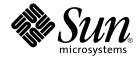

# man pages section 3: Extended Library Functions

Sun Microsystems, Inc. 4150 Network Circle Santa Clara, CA 95054 U.S.A.

Part No: 816–5218–10 December 2002 Copyright 2002 Sun Microsystems, Inc. 4150 Network Circle, Santa Clara, CA 95054 U.S.A. All rights reserved.

This product or document is protected by copyright and distributed under licenses restricting its use, copying, distribution, and decompilation. No part of this product or document may be reproduced in any form by any means without prior written authorization of Sun and its licensors, if any. Third-party software, including font technology, is copyrighted and licensed from Sun suppliers.

Parts of the product may be derived from Berkeley BSD systems, licensed from the University of California. UNIX is a registered trademark in the U.S. and other countries, exclusively licensed through X/Open Company, Ltd.

Sun, Sun Microsystems, the Sun logo, docs.sun.com, AnswerBook, AnswerBook2, and Solaris are trademarks, registered trademarks, or service marks of Sun Microsystems, Inc. in the U.S. and other countries. All SPARC trademarks are used under license and are trademarks or registered trademarks of SPARC International, Inc. in the U.S. and other countries. Products bearing SPARC trademarks are based upon an architecture developed by Sun Microsystems, Inc.

The OPEN LOOK and Sun™ Graphical User Interface was developed by Sun Microsystems, Inc. for its users and licensees. Sun acknowledges the pioneering efforts of Xerox in researching and developing the concept of visual or graphical user interfaces for the computer industry. Sun holds a non-exclusive license from Xerox to the Xerox Graphical User Interface, which license also covers Sun's licensees who implement OPEN LOOK GUIs and otherwise comply with Sun's written license agreements.

Federal Acquisitions: Commercial Software-Government Users Subject to Standard License Terms and Conditions.

DOCUMENTATION IS PROVIDED "AS IS" AND ALL EXPRESS OR IMPLIED CONDITIONS, REPRESENTATIONS AND WARRANTIES, INCLUDING ANY IMPLIED WARRANTY OF MERCHANTABILITY, FITNESS FOR A PARTICULAR PURPOSE OR NON-INFRINGEMENT, ARE DISCLAIMED, EXCEPT TO THE EXTENT THAT SUCH DISCLAIMERS ARE HELD TO BE LEGALLY INVALID.

Copyright 2002 Sun Microsystems, Inc. 4150 Network Circle, Santa Clara, CA 95054 U.S.A. Tous droits réservés

Ce produit ou document est protégé par un copyright et distribué avec des licences qui en restreignent l'utilisation, la copie, la distribution, et la décompilation. Aucune partie de ce produit ou document ne peut être reproduite sous aucune forme, par quelque moyen que ce soit, sans l'autorisation préalable et écrite de Sun et de ses bailleurs de licence, s'il y en a. Le logiciel détenu par des tiers, et qui comprend la technologie relative aux polices de caractères, est protégé par un copyright et licencié par des fournisseurs de Sun.

Des parties de ce produit pourront être dérivées du système Berkeley BSD licenciés par l'Université de Californie. UNIX est une marque déposée aux Etats-Unis et dans d'autres pays et licenciée exclusivement par X/Open Company, Ltd.

Sun, Sun Microsystems, le logo Sun, docs.sun.com, AnswerBook, AnswerBook2, et Solaris sont des marques de fabrique ou des marques déposées, ou marques de service, de Sun Microsystems, Inc. aux Etats-Unis et dans d'autres pays. Toutes les marques SPARC sont utilisées sous licence et sont des marques de fabrique ou des marques déposées de SPARC International, Inc. aux Etats-Unis et dans d'autres pays. Les produits portant les marques SPARC sont basés sur une architecture développée par Sun Microsystems, Inc.

L'interface d'utilisation graphique OPEN LOOK et Sun™ a été développée par Sun Microsystems, Inc. pour ses utilisateurs et licenciés. Sun reconnaît les efforts de pionniers de Xerox pour la recherche et le développement du concept des interfaces d'utilisation visuelle ou graphique pour l'industrie de l'informatique. Sun détient une licence non exclusive de Xerox sur l'interface d'utilisation graphique Xerox, cette licence couvrant également les licenciés de Sun qui mettent en place l'interface d'utilisation graphique OPEN LOOK et qui en outre se conforment aux licences écrites de Sun.

CETTE PUBLICATION EST FOURNIE "EN L'ETAT" ET AUCUNE GARANTIE, EXPRESSE OU IMPLICITE, N'EST ACCORDEE, Y COMPRIS DES GARANTIES CONCERNANT LA VALEUR MARCHANDE, L'APITITUDE DE LA PUBLICATION A REPONDRE A UNE UTILISATION PARTICULIERE, OU LE FAIT QU'ELLE NE SOIT PAS CONTREFAISANTE DE PRODUIT DE TIERS. CE DENI DE GARANTIE NE S'APPLIQUERAIT PAS, DANS LA MESURE OU IL SERAIT TENU JURIDIQUEMENT NUL ET NON AVENU.

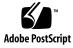

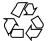

021018@4660

## Contents

Preface 13

**Extended Library Functions** 19 aclcheck(3SEC) 20 aclsort(3SEC) 22 23 acltomode(3SEC) acltotext(3SEC) 24 acos(3M) 26 acosh(3M) 27 asin(3M) 28 atan2(3M) 29 atan(3M) 30 au\_open(3BSM) 31 au\_preselect(3BSM) 33 au\_to(3BSM) 35 au\_user\_mask(3BSM) 39 bgets(3GEN) 41 bufsplit(3GEN) 43 cbrt(3M) 44 ceil(3M) 45 config\_admin(3CFGADM) 46 ConnectToServer(3DMI) 54 copylist(3GEN) 55 copysign(3M) 56 cos(3M) 57 cosh(3M) 58

cpc(3CPC) 59 cpc\_access(3CPC) 62 cpc\_bind\_event(3CPC) 63 cpc\_count\_usr\_events(3CPC) 69 cpc\_event(3CPC) 71 cpc\_event\_diff(3CPC) 73 cpc\_getcpuver(3CPC) 75 cpc\_pctx\_bind\_event(3CPC) 77 cpc\_seterrfn(3CPC) 79 cpc\_shared\_open(3CPC) 81 cpc\_strtoevent(3CPC) 83 cpc\_version(3CPC) 86 demangle(3EXT) 87 devid\_get(3DEVID) 88 di\_binding\_name(3DEVINFO) 92 di\_child\_node(3DEVINFO) 94 di\_devfs\_path(3DEVINFO) 96 di\_init(3DEVINFO) 97 di\_minor\_devt(3DEVINFO) 100 101 di\_minor\_next(3DEVINFO) di\_prom\_init(3DEVINFO) 102 di\_prom\_prop\_data(3DEVINFO) 103 di\_prom\_prop\_lookup\_bytes(3DEVINFO) 105 di\_prop\_bytes(3DEVINFO) 107 di\_prop\_lookup\_bytes(3DEVINFO) 110 di\_prop\_next(3DEVINFO) 112 113 DisconnectToServer(3DMI) di\_walk\_minor(3DEVINFO) 114 di\_walk\_node(3DEVINFO) 116 DmiAddComponent(3DMI) 117 DmiAddRow(3DMI) 121 dmi\_error(3DMI) 126 DmiGetConfig(3DMI) 127 DmiListAttributes(3DMI) 130 DmiRegisterCi(3DMI) 135 ea\_error(3EXACCT) 137 ea\_open(3EXACCT) 138 ea\_pack\_object(3EXACCT) 140

4 man pages section 3: Extended Library Functions • December 2002

ea\_set\_item(3EXACCT) 145 elf32\_checksum(3ELF) 148 elf32\_fsize(3ELF) 149 elf32\_getehdr(3ELF) 150 elf32\_getphdr(3ELF) 152 elf32\_getshdr(3ELF) 154 elf32\_xlatetof(3ELF) 156 elf(3ELF) 158 elf\_begin(3ELF) 164 elf\_cntl(3ELF) 169 elf\_errmsg(3ELF) 171 elf\_fill(3ELF) 172 elf\_flagdata(3ELF) 173 elf\_getarhdr(3ELF) 175 elf\_getarsym(3ELF) 177 elf\_getbase(3ELF) 178 179 elf\_getdata(3ELF) elf\_getident(3ELF) 184 elf\_getscn(3ELF) 186 elf\_hash(3ELF) 188 elf\_kind(3ELF) 189 elf\_rawfile(3ELF) 190 elf\_strptr(3ELF) 192 elf\_update(3ELF) 193 elf\_version(3ELF) 197 erf(3M) 198 exp(3M) 199 expm1(3M) 200 fabs(3M) 201 floor(3M) 202 fmod(3M) 203 freeDmiString(3DMI) 204 gelf(3ELF) 205 getacinfo(3BSM) 210 getauclassent(3BSM) 212 getauditflags(3BSM) 214 getauevent(3BSM) 215 getauthattr(3SECDB) 217

getauusernam(3BSM) 220 getddent(3BSM) 222 getdmapent(3BSM) 224 getexecattr(3SECDB) 226 getfauditflags(3BSM) 229 230 getprofattr(3SECDB) 232 getprojent(3PROJECT) getuserattr(3SECDB) 236 gmatch(3GEN) 238 hypot(3M) 239 ilogb(3M) 240 isencrypt(3GEN) 241 isnan(3M) 242 j0(3M) 243 244 kstat(3EXT) kstat(3KSTAT) 246 kstat\_chain\_update(3KSTAT) 252 kstat\_lookup(3KSTAT) 253 kstat\_open(3KSTAT) 254 255 kstat\_read(3KSTAT) kva\_match(3SECDB) 256 kvm\_getu(3KVM) 257 259 kvm\_nextproc(3KVM) kvm\_nlist(3KVM) 261 kvm\_open(3KVM) 262 kvm\_read(3KVM) 264 ld\_support(3EXT) 266 267 lgamma(3M) libdevinfo(3DEVINFO) 269 272 libnvpair(3NVPAIR) libpicl(3PICL) 273 libpicltree(3PICLTREE) 276 libtnfctl(3TNF) 279 log10(3M) 284 log1p(3M) 285 log(3M)286 logb(3M) 287 maillock(3MAIL) 288

6 man pages section 3: Extended Library Functions • December 2002

matherr(3M) 290 m\_create\_layout(3LAYOUT) 296 md5(3EXT) 298 m\_destroy\_layout(3LAYOUT) 300 media\_findname(3VOLMGT) 301 media\_getattr(3VOLMGT) 304 media\_getid(3VOLMGT) 306 m\_getvalues\_layout(3LAYOUT) 307 mkdirp(3GEN) 308 mp(3MP) 310 m\_setvalues\_layout(3LAYOUT) 312 m transform layout(3LAYOUT) 313 m\_wtransform\_layout(3LAYOUT) 318 newDmiOctetString(3DMI) 324 newDmiString(3DMI) 325 nextafter(3M) 326 327 nlist(3ELF) NOTE(3EXT) 328 nvlist\_add\_boolean(3NVPAIR) 330 nvlist\_alloc(3NVPAIR) 332 nvlist\_lookup\_boolean(3NVPAIR) 337 nvlist\_next\_nvpair(3NVPAIR) 339 nvlist\_remove(3NVPAIR) 341 nvpair\_value\_byte(3NVPAIR) 342 p2open(3GEN) 344 pam(3PAM) 346 pam\_acct\_mgmt(3PAM) 349 pam\_authenticate(3PAM) 350 pam\_chauthtok(3PAM) 352 pam\_getenv(3PAM) 354 pam\_getenvlist(3PAM) 355 pam\_get\_user(3PAM) 356 pam\_open\_session(3PAM) 358 pam\_putenv(3PAM) 360 pam\_setcred(3PAM) 362 pam\_set\_data(3PAM) 364 pam\_set\_item(3PAM) 366 pam\_sm(3PAM) 368

Contents 7

372 pam\_sm\_acct\_mgmt(3PAM) 374 pam\_sm\_authenticate(3PAM) pam\_sm\_chauthtok(3PAM) 376 pam\_sm\_open\_session(3PAM) 379 pam\_sm\_setcred(3PAM) 381 pam\_start(3PAM) 383 pam\_strerror(3PAM) 386 pathfind(3GEN) 387 pctx\_capture(3CPC) 389 pctx\_set\_events(3CPC) 391 picld\_log(3PICLTREE) 394 picld\_plugin\_register(3PICLTREE) 395 picl\_get\_first\_prop(3PICL) 397 picl\_get\_next\_by\_row(3PICL) 399 picl\_get\_prop\_by\_name(3PICL) 400 picl\_get\_propinfo(3PICL) 401 picl\_get\_propinfo\_by\_name(3PICL) 402 picl\_get\_propval(3PICL) 403 picl\_get\_root(3PICL) 405 picl\_initialize(3PICL) 406 picl\_set\_propval(3PICL) 407 picl\_shutdown(3PICL) 409 picl\_strerror(3PICL) 410 picl\_wait(3PICL) 411 picl\_walk\_tree\_by\_class(3PICL) 412 pool\_associate(3POOL) 413 pool\_component\_info(3POOL) 416 pool\_component\_to\_elem(3POOL) 418 pool\_conf\_alloc(3POOL) 419 pool\_dynamic\_location(3POOL) 424 pool\_error(3POOL) 426 pool\_get\_binding(3POOL) 428 pool\_get\_pool(3POOL) 431 pool\_get\_property(3POOL) 433 436 pool\_resource\_create(3POOL) pool\_value\_alloc(3POOL) 440 pool\_walk\_components(3POOL) 443 pow(3M) 445

8 man pages section 3: Extended Library Functions • December 2002

printDmiAttributeValues(3DMI) 446 printDmiDataUnion(3DMI) 447 printDmiString(3DMI) 448project(3EXT) 449 451 project\_walk(3PROJECT) ptree\_add\_node(3PICLTREE) 453 ptree\_add\_prop(3PICLTREE) 454 ptree\_create\_and\_add\_node(3PICLTREE) 455 ptree\_create\_and\_add\_prop(3PICLTREE) 456 ptree\_create\_node(3PICLTREE) 457 458 ptree\_create\_prop(3PICLTREE) ptree\_create\_table(3PICLTREE) 460 ptree\_find\_node(3PICLTREE) 461 ptree\_get\_first\_prop(3PICLTREE) 462 ptree\_get\_next\_by\_row(3PICLTREE) 463 ptree\_get\_node\_by\_path(3PICLTREE) 464 ptree\_get\_prop\_by\_name(3PICLTREE) 466 ptree\_get\_propinfo(3PICLTREE) 467 ptree\_get\_propinfo\_by\_name(3PICLTREE) 468 ptree\_get\_propval(3PICLTREE) 469 ptree\_get\_root(3PICLTREE) 470 471 ptree\_init\_propinfo(3PICLTREE) ptree\_post\_event(3PICLTREE) 472 473 ptree\_register\_handler(3PICLTREE) ptree\_unregister\_handler(3PICLTREE) 474 ptree\_update\_propval(3PICLTREE) 475 ptree\_walk\_tree\_by\_class(3PICLTREE) 476 read\_vtoc(3EXT) 477 reg\_ci\_callback(3DMI) 478 regexpr(3GEN) 479 remainder(3M) 482 rint(3M) 483 rsm\_create\_localmemory\_handle(3RSM) 484 rsm\_get\_controller(3RSM) 486 rsm\_get\_interconnect\_topology(3RSM) 488 rsm\_get\_segmentid\_range(3RSM) 490 rsm\_intr\_signal\_post(3RSM) 492 494 rsm\_memseg\_export\_create(3RSM)

Contents 9

rsm\_memseg\_export\_publish(3RSM) 497 rsm\_memseg\_get\_pollfd(3RSM) 500 rsm\_memseg\_import\_connect(3RSM) 501 503 rsm\_memseg\_import\_get(3RSM) rsm\_memseg\_import\_init\_barrier(3RSM) 505 rsm\_memseg\_import\_map(3RSM) 506 rsm\_memseg\_import\_open\_barrier(3RSM) 508 rsm\_memseg\_import\_put(3RSM) 510 rsm\_memseg\_import\_putv(3RSM) 512 rsm\_memseg\_import\_set\_mode(3RSM) 514 rtld\_audit(3EXT) 515 rtld\_db(3EXT) 516 scalb(3M) 517 scalbn(3M) 518 sendfile(3EXT) 519 sendfilev(3EXT) 522 setproject(3PROJECT) 525 significand(3M) 527 sin(3M) 528 sinh(3M) 529 sqrt(3M) 530 SSAAgentIsAlive(3SNMP) 531 SSAOidCmp(3SNMP) 534 SSAStringCpy(3SNMP) 536 strccpy(3GEN) 537 strfind(3GEN) 539 sysevent\_bind\_handle(3SYSEVENT) 540 sysevent\_free(3SYSEVENT) 542 sysevent\_get\_attr\_list(3SYSEVENT) 543 sysevent\_get\_class\_name(3SYSEVENT) 544 sysevent\_get\_vendor\_name(3SYSEVENT) 546 sysevent\_post\_event(3SYSEVENT) 548 sysevent\_subscribe\_event(3SYSEVENT) 550 tan(3M) 553 tanh(3M) 554 tnfctl\_buffer\_alloc(3TNF) 555 tnfctl\_close(3TNF) 557 tnfctl\_indirect\_open(3TNF) 559

10 man pages section 3: Extended Library Functions • December 2002

tnfctl internal open(3TNF) 562 tnfctl\_kernel\_open(3TNF) 564 tnfctl\_pid\_open(3TNF) 565 tnfctl\_probe\_apply(3TNF) 570 tnfctl\_probe\_state\_get(3TNF) 573 tnfctl\_register\_funcs(3TNF) 577 tnfctl\_strerror(3TNF) 578 tnfctl\_trace\_attrs\_get(3TNF) 579 tnfctl\_trace\_state\_set(3TNF) 581 TNF\_DECLARE\_RECORD(3TNF) 583 TNF\_PROBE(3TNF) 586 tnf\_process\_disable(3TNF) 591 tracing(3TNF) 593 597 volmgt\_acquire(3VOLMGT) volmgt\_check(3VOLMGT) 600 volmgt\_feature\_enabled(3VOLMGT) 602 volmgt\_inuse(3VOLMGT) 603 volmgt\_ownspath(3VOLMGT) 604 volmgt\_release(3VOLMGT) 605 volmgt\_root(3VOLMGT) 606 volmgt\_running(3VOLMGT) 607 volmgt\_symname(3VOLMGT) 608 wsreg\_add\_child\_component(3WSREG) 610 wsreg\_add\_compatible\_version(3WSREG) 612 wsreg\_add\_dependent\_component(3WSREG) 614 wsreg\_add\_display\_name(3WSREG) 616 wsreg\_add\_required\_component(3WSREG) 618 wsreg\_can\_access\_registry(3WSREG) 620 wsreg\_clone\_component(3WSREG) 622 wsreg\_components\_equal(3WSREG) 623 wsreg\_create\_component(3WSREG) 624 wsreg\_get(3WSREG) 625 wsreg\_initialize(3WSREG) 626 wsreg\_query\_create(3WSREG) 627 wsreg\_query\_set\_id(3WSREG) 628 wsreg\_query\_set\_instance(3WSREG) 629 wsreg\_query\_set\_location(3WSREG) 630 wsreg\_query\_set\_unique\_name(3WSREG) 631

Contents 11

wsreg\_query\_set\_version(3WSREG) 632 wsreg\_register(3WSREG) 633 wsreg\_set\_data(3WSREG) 635 wsreg\_set\_id(3WSREG) 637 wsreg\_set\_instance(3WSREG) 638 wsreg\_set\_location(3WSREG) 640 wsreg\_set\_parent(3WSREG) 641 wsreg\_set\_type(3WSREG) 642 wsreg\_set\_uninstaller(3WSREG) 643 wsreg\_set\_unique\_name(3WSREG) 644 wsreg\_set\_vendor(3WSREG) 645 wsreg\_set\_version(3WSREG) 646 wsreg\_unregister(3WSREG) 647 y0(3M) 649

Index 651

## Preface

Both novice users and those familar with the SunOS operating system can use online man pages to obtain information about the system and its features. A man page is intended to answer concisely the question "What does it do?" The man pages in general comprise a reference manual. They are not intended to be a tutorial.

## Overview

The following contains a brief description of each man page section and the information it references:

- Section 1 describes, in alphabetical order, commands available with the operating system.
- Section 1M describes, in alphabetical order, commands that are used chiefly for system maintenance and administration purposes.
- Section 2 describes all of the system calls. Most of these calls have one or more error returns. An error condition is indicated by an otherwise impossible returned value.
- Section 3 describes functions found in various libraries, other than those functions that directly invoke UNIX system primitives, which are described in Section 2.
- Section 4 outlines the formats of various files. The C structure declarations for the file formats are given where applicable.
- Section 5 contains miscellaneous documentation such as character-set tables.
- Section 6 contains available games and demos.
- Section 7 describes various special files that refer to specific hardware peripherals and device drivers. STREAMS software drivers, modules and the STREAMS-generic set of system calls are also described.

- Section 9 provides reference information needed to write device drivers in the kernel environment. It describes two device driver interface specifications: the Device Driver Interface (DDI) and the Driver/Kernel Interface (DKI).
- Section 9E describes the DDI/DKI, DDI-only, and DKI-only entry-point routines a developer can include in a device driver.
- Section 9F describes the kernel functions available for use by device drivers.
- Section 9S describes the data structures used by drivers to share information between the driver and the kernel.

Below is a generic format for man pages. The man pages of each manual section generally follow this order, but include only needed headings. For example, if there are no bugs to report, there is no BUGS section. See the intro pages for more information and detail about each section, and man(1) for more information about man pages in general.

| NAME     | function                                                                                                    | This section gives the names of the commands or<br>functions documented, followed by a brief<br>description of what they do.                                        |  |
|----------|----------------------------------------------------------------------------------------------------|----------------------------------------------------------------------------------------------------|--|
| SYNOPSIS | NOPSIS This section shows the syntax of<br>functions. When a command or<br>in the standard path, its full pat<br>Options and arguments are alp<br>single letter arguments first, an<br>arguments next, unless a different<br>is required. |                                                                                                    |  |
|          | The foll section:                                                                                                    | owing special characters are used in this                                                                                                    |  |
|          | []                                                                                                    | Brackets. The option or argument<br>enclosed in these brackets is optional. If<br>the brackets are omitted, the argument<br>must be specified.                      |  |
|          |                                                                                                    | Ellipses. Several values can be provided<br>for the previous argument, or the<br>previous argument can be specified<br>multiple times, for example, "filename<br>". |  |
|          | I                                                                                                    | Separator. Only one of the arguments separated by this character can be specified at a time.                                                                        |  |
|          | { }                                                                                                    | Braces. The options and/or arguments<br>enclosed within braces are<br>interdependent, such that everything<br>enclosed must be treated as a unit.                   |  |

| PROTOCOL      | This section occurs only in subsection 3R to indicate the protocol description file.                                                                                                    |
|---------------|----------------------------------------------------------------------------------------------------|
| DESCRIPTION   | This section defines the functionality and behavior<br>of the service. Thus it describes concisely what the<br>command does. It does not discuss OPTIONS or<br>cite EXAMPLES. Interactive commands,<br>subcommands, requests, macros, and functions are<br>described under USAGE.                                                                                                    |
| IOCTL         | This section appears on pages in Section 7 only.<br>Only the device class that supplies appropriate<br>parameters to the ioctl(2) system call is called<br>ioctl and generates its own heading. ioctl calls<br>for a specific device are listed alphabetically (on the<br>man page for that specific device). ioctl calls are<br>used for a particular class of devices all of which<br>have an io ending, such as mtio(7I).               |
| OPTIONS       | This secton lists the command options with a concise summary of what each option does. The options are listed literally and in the order they appear in the SYNOPSIS section. Possible arguments to options are discussed under the option, and where appropriate, default values are supplied.                                                                                                    |
| OPERANDS      | This section lists the command operands and describes how they affect the actions of the command.                                                                                                    |
| OUTPUT        | This section describes the output – standard output, standard error, or output files – generated by the command.                                                                                                    |
| RETURN VALUES | If the man page documents functions that return values, this section lists these values and describes the conditions under which they are returned. If a function can return only constant values, such as 0 or $-1$ , these values are listed in tagged paragraphs. Otherwise, a single paragraph describes the return values of each function. Functions declared void do not return values, so they are not discussed in RETURN VALUES. |
| ERRORS        | On failure, most functions place an error code in<br>the global variable errno indicating why they<br>failed. This section lists alphabetically all error<br>codes a function can generate and describes the<br>conditions that cause each error. When more than                                                                                                    |

|                       | one condition can cause the same error, each<br>condition is described in a separate paragraph<br>under the error code.                                                                                                    |
|-----------------------|----------------------------------------------------------------------------------------------------|
| USAGE                 | This section lists special rules, features, and<br>commands that require in-depth explanations. The<br>subsections listed here are used to explain built-in<br>functionality:                                                                                                    |
|                       | Commands<br>Modifiers<br>Variables<br>Expressions<br>Input Grammar                                                                                                    |
| EXAMPLES              | This section provides examples of usage or of how<br>to use a command or function. Wherever possible a<br>complete example including command-line entry<br>and machine response is shown. Whenever an<br>example is given, the prompt is shown as<br>example%, or if the user must be superuser,<br>example%, or if the user must be superuser,<br>example#. Examples are followed by explanations,<br>variable substitution rules, or returned values. Most<br>examples illustrate concepts from the SYNOPSIS,<br>DESCRIPTION, OPTIONS, and USAGE sections. |
| ENVIRONMENT VARIABLES | This section lists any environment variables that<br>the command or function affects, followed by a<br>brief description of the effect.                                                                                                    |
| EXIT STATUS           | This section lists the values the command returns to<br>the calling program or shell and the conditions that<br>cause these values to be returned. Usually, zero is<br>returned for successful completion, and values<br>other than zero for various error conditions.                                                                                                    |
| FILES                 | This section lists all file names referred to by the<br>man page, files of interest, and files created or<br>required by commands. Each is followed by a<br>descriptive summary or explanation.                                                                                                    |
| ATTRIBUTES            | This section lists characteristics of commands,<br>utilities, and device drivers by defining the<br>attribute type and its corresponding value. See<br>attributes(5) for more information.                                                                                                    |
| SEE ALSO              | This section lists references to other man pages, in-house documentation, and outside publications.                                                                                                    |

16 man pages section 3: Extended Library Functions • December 2002

| DIAGNOSTICS | This section lists diagnostic messages with a brief explanation of the condition causing the error.                                                                                                    |
|-------------|----------------------------------------------------------------------------------------------------|
| WARNINGS    | This section lists warnings about special conditions<br>which could seriously affect your working<br>conditions. This is not a list of diagnostics.                                                                               |
| NOTES       | This section lists additional information that does<br>not belong anywhere else on the page. It takes the<br>form of an aside to the user, covering points of<br>special interest. Critical information is never<br>covered here. |
| BUGS        | This section describes known bugs and, wherever possible, suggests workarounds.                                                                                                    |

18 man pages section 3: Extended Library Functions • December 2002

Extended Library Functions

## aclcheck(3SEC)

| NAME                 | aclcheck – check the validity of an ACL                                                                                                    |                                                                                        |  |
|----------------------|----------------------------------------------------------------------------------------------------|----------------------------------------------------------------------------------------|--|
| SYNOPSIS             | <pre>cc [ flag ] filelsec [ library ] #include <sys acl.h=""></sys></pre>                                                                                                    |                                                                                        |  |
|                      | <pre>int aclcheck(aclent_t *aclbufp, int nentries, int *which);</pre>                                                                                                    |                                                                                        |  |
| DESCRIPTION          | The aclcheck() function checks the validity of an ACL pointed to by <i>aclbufp</i> . The <i>nentries</i> argument is the number of entries contained in the buffer. The <i>which</i> parameter returns the index of the first entry that is invalid. |                                                                                        |  |
|                      | The function verifies that an A following rules:                                                                                                    | ACL pointed to by <i>aclbufp</i> is valid according to the                             |  |
|                      | <ul> <li>There must be exactly one</li> </ul>                                                                                                    | GROUP_OBJ ACL entry.                                                                   |  |
|                      | <ul> <li>There must be exactly one</li> </ul>                                                                                                    | USER_OBJ ACL entry.                                                                    |  |
|                      | <ul> <li>There must be exactly one</li> </ul>                                                                                                    | OTHER_OBJ ACL entry.                                                                   |  |
|                      | <ul> <li>If there are any GROUP AC<br/>must be unique.</li> </ul>                                                                                                    | L entries, then the group ID in each group ACL entry                                   |  |
|                      | <ul> <li>If there are any USER ACL unique.</li> </ul>                                                                                                    | entries, then the user ID in each user ACL entry must be                               |  |
|                      | <ul> <li>If there are any GROUP or USER ACL entries, then there must be exactly one<br/>CLASS_OBJ (ACL mask) entry.</li> </ul>                                                                                                    |                                                                                        |  |
|                      | If there are any default ACL entries, then the following apply:                                                                                                    |                                                                                        |  |
|                      | <ul> <li>There must be exactly one default GROUP_OBJ ACL entry.</li> </ul>                                                                                                    |                                                                                        |  |
|                      | <ul> <li>There must be exactly one default OTHER_OBJ ACL entry.</li> </ul>                                                                                                    |                                                                                        |  |
|                      | <ul> <li>There must be exactly of</li> </ul>                                                                                                    | one default USER_OBJ ACL entry.                                                        |  |
|                      | <ul> <li>If there are any DEF_GROUP entries, then the group ID in each DEF_GROUP ACL<br/>entry must be unique.</li> </ul>                                                                                                    |                                                                                        |  |
|                      | <ul> <li>If there are any DEF_USER entries, then the user ID in each DEF_USER ACL<br/>entry must be unique.</li> </ul>                                                                                                    |                                                                                        |  |
|                      | <ul> <li>If there are any DEF_GROUP or DEF_USER entries, then there must be exactly<br/>one DEF_CLASS_OBJ (default ACL mask) entry.</li> </ul>                                                                                                    |                                                                                        |  |
|                      | <ul> <li>If any of the above rules are violated, then the function fails with errno set to<br/>EINVAL.</li> </ul>                                                                                                    |                                                                                        |  |
| <b>RETURN VALUES</b> | If the ACL is valid, alcheck() will return 0. Otherwise errno is set to EINVAL and return code is set to one of the following:                                                                                                    |                                                                                        |  |
|                      | GRP_ERROR                                                                                                    | There is more than one GROUP_OBJ or DEF_GROUP_OBJ ACL entry.                           |  |
|                      | USER_ERROR                                                                                                    | There is more than one USER_OBJ or DEF_USER_OBJ ACL entry.                             |  |
|                      | CLASS_ERROR                                                                                                    | There is more than one CLASS_OBJ (ACL mask) or DEF_CLASS_OBJ (default ACL mask) entry. |  |

20 man pages section 3: Extended Library Functions • Last Revised 10 Dec 2001

aclcheck(3SEC)

| OTHER_ERROR     | There is more than one OTHER_OBJ or DEF_OTHER_OBJ ACL entry.                        |
|-----------------|-------------------------------------------------------------------------------------|
| DUPLICATE_ERROR | Duplicate entries of USER, GROUP, DEF_USER, or DEF_GROUP.                           |
| ENTRY_ERROR     | The entry type is invalid.                                                          |
| MISS_ERROR      | Missing an entry. The <i>which</i> parameter returns –1 in this case.               |
| MEM_ERROR       | The system cannot allocate any memory. The which parameter returns –1 in this case. |

ATTRIBUTES

See attributes(5) for descriptions of the following attributes:

| ATTRIBUTE TYPE      | ATTRIBUTE VALUE |
|---------------------|-----------------|
| Interface Stability | Evolving        |
| MT-Level            | Unsafe          |

**SEE ALSO** acl(2), aclsort(3SEC), attributes(5)

Extended Library Functions 21

### aclsort(3SEC)

| NAME                 | aclsort – sort an ACL                                                                                                    |                                 |  |  |
|----------------------|----------------------------------------------------------------------------------------------------|---------------------------------|--|--|
| SYNOPSIS             | <pre>cc [ flag ] filelsec [ library ] #include <sys acl.h=""></sys></pre>                                                                                                    |                                 |  |  |
|                      | <pre>int aclsort(int nentries, int calclass, aclent_t *aclbufp);</pre>                                                                                                    |                                 |  |  |
| DESCRIPTION          | The <i>aclbufp</i> argument points to a buffer containing ACL entries. The <i>nentries</i> argument specifies the number of ACL entries in the buffer. The <i>calclass</i> argument, if non-zero, indicates that the CLASS_OBJ (ACL mask) permissions should be recalculated. The union of the permission bits associated with all ACL entries in the buffer other than CLASS_OBJ, OTHER_OBJ, and USER_OBJ is calculated. The result is copied to the permission bits associated with the CLASS_OBJ entry. |                                 |  |  |
|                      | The aclsort () function sorts the contents                                                                                                    | s of the ACL buffer as follows: |  |  |
|                      | <ul> <li>Entries will be in the order USER_OBJ, USER, GROUP_OBJ, GROUP, CLASS_OBJ<br/>(ACL mask), OTHER_OBJ, DEF_USER_OBJ, DEF_USER, DEF_GROUP_OBJ,<br/>DEF_GROUP, DEF_CLASS_OBJ (default ACL mask), and DEF_OTHER_OBJ.</li> </ul>                                                                                                    |                                 |  |  |
|                      | <ul> <li>Entries of type USER, GROUP, DEF_USER, and DEF_GROUP will be sorted in<br/>increasing order by ID.</li> </ul>                                                                                                    |                                 |  |  |
|                      | The aclsort () function will succeed if all of the following are true:                                                                                                    |                                 |  |  |
|                      | <ul> <li>There is exactly one entry each of type USER_OBJ, GROUP_OBJ, CLASS_OBJ (ACL mask), and OTHER_OBJ.</li> </ul>                                                                                                    |                                 |  |  |
|                      | <ul> <li>There is exactly one entry each of type DEF_USER_OBJ, DEF_GROUP_OBJ,<br/>DEF_CLASS_OBJ (default ACL mask), and DEF_OTHER_OBJ if there are any<br/>default entries.</li> </ul>                                                                                                    |                                 |  |  |
|                      | • Entries of type USER, GROUP, DEF_USER, or DEF_GROUP may not contain duplicate entries. A duplicate entry is one of the same type containing the same numeric ID.                                                                                                    |                                 |  |  |
| <b>RETURN VALUES</b> | Upon successful completion, the the function returns 0. Otherwise, it returns –1.                                                                                                    |                                 |  |  |
| ATTRIBUTES           | See attributes(5) for descriptions of the following attributes:                                                                                                    |                                 |  |  |
|                      | ATTRIBUTE TYPE ATTRIBUTE VALUE                                                                                                    |                                 |  |  |
|                      | Interface Stability                                                                                                    | Evolving                        |  |  |
|                      | MT-Level                                                                                                    | Unsafe                          |  |  |
| SEE ALSO             | acl(2), aclcheck(3SEC), attributes(5)                                                                                                    |                                 |  |  |

22 man pages section 3: Extended Library Functions • Last Revised 10 Dec 2001

| NAME          | acltomode, aclfrommode – convert an ACL to or from permission bits                                                                                                    |                                              |  |
|---------------|----------------------------------------------------------------------------------------------------|----------------------------------------------|--|
| SYNOPSIS      | <pre>cc [ flag ] filelsec [ library ] #include <sys types.h=""> #include <sys acl.h=""></sys></sys></pre>                                                                                                    |                                              |  |
|               | <pre>int acltomode(aclent_t *aclbufp, in</pre>                                                                                                    | t <i>nentries</i> , mode_t * <i>modep</i> ); |  |
|               | <pre>int aclfrommode(aclent_t *aclbufp,</pre>                                                                                                    | <pre>int nentries, mode_t *modep);</pre>     |  |
| DESCRIPTION   | The acltomode() function converts an ACL pointed to by <i>aclbufp</i> into the permission bits buffer pointed to by <i>modep</i> . If the USER_OBJ ACL entry, GROUP_OBJ ACL entry, or the OTHER_OBJ ACL entry cannot be found in the ACL buffer, then the function fails with errno set to EINVAL.                                                                                                    |                                              |  |
|               | The USER_OBJ ACL entry permission bits are copied to the file owner class bits in the permission bits buffer. The OTHER_OBJ ACL entry permission bits are copied to the file other class bits in the permission bits buffer. If there is a CLASS_OBJ (ACL mask) entry, the CLASS_OBJ ACL entry permission bits are copied to the file group class bits in the permission bits buffer. Otherwise, the GROUP_OBJ ACL entry permission bits are copied to the file group class bits in the permission bits buffer.     |                                              |  |
|               | The aclfrommode() function converts the permission bits pointed to by <i>modep</i> into an ACL pointed to by <i>aclbufp</i> . If the USER_OBJ ACL entry, GROUP_OBJ ACL entry, or the OTHER_OBJ ACL entry cannot be found in the ACL buffer, the function fails with errno set to EINVAL.                                                                                                    |                                              |  |
|               | The file owner class bits from the permission bits buffer are copied to the USER_OBJ<br>ACL entry. The file other class bits from the permission bits buffer are copied to the<br>OTHER_OBJ ACL entry. If there is a CLASS_OBJ (ACL mask) entry, the file group class<br>bits from the permission bits buffer are copied to the CLASS_OBJ ACL entry, and the<br>GROUP_OBJ ACL entry is not modified. Otherwise, the file group class bits from the<br>permission bits buffer are copied to the GROUP_OBJ ACL entry. |                                              |  |
|               | The <i>nentries</i> argument represents the number of ACL entries in the buffer pointed to by <i>aclbufp</i> .                                                                                                    |                                              |  |
| RETURN VALUES | Upon successful completion, the function returns 0. Otherwise, it returns -1 and sets errno to indicate the error.                                                                                                    |                                              |  |
| ATTRIBUTES    | See attributes(5) for descriptions of the following attributes:                                                                                                    |                                              |  |
|               | ATTRIBUTE TYPE ATTRIBUTE VALUE                                                                                                    |                                              |  |
|               | Interface Stability                                                                                                    | Evolving                                     |  |
|               |                                                                                                    |                                              |  |

Unsafe

SEE ALSO acl(2), attributes(5)

MT-Level

Extended Library Functions 23

### acltotext(3SEC)

| NAME        | acltotext, aclfromtext – convert internal representation to or from external representation                                                                                                    |                                                                                                    |  |
|-------------|----------------------------------------------------------------------------------------------------|----------------------------------------------------------------------------------------------------|--|
| SYNOPSIS    | <pre>cc [ flag ] filelsec [ library ] #include <sys acl.h=""></sys></pre>                                                                                                    |                                                                                                    |  |
|             | <pre>char *acltotext(aclent_t *aclbufp, int aclcnt);</pre>                                                                                                    |                                                                                                    |  |
|             | aclent_t * <b>aclf</b>                                                                                                    | <pre>romtext(char *acltextp, int *aclcnt);</pre>                                                                                                    |  |
| DESCRIPTION | The acltotext() function converts an internal ACL representation pointed to by <i>aclbufp</i> into an external ACL representation. The space for the external text string is obtained using malloc(3C). The caller is responsible for freeing the space upon completion |                                                                                                    |  |
|             | <i>acltextp</i> into an interest obtained using ma                                                                                                    | () function converts an external ACL representation pointed to by ernal ACL representation. The space for the list of ACL entries is lloc(3C). The caller is responsible for freeing the space upon <i>elent</i> argument indicates the number of ACL entries found. |  |
|             | An external ACL r                                                                                                    | epresentation is defined as follows:                                                                                                    |  |
|             | <acl_entry>[,<acl_< th=""><th>entry&gt;]</th></acl_<></acl_entry>                                                                                                    | entry>]                                                                                                    |  |
|             |                                                                                                    |                                                                                                    |  |
|             | Each <acl_entry> contains one ACL entry. The external representation of an ACL entry contains two or three colon-separated fields. The first field contains the ACL entry tag type. The entry type keywords are defined as:</acl_entry>                                 |                                                                                                    |  |
|             | user This ACL entry with no UID specified in the ACL entry ID field<br>specifies the access granted to the owner of the object. Otherwise,<br>this ACL entry specifies the access granted to a specific user-name<br>or user-id number.                                 |                                                                                                    |  |
|             | group                                                                                                    | This ACL entry with no GID specified in the ACL entry ID field<br>specifies the access granted to the owning group of the object.<br>Otherwise, this ACL entry specifies the access granted to a specific<br>group-name or group-id number.                          |  |
|             | other This ACL entry specifies the access granted to any user or group that does not match any other ACL entry.                                                                                                    |                                                                                                    |  |
|             | mask This ACL entry specifies the maximum access granted to user or group entries.                                                                                                    |                                                                                                    |  |
|             | default:user                                                                                                    | This ACL entry with no uid specified in the ACL entry ID field<br>specifies the default access granted to the owner of the object.<br>Otherwise, this ACL entry specifies the default access granted to a<br>specific user-name or user-ID number.                   |  |
|             | default:group                                                                                                    | efault:group This ACL entry with no gid specified in the ACL entry ID field specifies the default access granted to the owning group of the                                                                                                    |  |
|             |                                                                                                    |                                                                                                    |  |

|               |                                                                                                    |                                                    | activity (00LC)                                                        |
|---------------|----------------------------------------------------------------------------------------------------|----------------------------------------------------|------------------------------------------------------------------------|
|               |                                                                                                    | ,                                                  | ACL entry specifies the default access<br>oup-name or group-ID number. |
|               | default:other                                                                                                    | This ACL entry specifie                            | es the default access for other entry.                                 |
|               | default:mask                                                                                                    | This ACL entry specifie                            | es the default access for mask entry.                                  |
|               | The second field contains the ACL entry ID, as follows:                                                                        |                                                    | ), as follows:                                                         |
|               | uid                                                                                                    | This field specifies a use associated with the use | er-name, or user-ID if there is no user-name<br>r-ID number.           |
|               | gid                                                                                                    | 1 0                                                | oup-name, or group-ID if there is no with the group-ID number.         |
|               | empty                                                                                                    | This field is used by the                          | e user and group ACL entry types.                                      |
|               | The third field con                                                                                                    | tains the following symb                           | polic discretionary access permissions:                                |
|               | r read permission                                                                                                    |                                                    |                                                                        |
|               | w write permission                                                                                                    |                                                    |                                                                        |
|               | x                                                                                                    | execute/search permission                          |                                                                        |
|               | -                                                                                                    | no access                                          |                                                                        |
| RETURN VALUES | Upon successful completion, the acltotext() function returns a pointer to a text string. Otherwise, it returns NULL.           |                                                    |                                                                        |
|               | Upon successful completion, the aclfromtext() function returns a pointer to a list of ACL entries. Otherwise, it returns NULL. |                                                    |                                                                        |
| ATTRIBUTES    | See attributes(5) for descriptions of the following attributes:                                                                |                                                    |                                                                        |
|               | ATT                                                                                                    | RIBUTE TYPE                                        | ATTRIBUTE VALUE                                                        |
|               | Interface Stability                                                                                                    |                                                    | Evolving                                                               |
|               | MT-Level                                                                                                    |                                                    | Unsafe                                                                 |
|               |                                                                                                    |                                                    |                                                                        |
| SEE ALSO      | acl(2) malloc(30                                                                                                    | $^{\circ}$ ) attributes(5)                         |                                                                        |

**SEE ALSO** | acl(2), malloc(3C), attributes(5)

#### acos(3M)

| NAME          | acos – arc cosine function                                                                                                    |                                                   |  |  |
|---------------|----------------------------------------------------------------------------------------------------|---------------------------------------------------|--|--|
| SYNOPSIS      | <pre>cc [ flag ] filelm [ library ] #include <math.h></math.h></pre>                                                                                                    |                                                   |  |  |
|               | double <b>acos</b> (double $x$ );                                                                                                    |                                                   |  |  |
| DESCRIPTION   | The $a\cos()$ function computes the princip $x$ should be in the range [-1,1].                                                                                                    | bal value of the arc cosine of $x$ . The value of |  |  |
| RETURN VALUES | Upon successful completion, $a\cos()$ returns the arc cosine of $x$ , in the range [0,pi] radians. If the value of $x$ is not in the range [-1,1], and is not $\pm$ Inf or NaN, either 0.0 or NaN is returned and errno is set to EDOM. |                                                   |  |  |
|               | If $x$ is NaN, NaN is returned. If $x$ is ±Inf, eigenvalues EDOM, or NaN is returned and errno may                                                                                                    |                                                   |  |  |
|               | For exceptional cases, matherr(3M) tabula Standards other than XPG4.                                                                                                    | tes the values to be returned as dictated by      |  |  |
| ERRORS        | The acos() function will fail if:                                                                                                    |                                                   |  |  |
|               | EDOM The value <i>x</i> is not $\pm$ Inf or NaN and is not in the range [-1,1].                                                                                                    |                                                   |  |  |
|               | The acos() function may fail if:                                                                                                    |                                                   |  |  |
|               | EDOM The value $x$ is $\pm$ Inf.                                                                                                    |                                                   |  |  |
| USAGE         | An application wishing to check for error situations should set errno to 0 before calling acos(). If errno is non-zero on return, or the value NaN is returned, an error has occurred.                                                  |                                                   |  |  |
| ATTRIBUTES    | See attributes(5) for descriptions of the following attributes:                                                                                                    |                                                   |  |  |
|               | ATTRIBUTE TYPE                                                                                                    | ATTRIBUTE VALUE                                   |  |  |
|               | MT-Level MT-Safe                                                                                                    |                                                   |  |  |
| SEE ALSO      | cos(3M), isnan(3M), matherr(3M), attr                                                                                                    | ributes(5), standards(5)                          |  |  |

26 man pages section 3: Extended Library Functions • Last Revised 29 Dec 1996

| NAME                 | acosh, asinh, atanh – inverse hyperbolic fu                                                                                          | nctions                                       |
|----------------------|----------------------------------------------------------------------------------------------------|-----------------------------------------------|
| SYNOPSIS             | cc [ flag ] filelm [ library ]<br>#include <math.h></math.h>                                                                         |                                               |
|                      | <pre>double acosh(double x);</pre>                                                                                                   |                                               |
|                      | <pre>double asinh(double x);</pre>                                                                                                   |                                               |
|                      | <pre>double atanh(double x);</pre>                                                                                                   |                                               |
| DESCRIPTION          | The acosh(), asinh() and atanh() functions compute the inverse hyperbolic cosine, sine, and tangent of their argument, respectively. |                                               |
| <b>RETURN VALUES</b> | The acosh(), asinh() and atanh() functions return the inverse hyperbolic cosine, sine, and tangent of their argument, respectively.  |                                               |
|                      | The acosh() function returns NaN and se<br>than 1.0.                                                                                 | ets errno to EDOM when its argument is less   |
|                      | The atanh() function returns NaN and se absolute value greater than 1.0.                                                             | ets errno to EDOM when its argument has       |
|                      | The atanh() function returns $\pm$ Inf and set $\pm$ 1.0.                                                                            | ts errno to ERANGE when its argument is       |
|                      | If $x$ is NaN, the asinh(), acosh() and at                                                                                           | canh() functions return NaN.                  |
|                      | For exceptional cases, matherr(3M) tabula Standards other than XPG4.                                                                 | ates the values to be returned as dictated by |
| ERRORS               | The acosh() function will fail if:                                                                                                   |                                               |
|                      | EDOM The $x$ argument is less than 1.0.                                                                                              |                                               |
|                      | The atanh() function will fail if:                                                                                                   |                                               |
|                      | EDOM The $x$ argument has an absolute value greater than 1.0.                                                                        |                                               |
|                      | ERANGE The <i>x</i> argument has an absolute                                                                                         | value equal to 1.0                            |
| ATTRIBUTES           | See attributes(5) for descriptions of the following attributes:                                                                      |                                               |
|                      | ATTRIBUTE TYPE                                                                                                    | ATTRIBUTE VALUE                               |
|                      | MT-Level                                                                                                    | MT-Safe                                       |
| SEE ALSO             | cosh(3M), matherr(3M), sinh(3M), tanh                                                                                                | n(3M), attributes(5), standards(5)            |
|                      | 1                                                                                                    |                                               |

Extended Library Functions 27

#### asin(3M)

| NAME          | asin – arc sine function                                                                                                    |                                                       |      |
|---------------|----------------------------------------------------------------------------------------------------|-------------------------------------------------------|------|
| SYNOPSIS      | cc [ flag ] filelm [ library ]<br>#include <math.h></math.h>                                                                                                    |                                                       |      |
|               | <pre>double asin(double x);</pre>                                                                                                    |                                                       |      |
| DESCRIPTION   | The $asin()$ function computes the p should be in the range $[-1,1]$ .                                                                                                    | principal value of the arc sine of $x$ . The value of | of x |
| RETURN VALUES | Upon successful completion, $asin()$ returns the arc sine of $x$ , in the range $[-pi/2,pi/2]$ radians. If the value of $x$ is not in the range $[-1,1]$ and is not $\pm Inf$ or NaN, either 0.0 or NaN is returned and errno is set to EDOM. |                                                       |      |
|               | If $x$ is NaN, NaN is returned.                                                                                                    |                                                       |      |
|               | If $x$ is ±Inf, either 0.0 is returned and errno may be set to EDOM.                                                                                                    | errno is set to EDOM or NaN is returned and           | _    |
|               | For exceptional cases, matherr(3M) standards other than XPG4.                                                                                                    | tabulates the values to be returned as dictated       | d by |
| ERRORS        | The asin() function will fail if:                                                                                                    |                                                       |      |
|               | EDOM The value <i>x</i> is not                                                                                                    | t $\pm$ Inf or NaN and is not in the range [-1,1].    |      |
|               | The asin() function may fail if:                                                                                                    |                                                       |      |
|               | EDOM The value of $x$ is =                                                                                                    | ±Inf.                                                 |      |
| USAGE         | An application wishing to check for error situations should set errno to 0, then call asin(). If errno is non-zero on return, or the return value is NaN, an error has occurred.                                                              |                                                       |      |
| ATTRIBUTES    | See attributes(5) for descriptions of the following attributes:                                                                                                    |                                                       |      |
|               |                                                                                                    |                                                       |      |
|               | ATTRIBUTE TYPE                                                                                                    | ATTRIBUTE VALUE                                       |      |
|               | MT-Level                                                                                                    | MT-Safe                                               |      |
| SEE ALSO      | <pre>isnan(3M), matherr(3M), sin(3M), attributes(5), standards(5)</pre>                                                                                                    |                                                       |      |
|               |                                                                                                    |                                                       |      |
|               |                                                                                                    |                                                       |      |
|               |                                                                                                    |                                                       |      |
|               |                                                                                                    |                                                       |      |
|               |                                                                                                    |                                                       |      |
|               |                                                                                                    |                                                       |      |

28 man pages section 3: Extended Library Functions • Last Revised 29 Dec 1996

| NAME       ada12 = arc tangent function         SYNOPSIS       cc { flag } flelm { library } library 1         include emath.hx       double atan2 (double y, double x) ;         DESCRIPTION       The atan2 () function computes the principal value of the arc tangent of y/x, using the signs of both arguments to determine the quadrant of the return value.         RETURN VALUES       Upon successful completion, atan2 () returns the arc tangent of y/x in the range [-pi,pi] radians. If both arguments are 0.0, 0.0 is returned and errno may be set to EDOM.         If x or y is NaN, NaN is returned.       In IEEE 754 mode atan2 () handles the following exceptional arguments in the spirit of ANSI/IEEE Std 754-1985.         atan2 (±0, x) returns ±0 for x > 0 or x = +0; atan2 (±0, x) returns ±pi for x < 0 or x = -0; atan2 (±0, x) returns ±pi for x < 0 or x = -0; atan2 (±0, x) returns ±pi for finite y > 0; atan2 (±1nf, x) returns ±pi for finite y > 0; atan2 (±1nf, nr) returns ±pi/2 for finite x; atan2 (±1nf, lnf) returns ±pi/2 for finite x; atan2 (±1nf, lnf) returns ±pi/4, atan2 (±1nf, lnf) returns ±pi/4.         For exceptional cases, matherr(3M) tabulates the values to be returned as dictated by Standards other than XPC4.         ERRORS       The atan2 () function may fail if: EDOM Both arguments are 0.0.         USAGE       An application wishing to check for error situations should set errno to 0 before calling atan2 (). If errno is non-zero on return, or the return value is NaN, an error has occurred.         ATTRIBUTES       See attributes(5) for descriptions of the following attributes: <th></th> <th></th> <th>ataliz(Sivi)</th>                                                                                                    |               |                                                                                                    | ataliz(Sivi)                                  |
|----------------------------------------------------------------------------------------------------|---------------|----------------------------------------------------------------------------------------------------|-----------------------------------------------|
| <pre>#include <math.h> double atan2 (double y, double x); DESCRIPTION The atan2 () function computes the principal value of the arc tangent of y/x, using the signs of both arguments to determine the quadrant of the return value. RETURN VALUES Upon successful completion, atan2 () returns the arc tangent of y/x in the range [-pi,pi] radians. If both arguments are 0.0, 0.0 is returned and errno may be set to EDOM. If x or y is NaN, NaN is returned. In IEEE 754 mode atan2 () handles the following exceptional arguments in the spirit of ANSI/IEEE Std 754-1985. atan2 (±0, x) returns ±0 for x &gt; 0 or x = +0; atan2 (±0, x) returns ±0 for x &lt; 0 or x = -0; atan2 (y, ±0) returns pi/2 for y &gt; 0; atan2 (y, ±0) returns ±pi for finite y &gt; 0; atan2 (±1nf, n) returns ±pi for finite y &gt; 0; atan2 (±1nf, n) returns ±pi/4; atan2 (±1nf, -Inf) returns ±pi/4; atan2 (±1nf, -Inf) returns ±pi/4; atan2 (±1nf, -Inf) returns ±pi/4; atan2 (±1nf, -Inf) returns ±pi/4; atan2 (±1nf, -Inf) returns ±pi/4; atan2 (11nf, -Inf) returns ±pi/4; atan2 (11nf, -Inf) returns ±pi/4; BOM Both arguments are 0.0. Artrubures See attributes(5) for descriptions of t</math.h></pre> | NAME          | atan2 – arc tangent function                                                                                                    |                                               |
| DESCRIPTIONThe atan2() function computes the principal value of the arc tangent of y/x, using<br>the signs of both arguments to determine the quadrant of the return value.RETURN VALUESUpon successful completion, atan2() returns the arc tangent of y/x in the range<br>[-pi,pi] radians. If both arguments are 0.0, 0.0 is returned and errno may be set to<br>EDOM.If x or y is NaN, NaN is returned.In IEEE 754 mode atan2() handles the following exceptional arguments in the spirit<br>of ANSI/IEEE Std 754-1985.atan2(±0, x) returns ±0 for x > 0 or x = +0;<br>atan2(±0, x) returns ±pi for x < 0 or x = -0;<br>atan2(y, ±0) returns pi/2 for y < 0;<br>atan2(±y, Unf) returns ±pi for finite y > 0;<br>atan2(±y, Inf) returns ±pi for finite y > 0;<br>atan2(±y, Inf) returns ±pi/2 for finite y > 0;<br>atan2(±fnf, Inf) returns ±pi/4;<br>atan2(±fnf, Inf) returns ±pi/4;<br>atan2(±fnf, Inf) returns ±pi/4.ERRORSThe atan2() function may fail if:<br>EDOMEDMBoth arguments are 0.0.USAGEAn application wishing to check for error situations should set errno to 0 before<br>caling atan2(). If errno is non-zero on return, or the return value is NaN, an error<br>has occurred.                                                                                                    | SYNOPSIS      |                                                                                                    |                                               |
| RETURN VALUES       Upon successful completion, at an2 () returns the arc tangent of y/x in the range [-pi,pi] radians. If both arguments are 0.0, 0.0 is returned and errno may be set to EDOM.         If x or y is NaN, NaN is returned.       In IEEE 754 mode at an2 () handles the following exceptional arguments in the spirit of ANSI/IEEE Std 754-1985.         at an2 (±0, x) returns ±0 for x > 0 or x = +0; at an2 (±0, x) returns pi/2 for y > 0; at an2 (±0, x) returns pi/2 for y > 0; at an2 (±0, r) returns pi/2 for y > 0; at an2 (±0, r) returns pi/2 for for inte y > 0; at an2 (±0, f) returns pi/2 for finite y > 0; at an2 (±10, f) returns ±pi for finite y > 0; at an2 (±10, f) returns ±pi/4; at an2 (±10, f, n) returns ±pi/4; at an2 (±10, f, lnf) returns ±pi/4.         For exceptional cases, matherr(3M) tabulates the values to be returned as dictated by Standards other than XPG4.         ERRORS       The at an2 () function may fail if: EDOM Both arguments are 0.0.         USAGE       An application wishing to check for error situations should set errno to 0 before calling at an2 (). If errno is non-zero on return, or the return value is NaN, an error has occurred.                                                                                                    |               | double <b>atan2</b> (double $y$ , double $x$ );                                                                                                    |                                               |
| [-pi,pi] radians. If both arguments are 0.0, 0.0 is returned and errno may be set to EDOM. If x or y is NaN, NaN is returned. In IEEE 754 mode at an2 () handles the following exceptional arguments in the spirit of ANSI/IEEE Std 754-1985. at an2 (±0, x) returns ±0 for x > 0 or x = +0; at an2 (±0, x) returns ±0 for x < 0 or x = -0; at an2 (y, ±0) returns pi/2 for y > 0; at an2 (±y, Inf) returns ±0 for finite y > 0; at an2 (±y, Inf) returns ±0 for finite y > 0; at an2 (±1nf, x) returns ±1/2 for finite y > 0; at an2 (±1nf, r) returns ±1/4; at an2 (±1nf, Inf) returns ±1/4; at an2 (±1nf, -Inf) returns ±3pi/4. For exceptional cases, matherr(3M) tabulates the values to be returned as dictated by Standards other than XPG4. ERRORS The at an2 () function may fail if: EDOM Both arguments are 0.0. USAGE An application wishing to check for error situations should set errno to 0 before calling at an2 (). If errno is non-zero on return, or the return value is NaN, an error has occurred. ATTRIBUTES See attributes(5) for descriptions of the following attributes:                                                                                                    | DESCRIPTION   |                                                                                                    |                                               |
| <pre>In IEEE 754 mode atan2() handles the following exceptional arguments in the spirit of ANSI/IEEE Std 754-1985. atan2(±0, x) returns ±0 for x &gt; 0 or x = +0; atan2(±0, x) returns ±pi for x &lt; 0 or x = -0; atan2(y, ±0) returns pi/2 for y &gt; 0; atan2(±y, Inf) returns ±0 for finite y &gt; 0; atan2(±Inf, x) returns ±pi for finite y &gt; 0; atan2(±Inf, r) returns ±pi/4; atan2(±Inf, -Inf) returns ±pi/4. For exceptional cases, matherr(3M) tabulates the values to be returned as dictated by Standards other than XPG4. ERRORS The atan2() function may fail if: EDOM Both arguments are 0.0. USAGE An application wishing to check for error situations should set errno to 0 before calling atan2(). If errno is non-zero on return, or the return value is NaN, an error has occurred. ATTRIBUTES See attributes(5) for descriptions of the following attributes:</pre>                                                                                                    | RETURN VALUES | [-pi,pi] radians. If both arguments are 0.0,                                                                                                    |                                               |
| <pre>of ANSI/IEEE Std 754-1985.<br/>atan2 (±0, x) returns ±0 for x &gt; 0 or x = +0;<br/>atan2 (±0, x) returns ±pi for x &lt; 0 or x = -0;<br/>atan2 (y, ±0) returns pi/2 for y &gt; 0;<br/>atan2 (y, ±0) returns ±pi for finite y &gt; 0;<br/>atan2 (±1, fn) returns ±pi for finite x;<br/>atan2 (±1, fx) returns ±pi for finite y &gt; 0;<br/>atan2 (±1, fn) returns ±pi /4;<br/>atan2 (±1, fn) returns ±pi/4.<br/>For exceptional cases, matherr(3M) tabulates the values to be returned as dictated by<br/>Standards other than XPG4.<br/>ERRORS The atan2 () function may fail if:<br/>EDOM Both arguments are 0.0.<br/>USAGE An application wishing to check for error situations should set errno to 0 before<br/>calling atan2 (). If errno is non-zero on return, or the return value is NaN, an error<br/>has occurred.</pre>                                                                                                    |               | If $x$ or $y$ is NaN, NaN is returned.                                                                                                    |                                               |
| <pre>atan2(±0, x) returns ±pi for x &lt; 0 or x = -0;<br/>atan2(y, ±0) returns pi/2 for y &gt; 0;<br/>atan2(y, ±0) returns -pi/2 for y &lt; 0;<br/>atan2(±y, Inf) returns ±0 for finite y &gt; 0;<br/>atan2(±Inf, x) returns ±pi/2 for finite x;<br/>atan2(±Inf, Inf) returns ±pi for finite y &gt; 0;<br/>atan2(±Inf, Inf) returns ±pi/4;<br/>atan2(±Inf, -Inf) returns ±3pi/4.</pre> For exceptional cases, matherr(3M) tabulates the values to be returned as dictated by<br>Standards other than XPG4. ERRORS The atan2() function may fail if:<br>EDOM Both arguments are 0.0. USAGE An application wishing to check for error situations should set errno to 0 before<br>calling atan2(). If errno is non-zero on return, or the return value is NaN, an error<br>has occurred. See attributes(5) for descriptions of the following attributes:                                                                                                    |               |                                                                                                    | llowing exceptional arguments in the spirit   |
| Standards other than XPG4.         ERRORS       The atan2() function may fail if:         EDOM       Both arguments are 0.0.         USAGE       An application wishing to check for error situations should set errno to 0 before calling atan2(). If errno is non-zero on return, or the return value is NaN, an error has occurred.         ATTRIBUTES       See attributes(5) for descriptions of the following attributes:                                                                                                    |               | atan2 (±0, x) returns ±pi for $x < 0$ or $x = -atan2(y, \pm 0)$ returns $pi/2$ for $y > 0$ ;<br>atan2 ( $y, \pm 0$ ) returns $-pi/2$ for $y < 0$ ;<br>atan2 ( $\pm y$ , Inf) returns $\pm 0$ for finite $y > 0$ ;<br>atan2 ( $\pm Inf$ , x) returns $\pm pi/2$ for finite $x$ ;<br>atan2 ( $\pm y$ , $-Inf$ ) returns $\pm pi$ for finite $y > 0$<br>atan2 ( $\pm Inf$ , Inf) returns $\pm pi/4$ ; | -0;                                           |
| EDOM       Both arguments are 0.0.         USAGE       An application wishing to check for error situations should set errno to 0 before calling atan2(). If errno is non-zero on return, or the return value is NaN, an error has occurred.         ATTRIBUTES       See attributes(5) for descriptions of the following attributes:                                                                                                    |               | -                                                                                                    | ates the values to be returned as dictated by |
| <pre>USAGE An application wishing to check for error situations should set errno to 0 before<br/>calling atan2(). If errno is non-zero on return, or the return value is NaN, an error<br/>has occurred.</pre> ATTRIBUTES See attributes(5) for descriptions of the following attributes:                                                                                                    | ERRORS        | The atan2() function may fail if:                                                                                                    |                                               |
| <pre>calling atan2(). If errno is non-zero on return, or the return value is NaN, an error<br/>has occurred.<br/>ATTRIBUTES See attributes(5) for descriptions of the following attributes:</pre>                                                                                                    |               | EDOM Both arguments are 0.0.                                                                                                    |                                               |
|                                                                                                    | USAGE         | calling atan2(). If errno is non-zero on return, or the return value is NaN, an error                                                                                                    |                                               |
| ATTRIBUTE TYPE ATTRIBUTE VALUE                                                                                                    | ATTRIBUTES    | See attributes(5) for descriptions of the following attributes:                                                                                                    |                                               |
|                                                                                                    |               | ATTRIBUTE TYPE                                                                                                    | ATTRIBUTE VALUE                               |
| MT-Level MT-Safe                                                                                                    |               | MT-Level                                                                                                    | MT-Safe                                       |
|                                                                                                    |               |                                                                                                    |                                               |
| <b>SEE ALSO</b> atan(3M), isnan(3M), matherr(3M), tan(3M), attributes(5), standards(5)                                                                                                    | SEE ALSO      | atan(3M), isnan(3M), matherr(3M), tan                                                                                                    | m(3M), attributes(5), standards(5)            |
|                                                                                                    |               |                                                                                                    |                                               |

#### atan(3M)

| NAME          | atan – arc tangent function                                                                              |                                       |
|---------------|----------------------------------------------------------------------------------------------------|---------------------------------------|
| SYNOPSIS      | cc [ flag ] filelm [ library ]<br>#include <math.h></math.h>                                             |                                       |
|               | double <b>atan</b> (double <i>x</i> );                                                                   |                                       |
| DESCRIPTION   | The atan() function computes the princip                                                                 | bal value of the arc tangent of $x$ . |
| RETURN VALUES | Upon successful completion, $atan()$ returns the arc tangent of $x$ in the range $[-pi/2,pi/2]$ radians. |                                       |
|               | If $x$ is NaN, NaN is returned.                                                                          |                                       |
|               | If <i>x</i> is $\pm \ln f$ , $\pm pi/2$ is returned.                                                     |                                       |
| ERRORS        | No errors will occur.                                                                                    |                                       |
| ATTRIBUTES    | See attributes(5) for descriptions of the                                                                | following attributes:                 |
|               |                                                                                                    | ·                                     |
|               | ATTRIBUTE TYPE                                                                                           | ATTRIBUTE VALUE                       |
|               | MT-Level                                                                                                 | MT-Safe                               |
| SEE ALSO      | atan2(3M), isnan(3M), tan(3M), attrik                                                                    | outes(5)                              |
|               |                                                                                                    |                                       |
|               |                                                                                                    |                                       |
|               |                                                                                                    |                                       |
|               |                                                                                                    |                                       |
|               |                                                                                                    |                                       |
|               |                                                                                                    |                                       |
|               |                                                                                                    |                                       |
|               |                                                                                                    |                                       |
|               |                                                                                                    |                                       |
|               |                                                                                                    |                                       |
|               |                                                                                                    |                                       |
|               |                                                                                                    |                                       |
|               |                                                                                                    |                                       |
|               |                                                                                                    |                                       |
|               |                                                                                                    |                                       |
|               |                                                                                                    |                                       |

## au\_open(3BSM)

| NAME                                                                                                    | au_open, au_close, a                                                                                                   | u_write – construct and write audit records                                                                                                    |
|----------------------------------------------------------------------------------------------------|----------------------------------------------------------------------------------------------------|----------------------------------------------------------------------------------------------------|
| SYNOPSIS                                                                                                    | <pre>cc [ flag ] filelbsm -lsocket -lnsl -lintl [ library ] #include <bsm libbsm.h=""></bsm></pre>                     |                                                                                                    |
|                                                                                                    | <pre>int au_close(int d, int keep, short event);</pre>                                                                 |                                                                                                    |
|                                                                                                    | int <b>au_open</b> (void)                                                                                              | ;                                                                                                    |
|                                                                                                    | int <b>au_write</b> (int                                                                                               | $t d$ , token_t $*m$ );                                                                                                    |
| DESCRIPTION                                                                                                    | be written using au_                                                                                                   | ction returns an audit record descriptor to which audit tokens can<br>_write(). The audit record descriptor is an integer value that<br>rea where audit records are accumulated.                                                                                                    |
|                                                                                                    | by au_open(). If the<br>is discarded. If the ka<br>used to create a head<br>auditon(2), additio<br>record. The au_clos | nction terminates the life of an audit record $d$ of type <i>event</i> started<br>e <i>keep</i> parameter is AU_TO_NO_WRITE, the data contained therein<br><i>ep</i> parameter is AU_TO_WRITE, the additional parameters are<br>ler token. Depending on the audit policy information obtained by<br>nal tokens such as <i>sequence</i> and <i>trailer</i> tokens can be added to the<br>se() function then writes the record to the audit trail by calling<br>ory used is freed by calling free(3C). |
|                                                                                                    |                                                                                                    | nction adds the audit token pointed to by $m$ to the audit record criptor $d$ . After this call is made the audit token is no longer r.                                                                                                    |
| <b>RETURN VALUES</b> Upon successful completion, au_open() returns an audit record descriptor could not be allocated, au_open() returns -1 and sets e the error. |                                                                                                    |                                                                                                    |
|                                                                                                    | descriptor or if audi                                                                                                  | npletion, $au\_close()$ returns 0. If $d$ is an invalid or corrupted .t() fails, $au\_close()$ returns $-1$ without setting errno. If to is set to one of the error values described on the $audit(2)$                                                                                                    |
| is an invalid token, or if audi                                                                                                    |                                                                                                    | <pre>npletion, au_write() returns 0. If d is an invalid descriptor or m<br/>or if audit() fails, au_write() returns -1 without setting<br/>fails, errno is set to one of the error values described on the<br/>ge.</pre>                                                                                                    |
| ERRORS                                                                                                    | The au_open() fun                                                                                                    | ction will fail if:                                                                                                    |
|                                                                                                    |                                                                                                    | The physical limits of the system have been exceeded such that ufficient memory cannot be allocated.                                                                                                    |
|                                                                                                    |                                                                                                    | There is currently insufficient memory available. The application try again later.                                                                                                    |
| ATTRIBUTES                                                                                                    | See attributes (5)                                                                                                    | for descriptions of the following attributes:                                                                                                    |
|                                                                                                    |                                                                                                    |                                                                                                    |

#### au\_open(3BSM)

| ATTRIBUTE TYPE      | ATTRIBUTE VALUE |
|---------------------|-----------------|
| Interface Stability | Stable          |
| MT-Level            | MT-Safe         |

- SEE ALSO bsmconv(1M), audit(2), auditon(2), au\_preselect(3BSM), au\_to(3BSM), free(3C), attributes(5)
  - **NOTES** The functionality described in this man page is available only if the Basic Security Module (BSM) has been enabled. See bsmconv(1M) for more information.

32 man pages section 3: Extended Library Functions • Last Revised 15 Jan 2002

| NAME                 | au_preselect – preselect an audit event                                                                                                    |                                                                                                    |  |
|----------------------|----------------------------------------------------------------------------------------------------|----------------------------------------------------------------------------------------------------|--|
| SYNOPSIS             | <pre>cc [ flag ] filelbsm -lsocket -lnsl -lintl [ library ] #include <bsm libbsm.h=""></bsm></pre>                                                                                                    |                                                                                                    |  |
|                      | <pre>int au_preselect(au_event_t event, au_mask_t *mask_p, int sorf, int     flag);</pre>                                                                                                    |                                                                                                    |  |
| DESCRIPTION          | <pre>au_preselect() determines whether or not the audit event event is preselected<br/>against the binary preselection mask pointed to by mask_p (usually obtained by a call<br/>to getaudit(2)). au_preselect() looks up the classes associated with event in<br/>audit_event(4) and compares them with the classes in mask_p. If the classes<br/>associated with event match the classes in the specified portions of the binary<br/>preselection mask pointed to by mask_p, the event is said to be preselected.</pre> |                                                                                                    |  |
|                      | <i>sorf</i> indicates whether the comportion or both portions of the                                                                                                    | nparison is made with the success portion, the failure ne mask pointed to by <i>mask_p</i> .                     |  |
|                      | The following are the valid va                                                                                                    | alues of <i>sorf</i> :                                                                                           |  |
|                      | AU_PRS_SUCCESS                                                                                                    | Compare the event class with the success portion of the preselection mask.                                       |  |
|                      | AU_PRS_FAILURE                                                                                                    | Compare the event class with the failure portion of the preselection mask.                                       |  |
|                      | AU_PRS_BOTH                                                                                                    | Compare the event class with both the success and failure portions of the preselection mask.                     |  |
|                      | <pre>flag tells au_preselect() how to read the audit_event(4) database. Upon initial invocation, au_preselect() reads the audit_event(4) database and allocates space in an internal cache for each entry with malloc(3C). In subsequent invocations, the value of flag determines where au_preselect() obtains audit event information. The following are the valid values of flag:</pre>                                                                                                    |                                                                                                    |  |
|                      | AU_PRS_REREAD                                                                                                    | Get audit event information by searching the audit_event(4) database.                                            |  |
|                      | AU_PRS_USECACHE                                                                                                    | Get audit event information from internal cache created upon the initial invocation. This option is much faster. |  |
| <b>RETURN VALUES</b> | <pre>au_preselect() returns:</pre>                                                                                                    |                                                                                                    |  |
|                      | 0 <i>event</i> is not presele                                                                                                    | ected.                                                                                                    |  |
|                      | 1 <i>event</i> is preselected.                                                                                                    |                                                                                                    |  |
|                      | -1 An error occurred. au_preselect() couldn't allocate memory or couldn't find <i>event</i> in the audit_event(4) database.                                                                                                    |                                                                                                    |  |
| FILES                | /etc/security/audit_cl                                                                                                    | Lass maps audit class number to audit class names and descriptions                                               |  |
|                      |                                                                                                    |                                                                                                    |  |

au\_preselect(3BSM)

| ATTRIBUTE TYPE                                                                                                    | ATTRIBUTE VALUE                                                                                                    |
|----------------------------------------------------------------------------------------------------|----------------------------------------------------------------------------------------------------|
| Interface Stability                                                                                                    | Stable                                                                                                    |
| MT-Level                                                                                                    | MT-Safe                                                                                                    |
| <pre>bsmconv(1M), getaudit(2), au_op getauevent(3BSM), malloc(3C), a attributes(5)</pre>                                                                   |                                                                                                    |
|                                                                                                    | l prior to constructing and writing an audit<br>, the overhead of constructing and writing the                                                                                                    |
| The functionality described in this man page is available only if the Basic Securi<br>Module (BSM) has been enabled. See bsmconv(1M) for more information. |                                                                                                    |
|                                                                                                    |                                                                                                    |
|                                                                                                    |                                                                                                    |
|                                                                                                    |                                                                                                    |
|                                                                                                    |                                                                                                    |
|                                                                                                    |                                                                                                    |
|                                                                                                    |                                                                                                    |
|                                                                                                    |                                                                                                    |
|                                                                                                    |                                                                                                    |
|                                                                                                    |                                                                                                    |
|                                                                                                    |                                                                                                    |
|                                                                                                    |                                                                                                    |
|                                                                                                    |                                                                                                    |
|                                                                                                    |                                                                                                    |
|                                                                                                    |                                                                                                    |
|                                                                                                    |                                                                                                    |
|                                                                                                    |                                                                                                    |
|                                                                                                    | Interface Stability<br>MT-Level<br>bsmconv(1M), getaudit(2), au_op<br>getauevent(3BSM), malloc(3C), a<br>attributes(5)<br>au_preselect() is normally called<br>record. If the event is not preselected<br>record can be saved.<br>The functionality described in this m |

34 man pages section 3: Extended Library Functions • Last Revised 15 Jan 2002

| NAME     | au_to, au_to_arg, au_to_arg32, au_to_arg64, au_to_attr, au_to_cmd, au_to_data,<br>au_to_groups, au_to_in_addr, au_to_ipc, au_to_iport, au_to_me, au_to_newgroups,<br>au_to_opaque, au_to_path, au_to_process, au_to_process_ex, au_to_return,<br>au_to_return32, au_to_return64, au_to_socket, au_to_subject, au_to_subject_ex,<br>au_to_text – create audit record tokens |
|----------|----------------------------------------------------------------------------------------------------|
| SYNOPSIS | <pre>cc [ flag ] filelbsm -lsocket -lnsl -lintl [ library ] #include <sys types.h=""> #include <sys vnode.h=""> #include <netinet in.h=""> #include <bsm libbsm.h=""></bsm></netinet></sys></sys></pre>                                                                                                    |
|          | <pre>token_t *au_to_arg(char n, char *text, uint32_t v);</pre>                                                                                                    |
|          | <pre>token_t *au_to_arg32(char n, char *text, uint32_t v);</pre>                                                                                                    |
|          | <pre>token_t *au_to_arg64(char n, char *text, uint64_t v);</pre>                                                                                                    |
|          | <pre>token_t *au_to_attr(struct vattr *attr);</pre>                                                                                                    |
|          | <pre>token_t *au_to_cmd(uint_t argc, char **argv, char **envp);</pre>                                                                                                    |
|          | <pre>token_t *au_to_data(char unit_print, char unit_type, char unit_count,</pre>                                                                                                    |
|          | <pre>token_t *au_to_groups(int *groups);</pre>                                                                                                    |
|          | <pre>token_t *au_to_in_addr(struct in_addr *internet_addr);</pre>                                                                                                    |
|          | <pre>token_t *au_to_ipc(char type, int id);</pre>                                                                                                    |
|          | <pre>token_t *au_to_iport(u_short_t iport);</pre>                                                                                                    |
|          | <pre>token_t *au_to_me(void);</pre>                                                                                                    |
|          | <pre>token_t *au_to_newgroups(int n, gid_t *groups);</pre>                                                                                                    |
|          | <pre>token_t *au_to_opaque(char *data, short bytes);</pre>                                                                                                    |
|          | <pre>token_t *au_to_path(char *path);</pre>                                                                                                    |
|          | <pre>token_t *au_to_process(au_id_t auid, uid_t euid, gid_t egid, uid_t     ruid, gid_t rgid, pid_t pid, au_asid_t sid, au_tid_t *tid);</pre>                                                                                                    |
|          | <pre>token_t *au_to_process_ex(au_id_t auid, uid_t euid, gid_t egid, uid_t<br/>ruid, gid_t rgid, pid_t pid, au_asid_t sid, au_tid_addr_t *tid);</pre>                                                                                                    |
|          | <pre>token_t *au_to_return(char number, uin32t_t value);</pre>                                                                                                    |
|          | <pre>token_t *au_to_return32(char number, uin32t_t value);</pre>                                                                                                    |
|          | <pre>token_t *au_to_return64(char number, uin64t_t value);</pre>                                                                                                    |
|          | <pre>token_t *au_to_socket(struct oldsocket *s0);</pre>                                                                                                    |
|          | <pre>token_t *au_to_subject(au_id_t auid, uid_t euid, gid_t egid, uid_t     ruid, gid_t rgid, pid_t pid, au_asid_t sid, au_tid_t *tid);</pre>                                                                                                    |
|          |                                                                                                    |

Extended Library Functions 35

### au\_to(3BSM)

|             | <pre>token_t *au_to_subject_ex(au_id_t auid, uid_t euid, gid_t egid, uid_t<br/>ruid, gid_t rgid, pid_t pid, au_asid_t sid, au_tid_addr_t *tid);</pre>                                                                                                    |
|-------------|----------------------------------------------------------------------------------------------------|
|             | <pre>token_t *au_to_text(char *text);</pre>                                                                                                    |
| DESCRIPTION | The au_to_arg(), au_to_arg32(), and au_to_arg64() functions format the data in $v$ into an "argument token". The $n$ argument indicates the argument number. The <i>text</i> argument is a null-terminated string describing the argument.                                                                                                    |
|             | The au_to_attr() function formats the data pointed to by <i>attr</i> into a "vnode attribute token".                                                                                                    |
|             | The au_to_cmd() function formats the data pointed to by <i>argv</i> into a "command token". A command token reflects a command and its parameters as entered. For example, the pfexec(1) utility uses au_to_cmd() to record the command and arguments it reads from the command line.                                                                                                    |
|             | The au_to_data() function formats the data pointed to by <i>p</i> into an "arbitrary data token". The <i>unit_print</i> parameter determines the preferred display base of the data and is one of AUP_BINARY, AUP_OCTAL, AUP_DECIMAL, AUP_HEX, or AUP_STRING. The <i>unit_type</i> parameter defines the basic unit of data and is one of AUR_BYTE, AUR_CHAR, AUR_SHORT, AUR_INT, or AUR_LONG. The <i>unit_count</i> parameter specifies the number of basic data units to be used and must be positive. |
|             | The au_to_groups() function formats the array of 16 integers pointed to by <i>groups</i> into a "groups token". The au_to_newgroups() function (see below) should be used in place of this function.                                                                                                    |
|             | The au_to_in_addr() function formats the data pointed to by <i>internet_addr</i> into an "internet address token".                                                                                                    |
|             | The au_to_ipc() function formats the data in the <i>id</i> parameter into an "interprocess communications ID token".                                                                                                    |
|             | The au_to_iport() function formats the data pointed to by <i>iport</i> into an "ip port address token".                                                                                                    |
|             | The au_to_me() function collects audit information from the current process and creates a "subject token" by calling au_to_subject().                                                                                                    |
|             | The au_to_newgroups() function formats the array of <i>n</i> integers pointed to by <i>groups</i> into a "newgroups token". This function should be used in place of au_to_groups().                                                                                                    |
|             | The au_to_opaque() function formats the <i>bytes</i> bytes pointed to by <i>data</i> into an "opaque token". The value of <i>size</i> must be positive.                                                                                                    |
|             | The au_to_path() function formats the path name pointed to by <i>path</i> into a "path token."                                                                                                    |
|             |                                                                                                    |

|               | The au_to_process() function formats a                                                                                                    |                 |  |
|---------------|----------------------------------------------------------------------------------------------------|-----------------|--|
|               | user ID), an <i>egid</i> (effective group ID), a <i>ruid</i> (real user ID), a <i>rgid</i> (real group ID), a <i>pid</i> (process ID), an <i>sid</i> (audit session ID), and a <i>tid</i> (audit terminal ID containing an IPv4 IP address), into a "process token". A process token should be used when the process is the object of an action (ie. when the process is the receiver of a signal). The au_to_process_ex() function (see below) should be used in place of this function.                                                                                    |                 |  |
|               | The au_to_process_ex() function formats an <i>auid</i> (audit user ID), an <i>euid</i> (effective user ID), an <i>egid</i> (effective group ID), a <i>ruid</i> (real user ID), a <i>rgid</i> (real group ID), a <i>pid</i> (process ID), an <i>sid</i> (audit session ID), and a <i>tid</i> (audit terminal ID containing an IPv4 or IPv6 IP address), into a "process token". A process token should be used when the process is the object of an action (that is, when the process is the receiver of a signal). This function should be used in place of au_to_process(). |                 |  |
|               | The au_to_return(), au_to_return32(), and au_to_return64() functions format an error number <i>number</i> and a return value <i>value</i> into a "return value token".                                                                                                    |                 |  |
|               | The au_to_socket() function format the data pointed to by <i>so</i> into a "socket token."                                                                                                    |                 |  |
|               | The au_to_subject() function formats an <i>auid</i> (audit user ID), an <i>euid</i> (effective user ID), an <i>egid</i> (effective group ID), a <i>ruid</i> (real user ID), an <i>rgid</i> (real group ID), a <i>pid</i> (process ID), an <i>sid</i> (audit session ID), an <i>tid</i> (audit terminal ID containing an IPv4 IP address), into a "subject token". The au_to_subject_ex() function (see below) should be used in place of this function.                                                                                                    |                 |  |
|               | The au_to_subject_ex() function formats an <i>auid</i> (audit user ID), an <i>euid</i> (effective user ID), an <i>egid</i> (effective group ID), a <i>ruid</i> (real user ID), an <i>rgid</i> (real group ID), a <i>pid</i> (process ID), an <i>sid</i> (audit session ID), an <i>tid</i> (audit terminal ID containing an IPv4 or IPv6 IP address), into a "subject token". This function should be used in place of au_to_subject().                                                                                                    |                 |  |
|               | The au_to_text() function formats the null-terminated string pointed to by <i>text</i> into a "text token".                                                                                                    |                 |  |
| RETURN VALUES | These functions return NULL if memory cannot be allocated to put the resultant token into, or if an error in the input is detected.                                                                                                    |                 |  |
| ATTRIBUTES    | See attributes(5) for a description of the following attributes:                                                                                                    |                 |  |
|               | ATTRIBUTE TYPE                                                                                                    | ATTRIBUTE VALUE |  |
|               | Interface Stability                                                                                                    | Stable          |  |
|               | MT-Level                                                                                                    | MT-Safe         |  |
|               |                                                                                                    |                 |  |

**SEE ALSO** bsmconv(1M), au\_open(3BSM), attributes(5)

### au\_to(3BSM)

NOTES

The functionality described in this man page is available only if the Basic Security Module (BSM) has been enabled. See bsmconv(1M) for more information.

|                      |                                                                                                    | au_usei_iiiask(5D5WI)                                               |  |
|----------------------|----------------------------------------------------------------------------------------------------|---------------------------------------------------------------------|--|
| NAME                 | au_user_mask – get user's binary preselect                                                                                                    | ion mask                                                            |  |
| SYNOPSIS             | <pre>cc [ flag ] filelbsm -lsocket -lnsl -lintl [ library ] #include <bsm libbsm.h=""></bsm></pre>                                                                                                    |                                                                     |  |
|                      | <pre>int au_user_mask(char *username, au_mask_t *mask_p);</pre>                                                                                                    |                                                                     |  |
| DESCRIPTION          | <pre>au_user_mask() reads the default, system wide audit classes from<br/>audit_control(4), combines them with the per-user audit classes from the<br/>audit_user(4) database, and updates the binary preselection mask pointed to by<br/>mask_p with the combined value.</pre> |                                                                     |  |
|                      | The audit flags in the <i>flags</i> field of the audit_control(4) database and the <i>always-audit-flags</i> and <i>never-audit-flags</i> from the audit_user(4) database represent binary audit classes. These fields are combined by au_preselect(3BSM) as follows:           |                                                                     |  |
|                      | mask = (flags + always-audit-flags) – never-au                                                                                                    | udit-flags                                                          |  |
|                      | <pre>au_user_mask() only fails if both the both the audit_control(4) and the<br/>audit_user(4) database entries could not be retrieved. This allows for flexible<br/>configurations.</pre>                                                                                      |                                                                     |  |
| <b>RETURN VALUES</b> | au_user_mask() returns:                                                                                                    |                                                                     |  |
|                      | 0 Success.                                                                                                    |                                                                     |  |
|                      | -1 Failure. Both the audit_control(4) and the audit_user(4) database entries could not be retrieved.                                                                                                    |                                                                     |  |
| FILES                |                                                                                                    | contains default parameters read by the<br>audit daemon, auditd(1M) |  |
|                      | /etc/security/audit_user                                                                                                    | stores per-user audit event mask                                    |  |
| ATTRIBUTES           | See attributes(5) for descriptions of the                                                                                                    | following attributes:                                               |  |
|                      | _                                                                                                    |                                                                     |  |
|                      | ATTRIBUTE TYPE                                                                                                    | ATTRIBUTE VALUE                                                     |  |
|                      | Interface Stability                                                                                                    | Stable                                                              |  |
|                      | MT-Level                                                                                                    | MT-Safe                                                             |  |
|                      |                                                                                                    | lJ                                                                  |  |
| SEE ALSO             | <pre>login(1), bsmconv(1M), getaudit(2), setaudit(2), au_preselect(3BSM), getacinfo(3BSM), getauusernam(3BSM), audit_control(4), audit_user(4), attributes(5)</pre>                                                                                                    |                                                                     |  |
| NOTES                | <pre>au_user_mask() should be called by programs like login(1) which set a process's preselection mask with setaudit(2).getaudit(2) should be used to obtain audit characteristics for the current process.</pre>                                                               |                                                                     |  |
|                      |                                                                                                    |                                                                     |  |

### au\_user\_mask(3BSM)

The functionality described in this man page is available only if the Basic Security Module (BSM) has been enabled. See <code>bsmconv(1M)</code> for more information.

| NAME                 | bgets – read stream up to next delimiter                                                                                                    |  |  |
|----------------------|----------------------------------------------------------------------------------------------------|--|--|
| SYNOPSIS             | <pre>cc [ flag ] filelgen [ library ] #include <libgen.h></libgen.h></pre>                                                                                                    |  |  |
|                      | <pre>char *bgets(char *buffer, size_t count, FILE *stream, const char  *breakstring);</pre>                                                                                                    |  |  |
| DESCRIPTION          | The bgets() function reads characters from <i>stream</i> into <i>buffer</i> until either <i>count</i> is exhausted or one of the characters in <i>breakstring</i> is encountered in the stream. The read data is terminated with a null byte (' $0$ ') and a pointer to the trailing null is returned. If a <i>breakstring</i> character is encountered, the last non-null is the delimiter character that terminated the scan. |  |  |
|                      | Note that, except for the fact that the returned value points to the end of the read string rather than to the beginning, the call                                                                                                    |  |  |
|                      | <pre>bgets(buffer, sizeof buffer, stream, "\n"); is identical to</pre>                                                                                                    |  |  |
|                      | fgets (buffer, sizeof buffer, stream);                                                                                                    |  |  |
|                      | There is always enough room reserved in the buffer for the trailing null character.                                                                                                    |  |  |
|                      | If <i>breakstring</i> is a null pointer, the value of <i>breakstring</i> from the previous call is used. If <i>breakstring</i> is null at the first call, no characters will be used to delimit the string.                                                                                                    |  |  |
| <b>RETURN VALUES</b> | NULL is returned on error or end-of-file. Reporting the condition is delayed to the next call if any characters were read but not yet returned.                                                                                                    |  |  |
| EXAMPLES             | <b>EXAMPLE 1</b> Example of the bgets() function.                                                                                                    |  |  |
|                      | The following example prints the name of the first user encountered in /etc/passswd, including a trailing ":"                                                                                                    |  |  |
|                      | <pre>#include <stdio.h> #include<libgen.h></libgen.h></stdio.h></pre>                                                                                                    |  |  |
|                      |                                                                                                    |  |  |
|                      | <pre>int main() {     char buffer[8];     FILE *fp;</pre>                                                                                                    |  |  |
|                      | <pre>int main() {     char buffer[8];</pre>                                                                                                    |  |  |
|                      | <pre>int main() {     char buffer[8];     FILE *fp;      if ((fp = fopen("/etc/passwd","r")) == NULL) {         perror("/etc/passwd");         return 1;     }     if (bgets(buffer, 8, fp, ":") == NULL) {         perror("bgets");     } }</pre>                                                                                                    |  |  |

### bgets(3GEN)

**ATTRIBUTES** | See attributes(5) for descriptions of the following attributes:

| ATTRIBUTE TYPE | ATTRIBUTE VALUE |
|----------------|-----------------|
| MT-Level       | MT-Safe         |

gets(3C), attributes(5) **SEE ALSO** 

NOTES When compiling multithread applications, the \_REENTRANT flag must be defined on the compile line. This flag should only be used in multithreaded applications.

| NAME          | bufsplit – split buffer into fields                                                                                                    |                 |  |
|---------------|----------------------------------------------------------------------------------------------------|-----------------|--|
| SYNOPSIS      | cc [ flag ] filelgen [ library ]<br>#include <libgen.h></libgen.h>                                                                                                    |                 |  |
|               | <pre>size_t bufsplit(char *buf, size_t n, char **a);</pre>                                                                                                    |                 |  |
| DESCRIPTION   | bufsplit() examines the buffer, <i>buf</i> , and assigns values to the pointer array, $a$ , so that the pointers point to the first $n$ fields in <i>buf</i> that are delimited by TABs or NEWLINES.                                                                                                    |                 |  |
|               | To change the characters used to separate fit the string of characters, and $n$ and $a$ set to $z$ ( . ), and comma ( , ), as separators along with the string of the string of $( \cdot )$ and $( \cdot )$ and a and $( \cdot )$ and $( \cdot )$ and $( $ |                 |  |
|               | <pre>bufsplit (":.,\t\n", 0, (char**)0);</pre>                                                                                                    |                 |  |
| RETURN VALUES | The number of fields assigned in the array <i>a</i> . If <i>buf</i> is zero, the return value is zero and the array is unchanged. Otherwise the value is at least one. The remainder of the elements in the array are assigned the address of the null byte at the end of the buffer.                                                                                                    |                 |  |
| EXAMPLES      | <b>EXAMPLE 1</b> Example of bufsplit() function.                                                                                                    |                 |  |
|               | <pre>/*  * set a[0] = "This", a[1] = "is", a[2] = "a",  * a[3] = "test"  */ bufsplit("This\tis\ta\ttest\n", 4, a);</pre>                                                                                                    |                 |  |
| NOTES         | bufsplit() changes the delimiters to null bytes in <i>buf</i> .                                                                                                    |                 |  |
|               | When compiling multithreaded applications, the _REENTRANT flag must be defined on the compile line. This flag should only be used in multithreaded applications.                                                                                                    |                 |  |
| ATTRIBUTES    | See attributes(5) for descriptions of the following attributes:                                                                                                    |                 |  |
|               | ATTRIBUTE TYPE                                                                                                    | ATTRIBUTE VALUE |  |
|               | MT-Level                                                                                                    | MT-Safe         |  |
| SEE ALSO      | attributes(5)                                                                                                    |                 |  |
|               |                                                                                                    |                 |  |

## cbrt(3M)

| NAME          | cbrt – cube root function                                                                              |  |
|---------------|----------------------------------------------------------------------------------------------------|--|
| SYNOPSIS      | cc [ flag ] filelm [ library ]<br>#include <math.h></math.h>                                           |  |
|               | <pre>double cbrt(double x);</pre>                                                                      |  |
| DESCRIPTION   | The $cbrt()$ function computes the cube root of $x$ .                                                  |  |
| RETURN VALUES | On successful completion, $cbrt()$ returns the cube root of $x$ . If $x$ is NaN, $cbrt()$ returns NaN. |  |
| ERRORS        | No errors will occur.                                                                                  |  |
| ATTRIBUTES    | See attributes(5) for descriptions of the following attributes:                                        |  |
|               |                                                                                                    |  |

| ATTRIBUTE TYPE | ATTRIBUTE VALUE |
|----------------|-----------------|
| MT-Level       | MT-Safe         |

# **SEE ALSO** attributes(5)

44 man pages section 3: Extended Library Functions • Last Revised 29 Dec 1996

ceil(3M)

|               |                                                                                                    | cen(SIVI)                             |  |
|---------------|----------------------------------------------------------------------------------------------------|---------------------------------------|--|
| NAME          | ceil – ceiling value function                                                                                                    |                                       |  |
| SYNOPSIS      | cc [ flag ] filelm [ library ]<br>#include <math.h></math.h>                                                                                                    |                                       |  |
|               | <pre>double ceil(double x);</pre>                                                                                                    |                                       |  |
| DESCRIPTION   | The ceil() function computes the smalles                                                                                                    | st integral value not less than $x$ . |  |
| RETURN VALUES | Upon successful completion, ceil() returns the smallest integral value not less than <i>x</i> , expressed as a type double.                                                                                                    |                                       |  |
|               | If <i>x</i> is NaN, NaN is returned.                                                                                                    |                                       |  |
|               | If <i>x</i> is $\pm$ Inf or $\pm$ 0, <i>x</i> is returned.                                                                                                    |                                       |  |
| ERRORS        | No errors will occur.                                                                                                    |                                       |  |
| USAGE         | The integral value returned by ceil() as a double may not be expressible as an int or long int. The return value should be tested before assigning it to an integer type to avoid the undefined results of an integer overflow. |                                       |  |
| ATTRIBUTES    | See attributes(5) for descriptions of the                                                                                                    | following attributes:                 |  |
|               |                                                                                                    |                                       |  |
|               | ATTRIBUTE TYPE ATTRIBUTE VALUE                                                                                                    |                                       |  |
|               | MT-Level                                                                                                    | MT-Safe                               |  |
| SEE ALSO      | floor(3M), isnan(3M), attributes(5)                                                                                                    |                                       |  |
|               |                                                                                                    |                                       |  |
|               |                                                                                                    |                                       |  |
|               |                                                                                                    |                                       |  |
|               |                                                                                                    |                                       |  |
|               |                                                                                                    |                                       |  |
|               |                                                                                                    |                                       |  |
|               |                                                                                                    |                                       |  |
|               |                                                                                                    |                                       |  |

| NAME                                         | config_admin, config_change_state, config_private_func, config_test, config_stat,<br>config_list, config_list_ext, config_ap_id_cmp, config_unload_libs, config_strerror –<br>configuration administration interface                                                                                                    |  |  |
|----------------------------------------------|----------------------------------------------------------------------------------------------------|--|--|
| SYNOPSIS                                     | <pre>cc [ flag ] file -lcfgadm [ library ] #include <config_admin.h></config_admin.h></pre>                                                                                                    |  |  |
|                                              | <pre>cfga_err_t config_change_state(cfga_cmd_t state_change_cmd, int<br/>num_ap_ids, char * const *ap_ids, const char *options, struct<br/>cfga_confirm *confp, struct cfga_msg *msgp, char **errstring,<br/>cfga_flags_t flags);</pre>                                                                                                    |  |  |
|                                              | <pre>cfga_err_t config_private_func(const char *function, int num_ap_ids,</pre>                                                                                                    |  |  |
|                                              | <pre>cfga_err_t config_test(int num_ap_ids, char * const *ap_ids, const</pre>                                                                                                    |  |  |
|                                              | <pre>cfga_err_t config_list_ext(int num_ap_ids, char * const *ap_ids,<br/>struct cfga_list_data **ap_id_list, int *nlist, const char *options,<br/>const char *listops, char **errstring, cfga_flags_t flags);</pre>                                                                                                    |  |  |
|                                              | <pre>int config_ap_id_cmp(const cfga_ap_id_t ap_id1, const cfga_ap_id_t</pre>                                                                                                    |  |  |
|                                              | <pre>void config_unload_libs(void);</pre>                                                                                                    |  |  |
|                                              | <pre>const char *config_strerror(cfga_err_t cfgerrnum);</pre>                                                                                                    |  |  |
| Deprecated                                   | The following interfaces have been deprecated and their use is strongly discouraged:                                                                                                    |  |  |
| Interfaces                                   | <pre>cfga_err_t config_stat(int num_ap_ids, char * const *ap_ids, struct<br/>cfga_stat_data *buf, const char *options, char **errstring);</pre>                                                                                                    |  |  |
|                                              | <pre>cfga_err_t config_list(struct cfga_stat_data **ap_id_list, int *nlist,</pre>                                                                                                    |  |  |
| HARDWARE<br>DEPENDENT<br>LIBRARY<br>SYNOPSIS | The config_admin library is a generic interface that is used for dynamic configuration, (DR). Each piece of hardware that supports DR must supply a hardware-specific <i>plugin</i> library that contains the entry points listed in this subsection. The generic library will locate and link to the appropriate library to effect DR operations. The interfaces specified in this subsection are really "hidden" from users of the generic libraries. It is, however, necessary that writers of the hardware-specific plug in libraries know what these interfaces are. |  |  |
|                                              | <pre>cfga_err_t cfga_change_state(cfga_cmd_t state_change_cmd, const char<br/>*ap_id, const char *options, struct cfga_confirm *confp, struct<br/>cfga_msg *msgp, char **errstring, cfga_flags_t flags);</pre>                                                                                                    |  |  |
|                                              | <pre>cfga_err_t cfga_private_func(const char *function, const char *ap_id,</pre>                                                                                                    |  |  |

46 man pages section 3: Extended Library Functions • Last Revised 25 Apr 2001

|             | -                                                                                                    |
|-------------|----------------------------------------------------------------------------------------------------|
|             | *msgp, char **errstring, cfga_flags_t flags);                                                                                                    |
|             | <pre>cfga_err_t cfga_test(const char *ap_id, const char *options, struct<br/>cfga_msg *msgp, char **errstring, cfga_flags_t flags);</pre>                                                                                                    |
|             | <pre>cfga_err_t cfga_list_ext(const char *ap_id, struct cfga_list_data</pre>                                                                                                    |
|             | cfga_err_t <b>cfga_help</b> (struct cfga_msg * <i>msgp</i> , const char * <i>options</i> ,<br>cfga_flags_t <i>flags</i> );                                                                                                    |
|             | <pre>int cfga_ap_id_cmp(const cfga_ap_id_t ap_id1, const cfga_ap_id_t</pre>                                                                                                    |
| Deprecated  | The following interfaces have been deprecated and their use is strongly discouraged:                                                                                                    |
| Interfaces  | cfga_err_t <b>cfga_stat</b> (const char * <i>ap_id</i> , struct cfga_stat_data * <i>buf</i> ,<br>const char * <i>options</i> , char ** <i>errstring</i> );                                                                                                    |
|             | cfga_err_t <b>cfga_list</b> (const char * <i>ap_id</i> , struct cfga_stat_data<br>** <i>ap_id_list</i> , int * <i>nlist</i> , const char * <i>options</i> , char ** <i>errstring</i> );                                                                                                    |
| DESCRIPTION | The config_*() functions provide a hardware independent interface to hardware-specific system configuration administration functions. The cfga_*() functions are provided by hardware-specific libraries that are dynamically loaded to handle configuration administration functions in a hardware-specific manner.                                                                                                    |
|             | The libcfgadm library is used to provide the services of the cfgadm(1M) command.<br>The hardware-specific libraries are located in<br>/usr/platform/\${machine}/lib/cfgadm,<br>/usr/platform/\${arch}/lib/cfgadm, and /usr/lib/cfgadm. The<br>hardware-specific library names are derived from the driver name or from class names<br>in device tree nodes that identify attachment points.                                                                                                    |
|             | The config_change_state() function performs operations that change the state of the system configuration. The <i>state_change_cmd</i> argument can be one of the following: CFGA_CMD_INSERT, CFGA_CMD_REMOVE, CFGA_CMD_DISCONNECT, CFGA_CMD_CONNECT, CFGA_CMD_CONFIGURE, or CFGA_CMD_UNCONFIGURE. The <i>state_change_cmd</i> CFGA_CMD_INSERT is used to prepare for manual insertion or to activate automatic hardware insertion of an occupant. The <i>state_change_cmd</i> CFGA_CMD_REMOVE is used to prepare for manual removal or activate automatic hardware removal of an occupant. The <i>state_change_cmd</i> CFGA_CMD_DISCONNECT is used to disable normal communication to or from an occupant in a receptacle. The <i>state_change_cmd</i> CFGA_CMD_CONNECT is used to bring the hardware resources contained on, or attached to, an occupant into the realm of Solaris, allowing use of the occupant's hardware resources by the system. The <i>state_change_cmd</i> CFGA_CMD_UNCONFIGURE is used to remove the hardware resources contained on, or attached to, an occupant form the realm of Solaris, disallowing further use of the occupant's hardware resources by the system. |

The *flags* argument may contain one or both of the defined flags, CFGA\_FLAG\_FORCE and CFGA\_FLAG\_VERBOSE. If the CFGA\_FLAG\_FORCE flag is asserted certain safety checks will be overridden. For example, this may not allow an occupant in the failed condition to be configured, but might allow an occupant in the failing condition to be configured. Acceptance of a force is hardware dependent. If the CFGA\_FLAG\_VERBOSE flag is asserted hardware-specific details relating to the operation are output utilizing the cfga\_msg mechanism.

The config\_private\_func() function invokes private hardware-specific functions.

The config\_test() function is used to initiate testing of the specified attachment point.

The *num\_ap\_ids* argument specifies the number of *ap\_ids* in the *ap\_ids* array. The *ap\_ids* argument points to an array of *ap\_ids*.

The *ap\_id* argument points to a single *ap\_id*.

The *function* and *options* strings conform to the getsubopt(3C) syntax convention and are used to supply hardware-specific function or option information. No generic hardware-independent functions or options are defined.

The cfga\_confirm structure referenced by *confp* provides a call-back interface to get permission to proceed should the requested operation require, for example, a noticeable service interruption. The cfga\_confirm structure includes the following members:

```
int (*confirm)(void *appdata_ptr, const char *message);
void *appdata_ptr;
```

The confirm() function is called with two arguments: the generic pointer *appdata\_ptr* and the message detailing what requires confirmation. The generic pointer *appdata\_ptr* is set to the value passed in in the cfga\_confirm structure member appdata\_ptr and can be used in a graphical user interface to relate the confirm function call to the config\_\* call. The confirm function should return 1 to allow the operation to proceed and 0 otherwise.

The cfga\_msg structure referenced by *msgp* provides a call-back interface to output messages from a hardware-specific library. In the presence of the CFGA\_FLAG\_VERBOSE flag, these messages can be informational; otherwise they are restricted to error messages. The cfga\_msg structure includes the following members:

```
void (*message_routine)(void *appdata_ptr, const char *message);
void *appdata_ptr;
```

The message\_routine() function is called with two arguments: the generic pointer *appdata\_ptr* and the message. The generic pointer *appdata\_ptr* is set to the value passed in in the cfga\_confirm structure member appdata\_ptr and can be used in a graphical user interface to relate the message\_routine() function call to the config\_\*() call. The messages must be in the native language specified by the LC MESSAGES locale category; see setlocale(3C).

For some generic errors a hardware-specific error message can be returned. The storage for the error message string, including the terminating null character, is allocated by the config\_\* functions using malloc(3C) and a pointer to this storage returned through *errstring*. If *errstring* is NULL no error message will be generated or returned. If *errstring* will be set to NULL. It is the responsibility of the function calling config\_\*() to deallocate the returned storage using free(3C). The error messages must be in the native language specified by the LC\_MESSAGES locale category; see setlocale(3C).

The config\_list\_ext() function provides the listing interface. When supplied with a list of *ap\_ids* through the first two arguments, it returns an array of cfga\_list\_data\_t structures for each attachment point specified. If the first two arguments are 0 and NULL respectively, then all attachment points in the device tree will be listed. Additionally, dynamic expansion of an attachment point to list dynamic attachment points may also be requested by passing the CFGA\_FLAG\_LIST\_ALL flag through the *flags* argument. Storage for the returned array of stat structures is allocated by the config\_list\_ext() function using malloc(3C). This storage must be freed by the caller of config\_list\_ext() by using free(3C).

The cfga list data structure includes the following members:

| cfqa loq ext t  | ap log id;                 | /* Attachment point logical id */          |
|-----------------|----------------------------|--------------------------------------------|
| cfqa phys ext t | ap phys id;                | /* Attachment point physical id */         |
| cfga class t    | ap class;                  | /* Attachment point class */               |
| cfga_stat_t     | ap_r_state;                | /* Receptacle state */                     |
| cfga_stat_t     | <pre>ap_o_state;</pre>     | /* Occupant state */                       |
| cfga_cond_t     | ap_cond;                   | /* Attachment point condition */           |
| cfga_busy_t     | ap_busy;                   | /* Busy indicator */                       |
| time_t          | <pre>ap_status_time;</pre> | /* Attachment point last change*/          |
| cfga_info_t     | ap_info;                   | <pre>/* Miscellaneous information */</pre> |
| cfga_type_t     | <pre>ap_type;</pre>        | /* Occupant type */                        |
|                 |                            |                                            |

The types are defined as follows:

```
typedef char cfga_log_ext_t[CFGA_LOG_EXT_LEN];
typedef char cfga_phys_ext_t[CFGA_PHYS_EXT_LEN];
typedef char cfga_class_t[CFGA_CLASS_LEN];
typedef char cfga_info_t[CFGA_INFO_LEN];
typedef char cfga_type_t[CFGA_TYPE_LEN];
typedef enum cfga_cond_t;
typedef enum cfga_stat_t;
typedef enum cfga_busy_t;
typedef int cfga flags t;
```

The *listopts* argument to config\_list\_ext() conforms to the getsubopt (3C) syntax and is used to pass listing sub-options. Currently, only the sub-option *class*=class\_name is supported. This list option restricts the listing to attachment points of class class name.

The *listopts* argument to cfga\_list\_ext() is reserved for future use. Hardware-specific libraries should ignore this argument if it is NULL. If *listopts* is not NULL and is not supported by the hardware-specific library, an appropriate error code should be returned.

The ap\_log\_id and the ap\_phys\_id members give the hardware-specific logical and physical names of the attachment point. The ap\_busy memberd indicates activity is present that may result in changes to state or condition. The ap\_status\_time member provides the time at which either the ap\_r\_state, ap\_o\_state, or ap\_cond field of the attachment point last changed. The ap\_info member is available for the hardware-specific code to provide additional information about the attachment point. The ap\_class member contains the attachment point class (if any) for an attachment point. The ap\_class member is filled in by the generic library. If the ap\_log\_id and ap\_phys\_id members are not filled in by the hardware-specific library, the generic library will fill in these members using a generic format. The remaining members are the responsibility of the corresponding hardware-tospecific library.

The ap\_log\_id, ap\_phys\_id, ap\_info, ap\_class, and ap\_type members are fixed-length strings. If the actual string is shorter than the size of the member, it will be null-terminated. Because of this, programs should not rely on there being a terminating null character. When printing these fields, the following format is suggested:

printf("%.\*s", sizeof(p->ap\_log\_id), p->ap\_log\_id);

The config\_stat(), config\_list(), cfga\_stat(), and cfga\_list() functions and the cfga\_stat\_data data structure are deprecated interfaces and are provided solely for backward compatibility. Use of these interfaces is strongly discouraged.

The config\_ap\_id\_cmp function performs a hardware dependent comparison on two *ap\_ids*, returning an equal to, less than or greater than indication in the manner of strcmp(3C). Each argument is either a cfga\_ap\_id\_t or can be a null-terminated string. This function can be used when sorting lists of *ap\_ids*, for example with qsort(3C), or when selecting entries from the result of a config\_list function call.

The config\_unload\_libs function unlinks all previously loaded hardware-specific libraries.

The config\_strerror function can be used to map an error return value to an error message string. See RETURN VALUES. The returned string should not be overwritten. config\_strerror returns NULL if *cfgerrnum* is out-of-range.

The cfga\_help function can be used request that a hardware-specific library output it's localized help message.

| RETURN VALUES | The config_*() and cfga_*() functions return the following values. Additional error information may be returned through <i>errstring</i> if the return code is not CFGA_OK. See DESCRIPTION for details. |                                                                                                    |
|---------------|----------------------------------------------------------------------------------------------------|----------------------------------------------------------------------------------------------------|
|               | CFGA_BUSY                                                                                                    | The command was not completed due to an element of the system configuration administration system being busy.                                                                                                    |
|               | CFGA_ATTR_INVAL                                                                                                    | No attachment points with the specified attributes exists                                                                                                    |
|               | CFGA_ERROR                                                                                                    | An error occurred during the processing of<br>the requested operation. This error code<br>includes validation of the command<br>arguments by the hardware-specific code.                                                        |
|               | CFGA_INSUFFICIENT_CONDITION                                                                                                    | Operation failed due to attachment point condition.                                                                                                    |
|               | CFGA_INVAL                                                                                                    | The system configuration administration operation requested is not supported on the specified attachment point.                                                                                                    |
|               | CFGA_LIB_ERROR                                                                                                    | A procedural error occurred in the library,<br>including failure to obtain process resources<br>such as memory and file descriptors.                                                                                            |
|               | CFGA_NACK                                                                                                    | The command was not completed due to a negative acknowledgement from the <i>confp</i> ->confirm function.                                                                                                    |
|               | CFGA_NO_LIB                                                                                                    | A hardware-specific library could not be located using the supplied <i>ap_id</i> .                                                                                                    |
|               | CFGA_NOTSUPP                                                                                                    | System configuration administration is not supported on the specified attachment point.                                                                                                    |
|               | CFGA_OK                                                                                                    | The command completed as requested.                                                                                                    |
|               | CFGA_OPNOTSUPP                                                                                                    | System configuration administration operation is not supported on this attachment point.                                                                                                    |
|               | CFGA_PRIV                                                                                                    | The caller does not have the required<br>process privileges. For example, if<br>configuration administration is performed<br>through a device driver, the permissions on<br>the device node would be used to control<br>access. |
|               | CFGA_SYSTEM_BUSY                                                                                                    | The command required a service interruption and was not completed due to                                                                                                    |

Extended Library Functions 51

| fig_admin(3CFG | ADM)                                                                                                    |                                                |  |
|----------------|----------------------------------------------------------------------------------------------------|------------------------------------------------|--|
|                |                                                                                                    | part of the system that could not be quiesced. |  |
| ERRORS         | Many of the errors returned by the system configuration administration functions are hardware-specific. The strings returned in <i>errstring</i> may include the following:                                                         |                                                |  |
|                | attachment point <i>ap_id</i> not known<br>The attachment point detailed in the error message does not exist.                                                                                                    |                                                |  |
|                | unknown hardware option option for operation<br>An unknown option was encountered in the options string.                                                                                                    |                                                |  |
|                | hardware option <i>option</i> requires a value<br>An option in the <i>options</i> string should have been of the form <i>option=value</i> .                                                                                         |                                                |  |
|                | listing option <i>list_option</i> requires a An option in the listopts string should h                                                                                                    |                                                |  |
|                | hardware option <i>option</i> does not require a value<br>An option in the <i>options</i> string should have been a simple option.                                                                                                  |                                                |  |
|                | attachment point <i>ap_id</i> is not configured<br>A <i>config_change_state</i> command to CFGA_CMD_UNCONFIGURE an occupant was<br>made to an attachment point whose occupant was not in the<br>CFGA_STAT_CONFIGURED state.         |                                                |  |
|                | attachment point <i>ap_id</i> is not unconfigured<br>A <i>config_change_state</i> command requiring an unconfigured occupant was made to<br>an attachment point whose occupant was not in the CFGA_STAT_UNCONFIGURED<br>state.      |                                                |  |
|                | attachment point <i>ap_id</i> condition not satisfactory<br>A <i>config_change_state</i> command was made to an attachment point whose condition<br>prevented the operation.                                                        |                                                |  |
|                | attachment point <i>ap_id</i> in condition <i>condition</i> cannot be used<br>A <i>config_change_state</i> operation with force indicated was directed to an attachment<br>point whose condition fails the hardware dependent test. |                                                |  |
| ATTRIBUTES     | See attributes(5) for descriptions of the following attributes:                                                                                                    |                                                |  |
|                | ATTRIBUTE TYPE                                                                                                    | ATTRIBUTE VALUE                                |  |
|                | Availability                                                                                                    | SUNWcsu, SUNWkvm                               |  |
|                |                                                                                                    |                                                |  |

SEE ALSO cfgadm(1M), devinfo(1M), dlopen(3DL), dlsym(3DL), free(3C), getsubopt(3C), malloc(3C), qsort(3C), setlocale(3C), strcmp(3C), libcfgadm(3LIB), attributes(5)

Safe

52 man pages section 3: Extended Library Functions • Last Revised 25 Apr 2001

MT-Level

**NOTES** Applications using this library should be aware that the underlying implementation may use system services which alter the contents of the external variable errno and may use file descriptor resources.

The following code shows the intended error processing when config\_\*() returns a value other than CFGA\_OK:

```
void
emit_error(int cfgerrnum, char *estrp)
{
    const char *ep;
    ep = config_strerror(cfgerrnum);
    if (ep == NULL)
        ep = gettext("configuration administration unknown error");
    if (estrp != NULL && *estrp != '\0') {
        (void) fprintf(stderr, "%s: %s\n", ep, estrp);
    } else {
        (void) fprintf(stderr, "%s\n", ep);
    }
    if (estrp != NULL)
        free((void *)estrp);
}
```

Reference should be made to the Hardware Specific Guide for details of System Configuration Administration support.

ConnectToServer(3DMI)

| NAME                 | ConnectToServer – connect to a DMI service provider                                                                                  |                 |  |
|----------------------|----------------------------------------------------------------------------------------------------|-----------------|--|
| SYNOPSIS             | <pre>cc [ flag ] fileldmici -ldmimi [ library ] #include <dmi api.hh=""></dmi></pre>                                                 |                 |  |
|                      | <pre>bool_t ConnectToServer(ConnectI *argp, DmiRpcHandle *dmi_rpc_handle);</pre>                                                     |                 |  |
| DESCRIPTION          | The ConnectToServer() function enables a management application or a component instrumentation to connect to a DMI service provider. |                 |  |
|                      | The <i>argp</i> parameter is an input parameter that uses the following data structure:                                              |                 |  |
|                      | <pre>struct ConnectIN {     char *host;     const char *nettype;     ServerType servertype;     RpcType rpctype; }</pre>             |                 |  |
|                      | The host member indicates the host on which the service provider is running. The default is <i>localhost</i> .                       |                 |  |
|                      | The nettype member specifies the type of transport RPC uses. The default is <i>netpath</i> .                                         |                 |  |
|                      | The servertype member indicates whether the connecting process is a management application or a component instrumentation.           |                 |  |
|                      | The rpctype member specifies the type of RPC, either ONC or DCE. Only ONC is supported in the Solaris 7 release.                     |                 |  |
|                      | The <i>dmi_rpc_handle</i> parameter is the output parameter that returns DMI RPC handle.                                             |                 |  |
| <b>RETURN VALUES</b> | The ConnectToServer() function returns TRUE if successful, otherwise FALSE.                                                          |                 |  |
| ATTRIBUTES           | See attributes(5) for descriptions of the following attributes:                                                                      |                 |  |
|                      | ATTRIBUTE TYPE                                                                                                    | ATTRIBUTE VALUE |  |
|                      | MT-level                                                                                                    | Safe            |  |
| SEE ALSO             | DisconnectToServer(3DMI),attribut                                                                                                    | es(5)           |  |

54 man pages section 3: Extended Library Functions • Last Revised 4 Aug 1998

| NAME              | copylist – copy a file into memory                                                                                                    |                                           |  |
|-------------------|----------------------------------------------------------------------------------------------------|-------------------------------------------|--|
| SYNOPSIS          | cc [ flag ] filelgen [ library ]<br>#include <libgen.h></libgen.h>                                                                                                    |                                           |  |
|                   | <pre>char *copylist(const char *filenm, off_t *szptr);</pre>                                                                                                    |                                           |  |
| DESCRIPTION       | The copylist() function copies a list of items from a file into freshly allocated memory, replacing new-lines with null characters. It expects two arguments: a pointer <i>filenm</i> to the name of the file to be copied, and a pointer <i>szptr</i> to a variable where the size of the file will be stored.                          |                                           |  |
|                   | Upon success, copylist() returns a point returns NULL if it has trouble finding the fi                                                                                                    |                                           |  |
| USAGE             | The copylist() function has a transitional 1f64(5).                                                                                                    | al interface for 64-bit file offsets. See |  |
| EXAMPLES          | <b>EXAMPLE 1</b> Example of copylist () function.                                                                                                    |                                           |  |
| ATTRIBUTES        | <pre>/* read "file" into buf */ off_t size; char *buf; buf = copylist("file", &amp;size); if (buf) {     for (i=0; i<size; "%s:="" "file".\n",="" (1);="" (buf[i])="" argv[0]);="" copy="" else="" exit="" failed="" for="" fprintf(stderr,="" i++)="" if="" pre="" putchar('\n');="" putchar(buf[i]);="" {="" }="" }<=""></size;></pre> |                                           |  |
| AI I NIDU I LS    | See attributes(5) for descriptions of the                                                                                                    | ionowing attributes.                      |  |
|                   | ATTRIBUTE TYPE                                                                                                    | ATTRIBUTE VALUE                           |  |
|                   | MT-Level MT-Safe                                                                                                    |                                           |  |
| SEE ALSO<br>NOTES | <pre>malloc(3C), attributes(5), lf64(5) When compiling multithreaded application</pre>                                                                                                    | s. the REENTRANT flag must be defined     |  |
|                   | on the compile line. This flag should only b                                                                                                    |                                           |  |

Extended Library Functions 55

copysign(3M)

| NAME                 | copysign – return magnitude of first argument and sign of second argument                                                                       |  |
|----------------------|----------------------------------------------------------------------------------------------------|--|
| SYNOPSIS             | cc [ flag ] filelm [ library ]<br>#include <math.h></math.h>                                                                                    |  |
|                      | double <b>copysign</b> (double $x$ , double $y$ );                                                                                              |  |
| DESCRIPTION          | The copysign() function returns a value with the magnitude of $x$ and the sign of $y$ . It produces a NaN with the sign of $y$ if $x$ is a NaN. |  |
| <b>RETURN VALUES</b> | The copysign() function returns a value with the magnitude of $x$ and the sign of $y$ .                                                         |  |
| ATTRIBUTES           | See attributes(5) for descriptions of the following attributes:                                                                                 |  |
|                      |                                                                                                    |  |

| ATTRIBUTE TYPE | ATTRIBUTE VALUE |
|----------------|-----------------|
| MT-Level       | MT-Safe         |

## **SEE ALSO** attributes(5)

| NAME                 | cos – cosine function                                        |                                   |  |
|----------------------|--------------------------------------------------------------|-----------------------------------|--|
| SYNOPSIS             | cc [ flag ] filelm [ library ]<br>#include <math.h></math.h> |                                   |  |
|                      | double <b>cos</b> (double <i>x</i> );                        |                                   |  |
| DESCRIPTION          | The $\cos()$ function computes the cosine of                 | f <i>x</i> , measured in radians. |  |
| <b>RETURN VALUES</b> | Upon successful completion, cos() return                     | s the cosine of <i>x</i> .        |  |
|                      | If $x$ is NaN or $\pm$ Inf, NaN is returned.                 |                                   |  |
| ERRORS               | No errors will occur.                                        |                                   |  |
| ATTRIBUTES           | See attributes(5) for descriptions of the                    | following attributes:             |  |
|                      |                                                              | 0                                 |  |
|                      | ATTRIBUTE TYPE                                               | ATTRIBUTE VALUE                   |  |
|                      | MT-Level                                                     | MT-Safe                           |  |
| SEE ALSO             | acos(3M), isnan(3M), sin(3M), tan(3M)                        | attributer (E)                    |  |
| SEL ALSO             |                                                              | , acci ibuces(3)                  |  |
|                      |                                                              |                                   |  |
|                      |                                                              |                                   |  |
|                      |                                                              |                                   |  |
|                      |                                                              |                                   |  |
|                      |                                                              |                                   |  |
|                      |                                                              |                                   |  |
|                      |                                                              |                                   |  |
|                      |                                                              |                                   |  |
|                      |                                                              |                                   |  |
|                      |                                                              |                                   |  |
|                      |                                                              |                                   |  |
|                      |                                                              |                                   |  |
|                      |                                                              |                                   |  |
|                      |                                                              |                                   |  |
|                      |                                                              |                                   |  |
|                      | 1                                                            |                                   |  |

cos(3M)

### cosh(3M)

| NAME                 | cosh – hyperbolic cosine function                                                                                                    |                                               |  |
|----------------------|----------------------------------------------------------------------------------------------------|-----------------------------------------------|--|
| SYNOPSIS             | cc [ flag ] filelm [ library ]<br>#include <math.h></math.h>                                                                                                    |                                               |  |
|                      | <pre>double cosh(double x);</pre>                                                                                                    |                                               |  |
| DESCRIPTION          | The $cosh()$ function computes the hyperb                                                                                                    | polic cosine of <i>x</i> .                    |  |
| <b>RETURN VALUES</b> | Upon successful completion, cosh() retur                                                                                                    | ns the hyperbolic cosine of $x$ .             |  |
|                      | If the result would cause an overflow, HUGE ERANGE.                                                                                                    | E_VAL is returned and errno is set to         |  |
|                      | If <i>x</i> is NaN, NaN is returned.                                                                                                    |                                               |  |
|                      | For exceptional cases, matherr(3M) tabula Standards other than XPG4.                                                                                                    | ates the values to be returned as dictated by |  |
| ERRORS               | The cosh() function will fail if:                                                                                                    |                                               |  |
|                      | ERANGE The result would cause an over                                                                                                    | flow.                                         |  |
| USAGE                | An application wishing to check for error situations should set errno to 0 before calling cosh(). If errno is non-zero on return, or the returned value is NaN, an error has occurred. |                                               |  |
| ATTRIBUTES           | See attributes(5) for descriptions of the following attributes:                                                                                                    |                                               |  |
|                      | ATTRIBUTE TYPE                                                                                                    | ATTRIBUTE VALUE                               |  |
|                      | MT-Level                                                                                                    | MT-Safe                                       |  |
| SEE ALSO             | <pre>acosh(3M), isnan(3M), matherr(3M), sinh(3M), tanh(3M), attributes(5),<br/>standards(5)</pre>                                                                                      |                                               |  |
|                      |                                                                                                    |                                               |  |
|                      |                                                                                                    |                                               |  |
|                      |                                                                                                    |                                               |  |
|                      |                                                                                                    |                                               |  |
|                      |                                                                                                    |                                               |  |
|                      |                                                                                                    |                                               |  |
|                      |                                                                                                    |                                               |  |
|                      | 1                                                                                                    |                                               |  |

58 man pages section 3: Extended Library Functions • Last Revised 29 Dec 1996

| NAME                                                                                                    | cpc – hardware performance                                                                                                    | counters                                                                                                    |  |
|----------------------------------------------------------------------------------------------------|----------------------------------------------------------------------------------------------------|----------------------------------------------------------------------------------------------------|--|
| DESCRIPTION                                                                                                    | <i>counters</i> that allow the measu<br>CPU behavior, including inst<br>states of the processor. More a<br>The counters can be configure                                                                                                    | n microprocessor families contain <i>hardware performance</i><br>rement of many different hardware events related to<br>ruction and data cache misses as well as various internal<br>recent processors allow a variety of events to be captured.<br>ed to count user events or system events, or both. The<br>tly share the restriction that only two event types can be |  |
|                                                                                                    | UltraSPARC III and Pentium II processors are able to generate an interrupt on counter overflow, allowing the counters to be used for various forms of profiling.                                                                                                    |                                                                                                    |  |
|                                                                                                    |                                                                                                    | set of APIs that allow Solaris applications to use these<br>easure their own behavior, the behavior of other<br>of the whole system.                                                                                                    |  |
| <b>Shared counters or</b><br><b>private counters?</b> There are two principal models for using these performance counters. These statistics wish to observe system-wide behavior; others wish to v<br>performance counters as part of the register set exported by each LWP.<br>performing more than one activity, these two models are in conflict becounters represent a critical hardware resource that cannot simultaneous<br>shared and private. |                                                                                                    | e system-wide behavior; others wish to view the<br>of the register set exported by each LWP. On a machine<br>tivity, these two models are in conflict because the                                                                                                    |  |
|                                                                                                    | virtualize the performance co<br>allow per-thread data to be ca                                                                                                    | threads model in Solaris, it would be necessary to<br>unters to each thread. This version of the library does not<br>uptured unless bound threads are used. Even without<br>counters can still be used to assess aggregate program                                                                                                    |  |
| Generic or specific<br>events?                                                                                                    | Although some events are common to all processors, it is apparent that the counters<br>expose a great deal of the specific implementation details of the processor architecture.<br>For this reason, events are specified by name using a string-based hardware event<br>specification language. The values of the tokens in the language vary from processor<br>model to processor model, and can only be interpreted with reference to the relevant<br>hardware documentation. The functions provided to specify the strings use<br>environment variables or arguments so that the names do not have to be compiled in<br>applications, thus extending their longevity and portability across platforms and<br>processor generations. |                                                                                                    |  |
| Configuration                                                                                                    | ion The following configuration interfaces are provided:                                                                                                    |                                                                                                    |  |
| Interfaces                                                                                                    | cpc_version(3CPC)                                                                                                    | check the version the application was compiled with against the version of the library                                                                                                    |  |
|                                                                                                    | cpc_getcpuver(3CPC)                                                                                                    | determine the performance counter version of the current CPU                                                                                                    |  |
|                                                                                                    | cpc_getcciname(3CPC)                                                                                                    | return the corresponding printable string to describe that interface                                                                                                    |  |

# cpc(3CPC)

|                                               | cpc_getnpic(3CPC)                                                                                                    | return the number of valid counter registers in the cpc_event(3CPC) data structure                                                                                                    |  |
|-----------------------------------------------|----------------------------------------------------------------------------------------------------|----------------------------------------------------------------------------------------------------|--|
|                                               | cpc_getcpuref(3CPC)                                                                                                    | return a reference to the corresponding processor documentation                                                                                                    |  |
| Performance<br>Counter Access                 |                                                                                                    |                                                                                                    |  |
| Programming<br>events                         | Events are specified using a getsubopt(3C)-style language for both the events and<br>the additional control bits that determine what causes the counters to increment. The<br>cpc_strtoevent() function translates a string to an event specification which can<br>then be used to program the counters. The cpc_eventtostr() function returns the<br>canonical form of the string that corresponds to a particular event. The<br>cpc_getusage(3CPC) function returns a string that specifies the syntax of the string,<br>while cpc_walk_names(3CPC) allows the caller to apply a function to each possible<br>event supported on the relevant processor. |                                                                                                    |  |
| Performance<br>counter context                | Each processor on the system possesses its own set of performance counter registers.<br>For a single process, it is often desirable to maintain the illusion that the counters are<br>an intrinsic part of that process (whichever processors it runs on), since this allows the<br>events to be directly attributed to the process without having to make passive all other<br>activity on the system.                                                                                                    |                                                                                                    |  |
|                                               | LWP in the process; the conte<br>the counter values when the<br>save and restore those counte<br>LWP performs a normal conte                                                                                                    | library associates <i>performance counter context</i> with each<br>ext consists of a small amount of kernel memory to hold<br>LWP is not running, and some simple kernel functions to<br>er values from and to the hardware registers when the<br>ext switch. A process can only observe and manipulate its<br>e counter control and data registers. |  |
| Performance<br>Counters In Other<br>Processes | above, it is frequently useful<br>application without changing<br>simple set of interfaces that u<br>together with functions in li                                                                                                    | nodified to instrument themselves as demonstrated<br>to be able to examine the behavior of an existing<br>the source code. A separate library, libpctx, provides a<br>se the facilities of proc(4) to control a target process, and<br>bcpc, allow truss-like tools to be constructed to<br>inters in other applications. An example of one such     |  |
|                                               | manage a process using an ev<br>system calls by the controlled<br>and execute callback function                                                                                                    | e independent of those in libcpc. These functions<br>rent-loop paradigm — that is, the execution of certain<br>process cause the library to stop the controlled process<br>is in the context of the controlling process. These handlers<br>ns on the target process using APIs in libpctx and<br>t handles.                                          |  |

cpc(3CPC)

SEE ALSO cputrack(1), cpustat(1M), cpc\_access(3CPC), cpc\_bind\_event(3CPC), cpc\_count\_usr\_events(3CPC), cpc\_pctx\_bind\_event(3CPC), cpc\_event(3CPC), cpc\_event\_diff(3CPC), cpc\_getcpuver(3CPC), cpc\_seterrfn(3CPC), cpc\_shared\_bind\_event(3CPC), cpc\_strtoevent(3CPC), cpc\_version(3CPC), pctx\_capture(3CPC), pctx\_set\_events(3CPC), proc(4).

| cpc_access(3CPC) |                                                                                                    |                                                   |                                                                                                    |
|------------------|----------------------------------------------------------------------------------------------------|---------------------------------------------------|----------------------------------------------------------------------------------------------------|
| NAME             | cpc_access – test access CPU performance counters                                                                                                    |                                                   |                                                                                                    |
| SYNOPSIS         | <pre>cc [ flag ] filelcpc [ library ] #include <libcpc.h></libcpc.h></pre>                                                                                                    |                                                   |                                                                                                    |
|                  | int cpc_access                                                                                                    | s(void);                                          |                                                                                                    |
| DESCRIPTION      | Access to CPU performance counters is possible only on systems where the appropriate hardware exists and is correctly configured. The cpc_access() function <i>must</i> be used to determine if the hardware exists and is accessible on the platform before any of the interfaces that use the counters are invoked. |                                                   |                                                                                                    |
|                  |                                                                                                    | lf, and allowed to other p                        | the per-process counters is always allowed processes mediated using the existing                                                                                              |
| RETURN VALUES    | Upon successful c<br>sets errno to indi                                                                                                    |                                                   | () returns 0. Otherwise, it returns $-1$ and                                                                                                    |
|                  | By default, two common errno values are decoded and cause the library to print an error message using its reporting mechanism. See cpc_seterrfn(3CPC) for a description of how this behavior can be modified.                                                                                                    |                                                   |                                                                                                    |
| ERRORS           | The cpc_access() function will fail if:                                                                                                    |                                                   |                                                                                                    |
|                  | EAGAIN                                                                                                    | Another process may b                             | e sampling system-wide CPU statistics.                                                                                                    |
|                  | ENOSYS                                                                                                    | error can occur when t<br>counters, but some soft | nters are inaccessible on this machine. This<br>he machine supports CPU performance<br>tware components are missing. Check to see<br>nce Counter packages have been correctly |
| ATTRIBUTES       | See attributes(5) for descriptions of the following attributes:                                                                                                    |                                                   |                                                                                                    |
|                  | ATTRIBUTE TYPE                                                                                                    |                                                   | ATTRIBUTE VALUE                                                                                                    |
|                  | MT-Level                                                                                                    |                                                   | MT-Safe                                                                                                    |
|                  | Availability                                                                                                    |                                                   | SUNWcpcu (32-bit)                                                                                                    |
|                  |                                                                                                    |                                                   | SUNWcpcux (64-bit)                                                                                                    |
|                  | Interface Stability                                                                                                    |                                                   | Evolving                                                                                                    |
| SEE ALSO         | cpc(3CPC), cpc_                                                                                                    | seterrfn(3CPC), proc                              | (4), attributes(5)                                                                                                    |

| NAME                 | cpc_bind_event, cpc_take_sample, cpc_rele – use CPU performance counters on lwps                                                                                                    |                                                                                                    |  |
|----------------------|----------------------------------------------------------------------------------------------------|----------------------------------------------------------------------------------------------------|--|
| SYNOPSIS             | <pre>cc [ flag ] filelcpc [ library ] #include <libcpc.h></libcpc.h></pre>                                                                                                    |                                                                                                    |  |
|                      | <pre>int cpc_bind_event(cpc_event_t *event, int flags);</pre>                                                                                                    |                                                                                                    |  |
|                      | <pre>int cpc_take_sample(cpc_event_t *event);</pre>                                                                                                    |                                                                                                    |  |
|                      | <pre>int cpc_rele(void); ION Once the events to be sampled have been selected using, for example, cpc_strtoevent(3CPC), the event selections can be bound to the calling LWP using cpc_bind_event(). If cpc_bind_event() returns successfully, the system has associated performance counter context with the calling LWP. The context allows the system to virtualize the hardware counters to that specific LWP, and the counters are enabled.</pre>                                                                                                    |                                                                                                    |  |
| DESCRIPTION          |                                                                                                    |                                                                                                    |  |
|                      |                                                                                                    | ned that can be passed into the routine to allow the behavior of the dified, as described below.                                                                                                    |  |
|                      | Counter values can be sampled at any time by calling cpc_take_sample(), and dereferencing the fields of the ce_pic[] array returned. The ce_hrt field contains the timestamp at which the kernel last sampled the counters.                                                                                                    |                                                                                                    |  |
|                      | To immediately remove the performance counter context on an LWP, the cpc_rele() interface should be used. Otherwise, the context will be destroyed after the LWP or process exits.                                                                                                    |                                                                                                    |  |
|                      | The caller should take steps to ensure that the counters are sampled often enough to<br>avoid the 32-bit counters wrapping. The events most prone to wrap are those that<br>count processor clock cycles. If such an event is of interest, sampling should occur<br>frequently so that less than 4 billion clock cycles can occur between samples.<br>Practically speaking, this is only likely to be a problem for otherwise idle systems, or<br>when processes are bound to processors, since normal context switching behavior will<br>otherwise hide this problem. |                                                                                                    |  |
| <b>RETURN VALUES</b> | Upon successful completion, cpc_bind_event() and cpc_take_sample() return 0. Otherwise, these functions return -1, and set errno to indicate the error.                                                                                                    |                                                                                                    |  |
| ERRORS               | The cpc_bind_event() and cpc_take_sample() functions will fail if:                                                                                                    |                                                                                                    |  |
|                      | EFAULT                                                                                                    | The <i>event</i> argument specifies a bad address.                                                                                                    |  |
|                      | ENOTSUP                                                                                                    | The caller has attempted an operation that is illegal or not<br>supported on the current platform, such as attempting to specify<br>signal delivery on counter overflow on a CPU that doesn't<br>generate an interrupt on counter overflow.   |  |
|                      | EAGAIN                                                                                                    | Another process may be sampling system-wide CPU statistics. For cpc_bind_event(), this implies that no new contexts can be created. For cpc_take_sample(), this implies that the performance counter context has been invalidated and must be |  |

Extended Library Functions 63

## cpc\_bind\_event(3CPC)

|          |                                                                                                    | released with cpc_rele(). Robust programs should be coded to<br>expect this behavior and recover from it by releasing the now<br>invalid context by calling cpc_rele() sleeping for a while, then<br>attempting to bind and sample the event once more.                                                                                                    |  |
|----------|----------------------------------------------------------------------------------------------------|----------------------------------------------------------------------------------------------------|--|
|          | EINVAL                                                                                                    | The cpc_take_sample() function has been invoked before the context is bound.                                                                                                    |  |
| USAGE    |                                                                                                    | c_bind_event(), applications should call cpc_access(3CPC) to unters are accessible on the system.                                                                                                    |  |
| EXAMPLES | <b>EXAMPLE 1</b> Use hardware performance counters to measure events in a process.                                                                                                  |                                                                                                    |  |
|          | libcpc routines to<br>process. The progravature for each iter<br>cache references ar<br>UltraSPARC process<br>strings (a list of wh<br>utilities), other even<br>user-provided rout | v shows how a standalone program can be instrumented with the<br>o use hardware performance counters to measure events in a<br>am performs 20 iterations of a computation, measuring the counter<br>ration. By default, the example makes the counters measure external<br>ad external cache hits; these options are only appropriate for<br>ssors. By setting the PERFEVENTS environment variable to other<br>hich can be gleaned from the -h flag of the cpustat or cputrack<br>nts can be counted. The error() routine below is assumed to be a<br>cine analogous to the familiar printf(3C) routine from the C<br>hlso performs an exit(2) after printing the message. |  |
|          | <pre>error("applica<br/>if ((cpuver = cpc<br/>error("no perf<br/>if ((setting = get</pre>                                                                                           | <pre>h&gt;<br/>h&gt;<br/>h&gt;<br/>h&gt;<br/>h&gt;<br/>h&gt;<br/>l&gt;<br/>uLL;<br/>c<br/>C_VER_CURRENT) != CPC_VER_CURRENT)<br/>ation:library cpc version mismatch!");<br/>getcpuver()) == -1)<br/>formance counter hardware!");<br/>cenv("PERFEVENTS")) == NULL)</pre>                                                                                                    |  |
|          | if (cpc_strtoevent                                                                                                    | c0=EC_ref,pic1=EC_hit";<br>c(cpuver, setting, &event) != 0)<br>measure '%s' on this processor", setting);<br>nttostr(&event);                                                                                                    |  |
|          | if (cpc_access() =<br>error("can't a                                                                                                    | == -1)<br>access perf counters: %s", strerror(errno));                                                                                                    |  |
|          | · ·                                                                                                    | :(&event, 0) == -1)<br>pind lwp%d: %s", _lwp_self(), strerror(errno));                                                                                                    |  |

```
EXAMPLE 1 Use hardware performance counters to measure events in a process. (Continued)
```

```
for (iter = 1; iter <= 20; iter++) {</pre>
    cpc_event_t before, after;
    if (cpc_take_sample(&before) == -1)
        break;
    /* ==> Computation to be measured goes here <== */
    if (cpc_take_sample(&after) == -1)
        break;
    (void) printf("%3d: %" PRId64 " %" PRId64 "\n", iter,
        after.ce_pic[0] - before.ce_pic[0],
after.ce_pic[1] - before.ce_pic[1]);
}
if (iter != 20)
    error("can't sample '%s': %s", setting,
                                                 strerror(errno));
free(setting);
return (0);
}
```

**EXAMPLE 2** Write a signal handler to catch overflow signals.

This example builds on Example 1, but demonstrates how to write the signal handler to catch overflow signals. The counters are preset so that counter zero is 1000 counts short of overflowing, while counter one is set to zero. After 1000 counts on counter zero, the signal handler will be invoked.

```
First the signal handler:
```

```
#definePRESET0
                        (UINT64 MAX - 999ull)
#definePRESET1
                        0
void
emt_handler(int sig, siginfo_t *sip, void *arg)
{
ucontext_t *uap = arg;
cpc_event_t sample;
if (sig != SIGEMT || sip->si_code != EMT_CPCOVF) {
    psignal(sig, "example");
    psiginfo(sip, "example");
    return;
}
(void) printf("lwp%d - si addr %p ucontext: %%pc %p %%sp %p\n",
    _lwp_self(), (void *)sip->si_addr,
(void *)uap->uc_mcontext.gregs[PC],
    (void *)uap->uc mcontext.gregs[USP]);
if (cpc_take_sample(&sample) == -1)
```

cpc\_bind\_event(3CPC)

```
EXAMPLE 2 Write a signal handler to catch overflow signals. (Continued)
    error("can't sample: %s", strerror(errno));
(void) printf("0x%" PRIx64 " 0x%" PRIx64 "\n",
    sample.ce_pic[0], sample.ce_pic[1]);
(void) fflush(stdout);
sample.ce_pic[0] = PRESET0;
sample.ce_pic[1] = PRESET1;
if (cpc_bind_event(&sample, CPC_BIND_EMT_OVF) == -1)
    error("cannot bind lwp%d: %s", _lwp_self(), strerror(errno));
}
```

and second the setup code (this can be placed after the code that selects the event to be measured):

```
struct sigaction act;
cpc_event_t event;
. . .
act.sa_sigaction = emt_handler;
bzero(&act.sa mask, sizeof (act.sa mask));
act.sa flags = SA RESTART | SA SIGINFO;
if (sigaction(SIGEMT, &act, NULL) == -1)
   error("sigaction: %s", strerror(errno));
event.ce pic[0] = PRESETO;
event.ce_pic[1] = PRESET1;
if (cpc_bind_event(&event, CPC_BIND_EMT_OVF) == -1)
    error("cannot bind lwp%d: %s", lwp self(), strerror(errno));
for (iter = 1; iter <= 20; iter++) {</pre>
    /* ==> Computation to be measured goes here <== */</pre>
cpc bind event(NULL, 0);
                             /* done */
```

Note that a more general version of the signal handler would use write(2) directly instead of depending on the signal-unsafe semantics of stderr and stdout. Most real signal handlers will probably do more with the samples than just print them out.

**NOTES** Sometimes, even the overhead of performing a system call will be too disruptive to the events being measured. Once a call to cpc\_bind\_event() has been issued, it is possible to directly access the performance hardware registers from within the application. If the performance counter context is active, then the counters will count on behalf of the current LWP.

```
      SPARC
      rd %pic, %rN
      ! All UltraSPARC

      wr %rN, %pic
      ! (ditto, but see text)

      IA
      rdpmc
      ! Pentium II only
```

If the counter context is not active or has been invalidated, the *pic* register (SPARC), and the rdpmc instruction (Pentium) will become unavailable.

|                              | Note that the two 32-bit UltraSPARC performance counters are kept in the single 64-bit %pic register so a couple of additional instructions are required to separate the values. Also note that when the %pcr register bit has been set that configures the %pic register as readable by an application, it is also writable. Any values written will be preserved by the context switching mechanism.                                                                                                    |
|------------------------------|----------------------------------------------------------------------------------------------------|
|                              | Pentium II processors support the non-privileged rdpmc instruction which requires [5] that the counter of interest be specified in %ecx, and returns a 40-bit value in the %edx:%eax register pair. There is no non-privileged access mechanism for Pentium I processors.                                                                                                    |
| Handling counter<br>overflow | As described above, when counting events, some processors allow their counter registers to silently overflow. More recent CPUs such as UltraSPARC III and Pentium II, however, are capable of generating an interrupt when the hardware counter overflows. Some processors offer more control over when interrupts will actually be generated. For example, they might allow the interrupt to be programmed to occur when only one of the counters overflows. See cpc_strtoevent(3CPC) for the syntax.                                                                                                    |
|                              | The most obvious use for this facility is to ensure that the full 64-bit counter values are maintained without repeated sampling. However, current hardware does not record which counter overflowed. A more subtle use for this facility is to preset the counter to a value to a little less than the maximum value, then use the resulting interrupt to catch the counter overflow associated with that event. The overflow can then be used as an indication of the frequency of the occurrence of that event.                                                                                                    |
|                              | Note that the interrupt generated by the processor may not be particularly precise.<br>That is, the particular instruction that caused the counter overflow may be earlier in<br>the instruction stream than is indicated by the program counter value in the ucontext.                                                                                                    |
|                              | When cpc_bind_event() is called with the CPC_BIND_EMT_OVF flag set, then as<br>before, the control registers and counters are preset from the 64-bit values contained in<br>event. However, when the flag is set, the kernel arranges to send the calling process a<br>SIGEMT signal when the overflow occurs, with the si_code field of the<br>corresponding siginfo structure set to EMT_CPCOVF, and the si_addr field is the<br>program counter value at the time the overflow interrupt was delivered. Counting,<br>and thus the subsequent delivery of the signal on overflow is disabled until the next<br>call to cpc_bind_event(). Even in a multithreaded process, during execution of the<br>signal handler, the thread behaves as if it is temporarily bound to the running LWP. |
|                              | Different processors have different counter ranges available, though all processors supported by Solaris allow at least 31 bits to be specified as a counter preset value; thus portable preset values lie in the range UINT64_MAX to UINT64_MAX-INT32_MAX.                                                                                                    |
|                              |                                                                                                    |

## cpc\_bind\_event(3CPC)

| cpc_bind_event(sCF                         | C)                                                                                                    |                                                                              |  |
|--------------------------------------------|----------------------------------------------------------------------------------------------------|------------------------------------------------------------------------------|--|
|                                            | The appropriate preset value will often need to be determined experimentally.<br>Typically, it will depend on the event being measured, as well as the desire to<br>minimize the impact of the act of measurement on the event being measured; less<br>frequent interrupts and samples lead to less perturbation of the system.                                                                                                    |                                                                              |  |
|                                            | If the processor cannot detect counter overflow, this call will fail (ENOTSUP).<br>Specifying a null event unbinds the context from the underlying LWP and disables<br>signal delivery. Currently, only user events can be measured using this technique. S<br>Example 2, above.                                                                                                    |                                                                              |  |
| Inheriting events<br>onto multiple<br>LWPs | By default, the library binds the performance counter context to the current LWP only.<br>If the CPC_BIND_LWP_INHERIT flag is set, then any subsequent LWPs created by that<br>LWP will automatically inherit the same performance counter context. The counters<br>will be initialized to 0 as if a cpc_bind_event() had just been issued. This<br>automatic inheritance behavior can be useful when dealing with multithreaded<br>programs to determine aggregate statistics for the program as a whole. |                                                                              |  |
|                                            | If the CPC_BIND_EMT_OVF flag is also set,<br>SIGEMT signal to the freshly created LWP s<br>appropriately on the new LWP. This initiali<br>cpc_take_sample() to check that both c                                                                                                    | so that it can preset its counters<br>zation condition can be detected using |  |
| ATTRIBUTES                                 | See attributes(5) for descriptions of the following attributes:                                                                                                    |                                                                              |  |
|                                            | ATTRIBUTE TYPE                                                                                                    | ATTRIBUTE VALUE                                                              |  |
|                                            | MT-Level                                                                                                    | MT-Safe                                                                      |  |
|                                            | Availability                                                                                                    | SUNWcpcu (32-bit)                                                            |  |
|                                            |                                                                                                    | SUNWcpcux (64-bit)                                                           |  |
|                                            | Interface Stability                                                                                                    | Evolving                                                                     |  |
| SEE ALSO                                   | cpustat(1), cpc(3CPC), cpc_access(3C<br>attributes(5)                                                                                                    | PC), cpc_strtoevent(3CPC),                                                   |  |
|                                            |                                                                                                    |                                                                              |  |

68 man pages section 3: Extended Library Functions • Last Revised 20 Mar 2001

| NAME          | cpc_count_usr_events, cpc_count_sys_events – enable and disable performance counters                                                                                                    |                                                                                                    |  |
|---------------|----------------------------------------------------------------------------------------------------|----------------------------------------------------------------------------------------------------|--|
| SYNOPSIS      | cc [ flag ] filelcpc [ library ]<br>#include <libcpc.h></libcpc.h>                                                                                                    |                                                                                                    |  |
|               | <pre>int cpc_count_usr_events(int enable);</pre>                                                                                                    |                                                                                                    |  |
|               | int cpc_count_                                                                                                    | <pre>sys_events(int enable);</pre>                                                                                                    |  |
| DESCRIPTION   | In certain applications, it can be useful to explicitly enable and disable performance counters at different times so that the performance of a critical algorithm can be examined. The cpc_count_usr_events() function can be used to control whether events are counted on behalf of the application running in user mode, while cpc_count_sys_events() can be used to control whether events are counted on behalf of the application while it is running in the kernel, without otherwise disturbing the binding of events to the invoking LWP. If the <i>enable</i> argument is non-zero, counting of events is enabled, otherwise they are disabled. |                                                                                                    |  |
| RETURN VALUES | Upon successful completion, cpc_count_usr_events() and cpc_count_sys_events() return 0. Otherwise, the functions return -1 and set errno to indicate the error.                                                                                                    |                                                                                                    |  |
| ERRORS        | The cpc_count_usr_events() and cpc_count_sys_events() functions will fail if:                                                                                                    |                                                                                                    |  |
|               | EAGAIN                                                                                                    | The associated performance counter context has been invalidated by another process.                                                              |  |
|               | EINVAL                                                                                                    | No performance counter context has been created, or an attempt<br>was made to enable system events while delivering counter<br>overflow signals. |  |
| EXAMPLES      | EXAMPLE 1 Use cpc                                                                                                    | _count_usr_events() to minimize code needed by application.                                                                                      |  |
|               | <ul><li>In this example, the routine cpc_count_usr_events() is used to minimize the amount of code that needs to be added to the application. The cputrack(1) commar can be used in conjunction with these interfaces to provide event programming, sampling, and reporting facilities.</li><li>If the application is instrumented in this way and then started by cputrack with the nouser flag set in the event specification, counting of user events will only be enable around the critical code section of interest. If the program is run normally, no harm will ensue.</li></ul>                                                                   |                                                                                                    |  |
|               |                                                                                                    |                                                                                                    |  |
|               | <pre>int have_counters int main(int argc, cha {     if (cpc_versid         cpc_getcpn         have_counter)</pre>                                                                                                    | ar *argv[])<br>on(CPC_VER_CURRENT) == CPC_VER_CURRENT &&<br>uver() != -1 && cpc_access() == 0)                                                   |  |

cpc\_count\_usr\_events(3CPC)

}

**EXAMPLE 1** Use cpc\_count\_usr\_events() to minimize code needed by application. (*Continued*)

/\* ... other application code \*/
if (have\_counters)
 (void) cpc\_count\_usr\_events(1);
/\* ==> Code to be measured goes here <== \*/
if (have\_counters)
 (void) cpc\_count\_usr\_events(0);
/\* ... other application code \*/</pre>

**ATTRIBUTES** See attributes(5) for descriptions of the following attributes:

| ATTRIBUTE TYPE      | ATTRIBUTE VALUE    |
|---------------------|--------------------|
| MT-Level            | MT-Safe            |
| Availability        | SUNWcpcu (32-bit)  |
|                     | SUNWcpcux (64-bit) |
| Interface Stability | Evolving           |

SEE ALSO cputrack(1), cpc(3CPC), cpc\_access(3CPC), cpc\_version(3CPC), cpc\_getcpuver(3CPC), cpc\_bind\_event(3CPC), cpc\_pctx\_bind\_event(3CPC), attributes(5)

70 man pages section 3: Extended Library Functions • Last Revised 14 Sep 1999

|             |                                                                                                    | epe_even(oere)     |  |
|-------------|----------------------------------------------------------------------------------------------------|--------------------|--|
| NAME        | cpc_event – data structure to describe CPU performance counters                                                                                                    |                    |  |
| SYNOPSIS    | <pre>#include <libcpc.h></libcpc.h></pre>                                                                                                    |                    |  |
| DESCRIPTION | The libcpc interfaces manipulate CPU performance counters using the cpc_event_t data structure. This structure contains several fields that are common to all processors, and some that are processor-dependent. These structures can be declared by a consumer of the API, thus the size and offsets of the fields and the entire data structure are fixed per processor for any particular version of the library. See cpc_version(3CPC) for details of library versioning.                                                                                                    |                    |  |
| SPARC       | For UltraSPARC, the structure contains the                                                                                                    | following members: |  |
|             | <pre>typedef struct {     int ce_cpuver;     hrtime_t ce_hrt;     uint64_t ce_tick;     uint64_t ce_pic[2];     uint64_t ce_pcr; } cpc_event_t;</pre>                                                                                                    |                    |  |
| IA          | For Pentium, the structure contains the following members:                                                                                                    |                    |  |
|             | <pre>typedef struct {     int ce_cpuver;     hrtime_t ce_hrt;     uint64_t ce_tsc;     uint64_t ce_pic[2];     uint32_t ce_pes[2]; #define ce_cesr ce_pes[0] } cpc_event_t; The APIs are used to manipulate the highly processor-dependent control registers (the     ce_pcr, ce_cesr, and ce_pes fields); the programmer is strongly advised not to     reference those fields directly in portable code. The ce_pic array elements contain     64-bit accumulated counter values. The hardware registers are virtualized to 64-bit     quantities even though the underlying hardware only supports 32-bits (UltraSPARC)     or 40 bits (Pentium) before overflow.</pre> |                    |  |
|             | or 40-bits (Pentium) before overflow.<br>The ce_hrt field is a high resolution timestamp taken at the time the counters were<br>sampled by the kernel. This uses the same timebase as gethrtime(3C).                                                                                                    |                    |  |
|             | On SPARC V9 machines, the number of cycles spent running on the processor is computed from samples of the processor-dependent %tick register, and placed in the ce_tick field. On Pentium processors, the processor-dependent time-stamp counter register is similarly sampled and placed in the ce_tsc field.                                                                                                    |                    |  |
| ATTRIBUTES  | See attributes(5) for descriptions of the following attributes:                                                                                                    |                    |  |
|             | ATTRIBUTE TYPE                                                                                                    | ATTRIBUTE VALUE    |  |
|             |                                                                                                    |                    |  |

Extended Library Functions 71

cpc\_event(3CPC)

|          | Availability                                                           | SUNWcpcu |  |
|----------|------------------------------------------------------------------------|----------|--|
| SEE ALSO | <pre>gethrtime(3C), cpc(3CPC), cpc_version(3CPC), attributes(5).</pre> |          |  |
|          |                                                                        |          |  |
|          |                                                                        |          |  |
|          |                                                                        |          |  |
|          |                                                                        |          |  |
|          |                                                                        |          |  |
|          |                                                                        |          |  |
|          |                                                                        |          |  |
|          |                                                                        |          |  |
|          |                                                                        |          |  |
|          |                                                                        |          |  |
|          |                                                                        |          |  |
|          |                                                                        |          |  |
|          |                                                                        |          |  |
|          |                                                                        |          |  |
|          |                                                                        |          |  |
|          |                                                                        |          |  |
|          |                                                                        |          |  |

|                  |                                                                                                    | -F -=()                                          |
|------------------|----------------------------------------------------------------------------------------------------|--------------------------------------------------|
| NAME             | cpc_event_diff, cpc_event_accum – simple difference and accumulate operations                                                                                                    |                                                  |
| SYNOPSIS         | <pre>cc [ flag ] filelcpc [ library ] #include <libcpc.h></libcpc.h></pre>                                                                                                    |                                                  |
|                  | <pre>void cpc_event_accum(cpc_event_t *accum, cpc_event_t *event);</pre>                                                                                                    |                                                  |
|                  | <pre>void cpc_event_diff(cpc_event_t *diff, cpc_event_t *after,</pre>                                                                                                    |                                                  |
| DESCRIPTION      | The cpc_event_accum() and cpc_event_diff() functions perform common accumulate and difference operations on cpc_event(3CPC) data structures. Use of these functions increases program portability, since structure members are not referenced directly.    |                                                  |
| cpc_event_accum( | ()The cpc_event_accum() function adds the ce_pic fields of <i>event</i> into the corresponding fields of <i>accum</i> . The ce_hrt field of <i>accum</i> is set to the later of the times in <i>event</i> and <i>accum</i> .                               |                                                  |
|                  | SPARC:                                                                                                    |                                                  |
|                  | The function adds the contents of the ce_t field of <i>accum</i> .                                                                                                    | ick field of <i>event</i> into the corresponding |
|                  | IA:                                                                                                    |                                                  |
|                  | The function adds the contents of the ce_tsc field of <i>event</i> into the corresponding field of <i>accum</i> .                                                                                                    |                                                  |
| cpc_event_diff() | ) The cpc_event_diff() function places the difference between the ce_pic fields of <i>after</i> and <i>before</i> and places them in the corresponding field of <i>diff</i> . The ce_hrt field of <i>diff</i> is set to the ce_hrt field of <i>after</i> . |                                                  |
|                  | SPARC:                                                                                                    |                                                  |
|                  | Additionally, the function computes the difference between the ce_tick fields of <i>after</i> and <i>before</i> , and places it in the corresponding field of diff.                                                                                        |                                                  |
|                  | IA:                                                                                                    |                                                  |
|                  | Additionally, the function computes the difference between the ce_tsc fields of <i>after</i> and <i>before</i> , and places it in the corresponding field of <i>diff</i> .                                                                                 |                                                  |
| ATTRIBUTES       | See attributes(5) for descriptions of the following attributes:                                                                                                    |                                                  |
|                  | ATTRIBUTE TYPE                                                                                                    | ATTRIBUTE VALUE                                  |
|                  | MT-Level                                                                                                    | MT-Safe                                          |
|                  | Availability                                                                                                    | SUNWcpcu (32-bit)                                |
|                  | SUNWcpcux (64-bit)                                                                                                    |                                                  |
|                  |                                                                                                    |                                                  |

# cpc\_event\_diff(3CPC)

| ATTRIBUTE TYPE      | ATTRIBUTE VALUE |
|---------------------|-----------------|
| Interface Stability | Evolving        |

**SEE ALSO** cpc(3CPC), cpc\_event(3CPC), attributes(5).

| NAME        | cpc_getcpuver, cpc_getcciname, cpc_getcpuref, cpc_getusage, cpc_getnpic, cpc_walk_names – determine CPU performance counter configuration                                                                                                    |
|-------------|----------------------------------------------------------------------------------------------------|
| SYNOPSIS    | cc [ flag ] filelcpc [ library ]<br>#include <libcpc.h></libcpc.h>                                                                                                    |
|             | <pre>int cpc_getcpuver(void);</pre>                                                                                                    |
|             | <pre>const char *cpc_getcciname(int cpuver);</pre>                                                                                                    |
|             | <pre>const char *cpc_getcpuref(int cpuver);</pre>                                                                                                    |
|             | <pre>const char *cpc_getusage(int cpuver);</pre>                                                                                                    |
|             | <pre>uint_t cpc_getnpic(int cpuver);</pre>                                                                                                    |
|             | <pre>void cpc_walk_names(int cpuver, int regno, void *arg, void     (*action)(void *arg, int regno, const char *name, uint8_t bits));</pre>                                                                                                    |
| DESCRIPTION | The cpc_getcpuver() function returns an abstract integer that corresponds to the distinguished version of the underlying processor. The library distinguishes between processors solely on the basis of their support for performance counters, so the version returned should not be interpreted in any other way. The set of values returned by the library is unique across all processor implementations.                                                                                                    |
|             | The cpc_getcpuver() function returns -1 if the library cannot support CPU performance counters on the current architecture. This may be because the processor has no such counter hardware, or because the library is unable to recognize it. Either way, such a return value indicates that the configuration functions described on this manual page cannot be used.                                                                                                    |
|             | The cpc_getcciname() function returns a printable description of the processor performance counter interfaces-for example, the string <i>UltraSPARC I&amp;II</i> . Note that this name should not be assumed to be the same as the name the manufacturer might otherwise ascribe to the processor. It simply names the performance counter interfaces as understood by the library, and thus names the set of performance counter events that can be described by that interface. If the <i>cpuver</i> argument is unrecognized, the function returns NULL. |
|             | The cpc_getcpuref() function returns a string that describes a reference work that should be consulted to (allow a human to) understand the semantics of the performance counter events that are known to the library. If the <i>cpuver</i> argument is unrecognized, the function returns NULL.                                                                                                    |
|             | The cpc_getusage() function returns a compact description of the getsubopt()-oriented syntax that is consumed by cpc_strtoevent(3CPC). It is returned as a space-separated set of tokens to allow the caller to wrap lines at convenient boundaries. If the <i>cpuver</i> argument is unrecognized, the function returns NULL.                                                                                                    |
|             | The cpc_getnpic() function returns the number of valid fields in the ce_pic[] array of a cpc_event_t data structure.                                                                                                    |
|             | Evtended Library Eurotiona 75                                                                                                    |

| cpc  | getcr | uver( | (3CPC) |
|------|-------|-------|--------|
| cpc_ | -5000 | aver  |        |

The library maintains a list of events that it believes the processor capable of measuring, along with the bit patterns that must be set in the corresponding control register, and which counter the result will appear in. The cpc\_walk\_names() function calls the *action*() function on each element of the list so that an application can print appropriate help on the set of events known to the library. The *arg* parameter is passed uninterpreted from the caller on each invocation of the *action*() function.

If the parameters specify an invalid or unknown CPU or register number, the function silently returns without invoking the action function.

- **USAGE** Prior to calling any of these functions, applications should call cpc\_access(3CPC) to determine if the counters are accessible on the system.
- ATTRIBUTES

**ES** See attributes(5) for descriptions of the following attributes:

| ATTRIBUTE TYPE      | ATTRIBUTE VALUE    |
|---------------------|--------------------|
| MT-Level            | MT-Safe            |
| Availability        | SUNWcpcu (32-bit)  |
|                     | SUNWcpcux (64-bit) |
| Interface Stability | Evolving           |

- **SEE ALSO** cpc(3CPC), cpc\_access(3CPC), attributes(5).
  - **NOTES** Only SPARC processors are described by the SPARC version of the library, and only Intel processors are described by the Intel version of the library.

| NAME          | cpc_pctx_bind_event, cpc_pctx_take_sample, cpc_pctx_rele, cpc_pctx_invalidate – access CPU performance counters in other processes                                                                                                    |                                           |  |
|---------------|----------------------------------------------------------------------------------------------------|-------------------------------------------|--|
| SYNOPSIS      | <pre>cc [ flag ] filelcpc -lpctx [ library ] #include <libpctx.h> #include <libcpc.h></libcpc.h></libpctx.h></pre>                                                                                                    |                                           |  |
|               | <pre>int cpc_pctx_bind_event(pctx_t *pctx, id_t lwpid, cpc_event_t *event,</pre>                                                                                                    |                                           |  |
|               | <pre>int cpc_pctx_take_sample(pctx_t     *event);</pre>                                                                                                    | <pre>*pctx, id_t lwpid, cpc_event_t</pre> |  |
|               | <pre>int cpc_pctx_rele(pctx_t *pctx, ic</pre>                                                                                                    | d_t <i>lwpid</i> );                       |  |
|               | <pre>int cpc_pctx_invalidate(pctx_t *</pre>                                                                                                    | <pre>pctx, id_t lwpid);</pre>             |  |
| DESCRIPTION   |                                                                                                    |                                           |  |
|               | The semantics of the functions cpc_pctx_bind_event(),<br>cpc_pctx_take_sample(), and cpc_pctx_rele() are directly analogous to those<br>of cpc_bind_event(), cpc_take_sample(), and cpc_rele() described on the<br>cpc_bind_event(3CPC) manual page. |                                           |  |
|               | The cpc_pctx_invalidate() function allows the performance context to be invalidated in an LWP in the controlled process.                                                                                                    |                                           |  |
| RETURN VALUES | These functions return 0 on success. On failure, they return -1 and set errno to indicate the error.                                                                                                    |                                           |  |
| ERRORS        | The cpc_pctx_bind_event(), cpc_pctx_take_sample(), and<br>cpc_pctx_rele() functions return the same errno values the analogous functions<br>described on the cpc_bind_event(3CPC) manual page. In addition, these function<br>may fail if:           |                                           |  |
|               | ESRCH The value of the <i>lwpid</i> argument is invalid in the context of the controlled process.                                                                                                    |                                           |  |
| ATTRIBUTES    | See attributes(5) for descriptions of the following attributes:                                                                                                    |                                           |  |
|               | ATTRIBUTE TYPE                                                                                                    | ATTRIBUTE VALUE                           |  |
|               | MT-Level                                                                                                    | Unsafe                                    |  |
|               | Availability                                                                                                    | SUNWcpcu (32-bit)                         |  |
|               |                                                                                                    | • · ·                                     |  |
|               | 1                                                                                                    |                                           |  |

cpc\_pctx\_bind\_event(3CPC)

| ATTRIBUTE TYPE      | ATTRIBUTE VALUE    |
|---------------------|--------------------|
|                     | SUNWcpcux (64-bit) |
| Interface Stability | Evolving           |

- SEE ALSO cpc(3CPC), cpc\_bind\_event(3CPC), pctx\_capture(3CPC), pctx\_create(3CPC), attributes(5).
  - **NOTES** The capability to create and analyze overflow events in other processes is not available, though it may be made available in a future version of this API. In the current implementation, the *flags* field must be specified as 0.

|             |                                                                                                    | 1 - /                                                                                                    |
|-------------|----------------------------------------------------------------------------------------------------|----------------------------------------------------------------------------------------------------|
| NAME        | cpc_seterrfn – control libcpc error reporting                                                                                                    |                                                                                                    |
| SYNOPSIS    | cc [ flag ] filelcpc [ library ] #include <libcpc.h></libcpc.h>                                                                                                    |                                                                                                    |
|             | <pre>typedef void(cpc_errfn_t)(const char *fn, const char *fmt, va_list</pre>                                                                                                    |                                                                                                    |
|             | <pre>void cpc_seterrfn(cpc_errfn_t *en</pre>                                                                                                    | rrfn);                                                                                                    |
| DESCRIPTION | For the convenience of programmers instrumenting their code, several libcpc functions automatically emit to stderr error messages that attempt to provide a more detailed explanation of their error return values. While this can be useful for simple programs, some applications may wish to report their errors differently—for example, to a window or to a log file.       |                                                                                                    |
|             | The cpc_seterrfn() function allows the caller to provide an alternate function for reporting errors; the type signature is shown above. The <i>fn</i> argument is passed the library function name that detected the error, the format string <i>fmt</i> and argument pointer <i>ap</i> can be passed directly to vsnprintf(3C) or similar varargs-based routine for formatting. |                                                                                                    |
|             | The default printing routine can be restored by calling the routine with an <i>errfn</i> argument of NULL.                                                                                                    |                                                                                                    |
|             |                                                                                                    |                                                                                                    |
| EXAMPLES    | <b>EXAMPLE 1</b> Debugging example.                                                                                                    |                                                                                                    |
| EXAMPLES    |                                                                                                    | y when debugging the program containing<br>ion is reporting an error when parsing an                                                    |
| EXAMPLES    | This example produces error messages only<br>it, or when the cpc_strtoevent() funct<br>event specification<br>int debugging;                                                                                                    |                                                                                                    |
| EXAMPLES    | This example produces error messages only<br>it, or when the cpc_strtoevent() funct<br>event specification<br>int debugging;<br>void<br>myapp_errfn(const char *fn, const char *                                                                                                    | ion is reporting an error when parsing an                                                                                               |
| EXAMPLES    | This example produces error messages only<br>it, or when the cpc_strtoevent() funct<br>event specification<br>int debugging;<br>void<br>myapp_errfn(const char *fn, const char *<br>{                                                                                                    | fmt, va_list ap)                                                                                                    |
| EXAMPLES    | This example produces error messages only<br>it, or when the cpc_strtoevent() funct<br>event specification<br>int debugging;<br>void<br>myapp_errfn(const char *fn, const char *<br>{                                                                                                    | <pre>ion is reporting an error when parsing an fmt, va_list ap) 0 &amp;&amp; !debugging) pc_%s(): ", fn);</pre>                         |
| EXAMPLES    | <pre>This example produces error messages only it, or when the cpc_strtoevent() funct event specification int debugging; void myapp_errfn(const char *fn, const char * {         if (strcmp(fn, "strtoevent") !=             return;         (void) fprintf(stderr, "myapp: c         (void) vfprintf(stderr, fmt, ap)</pre>                                                     | <pre>ion is reporting an error when parsing an fmt, va_list ap) 0 &amp;&amp; !debugging) pc_%s(): ", fn); ;</pre>                       |
|             | This example produces error messages only<br>it, or when the cpc_strtoevent () funct<br>event specification<br>int debugging;<br>void<br>myapp_errfn(const char *fn, const char *<br>{<br>if (strcmp(fn, "strtoevent") !=<br>return;<br>(void) fprintf(stderr, "myapp: c<br>(void) vfprintf(stderr, fmt, ap)<br>}                                                                | <pre>ion is reporting an error when parsing an fmt, va_list ap) 0 &amp;&amp; !debugging) pc_%s(): ", fn); ;</pre>                       |
|             | <pre>This example produces error messages only<br/>it, or when the cpc_strtoevent() funct<br/>event specification<br/>int debugging;<br/>void<br/>myapp_errfn(const char *fn, const char *<br/>{</pre>                                                                                                    | <pre>ion is reporting an error when parsing an fmt, va_list ap) 0 &amp;&amp; !debugging) pc_%s(): ", fn); ; following attributes:</pre> |

| Availability        | SUNWEPEU (32-bit)  |
|---------------------|--------------------|
|                     | SUNWcpcux (64-bit) |
| Interface Stability | Evolving           |

cpc\_seterrfn(3CPC)

SEE ALSO | cpc(3CPC), vsnprintf(3C), attributes(5).

| NAME                 | cpc_shared_open, cpc_shared_bind_event, cpc_shared_take_sample, cpc_shared_rele, cpc_shared_close – use CPU performance counters on processors                                                                                                    |
|----------------------|----------------------------------------------------------------------------------------------------|
| SYNOPSIS             | cc [ flag ] filelcpc [ library ]<br>#include <libcpc.h></libcpc.h>                                                                                                    |
|                      | <pre>int cpc_shared_open(void);</pre>                                                                                                    |
|                      | <pre>int cpc_shared_bind_event(int fd, cpc_event_t *event, int flags);</pre>                                                                                                    |
|                      | <pre>int cpc_shared_take_sample(int fd, cpc_event_t *event);</pre>                                                                                                    |
|                      | <pre>int cpc_shared_rele(int fd);</pre>                                                                                                    |
|                      | <pre>void cpc_shared_close(int fd);</pre>                                                                                                    |
| DESCRIPTION          | The cpc_shared_open() function allows the caller to access the hardware counters in such a way that the performance of the currently bound CPU can be measured. The function returns a file descriptor if successful. Only one such open can be active at a time on any CPU.                                           |
|                      | The cpc_shared_bind_event(), cpc_shared_take_sample(), and cpc_shared_rele() functions are directly analogous to the corresponding cpc_bind_event(), cpc_take_sample(), and cpc_rele() functions described on the cpc_bind_event(3CPC)manual page, except that they operate on the counters of a particular processor. |
| USAGE                | If a thread wishes to access the counters using this interface, it must do so using a thread bound to an lwp, (see the THR_BOUND flag to thr_create(3THR)), that has in turn bound itself to a processor using processor_bind(2).                                                                                      |
|                      | Unlike the cpc_bind_event(3CPC) family of functions, no counter context is attached to those lwps, so the performance counter samples from the processors reflects the system-wide usage, instead of per-lwp usage.                                                                                                    |
|                      | The first successful invocation of cpc_shared_open() will immediately invalidate <i>all</i> existing performance counter context on the system, and prevent <i>all</i> subsequent attempts to bind counter context to lwps from succeeding anywhere on the system until the last caller invokes cpc_shared_close().    |
|                      | This is because it is impossible to simultaneously use the counters to accurately measure per-lwp and system-wide events, so there is an exclusive interlock between these uses.                                                                                                    |
|                      | Access to the shared counters is mediated by file permissions on a cpc pseudo device. As shipped, only the superuser is allowed to access the shared device; this is because doing so prevents use of the counters on a per-lwp basis to any other users.                                                              |
|                      | The CPC_BIND_LWP_INHERIT and CPC_BIND_EMT_OVF flags are invalid for the shared interface.                                                                                                    |
| <b>RETURN VALUES</b> | On success, the functions (apart from cpc_shared_close( )) return 0. On failure, the functions return –1 and set errno, to indicate the reason.                                                                                                    |

cpc\_shared\_open(3CPC)

| ERRORS     | ENXIO           | The current machine either has no performance counters, or has been configured to disallow access to them system-wide.                                                                                                    |
|------------|-----------------|----------------------------------------------------------------------------------------------------|
|            | EACCES          | The caller does not have appropriate privilege to access the CPU performance counters system-wide.                                                                                                    |
|            | EAGAIN          | For cpc_shared_open(), this value implies that the counters on the bound cpu are busy because they are already being used to measure system-wide events by some other caller.                                                                                                    |
|            | EAGAIN          | Otherwise, this return value implies that the counters are not<br>available because the thread has been unbound from the processor<br>it was bound to at open time. Robust programs should be coded to<br>expect this behavior, and should invoke cpc_shared_close(),<br>before retrying the operation. |
|            | EINVAL          | The counters cannot be accessed on the current CPU because the calling thread is not bound to that CPU using processor_bind(2).                                                                                                    |
|            | EFAULT          | The event argument specifies a bad address.                                                                                                    |
|            | ENOTSUP         | The caller has attempted an operation that is illegal or not supported on the current platform.                                                                                                    |
| ATTRIBUTES | See attributes( | 5) for descriptions of the following attributes:                                                                                                    |

| ATTRIBUTE TYPE      | ATTRIBUTE VALUE    |
|---------------------|--------------------|
| MT-Level            | MT-Safe            |
| Availability        | SUNWcpcu (32-bit)  |
|                     | SUNWcpcux (64-bit) |
| Interface Stability | Evolving           |

| NAME          | cpc_strtoevent, cpc_eventtostr - translate strings to and from events                                                                                                    |  |  |  |
|---------------|----------------------------------------------------------------------------------------------------|--|--|--|
| SYNOPSIS      | <pre>cc [ flag ] filelcpc [ library ] #include <libcpc.h></libcpc.h></pre>                                                                                                    |  |  |  |
|               | int <b>cpc_strtoevent</b> (int <i>cpuver</i> , const char * <i>spec</i> , cpc_event_t * <i>event</i> )                                                                                                    |  |  |  |
|               | <pre>char *cpc_eventtostr(cpc_event_t *event);</pre>                                                                                                    |  |  |  |
| DESCRIPTION   | The cpc_strtoevent() function translates an event specification to the appropriate collection of control bits in a cpc_event_t structure pointed to by the <i>event</i> argument. The event specification is a getsubopt(3C)-style string that describes the event and any attributes that the processor can apply to the event or events. If successful, the funciton returns 0, the ce_cpuver field and the ISA-dependent control registers of event are initialized appropriately, and the rest of the cpc_event_t structure is initialized to 0. |  |  |  |
|               | The cpc_eventtostr() function takes an event and constructs a compact canonical string representation for that event.                                                                                                    |  |  |  |
| RETURN VALUES | Upon successful completion, cpc_strtoevent() returns 0. If the string cannot be decoded, a non-zero value is returned and a message is printed using the library's error-reporting mechanism (see cpc_seterrfn(3CPC)).                                                                                                    |  |  |  |
|               | Upon successful completion, $cpc\_eventtostr()$ returns a pointer to a string. The string returned must be freed by the caller using free(3C). If $cpc\_eventtostr()$ a null pointer is returned.                                                                                                    |  |  |  |
| USAGE         | The event selection syntax used is processor architecture-dependent. The supported processor families allow variations on how events are counted as well as what events can be counted. This information is available in compact form from the cpc_getusage() function (see cpc_getcpuver(3CPC)), but is explained in further detail below.                                                                                                    |  |  |  |
| UltraSPARC    | On UltraSPARC processors, the syntax for setting options is as follows:                                                                                                    |  |  |  |
|               | <pre>pic0=<eventspec>,pic1=<eventspec> [,sys] [,nouser]</eventspec></eventspec></pre>                                                                                                    |  |  |  |
|               | This syntax, which reflects the simplicity of the options available using the %pcr<br>register, forces both counter events to be selected. By default only user events are<br>counted; however, the sys keyword allows system (kernel) events to be counted as<br>well. User event counting can be disabled by specifying the nouser keyword.                                                                                                    |  |  |  |
|               | The keywords pic0 and pic1 may be omitted; they can be used to resolve ambiguities if they exist.                                                                                                    |  |  |  |
| Pentium I     | On Pentium processors, the syntax for setting counter options is as follows:                                                                                                    |  |  |  |
|               | pic0= <eventspec>,pic1=<eventspec> [,sys[[0 1]]] [,nouser[[0 1]]]<br/>[,noedge[[0 1]]] [,pc[[0 1]]]</eventspec></eventspec>                                                                                                    |  |  |  |
|               |                                                                                                    |  |  |  |

| cpc_strtoevent(3CPC) |                                                                                                    |                                      |  |  |
|----------------------|----------------------------------------------------------------------------------------------------|--------------------------------------|--|--|
|                      | The syntax and semantics are the same as UltraSPARC, except that is possible to specify whether a particular counter counts user or system events. If unspecified, the specification is presumed to apply to both counters.                                                                                                    |                                      |  |  |
|                      | There are some additional keywords. The noedge keyword specifies that the counter should count clocks (duration) instead of events. The pc keyword allows the external pin control pins to be set high (defaults to low). When the pin control register is set high, the external pin will be asserted when the associated register overflows. When the pin control register is set low, the external pin will be asserted when the counter has been incremented. The electrical effect of driving the pin is dependent uptoon how the motherboard manufacturer has chosen to connect it, if it is connected at all. |                                      |  |  |
| Pentium II           | For Pentium II processors, the syntax is substantially more complex, reflecting the complex configuration options available:                                                                                                    |                                      |  |  |
|                      | <pre>pic0=<eventspec>,pic1=<eventspec> [,sys[[0 1]]] [,nouser[[0 1]]] [,noedge[[0 1]]] [,pc[[0 1]]] [,inv[[0 1]]] [,int[[0 1]]] [,cmask[0 1]=<maskspec>] [,umask[0 1]=<maskspec>]</maskspec></maskspec></eventspec></eventspec></pre>                                                                                                    |                                      |  |  |
|                      | This syntax is a straightforward extension of the earlier syntax. The additional inv,<br>int, cmask0, cmask1, umask0, and umask1 keywords allow extended counting<br>semantics. The mask specification is a number between 0 and 255, expressed in<br>hexadecimal, octal or decimal notation.                                                                                                    |                                      |  |  |
| SPARC                | EXAMPLE 1 SPARC Example.                                                                                                    |                                      |  |  |
|                      | <pre>cpc_event_t event;<br/>char *setting = "pic0=EC_ref,pic1=EC_hit"; /* UltraSPARC-specific */</pre>                                                                                                    |                                      |  |  |
|                      | <pre>if (cpc_strtoevent(cpuver, setting, &amp;event) != 0)</pre>                                                                                                    |                                      |  |  |
| ATTRIBUTES           | See attributes(5) for descriptions of the following attributes:                                                                                                    |                                      |  |  |
|                      | ATTRIBUTE TYPE                                                                                                    | ATTRIBUTE VALUE                      |  |  |
|                      | MT-Level                                                                                                    | MT-Safe                              |  |  |
|                      | Availability                                                                                                    | SUNWcpcu (32-bit)                    |  |  |
|                      | SUNWcpcux (64-bit)                                                                                                    |                                      |  |  |
|                      | Interface Stability Evolving                                                                                                    |                                      |  |  |
| SEE ALSO             | cpc(3CPC), cpc_getcpuver(3CPC), cpc<br>getsubopt(3C), attributes(5)                                                                                                    | <pre>seterrfn(3CPC), free(3C),</pre> |  |  |

cpc\_strtoevent(3CPC)

**NOTES** These functions are provided as a convenience only. As new processors are usually released asynchronously with software, the library allows the pic0 and pic1 keywords to interpret numeric values specified directly in hexadecimal, octal, or decimal.

cpc\_version(3CPC)

| NAME          | cpc_version - coordinate CPC library and application versions                                                                                                    |  |  |
|---------------|----------------------------------------------------------------------------------------------------|--|--|
| SYNOPSIS      | cc [ flag ] filelcpc [ library ]<br>#include <libcpc.h></libcpc.h>                                                                                                    |  |  |
|               | <pre>uint_t cpc_version(uint_t version);</pre>                                                                                                    |  |  |
| DESCRIPTION   | The cpc_version() function takes an interface version as an argument and returns an interface version as a result. Usually, the argument will be the value of CPC_VER_CURRENT bound to the application when it was compiled.                                                                                                    |  |  |
| RETURN VALUES | If the version requested is still supported by the implementation, cpc_version() returns the requested version number and the application can use the facilities of the library on that platform. If the implementation cannot support the version needed by the application, cpc_version() returns CPC_VER_NONE, indicating that the application will at least need to be recompiled to operate correctly on the new platform, and may require further changes. |  |  |
|               | If <i>version</i> is CPC_VER_NONE, cpc_version() returns the most current version of the library.                                                                                                    |  |  |
| EXAMPLES      | <b>EXAMPLE 1</b> Protect an application from using an incompatible library.                                                                                                    |  |  |
|               | The following lines of code protect an application from using an incompatible library:                                                                                                    |  |  |
|               | <pre>if (cpc_version(CPC_VER_CURRENT) == CPC_VER_NONE) {     /* version mismatch - library cannot translate */     exit(1); }</pre>                                                                                                    |  |  |
| ATTRIBUTES    | See attributes(5) for descriptions of the following attributes:                                                                                                    |  |  |
|               | ATTRIBUTE TYPE ATTRIBUTE VALUE                                                                                                    |  |  |
|               | MT-Level Unsafe                                                                                                    |  |  |
|               | Availability SUNWcpcu (32-bit)                                                                                                    |  |  |
|               | SUNWcpcux (64-bit)                                                                                                    |  |  |

#### **SEE ALSO** cpc(3CPC), attributes(5)

Interface Stability

**NOTES** The version number is used only to express incompatible semantic changes in the performance counter interfaces on the given platform within a single instruction set architecture, for example, when a new set of performance counter registers are added to an existing processor family that cannot be specified in the existing cpc\_event\_t data structure.

Evolving

# demangle(3EXT)

|                      |                                                                                                    | 0 ( )                                                                                                    |  |
|----------------------|----------------------------------------------------------------------------------------------------|----------------------------------------------------------------------------------------------------|--|
| NAME                 | demangle, cplus_demangle –                                                                                                    | decode a C++ encoded symbol name                                                                                                    |  |
| SYNOPSIS             | <b>cc</b> [ <i>flag</i> ] <i>file</i> [ <i>library</i> ] -ldemangle                                                                                   |                                                                                                    |  |
|                      | <pre>#include <demangle.h></demangle.h></pre>                                                                                                    |                                                                                                    |  |
|                      | int <b>cplus_demangle</b> (con                                                                                                    | st char *symbol, char *prototype, size_t size);                                                                                              |  |
| DESCRIPTION          | (mangled name) into a (partia                                                                                                    | action decodes (demangles) a C++ linker symbol name<br>l) C++ prototype, if possible. C++ mangled names may<br>to form a complete prototype. |  |
|                      | The <i>symbol</i> string argument p                                                                                                    | oints to the input mangled name.                                                                                                    |  |
|                      | The prototype argument points                                                                                                    | s to a user-specified output string buffer, of size bytes.                                                                                   |  |
|                      | The cplus_demangle() fur SPARCompilers C++ 3.0.1, 4.0                                                                                                 | action operates on mangled names generated by 0.1, 4.1 and 4.2.                                                                              |  |
|                      | The cplus_demangle() fur                                                                                                    | action improves and replaces the demangle() function.                                                                                        |  |
|                      | Refer to the CC.1, dem.1, and c++filt.1 manual pages in the /opt/SUNWspro/man/man1 directory. These pages are only available with the SPROcc package. |                                                                                                    |  |
| <b>RETURN VALUES</b> | The cplus_demangle() fur                                                                                                    | action returns the following values:                                                                                                    |  |
|                      | 0                                                                                                    | The <i>symbol</i> argument is a valid mangled name and <i>prototype</i> contains a (partial) prototype for the symbol.                       |  |
|                      | DEMANGLE_ENAME                                                                                                    | The <i>symbol</i> argument is not a valid mangled name and the content of <i>prototype</i> is a copy of the symbol.                          |  |
|                      | DEMANGLE_ESPACE                                                                                                    | The <i>prototype</i> output buffer is too small to contain the prototype (or the symbol), and the content of <i>prototype</i> is undefined.  |  |
|                      |                                                                                                    |                                                                                                    |  |
|                      |                                                                                                    |                                                                                                    |  |
|                      |                                                                                                    |                                                                                                    |  |
|                      |                                                                                                    |                                                                                                    |  |
|                      |                                                                                                    |                                                                                                    |  |
|                      |                                                                                                    |                                                                                                    |  |
|                      |                                                                                                    |                                                                                                    |  |
|                      |                                                                                                    |                                                                                                    |  |
|                      |                                                                                                    |                                                                                                    |  |

# devid\_get(3DEVID)

| NAME        | <pre>devid_get, devid_compare, devid_deviceid_to_nmlist, devid_free, devid_free_nmli     devid_get_minor_name, devid_sizeof, devid_str_decode, devid_str_free,     devid_str_encode, devid_valid – device ID interfaces for user applications</pre>                                                                                                    |  |  |  |
|-------------|----------------------------------------------------------------------------------------------------|--|--|--|
| SYNOPSIS    | <pre>cc [ flag ] fileldevid [ library ] #include <devid.h></devid.h></pre>                                                                                                    |  |  |  |
|             | <pre>int devid_get(int fd, ddi_devid_t *retdevid);</pre>                                                                                                    |  |  |  |
|             | <pre>void devid_free(ddi_devid_t devid);</pre>                                                                                                    |  |  |  |
|             | <pre>int devid_get_minor_name(int fd, char **retminor_name);</pre>                                                                                                    |  |  |  |
|             | <pre>int devid_deviceid_to_nmlist(char *search_path, ddi_devid_t devid,</pre>                                                                                                    |  |  |  |
|             | <pre>void devid_free_nmlist(devid_nmlist_t *list);</pre>                                                                                                    |  |  |  |
|             | <pre>int devid_compare(ddi_devid_t devid1, ddi_devid_t devid2);</pre>                                                                                                    |  |  |  |
|             | <pre>size_t devid_sizeof(ddi_devid_t devid);</pre>                                                                                                    |  |  |  |
|             | <pre>int devid_valid(ddi_devid_t devid);</pre>                                                                                                    |  |  |  |
|             | <pre>char *devid_str_encode(ddi_devid_t devid, char *minor_name);</pre>                                                                                                    |  |  |  |
|             | <pre>int devid_str_decode(char *devidstr, ddi_devid_t *retdevid, char     **retminor_name);</pre>                                                                                                    |  |  |  |
|             | <pre>void devid_str_free(char *str);</pre>                                                                                                    |  |  |  |
| DESCRIPTION | These functions provide unique identifiers (device IDs) for devices. Applications and device drivers use these functions to identify and locate devices, independent of the device's physical connection or its logical device name or number.                                                                                                    |  |  |  |
|             | The devid_get() function returns in <i>retdevid</i> the device ID for the device associated with the open file descriptor <i>fd</i> , which refers to any device. It returns an error if the device does not have an associated device ID. The caller must free the memory allocated for <i>retdevid</i> using the devid_free() function.                                                                                       |  |  |  |
|             | The devid_free() function frees the space that was allocated for the returned <i>devid</i> by devid_get() and devid_str_decode().                                                                                                    |  |  |  |
|             | The devid_get_minor_name() function returns the minor name, in <i>retminor_name</i> , for the device associated with the open file descriptor <i>fd</i> . This name is specific to the particular minor number, but is "instance number" specific. The caller of this function must free the memory allocated for the returned <i>retminor_name</i> string using devid_str_free().                                              |  |  |  |
|             | The devid_deviceid_to_nmlist() function returns an array of <i>devid_nmlist</i> structures, where each entry matches the <i>devid</i> and <i>minor_name</i> passed in. If the <i>minor_name</i> specified is one of the special values (DEVID_MINOR_NAME_ALL, DEVID_MINOR_NAME_ALL_CHR, or DEVID_MINOR_NAME_ALL_BLK), then all minor names associated with <i>devid</i> which also meet the special <i>minor_name</i> filtering |  |  |  |
|             |                                                                                                    |  |  |  |

requirements are returned. The *devid\_nmlist* structure contains the device name and device number. The last entry of the array contains a null pointer for the *devname* and NODEV for the device number. This function traverses the file tree, starting at *search\_path*. For each device with a matching device ID and minor name tuple, a device name and device number are added to the *retlist*. If no matches are found, an error is returned. The caller of this function must free the memory allocated for the returned array with the devid\_free\_nmlist() function. This function may take a long time to complete if called with the device ID of an unattached device.

The devid\_free\_nmlist() function frees the memory allocated by the devid\_deviceid\_to\_nmlist() function.

The devid\_compare() function compares two device IDs and determines both equality and sort order. The function returns an integer greater than 0 if the device ID pointed to by *devid1* is greater than the device ID pointed to by *devid2*. It returns 0 if the device ID pointed to by *devid1* is equal to the device ID pointed to by *devid2*. It returns an integer less than 0 if the device ID pointed to by *devid1* is less than the device ID pointed to by *devid2*. It returns an integer less than 0 if the device ID pointed to by *devid1* is less than the device ID pointed to by *devid2*. This function is the only valid mechanism to determine the equality of two devids. This function may indicate equality for arguments which by simple inspection appear different.

The devid sizeof() function returns the size of *devid* in bytes.

The devid\_valid() function validates the format of a *devid*. It returns 1 if the format is valid, and 0 if invalid. This check may not be as complete as the corresponding kernel function ddi\_devid\_valid() (see ddi\_devid\_compare(9F)).

The devid\_str\_encode() function encodes a *devid* and *minor\_name* into a null-terminated ASCII string, returning a pointer to that string. To avoid shell conflicts, the *devid* portion of the string is limited to uppercase and lowercase letters, digits, and the plus (+), minus (-), period (.), equals (=), underscore (\_), tilde (~), and comma (,) characters. If there is an ASCII quote character in the binary form of a *devid*, the string representation will be in hex\_id form, not ascii\_id form. The comma (,) character is added for "id1," at the head of the string *devid*. If both a *devid* and a *minor\_name* are non-null, a slash (/) is used to separate the *devid* from the *minor\_name* in the encoded string. If *minor\_name* is null, only the *devid* is encoded. If the *devid* is null then the special string "id0" is returned. Note that you cannot compare the returned string against another string with strcmp(3C) to determine devid equality. The string returned must be freed by calling devid str free().

The devid\_str\_decode() function takes a string previously produced by the devid\_str\_encode() or ddi\_devid\_str\_encode() (see ddi\_devid\_compare(9F)) function and decodes the contained device ID and minor name, allocating and returning pointers to the extracted parts via the *retdevid* and *retminor\_name* arguments. If the special *devidstr* "id0" was specified, the returned device ID and minor name will both be null. A non-null returned devid must be freed by the caller by the devid\_free() function. A non-null returned minor name must be freed by calling devid\_str\_free().

| devid_get(3DEVID) |                                                                                                    |  |  |
|-------------------|----------------------------------------------------------------------------------------------------|--|--|
|                   | The devid_str_free() function frees the character string returned by devid_str_encode() and the <i>retminor_name</i> argument returned by devid_str_decode().                                                                                |  |  |
| RETURN VALUES     | Upon successful completion, the devid_get(), devid_get_minor_name(),<br>devid_str_decode(), and devid_deviceid_to_nmlist() functions return<br>Otherwise, they return -1.                                                                    |  |  |
|                   | The devid_compare() function returns the following values:                                                                                                    |  |  |
|                   | -1 The device ID pointed to by <i>devid1</i> is less than the device ID pointed to by <i>devid2</i> .                                                                                                    |  |  |
|                   | 0 The device ID pointed to by <i>devid1</i> is equal to the device ID pointed to by <i>devid2</i> .                                                                                                    |  |  |
|                   | 1 The device ID pointed to by <i>devid1</i> is greater than the device ID pointed to by <i>devid2</i> .                                                                                                    |  |  |
|                   | The devid_sizeof() function returns the size of <i>devid</i> in bytes. If <i>devid</i> is null, the number of bytes that must be allocated and initialized to determine the size of a complete device ID is returned.                        |  |  |
|                   | The devid_valid() function returns 1 if the <i>devid</i> is valid and 0 if the <i>devid</i> is invalid.                                                                                                    |  |  |
|                   | The devid_str_encode() function returns NULL to indicate failure. Failure matcaused by attempting to encode an invalid string. If the return value is non-null, caller must free the returned string by using the devid_str_free() function. |  |  |
| EXAMPLES          | <b>EXAMPLE 1</b> Using devid_get(), devid_get_minor_name(), and devid_str_encode ()                                                                                                    |  |  |
|                   | The following example shows the proper use of devid_get(),<br>devid_get_minor_name(), and devid_str_encode() to free the space allocated<br>for <i>devid</i> , <i>minor_name</i> and encoded <i>devid</i> .                                  |  |  |
|                   | <pre>int fd;<br/>ddi_devid_t devid;<br/>char *minor_name, *devidstr;<br/>if ((fd = open("/dev/dsk/c0t3d0s0", O_RDONLY O_NDELAY)) &lt; 0) {</pre>                                                                                             |  |  |
|                   | <br>}<br>if (devid_get(fd, &devid) != 0) {                                                                                                    |  |  |
|                   | <pre> } if (devid_get_minor_name(fd, &amp;minor_name) != 0) {</pre>                                                                                                    |  |  |
|                   | <pre> } if ((devidstr = devid_str_encode(devid, minor_name)) == 0) { }</pre>                                                                                                    |  |  |
|                   | }<br>printf("devid %s\                                                                                                    |  |  |

devid\_get(3DEVID)

```
EXAMPLE 1 Using devid get (), devid get minor name(), and devid str encode
   (Continued)
()
", devidstr);
devid_str_free(devidstr);
devid_free(devid);
devid_str_free(minor_name);
EXAMPLE 2 Using devid_deviceid_to_nmlist() and devid_free_nmlist()
The following example shows the proper use of devid_deviceid_to_nmlist()
and devid_free_nmlist():
devid_nmlist_t *list = NULL;
int
     err;
if (devid_deviceid_to_nmlist("/dev/rdsk", devid,
   minor name, &list))
      return (-1);
/* loop through list and process device names and numbers */
devid_free_nmlist(list);
```

**ATTRIBUTES** See attributes(5) for description of the following attributes:

| ATTRIBUTE TYPE      | ATTRIBUTE VALUE |
|---------------------|-----------------|
| MT-Level            | MT–Safe         |
| Interface Stability | Stable          |

**SEE ALSO** free(3C), libdevid(3LIB), attributes(5), ddi\_devid\_compare(9F)

# di\_binding\_name(3DEVINFO)

| NAME          | di_binding_name, di_bus_addr, di_compatible_names, di_devid, di_driver_name,<br>di_driver_ops, di_instance, di_nodeid, di_node_name – return libdevinfo node<br>information                                                                                                    |  |  |
|---------------|----------------------------------------------------------------------------------------------------|--|--|
| SYNOPSIS      | <pre>cc [ flag ] fileldevinfo [ library ] #include <libdevinfo.h></libdevinfo.h></pre>                                                                                                    |  |  |
|               | <pre>char *di_binding_name(di_node_t node);</pre>                                                                                                    |  |  |
|               | <pre>char *di_bus_addr(di_node_t node);</pre>                                                                                                    |  |  |
|               | <pre>int di_compatible_names(di_node_t node, char **names);</pre>                                                                                                    |  |  |
|               | <pre>ddi_devid_t di_devid(di_node_t node);</pre>                                                                                                    |  |  |
|               | <pre>char *di_driver_name(di_node_t node);</pre>                                                                                                    |  |  |
|               | <pre>uint_t di_driver_ops(di_node_t node);</pre>                                                                                                    |  |  |
|               | <pre>int di_instance(di_node_t node);</pre>                                                                                                    |  |  |
|               | <pre>int di_nodeid(di_node_t node);</pre>                                                                                                    |  |  |
|               | <pre>char *di_node_name(di_node_t node);</pre>                                                                                                    |  |  |
| PARAMETERS    | <i>names</i> The address of a pointer.                                                                                                    |  |  |
|               | <i>node</i> A handle to a device node.                                                                                                    |  |  |
| DESCRIPTION   | These functions extract information associated with a device node.                                                                                                    |  |  |
| RETURN VALUES | The di_binding_name() function returns a pointer to the binding name. The binding name is the name used by the system to select a driver for the device.                                                                                                    |  |  |
|               | The di_bus_addr() function returns a pointer to a null-terminated string containing the assigned bus address for the device. NULL is returned if a bus address has not been assigned to the device. A zero-length string may be returned and is considered a valid bus address. |  |  |
|               | The return value of di_compatible_names() is the number of compatible names. <i>names</i> is updated to point to a buffer contained within the snapshot. The buffer contains a concatenation of null-terminated strings, for example:                                           |  |  |
|               | <name1>/0<name2>/0<namen>/0</namen></name2></name1>                                                                                                    |  |  |
|               | See the discussion of generic names in <i>Writing Device Drivers</i> for a description of how compatible names are used by Solaris to achieve driver binding for the node.                                                                                                    |  |  |
|               | The di_devid() function returns the device ID for <i>node</i> , if it is registered. Otherwise, a null pointer is returned. Interfaces in the libdevid(3LIB) library may be used to manipulate the handle to the device id.                                                     |  |  |
|               | This function is obsolete and may be removed from a future Solaris release.<br>Applications should use the "devid" property instead.                                                                                                    |  |  |
|               |                                                                                                    |  |  |

|                                                                                                    | The di_driver_name() function returns the name of the driver bound to the <i>node</i> . null pointer is returned if <i>node</i> is not bound to any driver.         |  |  |
|----------------------------------------------------------------------------------------------------|----------------------------------------------------------------------------------------------------|--|--|
| The di_driver_ops() function returns a bit array of device driver entry points t<br>are supported by the driver bound to this <i>node</i> . Possible bit fields supported by the<br>driver are DI_CB_OPS, DI_BUS_OPS, DI_STREAM_OPS.                                                                                            |                                                                                                    |  |  |
|                                                                                                    | The di_instance() function returns the instance number of the device. A value of -1 indicates an instance number has not been assigned to the device by the system. |  |  |
| The di_nodeid() function returns the type of device, which may be one of the following possible values: DI_PSEUDO_NODEID, DI_PROM_NODEID, and DI_SID_NODEID. Devices of type DI_PROM_NODEID may have additional properti that are defined by the PROM. See di_prom_prop_data(3DEVINFO) and di_prom_prop_lookup_bytes(3DEVINFO). |                                                                                                    |  |  |
|                                                                                                    | The di_node_name() function returns a pointer to a null-terminated string containing the node name.                                                                 |  |  |
| EXAMPLES                                                                                                    | See di_init(3DEVINFO) for an example demonstrating typical use of these functions.                                                                                  |  |  |
| ATTRIBUTES                                                                                                    | See attributes(5) for descriptions of the following attributes:                                                                                                    |  |  |

| ATTRIBUTE TYPE      | ATTRIBUTE VALUE                   |
|---------------------|-----------------------------------|
| Interface Stability | Evolving (di_devid() is obsolete) |
| MT-Level            | Safe                              |

#### SEE ALSO di\_init(3DEVINFO), di\_prom\_init(3DEVINFO), di\_prom\_prop\_data(3DEVINFO), di\_prom\_prop\_lookup\_bytes(3DEVINFO), libdevid(3LIB), libdevinfo(3DEVINFO), attributes(5)

Writing Device Drivers

# di\_child\_node(3DEVINFO)

| NAME          | di_child_node, di_parent_node, di_sibling_node, di_drv_first_node, di_drv_next_node<br>– libdevinfo node traversal functions                                                                                                    |                                                                                                    |  |
|---------------|----------------------------------------------------------------------------------------------------|----------------------------------------------------------------------------------------------------|--|
| SYNOPSIS      | <pre>cc [ flag ] fileldevinfo [ library ] #include <libdevinfo.h></libdevinfo.h></pre>                                                                                                    |                                                                                                    |  |
|               | <pre>di_node_t di_child_node(di_node_t node);</pre>                                                                                                    |                                                                                                    |  |
|               | di_node_t <b>di_par</b>                                                                                                    | <pre>rent_node (di_node_t node) ;</pre>                                                                  |  |
|               | di_node_t <b>di_sik</b>                                                                                                    | <pre>ling_node(di_node_t node);</pre>                                                                    |  |
|               | di_node_t <b>di_drv</b>                                                                                                    | <pre>c_first_node(const char *drv_name, di_node_t root);</pre>                                           |  |
|               | di_node_t <b>di_drv</b>                                                                                                    | <pre>r_next_node(di_node_t node);</pre>                                                                  |  |
| PARAMETERS    | <i>drv_name</i> T                                                                                                    | he name of the driver of interest.                                                                       |  |
|               | node A                                                                                                    | handle to any node in the snapshot.                                                                      |  |
|               |                                                                                                    | he handle of the root node for the snapshot returned by i_init().                                        |  |
| DESCRIPTION   | The kernel device configuration data may be viewed in two ways, either as a tree of device configuration nodes or as a list of nodes associated with each driver. In the tree view, each node may contain references to its parent, the next sibling in a list of siblings, and the first child of a list of children. In the per-driver view, each node contains a reference to the next node associated with the same driver. Both views are captured in the snapshot, and the interfaces are provided for node access. |                                                                                                    |  |
|               | The di_child_node() function obtains a handle to the first child of <i>node</i> . If no child node exists in the snapshot, DI_NODE_NIL is returned and errno is set to ENXIO or ENOTSUP.                                                                                                    |                                                                                                    |  |
|               | The di_parent_node() function obtains a handle to the parent node of <i>node</i> . If no parent node exists in the snapshot, DI_NODE_NIL is returned and errno is set to ENXIO or ENOTSUP.                                                                                                    |                                                                                                    |  |
|               | The di_sibling_node() function obtains a handle to the next sibling node of <i>node</i> .<br>If no next sibling node exists in the snapshot, DI_NODE_NIL is returned and errno is<br>set to ENXIO or ENOTSUP.                                                                                                    |                                                                                                    |  |
|               | The di_drv_first_node() function obtains a handle to the first node associated with the driver specified by drv_name. If there is no such driver, DI_NODE_NIL is returned with errno is set to EINVAL. If the driver exists but there is no node associated with this driver, DI_NODE_NIL is returned and errno is set to ENXIO or ENOTSUP.                                                                                                    |                                                                                                    |  |
|               |                                                                                                    | node() function returns a handle to the next node bound to the ore nodes exist, DI_NODE_NIL is returned. |  |
| RETURN VALUES | Upon successful completion, a handle is returned. Otherwise, DI_NODE_NIL is returned and errno is set to indicate the error.                                                                                                    |                                                                                                    |  |

#### di\_child\_node(3DEVINFO)

**ERRORS** | These functions will fail if:

| EINVAL  | The argument is invalid.                                                                                                    |
|---------|----------------------------------------------------------------------------------------------------|
| ENXIO   | The requested node does not exist.                                                                                                    |
| ENOTSUP | The node was not found in the snapshot, but it may exist in the<br>kernel. This error may occur if the snapshot contains a partial<br>device tree. |

ATTRIBUTES See attributes(5) for descriptions of the following attributes:

| ATTRIBUTE TYPE      | ATTRIBUTE VALUE |
|---------------------|-----------------|
| Interface Stability | Evolving        |
| MT-Level            | Safe            |

**SEE ALSO** di\_init(), libdevinfo(3DEVINFO), attributes(5)

Writing Device Drivers

| di_devfs_path(3DEVINFO) |                                                                                                    |                                        |  |
|-------------------------|----------------------------------------------------------------------------------------------------|----------------------------------------|--|
| NAME                    | di_devfs_path, di_devfs_path_free – generate and free physical path names                                               |                                        |  |
| SYNOPSIS                | <pre>cc [ flag ] fileldevinfo [ library ] #include <libdevinfo.h></libdevinfo.h></pre>                                  |                                        |  |
|                         | char * <b>di_devfs_path</b> (di_node_t <i>nod</i>                                                                       | de);                                   |  |
|                         | <pre>void di_devfs_path_free(char *pat</pre>                                                                            | h_buf) ;                               |  |
| PARAMETERS              | <i>node</i> Handle to a device nod                                                                                      | e in the snapshot.                     |  |
|                         | path_buf Pointer returned by di                                                                                         | _devfs_path().                         |  |
| DESCRIPTION             | The di_devfs_path() function generated<br>caller is responsible for freeing the memory<br>calling di_devfs_path_free(). |                                        |  |
|                         | The di_devfs_path_free() function frees memory that was allocated by di_devfs_path().                                   |                                        |  |
| RETURN VALUES           | The di_devfs_path() function returns a pointer to the string containing the physical path of <i>node</i> .              |                                        |  |
| ERRORS                  | The di_devfs_path() function will fail i                                                                                | if:                                    |  |
|                         | EINVAL The <i>node</i> argument is not                                                                                  | ot a valid handle.                     |  |
|                         | The di_devfs_path() function can also                                                                                   | return any error code from malloc(3C). |  |
| ATTRIBUTES              | See attributes(5) for descriptions of the following attributes:                                                         |                                        |  |
|                         |                                                                                                    |                                        |  |
|                         | ATTRIBUTE TYPE ATTRIBUTE VALUE                                                                                          |                                        |  |
|                         | Interface Stability Evolving                                                                                            |                                        |  |
|                         | MT-Level Safe                                                                                                    |                                        |  |
| SEE ALSO                | <pre>malloc(3C), libdevinfo(3DEVINFO), attributes(5) Writing Device Drivers</pre>                                       |                                        |  |
|                         |                                                                                                    |                                        |  |

| NAME          | di_init, di_fini - create and destroy a snapshot of kernel device tree                                                                                                    |                                                                                                    |             |
|---------------|----------------------------------------------------------------------------------------------------|----------------------------------------------------------------------------------------------------|-------------|
| SYNOPSIS      | <pre>cc [ flag ] fileldevinfo [ library ] #include <libdevinfo.h></libdevinfo.h></pre>                                                                                                    |                                                                                                    |             |
|               | <pre>di_node_t di_init(const char *phys_path, uint_t flags);</pre>                                                                                                    |                                                                                                    |             |
|               | void <b>di_fini</b> (d                                                                                                    | i_node_t <i>root</i> );                                                                                                |             |
| PARAMETERS    | flags                                                                                                    | Snapshot content specification. The possible values can<br>bitwise OR of the following:                                | n be a      |
|               |                                                                                                    | DINFOSUBTREE Include subtree.                                                                                          |             |
|               |                                                                                                    | DINFOPROP Include properties.                                                                                          |             |
|               |                                                                                                    | DINFOMINOR Include minor data.                                                                                         |             |
|               |                                                                                                    | DINFOCPYALL Include all of above. If <i>flags</i> is 0, the contains only a single node without properties or minimum. |             |
|               | phys_path                                                                                                    | Physical path of the <i>root</i> node of the snapshot. See di_devfs_path(3DEVINFO).                                    |             |
|               | root                                                                                                    | Handle obtained by calling di_init().                                                                                  |             |
| DESCRIPTION   | The di_init() function creates a snapshot of the kernel device tree and returns a handle of the <i>root</i> node. The caller specifies the contents of the snapshot by providing <i>flag</i> and <i>phys_path</i> . |                                                                                                    |             |
|               | The di_fini() function destroys the snapshot of the kernel device tree and frees the associated memory. All handles associated with this snapshot become invalid after the call to di_fini().                       |                                                                                                    |             |
| RETURN VALUES | Upon success, di_init() returns a handle. Otherwise, DI_NODE_NIL is returned and errno is set to indicate the error.                                                                                                |                                                                                                    |             |
| ERRORS        | The di_init() function can set errno to any error code that can also be set by open(2), ioctl(2) or mmap(2). The most common error codes include:                                                                   |                                                                                                    |             |
|               | EACCESS                                                                                                    | Insufficient privilege for accessing device configuration                                                              | n data.     |
|               | ENXIO                                                                                                    | Either the device named by <i>phys_path</i> is not present in or the devinfo(7D) driver is not installed properly.     | the system, |
|               | EINVAL                                                                                                    | Either <i>phys_path</i> is incorrectly formed or the <i>flags</i> arguinvalid.                                         | ment is     |
| EXAMPLES      | EXAMPLE 1 Using the                                                                                                    | e libdevinfo() Interfaces To Print All Device Tree Node                                                                | Names       |
|               | The following is an example using the libdevinfo() interfaces to print all device tree node names:                                                                                                    |                                                                                                    |             |
|               | <pre>/*  * Code to print all device tree node names  */</pre>                                                                                                    |                                                                                                    |             |

Extended Library Functions 97

#### di\_init(3DEVINFO)

**EXAMPLE 1** Using the libdevinfo() Interfaces To Print All Device Tree Node Names (*Continued*)

```
#include <stdio.h>
#include <libdevinfo.h>
int
prt_nodename(di_node_t node, void *arg)
{
    printf("%s\n", di node name(node));
     return (DI_WALK_CONTINUE);
}
main()
{
     di_node_t root_node;
     if((root_node = di_init("/", DINFOSUBTREE)) == DI_NODE_NIL) {
          fprintf(stderr, "di_init() failed\n");
           exit(1);
     di walk node(root node, DI WALK CLDFIRST, NULL, prt nodename);
     di_fini(root_node);
}
EXAMPLE 2 Using the libdevinfo() Interfaces To Print The Physical Path Of SCSI Disks
The following example uses the libdevinfo() interfaces to print the physical path of
SCSI disks:
/*
* Code to print physical path of scsi disks
*/
#include <stdio.h>
#include <libdevinfo.h>
#define DISK_DRIVER "sd" /* driver name */
void
prt_diskinfo(di_node_t node)
{
    int instance;
       char *phys_path;
    /*
    * If the device node exports no minor nodes,
    \star there is no physical disk.
    */
    if (di minor next(node, DI MINOR NIL) == DI MINOR NIL) {
             return;
         }
         instance = di_instance(node);
         phys_path = di_devfs_path(node);
         printf("%s%d: %s\n", DISK_DRIVER, instance, phys_path);
         di devfs path free(phys path);
```

```
EXAMPLE 2 Using the libdevinfo() Interfaces To Print The Physical Path Of SCSI Disks (Continued)
}
void
walk_disknodes(di_node_t node)
{
        node = di_drv_first_node(DISK_DRIVER, node);
        while (node != DI_NODE_NIL) {
            prt_diskinfo(node);
             node = di_drv_next_node(node);
        }
}
main()
{
    di_node_t root_node;
    if ((root node = di_init("/", DINFOCPYALL)) == DI_NODE NIL) {
        fprintf(stderr, "di_init() failed\n");
        exit(1);
    }
        walk_disknodes(root_node);
        di_fini(root_node);
}
```

#### ATTRIBUTES

See attributes(5) for descriptions of the following attributes:

| ATTRIBUTE TYPE      | ATTRIBUTE VALUE |
|---------------------|-----------------|
| Interface Stability | Evolving        |
| MT-Level            | Safe            |

**SEE ALSO** open(2), ioctl(2), mmap(2), libdevinfo(3DEVINFO), attributes(5)

Writing Device Drivers

di\_minor\_devt(3DEVINFO)

| NAME          | di_minor_devt, di_minor_name, di_minor_nodetype, di_minor_spectype – return<br>libdevinfo minor node information                                                                           |                   |  |
|---------------|----------------------------------------------------------------------------------------------------|-------------------|--|
| SYNOPSIS      | <pre>cc [ flag ] fileldevinfo [ library ] #include <libdevinfo.h></libdevinfo.h></pre>                                                                                                    |                   |  |
|               | dev_t <b>di_minor_devt</b> (di_minor_t <i>m</i>                                                                                                    | inor);            |  |
|               | char *di_minor_name(di_minor_t m                                                                                                    | inor);            |  |
|               | char *di_minor_nodetype(di_minor_                                                                                                    | _t minor);        |  |
|               | <pre>int di_minor_spectype(di_minor_t</pre>                                                                                                    | minor);           |  |
| PARAMETERS    | <i>minor</i> A handle to minor data node.                                                                                                    |                   |  |
| DESCRIPTION   | These functions return libdevinfo minor                                                                                                    | node information. |  |
| RETURN VALUES | The di_minor_name() function returns the minor <i>name</i> . See ddi_create_minor_node(9F) for a description of the <i>name</i> parameter.                                                 |                   |  |
|               | The di_minor_devt() function returns the dev_t value of the minor node that is specified by SYS V ABI. See getmajor(9F), getminor(9F), and ddi_create_minor_node(9F) for more information. |                   |  |
|               | The di_minor_spectype() function returns the <i>spec_type</i> of the file, either S_IFCHR or S_IFBLK. See ddi_create_minor_node(9F) for a description of the <i>spec_type</i> parameter.   |                   |  |
|               | The di_minor_nodetype() function returns the minor <i>node_type</i> of the minor node.<br>See ddi_create_minor_node(9F) for a description of the <i>node_type</i> parameter.               |                   |  |
| ERRORS        | No errors are defined.                                                                                                    |                   |  |
| ATTRIBUTES    | See attributes(5) for descriptions of the following attributes:                                                                                                    |                   |  |
|               |                                                                                                    |                   |  |
|               | ATTRIBUTE TYPE ATTRIBUTE VALUE                                                                                                    |                   |  |
|               | Interface Stability                                                                                                    | Evolving          |  |
|               | MT-Level Safe                                                                                                    |                   |  |

**SEE ALSO** attributes(5), ddi\_create\_minor\_node(9F), getmajor(9F), getminor(9F)

Writing Device Drivers

| NAME          | di_minor_next - libdevinfo minor node traversal functions                                                                                                    |                           |                         |
|---------------|----------------------------------------------------------------------------------------------------|---------------------------|-------------------------|
| SYNOPSIS      | <pre>cc [ flag ] fileldevinfo [ library ] #include <libdevinfo.h></libdevinfo.h></pre>                                                                                                |                           |                         |
|               | <pre>di_minor_t di_minor_next(di_node_t node, di_minor_t minor);</pre>                                                                                                    |                           |                         |
| PARAMETERS    | minor Handle                                                                                                    | e to the current minor no | de or DI_MINOR_NIL.     |
|               | node Device                                                                                                    | node with which the mi    | nor node is associated. |
| DESCRIPTION   | The di_minor_next() function returns a handle to the next minor node for the device node <i>node</i> . If <i>minor</i> is DI_MINOR_NIL, a handle to the first minor node is returned. |                           |                         |
| RETURN VALUES | Upon successful completion, a handle to the next minor node is returned. Otherwise, DI_MINOR_NIL is returned and errno is set to indicate the error.                                  |                           |                         |
| ERRORS        | The di_minor_next() function will fail if:                                                                                                    |                           |                         |
|               | EINVAL Invalid argument.                                                                                                    |                           |                         |
|               | ENOTSUP Minor node information is not available in snapshot.                                                                                                    |                           |                         |
|               | ENXIO End of minor node list.                                                                                                    |                           |                         |
| ATTRIBUTES    | See attributes(5) for descriptions of the following attributes:                                                                                                    |                           |                         |
|               |                                                                                                    |                           |                         |
|               | ATTI                                                                                                    | RIBUTE TYPE               | ATTRIBUTE VALUE         |
|               | Interface Stability                                                                                                    |                           | Evolving                |
|               | MT-Level Safe                                                                                                    |                           |                         |
| SEE ALSO      | SEE ALSO libdevinfo(3DEVINFO), attributes(5)<br>Writing Device Drivers                                                                                                    |                           | 5)                      |
|               |                                                                                                    |                           |                         |

# di\_prom\_init(3DEVINFO)

| NAME          | di_prom_init, di_prom_fini – create and destroy a handle to the PROM device information                                                                                                    |                 |  |
|---------------|----------------------------------------------------------------------------------------------------|-----------------|--|
| SYNOPSIS      | <pre>cc [ flag ] fileldevinfo [ library ] #include <libdevinfo.h></libdevinfo.h></pre>                                                                                                    |                 |  |
|               | di_prom_handle_t di_prom_init(vo:                                                                                                    | id);            |  |
|               | <pre>void di_prom_fini(di_prom_handle_</pre>                                                                                                    | _t <i>ph</i> ); |  |
| PARAMETERS    | ph Handle to prom returned by di                                                                                                    | _prom_init().   |  |
| DESCRIPTION   | For device nodes whose nodeid value is DI_PROM_NODEID (see<br>di_nodeid(3DEVINFO)), additional properties can be retrieved from the PROM. The<br>di_prom_init() function returns a handle that is used to retrieve such properties.<br>This handle is passed to di_prom_prop_lookup_bytes(3DEVINFO) and<br>di_prom_prop_next(3DEVINFO). |                 |  |
|               | The di_prom_fini() function destroys the handle and all handles to the PROM device information obtained from that handle.                                                                                                    |                 |  |
| RETURN VALUES | Upon successful completion, di_prom_init() returns a handle. Otherwise, DI_PROM_HANDLE_NIL is returned and errno is set to indicate the error.                                                                                                    |                 |  |
| ERRORS        | The di_prom_init() sets errno function to any error code that can also be set by openprom(7D) or malloc(3C).                                                                                                    |                 |  |
| ATTRIBUTES    | See attributes(5) for descriptions of the following attributes:                                                                                                    |                 |  |
|               |                                                                                                    |                 |  |
|               | ATTRIBUTE TYPE ATTRIBUTE VALUE                                                                                                    |                 |  |
|               | Interface Stability Evolving                                                                                                    |                 |  |
|               | MT-Level Safe                                                                                                    |                 |  |
| SEE ALSO      | <pre>di_nodeid(3DEVINFO), di_prom_prop_next(3DEVINFO),<br/>di_prom_prop_lookup_bytes(3DEVINFO), libdevinfo(3DEVINFO),<br/>malloc(3C), attributes(5), openprom(7D)</pre>                                                                                                    |                 |  |

| NAME                                                                                    | di_prom_prop_dat<br>information                                      | ta, di_prom_prop_next, di_prom_prop_name – access PROM device                                                                                                    |
|-----------------------------------------------------------------------------------------|----------------------------------------------------------------------|----------------------------------------------------------------------------------------------------|
| SYNOPSIS cc [ flag ] fileldevinfo [ library ]<br>#include <libdevinfo.h></libdevinfo.h> |                                                                      |                                                                                                    |
|                                                                                         | <pre>di_prom_prop_t di_prom_prop_next(di_prom_handle_t ph, di_</pre> |                                                                                                    |
|                                                                                         | char * <b>di_prom</b> _                                              | <pre>prop_name(di_prom_prop_t prom_prop);</pre>                                                                                                    |
|                                                                                         | int <b>di_prom_pr</b><br>**prop_data)                                | <pre>cop_data(di_prom_prop_t prom_prop, uchar_t ;</pre>                                                                                                    |
| PARAMETERS                                                                              | node                                                                 | Handle to a device node in the snapshot of kernel device tree.                                                                                                    |
|                                                                                         | ph                                                                   | PROM handle                                                                                                    |
|                                                                                         | prom_prop                                                            | Handle to a PROM property.                                                                                                    |
|                                                                                         | prop_data                                                            | Address of a pointer.                                                                                                    |
| DESCRIPTION                                                                             | PROM property lis                                                    | <pre>Dp_next() function obtains a handle to the next property on the<br/>st associated with <i>node</i>. If <i>prom_prop</i> is DI_PROM_PROP_NIL, the<br/>ciated with <i>node</i> is returned.</pre>               |
|                                                                                         | The di_prom_pro                                                      | <pre>pp_name() function returns the name of the prom_prop property.</pre>                                                                                                    |
|                                                                                         |                                                                      | <pre>pp_data() function returns the value of the prom_prop property.<br/>s a non-negative integer specifying the size in number of bytes in</pre>                                                                  |
|                                                                                         | All memory alloca freed by the caller.                               | ted by these functions is managed by the library and must not be                                                                                                    |
| RETURN VALUES                                                                           | <i>prop_data</i> is update                                           | pp_data() function returns the number of bytes in <i>prop_data</i> and ed to point to a byte array containing the property value. If 0 is erty is a boolean property and the existence of this property e is true. |
|                                                                                         | The di_prom_pron_prop_<br>name of <i>prom_prop</i>                   | op_name() function returns a pointer to a string that contains the p.                                                                                                    |
|                                                                                         |                                                                      | <pre>Dp_next() function returns a handle to the next PROM property.<br/>NIL is returned if no additional properties exist.</pre>                                                                                   |
| ERRORS                                                                                  | See openprom(7D                                                      | ) for a description of possible errors.                                                                                                    |
| ATTRIBUTES                                                                              | See attributes(                                                      | 5) for descriptions of the following attributes:                                                                                                    |
|                                                                                         |                                                                      |                                                                                                    |
|                                                                                         |                                                                      |                                                                                                    |
|                                                                                         |                                                                      |                                                                                                    |

# di\_prom\_prop\_data(3DEVINFO)

| ATTRIBUTE TYPE      | ATTRIBUTE VALUE |
|---------------------|-----------------|
| Interface Stability | Evolving        |
| MT-Level            | Safe            |

**SEE ALSO** attributes(5), openprom(7D)

Writing Device Drivers

di\_prom\_prop\_lookup\_bytes(3DEVINFO)

| NAME       di_prom_prop_lookup_strings - search for a PROM property         SYNOPSIS       cc / fig / lfk / ldevinto [ libray ]         int di_prom_prop_lookup_strings - search for a PROM property       int di_prom_prop_lookup_stres (di_prom_handle_t ph, di_node_t node, const char + prop_lane, uchar_t ** prop_data);         int di_prom_prop_lookup_ints(di_prom_handle_t ph, di_node_t node, const char * prop_name, int ** prop_data);       int di_prom_prop_lookup_strings(di prom_handle_t ph, di_node_t node, const char * prop_name, int ** prop_data);         PARAMETERS       node       Handle to device node in snapshot created by di_init(3DEVINFO).         ph       Handle returned by di_prom_init(3DEVINFO).         prop_data       For di_prom_prop_lookup_btrs(), the address of a pointer to an array of unsigned characters.         prog_name       The name of the property being searched.         DESCRIPTION       These functions return the value of a known PROM property name and value type and update the prop_data pointer to reference memory that contains the property value. All memory allocated by these functions is managed by the library and must not be freed by the caller.         RETURN VALUES       If the property is found, the number of entries in prop_data is returned. If the property is a boolean type, 0 is returned and the existence of this property indicates the value is true. Otherwise, -1 is returned and the prop_data.         For di_prom_prop_lookup_bytes(), the number of entries is the number of intregers contained in the buffer pointed to by prop_data.         For di_prom_prop_lookup_b |               |                                                                                                    |                                            |  |
|----------------------------------------------------------------------------------------------------|---------------|----------------------------------------------------------------------------------------------------|--------------------------------------------|--|
| <pre>#include <libdevinfo.h> int di prom_prop_lockup_bytes(di prom_handle_t ph, di_node_t node,</libdevinfo.h></pre>                                                                                                    | NAME          |                                                                                                    |                                            |  |
| const char *prop_name, uchar_t **prop_data);int di_prom_prop_lookup_ints(di_prom_handle_t ph, di_node_t node,<br>const char *prop_name, int **prop_data);int di_prom_prop_lookup_strings(di_prom_handle_t ph, di_node_t<br>node, const char *prop_name, char **prop_data);PARAMETERSnodeHandle to device node in snapshot created by<br>di_init(3DEVINFO).<br>phHandle returned by di_prom_init(3DEVINFO).<br>prop_dataFor di_prom_prop_lookup_bytes(), the address of a pointer<br>to an array of unsigned characters.<br>For di_prom_prop_lookup_strings(), the address of a pointer to<br>a ninteger.DESCRIPTIONThese functions return the value of a known PROM property name and value type<br>and update the prop_data pointer to reference memory that contains the property<br>value. All memory allocated by these functions is managed by the library and must<br>not be freed by the caller.RETURN VALUESIf the property is found, the number of entries in prop_data is returned. If the property<br>is a boolean type, 0 is returned and the existence of this property indicates the value is<br>true. Otherwise, -1 is returned and the existence of entries is the number of<br>unsigned characters contained in the buffer pointed to by prop_data.For di_prom_prop_lookup_bytes(), the number of entries is the number of<br>nunsigned characters contained in the buffer pointed to by prop_data.For di_prom_prop_lookup_strings(), the number of entries is the number of<br>nulterminated strings contained in the buffer. The strings are stored in a<br>concatenated format in the buffer.ERRORSThese functions will fail if::                                 | SYNOPSIS      |                                                                                                    |                                            |  |
| <pre>const char *prop_name, int **prop_data);<br/>int di_prom_prop_lookup_strings(di_prom_handle_t ph, di_node_t<br/>node, const char *prop_name, char **prop_data);<br/>node Handle to device node in snapshot created by<br/>di_init(3DEVINFO).<br/>ph Handle returned by di_prom_init(3DEVINFO).<br/>prop_data For di_prom_prop_lookup_bytes(), the address of a pointer<br/>to an array of unsigned characters.<br/>For di_prom_prop_lookup_strings(), the address of a pointer to<br/>an integer.<br/>For di_prom_prop_lookup_strings(), the address of pointer<br/>to a buffer.<br/>prop_name The name of the property being searched.</pre> DESCRIPTION These functions return the value of a known PROM property name and value type<br>and update the prop_data pointer to reference memory that contains the property<br>value. All memory allocated by these functions is managed by the library and must<br>not be freed by the caller.<br>RETURN VALUES If the property is found, the number of entries in prop_data.<br>For di_prom_prop_lookup_bytes(), the number of entries is the number of<br>unsigned characters contained in the buffer pointed to by prop_data.<br>For di_prom_prop_lookup_bytes(), the number of entries is the number of<br>unsigned characters contained in the buffer pointed to by prop_data.<br>For di_prom_prop_lookup_strings(), the number of entries is the number of<br>null-terminated strings contained in the buffer. The strings are stored in a<br>concatenated format in the buffer. The strings are stored in a<br>concatenated format in the buffer.                                                                         |               |                                                                                                    |                                            |  |
| mode, const char *prop_name, char **prop_data);         PARAMETERS         mode       Handle to device node in snapshot created by<br>di_init(3DEVINFO).         ph       Handle returned by di_prom_init(3DEVINFO).         prop_data       For di_prom_prop_lookup_bytes(), the address of a pointer<br>to an array of unsigned characters.         For di_prom_prop_lookup_ints(), the address of a pointer to<br>an integer.       For di_prom_prop_lookup_strings(), the address of pointer<br>to a buffer.         DESCRIPTION       These functions return the value of a known PROM property name and value type<br>and update the prop_data pointer to reference memory that contains the property<br>value. All memory allocated by these functions is managed by the library and must<br>not be freed by the caller.         RETURN VALUES       If the property is found, the number of entries in prop_data is returned. If the property<br>is a boolean type, 0 is returned and the existence of this property indicates the value is<br>true. Otherwise, -1 is returned and errno is set to indicate the error.         For di_prom_prop_lookup_bytes(), the number of entries is the number of<br>integers contained in the buffer pointed to by prop_data.         For di_prom_prop_lookup_ints(), the number of entries is the number of<br>integers contained in the buffer. The strings are stored in a<br>concatenated format in the buffer.         ERRORS       These functions will fail if::                                                                                                    |               |                                                                                                    |                                            |  |
| di_init(3DEVINFO).phHandle returned by di_prom_init(3DEVINFO).prop_dataFor di_prom_prop_lookup_bytes(), the address of a pointer<br>to an array of unsigned characters.For di_prom_prop_lookup_ints(), the address of a pointer to<br>an integer.For di_prom_prop_lookup_strings(), the address of pointer<br>to a buffer.prop_nameThe name of the property being searched.DESCRIPTIONThese functions return the value of a known PROM property name and value type<br>and update the prop_data pointer to reference memory that contains the property<br>value. All memory allocated by these functions is managed by the library and must<br>not be freed by the caller.RETURN VALUESIf the property is found, the number of entries in prop_data is returned. If the property<br>is a boolean type, 0 is returned and the existence of this property indicates the value is<br>true. Otherwise, -1 is returned and errno is set to indicate the error.For di_prom_prop_lookup_bytes(), the number of entries is the number of<br>unsigned characters contained in the buffer pointed to by prop_data.For di_prom_prop_lookup_strings(), the number of entries is the number of<br>nulterminated strings contained in the buffer. The strings are stored in a<br>concatenated format in the buffer.ERRORSThese functions will fail if::                                                                                                    |               |                                                                                                    |                                            |  |
| prop_dataFor di_prom_prop_lookup_bytes(), the address of a pointer<br>to an array of unsigned characters.For di_prom_prop_lookup_ints(), the address of a pointer to<br>an integer.For di_prom_prop_lookup_strings(), the address of pointer<br>to a buffer.prop_nameThe name of the property being searched.DESCRIPTIONThese functions return the value of a known PROM property name and value type<br>and update the prop_data pointer to reference memory that contains the property<br>value. All memory allocated by these functions is managed by the library and must<br>not be freed by the caller.RETURN VALUESIf the property is found, the number of entries in prop_data is returned. If the property<br>is a boolean type, 0 is returned and the existence of this property indicates the value is<br>true. Otherwise, -1 is returned and errno is set to indicate the error.For di_prom_prop_lookup_bytes(), the number of entries is the number of<br>unsigned characters contained in the buffer pointed to by prop_data.For di_prom_prop_lookup_strings(), the number of entries is the number of<br>integers contained in the buffer pointed to by prop_data.For di_prom_prop_lookup_strings(), the number of entries is the number of<br>nul-terminated strings contained in the buffer. The strings are stored in a<br>concatenated format in the buffer.ERRORSThese functions will fail if::                                                                                                    | PARAMETERS    | node                                                                                                    | 1 1                                        |  |
| to an array of unsigned characters.For di_prom_prop_lookup_ints(), the address of a pointer to<br>an integer.For di_prom_prop_lookup_strings(), the address of pointer<br>to a buffer.prop_nameThe name of the property being searched.DESCRIPTIONThese functions return the value of a known PROM property name and value type<br>and update the prop_data pointer to reference memory that contains the property<br>value. All memory allocated by these functions is managed by the library and must<br>not be freed by the caller.RETURN VALUESIf the property is found, the number of entries in prop_data is returned. If the property<br>is a boolean type, 0 is returned and the existence of this property indicates the value is<br>true. Otherwise, -1 is returned and errno is set to indicate the error.For di_prom_prop_lookup_bytes(), the number of entries is the number of<br>unsigned characters contained in the buffer pointed to by prop_data.For di_prom_prop_lookup_ints(), the number of entries is the number of<br>integers contained in the buffer pointed to by prop_data.For di_prom_prop_lookup_strings(), the number of entries is the number of<br>nul-terminated strings contained in the buffer. The strings are stored in a<br>concatenated format in the buffer.ERRORSThese functions will fail if::                                                                                                    |               | ph                                                                                                    | Handle returned by di_prom_init(3DEVINFO). |  |
| an integer.For di_prom_prop_lookup_strings(), the address of pointer<br>to a buffer.prop_nameThe name of the property being searched.DESCRIPTIONThese functions return the value of a known PROM property name and value type<br>and update the prop_data pointer to reference memory that contains the property<br>value. All memory allocated by these functions is managed by the library and must<br>not be freed by the caller.RETURN VALUESIf the property is found, the number of entries in prop_data is returned. If the property<br>is a boolean type, 0 is returned and the existence of this property indicates the value is<br>true. Otherwise, -1 is returned and errno is set to indicate the error.For di_prom_prop_lookup_bytes(), the number of entries is the number of<br>                                                                                                    |               | prop_data                                                                                                    |                                            |  |
| to a buffer.prop_nameThe name of the property being searched.DESCRIPTIONThese functions return the value of a known PROM property name and value type<br>and update the prop_data pointer to reference memory that contains the property<br>value. All memory allocated by these functions is managed by the library and must<br>not be freed by the caller.RETURN VALUESIf the property is found, the number of entries in prop_data is returned. If the property<br>is a boolean type, 0 is returned and the existence of this property indicates the value is<br>true. Otherwise, -1 is returned and errno is set to indicate the error.For di_prom_prop_lookup_bytes(), the number of entries is the number of<br>unsigned characters contained in the buffer pointed to by prop_data.For di_prom_prop_lookup_ints(), the number of entries is the number of<br>integers contained in the buffer pointed to by prop_data.For di_prom_prop_lookup_strings(), the number of entries is the number of<br>null-terminated strings contained in the buffer. The strings are stored in a<br>concatenated format in the buffer.ERRORSThese functions will fail if::                                                                                                    |               |                                                                                                    |                                            |  |
| DESCRIPTIONThese functions return the value of a known PROM property name and value type<br>and update the prop_data pointer to reference memory that contains the property<br>value. All memory allocated by these functions is managed by the library and must<br>not be freed by the caller.RETURN VALUESIf the property is found, the number of entries in prop_data is returned. If the property<br>is a boolean type, 0 is returned and the existence of this property indicates the value is<br>true. Otherwise, -1 is returned and errno is set to indicate the error.For di_prom_prop_lookup_bytes(), the number of entries is the number of<br>unsigned characters contained in the buffer pointed to by prop_data.For di_prom_prop_lookup_ints(), the number of entries is the number of<br>integers contained in the buffer pointed to by prop_data.For di_prom_prop_lookup_strings(), the number of entries is the number of<br>integers contained in the buffer. The strings are stored in a<br>concatenated format in the buffer.ERRORSThese functions will fail if::                                                                                                    |               |                                                                                                    |                                            |  |
| and update the prop_data pointer to reference memory that contains the property<br>value. All memory allocated by these functions is managed by the library and must<br>not be freed by the caller. <b>RETURN VALUES</b> If the property is found, the number of entries in prop_data is returned. If the property<br>is a boolean type, 0 is returned and the existence of this property indicates the value is<br>true. Otherwise, -1 is returned and errno is set to indicate the error.For di_prom_prop_lookup_bytes(), the number of entries is the number of<br>unsigned characters contained in the buffer pointed to by prop_data.For di_prom_prop_lookup_ints(), the number of entries is the number of<br>integers contained in the buffer pointed to by prop_data.For di_prom_prop_lookup_strings(), the number of entries is the number of<br>null-terminated strings contained in the buffer. The strings are stored in a<br>concatenated format in the buffer. <b>ERRORS</b> These functions will fail if::                                                                                                    |               | prop_name                                                                                                    | The name of the property being searched.   |  |
| is a boolean type, 0 is returned and the existence of this property indicates the value is<br>true. Otherwise, -1 is returned and errno is set to indicate the error.For di_prom_prop_lookup_bytes(), the number of entries is the number of<br>unsigned characters contained in the buffer pointed to by prop_data.For di_prom_prop_lookup_ints(), the number of entries is the number of<br>integers contained in the buffer pointed to by prop_data.For di_prom_prop_lookup_strings(), the number of entries is the number of<br>null-terminated strings contained in the buffer. The strings are stored in a<br>concatenated format in the buffer.ERRORSThese functions will fail if::                                                                                                    | DESCRIPTION   | and update the <i>prop_data</i> pointer to reference memory that contains the property value. All memory allocated by these functions is managed by the library and must |                                            |  |
| unsigned characters contained in the buffer pointed to by prop_data.         For di_prom_prop_lookup_ints(), the number of entries is the number of integers contained in the buffer pointed to by prop_data.         For di_prom_prop_lookup_strings(), the number of entries is the number of null-terminated strings contained in the buffer. The strings are stored in a concatenated format in the buffer.         ERRORS       These functions will fail if::                                                                                                    | RETURN VALUES | is a boolean type, 0 is returned and the existence of this property indicates the value is                                                                               |                                            |  |
| integers contained in the buffer pointed to by prop_data.         For di_prom_prop_lookup_strings(), the number of entries is the number of null-terminated strings contained in the buffer. The strings are stored in a concatenated format in the buffer.         ERRORS       These functions will fail if::                                                                                                    |               |                                                                                                    |                                            |  |
| null-terminated strings contained in the buffer. The strings are stored in a<br>concatenated format in the buffer.ERRORSThese functions will fail if::                                                                                                    |               |                                                                                                    |                                            |  |
|                                                                                                    |               | null-terminated strings contained in the buffer. The strings are stored in a                                                                                             |                                            |  |
| EINVAL Invalid argument.                                                                                                    | ERRORS        | These functions w                                                                                                    | ill fail if::                              |  |
|                                                                                                    |               | EINVAL                                                                                                    | Invalid argument.                          |  |

#### di\_prom\_prop\_lookup\_bytes(3DEVINFO)

ENXIO The property does not exist.

**ATTRIBUTES** See attributes(5) for descriptions of the following attributes:

| ATTRIBUTE TYPE      | ATTRIBUTE VALUE |
|---------------------|-----------------|
| Interface Stability | Evolving        |
| MT-Level            | Safe            |

# SEE ALSO di\_init(3DEVINFO), di\_prom\_prop\_next(3DEVINFO), libdevinfo(3DEVINFO), attributes(5), openprom(7D)

Writing Device Drivers

| NAME        | di_prop_bytes, di_prop_devt, di_prop_ints, di_prop_name, di_prop_strings,<br>di_prop_type, di_prop_int64 – access property values and attributes                                          |                                                                                                    |  |
|-------------|----------------------------------------------------------------------------------------------------|----------------------------------------------------------------------------------------------------|--|
| SYNOPSIS    | <pre>SIS cc [ flag ] fileldevinfo [ library ] #include <libdevinfo.h> int di_prop_bytes(di_prop_t prop, uchar_t **prop_data);</libdevinfo.h></pre>                                        |                                                                                                    |  |
|             |                                                                                                    |                                                                                                    |  |
|             | dev_t <b>di_prop</b> _                                                                                                    | <pre>_devt(di_prop_t prop);</pre>                                                                                               |  |
|             | int <b>di_prop_in</b>                                                                                                    | <pre>dts(di_prop_t prop, int **prop_data);</pre>                                                                                |  |
|             | int <b>di_prop_in</b>                                                                                                    | <pre>t64(di_prop_t prop, int64_t **prop_data);</pre>                                                                            |  |
|             | char * <b>di_prop</b> _                                                                                                    | <pre>name(di_prop_t prop);</pre>                                                                                                |  |
|             | int <b>di_prop_st</b>                                                                                                    | <pre>rings(di_prop_t prop, char **prop_data);</pre>                                                                             |  |
|             | int <b>di_prop_ty</b>                                                                                                    | <pre>pe(di_prop_t prop);</pre>                                                                                                  |  |
| PARAMETERS  | prop                                                                                                    | Handle to a property returned by di_prop_next(3DEVINFO).                                                                        |  |
|             | prop_data                                                                                                    | For di_prop_bytes(), the address of a pointer to an unsigned character.                                                         |  |
|             |                                                                                                    | For di_prop_ints(), the address of a pointer to an integer.                                                                     |  |
|             |                                                                                                    | For di_prop_int64(), the address of a pointer to a 64-bit integer.                                                              |  |
|             |                                                                                                    | For di_prop_strings(), the address of pointer to a character.                                                                   |  |
| DESCRIPTION | These functions access information associated with property values and attributes. All memory allocated by these functions is managed by the library and must not be freed by the caller. |                                                                                                    |  |
|             | The di_prop_bytcharacters.                                                                                                    | tes() function returns the property data as a series of unsigned                                                                |  |
|             |                                                                                                    | vt() function returns the dev_t with which this property is alue is DDI_DEV_T_NONE, the property is not associated with any le. |  |
|             | The di_prop_int                                                                                                    | ts () function returns the property data as a series of integers.                                                               |  |
|             | The di_prop_int integers.                                                                                                    | 164 () function returns the property data as a series of 64-bit                                                                 |  |
|             | The di_prop_name                                                                                                    | me () function returns the name of the property.                                                                                |  |
|             | The di_prop_st:<br>null-terminated st                                                                                                    | rings() function returns the property data as a concatenation of rings.                                                         |  |
|             |                                                                                                    |                                                                                                    |  |

di\_prop\_bytes(3DEVINFO)

|               | The di_prop_type() function returns the type of the property. The type determines the appropriate interface to access property values. The following is a list of possible types:                                                                                                    |         |                                                                                                    |
|---------------|----------------------------------------------------------------------------------------------------|---------|----------------------------------------------------------------------------------------------------|
|               | DI_PROP_TYPE_E                                                                                                    | GOOLEAN | There is no interface to call since there is no<br>property data associated with boolean<br>properties. The existence of the property<br>defines a TRUE value.    |
|               | DI_PROP_TYPE_I                                                                                                    | NT      | Use di_prop_ints() to access property data.                                                                                                    |
|               | DI_PROP_TYPE_I                                                                                                    | NT64    | Use di_prop_int64() to access property data.                                                                                                    |
|               | DI_PROP_TYPE_S                                                                                                    | TRING   | Use di_prop_strings() to access property data.                                                                                                    |
|               | DI_PROP_TYPE_E                                                                                                    | YTE     | Use di_prop_bytes() to access property data.                                                                                                    |
|               | DI_PROP_TYPE_U                                                                                                    | INKNOWN | Use di_prop_bytes() to access property<br>data. Since the type of property is<br>unknown, the caller is responsible for<br>interpreting the contents of the data. |
|               | DI_PROP_TYPE_U                                                                                                    | NDEF_IT | The property has been undefined by the driver. No property data is available.                                                                                     |
| RETURN VALUES | Upon successful completion, di_prop_bytes(), di_prop_ints(),<br>di_prop_int64(), and di_prop_strings() return a non-negative value,<br>indicating the number of entries in the property value buffer. See<br>di_prom_prop_lookup_bytes(3DEVINFO) for a description of the return values.<br>Otherwise, -1 is returned and errno is set to indicate the error. |         |                                                                                                    |
|               | The di_prop_devt() function returns the dev_t value associated with the property.                                                                                                    |         |                                                                                                    |
|               | The di_prop_name() function returns a pointer to a string containing the name of the property.                                                                                                    |         |                                                                                                    |
|               | The di_prop_type() function can return one of types described in the DESCRIPTION section.                                                                                                    |         |                                                                                                    |
| ERRORS        | These functions will fail if:                                                                                                    |         |                                                                                                    |
|               | EINVAL Invalid argument. For example, the property type does not match the interface.                                                                                                    |         |                                                                                                    |
| ATTRIBUTES    | See attributes(5) for descriptions of the following attributes:                                                                                                    |         |                                                                                                    |
|               |                                                                                                    |         |                                                                                                    |
|               |                                                                                                    |         |                                                                                                    |

# di\_prop\_bytes(3DEVINFO)

| ATTRIBUTE TYPE      | ATTRIBUTE VALUE |
|---------------------|-----------------|
| Interface Stability | Evolving        |
| MT-Level            | Safe            |

# SEE ALSO di\_prom\_prop\_lookup\_bytes(3DEVINFO), di\_prop\_next(3DEVINFO), libdevinfo(3DEVINFO), attributes(5)

Writing Device Drivers

di\_prop\_lookup\_bytes(3DEVINFO)

| ul_prop_lookup_by |                                                                                                    |                                                                                                    |  |  |
|-------------------|----------------------------------------------------------------------------------------------------|----------------------------------------------------------------------------------------------------|--|--|
| NAME              | di_prop_lookup_bytes, di_prop_lookup_ints, di_prop_lookup_int64,<br>di_prop_lookup_strings – search for a property |                                                                                                    |  |  |
| SYNOPSIS          | <pre>cc [ flag ] fileldevinfo [ library ] #include <libdevinfo.h></libdevinfo.h></pre>                             |                                                                                                    |  |  |
|                   | <pre>int di_prop_lookup_bytes(dev_t dev, di_node_t node, const char  *prop_name, uchar t **prop_data);</pre>       |                                                                                                    |  |  |
|                   |                                                                                                    | <pre>pokup_ints(dev_t dev, di_node_t node, const char     int **prop_data);</pre>                                                                                                    |  |  |
|                   |                                                                                                    | <pre>okup_int64(dev_t dev, di_node_t node, const char<br/>int64_t **prop_data);</pre>                                                                                                    |  |  |
|                   |                                                                                                    | <pre>okup_strings(dev_t dev, di_node_t node, const char<br/>char **prop_data);</pre>                                                                                                    |  |  |
| PARAMETERS        | dev                                                                                                    | dev_t of minor node with which the property is associated.<br>DDI_DEV_T_ANY is a wild card that matches all dev_t's,<br>including DDI_DEV_T_NONE.                                                      |  |  |
|                   | node                                                                                                    | Handle to the device node with which the property is associated.                                                                                                    |  |  |
|                   | prop_data                                                                                                    | For di_prop_lookup_bytes(), the address to a pointer to an array of unsigned characters containing the property data.                                                                                  |  |  |
|                   |                                                                                                    | For di_prop_lookup_ints(), the address to a pointer to an array of integers containing the property data.                                                                                              |  |  |
|                   |                                                                                                    | For di_prop_lookup_int64(), the address to a pointer to an array of 64-bit integers containing the property data.                                                                                      |  |  |
|                   |                                                                                                    | For di_prop_lookup_strings(), the address to a pointer to a buffer containing a concatenation of null-terminated strings containing the property data.                                                 |  |  |
|                   | prop_name                                                                                                    | Name of the property for which to search.                                                                                                    |  |  |
| DESCRIPTION       |                                                                                                    | turn the value of a known property name type and dev_t value. All by these functions is managed by the library and must not be freed                                                                   |  |  |
| RETURN VALUES     | is a boolean type, (                                                                                               | bund, the number of entries in <i>prop_data</i> is returned. If the property is returned and the existence of this property indicates the value is is returned and errno is set to indicate the error. |  |  |
| ERRORS            | These functions wi                                                                                                 | ill fail if:                                                                                                    |  |  |
|                   | EINVAL                                                                                                    | Invalid argument.                                                                                                    |  |  |
|                   | ENOTSUP                                                                                                    | The snapshot contains no property information.                                                                                                    |  |  |
|                   |                                                                                                    | 1                                                                                                    |  |  |
|                   |                                                                                                    |                                                                                                    |  |  |

110 man pages section 3: Extended Library Functions • Last Revised 26 Mar 2001

# di\_prop\_lookup\_bytes(3DEVINFO)

ENXIO

The property does not exist; try di\_prom\_prop\_lookup\_\*().

ATTRIBUTES

**TES** See attributes(5) for descriptions of the following attributes:

| ATTRIBUTE TYPE      | ATTRIBUTE VALUE |
|---------------------|-----------------|
| Interface Stability | Evolving        |
| MT-Level            | Safe            |

SEE ALSO di\_init(3DEVINFO), di\_prom\_prop\_lookup\_bytes(3DEVINFO), libdevinfo(3DEVINFO), attributes(5)

Writing Device Drivers

di\_prop\_next(3DEVINFO)

|               | di_prop_next – libdevinfo property traversal function                                      |                                                                             |  |
|---------------|--------------------------------------------------------------------------------------------|-----------------------------------------------------------------------------|--|
| SYNOPSIS      | <pre>cc [ flag ] fileldevinfo [ library ] #include <libdevinfo.h></libdevinfo.h></pre>     |                                                                             |  |
|               | di_prop_t di_prop_next(di_node_t                                                           | <pre>node, di_prop_t prop);</pre>                                           |  |
| PARAMETERS    | <i>node</i> Handle to a device node.                                                       |                                                                             |  |
|               | <i>prop</i> Handle to a property.                                                          |                                                                             |  |
| DESCRIPTION   | The di_prop_next() function returns a l list. If <i>prop</i> is DI_PROP_NIL, the handle to | handle to the next property on the property the first property is returned. |  |
| RETURN VALUES | Upon successful completion, di_prop_ne<br>DI_PROP_NIL is returned and errno is se          |                                                                             |  |
| ERRORS        | The di_prop_next() function will fail if                                                   |                                                                             |  |
|               | EINVAL Invalid argument.                                                                   |                                                                             |  |
|               | ENOTSUP The snapshot does not                                                              | contain property information.                                               |  |
|               | ENXIO There are no more prop                                                               | perties.                                                                    |  |
| ATTRIBUTES    | See attributes(5) for descriptions of the                                                  | following attributes:                                                       |  |
|               |                                                                                            |                                                                             |  |
|               | ATTRIBUTE TYPE                                                                             |                                                                             |  |
|               | Interface Stability                                                                        | Evolving                                                                    |  |
|               | MT-Level Safe                                                                              |                                                                             |  |
| SEE ALSO      | di init(3DEVINFO), libdevinfo(3DEV                                                         | VINFO) attributes(5)                                                        |  |
| 52271250      |                                                                                            |                                                                             |  |
|               | Writing Device Drivers                                                                     |                                                                             |  |
|               |                                                                                            |                                                                             |  |
|               |                                                                                            |                                                                             |  |
|               |                                                                                            |                                                                             |  |
|               |                                                                                            |                                                                             |  |
|               |                                                                                            |                                                                             |  |
|               |                                                                                            |                                                                             |  |
|               |                                                                                            |                                                                             |  |
|               |                                                                                            |                                                                             |  |
|               |                                                                                            |                                                                             |  |

# DisconnectToServer(3DMI)

| NAME                 | DisconnectToServer – disconnect from a DMI service provider                                                                        |  |
|----------------------|----------------------------------------------------------------------------------------------------|--|
| SYNOPSIS             | <pre>cc [ flag ] fileldmici -ldmimi [ library ] #include <dmi api.hh=""></dmi></pre>                                               |  |
|                      | <pre>bool_t DisconnectToServer(DmiRpcHandle *dmi_rpc_handle);</pre>                                                                |  |
| DESCRIPTION          | The DisconnectToServer() function disconnects a management application or a component instrumentation from a DMI service provider. |  |
| <b>RETURN VALUES</b> | The ConnectToServer() function returns TRUE if successful, otherwise FALSE.                                                        |  |
| ATTRIBUTES           | See attributes(5) for descriptions of the following attributes:                                                                    |  |
|                      |                                                                                                    |  |

| ATTRIBUTE TYPE | ATTRIBUTE VALUE |
|----------------|-----------------|
| MT-level       | Safe            |

SEE ALSO ConnectToServer(3DMI),attributes(5)

# di\_walk\_minor(3DEVINFO)

| NAME          | di_walk_minor – traverse libdevinfo minor nodes                                                                                                    |                                                                 |                                                                                                    |  |
|---------------|----------------------------------------------------------------------------------------------------|-----------------------------------------------------------------|----------------------------------------------------------------------------------------------------|--|
| SYNOPSIS      | <pre>cc [ flag ] fileldevinfo [ library ] #include <libdevinfo.h></libdevinfo.h></pre>                                                                                                    |                                                                 |                                                                                                    |  |
|               | <pre>int di_walk_minor(di_node_t root, const char *minor_nodetype, uint_t<br/>flag, void *arg, int (*minor_callback)di_node_t node, di_minor_t<br/>minor, void *arg);</pre>                                                                                                    |                                                                 |                                                                                                    |  |
| PARAMETERS    | arg Pointer to caller– specific user data.                                                                                                    |                                                                 |                                                                                                    |  |
|               | <i>flag</i> Specify 0. Reserved for future use.                                                                                                    |                                                                 |                                                                                                    |  |
|               | minor                                                                                                    | The minor node visited                                          |                                                                                                    |  |
|               | minor_nodetype                                                                                                    | one of the types defined                                        | fying the minor data type, which may be<br>d by the Solaris DDI framework, for<br>CK. NULL matches all <i>minor_node</i> types. See<br>node(9F). |  |
|               | node                                                                                                    | The device node with w                                          | which to the minor node is associated.                                                                                                    |  |
|               | root                                                                                                    | Root of subtree to visit.                                       |                                                                                                    |  |
| DESCRIPTION   | The di_walk_minor() function visits all minor nodes attached to device nodes in a subtree rooted at <i>root</i> . For each minor node that matches <i>minor_nodetype</i> , the caller-supplied function <i>minor_callback</i> () is invoked. The walk terminates immediately when <i>minor_callback</i> () returns DI_WALK_TERMINATE. |                                                                 |                                                                                                    |  |
| RETURN VALUES | Upon successful completion, di_walk_minor() returns 0. Otherwise, -1 is returned and errno is set to indicate the error.                                                                                                    |                                                                 |                                                                                                    |  |
|               | The minor_call                                                                                                    | back() function returns                                         | one of the following:                                                                                                    |  |
|               | DI_WALK_CONTIN                                                                                                    | DI_WALK_CONTINUE Continue to visit subsequent minor data nodes. |                                                                                                    |  |
|               | DI_WALK_TERMINATE Terminate the walk immediately.                                                                                                    |                                                                 |                                                                                                    |  |
| ERRORS        | The di_walk_mi                                                                                                    | nor() function will fail i                                      | f:                                                                                                    |  |
|               | EINVAL                                                                                                    | Invalid argument.                                               |                                                                                                    |  |
| ATTRIBUTES    | See attributes(5) for descriptions of the following attributes:                                                                                                    |                                                                 |                                                                                                    |  |
|               | ATTRIBUTE TYPE ATTRIBUTE VALUE                                                                                                    |                                                                 |                                                                                                    |  |
|               | Interface Stability Evolving                                                                                                    |                                                                 |                                                                                                    |  |
|               | MT-Level                                                                                                    |                                                                 | Safe                                                                                                    |  |
|               |                                                                                                    |                                                                 | ·]                                                                                                    |  |
| SEE ALSO      | <pre>di_minor_nodetype(3DEVINFO), libdevinfo(3DEVINFO), attributes(5), ddi_create_minor_node(9F)</pre>                                                                                                    |                                                                 |                                                                                                    |  |

114 man pages section 3: Extended Library Functions • Last Revised 1 Dec 1998

di\_walk\_minor(3DEVINFO)

Writing Device Drivers

# di\_walk\_node(3DEVINFO)

| NAME          | di_walk_node – traverse libdevinfo device nodes                                                                                                    |                       |                                                                             |  |
|---------------|----------------------------------------------------------------------------------------------------|-----------------------|-----------------------------------------------------------------------------|--|
| SYNOPSIS      | <pre>cc [ flag ] fileldevinfo [ library ] #include <libdevinfo.h></libdevinfo.h></pre>                                                                                                    |                       |                                                                             |  |
|               | <pre>int di_walk_node(di_node_t root, uint_t flag, void *arg, int     (*node_callback)di_node_t node, void *arg);</pre>                                                                                                    |                       |                                                                             |  |
| DESCRIPTION   | The di_walk_node() function visits all nodes in the subtree rooted at <i>root</i> . For each node found, the caller-supplied function <i>node_callback</i> () is invoked. The return value of <i>node_callback</i> () specifies subsequent walking behavior. |                       |                                                                             |  |
| PARAMETERS    | arg Pointer to caller-sp                                                                                                    | pecific data.         |                                                                             |  |
|               |                                                                                                    |                       | I_WALK_CLDFIRST (depth first) or<br>irst). DI_WALK_CLDFIRST is the default. |  |
|               | <i>node</i> The node being vis                                                                                                    | sited.                |                                                                             |  |
|               | <i>root</i> The handle to the r                                                                                                    | root node of th       | ne subtree to visit.                                                        |  |
| RETURN VALUES | Upon successful completion, di_walk_node() returns 0. Otherwise, -1 is returned and errno is set to indicate the error.                                                                                                    |                       |                                                                             |  |
|               | The <i>node_callback()</i> function can return one of the following:                                                                                                    |                       |                                                                             |  |
|               | DI_WALK_CONTINUE                                                                                                    | Continue wa           | alking.                                                                     |  |
|               | DI_WALK_PRUNESIB                                                                                                    | Continue wa<br>nodes. | alking, but skip siblings and their child                                   |  |
|               | DI_WALK_PRUNECHILD                                                                                                    | Continue wa<br>node . | alking, but skip subtree rooted at current                                  |  |
|               | DI_WALK_TERMINATE                                                                                                    | Terminate th          | e walk immediately.                                                         |  |
| ERRORS        | The di_walk_node() functi                                                                                                    | on will fail if:      |                                                                             |  |
|               | EINVAL Invalid arg                                                                                                    | gument.               |                                                                             |  |
| ATTRIBUTES    | See attributes(5) for descri                                                                                                    | iptions of the        | following attributes:                                                       |  |
|               |                                                                                                    | -                     | -                                                                           |  |
|               | ATTRIBUTE TYPE                                                                                                    |                       | ATTRIBUTE VALUE                                                             |  |
|               | Interface Stability                                                                                                    |                       | Evolving                                                                    |  |
|               | MT-Level                                                                                                    |                       | Safe                                                                        |  |

**SEE ALSO** di\_init(3DEVINFO), libdevinfo(3DEVINFO), attributes(5)

Writing Device Drivers

116 man pages section 3: Extended Library Functions • Last Revised 1 Dec 1998

| NAME        | DmiAddComponent, DmiAddGroup, DmiAddLanguage, DmiDeleteComponent,<br>DmiDeleteGroup, DmiDeleteLanguage – Management Interface database<br>administration functions                                                                                                    |  |  |
|-------------|----------------------------------------------------------------------------------------------------|--|--|
| SYNOPSIS    | <pre>cc [ flag ] fileldmimi -ldmi -lnsl -lrwtool [ library ] #include <dmi server.h=""> #include <dmi miapi.h=""></dmi></dmi></pre>                                                                                                    |  |  |
|             | <pre>bool_t DmiAddComponent(DmiAddComponentIN argin, DmiAddComponentOUT     *result, DmiRpcHandle *dmi_rpc_handle);</pre>                                                                                                    |  |  |
|             | <pre>bool_t DmiAddGroup(DmiAddGroupIN argin, DmiAddGroupOUT *result,<br/>DmiRpcHandle *dmi_rpc_handle);</pre>                                                                                                    |  |  |
|             | <pre>bool_t DmiAddLanguage(DmiAddLanguageIN argin,<br/>DmiAddLanguageOUT*result, DmiRpcHandle *dmi_rpc_handle);</pre>                                                                                                    |  |  |
|             | <pre>bool_t DmiDeleteComponent(DmiDeleteComponentIN argin,<br/>DmiDeleteComponentOUT *result, DmiRpcHandle *dmi_rpc_handle);</pre>                                                                                                    |  |  |
|             | <pre>bool_t DmiDeleteGroup(DmiDeleteGroupIN argin, DmiDeleteGroupOUT   *result, DmiRpcHandle *dmi_rpc_handle);</pre>                                                                                                    |  |  |
|             | <pre>bool_t DmiDeleteLanguage(DmiDeleteLanguageIN argin,<br/>DmiDeleteLanguageOUT *result, DmiRpcHandle *dmi_rpc_handle);</pre>                                                                                                    |  |  |
| DESCRIPTION | The database administration functions add a new component to the database or add a new language mapping for an existing component. You may also remove an existing component, remove a specific language mapping, or remove a group from a component.                                                                                                    |  |  |
|             | The DmiAddComponent() function adds a new component to the DMI database. It takes the name of a file, or the address of memory block containing MIF data, checks the data for adherence to the DMI MIF grammar, and installs the MIF in the database. The procedure returns a unique component ID for the newly installed component. The <i>argin</i> parameter is an instance of a DmiAddComponentIN structure containing the following members: |  |  |
|             | DmiHandle_t handle; /* an open session handle */<br>DmiFileDataList_t *fileData; /* MIF data for component */                                                                                                    |  |  |
|             | The <i>result</i> parameter is a pointer to a DmiAddComponentOUT structure containing the following members:                                                                                                    |  |  |
|             | DmiErrorStatus_t error_status;<br>DmiId_t compId; /* SP-allocated component ID */<br>DmiStringList_t *errors; /* installation error messages */                                                                                                    |  |  |
|             | The DmiAddLanguage() function adds a new language mapping for an existing component in the database. It takes the name of a file, or the address of memory block containing translated MIF data, checks the data for adherence to the DMI MIF grammar, and installs the language MIF in the database. The <i>argin</i> parameter is an instance of a DmiAddLanguageIN structure containing the following members:                                 |  |  |

#### DmiAddComponent(3DMI)

DmiHandle\_t handle; /\* an open session handle \*/ DmiFileDataList\_t \*fileData; /\* language mapping file \*/ DmiId\_t compId; /\* component to access \*/

The result parameter is a pointer to a DmiAddLanguageOUT structure containing the following members:

```
DmiErrorStatus t error status;
DmiStringList_t
                                 /* installation error messages */
                *errors;
```

The DmiAddGroup() function adds a new group to an existing component in the database. It takes the name of a file, or the address of memory block containing the group's MIF data, checks the data for adherence to the DMI MIF grammar, and installs the group MIF in the database. The argin parameter is an instance of a DmiAddGroupIN structure containing the following members:

```
DmiHandle_t handle; /* an open session handle */
DmiFileDataList_t *fileData; /* MIF file data for group */
DmiId_t compId; /* component to access */
```

The *result* parameter is a pointer to a DmiAddGroupOUT structure containing the following members:

| DmiErrorStatus_t | error_status; |    |              |       |          |    |
|------------------|---------------|----|--------------|-------|----------|----|
| DmiId_t          | groupId;      | /* | SP-allocated | group | ID */    |    |
| DmiStringList_t  | *errors;      | /* | installation | error | messages | */ |

The DmiDeleteComponent() function removes an existing component from the database. The argin parameter is an instance of a DmiDeleteComponentIN structure containing the following members:

```
handle;
DmiHandle t
                                  /* an open session handle */
                  compId;
                                  /* component to delete */
DmiId t
```

The result parameter is a pointer to a DmiDeleteComponentOUT structure containing the following members:

DmiErrorStatus t error\_status;

The DmiDeleteLanguage () function removes a specific language mapping for a component. You specify the language string and component ID. The argin parameter is an instance of a DmiDeleteLanguageIN structure containing the following members:

```
DmiHandle_t handle; /* an open session handle */
DmiString_t *language; /* language to delete */
DmiId_t compId; /* component to access */
```

The result parameter is a pointer to a DmiDeleteLanguageOUT structure containing the following members:

DmiErrorStatus\_t error\_status;

The DmiDeleteGroup() function removes a group from a component. The caller specifies the component and group IDs. The argin parameter is an instance of a DmiDeleteGroupIN structure containing the following members:

|                      |                                                                                                    |                                          | DiffAddCoffportent(5D1                                                                    | VII) |
|----------------------|----------------------------------------------------------------------------------------------------|------------------------------------------|-------------------------------------------------------------------------------------------|------|
|                      | DmiHandle_t<br>DmiId_t<br>DmiId_t                                                                                                    | handle;<br>compId;<br>groupId;           | /* an open session handle */<br>/* component containing group */<br>/* group to delete */ |      |
|                      | The <i>result</i> parameter following members:                                                                                                    |                                          | a DmiDeleteGroupOUT structure containing the                                              | 5    |
|                      | DmiErrorStatus_t                                                                                                    | error_status;                            |                                                                                           |      |
| <b>RETURN VALUES</b> | The DmiAddCompor                                                                                                    | nent() function                          | n returns the following possible values:                                                  |      |
|                      | DMIERR_NO_ERROR<br>DMIERR_ILLEGAL_RPC_<br>DMIERR_OUT_OF_MEMOD<br>DMIERR_ILLEGAL_PARA<br>DMIERR_SP_INACTIVE<br>DMIERR_FILE_ERROR<br>DMIERR_BAD_SCHEMA_I                                               | RY<br>AMETER                             | Е                                                                                         |      |
|                      | The DmiAddGroup                                                                                                    | () function retur                        | rns the following possible values:                                                        |      |
|                      | DMIERR_NO_ERROR<br>DMIERR_ILLEGAL_RPC_<br>DMIERR_OUT_OF_MEMOH<br>DMIERR_ILLEGAL_PARA<br>DMIERR_SP_INACTIVE<br>DMIERR_INSUFFICIENT<br>DMIERR_COMPONENT_NC<br>DMIERR_FILE_ERROR<br>DMIERR_BAD_SCHEMA_I | RY<br>AMETER<br>T_PRIVILEGES<br>DT_FOUND | E                                                                                         |      |
|                      | The DmiAddLangua                                                                                                    | age() function                           | returns the following possible values:                                                    |      |
|                      | DMIERR_NO_ERROR<br>DMIERR_ILLEGAL_RPC_<br>DMIERR_OUT_OF_MEMOD<br>DMIERR_ILLEGAL_PARA<br>DMIERR_SP_INACTIVE<br>DMIERR_COMPONENT_NC<br>DMIERR_FILE_ERROR<br>DMIERR_BAD_SCHEMA_I                        | RY<br>AMETER<br>DT_FOUND                 | E                                                                                         |      |
|                      | The DmiDeleteCor                                                                                                    | mponent() fund                           | ction returns the following possible values:                                              |      |
|                      | DMIERR_NO_ERROR<br>DMIERR_ILLEGAL_RPC_<br>DMIERR_OUT_OF_MEMOP<br>DMIERR_ILLEGAL_PARA<br>DMIERR_SP_INACTIVE<br>DMIERR_INSUFFICIENT<br>DMIERR_COMPONENT_NC<br>DMIERR_FILE_ERROR                        | Y<br>METER<br>PRIVILEGES                 |                                                                                           |      |
|                      | THe DmiDeleteGr                                                                                                    | oup() function                           | returns the following possible values:                                                    |      |
|                      | DMIERR_NO_ERROR<br>DMIERR_ILLEGAL_RPC_<br>DMIERR_OUT_OF_MEMOF<br>DMIERR_ILLEGAL_PARA                                                                                                    | RY                                       |                                                                                           |      |

## DmiAddComponent(3DMI)

DMIERR\_SP\_INACTIVE DMIERR\_INSUFFICIENT\_PRIVILEGES DMIERR\_COMPONENT\_NOT\_FOUND DMIERR\_FILE\_ERROR

The DmiDeleteLanguage() function returns the following possible values:

DMIERR\_NO\_ERROR DMIERR\_ILLEGAL\_RPC\_HANDLE DMIERR\_OUT\_OF\_MEMORY DMIERR\_ILLEGAL\_PARAMETER DMIERR\_SP\_INACTIVE DMIERR\_COMPONENT\_NOT\_FOUND DMIERR\_FILE\_ERROR

**ATTRIBUTES** See attributes(5) for descriptions of the following attributes:

| ATTRIBUTE TYPE | ATTRIBUTE VALUE |  |
|----------------|-----------------|--|
| Availability   | SUNWsasdk       |  |
| MT-level       | Unsafe          |  |

## **SEE ALSO** attributes(5)

| SYNOPSIScc [ flog ] flcldmimi -ldmi -lnsl -lrwtool [ library ]<br>#include emispi.h>bool_t DmiAddRow(DmiAddRowIN argin, DmiAddRowOUT *result,<br>DmiRpcHandle *dmi_rpc_handle);bool_t DmiDeleteRow(DmiDeleteRowIN argin, DmiDeleteRowOUT *result,<br>DmiRpcHandle *dmi_rpc_handle);bool_t DmiGetAttribute(DmiGetAttributeIN argin, DmiGetAttributeOUT *result, DmiRpcHandle *dmi_rpc_handle);bool_t DmiGetMultiple(DmiGetAttributeIN argin, DmiGetAttributeOUT *result, DmiRpcHandle *dmi_rpc_handle);bool_t DmiGetMultiple(DmiGetAttributeIN argin, DmiGetAttributeOUT *result, DmiRpcHandle *dmi_rpc_handle);bool_t DmiGetMultiple(DmiSetAttributeIN argin, DmiSetAttributeOUT *result, DmiRpcHandle *dmi_rpc_handle);bool_t DmiSetAttribute(DmiSetMultipleIN argin, DmiSetMultipleOUT *result, DmiRpcHandle *dmi_rpc_handle);DescRIPTIONThe operation functions provide a method for retrieving a single value from the<br>Service Provider and for setting a single attribute.In anddition, you may also<br>retrieve attribute values from the Service Provider. You may perform a set operation<br>on an attribute or a list of attributes and add or delete a row. It is an error for the<br>key list to specify an existing table row. The argin parameter is an instance of a<br>DmiAddRowI) structure containing the following members:DmiHandle_t<br>DmiErrorStatus_t<br>error_status;DmiErrorStatus_t<br>DmiErrorStatus_t<br>Error_status;DmiErrorStatus_t<br>DmiErrorStatus_t<br>Error_status;DmiErrorStatus_t<br>DmiErrorStatus_t<br>Error_status;DmiErrorStatus_t<br>DmiErrorStatus_t<br>Error_status;DmiErrorStatus_t<br>DmiErrorStatus_t<br>Error_status;DmiErrorStatus_t<br>DmiErrorStatus_t<br>Error_status;DmiErorStatus_t <b< th=""><th>NAME</th><th colspan="3">DmiAddRow, DmiDeleteRow, DmiGetAttribute, DmiGetMultiple, DmiSetAttribute,<br/>DmiSetMultiple – Management Interface operation functions</th></b<>                                                                                                    | NAME        | DmiAddRow, DmiDeleteRow, DmiGetAttribute, DmiGetMultiple, DmiSetAttribute,<br>DmiSetMultiple – Management Interface operation functions                                             |                                |                                          |  |  |
|----------------------------------------------------------------------------------------------------|-------------|----------------------------------------------------------------------------------------------------|--------------------------------|------------------------------------------|--|--|
| DmiRpcHandle *dmi_rpc_handle);         bool_t DmiRpcHandle *dmi_rpc_handle);         bool_t DmiRpcHandle *dmi_rpc_handle);         bool_t DmiRpcHandle *dmi_rpc_handle);         bool_t DmiGetAttribute(DmiGetAttributeIN argin, DmiGetAttributeOUT *result, DmiRpcHandle *dmi_rpc_handle);         bool_t DmiGetMultiple(DmiGetAttributeIN argin, DmiGetMultipleOUT *result, DmiRpcHandle *dmi_rpc_handle);         bool_t DmiSetAttribute(DmiSetAttributeIN argin, DmiSetAttributeOUT *result, DmiRpcHandle *dmi_rpc_handle);         bool_t DmiSetMultiple(DmiSetAttributeIN argin, DmiSetMultipleOUT *result, DmiRpcHandle *dmi_rpc_handle);         bool_t DmiSetMultiple(DmiSetMultipleIN argin, DmiSetMultipleOUT *result, DmiRpcHandle *dmi_rpc_handle);         DESCRIPTION         The operation functions provide a method for retrieving a single value from the Service Provider and for setting a single attribute value. In addition, you may also retrieve attribute or a list of attributes and add or delete a row from an existing table.         The DmiAddRow() function adds a row to an existing table. The rowData parameter contains the full data, including key attribute values, for a row. It is an error for the key list to specify an existing table row. The argin parameter is an instance of a DmiAddRowIN structure containing the following members:         DmiRowData_t       *rowData; /* An open session handle */         DmiRowData_t       *rowData; /* An open session handle */         DmiRowData_t       *rowData; /* An open session handle */         DmiErorStatus_t       error_status;                                                                                                    | SYNOPSIS    | <pre>#include <server.h></server.h></pre>                                                                                                    | #include <server.h></server.h> |                                          |  |  |
| <pre>DmiRpcHandle *dmi_rpc_handle);<br/>bool_t_DmiGetAttribute(DmiGetAttributeIN argin, DmiGetAttributeOUT<br/>*result, DmiRpcHandle *dmi_rpc_handle);<br/>bool_t_DmiGetMultiple(DmiGetAultipleIN argin, DmiGetMultipleOUT<br/>*result, DmiRpcHandle *dmi_rpc_handle);<br/>bool_t_DmiSetAttribute(DmiSetAttributeIN argin, DmiSetAttributeOUT<br/>*result, DmiRpcHandle *dmi_rpc_handle);<br/>bool_t_DmiSetMultiple(DmiSetMultipleIN argin, DmiSetAttributeOUT<br/>*result, DmiRpcHandle *dmi_rpc_handle);<br/>bool_t_DmiSetMultiple(DmiSetMultipleIN argin, DmiSetMultipleOUT<br/>*result, DmiRpcHandle *dmi_rpc_handle);<br/>DESCRIPTION<br/>The operation functions provide a method for retrieving a single value from the<br/>Service Provider and for setting a single attribute value. In addition, you may also<br/>retrieve attribute values from the Service Providet. You may perform a set operation<br/>on an attribute or a list of attributes and add or delete a row from an existing table.<br/>The DmiAddRow() function adds a row to an existing table. The rowData parameter<br/>contains the full data, including key attribute values, for a row. It is an error for the<br/>key list to specify an existing table row. The argin parameter is an instance of a<br/>DmiAddRowIN structure containing the following members:<br/>DmiHandle_t* An open session handle */<br/>DmiRevData_t* rowData; /* Attribute values to set */<br/>The result parameter is a pointer to a DmiAddRowOUT structure containing the<br/>following members:<br/>DmiErrorStatus_t* an open session handle */<br/>DmiRevData_t* An open session handle */<br/>DmiRevData_t* An open session handle */<br/>DmiRevData_t* An open session handle */<br/>DmiRevData_t* An open session handle */<br/>DmiRevData_t* An open session handle */<br/>DmiRevData_t* An open session handle */<br/>DmiRevData_t* NovData; /* Row to delete */<br/>The result parameter is a pointer to a DmiDeleteRowOUT structure containing the<br/>following members:</pre> |             |                                                                                                    |                                |                                          |  |  |
| <pre>*result, DmiRpcHandle *dmi_rpc_handle);<br/>bool_t DmiGetMultiple(DmiGetMultipleIN argin, DmiGetMultipleOUT<br/>*result, DmiRpcHandle *dmi_rpc_handle);<br/>bool_t DmiSetAttribute(DmiSetAttributeIN argin, DmiSetAttributeOUT<br/>*result, DmiRpcHandle *dmi_rpc_handle);<br/>bool_t DmiSetMultiple(DmiSetMultipleIN argin, DmiSetMultipleOUT<br/>*result, DmiRpcHandle *dmi_rpc_handle);<br/>DESCRIPTION<br/>The operation functions provide a method for retrieving a single value from the<br/>Service Provider and for setting a single attribute value. In addition, you may also<br/>retrieve attribute values from the Service Provider. You may perform a set operation<br/>on an attribute or a list of attributes and add or delete a row from an existing table.<br/>The DmiAddRow() function adds a row to an existing table. The rowData parameter<br/>contains the full data, including key attribute values, for a row. It is an error for the<br/>key list to specify an existing table row. The argin parameter is an instance of a<br/>DmiHandle_t handle; /* An open session handle */<br/>DmiRowData_t *rowData; /* Attribute values to set */<br/>The result parameter is a pointer to a DmiAddRowOUT structure containing the<br/>following members:<br/>DmiDeleteRow() function removes a row from an existing table. The key list must<br/>specify valid keys for a table row. The argin parameter is an instance of a<br/>DmiDeleteRowIN structure containing the following members:<br/>DmiDeleteRowIN structure containing the following members:<br/>DmiDeleteRowIN structure containing the following members:<br/>DmiHandle_t handle; /* An open session handle */<br/>DmiRowData_t *rowData; /* Row to delete */<br/>The result parameter is a pointer to a DmiDeleteRowOUT structure containing the<br/>following members:</pre>                                                                                                    |             |                                                                                                    |                                |                                          |  |  |
| <pre>*result, DmiRpcHandle *dmi_rpc_handle);<br/>bool_t DmiSetAttribute(DmiSetAttributeIN argin, DmiSetAttributeOUT<br/>*result, DmiRpcHandle *dmi_rpc_handle);<br/>bool_t DmiSetMultiple(DmiSetMultipleIN argin, DmiSetMultipleOUT<br/>*result, DmiRpcHandle *dmi_rpc_handle);<br/>DESCRIPTION<br/>The operation functions provide a method for retrieving a single value from the<br/>Service Provider and for setting a single attribute value. In addition, you may also<br/>retrieve attribute values from the Service Provider. You may perform a set operation<br/>on an attribute or a list of attributes and add or delete a row from an existing table.<br/>The DmiAddRow() function adds a row to an existing table. The rowData parameter<br/>contains the full data, including key attribute values, for a row. It is an error for the<br/>key list to specify an existing table row. The argin parameter is an instance of a<br/>DmiAddRowIN structure containing the following members:<br/>DmiHandle_t handle; /* An open session handle */<br/>DmiRowData_t *rowData; /* Attribute values to set */<br/>The result parameter is a pointer to a DmiAddRowOUT structure containing the<br/>following members:<br/>DmiDeleteRow() function removes a row from an existing table. The key list must<br/>specify valid keys for a table row. The argin parameter is an instance of a<br/>DmiDeleteRow() function removes a row from an existing table. The key list must<br/>specify valid keys for a table row. The argin parameter is an instance of a<br/>DmiDeleteRowIN structure containing the following members:<br/>DmiHandle_t handle; /* An open session handle */<br/>DmiRowData_t *rowData; /* Attribute values to set */<br/>The result parameter is a pointer to a DmiDeleteRowOUT structure containing the<br/>following members:</pre>                                                                                                    |             |                                                                                                    |                                |                                          |  |  |
| <pre>*result, DmiRpcHandle *dmi_rpc_handle);<br/>bool_t DmiSetMultiple(DmiSetMultipleIN argin, DmiSetMultipleOUT<br/>*result, DmiRpcHandle *dmi_rpc_handle);<br/>DESCRIPTION<br/>The operation functions provide a method for retrieving a single value from the<br/>Service Provider and for setting a single attribute value. In addition, you may also<br/>retrieve attribute values from the Service Provider. You may perform a set operation<br/>on an attribute or a list of attributes and add or delete a row from an existing table.<br/>The DmiAddRow() function adds a row to an existing table. The rowData parameter<br/>contains the full data, including key attribute values, for a row. It is an error for the<br/>key list to specify an existing table row. The argin parameter is an instance of a<br/>DmiAddRowIN structure containing the following members:<br/>DmiHandle_t handle; /* An open session handle */<br/>DmiRowData_t *rowData; /* Attribute values to set */<br/>The result parameter is a pointer to a DmiAddRowOUT structure containing the<br/>following members:<br/>DmiErrorStatus_t error_status;<br/>DmiDeleteRow() function removes a row from an existing table. The key list must<br/>specify valid keys for a table row. The argin parameter is an instance of a<br/>DmiDeleteRow IN structure containing the following members:<br/>DmiHandle_t handle; /* An open session handle */<br/>DmiRowData_t *rowData; /* An open session handle */<br/>DmiRowData_t *rowData; /* Row to delete */<br/>The result parameter is a pointer to a DmiDeleteRowOUT structure containing the<br/>following members:</pre>                                                                                                    |             |                                                                                                    |                                |                                          |  |  |
| *result, DmiRpcHandle *dmi_rpc_handle); <b>DESCRIPTION</b> The operation functions provide a method for retrieving a single value from the Service Provider and for setting a single attribute value. In addition, you may also retrieve attribute values from the Service Provider. You may perform a set operation on an attribute or a list of attributes and add or delete a row from an existing table.         The DmiAddRow() function adds a row to an existing table. The rowDat a parameter contains the full data, including key attribute values, for a row. It is an error for the key list to specify an existing table row. The argin parameter is an instance of a DmiAddRowIN structure containing the following members:         DmiHandle_t       /* An open session handle */         DmiRowData_t       error_status;         DmiDeleteRow() function removes a row from an existing table. The key list must specify valid keys for a table row. The argin parameter is an instance of a DmiDeleteRowIN structure containing the following members:         DmiBerrorStatus_t       error_status;         DmiHandle_t       /* An open session handle */         DmiBerrorStatus_t       error_status;         DmiBerrorStatus_t       error_status;         DmiMadle_t       handle; /* An open session handle */         DmiBerrorStatus_t       error_status;         DmiBerrorStatus_t       error_status;         DmiHandle_t       handle; /* An open session handle */         DmiRowData_t       *rowData; /* Row to delete */                                                                                                    |             |                                                                                                    |                                |                                          |  |  |
| <pre>Service Provider and for setting a single attribute value. In addition, you may also retrieve attribute values from the Service Provider. You may perform a set operation on an attribute or a list of attributes and add or delete a row from an existing table. The DmiAddRow() function adds a row to an existing table. The rowData parameter contains the full data, including key attribute values, for a row. It is an error for the key list to specify an existing table row. The argin parameter is an instance of a DmiAddRowIN structure containing the following members: DmiHandle_t handle; /* An open session handle */ DmiRowData_t *rowData; /* Attribute values to set */ The result parameter is a pointer to a DmiAddRowOUT structure containing the following members: DmiDeleteRow() function removes a row from an existing table. The key list must specify valid keys for a table row. The argin parameter is an instance of a DmiDeleteRowIN structure containing the following members: DmiDeleteRowIN structure containing the following members: DmiHandle_t handle; /* An open session handle */ DmiRowData_t *rowData; /* Attribute values to set */ The result parameter is a pointer to a DmiAddRowOUT structure containing the following members: DmiDeleteRowIN structure containing the following members: DmiRowData_t *rowData; /* An open session handle */ DmiRowData_t *rowData; /* An open session handle */ DmiRowData_t *rowData; /* Row to delete */ The result parameter is a pointer to a DmiDeleteRowOUT structure containing the following members:</pre>                                                                                                    |             |                                                                                                    |                                |                                          |  |  |
| <pre>contains the full data, including key attribute values, for a row. It is an error for the<br/>key list to specify an existing table row. The argin parameter is an instance of a<br/>DmiAddRowIN structure containing the following members:<br/>DmiHandle_t handle; /* An open session handle */<br/>DmiRowData_t *rowData; /* Attribute values to set */<br/>The result parameter is a pointer to a DmiAddRowOUT structure containing the<br/>following members:<br/>DmiErrorStatus_t error_status;<br/>DmiDeleteRow() function removes a row from an existing table. The key list must<br/>specify valid keys for a table row. The argin parameter is an instance of a<br/>DmiDeleteRowIN structure containing the following members:<br/>DmiDeleteRowIN structure containing the following members:<br/>DmiHandle_t handle; /* An open session handle */<br/>DmiRowData_t *rowData; /* Row to delete */<br/>The result parameter is a pointer to a DmiDeleteRowOUT structure containing the<br/>following members:</pre>                                                                                                    | DESCRIPTION | Service Provider and for setting a single attribute value. In addition, you may also retrieve attribute values from the Service Provider. You may perform a set operation           |                                |                                          |  |  |
| <pre>DmiRowData_t *rowData; /* Attribute values to set */ The result parameter is a pointer to a DmiAddRowOUT structure containing the following members: DmiErrorStatus_t error_status; DmiDeleteRow() function removes a row from an existing table. The key list must specify valid keys for a table row. The argin parameter is an instance of a DmiDeleteRowIN structure containing the following members: DmiHandle_t handle; /* An open session handle */ DmiRowData_t *rowData; /* Row to delete */ The result parameter is a pointer to a DmiDeleteRowOUT structure containing the following members:</pre>                                                                                                    |             | contains the full data, including key attribute values, for a row. It is an error for the key list to specify an existing table row. The <i>argin</i> parameter is an instance of a |                                |                                          |  |  |
| <pre>following members:<br/>DmiErrorStatus_t error_status;<br/>DmiDeleteRow() function removes a row from an existing table. The key list must<br/>specify valid keys for a table row. The argin parameter is an instance of a<br/>DmiDeleteRowIN structure containing the following members:<br/>DmiHandle_t handle; /* An open session handle */<br/>DmiRowData_t *rowData; /* Row to delete */<br/>The result parameter is a pointer to a DmiDeleteRowOUT structure containing the<br/>following members:</pre>                                                                                                    |             |                                                                                                    |                                |                                          |  |  |
| <pre>DmiDeleteRow() function removes a row from an existing table. The key list must<br/>specify valid keys for a table row. The argin parameter is an instance of a<br/>DmiDeleteRowIN structure containing the following members:<br/>DmiHandle_t handle; /* An open session handle */<br/>DmiRowData_t *rowData; /* Row to delete */<br/>The result parameter is a pointer to a DmiDeleteRowOUT structure containing the<br/>following members:</pre>                                                                                                    |             |                                                                                                    |                                |                                          |  |  |
| <pre>specify valid keys for a table row. The argin parameter is an instance of a DmiDeleteRowIN structure containing the following members: DmiHandle_t handle; /* An open session handle */ DmiRowData_t *rowData; /* Row to delete */ The result parameter is a pointer to a DmiDeleteRowOUT structure containing the following members:</pre>                                                                                                    |             | DmiErrorStatus_t error_status;                                                                                                    |                                |                                          |  |  |
| DmiRowData_t *rowData; /* Row to delete */<br>The <i>result</i> parameter is a pointer to a DmiDeleteRowOUT structure containing the following members:                                                                                                    |             | specify valid keys for a                                                                                                    | a table row. The               | e argin parameter is an instance of a    |  |  |
| following members:                                                                                                    |             | _                                                                                                    |                                |                                          |  |  |
|                                                                                                    |             |                                                                                                    | a pointer to a                 | DmiDeleteRowOUT structure containing the |  |  |
| DmiErrorStatus_t error_status;                                                                                                    |             | DmiErrorStatus_t                                                                                                    | error_status;                  |                                          |  |  |
|                                                                                                    |             |                                                                                                    |                                |                                          |  |  |

The DmiGetAttribute() function provides a simple method for retrieving a single attribute value from the Service Provider. The compId, groupId, attribId, and keyList identify the desired attribute. The resulting attribute value is returned in a newly allocated DmiDataUnion structure. The address of this structure is returned through the value parameter. The *argin* parameter is an instance of a DmiListComponentsIN structure containing the following members:

| DmiHandle_t          | handle;   | <pre>/* an open session handle */</pre>   |
|----------------------|-----------|-------------------------------------------|
| DmiId_t              | compId;   | /* Component to access */                 |
| DmiId_t              | groupId;  | /* Group within component */              |
| DmiId_t              | attribId; | <pre>/* Attribute within a group */</pre> |
| DmiAttributeValues_t | *keyList; | /* Keylist to specify a table row */      |

The *result* parameter is a pointer to a DmiGetAttributeOUT structure containing the following members:

```
DmiErrorStatus_t error_status;
DmiDataUnion_t *value; /* Attribute value returned */
```

The DmiGetMultiple() function retrieves attribute values from the Service Provider. This procedure may get the value for an individual attribute, or for multiple attributes across groups, components, or rows of a table.

The DmiSetAttribute() function provides a simple method for setting a single attribute value. The compId, groupId, attribId, and keyList identify the desired attribute. The setMode parameter defines the procedure call as a Set, Reserve, or Release operation. The new attribute value is contained in the DmiDataUnion structure whose address is passed in the value parameter. The *argin* parameter is an instance of a DmiSetAttributeIN structure containing the following members:

| DmiHandle_t          | handle;             |
|----------------------|---------------------|
| DmiId_t              | compId;             |
| DmiId_t              | groupId;            |
| DmiId_t              | attribId;           |
| DmiAttributeValues_t | *keyList;           |
| DmiSetMode_t         | <pre>setMode;</pre> |
| DmiDataUnion_t       | *value;             |

The *result* parameter is a pointer to a DmiSetAttributeOUT structure containing the following members:

DmiErrorStatus\_t error\_status;

The DmiSetMultiple() function performs a set operation on an attribute or list of attributes. Set operations include actually setting the value, testing and reserving the attribute for future setting, or releasing the set reserve. These variations on the set operation are specified by the parameter setMode. The *argin* parameter is an instance of a DmiSetMultipleIN structure containing the following members:

| DmiHandle_t       | handle;              | /* An open session handle */              |
|-------------------|----------------------|-------------------------------------------|
| DmiSetMode_t      | <pre>setMode;</pre>  | <pre>/* set, reserve, or release */</pre> |
| DmiMultiRowData_t | <pre>*rowData;</pre> | /* Attribute values to set */             |

The *result* parameter is a pointer to a DmiSetMultipleOUT structure containing the following members:

DmiErrorStatus t error status; The rowData array describes the attributes to set, and contains the new attribute values. Each element of rowData specifies a component, group, key list (for table accesses), and attribute list to set. No data is returned from this function. **RETURN VALUES** The DmiAddRow() function returns the following possible values: DMIERR NO ERROR DMIERR ILLEGAL RPC HANDLE DMIERR\_OUT\_OF\_MEMORY DMIERR ILLEGAL PARAMETER DMIERR SP INACTIVE DMIERR\_VALUE\_UNKNOWN DMIERR COMPONENT NOT FOUND DMIERR GROUP NOT FOUND DMIERR\_ILLEGAL\_KEYS DMIERR DIRECT INTERFACE NOT REGISTERED DMIERR UNKNOWN CI REGISTRY DMIERR VALUE UNKNOWN DMIERR\_UNABLE\_TO\_ADD\_ROW The DmiDeleteRow() function returns the following possible values: DMIERR NO ERROR DMIERR ILLEGAL RPC HANDLE DMIERR OUT OF MEMORY DMIERR\_ILLEGAL\_PARAMETER DMIERR SP INACTIVE DMIERR ATTRIBUTE NOT FOUND DMIERR COMPONENT NOT FOUND DMIERR GROUP NOT FOUND DMIERR ILLEGAL KEYS DMIERR ILLEGAL TO GET DMIERR DIRECT INTERFACE NOT REGISTERED DMIERR\_ROW\_NOT\_FOUND DMIERR UNKNOWN CI REGISTRY DMIERR VALUE UNKNOWN DMIERR UNABLE TO DELETE ROW The DmiGetAttribute() function returns the following possible values: DMIERR NO ERROR DMIERR ILLEGAL RPC HANDLE DMIERR OUT OF MEMORY DMIERR ILLEGAL PARAMETER DMIERR\_SP\_INACTIVE DMIERR ATTRIBUTE NOT FOUND DMIERR COMPONENT NOT FOUND DMIERR GROUP NOT FOUND DMIERR ILLEGAL KEYS DMIERR ILLEGAL TO GET DMIERR DIRECT INTERFACE NOT REGISTERED DMIERR ROW NOT FOUND DMIERR\_UNKNOWN\_CI\_REGISTRY DMIERR FILE ERROR DMIERR VALUE UNKNOWN

The DmiGetMultiple() function returns the following possible values:

DMIERR\_NO\_ERROR DMIERR\_ILLEGAL\_RPC\_HANDLE DMIERR\_OUT\_OF\_MEMORY DMIERR\_ILLEGAL\_RPC\_PARAMETER DMIERR\_SP\_INACTIVE DMIERR\_ATTRIBUTE\_NOT\_FOUND DMIERR\_COMPONENT\_NOT\_FOUND DMIERR\_GROUP\_NOT\_FOUND DMIERR\_ILLEGAL\_KEYS DMIERR\_ILLEGAL\_TO\_GET DMIERR\_DIRECT\_INTERFACE\_NOT\_REGISTERED DMIERR\_ROW\_NOT\_FOUND DMIERR\_ROW\_NOT\_FOUND DMIERR\_UNKNOWN\_CI\_REGISTRY DMIERR\_FILE\_ERROR DMIERR\_VALUE\_UNKNOWN

The DmiSetAttribute() function returns the following possible values:

DMIERR\_NO\_ERROR DMIERR\_ILLEGAL\_RPC\_HANDLE DMIERR\_OUT\_OF\_MEMORY DMIERR\_ILLEGAL\_PARAMETER DMIERR\_SP\_INACTIVE DMIERR\_ATTRIBUTE\_NOT\_FOUND DMIERR\_GROUP\_NOT\_FOUND DMIERR\_GROUP\_NOT\_FOUND DMIERR\_ILLEGAL\_KEYS DMIERR\_ILLEGAL\_TO\_GET DMIERR\_DIRECT\_INTERFACE\_NOT\_REGISTERED DMIERR\_ROW\_NOT\_FOUND DMIERR\_ROW\_NOT\_FOUND DMIERR\_UNKNOWN\_CI\_REGISTRY DMIERR\_FILE\_ERROR DMIERR\_VALUE UNKNOWN

The DmiSetMultiple() function returns the following possible values:

DMIERR\_NO\_ERROR DMIERR\_ILLEGAL\_RPC\_HANDLE DMIERR\_OUT\_OF\_MEMORY DMIERR\_ILLEGAL\_PARAMETER DMIERR\_SP\_INACTIVE DMIERR\_ATTRIBUTE\_NOT\_FOUND DMIERR\_COMPONENT\_NOT\_FOUND DMIERR\_GROUP\_NOT\_FOUND DMIERR\_ILLEGAL\_KEYS DMIERR\_ILLEGAL\_TO\_SET DMIERR\_DIRECT\_INTERFACE\_NOT\_REGISTERED DMIERR\_ROW\_NOT\_FOUND DMIERR\_ROW\_NOT\_FOUND DMIERR\_UNKNOWN\_CI\_REGISTRY DMIERR\_FILE\_ERROR DMIERR\_VALUE\_UNKNOWN

**ATTRIBUTES** See attributes(5) for descriptions of the following attributes:

| ATTRIBUTE TYPE | ATTRIBUTE VALUE |
|----------------|-----------------|
| MT-level       | Unsafe          |

# **SEE ALSO** attributes(5)

dmi\_error(3DMI)

| NAME        | dmi_error – print error in string form                                                                                                    |         |  |
|-------------|----------------------------------------------------------------------------------------------------|---------|--|
| SYNOPSIS    | <pre>cc [ flag ] fileldmi -lnsl -lrwtool [ library ] #include <dmi dmi_error.hh=""></dmi></pre>                                                                                         |         |  |
|             | <pre>void dmi_error(DmiErrorStatus_t error_status);</pre>                                                                                                    |         |  |
| DESCRIPTION | For the given <i>error_status</i> , the dmi_error() function prints the corresponding error in string form. The function prints "unknown dmi errors" if <i>error_status</i> is invalid. |         |  |
| ATTRIBUTES  | See attributes(5) for descriptions of the following attributes:                                                                                                    |         |  |
|             |                                                                                                    |         |  |
|             | ATTRIBUTE TYPE ATTRIBUTE VALUE                                                                                                    |         |  |
|             |                                                                                                    |         |  |
|             | MT-level                                                                                                    | MT-Safe |  |

| NAME        | DmiGetConfig, Dmi<br>Management Interfa                                                                                                    |                                                                                      | Register, DmiSetConfig, DmiUnregister –<br>.nctions                                                                                                    |  |
|-------------|----------------------------------------------------------------------------------------------------|--------------------------------------------------------------------------------------|----------------------------------------------------------------------------------------------------|--|
| SYNOPSIS    | <pre>cc [ flag ] file #include <server.h #include="" <miapi.h;<="" pre=""></server.h></pre>                                                                                                    | h>                                                                                   | ni -lnsl -lrwtool [ <i>library</i> ]                                                                                                    |  |
|             |                                                                                                    | onfig(DmiGetCo<br>le * <i>dmi_rpc_hand</i>                                           | nfigIN <i>argin</i> , DmiGetConfigOUT * <i>result</i> ,<br><i>le</i> );                                                                                                    |  |
|             |                                                                                                    | ersion(DmiGetV<br>RpcHandle * <i>dmi</i> _                                           | ersionIN <i>argin</i> , DmiGetVersionOUT<br><i>rpc_handle</i> );                                                                                                    |  |
|             | <pre>bool_t DmiRegister(DmiRegisterIN argin, DmiRegisterOUT *result,</pre>                                                                                                    |                                                                                      |                                                                                                    |  |
|             |                                                                                                    | onfig(DmiSetCo<br>le * <i>dmi_rpc_hand</i>                                           | nfigIN <i>argin</i> , DmiSetConfigOUT * <i>result</i> ,<br><i>le</i> );                                                                                                    |  |
|             |                                                                                                    | <b>jister</b> (DmiUnre<br>RpcHandle * <i>dmi</i>                                     | gisterIN <i>argin</i> , DmiUnregisterOUT<br><i>rpc_handle</i> );                                                                                                    |  |
| DESCRIPTION | applications to the S                                                                                                    | Service Provider. Y                                                                  | on functions enable you to register management<br>'ou may also retrieve information about the<br>onfiguration information for your session.                                                                                                    |  |
|             | The DmiGetConfig() function retrieves the per-session configuration information.<br>The configuration information consists of a string describing the current language<br>being used for the session. The <i>argin</i> parameter is an instance of a DmiGetConfigIN<br>structure containing the following member: |                                                                                      |                                                                                                    |  |
|             | DmiHandle_t                                                                                                    | handle;                                                                              | /* an open session handle */                                                                                                    |  |
|             | The <i>result</i> parameter following members:                                                                                                    | -                                                                                    | DmiGetConfigOUT structure containing the                                                                                                    |  |
|             | DmiErrorStatus_t<br>DmiString_t                                                                                                    | error_status;<br>*language;                                                          | /* current session language */                                                                                                    |  |
|             | The management ap<br>DMI specification le<br>the service provided<br>the Service Provided                                                                                                    | oplication uses the<br>evel supported by<br>d description strin<br>r implementation. | ieves information about the Service Provider.<br>DmiGetVersion() procedure to determine the<br>the Service Provider. This procedure also returns<br>g, and may contain version information about<br>The <i>argin</i> parameter is an instance of a<br>ing the following member: |  |
|             | DmiHandle_t                                                                                                    | handle;                                                                              | /* an open session handle */                                                                                                    |  |
|             | The <i>result</i> parameter following members:                                                                                                    | -                                                                                    | DmiGetVersionOUT structure containing the                                                                                                    |  |
|             | DmiErrorStatus_t<br>DmiString_t<br>DmiString_t<br>DmiFileTypeList_t                                                                                                    | *description;                                                                        | <pre>/* DMI specification version */ /* OS specific DMI SP version */ /* file types for MIF installation */</pre>                                                                                                    |  |

#### DmiGetConfig(3DMI)

The DmiRegister() function provides the management application with a unique per-session handle. The Service Provider uses this procedure to initialize to an internal state for subsequent procedure calls made by the application. This procedure must be the first command executed by the management application. argin is an instance of a DmiRegisterIN structure containing the following member: DmiHandle t handle; /\* an open session handle \*/ The *result* parameter is a pointer to a DmiRegisterOUT structure containing the following members: DmiErrorStatus t error status; DmiHandle t \*handle; /\* an open session handle \*/ The DmiSetConfig() function sets the per-session configuration information. The configuration information consists of a string describing the language required by the management application. The argin parameter is an instance of a DmiSetConfigIN structure containing the following member: /\* an open session handle \*/ handle; DmiHandle\_t DmiString\_t \*language; /\* current language required \*/ The result parameter is a pointer to a DmiSetConfigOUT structure containing the following member: DmiErrorStatus t error status; The DmiUnregister() function is used by the Service Provider to perform end-of-session cleanup actions. On return from this function, the session handle is no longer valid. This function must be the last DMI command executed by the management application. The argin parameter is an instance of a DmiUnregisterIN structure containing the following member: /\* an open session handle \*/ DmiHandle t handle; The result parameter is a pointer to a DmiUnregisterOUT structure containing the following members: DmiErrorStatus t error status; **RETURN VALUES** The DmiGetConfig() function returns the following possible values: DMIERR NO ERROR DMIERR\_ILLEGAL\_RPC\_HANDLE DMIERR OUT OF MEMORY DMIERR ILLEGAL PARAMETER DMIERR SP INACTIVE The DmiGetVersion() function returns the following possible values: DMIERR NO ERROR DMIERR ILLEGAL RPC HANDLE DMIERR\_OUT\_OF\_MEMORY DMIERR SP INACTIVE The DmiRegister() function returns the following possible values:

# DmiGetConfig(3DMI)

DMIERR\_NO\_ERROR DMIERR\_ILLEGAL\_RPC\_HANDLE DMIERR\_OUT\_OF\_MEMORY DMIERR\_SP\_INACTIVE The DmiSetConfig() function returns the following possible values: DMIERR\_NO\_ERROR DMIERR\_ILLEGAL\_RPC\_HANDLE DMIERR\_OUT\_OF\_MEMORY DMIERR ILLEGAL PARAMETER DMIERR\_SP\_INACTIVE DMIERR\_ILLEGAL\_TO\_SET The DmiUnRegister() function returns the following possible values: DMIERR\_NO\_ERROR DMIERR\_ILLEGAL\_RPC\_HANDLE DMIERR\_OUT\_OF\_MEMORY DMIERR\_ILLEGAL\_PARAMETER DMIERR\_SP\_INACTIVE

#### **ATTRIBUTES**

See attributes(5) for descriptions of the following attributes:

| ATTRIBUTE TYPE | ATTRIBUTE VALUE |
|----------------|-----------------|
| MT-level       | Unsafe          |

SEE ALSO attributes(5)

| NAME        |                                                                                                    | ByClass, DmiListC                                                                                                    | s, DmiListComponents,<br>Groups, DmiListLanguages – Management                                                                                                    |  |  |
|-------------|----------------------------------------------------------------------------------------------------|----------------------------------------------------------------------------------------------------|----------------------------------------------------------------------------------------------------|--|--|
| SYNOPSIS    | <pre>cc [ flag ] file . #include <server.h> #include <miapi.h></miapi.h></server.h></pre>                                       |                                                                                                    | -lnsl -lrwtool [ <i>library</i> ]                                                                                                    |  |  |
|             |                                                                                                    |                                                                                                    | istAttributesIN <i>argin</i> ,<br><i>lt</i> , DmiRpcHandle * <i>dmi_rpc_handle</i> );                                                                                                    |  |  |
|             |                                                                                                    |                                                                                                    | istClassNamesIN <i>argin</i> ,<br><i>lt</i> , DmiRpcHandle * <i>dmi_rpc_handle</i> );                                                                                                    |  |  |
|             | <pre>bool_t DmiListComponents(DmiListComponentsIN argin,<br/>DmiListComponentsOUT *result, DmiRpcHandle *dmi_rpc_handle);</pre> |                                                                                                    |                                                                                                    |  |  |
|             |                                                                                                    | onentsByClassC                                                                                                    | <b>ss</b> (DmiListComponentsByClassIN <i>argin</i> ,<br>)UT * <i>result</i> , DmiRpcHandle                                                                                                    |  |  |
|             |                                                                                                    | <b>oups</b> (DmiListG<br>cHandle * <i>dmi_r</i>                                                                                                    | roupsIN <i>argin</i> , DmiListGroupsOUT<br>wc_handle);                                                                                                    |  |  |
|             |                                                                                                    |                                                                                                    | stLanguagesIN <i>argin</i> ,<br>, DmiRpcHandle * <i>dmi_rpc_handle</i> );                                                                                                    |  |  |
| DESCRIPTION | components in a syst<br>criteria. The listing fu<br>specified component,                                                        | em. You may also<br>inctions retrieve th<br>retrieve class nam<br>ps within a compo                                                                                   | rieve the names and the description of<br>list components by class that match a specified<br>set of language mappings installed for a<br>ne strings for all groups in a component,<br>ment, and retrieve the properties for one or |  |  |
|             | description of compo<br>what components are                                                                                     | retrieves the name and (optionally) the<br>Use this to interrogate a system to determine<br><i>in</i> parameter is an instance of a<br>taining the following members: |                                                                                                    |  |  |
|             | DmiHandle_t<br>DmiRequestMode_t<br>DmiUnsigned_t                                                                                | handle;<br>requestMode;<br>maxCount;                                                                                                    | <pre>/* an open session handle */ /* Unique, first, or next */ /* maximum number to return,</pre>                                                                                                    |  |  |
|             | DmiBoolean_t<br>DmiBoolean_t                                                                                                    | getDescription;                                                                                                    | 0 for all */<br>/* get optional pragma string */<br>/* get optional component<br>description */                                                                                                    |  |  |
|             | DmiId_t                                                                                                    | compId;                                                                                                    | /* component ID to start with */                                                                                                    |  |  |
|             | The <i>result</i> parameter the following member                                                                                |                                                                                                    | niListComponentsOUT structure containing                                                                                                    |  |  |
|             | DmiErrorStatus_t                                                                                                    | error_status;                                                                                                    |                                                                                                    |  |  |
|             | DmiComponentList_t                                                                                                    | *reply;                                                                                                    | /* list of components */                                                                                                    |  |  |
|             |                                                                                                    |                                                                                                    |                                                                                                    |  |  |

An enumeration accesses a specific component or may be used to sequentially access all components in a system. The caller may choose not to retrieve the component description by setting the value getDescription to false. The caller may choose not to retrieve the pragma string by setting the value of gutta-percha to false. The maxCount, requestMode, and compId parameters allow the caller to control the information returned by the Service Provider. When the requestMode is DMI\_UNIQUE, compId specifies the first component requested (or only component if maxCount is one). When the requestMode is DMI\_NEXT, compId specifies the component just before the one requested. When requestMode is DMI\_FIRST, compId is unused.

To control the amount of information returned, the caller sets maxCount to something other than zero. The service provider must honor this limit on the amount of information returned. When maxCount is 0 the service provider returns information for all components, subject to the constraints imposed by requestMode and compId.

The DmiListComponentsByClass() function lists components that match specified criteria. Use this function to determine if a component contains a certain group or a certain row in a table. A filter condition may be that a component contains a specified group class name or that it contains a specific row in a specific group. As with DmiListComponents(), the description and pragma strings are optional return values. *argin* is an instance of a DmiListComponentsByClassIN structure containing the following members:

| DmiHandle_t<br>DmiRequestMode t | handle;<br>requestMode; | /* an open session handle */<br>/* Unique, first or next */ |
|---------------------------------|-------------------------|-------------------------------------------------------------|
| DmiUnsigned_t                   | maxCount;               | <pre>/* maximum number to return,     or 0 for all */</pre> |
| DmiBoolean_t                    | getPragma;              | <pre>/* get the optional pragma     string */</pre>         |
| DmiBoolean_t                    | getDescription;         | <pre>/* get optional component   description */</pre>       |
| DmiId_t                         | compId;                 | /* component ID to start with */                            |
| DmiString_t                     | *className;             | <pre>/* group class name string    to match*/</pre>         |
| DmiAttributeValues_t            | *keyList;               | /* group row keys to match */                               |

The *result* parameter is a pointer to a DmiListComponentsbyClassOUT structure containing the following members:

DmiErrorStatus\_t error\_status; DmiComponentList\_t \*reply; /\* lis

/\* list of components \*/

The DmiListLanguages () function retrieves the set of language mappings installed for the specified component. The *argin* parameter is an instance of a DmiListLanguagesIN structure containing the following members:

| DmiHandle_t   | handle;   | /* An open session handle */                 |
|---------------|-----------|----------------------------------------------|
| DmiUnsigned_t | maxCount; | /* maximum number to return,                 |
| DmiId_t       | compId;   | or 0 for all */<br>/* Component to access */ |

The *result* parameter is a pointer to a DmiListLanguagesOUT structure containing the following members:

DmiErrorStatus\_t error\_status; DmiStringList\_t \*reply; /\* List of language strings \*/

The DmiListClassNames() function retrieves the class name strings for all groups in a component. This enables the management application to easily determine if a component contains a specific group, or groups. The *argin* parameter is an instance of a DmiListClassNamesIN structure containing the following members:

| DmiHandle_t<br>DmiUnsigned_t | handle;<br>maxCount; | <pre>/* An open session handle */ /* maximum number to return,</pre> |
|------------------------------|----------------------|----------------------------------------------------------------------|
|                              |                      | or 0 for all */                                                      |
| DmiId_t                      | compId;              | /* Component to access */                                            |

The *result* parameter is a pointer to a DmiListClassNamesOUT structure containing the following members:

```
DmiErrorStatus_t error_status;
DmiClassNameList_t *reply; /* List of class names and
group IDs */
```

The DmiListGroups () function retrieves a list of groups within a component. With this function you can access a specific group or sequentially access all groups in a component. All enumerations of groups occur within the specified component and do not span components. The *argin* parameter is an instance of a DmiListGroupsIN structure containing the following members:

| DmiHandle_t      | handle;              | /* An open session handle */                    |
|------------------|----------------------|-------------------------------------------------|
| DmiRequestMode_t | requestMode;         | /* Unique, first or next group */               |
| DmiUnsigned_t    | <pre>maxCount;</pre> | <pre>/* Maximum number to return,</pre>         |
|                  |                      | or 0 for all */                                 |
| DmiBoolean_t     | getPragma;           | <pre>/* Get the optional pragma string */</pre> |
| DmiBoolean_t     | getDescription;      | <pre>/* Get optional group description */</pre> |
| DmiId_t          | compId;              | /* Component to access */                       |
| DmiId_t          | groupId;             | <pre>/* Group to start with, refer to</pre>     |
|                  |                      | requestMode */                                  |

The *result* parameter is a pointer to a DmiListGroupsOUT structure containing the following members:

```
DmiErrorStatus_t error_status;
DmiGroupList_t *reply;
```

The caller may choose not to retrieve the group description by setting the value getDescription to false. The caller may choose not to retrieve the pragma string by setting the value of getPragma to false. The maxCount, requestMode, and groupId parameters allow the caller to control the information returned by the Service Provider. When the requestMode is DMI\_UNIQUE, groupId specifies the first group requested (or only group if maxCount is one). When the requestMode is DMI\_NEXT, groupId specifies the group just before the one requested. When requestMode is DMI\_FIRST, groupId is unused. To control the amount of information returned, the caller sets maxCount to something other than zero. The service provider must honor this limit on the amount of information returned. When maxCount is zero the service provider returns information for all groups, subject to the constraints imposed by requestMode and groupId.

|                      | The DmiListAttributes() function retrieves the properties for one or more attributes in a group. All enumerations of attributes occur within the specified group, and do not span groups. The <i>argin</i> parameter is an instance of a DmiListAttributesIN structure containing the following members:                                         |                                                                                                    |                                                                                                    |                                                                                                    |
|----------------------|----------------------------------------------------------------------------------------------------|----------------------------------------------------------------------------------------------------|----------------------------------------------------------------------------------------------------|----------------------------------------------------------------------------------------------------|
|                      | DmiHandle_t<br>DmiRequestMode_t<br>DmiUnsigned_t                                                                                                    | <pre>handle;<br/>requestMode;<br/>maxCount;</pre>                                                                                      | <pre>/* Maximum numbe     or 0 for all</pre>                                                                                                    | t or next group */<br>er to return,<br>*/                                                                                                    |
|                      | DmiBoolean_t<br>DmiBoolean_t<br>DmiId_t<br>DmiId_t<br>DmiId_t<br>DmiId_t                                                                                                    | <pre>getDescription;<br/>compId;<br/>groupId:</pre>                                                                                    | <pre>/* Get optional /* Component to /* Group to acce</pre>                                                                                                    | start with, refer                                                                                                    |
|                      | The <i>result</i> parameter is a pointer to a DmiListAttributesOUT structure containing the following members:                                                                                                    |                                                                                                    |                                                                                                    |                                                                                                    |
|                      | DmiErrorStatus_t<br>DmiAttributeList_t                                                                                                    | error_status;<br>*reply;                                                                                                    | /* List of attrl                                                                                                    | butes */                                                                                                    |
|                      | string by setting the v<br>attribId parameter<br>Provider. When the r<br>attribute requested (o<br>DMI_NEXT, attribI<br>requestMode is DMI<br>information returned<br>Service Provider mus                                                                                                    | false. Likewise, yo<br>value of getPragm<br>s allow you to cor<br>equestMode is DN<br>or only attribute if<br>d specifies the attr<br> | bu may choose no<br>ma to false. The ma<br>htrol the informati<br>MI_UNIQUE, attr<br>maxCount is one)<br>ibute just before to<br>Id is unused. To co<br>account to somether<br>on the amount of it<br>returns informatic | ot to retrieve the pragma<br>axCount, requestMode, and<br>ion returned by the Service<br>ribId specifies the first<br>). When the requestMode is<br>the one requested. When<br>control the amount of<br>hing other than zero. The<br>information returned. When<br>on for all attributes, subject to |
| <b>RETURN VALUES</b> | The DmiListAttrik                                                                                                    | outes() function                                                                                                    | returns the follow                                                                                                    | ving possible values:                                                                                                    |
|                      | DMIERR_NO_ERROR<br>DMIERR_ILLEGAL_RPC_H<br>DMIERR_OUT_OF_MEMORY<br>DMIERR_ILLEGAL_PARAM<br>DMIERR_SP_INACTIVE<br>DMIERR_ATTRIBUTE_NOT<br>DMIERR_GROUP_NOT_FOU<br>DMIERR_GROUP_NOT_FOU<br>DMIERR_FILE_ERROR<br>The DmiListClassM<br>DMIERR_NO_ERROR<br>DMIERR_ILLEGAL_RPC_H<br>DMIERR_ILLEGAL_RPC_M<br>DMIERR_ILLEGAL_PARAM<br>DMIERR_SP_INACTIVE | ETER<br>_FOUND<br>ND<br>James() function                                                                                               | returns the follow                                                                                                    | ving possible values:                                                                                                    |
|                      | DMIERR_COMPONENT_NOT<br>DMIERR_FILE_ERROR                                                                                                    | FOUND                                                                                                    |                                                                                                    |                                                                                                    |
|                      |                                                                                                    |                                                                                                    |                                                                                                    | Extended Library Functions 13                                                                                                    |

The DmiListComponents() function returns the following possible values: DMIERR NO ERROR DMIERR ILLEGAL RPC HANDLE DMIERR\_OUT\_OF\_MEMORY DMIERR\_ILLEGAL\_PARAMETER DMIERR\_SP\_INACTIVE DMIERR COMPONENT NOT FOUND DMIERR\_FILE\_ERROR The DmiListComponentsByClass() function returns the following possible values: DMIERR NO ERROR DMIERR ILLEGAL RPC HANDLE DMIERR OUT OF MEMORY DMIERR ILLEGAL PARAMETER DMIERR SP INACTIVE DMIERR\_COMPONENT\_NOT\_FOUND DMIERR FILE ERROR The DmiListGroups () function returns the following possible values: DMIERR NO ERROR DMIERR ILLEGAL RPC HANDLE DMIERR\_OUT\_OF\_MEMORY DMIERR ILLEGAL PARAMETER DMIERR SP INACTIVE DMIERR\_COMPONENT\_NOT\_FOUND DMIERR GROUP NOT FOUND DMIERR FILE ERROR The DmiListLanguages() function returns the following possible values: DMIERR\_NO\_ERROR DMIERR ILLEGAL RPC HANDLE DMIERR OUT OF MEMORY DMIERR ILLEGAL PARAMETER DMIERR SP INACTIVE DMIERR COMPONENT NOT FOUND DMIERR FILE ERROR **ATTRIBUTES** See attributes(5) for descriptions of the following attributes:

| ATTRIBUTE TYPE | ATTRIBUTE VALUE |
|----------------|-----------------|
| MT-level       | Unsafe          |

**SEE ALSO** | attributes(5)

134 man pages section 3: Extended Library Functions • Last Revised 17 Dec 1996

| NAME          | DmiRegisterCi, DmiUnRegisterCi, DmiOriginateEvent – Service Provider functions for components                                                                                                    |  |
|---------------|----------------------------------------------------------------------------------------------------|--|
| SYNOPSIS      | <pre>cc [ flag ] filelci -ldmi -lnsl -lrwtool [ library ] #include <server.h> #include <ciapi.h></ciapi.h></server.h></pre>                                                                                                    |  |
|               | extern bool_t <b>DmiRegisterCi</b> (DmiRegisterCiIN <i>argin</i> ,<br>DmiRegisterCiOUT * <i>result</i> , DmiRpcHandle * <i>dmi_rpc_handle</i> );                                                                                                    |  |
|               | <pre>bool_t DmiUnregisterCi(DmiUnregisterCiIN argin, DmiUnregisterCiOL</pre>                                                                                                    |  |
|               | <pre>bool_t DmiOriginateEvent(DmiOriginateEventIN argin,<br/>DmiOriginateEventOUT *result, DmiRpcHandle *dmi_rpc_handle);</pre>                                                                                                    |  |
| DESCRIPTION   | These three functions provide component communication with the DMI through the Component Interface (CI).                                                                                                    |  |
|               | Component instrumentation code may register with the Service Provider to override<br>its current mechanism for the registered attributes. Instead of manipulating the data in<br>the MIF database or invoking programs, the Service Provider calls the entry points<br>provided in the registration call. Once the component unregisters, the Service Provider<br>returns to a normal method of processing requests for the data as defined in the MIF.<br>Component instrumentation can temporarily interrupt normal processing to perform<br>special functions. |  |
|               | Registering attributes through the direct interface overrides attributes that are already being served through the direct interface. RPC is used for communication from the Service Provider to the component instrumentation.                                                                                                    |  |
|               | For all three functions, <i>argin</i> is the parameter passed to initiate an RPC call, <i>result</i> is the result of the RPC call, and <i>dmi_rpc_handle</i> is an open session RPC handle.                                                                                                    |  |
|               | The DmiRegisterCi() function registers a callable interface for components that have resident instrumentation code and/or to get the version of the Service Provider.                                                                                                    |  |
|               | The DmiUnRegisterCi() function communicates to the Service Provider to remove a direct component instrumentation interface from the Service Provider table of registered interfaces.                                                                                                    |  |
|               | The DmiOriginateEvent() function originates an event for filtering and delivery.<br>Any necessary indication filtering is performed by this function (or by subsequent<br>processing) before the event is forwarded to the management applications.                                                                                                    |  |
|               | A component ID value of zero (0) specifies the event was generated by something that has not been installed as a component, and has no component ID.                                                                                                    |  |
| RETURN VALUES | The DmiRegisterCi() function returns the following possible values:                                                                                                    |  |
|               | DMIERR_NO_ERROR<br>DMIERR_ILLEGAL_HANDLE<br>DMIERR_OUT_OF_MEMORY                                                                                                    |  |

#### DmiRegisterCi(3DMI)

DMIERR\_INSUFFICIENT\_PRIVILEGES DMIERR\_SP\_INACTIVE DMIERR\_ATTRIBUTE\_NOT\_FOUND DMIERR\_COMPONENT\_NOT\_FOUND DMIERR\_GROUP\_NOT\_FOUND DMIERR\_DATABASE\_CORRUPT DMIERR\_OUT\_OF\_MEMORY DMIERR\_ILLEGAL\_DMI\_LEVEL

The DmiUnRegisterCi() function returns the following possible values:

DMIERR\_NO\_ERROR DMIERR\_ILLEGAL\_HANDLE DMIERR\_OUT\_OF\_MEMORY DMIERR\_INSUFFICIENT\_PRIVILEGES DMIERR\_SP\_INACTIVE DMIERR\_UNKNOWN\_CI\_REGISTRY

The DmiOriginateEvent() function returns the following possible values:

DMIERR\_NO\_ERROR DMIERR\_ILLEGAL\_HANDLE DMIERR\_OUT\_OF\_MEMORY DMIERR\_INSUFFICIENT\_PRIVILEGES DMIERR\_SP\_INACTIVE DMIERR\_UNKNOWN\_CI\_REGISTRY

ATTRIBUTES

See attributes(5) for descriptions of the following attributes:

| ATTRIBUTE TYPE | ATTRIBUTE VALUE |
|----------------|-----------------|
| MT-level       | Unsafe          |

**SEE ALSO** | attributes(5)

| NAME                 | ea_error – error interface to extended accounting library                                                                                                    |        |                                                                                                    |
|----------------------|----------------------------------------------------------------------------------------------------|--------|----------------------------------------------------------------------------------------------------|
| SYNOPSIS             | <pre>cc [flag] filelexacct [library] #include <exacct.h></exacct.h></pre>                                                                                    |        |                                                                                                    |
|                      | <pre>int ea_error(void)</pre>                                                                                                    | ;      |                                                                                                    |
| DESCRIPTION          |                                                                                                    |        | ns the error value of the last failure recorded by the s of the extended accounting library, libexacct. |
| <b>RETURN VALUES</b> | EXR_CORRUPT_FILE                                                                                                    | A func | tion failed because the file was not a valid exacct file.                                               |
|                      | EXR_EOF                                                                                                    |        | tion detected the end of the file, either when reading<br>ds or backwards through the file.             |
|                      | EXR_INVALID_BUF When unpacking an object, an invalid unpack buffer was specified.                                                                            |        |                                                                                                    |
|                      | EXR_INVALID_OBJ The object type passed to the function is not valid for the requested operation, for example passing a group object to ea_set_item(3EXACCT). |        |                                                                                                    |
|                      | EXR_NO_CREATOR When creating a new file no creator was specified, or when opening a file for reading the creator value did not match the value in the file.  |        |                                                                                                    |
|                      | EXR_NOTSUPPAn unsupported type of access was attempted, for example<br>attempting to write to a file that was opened read-only.                              |        |                                                                                                    |
|                      | EXR_OK                                                                                                    | The fu | nction completed successfully.                                                                          |
|                      | EXR_SYSCALL_FAIL A system call invoked by the function failed. The errno variable contains the error value set by the underlying call.                       |        |                                                                                                    |
|                      | EXR_UNKN_VERSION The file referred to by name uses an exacct file version that cannot be processed by this library.                                          |        |                                                                                                    |
| ATTRIBUTES           | See attributes(5) for descriptions of the following attributes:                                                                                              |        |                                                                                                    |
|                      | ATTRIBUTE TYPE ATTRIBUTE VALUE                                                                                                    |        |                                                                                                    |

| ATTRIBUTE TYPE      | ATTRIBUTE VALUE |
|---------------------|-----------------|
| Interface Stability | Evolving        |
| MT-Level            | MT-Safe         |

SEE ALSO read(2), libexacct(3LIB), attributes(5)

|               | <pre>#include <exacct.h></exacct.h></pre>                                                                                                    |                                                                                                    |  |  |
|---------------|----------------------------------------------------------------------------------------------------|----------------------------------------------------------------------------------------------------|--|--|
|               | <pre>int ea_open(ea_file_t *ef, char *name, char *creator, int aflags, int</pre>                                                                                                    |                                                                                                    |  |  |
|               | <pre>int ea_close(ea_file_t *ef);</pre>                                                                                                    |                                                                                                    |  |  |
| DESCRIPTION   | The ea_open() function provides structured access to exacct files. The <i>aflags</i> argument contains the appropriate exacct flags necessary to describe the file. The <i>oflags</i> and <i>mode</i> arguments contain the appropriate flags and mode to open the file; see <fcntl.h>. If ea_open() is invoked with EO_HEAD specified in <i>aflags</i>, the resulting file is opened with the object cursor located at the first object of the file. If ea_open() is invoked with EO_HEAD specified in <i>aflags</i>, the resulting file is opened with EO_TAIL specified in <i>aflags</i>, the resulting file is opened with EO_TAIL specified in <i>aflags</i>, the resulting file is opened with the object cursor positioned beyond the last object in the file. If EO_NO_VALID_HDR is set in <i>aflags</i> along with EO_HEAD, the initial header record will be returned as the first item read from the file. When creating a file, the <i>creator</i> argument should be set (system generated files use the value "SunOS"); when reading a file, this argument should be set to the expected value in the file.</fcntl.h> |                                                                                                    |  |  |
|               | The ea_close() function closes an open exacct file.                                                                                                    |                                                                                                    |  |  |
| RETURN VALUES | Upon successful completion, ea_open() and ea_close() return 0. Otherwise they return -1 and call ea_error(3EXACCT) to return the extended accounting error value describing the error.                                                                                                    |                                                                                                    |  |  |
| ERRORS        | The ea_open() and ea_close() functions may fail if:                                                                                                    |                                                                                                    |  |  |
|               | EXR_SYSCALL_FAIL                                                                                                    | A system call invoked by the function failed. The<br>errno variable contains the error value set by the<br>underlying call. |  |  |
|               | The ea_open() function may fail if:                                                                                                    |                                                                                                    |  |  |
|               | EXR_CORRUPT_FILE The file referred to by <i>name</i> is not a valid exacct file.                                                                                                    |                                                                                                    |  |  |
|               |                                                                                                    |                                                                                                    |  |  |

ea\_open, ea\_close – open or close exacct files

cc [flag...] file... -lexacct [library...]

and and la

ea\_open(3EXACCT)

NAME

**SYNOPSIS** 

NULL. In the case of opening an existing file, a creator argument was not NULL and does not match the creator item of the exacct file. EXR UNKN VERSION The file referred to by *name* uses an exacct file version that cannot be processed by this library. USAGE The exacct file format can be used to represent data other than that in the extended accounting format. By using a unique creator type in the file header, application writers can develop their own format suited to the needs of their application.

In the case of file creation, the *creator* argument was

EXR NO CREATOR

# **EXAMPLES** | **EXAMPLE 1** Open and close exacct file.

The following example opens the extended accounting data file for processes. The exacct file is then closed.

#### **ATTRIBUTES** See attributes(5) for descriptions of the following attributes:

| ATTRIBUTE TYPE      | ATTRIBUTE VALUE |
|---------------------|-----------------|
| Interface Stability | Evolving        |
| MT-Level            | MT-Safe         |

#### SEE ALSO ea\_error(3EXACCT), ea\_pack\_object(3EXACCT), ea\_set\_item(3EXACCT), libexacct(3LIB), attributes(5)

| NAME        | <pre>ea_pack_object, ea_unpack_object, ea_get_creator, ea_get_hostname, ea_next_object,<br/>ea_previous_object, ea_get_object, ea_write_object, ea_copy_object,<br/>ea_copy_object_tree, ea_get_object_tree - construct, read, and write extended<br/>accounting records</pre>                                                                                                    |
|-------------|----------------------------------------------------------------------------------------------------|
| SYNOPSIS    | cc [flag] filelexacct [library]<br>#include <exacct.h></exacct.h>                                                                                                    |
|             | <pre>size_t ea_pack_object(ea_object_t *obj, void *buf, size_t bufsize);</pre>                                                                                                    |
|             | <pre>ea_object_type_t ea_unpack_object(ea_object_t **objp, int flag,<br/>void *buf, size_t bufsize);</pre>                                                                                                    |
|             | <pre>const char *ea_get_creator(ea_file_t *ef);</pre>                                                                                                    |
|             | <pre>const char *ea_get_hostname(ea_file_t *ef);</pre>                                                                                                    |
|             | <pre>ea_object_type_t ea_next_object(ea_file_t *ef, ea_object_t *obj);</pre>                                                                                                    |
|             | <pre>ea_object_type_t ea_previous_object(ea_file_t *ef, ea_object_t</pre>                                                                                                    |
|             | <pre>ea_object_type_t ea_get_object(ea_file_t *ef, ea_object_t *obj);</pre>                                                                                                    |
|             | <pre>int ea_write_object(ea_file_t *ef, ea_object_t *obj);</pre>                                                                                                    |
|             | <pre>ea_object_type_t *ea_copy_object(const ea_object_t *src);</pre>                                                                                                    |
|             | <pre>ea_object_type_t *ea_copy_object_tree(const ea_object_t *src);</pre>                                                                                                    |
|             | <pre>ea_object_type_t *ea_get_object_tree(ea_file_t *ef, uint32_tnobj);</pre>                                                                                                    |
| DESCRIPTION | The ea_pack_object() function converts exacct objects from their in-memory representation to their file representation. It is passed an object pointer that points to the top of an exacct object hierarchy representing one or more exacct records. It returns the size of the buffer required to contain the packed buffer representing the object hierarchy. To obtain the correct size of the required buffer, the <i>buf</i> and <i>bufsize</i> parameters can be set to NULL and 0 respectively, and the required buffer size will be returned. The resulting packed record can be passed to putacct(2) or to ea_set_item(3EXACCT) when constructing an object of type EXT_EXACCT_OBJECT.                                                                                                    |
|             | The ea_unpack_object() function reverses the packing process performed by<br>ea_pack_object(). A packed buffer passed to ea_unpack_object() is unpacked<br>into the original hierarchy of objects. If the unpack operation fails (for example, due to<br>a corrupted or incomplete buffer), it returns EO_ERROR; otherwise, the object type of<br>the first object in the hierarchy is returned. If ea_unpack_object() is invoked with<br><i>flag</i> equal to EUP_ALLOC, it allocates memory for the variable-length data in the<br>included objects. Otherwise, with <i>flag</i> equal to EUP_NOALLOC, it sets the variable<br>length data pointers within the unpacked object structures to point within the buffer<br>indicated by <i>buf</i> . In both cases, ea_unpack_object() allocates all the necessary<br>exacct objects to represent the unpacked record. The resulting object hierarchy can<br>be freed using ea_free_object(3EXACCT) with the same <i>flag</i> value. |

The ea\_get\_creator() function returns a pointer to a string representing the recorded creator of the exacct file. The ea\_get\_hostname() function returns a pointer to a string representing the recorded hostname on which the exacct file was created. These functions will return NULL if their respective field was not recorded in the exacct file header.

The ea\_next\_object() function reads the basic fields (eo\_catalog and eo\_type) into the ea\_object\_t indicated by *obj* from the exacct file referred to by *ef* and rewinds to the head of the record. If the read object is corrupted, ea\_next\_object() returns EO\_ERROR and records the extended accounting error code, accessible with ea\_error(3EXACCT). If end-of-file is reached, EO\_ERROR is returned and the extended accounting error code is set to EXR\_EOF.

The ea\_previous\_object() function skips back one object in the file and reads its basic fields (eo\_catalog and eo\_type) into the indicated ea\_object\_t. If the read object is corrupted, ea\_previous\_object() returns EO\_ERROR and records the extended accounting error code, accessible with ea\_error(3EXACCT). If end-of-file is reached, EO\_ERROR is returned and the extended accounting error code is set to EXR\_EOF.

The ea\_get\_object() function reads the value fields into the ea\_object\_t indicated by *obj*, allocating memory as necessary, and advances to the head of the next record. Once a record group object is retrieved using ea\_get\_object(), subsequent calls to ea\_get\_object() and ea\_next\_object() will track through the objects within the record group, and on reaching the end of the group, will return the next object at the same level as the group from the file. If the read object is corrupted, ea\_get\_object() returns EO\_ERROR and records the extended accounting error code, accessible with ea\_error(3EXACCT). If end-of-file is reached, EO\_ERROR is returned and the extended accounting error code is set to EXR\_EOF.

The ea\_write\_object() function appends the given object to the open exacct file indicated by *ef* and returns 0. If the write fails, ea\_write\_object() returns -1 and sets the extended accounting error code to indicate the error, accessible with ea\_error(3EXACCT).

The ea\_copy\_object() function copies an ea\_object\_t. If the source object is part of a chain, only the current object is copied. If the source object is a group, only the group object is copied without its list of members and the eg\_nobjs and eg\_objs fields are set to 0 and NULL, respectively. Use ea\_copy\_tree() to copy recursively a group or a list of items.

The ea\_copy\_object\_tree() function recursively copies an ea\_object\_t. All elements in the eo\_next list are copied, and any group objects are recursively copied. The returned object can be completely freed with ea\_free\_object(3EXACCT) by specifying the EUP ALLOC flag.

The ea\_get\_object\_tree() function reads in *nobj* top-level objects from the file, returning the same data structure that would have originally been passed to ea\_write\_object(). On encountering a group object, the ea\_get\_object()

function reads only the group header part of the group, whereas
ea\_get\_object\_tree() reads the group and all its member items, recursing into
sub-records if necessary. The returned object data structure can be completely freed
with ea\_free\_object() by specifying the EUP\_ALLOC flag.

# **RETURN VALUES** The ea\_pack\_object() function returns the number of bytes required to hold the exact object being operated upon. If the returned size exceeds *bufsize*, the pack operation does not complete and the function returns (size\_t) -1 and sets the extended accounting error code to indicate the error.

The ea\_get\_object() function returns the ea\_object\_type of the object if the object was retrieved successfully. Otherwise, it returns EO\_ERROR and sets the extended accounting error code to indicate the error.

The ea\_next\_object() function returns the ea\_object\_type of the next exacct object in the file. It returns EO\_ERROR if the exacct file is corrupted sets the extended accounting error code to indicate the error.

The ea\_unpack\_object() function returns the ea\_object\_type of the first exacct object unpacked from the buffer. It returns EO\_ERROR if the exacct file is corrupted, and sets the extended accounting error code to indicate the error.

The ea\_write\_object() function returns 0 on success. Otherwise it returns -1 and sets the extended accounting error code to indicate the error.

The ea\_copy\_object() and ea\_copy\_object\_tree() functions return the copied object on success. Otherwise they return NULL and set the extended accounting error code to indicate the error.

The ea\_get\_object\_tree() function returns the list of objects read from the file on success. Otherwise it returns NULL and sets the extended accounting error code to indicate the error.

The extended account error code can be retrieved using ea\_error(3EXACCT).

**ERRORS** These functions may fail if:

| EXR_SYSCALL_FAIL | A system call invoked by the function failed. The<br>errno variable contains the error value set by the<br>underlying call.                                                                               |
|------------------|----------------------------------------------------------------------------------------------------|
| EXR_CORRUPT_FILE | The file referred to by <i>name</i> is not a valid exacct file,<br>or is unparsable, and therefore appears corrupted. This<br>error is also used by ea_unpack_buffer() to<br>indicate a corrupted buffer. |
| EXR_NO_MEMORY    | A memory allocation required to complete the operation failed.                                                                                                    |
| EXR_EOF          | The end of the file has been reached. In the case of ea_previous_record(), the previous record could                                                                                                    |

|          | not be reached, either because the head of the file was<br>encountered or because the previous record could not<br>be skipped over.                                                                                                    |
|----------|----------------------------------------------------------------------------------------------------|
| USAGE    | The exacct file format can be used to represent data other than that in the extended accounting format. By using a unique creator type in the file header, application writers can develop their own format suited to the needs of their application. |
| EXAMPLES | EXAMPLE 1 Open and close exacct file.                                                                                                    |
|          | The following example opens the extended accounting data file for processes. The exacct file is then closed.                                                                                                    |
|          | <pre>#include <stdio.h> #include <exacct.h></exacct.h></stdio.h></pre>                                                                                                    |
|          | <pre>ea_file_t ef;<br/>ea_object_t *obj;</pre>                                                                                                    |
|          |                                                                                                    |
|          | <pre>ea_open(&amp;ef, "foo", O_RDONLY,);</pre>                                                                                                    |
|          | <pre>while ((obj = ea_get_object_tree(&amp;ef, 1)) != NULL) {     if (obj-&gt;eo_type == EO_ITEM) {         /* handle item */     } else {         /* handle group */     } </pre>                                                                    |
|          | <pre>ea_free_object(obj, EUP_ALLOC); }</pre>                                                                                                    |
|          | if (ea_error() != EXR_EOF) {<br>/* handle error */<br>}                                                                                                    |
|          | <pre>ea_close(&amp;ef);</pre>                                                                                                    |
|          | <b>EXAMPLE 2</b> Construct an exacct file consisting of a single object containing the current process ID.                                                                                                    |
|          | <pre>#include <sys types.h=""> #include <unistd.h> #include <exacct.h></exacct.h></unistd.h></sys></pre>                                                                                                    |
|          |                                                                                                    |
|          | ea_file_t ef;<br>ea_object_t obj;<br>pid_t my_pid;                                                                                                    |
|          | ea_open(&ef, "foo", O_CREAT   O_WRONLY,);                                                                                                    |
|          | <pre>my_pid = getpid();<br/>ea_set_item(&amp;obj, EXT_UINT32   EXC_DEFAULT   EXT_PROC_PID, &amp;my_pid, 0);</pre>                                                                                                    |

**EXAMPLE 2** Construct an exacct file consisting of a single object containing the current process ID. (*Continued*)

```
(void) ea_write_object(&ef, &obj);
ea_close(&ef);
...
```

**ATTRIBUTES** See attributes(5) for descriptions of the following attributes:

| 4 | ATTRIBUTE TYPE      | ATTRIBUTE VALUE |
|---|---------------------|-----------------|
| I | Interface Stability | Evolving        |
| N | MT-Level            | MT-Safe         |

# SEE ALSO read(2), ea\_error(3EXACCT), ea\_open(3EXACCT), ea\_set\_item(3EXACCT), libexacct(3LIB), attributes(5)

144 man pages section 3: Extended Library Functions • Last Revised 29 Nov 2001

| NAME        | ea_set_item, ea_alloc, ea_strdup, ea_set_group, ea_match_object_catalog,<br>ea_attach_to_object, ea_attach_to_group, ea_free, ea_strfree, ea_free_item,<br>ea_free_object – create, destroy and manipulate exacct objects                                                                                                    |  |  |
|-------------|----------------------------------------------------------------------------------------------------|--|--|
| SYNOPSIS    | <pre>cc [flag] filelexacct [library] #include <exacct.h></exacct.h></pre>                                                                                                    |  |  |
|             | <pre>int ea_set_item(ea_object_t *obj, ea_catalog_t tag, void *value,<br/>size_t valsize);</pre>                                                                                                    |  |  |
|             | <pre>void *ea_alloc(size_t size);</pre>                                                                                                    |  |  |
|             | char <b>*ea_strdup</b> (char <b>*</b> <i>ptr</i> );                                                                                                    |  |  |
|             | <pre>int ea_set_group(ea_object_t *obj, ea_catalog_t tag);</pre>                                                                                                    |  |  |
|             | <pre>int ea_match_object_catalog(ea_object_t *obj, ea_catalog_t</pre>                                                                                                    |  |  |
|             | <pre>void ea_attach_to_object(ea_object_t *head_obj, ea_object_t *obj);</pre>                                                                                                    |  |  |
|             | <pre>void ea_attach_to_group(ea_object_t *group_obj, ea_object_t *obj);</pre>                                                                                                    |  |  |
|             | <pre>void ea_free(void *ptr, size_t size);</pre>                                                                                                    |  |  |
|             | <pre>void ea_strfree(char *ptr);</pre>                                                                                                    |  |  |
|             | <pre>int ea_free_item(ea_object_t *obj, int flag);</pre>                                                                                                    |  |  |
|             | <pre>void ea_free_object(ea_object_t *obj, int flag);</pre>                                                                                                    |  |  |
| DESCRIPTION | The ea_alloc() function allocates a block of memory of the requested size. This block can be safely passed to libexacct functions, and can be safely freed by any of the ea_free() functions.                                                                                                    |  |  |
|             | The ea_strdup() function can be used to duplicate a string that is to be stored inside an ea_object_t structure.                                                                                                    |  |  |
|             | The ea_set_item() function assigns the given exacct object to be a data item with <i>value</i> set according to the remaining arguments. For buffer-based data values (EXT_STRING, EXT_EXACCT_OBJECT, and EXT_RAW), a copy of the passed buffer is taken. In the case of EXT_EXACCT_OBJECT, the passed buffer should be a packed exacct object as returned by ea_pack_object(3EXACCT). Any item assigned with ea_set_item() should be freed with ea_free_item() specifying a flag value of EUP_ALLOC when the item is no longer needed. |  |  |
|             | The ea_match_object_catalog() function returns TRUE if the exacct object specified by <i>obj</i> has a catalog tag that matches the mask specified by <i>catmask</i> .                                                                                                    |  |  |
|             | The ea_attach_to_object() function attaches an object to the given object. The ea_attach_to_group() function attaches a chain of objects as member items of the given group. Objects are inserted at the end of the list of any previously attached objects.                                                                                                    |  |  |
|             |                                                                                                    |  |  |

| ea_set_item(3EXACCT) |                                                                                                    |                                                                                                    |  |
|----------------------|----------------------------------------------------------------------------------------------------|----------------------------------------------------------------------------------------------------|--|
|                      | The ea_free() function frees a block of memory previously allocated by ea_alloc().                                                                                                    |                                                                                                    |  |
|                      | The ea_strfree() function frees a string previously copied by ea_strdup().                                                                                                    |                                                                                                    |  |
|                      | The ea_free_item() function frees the <i>value</i> fields in the ea_object_t indicated<br>by <i>obj</i> , if EUP_ALLOC is specified. The object itself is not freed. The<br>ea_free_object() function frees the specified object and any attached hierarchy of<br>objects. If the <i>flag</i> argument is set to EUP_ALLOC, ea_free_object() will also free<br>any variable-length data in the object hierarchy; if set to EUP_NOALLOC,<br>ea_free_object() will not free variable-length data. In particular, these flags<br>should correspond to those specified in calls to ea_unpack_object(3EXACCT). |                                                                                                    |  |
| RETURN VALUES        | The ea_match_object_catalog() function returns 0 if the object's catalog tag does not match the given mask, and 1 if there is a match.                                                                                                    |                                                                                                    |  |
|                      | Other integer-valued functions return 0 if successful. Otherwise these functions return -1 and set the extended accounting error code appropriately. Pointer-valued functions return a valid pointer if successful and NULL otherwise, setting the extended accounting error code appropriately. The extended accounting error code can be examined with ea_error(3EXACCT).                                                                                                    |                                                                                                    |  |
| ERRORS               | The ea_set_item(), ea_set_group(), and ea_match_object_catalog() functions may fail if:                                                                                                    |                                                                                                    |  |
|                      | EXR_SYSCALL_FAIL                                                                                                    | A system call invoked by the function failed. The<br>errno variable contains the error value set by the<br>underlying call. |  |
|                      | EXR_INVALID_OBJECT                                                                                                    | The passed object is of an incorrect type, for example passing a group object to ea_set_item().                             |  |
| USAGE                | The exacct file format can be used to represent data other than that in the extended accounting format. By using a unique creator type in the file header, application writers can develop their own format suited to the needs of their application.                                                                                                    |                                                                                                    |  |
| EXAMPLES             | EXAMPLE 1 Open and close exacct file.                                                                                                    |                                                                                                    |  |
|                      | Construct an exacct file consisting of a single object containing the current process ID.                                                                                                    |                                                                                                    |  |
|                      | <pre>#include <sys types.h=""> #include <unistd.h> #include <exacct.h></exacct.h></unistd.h></sys></pre>                                                                                                    |                                                                                                    |  |
|                      |                                                                                                    |                                                                                                    |  |
|                      | <pre>ea_file_t ef;<br/>ea_object_t obj;<br/>pid_t my_pid;</pre>                                                                                                    |                                                                                                    |  |
|                      | <pre>my_pid = getpid();<br/>ea_set_item(&amp;obj, EXT_UINT32   EXC_DEFAULT   EXT_PROC_PID,</pre>                                                                                                    |                                                                                                    |  |

146 man pages section 3: Extended Library Functions • Last Revised 28 Nov 2001

#### ea\_set\_item(3EXACCT)

**EXAMPLE 1** Open and close exacct file. (Continued)

. . .

#### **ATTRIBUTES** See attributes(5) for descriptions of the following attributes:

| ATTRIBUTE TYPE      | ATTRIBUTE VALUE |
|---------------------|-----------------|
| Interface Stability | Evolving        |
| MT-Level            | MT-Safe         |

# SEE ALSO read(2), ea\_error(3EXACCT), ea\_open(3EXACCT), ea\_pack\_object(3EXACCT), libexacct(3LIB), attributes(5)

## elf32\_checksum(3ELF)

| NAME        | elf32_checksum, elf64_checksum – return checksum of elf image                                                                                                    |        |  |
|-------------|----------------------------------------------------------------------------------------------------|--------|--|
| SYNOPSIS    | cc [ flag ] filelelf [ library ]<br>#include <libelf.h></libelf.h>                                                                                                    |        |  |
|             | <pre>long elf32_checksum(Elf *elf);</pre>                                                                                                    |        |  |
|             | <pre>long elf64_checksum(Elf *elf);</pre>                                                                                                    |        |  |
| DESCRIPTION | The elf32_checksum() function returns a simple checksum of selected sections of the image identified by <i>elf</i> . The value is typically used as the .dynamic tag DT_CHECKSUM, recorded in dynamic executables and shared objects. |        |  |
|             | Selected sections of the image are used to calcluate the checksum in order that its value is not affected by utilities such as strip(1).                                                                                              |        |  |
|             | For the 64–bit class, replace 32 with 64 as appropriate.                                                                                                    |        |  |
| ATTRIBUTES  | See attributes(5) for descriptions of the following attributes:                                                                                                    |        |  |
|             |                                                                                                    |        |  |
|             | ATTRIBUTE TYPE ATTRIBUTE VALUE                                                                                                    |        |  |
|             | Interface Stability                                                                                                    | Stable |  |

**SEE ALSO** elf(3ELF), elf\_version(3ELF), gelf(3ELF), libelf(3LIB), attributes(5)

MT-Safe

MT-Level

**NAME** | elf32\_fsize, elf64\_fsize – return the size of an object file type SYNOPSIS cc [ flag ... ] file ... -lelf [ library ... ] #include <libelf.h> size t elf32 fsize(Elf Type type, size t count, unsigned ver); size t elf64 fsize(Elf Type type, size t count, unsigned ver); DESCRIPTION elf32 fsize() gives the size in bytes of the 32-bit file representation of *count* data objects with the given type. The library uses version ver to calculate the size. See elf(3ELF) and elf version(3ELF). Constant values are available for the sizes of fundamental types: Elf Type File Size Memory Size ELF\_T\_ADDR ELF32\_FSZ\_ADDR sizeof(Elf32\_Addr) ELF\_T\_BYTE 1 sizeof(unsigned char) ELF\_T\_HALF ELF32\_FSZ\_HALF sizeof(Elf32\_Half) ELT\_T\_OFF ELF32\_FSZ\_OFF sizeof(Elf32\_Off) ELF T SWORD ELF32 FSZ SWORD sizeof(Elf32 Sword) ELF T WORD ELF32 FSZ WORD sizeof(Elf32 Word) elf32\_fsize() returns 0 if the value of type or ver is unknown. See elf32 xlatetof(3ELF) for a list of the type values.

For the 64-bit class, replace 32 with 64 as appropriate.

#### ATTRIBUTES

See attributes(5) for descriptions of the following attributes:

| ATTRIBUTE TYPE      | ATTRIBUTE VALUE |
|---------------------|-----------------|
| Interface Stability | Stable          |
| MT-Level            | MT-Safe         |

SEE ALSO elf(3ELF), elf32\_xlatetof(3ELF), elf\_version(3ELF), libelf(3LIB), attributes(5)

## elf32\_getehdr(3ELF)

| NAME        | elf32_getehdr, elf32_newehdr, elf64_getehdr, elf64_newehdr – retrieve class-dependent object file header                                                                                                    |     |  |  |
|-------------|----------------------------------------------------------------------------------------------------|-----|--|--|
| SYNOPSIS    | <pre>cc [ flag ] filelelf [ library ] #include <libelf.h></libelf.h></pre>                                                                                                    |     |  |  |
|             | <pre>Elf32_Ehdr *elf32_getehdr(Elf *elf);</pre>                                                                                                    |     |  |  |
|             | <pre>Elf32_Ehdr *elf32_newehdr(Elf *elf);</pre>                                                                                                    |     |  |  |
|             | Elf64_Ehdr *elf64_getehdr(Elf *elj                                                                                                    | f); |  |  |
|             | Elf64_Ehdr *elf64_newehdr(Elf *el                                                                                                    | f); |  |  |
| DESCRIPTION | For a 32-bit class file, elf32_getehdr() returns a pointer to an ELF header, if one is<br>available for the ELF descriptor <i>elf</i> . If no header exists for the descriptor,<br>elf32_newehdr() allocates a clean one, but it otherwise behaves the same as<br>elf32_getehdr(). It does not allocate a new header if one exists already. If no<br>header exists for elf32_getehdr(), one cannot be created for<br>elf32_newehdr(), a system error occurs, the file is not a 32-bit class file, or <i>elf</i> is<br>null, both functions return a null pointer.                                                                                                    |     |  |  |
|             | For the 64–bit class, replace 32 with 64 as appropriate.                                                                                                    |     |  |  |
|             | The header includes the following members:                                                                                                    |     |  |  |
|             | <pre>inc nearest metalets are following memories<br/>unsigned char e_ident [EI_NIDENT];<br/>Elf32_Half e_type;<br/>Elf32_Half e_machine;<br/>Elf32_Word e_version;<br/>Elf32_Mord e_version;<br/>Elf32_Off e_phoff;<br/>Elf32_Off e_shoff;<br/>Elf32_Off e_shoff;<br/>Elf32_Half e_ehsize;<br/>Elf32_Half e_ehsize;<br/>Elf32_Half e_phentsize;<br/>Elf32_Half e_shentsize;<br/>Elf32_Half e_shentsize;<br/>El</pre> |     |  |  |
| ATTRIBUTES  | See attributes(5) for descriptions of the following attributes:                                                                                                    |     |  |  |
|             | ATTRIBUTE TYPE ATTRIBUTE VALUE                                                                                                    |     |  |  |
|             | Interface Stability Stable                                                                                                    |     |  |  |
|             | MT-Level MT-Safe                                                                                                    |     |  |  |

<sup>150</sup> man pages section 3: Extended Library Functions • Last Revised 11 Jul 2001

elf32\_getehdr(3ELF)

SEE ALSO elf(3ELF), elf\_begin(3ELF), elf\_flagdata(3ELF), elf\_getident(3ELF), libelf(3LIB), attributes(5)

## elf32\_getphdr(3ELF)

| NAME        | elf32_getphdr, elf32_newphdr, elf64_getphdr, elf64_newphdr – retrieve<br>class-dependent program header table                                                                                                    |  |
|-------------|----------------------------------------------------------------------------------------------------|--|
| SYNOPSIS    | <pre>cc [ flag ] filelelf [ library ] #include <libelf.h></libelf.h></pre>                                                                                                    |  |
|             | <pre>Elf32_Phdr *elf32_getphdr(Elf *elf);</pre>                                                                                                    |  |
|             | <pre>Elf32_Phdr *elf32_newphdr(Elf *elf, size_t count);</pre>                                                                                                    |  |
|             | <pre>Elf64_Phdr *elf64_getphdr(Elf *elf);</pre>                                                                                                    |  |
|             | <pre>Elf64_Phdr *elf64_newphdr(Elf *elf, size_t count);</pre>                                                                                                    |  |
| DESCRIPTION | For a 32-bit class file, elf32_getphdr() returns a pointer to the program execution header table, if one is available for the ELF descriptor <i>elf</i> .                                                                                                    |  |
|             | <pre>elf32_newphdr() allocates a new table with count entries, regardless of whether one<br/>existed previously, and sets the ELF_F_DIRTY bit for the table. See<br/>elf_flagdata(3ELF). Specifying a zero count deletes an existing table. Note this<br/>behavior differs from that of elf32_newehdr() allowing a program to replace or<br/>delete the program header table, changing its size if necessary. See<br/>elf32_getehdr(3ELF).</pre> |  |
|             | If no program header table exists, the file is not a 32-bit class file, an error occurs, or <i>elf</i> is NULL, both functions return a null pointer. Additionally, elf32_newphdr() returns a null pointer if <i>count</i> is 0.                                                                                                    |  |
|             | The table is an array of Elf32_Phdr structures, each of which includes the following members:                                                                                                    |  |
|             | <pre>Elf32_Word p_type;<br/>Elf32_Off p_offset;<br/>Elf32_Addr p_vaddr;<br/>Elf32_Addr p_paddr;<br/>Elf32_Word p_filesz;<br/>Elf32_Word p_memsz;<br/>Elf32_Word p_flags;<br/>Elf32_Word p_align;</pre>                                                                                                    |  |
|             | The Elf64_Phdr structures include the following members:                                                                                                    |  |
|             | Elf64_Word p_type;<br>Elf64_Word p_flags;<br>Elf64_Off p_offset;<br>Elf64_Addr p_vaddr;<br>Elf64_Addr p_paddr;<br>Elf64_Xword p_filesz;<br>Elf64_Xword p_memsz;<br>Elf64_Xword p_align;                                                                                                    |  |
|             | For the 64–bit class, replace 32 with 64 as appropriate.                                                                                                    |  |

elf32\_getphdr(3ELF)

The ELF header's e\_phnum member tells how many entries the program header table has. See elf32\_getehdr(3ELF). A program may inspect this value to determine the size of an existing table; elf32\_newphdr() automatically sets the member's value to *count*. If the program is building a new file, it is responsible for creating the file's ELF header before creating the program header table.

#### **ATTRIBUTES** | See attributes(5) for descriptions of the following attributes:

| ATTRIBUTE TYPE      | ATTRIBUTE VALUE |
|---------------------|-----------------|
| Interface Stability | Stable          |
| MT-Level            | MT-Safe         |

## SEE ALSO elf(3ELF), elf32\_getehdr(3ELF), elf\_begin(3ELF), elf\_flagdata(3ELF), libelf(3LIB), attributes(5)

elf32\_getshdr(3ELF)

elf32\_getshdr, elf64\_getshdr - retrieve class-dependent section header NAME cc [ flag ... ] file ... -lelf [ library ... ] SYNOPSIS #include <libelf.h> Elf32 Shdr \*elf32 getshdr(Elf Scn \*scn); Elf64 Shdr \*elf64 getshdr(Elf Scn \*scn); DESCRIPTION For a 32-bit class file, elf32 getshdr() returns a pointer to a section header for the section descriptor *scn*. Otherwise, the file is not a 32-bit class file, *scn* was NULL, or an error occurred; elf32 getshdr() then returns NULL. The elf32 getshdr header includes the following members: Elf32 Word sh\_name; Elf32 Word sh type; Elf32 Word Elf32\_Addr sh\_addr; Elf32\_Off sh\_offset; \_\_\_\_\_word sh\_size; Elf32\_Word sh\_'' Elf32\_Word sh\_'' Elf32 Word sh info; sh\_addralign; Elf32\_Word Elf32 Word sh entsize; while the elf64 getshdr header includes the following members: Elf64 Word sh name; Elf64\_Word sh\_type; sh\_flags; Elf64 Xword Elf64\_Addr sh\_addr; Elf64\_Off sh\_offset; Elf64\_Xword sh\_size; Elf64\_Word Elf64\_Word sh\_link; sh info; Elf64 Xword sh addralign; Elf64\_Xword sh\_entsize; For the 64-bit class, replace 32 with 64 as appropriate. If the program is building a new file, it is responsible for creating the file's ELF header before creating sections. ATTRIBUTES See attributes(5) for descriptions of the following attributes: ATTRIBUTE TYPE ATTRIBUTE VALUE Interface Stability Stable MT-Safe MT-Level

<sup>154</sup> man pages section 3: Extended Library Functions • Last Revised 11 Jul 2001

elf32\_getshdr(3ELF)

SEE ALSO elf(3ELF), elf\_flagdata(3ELF), elf\_getscn(3ELF), elf\_strptr(3ELF), libelf(3LIB), attributes(5)

## elf32\_xlatetof(3ELF)

| NAME        | elf32_xlatetof, elf32_xlatetom, elf64_xlatetof, elf64_xlatetom – class-dependent data translation                                                                                                    |                                                                  |  |
|-------------|----------------------------------------------------------------------------------------------------|------------------------------------------------------------------|--|
| SYNOPSIS    | <pre>cc [ flag ] filelelf [ library ] #include <libelf.h></libelf.h></pre>                                                                                                    |                                                                  |  |
|             | <pre>Elf_Data *elf32_xlatetof(Elf_Data *dst, const Elf_Data *src,</pre>                                                                                                    |                                                                  |  |
|             | <pre>Elf_Data *elf32_xlatetom(Elf_Data *dst, const Elf_Data *src,</pre>                                                                                                    |                                                                  |  |
|             | <pre>Elf_Data *elf64_xlatetof(Elf_Data *dst, const Elf_Data *src,</pre>                                                                                                    |                                                                  |  |
|             | <pre>Elf_Data *elf64_xlatetom(Elf_Data *dst, const Elf_Data *src,</pre>                                                                                                    |                                                                  |  |
| DESCRIPTION | <pre>representations to their memory representations; elf32_xlatetof() provides the<br/>inverse. This conversion is particularly important for cross development<br/>environments. src is a pointer to the source buffer that holds the original data; dst is a<br/>pointer to a destination buffer that will hold the translated copy. encode gives the byte<br/>encoding in which the file objects are to be represented and must have one of the<br/>encoding values defined for the ELF header's e_ident[EI_DATA] entry (see<br/>elf_getident(3ELF)). If the data can be translated, the functions return dst.<br/>Otherwise, they return NULL because an error occurred, such as incompatible types,<br/>destination buffer overflow, etc.<br/>elf_getdata(3ELF) describes the Elf_Data descriptor, which the translation</pre> |                                                                  |  |
|             | routines use as fol<br>d buf                                                                                                    | Both the source and destination must have valid buffer pointers. |  |
|             | d_type This member's value specifies the type of the data to which d_buf<br>points and the type of data to be created in the destination. The<br>program supplies a d_type value in the source; the library sets<br>the destination's d_type to the same value. These values are<br>summarized below.                                                                                                    |                                                                  |  |
|             | d_size This member holds the total size, in bytes, of the memory occupied<br>by the source data and the size allocated for the destination data. If<br>the destination buffer is not large enough, the routines do not<br>change its original contents. The translation routines reset the<br>destination's d_size member to the actual size required, after the<br>translation occurs. The source and destination sizes may differ.                                                                                                    |                                                                  |  |
|             | d_version This member holds the version number of the objects (desired) in the buffer. The source and destination versions are independent.                                                                                                    |                                                                  |  |
|             | Translation routines allow the source and destination buffers to coincide. That is, $dst \rightarrow d_buf$ may equal $src \rightarrow d_buf$ . Other cases where the source and destination buffers overlap give undefined behavior.                                                                                                    |                                                                  |  |

elf32\_xlatetof(3ELF)

| Elf_Type    | 32-Bit Memory Type |
|-------------|--------------------|
| ELF_T_ADDR  | Elf32_Addr         |
| ELF_T_BYTE  | unsigned char      |
| ELF_T_DYN   | Elf32_Dyn          |
| ELF_T_EHDR  | Elf32_Ehdr         |
| ELF_T_HALF  | Elf32_Half         |
| ELT_T_OFF   | Elf32_Off          |
| ELF_T_PHDR  | Elf32_Phdr         |
| ELF_T_REL   | Elf32_Rel          |
| ELF_T_RELA  | Elf32_Rela         |
| ELF_T_SHDR  | Elf32_Shdr         |
| ELF_T_SWORD | Elf32_Sword        |
| ELF_T_SYM   | Elf32_Sym          |
| ELF_T_WORD  | Elf32_Word         |
|             |                    |

Translating buffers of type ELF\_T\_BYTE does not change the byte order.

For the 64–bit class, replace 32 with 64 as appropriate.

#### **ATTRIBUTES** See attributes(5) for descriptions of the following attributes:

| ATTRIBUTE TYPE      | ATTRIBUTE VALUE |
|---------------------|-----------------|
| Interface Stability | Stable          |
| MT-Level            | MT-Safe         |

# SEE ALSO elf(3ELF), elf32\_fsize(3ELF), elf\_getdata(3ELF), elf\_getident(3ELF), libelf(3LIB), attributes(5)

## elf(3ELF)

| NAME         | elf – object file access library                                                                                                    |                         |  |
|--------------|----------------------------------------------------------------------------------------------------|-------------------------|--|
| SYNOPSIS     | <pre>cc [ flag ] filelelf [ library ] #include <libelf.h></libelf.h></pre>                                                                                                    |                         |  |
| DESCRIPTION  | Functions in the ELF access library let a program manipulate ELF (Executable and Linking Format) object files, archive files, and archive members. The header provides type and function declarations for all library services.                                                                                                    |                         |  |
|              | Programs communicate with many of the higher-level routines using an <i>ELF descriptor</i> . That is, when the program starts working with a file, elf_begin(3ELF) creates an ELF descriptor through which the program manipulates the structures and information in the file. These ELF descriptors can be used both to read and to write files. After the program establishes an ELF descriptor for a file, it may then obtain <i>section descriptors</i> to manipulate the sections of the file (see elf_getscn(3ELF)). Sections hold the bulk of an object file's real information, such as text, data, the symbol table, and so on. A section descriptor "belongs" to a particular ELF descriptor, just as a section belongs to a file. Finally, <i>data descriptors</i> are available through section descriptors, allowing the program to manipulate the information associated with a section. A data descriptor "belongs" to a section descriptor. |                         |  |
|              | Descriptors provide private handles to a file and its pieces. In other words, a data descriptor is associated with one section descriptor, which is associated with one ELF descriptor, which is associated with one file. Although descriptors are private, they give access to data that may be shared. Consider programs that combine input files, using incoming data to create or update another file. Such a program might get data descriptors for an input and an output section. It then could update the output descriptor to reuse the input descriptor's data. That is, the descriptors are distinct, but they could share the associated data bytes. This sharing avoids the space overhead for duplicate buffers and the performance overhead for copying data unnecessarily.                                                                                                    |                         |  |
| File Classes | ELF provides a framework in which to define a family of object files, supporting multiple processors and architectures. An important distinction among object files is the <i>class</i> , or capacity, of the file. The 32-bit class supports architectures in which a 32-bit object can represent addresses, file sizes, and so on, as in the following:                                                                                                    |                         |  |
|              | Name                                                                                                    | Purpose                 |  |
|              | Elf32_Addr                                                                                                    | Unsigned address        |  |
|              | Elf32_Half                                                                                                    | Unsigned medium integer |  |
|              | Elf32_Off                                                                                                    | Unsigned file offset    |  |
|              | Elf32_Sword                                                                                                    | Signed large integer    |  |
|              | Elf32_Word                                                                                                    | Unsigned large integer  |  |
|              | unsigned char Unsigned small integer                                                                                                    |                         |  |
|              |                                                                                                    |                         |  |

| Data<br>Representation | The 64-bit class works the same as the 32-bit class, substituting 64 for 32 as necessary.<br>Other classes will be defined as necessary, to support larger (or smaller) machines.<br>Some library services deal only with data objects for a specific class, while others are<br>class-independent. To make this distinction clear, library function names reflect their<br>status, as described below.<br>Conceptually, two parallel sets of objects support cross compilation environments.<br>One set corresponds to file contents, while the other set corresponds to the native<br>memory image of the program manipulating the file. Type definitions supplied by the<br>headers work on the native machine, which may have different data encodings (size,<br>byte order, and so on) than the target machine. Although native memory objects<br>should be at least as big as the file objects (to avoid information loss), they may be<br>bigger if that is more natural for the host machine. |
|------------------------|----------------------------------------------------------------------------------------------------|
|                        | Translation facilities exist to convert between file and memory representations. Some library routines convert data automatically, while others leave conversion as the program's responsibility. Either way, programs that create object files must write file-typed objects to those files; programs that read object files must take a similar view. See elf32_xlatetof(3ELF) and elf32_fsize(3ELF) for more information.                                                                                                    |
|                        | Programs may translate data explicitly, taking full control over the object file layout<br>and semantics. If the program prefers not to have and exercise complete control, the<br>library provides a higher-level interface that hides many object file details.<br>elf_begin() and related functions let a program deal with the native memory<br>types, converting between memory objects and their file equivalents automatically<br>when reading or writing an object file.                                                                                                    |
| ELF Versions           | Object file versions allow ELF to adapt to new requirements. <i>Three independent versions</i> can be important to a program. First, an application program knows about a particular version by virtue of being compiled with certain headers. Second, the access library similarly is compiled with header files that control what versions it understands. Third, an ELF object file holds a value identifying its version, determined by the ELF version known by the file's creator. Ideally, all three versions would be the same, but they may differ.                                                                                                    |
|                        | If a program's version is newer than the access library, the program might use<br>information unknown to the library. Translation routines might not work properly,<br>leading to undefined behavior. This condition merits installing a new library.                                                                                                    |
|                        | The library's version might be newer than the program's and the file's. The library understands old versions, thus avoiding compatibility problems in this case.                                                                                                    |
|                        | Finally, a file's version might be newer than either the program or the library<br>understands. The program might or might not be able to process the file properly,<br>depending on whether the file has extra information and whether that information can<br>be safely ignored. Again, the safe alternative is to install a new library that<br>understands the file's version.                                                                                                    |
|                        |                                                                                                    |

## elf(3ELF)

|                 | To accommodate these differences, a program must use elf_version(3ELF) to pass<br>its version to the library, thus establishing the <i>working version</i> for the process. Using<br>this, the library accepts data from and presents data to the program in the proper<br>representations. When the library reads object files, it uses each file's version to<br>interpret the data. When writing files or converting memory types to the file<br>equivalents, the library uses the program's working version for the file data.                                                                                                    |                                                                                                    |  |
|-----------------|----------------------------------------------------------------------------------------------------|----------------------------------------------------------------------------------------------------|--|
| System Services | As mentioned above, elf_begin() and related routines provide a higher-level<br>interface to ELF files, performing input and output on behalf of the application<br>program. These routines assume a program can hold entire files in memory, withou<br>explicitly using temporary files. When reading a file, the library routines bring the<br>data into memory and perform subsequent operations on the memory copy. Progra<br>that wish to read or write large object files with this model must execute on a mach<br>with a large process virtual address space. If the underlying operating system limits<br>the number of open files, a program can use elf_cntl(3ELF) to retrieve all necessed<br>data from the file, allowing the program to close the file descriptor and reuse it. |                                                                                                    |  |
|                 | Although the elf_begin() interfaces are convenient and efficient for many programs, they might be inappropriate for some. In those cases, an application may invoke the elf32_xlatetom(3ELF) or elf32_xlatetof(3ELF) data translation routines directly. These routines perform no input or output, leaving that as the application's responsibility. By assuming a larger share of the job, an application controls its input and output model.                                                                                                    |                                                                                                    |  |
| Library Names   | Names associated with the lib                                                                                                    | prary take several forms.                                                                                                    |  |
|                 | elf_name                                                                                                    | These class-independent names perform some service, <i>name</i> , for the program.                                                                         |  |
|                 | elf32_name                                                                                                    | Service names with an embedded class, 32 here, indicate they work only for the designated class of files.                                                  |  |
|                 | Elf_Type                                                                                                    | Data types can be class-independent as well, distinguished by <i>Type</i> .                                                                                |  |
|                 | Elf32_Type                                                                                                    | Class-dependent data types have an embedded class name, 32 here.                                                                                           |  |
|                 | elf_c <i>_CMD</i>                                                                                                    | Several functions take commands that control their actions. These values are members of the Elf_Cmd enumeration; they range from zero through ELF_C_NUM-1. |  |
|                 | elf_f_ <i>FLAG</i>                                                                                                    | Several functions take flags that control library status and/or actions. Flags are bits that may be combined.                                              |  |
|                 | ELF32_FSZ_TYPE                                                                                                    | These constants give the file sizes in bytes of the basic ELF types for the 32-bit class of files. See elf32_fsize() for more information.                 |  |
|                 | elf_k_ <i>KIND</i>                                                                                                    | The function elf_kind() identifies the <i>KIND</i> of file associated with an ELF descriptor. These values are                                             |  |

|          |                                                                                                    | ()                                                                                                    |
|----------|----------------------------------------------------------------------------------------------------|----------------------------------------------------------------------------------------------------|
|          |                                                                                                    | members of the Elf_Kind enumeration; they range from zero through ELF_K_NUM-1.                                                                                                    |
|          | elf_t_ <i>TYPE</i>                                                                                                    | When a service function, such as elf32_xlatetom()<br>or elf32_xlatetof(), deals with multiple types,<br>names of this form specify the desired <i>TYPE</i> . Thus, for<br>example, ELF_T_EHDR is directly related to<br>Elf32_Ehdr. These values are members of the<br>Elf_Type enumeration; they range from zero through<br>ELF_T_NUM-1. |
| EXAMPLES | <b>EXAMPLE 1</b> An interpretation of                                                                                                    | elf file.                                                                                                    |
|          | The basic interpretation of an                                                                                                    | ELF file consists of:                                                                                                    |
|          | <ul><li>opening an ELF object file</li><li>obtaining an ELF descripte</li><li>analyzing the file using the</li></ul>                                                                                                    |                                                                                                    |
|          | The following example opens names of each section in the fi                                                                                                    | the file, obtains the ELF descriptor, and prints out the ile.                                                                                                    |
|          | <pre>#include <fcntl.h> #include <stdio.h> #include <libelf.h> #include <stdlib.h> #include <string.h> static void failure(void); void main(int argc, char ** argv) {     Elf32_Shdr * shdr;     Elf32_Ehdr * ehdr;     Elf * elf;     Elf_Scn * scn;     Elf_Data * data;     int fd;     unsigned int cnt;</string.h></stdlib.h></libelf.h></stdio.h></fcntl.h></pre> |                                                                                                    |
|          | <pre>/* Open the input f if ((fd = open(argv[1],</pre>                                                                                                    |                                                                                                    |
|          | <pre>/* Obtain the ELF de<br/>(void) elf_version(EV_CC<br/>if ((elf = elf_begin(fd,<br/>failure();</pre>                                                                                                    | -                                                                                                    |
|          |                                                                                                    |                                                                                                    |
|          | /* Traverse input fi                                                                                                    | lename, printing each section */                                                                                                    |

```
elf(3ELF)
```

```
EXAMPLE 1 An interpretation of elf file.
                                                    (Continued)
                   for (cnt = 1, scn = NULL; scn = elf_nextscn(elf, scn); cnt++) {
                       if ((shdr = elf32_getshdr(scn)) == NULL)
                           failure();
                    (void) printf("[%d]
                                        %s\n", cnt,
                       (char *)data->d_buf + shdr->sh_name);
               }
                        /* end main */
               static void
                failure()
                {
                   (void) fprintf(stderr, "%s\n", elf_errmsg(elf_errno()));
                   exit(1);
               }
ATTRIBUTES
               See attributes(5) for descriptions of the following attributes:
                             ATTRIBUTE TYPE
                                                                    ATTRIBUTE VALUE
                Interface Stability
                                                        Stable
                MT-Level
                                                        MT-Safe
   SEE ALSO
               ar(3HEAD), elf32 checksum(3ELF), elf32 fsize(3ELF),
               elf32 getshdr(3ELF), elf32 xlatetof(3ELF), elf begin(3ELF),
                elf cntl(3ELF), elf errmsg(3ELF), elf_fill(3ELF), elf_getarhdr(3ELF),
               elf getarsym(3ELF), elf getbase(3ELF), elf getdata(3ELF),
               elf getident(3ELF), elf getscn(3ELF), elf hash(3ELF), elf kind(3ELF),
               elf memory(3ELF), elf rawfile(3ELF), elf strptr(3ELF), elf update(3ELF),
               elf version(3ELF), gelf(3ELF), libelf(3LIB), attributes(5), lfcompile(5)
               ANSI C Programmer's Guide
 SPARC only
               a.out(4)
      NOTES
               Information in the ELF headers is separated into common parts and processor-specific
               parts. A program can make a processor's information available by including the
               appropriate header: <sys/elf NAME.h> where NAME matches the processor name
               as used in the ELF file header.
                                                                       Processor
                                 Name
                                                        AT&T WE 32100
                M32
                SPARC
                                                        SPARC
```

<sup>162</sup> man pages section 3: Extended Library Functions • Last Revised 23 Jul 2001

| Name | Processor                   |
|------|-----------------------------|
| 386  | Intel 80386, 80486, Pentium |

Other processors will be added to the table as necessary.

To illustrate, a program could use the following code to "see" the processor-specific information for the SPARC based system.

```
#include <libelf.h>
#include <sys/elf_SPARC.h>
```

Without the <sys/elf\_SPARC.h> definition, only the common ELF information would be visible.

A program could use the following code to "see" the processor-specific information for the Intel 80386:

```
#include <libelf.h>
#include <sys/elf_386.h>
```

Without the <sys/elf\_386.h> definition, only the common ELF information would be visible.

Although reading the objects is rather straightforward, writing/updating them can corrupt the shared offsets among sections. Upon creation, relationships are established among the sections that must be maintained even if the object's size is changed.

| NAME        | elf_begin, elf_end, elf_memory, elf_next, elf_rand – process ELF object files                                                                                                    |                                                                                                    |  |
|-------------|----------------------------------------------------------------------------------------------------|----------------------------------------------------------------------------------------------------|--|
| SYNOPSIS    | <pre>cc [ flag ] filelelf [ library ] #include <libelf.h></libelf.h></pre>                                                                                                    |                                                                                                    |  |
|             | <pre>Elf *elf_begin(int fildes, Elf_Cmd cmd, Elf *ref);</pre>                                                                                                    |                                                                                                    |  |
|             | int <b>elf_end</b> (E)                                                                                                    | lf * elf);                                                                                                    |  |
|             | Elf *elf_memor                                                                                                    | <b>cy</b> (char * <i>image</i> , size_tsz);                                                                                                    |  |
|             | Elf_Cmd <b>elf_n</b> e                                                                                                    | <pre>ext(Elf *elf);</pre>                                                                                                    |  |
|             | size_t <b>elf_ra</b>                                                                                                    | <pre>nd(Elf *elf, size_t offset);</pre>                                                                                                    |  |
| DESCRIPTION | N elf_begin(), elf_end(), elf_memory(), elf_next(), and elf_rand() wor together to process Executable and Linking Format (ELF) object files, either individually or as members of archives. After obtaining an ELF descriptor from elf_begin() or elf_memory(), the program may read an existing file, update ar existing file, or create a new file. <i>fildes</i> is an open file descriptor that elf_begin() uses for reading or writing. <i>elf</i> is an ELF descriptor previously returned from elf_begin(). The initial file offset (see lseek(2)) is unconstrained, and the resulti file offset is undefined. |                                                                                                    |  |
|             | cmd may have the                                                                                                    | following values:                                                                                                    |  |
|             | ELF_C_NULL                                                                                                    | When a program sets <i>cmd</i> to this value, elf_begin() returns a null pointer, without opening a new descriptor. <i>ref</i> is ignored for this command. See the examples below for more information.                                                                                                    |  |
|             | ELF_C_READ                                                                                                    | When a program wishes to examine the contents of an existing file, it should set <i>cmd</i> to this value. Depending on the value of <i>ref</i> , this command examines archive members or entire files. Three cases can occur.                                                                                                    |  |
|             |                                                                                                    | First, if <i>ref</i> is a null pointer, elf_begin() allocates a new ELF descriptor and prepares to process the entire file. If the file being read is an archive, elf_begin() also prepares the resulting descriptor to examine the initial archive member on the next call to elf_begin(), as if the program had used elf_next() or elf_rand() to "move" to the initial member.                                                                             |  |
|             |                                                                                                    | Second, if <i>ref</i> is a non-null descriptor associated with an archive file, elf_begin() lets a program obtain a separate ELF descriptor associated with an individual member. The program should have used elf_next() or elf_rand() to position <i>ref</i> appropriately (except for the initial member, which elf_begin() prepares; see the example below). In this case, <i>fildes</i> should be the same file descriptor used for the parent archive. |  |
|             |                                                                                                    |                                                                                                    |  |

Finally, if *ref* is a non-null ELF descriptor that is not an archive, elf begin() increments the number of activations for the descriptor and returns ref, without allocating a new descriptor and without changing the descriptor's read/write permissions. To terminate the descriptor for *ref*, the program must call elf end() once for each activation. See the examples below for more information. ELF C RDWR This command duplicates the actions of ELF C READ and additionally allows the program to update the file image (see elf update(3ELF)). That is, using ELF C READ gives a read-only view of the file, while ELF C RDWR lets the program read *and* write the file. ELF C RDWR is not valid for archive members. If ref is non-null, it must have been created with the ELF C RDWR command. If the program wishes to ignore previous file contents, presumably ELF C WRITE to create a new file, it should set *cmd* to this value. *ref* is ignored for this command. elf begin() "works" on all files (including files with zero bytes), providing it can allocate memory for its internal structures and read any necessary information from the file. Programs reading object files thus may call elf kind(3ELF) or elf32 getehdr(3ELF) to determine the file type (only object files have an ELF header). If the file is an archive with no more members to process, or an error occurs, elf begin() returns a null pointer. Otherwise, the return value is a non-null ELF descriptor. Before the first call to elf\_begin(), a program must call elf\_version() to coordinate versions. elf end() is used to terminate an ELF descriptor, elf, and to deallocate data associated with the descriptor. Until the program terminates a descriptor, the data remain allocated. A null pointer is allowed as an argument, to simplify error handling. If the program wishes to write data associated with the ELF descriptor to the file, it must use elf update() before calling elf end(). Calling elf end() removes one activation and returns the remaining activation count. The library does not terminate the descriptor until the activation count reaches 0. Consequently, a 0 return value indicates the ELF descriptor is no longer valid. elf memory() returns a pointer to an ELF descriptor, the ELF image has read operations enabled (ELF C READ). image is a pointer to an image of the Elf file mapped into memory, sz is the size of the ELF image. An ELF image that is mapped in with elf memory() may be read and modified, but the ELF image size may not be changed.

|                 | <pre>elf_next() provides sequential access to the next archive member. That is, having<br/>an ELF descriptor, <i>elf</i>, associated with an archive member, elf_next() prepares the<br/>containing archive to access the following member when the program calls<br/>elf_begin(). After successfully positioning an archive for the next member,<br/>elf_next() returns the value ELF_C_READ. Otherwise, the open file was not an<br/>archive, <i>elf</i> was NULL, or an error occurred, and the return value is ELF_C_NULL. In<br/>either case, the return value may be passed as an argument to elf_begin(),<br/>specifying the appropriate action.</pre>                                            |
|-----------------|----------------------------------------------------------------------------------------------------|
|                 | <pre>elf_rand() provides random archive processing, preparing <i>elf</i> to access an arbitrary<br/>archive member. <i>elf</i> must be a descriptor for the archive itself, not a member within the<br/>archive. <i>offset</i> gives the byte offset from the beginning of the archive to the archive<br/>header of the desired member. See elf_getarsym(3ELF) for more information about<br/>archive member offsets. When elf_rand() works, it returns <i>offset</i>. Otherwise, it<br/>returns 0, because an error occurred, <i>elf</i> was NULL, or the file was not an archive (no<br/>archive member can have a zero offset). A program may mix random and sequential<br/>archive processing.</pre> |
| System Services | When processing a file, the library decides when to read or write the file, depending<br>on the program's requests. Normally, the library assumes the file descriptor remains<br>usable for the life of the ELF descriptor. If, however, a program must process many<br>files simultaneously and the underlying operating system limits the number of open<br>files, the program can use elf_cntl() to let it reuse file descriptors. After calling<br>elf_cntl() with appropriate arguments, the program may close the file descriptor<br>without interfering with the library.                                                                                                    |
|                 | All data associated with an ELF descriptor remain allocated until elf_end() terminates the descriptor's last activation. After the descriptors have been terminated, the storage is released; attempting to reference such data gives undefined behavior. Consequently, a program that deals with multiple input (or output) files must keep the ELF descriptors active until it finishes with them.                                                                                                    |
| EXAMPLES        | <b>EXAMPLE 1</b> A sample program of calling the elf_begin() function.                                                                                                    |
|                 | A prototype for reading a file appears on the next page. If the file is a simple object file, the program executes the loop one time, receiving a null descriptor in the second iteration. In this case, both elf and arf will have the same value, the activation count will be 2, and the program calls elf_end() twice to terminate the descriptor. If the file is an archive, the loop processes each archive member in turn, ignoring those that are not object files.                                                                                                    |
|                 | <pre>if (elf_version(EV_CURRENT) == EV_NONE) {     /* library out of date */     /* recover from error */ } cmd = ELF_C_READ; arf = elf_begin(fildes, cmd, (Elf *)0); while ((elf = elf_begin(fildes, cmd, arf)) != 0)</pre>                                                                                                    |
|                 | {                                                                                                    |

(Continued)

```
EXAMPLE 1 A sample program of calling the elf_begin() function.

    if ((ehdr = elf32_getehdr(elf)) != 0)
    {
        /* process the file . . . */
    }
      cmd = elf_next(elf);
    elf_end(elf);
}
elf_end(arf);
```

Alternatively, the next example illustrates random archive processing. After identifying the file as an archive, the program repeatedly processes archive members of interest. For clarity, this example omits error checking and ignores simple object files. Additionally, this fragment preserves the ELF descriptors for all archive members, because it does not call elf end() to terminate them.

```
elf version(EV CURRENT);
arf = elf_begin(fildes, ELF_C_READ, (Elf *)0);
if (elf kind(arf) != ELF K AR)
{
    /* not an archive */
/* initial processing */
/* set offset = . . . for desired member header */
while (elf_rand(arf, offset) == offset)
{
    if ((elf = elf_begin(fildes, ELF_C_READ, arf)) == 0)
       break:
    if ((ehdr = elf32 getehdr(elf)) != 0)
    {
        /* process archive member . . . */
    /* set offset = . . . for desired member header */
}
```

An archive starts with a "magic string" that has SARMAG bytes; the initial archive member follows immediately. An application could thus provide the following function to rewind an archive (the function returns –1 for errors and 0 otherwise).

```
#include <ar.h>
#include <libelf.h>
int
rewindelf(Elf *elf)
{
    if (elf_rand(elf, (size_t)SARMAG) == SARMAG)
        return 0;
        return -1;
}
```

The following outline shows how one might create a new ELF file. This example is simplified to show the overall flow.

```
elf_version(EV_CURRENT);
fildes = open("path/name", O_RDWR|O_TRUNC|O_CREAT, 0666);
```

```
EXAMPLE 1 A sample program of calling the elf_begin() function. (Continued)

if ((elf = elf_begin(fildes, ELF_C_WRITE, (Elf *)0)) == 0)
    return;
ehdr = elf32_newehdr(elf);
phdr = elf32_newphdr(elf, count);
scn = elf_newscn(elf);
shdr = elf32_getshdr(scn);
data = elf_newdata(scn);
elf_update(elf, ELF_C_WRITE);
elf_end(elf);

Finally, the following outline shows how one might update an existing ELF file. Again,
this example is simplified to show the overall flow.
elf_version(EV_CURRENT);
fildes = open("math/name"_O_RDWP);
```

```
fildes = open("path/name", O_RDWR);
elf = elf_begin(fildes, ELF_C_RDWR, (Elf *)0);
/* add new or delete old information */
    . . .
/* ensure that the memory image of the file is complete */
elf_update(elf, ELF_C_NULL);
elf_update(elf, ELF_C_WRITE); /* update file */
elf_end(elf);
```

Notice that both file creation examples open the file with write *and* read permissions. On systems that support mmap(2), the library uses it to enhance performance, and mmap(2) requires a readable file descriptor. Although the library can use a write-only file descriptor, the application will not obtain the performance advantages of mmap(2).

#### ATTRIBUTES

See attributes(5) for descriptions of the following attributes:

| ATTRIBUTE TYPE      | ATTRIBUTE VALUE |
|---------------------|-----------------|
| Interface Stability | Stable          |
| MT-Level            | MT-Safe         |

#### SEE ALSO creat(2), lseek(2), mmap(2), open(2), ar(3HEAD), elf(3ELF), elf32\_getehdr(3ELF), elf\_cntl(3ELF), elf\_getarhdr(3ELF), elf\_getarsym(3ELF), elf\_getbase(3ELF), elf\_getdata(3ELF), elf\_getscn(3ELF), elf\_kind(3ELF), elf\_rawfile(3ELF), elf\_update(3ELF), elf\_version(3ELF), libelf(3LIB), attributes(5)

|             |                                                                                                    |                                                                                                    | _ ( )                                                                                                    |
|-------------|----------------------------------------------------------------------------------------------------|----------------------------------------------------------------------------------------------------|----------------------------------------------------------------------------------------------------|
| NAME        | elf_cntl – control an elf file descriptor                                                                                                    |                                                                                                    |                                                                                                    |
| SYNOPSIS    | <pre>cc [ flag ] filelelf [ library ] #include <libelf.h></libelf.h></pre>                                                                                                    |                                                                                                    |                                                                                                    |
|             | <pre>int elf_cntl(Elf *elf, Elf_Cmd cmd);</pre>                                                                                                    |                                                                                                    |                                                                                                    |
| DESCRIPTION | <pre>elf_cntl() instructs the library to modify its behavior with respect to an ELF<br/>descriptor, <i>elf</i>. As elf_begin(3ELF) describes, an ELF descriptor can have multiple<br/>activations, and multiple ELF descriptors may share a single file descriptor. Generally,<br/>elf_cntl() commands apply to all activations of <i>elf</i>. Moreover, if the ELF descriptor<br/>is associated with an archive file, descriptors for members within the archive will also<br/>be affected as described below. Unless stated otherwise, operations on archive<br/>members do not affect the descriptor for the containing archive.</pre> |                                                                                                    |                                                                                                    |
|             | The <i>cmd</i> argument                                                                                                    | tells what actions to tal                                                                                                    | ke and may have the following values:                                                                                                    |
|             | ELF_C_FDDONE                                                                                                    | with <i>elf</i> . A program sh<br>requested all the infor-<br>the overhead of readin<br>completed operations                                                                                                    | rary not to use the file descriptor associated<br>ould use this command when it has<br>mation it cares to use and wishes to avoid<br>og the rest of the file. The memory for all<br>remains valid, but later file operations, such<br>data() for a section, will fail if the data are<br>y. |
|             | ELF_C_FDREAD                                                                                                    | This command is similar to ELF_C_FDDONE, except it forces the library to read the rest of the file. A program should use this command when it must close the file descriptor but has not yet read everything it needs from the file. After elf_cntl() completes the ELF_C_FDREAD command, future operations, such as elf_getdata(), will use the memory version of the file without needing to use the file descriptor. |                                                                                                    |
|             | If elf_cntl() succeeds, it returns 0. Otherwise <i>elf</i> was NULL or an error occurred, and the function returns -1.                                                                                                    |                                                                                                    |                                                                                                    |
| ATTRIBUTES  | See attributes(5) for descriptions of the following attributes:                                                                                                    |                                                                                                    |                                                                                                    |
|             | ATTRIBUTE TYPE ATTRIBUTE VALUE                                                                                                    |                                                                                                    | ATTRIBUTE VALUE                                                                                                    |
|             | Interface Stability                                                                                                    |                                                                                                    | Stable                                                                                                    |
|             | MT-Level                                                                                                    |                                                                                                    | MT-Safe                                                                                                    |
| SEE ALSO    | <pre>elf(3ELF), elf_begin(3ELF), elf_getdata(3ELF), elf_rawfile(3ELF),<br/>libelf(3LIB), attributes(5)</pre>                                                                                                    |                                                                                                    |                                                                                                    |

elf\_cntl(3ELF)

**NOTES** If the program wishes to use the "raw" operations (see elf\_rawdata(), which elf\_getdata(3ELF) describes, and elf\_rawfile(3ELF)) after disabling the file descriptor with ELF\_C\_FDDONE or ELF\_C\_FDREAD, it must execute the raw operations explicitly beforehand. Otherwise, the raw file operations will fail. Calling elf\_rawfile() makes the entire image available, thus supporting subsequent elf\_rawdata() calls.

| NAME        | elf_errmsg, elf_errno – error handling                                                                                                    |
|-------------|----------------------------------------------------------------------------------------------------|
| SYNOPSIS    | cc [ flag ] filelelf [ library ]<br>#include <libelf.h></libelf.h>                                                                                                    |
|             | <pre>const char *elf_errmsg(int err);</pre>                                                                                                    |
|             | <pre>int elf_errno(void);</pre>                                                                                                    |
| DESCRIPTION | If an ELF library function fails, a program can call elf_errno() to retrieve the library's internal error number. As a side effect, this function resets the internal error number to 0, which indicates no error.                                                                                                    |
|             | The elf_errmsg() function takes an error number, <i>err</i> , and returns a null-terminated error message (with no trailing new-line) that describes the problem. A zero <i>err</i> retrieves a message for the most recent error. If no error has occurred, the return value is a null pointer (not a pointer to the null string). Using <i>err</i> of -1 also retrieves the most recent error, except it guarantees a non-null return value, even when no error has occurred. If no message is available for the given number, elf_errmsg() returns a pointer to an appropriate message. This function does not have the side effect of clearing the internal error number. |
| EXAMPLES    | <b>EXAMPLE 1</b> A sample program of calling the elf_errmsg() function.                                                                                                    |
|             | The following fragment clears the internal error number and checks it later for errors.<br>Unless an error occurs after the first call to elf_errno(), the next call will return 0.                                                                                                    |
|             | <pre>(void)elf_errno(); /* processing */ while (more_to_do) {     if ((err = elf_errno()) != 0)         {             /* print msg */             msg = elf_errmsg(err);         } }</pre>                                                                                                    |
| ATTRIBUTES  | See attributes(5) for descriptions of the following attributes:                                                                                                    |
|             |                                                                                                    |

| ATTRIBUTE TYPE      | ATTRIBUTE VALUE |
|---------------------|-----------------|
| Interface Stability | Stable          |
| MT-Level            | MT-Safe         |

**SEE ALSO** elf(3ELF), libelf(3LIB), attributes(5)

Extended Library Functions 171

## elf\_fill(3ELF)

| NAME              | elf_fill – set fill byte                                                                                                    |                         |
|-------------------|----------------------------------------------------------------------------------------------------|-------------------------|
| SYNOPSIS          | cc [ flag ] filelelf [ library ]<br>#include <libelf.h></libelf.h>                                                                                                    |                         |
|                   | <pre>void elf_fill(int fill);</pre>                                                                                                    |                         |
| DESCRIPTION       | Alignment constraints for ELF files sometimes require the presence of "holes." For example, if the data for one section are required to begin on an eight-byte boundary, but the preceding section is too "short," the library must fill the intervening bytes. These bytes are set to the <i>fill</i> character. The library uses zero bytes unless the application supplies a value. See elf_getdata(3ELF) for more information about these holes. |                         |
| ATTRIBUTES        | See attributes(5) for descriptions of the                                                                                                    | e following attributes: |
|                   | ATTRIBUTE TYPE                                                                                                    | ATTRIBUTE VALUE         |
|                   | Interface Stability                                                                                                    | Stable                  |
|                   | MT-Level                                                                                                    | MT-Safe                 |
| SEE ALSO<br>NOTES | <pre>elf(3ELF), elf_flagdata(3ELF), elf_getdata(3ELF), elf_update(3ELF),<br/>libelf(3LIB), attributes(5)<br/>An application can assume control of the object file organization by setting the<br/>ELF_F_LAYOUT bit (see elf_flagdata(3ELF)). When this is done, the library does<br/>not fill holes.</pre>                                                                                                    |                         |
|                   |                                                                                                    |                         |

172 man pages section 3: Extended Library Functions • Last Revised 11 Jul 2001

| NAME        | elf_flagdata, elf_flagehdr, elf_flagelf, elf_flagphdr, elf_flagscn, elf_flagshdr – manipulate flags  |                                                                                                    |  |
|-------------|----------------------------------------------------------------------------------------------------|----------------------------------------------------------------------------------------------------|--|
| SYNOPSIS    | <pre>cc [ flag ] filelelf [ library ] #include <libelf.h></libelf.h></pre>                           |                                                                                                    |  |
|             | unsigned <b>elf_flagdata</b> (Elf_Data * <i>data</i> , Elf_Cmd <i>cmd</i> , unsigned <i>flags</i> ); |                                                                                                    |  |
|             | unsigned <b>elf_flagehdr</b> (Elf * <i>elf</i> , Elf_Cmd <i>cmd</i> , unsigned <i>flags</i> );       |                                                                                                    |  |
|             | unsigned <b>elf_f</b>                                                                                | <pre>lagelf(Elf *elf, Elf_Cmd cmd, unsigned flags);</pre>                                                                                                    |  |
|             | unsigned <b>elf_f</b>                                                                                | <pre>lagphdr(Elf *elf, Elf_Cmd cmd, unsigned flags);</pre>                                                                                                    |  |
|             | unsigned <b>elf_f</b>                                                                                | <pre>lagscn(Elf_Scn *scn, Elf_Cmd cmd, unsigned flags);</pre>                                                                                                    |  |
|             | unsigned <b>elf_f</b>                                                                                | <pre>lagshdr(Elf_Scn *scn, Elf_Cmd cmd, unsigned flags);</pre>                                                                                                    |  |
| DESCRIPTION |                                                                                                    |                                                                                                    |  |
|             | <i>cmd</i> may have the                                                                              | following values:                                                                                                    |  |
|             | ELF_C_CLR                                                                                            | The functions clear the bits that are asserted in <i>flags</i> . Only the non-zero bits in <i>flags</i> are cleared; zero bits do not change the status of the descriptor.                                                                                                    |  |
|             | ELF_C_SET                                                                                            | The functions set the bits that are asserted in <i>flags</i> . Only the non-zero bits in <i>flags</i> are set; zero bits do not change the status of the descriptor.                                                                                                    |  |
|             | Descriptions of the                                                                                  | e defined <i>flags</i> bits appear below:                                                                                                    |  |
|             | ELF_F_DIRTY                                                                                          | When the program intends to write an ELF file, this flag asserts the associated information needs to be written to the file. Thus, for example, a program that wished to update the ELF header of an existing file would call elf_flagehdr() with this bit set in <i>flags</i> and <i>cmd</i> equal to ELF_C_SET. A later call to elf_update() would write the marked header to the file.                |  |
|             | ELF_F_LAYOUT                                                                                         | Normally, the library decides how to arrange an output file. That<br>is, it automatically decides where to place sections, how to align<br>them in the file, etc. If this bit is set for an ELF descriptor, the<br>program assumes responsibility for determining all file positions.<br>This bit is meaningful only for elf_flagelf() and applies to the<br>entire file associated with the descriptor. |  |
|             | 8                                                                                                    | set for an item, it affects all the subitems as well. Thus, for example, s the ELF_F_DIRTY bit with elf_flagelf(), the entire logical file                                                                                                    |  |

#### elf\_flagdata(3ELF)

 $\label{eq:examples} EXAMPLES ~~ | ~ \mbox{Example 1} A \mbox{ sample display of calling the elf_flagdata() function.}$ 

The following fragment shows how one might mark the ELF header to be written to the output file:

```
/* dirty ehdr . . . */
ehdr = elf32_getehdr(elf);
elf_flagehdr(elf, ELF_C_SET, ELF_F_DIRTY);
```

**ATTRIBUTES** See attributes(5) for descriptions of the following attributes:

| ATTRIBUTE TYPE      | ATTRIBUTE VALUE |
|---------------------|-----------------|
| Interface Stability | Stable          |
| MT-Level            | MT-Safe         |

SEE ALSO elf(3ELF), elf32\_getehdr(3ELF), elf\_getdata(3ELF), elf\_update(3ELF), attributes(5)

elf\_getarhdr – retrieve archive member header NAME | **SYNOPSIS** cc [ flag ... ] file ... -lelf [ library... ] #include <libelf.h> Elf Arhdr \*elf getarhdr(Elf \*elf); DESCRIPTION elf getarhdr() returns a pointer to an archive member header, if one is available for the ELF descriptor *elf*. Otherwise, no archive member header exists, an error occurred, or *elf* was null; elf getarhdr() then returns a null value. The header includes the following members. char \*ar name; time\_t ar\_date; ar\_uid; uid t gid\_t ar\_gid; ar\_mode; mode\_t off t ar size; char \*ar\_rawname; An archive member name, available through ar name, is a null-terminated string, with the ar format control characters removed. The ar\_rawname member holds a null-terminated string that represents the original name bytes in the file, including the terminating slash and trailing blanks as specified in the archive format. In addition to "regular" archive members, the archive format defines some special members. All special member names begin with a slash (/), distinguishing them from regular members (whose names may not contain a slash). These special members have the names (ar name) defined below. This is the archive symbol table. If present, it will be the first archive member. A program may access the archive symbol table through elf getarsym(). The information in the symbol table is useful for random archive processing (see elf rand() on elf begin(3ELF)). 11 This member, if present, holds a string table for long archive member names. An archive member's header contains a 16-byte area for the name, which may be exceeded in some file systems. The library automatically retrieves long member names from the string table, setting ar name to the appropriate value. Under some error conditions, a member's name might not be available. Although this causes the library to set ar name to a null pointer, the ar rawname member will be set as usual. **ATTRIBUTES** See attributes(5) for descriptions of the following attributes: ATTRIBUTE TYPE ATTRIBUTE VALUE

Stable

Interface Stability

## elf\_getarhdr(3ELF)

| ATTRIBUTE TYPE | ATTRIBUTE VALUE |
|----------------|-----------------|
| MT-Level       | MT-Safe         |

# SEE ALSO ar(3HEAD), elf(3ELF), elf\_begin(3ELF), elf\_getarsym(3ELF), libelf(3LIB), attributes(5)

| NAME                                                                                                    | <b>NAME</b> elf_getarsym – retrieve archive symbol table                                                                                                    |                                                                                                    |                                                      |  |
|----------------------------------------------------------------------------------------------------|----------------------------------------------------------------------------------------------------|----------------------------------------------------------------------------------------------------|------------------------------------------------------|--|
| SYNOPSIS                                                                                                    | YNOPSIS cc [ flag ] filelelf [ library ]<br>#include <libelf.h></libelf.h>                                                                                                    |                                                                                                    |                                                      |  |
|                                                                                                    | Elf_Arsym * <b>elf</b>                                                                                                    | <pre>lf_Arsym *elf_getarsym(Elf *elf, size_t *ptr);</pre>                                                                                                    |                                                      |  |
| DESCRIPTION                                                                                                    | The elf_getarsym() function returns a pointer to the archive symbol table, if one is available for the ELF descriptor <i>elf</i> . Otherwise, the archive doesn't have a symbol table, an error occurred, or <i>elf</i> was null; elf_getarsym() then returns a null value. The symbol table is an array of structures that include the following members. |                                                                                                    |                                                      |  |
| <pre>char *as_name;<br/>size_t as_off;<br/>unsigned long as_hash;<br/>These members have the following semantics:</pre> |                                                                                                    |                                                                                                    |                                                      |  |
|                                                                                                    |                                                                                                    |                                                                                                    | ics:                                                 |  |
| as_name A pointer                                                                                                    |                                                                                                    | A pointer to a null-term                                                                                                    | inter to a null-terminated symbol name resides here. |  |
|                                                                                                    | as_off                                                                                                    | This value is a byte offset from the beginning of the archive to the member's header. The archive member residing at the given offset defines the associated symbol. Values in as_off may be passed as arguments to elf_rand(). See elf_begin(3ELF) to access the desired archive member. |                                                      |  |
|                                                                                                    | as_hash                                                                                                    | This is a hash value for the name, as computed by <code>elf_hash()</code> .                                                                                                    |                                                      |  |
|                                                                                                    | If <i>ptr</i> is non-null, the library stores the number of table entries in the location t <i>ptr</i> points. This value is set to 0 when the return value is NULL. The table's las which is included in the count, has a null as_name, a zero value for as_off, ~0UL for as_hash.                                                                        |                                                                                                    | eturn value is NULL. The table's last entry,         |  |
|                                                                                                    | The hash value returned is guaranteed not to be the bit pattern of all ones ( ~                                                                                                    |                                                                                                    | to be the bit pattern of all ones ( $\sim$ 0UL).     |  |
| ATTRIBUTES See attributes(5) for descriptions of the following attributes                                               |                                                                                                    | following attributes:                                                                                                    |                                                      |  |
|                                                                                                    | ATTF                                                                                                    | RIBUTE TYPE                                                                                                    | ATTRIBUTE VALUE                                      |  |
|                                                                                                    | Interface Stability                                                                                                    |                                                                                                    | Stable                                               |  |
|                                                                                                    | MT-Level                                                                                                    |                                                                                                    | MT-Safe                                              |  |
| SEE ALSO                                                                                                    |                                                                                                    | BELF), elf_begin(3ELF<br>libelf(3LIB), attribu                                                                                                    | ),elf_getarhdr(3ELF),<br>ites(5)                     |  |

elf\_getbase(3ELF)

NAME elf\_getbase - get the base offset for an object file
SYNOPSIS cc [ flag ... ] file ... -lelf [ library ... ]
#include <libelf.h>
off\_t elf\_getbase(Elf \*elf);

**DESCRIPTION** The elf\_getbase() function returns the file offset of the first byte of the file or archive member associated with *elf*, if it is known or obtainable, and -1 otherwise. A null *elf* is allowed, to simplify error handling; the return value in this case is -1. The base offset of an archive member is the beginning of the member's information, *not* the beginning of the archive member header.

**ATTRIBUTES** See attributes(5) for descriptions of the following attributes:

| ATTRIBUTE TYPE      | ATTRIBUTE VALUE |
|---------------------|-----------------|
| Interface Stability | Stable          |
| MT-Level            | MT-Safe         |

**SEE ALSO** ar(3HEAD), elf(3ELF), elf\_begin(3ELF), libelf(3LIB), attributes(5)

178 man pages section 3: Extended Library Functions • Last Revised 11 Jul 2001

| NAME        | NAME   elf_getdata, elf_newdata, elf_rawdata – get section data                                                                                                    |  |
|-------------|----------------------------------------------------------------------------------------------------|--|
| SYNOPSIS    | cc [ flag ] filelelf [ library ]<br>#include <libelf.h></libelf.h>                                                                                                    |  |
|             | <pre>Elf_Data *elf_getdata(Elf_Scn *scn, Elf_Data *data);</pre>                                                                                                    |  |
|             | <pre>Elf_Data *elf_newdata(Elf_Scn *scn);</pre>                                                                                                    |  |
|             | <pre>Elf_Data *elf_rawdata(Elf_Scn *scn, Elf_Data *data);</pre>                                                                                                    |  |
| DESCRIPTION | These functions access and manipulate the data associated with a section descriptor, <i>scn</i> . When reading an existing file, a section will have a single data buffer associated with it. A program may build a new section in pieces, however, composing the new data from multiple data buffers. For this reason, the data for a section should be viewed as a list of buffers, each of which is available through a data descriptor.                                                                                                    |  |
|             | The elf_getdata() function lets a program step through a section's data list. If the incoming data descriptor, <i>data</i> , is null, the function returns the first buffer associated with the section. Otherwise, <i>data</i> should be a data descriptor associated with <i>scn</i> , and the function gives the program access to the next data element for the section. If <i>scn</i> is null or an error occurs, elf_getdata() returns a null pointer.                                                                                                    |  |
|             | The elf_getdata() function translates the data from file representations into memory representations (see elf32_xlatetof(3ELF)) and presents objects with memory data types to the program, based on the file's <i>class</i> (see elf(3ELF)). The working library version (see elf_version(3ELF)) specifies what version of the memory structures the program wishes elf_getdata() to present.                                                                                                    |  |
|             | The elf_newdata() function creates a new data descriptor for a section, appending<br>it to any data elements already associated with the section. As described below, the<br>new data descriptor appears empty, indicating the element holds no data. For<br>convenience, the descriptor's type (d_type below) is set to ELF_T_BYTE, and the<br>version (d_version below) is set to the working version. The program is responsible<br>for setting (or changing) the descriptor members as needed. This function implicitly<br>sets the ELF_F_DIRTY bit for the section's data (see elf_flagdata(3ELF)). If <i>scn</i> is<br>null or an error occurs, elf_newdata() returns a null pointer.                                                                                                    |  |
|             | The elf_rawdata() function differs from elf_getdata() by returning only<br>uninterpreted bytes, regardless of the section type. This function typically should be<br>used only to retrieve a section image from a file being read, and then only when a<br>program must avoid the automatic data translation described below. Moreover, a<br>program may not close or disable (see elf_cntl(3ELF)) the file descriptor associated<br>with <i>elf</i> before the initial raw operation, because elf_rawdata() might read the data<br>from the file to ensure it doesn't interfere with elf_getdata(). See<br>elf_rawfile(3ELF) for a related facility that applies to the entire file. When<br>elf_getdata() provides the right translation, its use is recommended over<br>elf_rawdata(). If <i>scn</i> is null or an error occurs, elf_rawdata() returns a null<br>pointer. |  |
|             | The Elf_Data structure includes the following members:                                                                                                    |  |

## elf\_getdata(3ELF)

|                | <pre>void *d_buf;<br/>Elf_Type d_type;<br/>size_t d_size;<br/>off_t d_off;<br/>size_t d_align;<br/>unsigned d_version;<br/>These members are available for direct manipulation by the program. Descriptions</pre>                                                                        |                                                                                                    |  |
|----------------|----------------------------------------------------------------------------------------------------|----------------------------------------------------------------------------------------------------|--|
|                | appear below.<br>d_buf                                                                                                    | A pointer to the data buffer resides here. A data element with no data has a null pointer.                                                                                                    |  |
|                | d_type                                                                                                    | This member's value specifies the type of the data to which d_buf<br>points. A section's type determines how to interpret the section<br>contents, as summarized below.                                                                                                    |  |
|                | d_size                                                                                                    | This member holds the total size, in bytes, of the memory occupied<br>by the data. This may differ from the size as represented in the file.<br>The size will be zero if no data exist. (See the discussion of<br>SHT_NOBITS below for more information.)                                                                                                    |  |
|                | d_off                                                                                                    | This member gives the offset, within the section, at which the buffer resides. This offset is relative to the file's section, not the memory object's.                                                                                                    |  |
|                | d_align                                                                                                    | This member holds the buffer's required alignment, from the beginning of the section. That is, d_off will be a multiple of this member's value. For example, if this member's value is 4, the beginning of the buffer will be four-byte aligned within the section. Moreover, the entire section will be aligned to the maximum of its constituents, thus ensuring appropriate alignment for a buffer within the section and within the file. |  |
|                | d_version                                                                                                    | This member holds the version number of the objects in the buffer.<br>When the library originally read the data from the object file, it<br>used the working version to control the translation to memory<br>objects.                                                                                                    |  |
| Data Alignment | As mentioned above, data buffers within a section have explicit alignment construction of the section of the section. Programs that create output files have two ways of dealing with these here.                                                                                        |                                                                                                    |  |
|                | First, the program can use elf_fill() to tell the library how to set the intervening bytes. When the library must generate gaps in the file, it uses the fill byte to initialize the data there. The library's initial fill value is 0, and elf_fill() lets the application change that. |                                                                                                    |  |
|                |                                                                                                    |                                                                                                    |  |

Second, the application can generate its own data buffers to occupy the gaps, filling the gaps with values appropriate for the section being created. A program might even use different fill values for different sections. For example, it could set text sections' bytes to no-operation instructions, while filling data section holes with zero. Using this technique, the library finds no holes to fill, because the application eliminated them.

#### Section and Memory Types

The elf\_getdata() function interprets sections' data according to the section type, as noted in the section header available through elf32\_getshdr(). The following table shows the section types and how the library represents them with memory data types for the 32-bit file class. Other classes would have similar tables. By implication, the memory data types control translation by elf32\_xlatetof(3ELF)

| Section Type       | Elf_Type      | 32-bit Type                   |
|--------------------|---------------|-------------------------------|
| SHT_DYNAMIC        | ELF_T_DYN     | Elf32_Dyn                     |
| SHT_DYNSYM         | ELF_T_SYM     | Elf32_Sym                     |
| SHT_FINI_ARRAY     | ELF_T_ADDR    | Elf32_Addr                    |
| SHT_GROUP          | ELF_T_WORD    | Elf32_Word                    |
| SHT_HASH           | ELF_T_WORD    | Elf32_Word                    |
| SHT_INIT_ARRAY     | ELF_T_ADDR    | Elf32_Addr                    |
| SHT_NOBITS         | ELF_T_BYTE    | unsigned char                 |
| SHT_NOTE           | ELF_T_NOTE    | unsigned char                 |
| SHT_NULL           | none          | none                          |
| SHT_PREINIT_ARRAY  | ELF_T_ADDR    | Elf32_Addr                    |
| SHT_PROGBITS       | ELF_T_BYTE    | unsigned char                 |
| SHT_REL            | ELF_T_REL     | Elf32_Rel                     |
| SHT_RELA           | ELF_T_RELA    | Elf32_Rela                    |
| SHT_STRTAB         | ELF_T_BYTE    | unsigned char                 |
| SHT_SYMTAB         | ELF_T_SYM     | Elf32_Sym                     |
| SHT_SUNW_comdat    | ELF_T_BYTE    | unsigned char                 |
| SHT_SUNW_move      | ELF_T_MOVE    | <pre>Elf32_Move (sparc)</pre> |
| SHT_SUNW_move      | ELF_T_MOVEP   | Elf32_Move (ia32)             |
| SHT_SUNW_syminfo   | ELF_T_SYMINFO | Elf32_Syminfo                 |
| SHT_SUNW_verdef    | ELF_T_VDEF    | Elf32_Verdef                  |
| $SHT_SUNW_verneed$ | ELF_T_VNEED   | Elf32_Verneed                 |

## elf\_getdata(3ELF)

|            | Section Type                                                                                                    | Elf_Type                                                                                                    | 32-bit Type                                                                                                    |
|------------|----------------------------------------------------------------------------------------------------|----------------------------------------------------------------------------------------------------|----------------------------------------------------------------------------------------------------|
|            | SHT_SUNW_versym                                                                                                    | ELF_T_HALF                                                                                                    | Elf32_Versym                                                                                                    |
|            | other                                                                                                    | ELF_T_BYTE                                                                                                    | unsigned char                                                                                                    |
|            | The elf_rawdata() fu                                                                                                    | unction creates a buffer wi                                                                                                    | th type ELF_T_BYTE.                                                                                                    |
|            | As mentioned above, the program's working version controls what structures the library creates for the application. The library similarly interprets section types according to the versions. If a section type belongs to a version newer than the application's working version, the library does not translate the section data. Because the application cannot know the data format in this case, the library presents an untranslated buffer of type ELF_T_BYTE, just as it would for an unrecognized section type. |                                                                                                    |                                                                                                    |
|            | when the section header<br>elf_rawdata() work<br>buffer pointer and the ty<br>value is set to the size fr<br>section of type SHT_NOE                                                                                                    | r indicates a non-zero size<br>on such a section, setting<br>ope indicated above. Altho<br>om the section header. WI<br>BITS, it should use elf_r<br>ta buffers should have the | bies no space in an object file, even<br>.elf_getdata() and<br>the <i>data</i> structure to have a null<br>ough no data are present, the d_size<br>nen a program is creating a new<br>newdata() to add data buffers to the<br>ed_size members set to the desired |
| EXAMPLES   | <b>EXAMPLE 1</b> A sample prog                                                                                                    | ram of calling elf_getdat                                                                                                    | ca().                                                                                                    |
|            |                                                                                                    |                                                                                                    | at holds section names (ignoring iation of string table handling.                                                                                                    |
|            | <pre>ehdr = elf32_getehdr(el<br/>scn = elf_getscn(elf,<br/>shdr = elf32_getshdr(sc<br/>if (shdr-&gt;sh_type != SF</pre>                                                                                                    | (size_t)ehdr->e_shstrndx)<br>cn);                                                                                                    | ;                                                                                                    |
|            | <pre>{    /* not a string table *    data = 0;    if ((data = elf_getdata    {     /* error or no data */</pre>                                                                                                    | */<br>a(scn, data)) == 0    dat                                                                                                    | ca->d_size == 0)                                                                                                    |
|            | }                                                                                                    |                                                                                                    |                                                                                                    |
|            | table. The program gets and then retrieves the data                                                                                                    | a section descriptor for th<br>ata. When this fragment fi                                                                                                    | s the section table index of the string<br>at section, verifies it is a string table,<br>nishes, data->d_buf points at the<br>holds the string table's size in bytes.                                                                                            |
| ATTRIBUTES | See attributes(5) for                                                                                                    | descriptions of the follow                                                                                                    | ing attributes:                                                                                                    |

elf\_getdata(3ELF)

| ATTRIBUTE TYPE      | ATTRIBUTE VALUE |
|---------------------|-----------------|
| Interface Stability | Stable          |
| MT-Level            | MT-Safe         |

SEE ALSO

elf(3ELF), elf32\_getehdr(3ELF), elf64\_getehdr(3ELF), elf32\_getshdr(3ELF), elf64\_getshdr(3ELF), elf32\_xlatetof(3ELF), elf64\_xlatetof(3ELF), elf\_cntl(3ELF), elf\_fill(3ELF), elf\_flagdata(3ELF), elf\_getscn(3ELF), elf\_rawfile(3ELF), elf\_strptr(3ELF), elf\_version(3ELF), libelf(3LIB), attributes(5)

#### elf\_getident(3ELF)

| NAME     | elf_getident – retrieve file identification data                           |  |
|----------|----------------------------------------------------------------------------|--|
| SYNOPSIS | <pre>cc [ flag ] filelelf [ library ] #include <libelf.h></libelf.h></pre> |  |
|          | <pre>char *elf_getident(Elf *elf, size_t *ptr);</pre>                      |  |

**DESCRIPTION** As elf(3ELF) explains, ELF provides a framework for various classes of files, where basic objects may have 32 bits, 64 bits, etc. To accommodate these differences, without forcing the larger sizes on smaller machines, the initial bytes in an ELF file hold identification information common to all file classes. Every ELF header's e\_ident has EI\_NIDENT bytes with the following interpretation:

| e_ident Index | Value        | Purpose             |
|---------------|--------------|---------------------|
|               |              |                     |
| EI_MAG0       | ELFMAG0      | File identification |
| EI_MAG1       | ELFMAG1      |                     |
| EI_MAG2       | ELFMAG2      |                     |
| EI_MAG3       | ELFMAG3      |                     |
|               |              |                     |
| EI_CLASS      | ELFCLASSNONE | File class          |
|               | ELFCLASS32   |                     |
|               | ELFCLASS64   |                     |
|               |              |                     |
| EI_DATA       | ELFDATANONE  | Data encoding       |
|               | ELFDATA2LSB  |                     |
|               | ELFDATA2MSB  |                     |
|               |              |                     |
| EI_VERSION    | EV_CURRENT   | File version        |
|               |              |                     |
| 7-15          | 0            | Unused, set to zero |
|               |              |                     |

Other kinds of files (see elf\_kind(3ELF)) also may have identification data, though they would not conform to e\_ident.

elf\_getident() returns a pointer to the file's "initial bytes." If the library
recognizes the file, a conversion from the file image to the memory image may occur.
In any case, the identification bytes are guaranteed not to have been modified, though

elf\_getident(3ELF)

the size of the unmodified area depends on the file type. If *ptr* is non-null, the library stores the number of identification bytes in the location to which *ptr* points. If no data are present, *elf* is null, or an error occurs, the return value is a null pointer, with 0 stored through *ptr*, if *ptr* is non-null.

#### **ATTRIBUTES** See attributes(5) for descriptions of the following attributes:

| ATTRIBUTE TYPE      | ATTRIBUTE VALUE |
|---------------------|-----------------|
| Interface Stability | Stable          |
| MT-Level            | MT-Safe         |

#### SEE ALSO

elf(3ELF), elf32\_getehdr(3ELF), elf\_begin(3ELF), elf\_kind(3ELF), elf\_rawfile(3ELF), libelf(3LIB), attributes(5) elf\_getscn(3ELF)

| NAME        | elf_getscn, elf_ndxscn, elf_newscn, elf_nextscn - get section information                                                                                                    |
|-------------|----------------------------------------------------------------------------------------------------|
| SYNOPSIS    | cc [ flag ] filelelf [ library ]<br>#include <libelf.h></libelf.h>                                                                                                    |
|             | <pre>Elf_Scn *elf_getscn(Elf *elf, size_t index);</pre>                                                                                                    |
|             | <pre>size_t elf_ndxscn(Elf_Scn *scn);</pre>                                                                                                    |
|             | <pre>Elf_Scn *elf_newscn(Elf *elf);</pre>                                                                                                    |
|             | <pre>Elf_Scn *elf_nextscn(Elf *elf, Elf_Scn *scn);</pre>                                                                                                    |
| DESCRIPTION | These functions provide indexed and sequential access to the sections associated with the ELF descriptor <i>elf</i> . If the program is building a new file, it is responsible for creating the file's ELF header before creating sections; see elf32_getehdr(3ELF).                                                                                                    |
|             | The elf_getscn() function returns a section descriptor, given an <i>index</i> into the file's section header table. Note that the first "real" section has an index of 1. Although a program can get a section descriptor for the section whose <i>index</i> is 0 (SHN_UNDEF, the undefined section), the section has no data and the section header is "empty" (though present). If the specified section does not exist, an error occurs, or <i>elf</i> is NULL, elf_getscn() returns a null pointer.                                           |
|             | The elf_newscn() function creates a new section and appends it to the list for <i>elf</i> .<br>Because the SHN_UNDEF section is required and not "interesting" to applications, the<br>library creates it automatically. Thus the first call to elf_newscn() for an ELF<br>descriptor with no existing sections returns a descriptor for section 1. If an error occurs<br>or <i>elf</i> is NULL, elf_newscn() returns a null pointer.                                                                                                    |
|             | After creating a new section descriptor, the program can use elf32_getshdr() to retrieve the newly created, "clean" section header. The new section descriptor will have no associated data (see elf_getdata(3ELF)). When creating a new section in this way, the library updates the e_shnum member of the ELF header and sets the ELF_F_DIRTY bit for the section (see elf_flagdata(3ELF)). If the program is building a new file, it is responsible for creating the file's ELF header (see elf32_getehdr(3ELF)) before creating new sections. |
|             | The elf_nextscn() function takes an existing section descriptor, <i>scn</i> , and returns a section descriptor for the next higher section. One may use a null <i>scn</i> to obtain a section descriptor for the section whose index is 1 (skipping the section whose index is SHN_UNDEF). If no further sections are present or an error occurs, elf_nextscn() returns a null pointer.                                                                                                    |
|             | The elf_ndxscn() function takes an existing section descriptor, <i>scn</i> , and returns its section table index. If <i>scn</i> is null or an error occurs, elf_ndxscn() returns SHN_UNDEF.                                                                                                    |
| EXAMPLES    | <b>EXAMPLE 1</b> A sample of calling elf_getscn() function.                                                                                                    |
|             | An example of sequential access appears below. Each pass through the loop processes<br>the next section in the file; the loop terminates when all sections have been processed.                                                                                                    |

### elf\_getscn(3ELF)

```
EXAMPLE 1 A sample of calling elf_getscn() function. (Continued)
scn = 0;
while ((scn = elf_nextscn(elf, scn)) != 0)
{
    /* process section */
}
```

#### **ATTRIBUTES** See attributes(5) for descriptions of the following attributes:

| ATTRIBUTE TYPE      | ATTRIBUTE VALUE |
|---------------------|-----------------|
| Interface Stability | Stable          |
| MT-Level            | MT-Safe         |

## SEE ALSO elf(3ELF), elf32\_getehdr(3ELF), elf32\_getshdr(3ELF), elf\_begin(3ELF), elf\_flagdata(3ELF), elf\_getdata(3ELF), libelf(3LIB), attributes(5)

## elf\_hash(3ELF)

| NAME        | elf_hash – compute hash value                                                                                                    |         |  |
|-------------|----------------------------------------------------------------------------------------------------|---------|--|
| SYNOPSIS    | <pre>cc [ flag ] filelelf [ library ] #include <libelf.h></libelf.h></pre>                                                                                                    |         |  |
|             | unsigned long <b>elf_hash</b> (const char                                                                                                    | *name); |  |
| DESCRIPTION | The $elf_hash()$ function computes a hash value, given a null terminated string, <i>name</i> . The returned hash value, $h$ , can be used as a bucket index, typically after computing $h \mod x$ to ensure appropriate bounds.                                                                                                    |         |  |
|             | Hash tables may be built on one machine and used on another because elf_hash()<br>uses unsigned arithmetic to avoid possible differences in various machines' signed<br>arithmetic. Although <i>name</i> is shown as char* above, elf_hash() treats it as<br>unsigned char* to avoid sign extension differences. Using char* eliminates type<br>conflicts with expressions such as elf_hash( <i>name</i> ). |         |  |
|             | ELF files' symbol hash tables are computed using this function (see <pre>elf_getdata(3ELF)</pre> and <pre>elf2xlatetof(3ELF)</pre> ). The hash value returned is guaranteed not to be the bit pattern of all ones ( ~OUL).                                                                                                    |         |  |
| ATTRIBUTES  | See attributes(5) for descriptions of the following attributes:                                                                                                    |         |  |
|             | ATTRIBUTE TYPE ATTRIBUTE VALUE                                                                                                    |         |  |

| ATTRIBUTE TYPE      | ATTRIBUTE VALUE |
|---------------------|-----------------|
| Interface Stability | Stable          |
| MT-Level            | MT-Safe         |

# SEE ALSO elf(3ELF), elf32\_xlatetof(3ELF), elf\_getdata(3ELF), libelf(3LIB), attributes(5)

| NAME        | elf_kind – determi                                                                                               | ne file type                                                                                                    |
|-------------|----------------------------------------------------------------------------------------------------|----------------------------------------------------------------------------------------------------|
| SYNOPSIS    | cc [ <i>flag</i> ] <i>file</i><br>#include <libelf< th=""><th>elelf [ <i>library</i> ]<br/>.h&gt;</th></libelf<> | elelf [ <i>library</i> ]<br>.h>                                                                                                    |
|             | Elf_Kind <b>elf_k</b>                                                                                            | <pre>tind(Elf *elf);</pre>                                                                                                    |
| DESCRIPTION |                                                                                                    | rns a value identifying the kind of file associated with an ELF fined values are below:                                                                                                    |
|             | ELF_K_AR                                                                                                    | The file is an archive [see ar(3HEAD)]. An ELF descriptor may also be associated with an archive <i>member</i> , not the archive itself, and then elf_kind() identifies the member's type. |
|             | ELF_K_COFF                                                                                                    | The file is a COFF object file. elf_begin(3ELF) describes the library's handling for COFF files.                                                                                           |
|             | ELF_K_ELF                                                                                                    | The file is an ELF file. The program may use elf_getident() to determine the class. Other functions, such as elf32_getehdr(), are available to retrieve other file information.            |
|             | ELF_K_NONE                                                                                                    | This indicates a kind of file unknown to the library.                                                                                                    |
|             | a value previously                                                                                               | eserved, to be assigned as needed to new kinds of files. <i>elf</i> should be returned by elf_begin(). A null pointer is allowed, to simplify d causes elf_kind() to return ELF_K_NONE.    |
| ATTRIBUTES  | See attributes(                                                                                                  | 5) for descriptions of the following attributes:                                                                                                    |

**ATTRIBUTES** | See attributes(5) for descriptions of the following attributes:

| ATTRIBUTE TYPE      | ATTRIBUTE VALUE |
|---------------------|-----------------|
| Interface Stability | Stable          |
| MT-Level            | MT-Safe         |

ar(3HEAD), elf(3ELF), elf32\_getehdr(3ELF), elf\_begin(3ELF), elf\_getident(3ELF), libelf(3LIB), attributes(5) SEE ALSO

#### elf\_rawfile(3ELF)

| NAME     | elf_rawfile – retrieve uninterpreted file contents                         |  |
|----------|----------------------------------------------------------------------------|--|
| SYNOPSIS | <pre>cc [ flag ] filelelf [ library ] #include <libelf.h></libelf.h></pre> |  |
|          | <pre>char *elf rawfile(Elf *elf, size t *ptr);</pre>                       |  |

**DESCRIPTION** The elf\_rawfile() function returns a pointer to an uninterpreted byte image of the file. This function should be used only to retrieve a file being read. For example, a program might use elf\_rawfile() to retrieve the bytes for an archive member.

A program may not close or disable (see elf\_cntl(3ELF)) the file descriptor associated with *elf* before the initial call to elf\_rawfile() , because elf\_rawfile() might have to read the data from the file if it does not already have the original bytes in memory. Generally, this function is more efficient for unknown file types than for object files. The library implicitly translates object files in memory, while it leaves unknown files unmodified. Thus, asking for the uninterpreted image of an object file may create a duplicate copy in memory.

 $elf_rawdata()$  is a related function, providing access to sections within a file. See  $elf_getdata(3ELF)$ .

If *ptr* is non-null, the library also stores the file's size, in bytes, in the location to which *ptr* points. If no data are present, *elf* is null, or an error occurs, the return value is a null pointer, with 0 stored through *ptr*, if *ptr* is non-null.

#### **ATTRIBUTES** See attributes(5) for descriptions of the following attributes:

| ATTRIBUTE TYPE      | ATTRIBUTE VALUE |
|---------------------|-----------------|
| Interface Stability | Stable          |
| MT-Level            | MT-Safe         |

#### SEE ALSO elf(3ELF), elf32\_getehdr(3ELF), elf\_begin(3ELF), elf\_cntl(3ELF), elf\_getdata(3ELF), elf\_getident(3ELF), elf\_kind(3ELF), libelf(3LIB), attributes(5)

**NOTES** A program that uses elf\_rawfile() and that also interprets the same file as an object file potentially has two copies of the bytes in memory. If such a program requests the raw image first, before it asks for translated information (through such functions as elf32\_getehdr(), elf\_getdata(), and so on), the library "freezes" its original memory copy for the raw image. It then uses this frozen copy as the source for creating translated objects, without reading the file again. Consequently, the application should view the raw file image returned by elf\_rawfile() as a read-only buffer, unless it wants to alter its own view of data subsequently translated. In any case, the application may alter the translated objects without changing bytes visible in the raw image.

Multiple calls to elf\_rawfile() with the same ELF descriptor return the same value; the library does not create duplicate copies of the file.

## elf\_strptr(3ELF)

| NAME        | elf_strptr – make a string pointer                                                                                                    |         |  |
|-------------|----------------------------------------------------------------------------------------------------|---------|--|
| SYNOPSIS    | <pre>cc [ flag ] filelelf [ library ] #include <libelf.h></libelf.h></pre>                                                                                                    |         |  |
|             | <pre>char *elf_strptr(Elf *elf, size_t section, size_t offset);</pre>                                                                                                    |         |  |
| DESCRIPTION | The elf_strptr() function converts a string section <i>offset</i> to a string pointer. <i>elf</i> identifies the file in which the string section resides, and <i>section</i> identifies the section table index for the strings. elf_strptr() normally returns a pointer to a string, but it returns a null pointer when <i>elf</i> is null, <i>section</i> is invalid or is not a section of type SHT_STRTAB, the section data cannot be obtained, <i>offset</i> is invalid, or an error occurs. |         |  |
| EXAMPLES    | <b>EXAMPLE 1</b> A sample program of calling elf_strptr() function.                                                                                                    |         |  |
|             | A prototype for retrieving section names appears below. The file header specifies the section name string table in the e_shstrndx member. The following code loops through the sections, printing their names.                                                                                                    |         |  |
|             | <pre>/* handle the error */ if ((ehdr = elf32_getehdr(elf)) == 0) {     return; }</pre>                                                                                                    |         |  |
|             | <pre>} ndx = ehdr-&gt;e_shstrndx; com 0;</pre>                                                                                                    |         |  |
|             | <pre>scn = 0;<br/>while ((scn = elf_nextscn(elf, scn)) != 0) {</pre>                                                                                                    |         |  |
|             | <pre>char *name = 0;<br/>if ((shdr = elf32_getshdr(scn)) != 0)</pre>                                                                                                    |         |  |
|             | <pre>printf("'%s'\n", name? name: "(null)"); }</pre>                                                                                                    |         |  |
|             | ,                                                                                                    |         |  |
| ATTRIBUTES  | See attributes(5) for descriptions of the following attributes:                                                                                                    |         |  |
|             |                                                                                                    |         |  |
|             |                                                                                                    |         |  |
|             | Interface Stability                                                                                                    | Stable  |  |
|             | MT-Level                                                                                                    | MT-Safe |  |
| SEE ALSO    | <pre>elf(3ELF), elf32_getshdr(3ELF), elf32_xlatetof(3ELF), elf_getdata(3ELF),<br/>libelf(3LIB), attributes(5)</pre>                                                                                                    |         |  |
| NOTES       | A program may call elf_getdata() to retrieve an entire string table section. For some applications, that would be both more efficient and more convenient than using elf_strptr().                                                                                                    |         |  |
|             |                                                                                                    |         |  |
|             |                                                                                                    |         |  |
|             |                                                                                                    |         |  |

| NAME        | elf_update – update an ELF descriptor                                                                                                    |  |  |
|-------------|----------------------------------------------------------------------------------------------------|--|--|
| SYNOPSIS    | cc [ flag ] filelelf [ library ]<br>#include <libelf.h></libelf.h>                                                                                                    |  |  |
|             | <pre>off_t elf_update(Elf *elf, Elf_Cmd cmd);</pre>                                                                                                    |  |  |
| DESCRIPTION | The elf_update() function causes the library to examine the information associated with an ELF descriptor, <i>elf</i> , and to recalculate the structural data needed to generate the file's image.                                                                                                    |  |  |
|             | The <i>cmd</i> argument can have the following values:                                                                                                    |  |  |
|             | ELF_C_NULL This value tells elf_update() to recalculate various values,<br>updating only the ELF descriptor's memory structures. Any<br>modified structures are flagged with the ELF_F_DIRTY bit. A<br>program thus can update the structural information and then<br>reexamine them without changing the file associated with the ELF<br>descriptor. Because this does not change the file, the ELF<br>descriptor may allow reading, writing, or both reading and writing<br>(see elf_begin (3ELF)).                                                                                                    |  |  |
|             | <pre>ELF_C_WRITE If cmd has this value, elf_update() duplicates its ELF_C_NULL<br/>actions and also writes any "dirty" information associated with<br/>the ELF descriptor to the file. That is, when a program has used<br/>elf_getdata(3ELF) or the elf_flagdata(3ELF) facilities to<br/>supply new (or update existing) information for an ELF descriptor,<br/>those data will be examined, coordinated, translated if necessary<br/>(see elf32_xlatetof(3ELF)), and written to the file. When<br/>portions of the file are written, any ELF_F_DIRTY bits are reset,<br/>indicating those items no longer need to be written to the file (see<br/>elf_flagdata(3ELF)). The sections' data are written in the order<br/>of their section header entries, and the section header table is<br/>written to the end of the file. When the ELF descriptor was created<br/>with elf_begin(), it must have allowed writing the file. That is,<br/>the elf_begin() command must have been either ELF_C_RDWR<br/>or ELF_C_WRITE.</pre> |  |  |
|             | If elf_update() succeeds, it returns the total size of the file image (not the memory image), in bytes. Otherwise an error occurred, and the function returns -1.                                                                                                    |  |  |
|             | When updating the internal structures, elf_update() sets some members itself.<br>Members listed below are the application's responsibility and retain the values given<br>by the program.                                                                                                    |  |  |
|             | The following table shows ELF Header members:                                                                                                    |  |  |
|             | Member Notes                                                                                                    |  |  |
|             |                                                                                                    |  |  |

| e_ident[EI_DATA]       | Library controls other e_ident values |
|------------------------|---------------------------------------|
| e_type                 |                                       |
| e_machine              |                                       |
| e_version              |                                       |
| e_entry                |                                       |
| e_phoff                | Only when ELF_F_LAYOUT asserted       |
| e_shoff                | Only when ELF_F_LAYOUT asserted       |
| e_flags                |                                       |
| e_shstrndx             |                                       |
| Member                 | nows the Program Header members:      |
|                        |                                       |
| p_type                 | The application controls all          |
| p_offset               | program header entries                |
| p_vaddr                |                                       |
| p_paddr                |                                       |
| p_filesz               |                                       |
| p_memsz                |                                       |
| p_flags                |                                       |
| p_align                |                                       |
| The following table sh | nows the Section Header members:      |
| Member                 | Notes                                 |
|                        |                                       |
| sh_name                |                                       |
| sh_type                |                                       |
| sh_flags               |                                       |
|                        |                                       |

194 man pages section 3: Extended Library Functions • Last Revised 11 Jul 2001

| sh_addr      |                                   |
|--------------|-----------------------------------|
| sh_offset    | Only when ELF_F_LAYOUT asserted   |
| sh_size      | Only when ELF_F_LAYOUT asserted   |
| sh_link      |                                   |
| sh_info      |                                   |
| sh_addralign | Only when $ELF_F_LAYOUT$ asserted |
| sh_entsize   |                                   |

The following table shows the Data Descriptor members:

| Member    | Notes                           |
|-----------|---------------------------------|
|           |                                 |
| d_buf     |                                 |
| d_type    |                                 |
| d_size    |                                 |
| d_off     | Only when ELF_F_LAYOUT asserted |
| d_align   |                                 |
| d_version |                                 |

Note that the program is responsible for two particularly important members (among others) in the ELF header. The e\_version member controls the version of data structures written to the file. If the version is EV\_NONE, the library uses its own internal version. The e\_ident [EI\_DATA] entry controls the data encoding used in the file. As a special case, the value may be ELFDATANONE to request the native data encoding for the host machine. An error occurs in this case if the native encoding doesn't match a file encoding known by the library.

Further note that the program is responsible for the sh\_entsize section header member. Although the library sets it for sections with known types, it cannot reliably know the correct value for all sections. Consequently, the library relies on the program to provide the values for unknown section types. If the entry size is unknown or not applicable, the value should be set to 0.

When deciding how to build the output file, elf\_update() obeys the alignments of individual data buffers to create output sections. A section's most strictly aligned data buffer controls the section's alignment. The library also inserts padding between buffers, as necessary, to ensure the proper alignment of each buffer.

## elf\_update(3ELF)

**ATTRIBUTES** | See attributes(5) for descriptions of the following attributes:

|          |                                                                                                    | ·                       |
|----------|----------------------------------------------------------------------------------------------------|-------------------------|
|          |                                                                                                    | ATTRIBUTE VALUE         |
|          | Interface Stability                                                                                                    | Stable                  |
|          | MT-Level                                                                                                    | MT-Safe                 |
|          |                                                                                                    |                         |
| SEE ALSO | <pre>elf(3ELF), elf32_fsize(3ELF), elf32_c<br/>elf32_xlatetof(3ELF), elf_begin(3EL<br/>elf_getdata(3ELF), libelf(3LIB), attr</pre>                                                                                                    | LF),elf_flagdata(3ELF), |
| NOTES    | As mentioned above, the ELF_C_WRITE command translates data as necessary, before writing them to the file. This translation is <i>not</i> always transparent to the application program. If a program has obtained pointers to data associated with a file (for example, see elf32_getehdr(3ELF) and elf_getdata(3ELF)), the program should reestablish the pointers after calling elf_update(). |                         |
|          |                                                                                                    |                         |
|          |                                                                                                    |                         |
|          |                                                                                                    |                         |
|          |                                                                                                    |                         |
|          |                                                                                                    |                         |
|          |                                                                                                    |                         |
|          |                                                                                                    |                         |
|          |                                                                                                    |                         |
|          |                                                                                                    |                         |
|          |                                                                                                    |                         |
|          |                                                                                                    |                         |
|          |                                                                                                    |                         |
|          |                                                                                                    |                         |
|          |                                                                                                    |                         |
|          |                                                                                                    |                         |

| NAME        | elf_version – coordinate ELF library and application versions                                                                                                    |                 |  |
|-------------|----------------------------------------------------------------------------------------------------|-----------------|--|
| SYNOPSIS    | <pre>cc [ flag ] filelelf [ library ] #include <libelf.h></libelf.h></pre>                                                                                                    |                 |  |
|             | unsigned <b>elf_version</b> (unsigned ver);                                                                                                    |                 |  |
| DESCRIPTION | As elf(3ELF) explains, the program, the library, and an object file have independent notions of the latest ELF version. elf_version() lets a program query the ELF library's <i>internal version</i> . It further lets the program specify what memory types it uses by giving its own <i>working version</i> , ver, to the library. Every program that uses the ELF library must coordinate versions as described below. |                 |  |
|             | The header <libelf.h> supplies the version to the program with the macro<br/>EV_CURRENT. If the library's internal version (the highest version known to the<br/>library) is lower than that known by the program itself, the library may lack semantic<br/>knowledge assumed by the program. Accordingly, elf_version() will not accept a<br/>working version unknown to the library.</libelf.h>                         |                 |  |
|             | Passing <i>ver</i> equal to EV_NONE causes elf_version() to return the library's internal version, without altering the working version. If ver is a version known to the library, elf_version() returns the previous (or initial) working version number. Otherwise, the working version remains unchanged and elf_version() returns EV_NONE.                                                                            |                 |  |
| EXAMPLES    | <b>EXAMPLE 1</b> A sample display of using the elf_version() function.                                                                                                    |                 |  |
|             | The following excerpt from an application program protects itself from using an older library:                                                                                                    |                 |  |
|             | <pre>if (elf_version(EV_CURRENT) == EV_NONE) {     /* library out of date */     /* recover from error */ }</pre>                                                                                                    |                 |  |
| ATTRIBUTES  | See attributes(5) for descriptions of the following attributes:                                                                                                    |                 |  |
|             | ATTRIBUTE TYPE                                                                                                    | ATTRIBUTE VALUE |  |
|             | Interface Stability                                                                                                    | Stable          |  |
|             | MT-Level                                                                                                    | MT-Safe         |  |
| SEE ALSO    | <pre>elf(3ELF), elf32_xlatetof(3ELF), elf_begin(3ELF), libelf(3LIB), attributes(5)</pre>                                                                                                    |                 |  |
| NOTES       | The working version should be the same for all operations on a particular ELF descriptor. Changing the version between operations on a descriptor will probably not give the expected results.                                                                                                    |                 |  |
|             |                                                                                                    |                 |  |

erf(3M)

| NAME          | erf, erfc – error and complementary error functions                                                                                                    |                            |  |
|---------------|----------------------------------------------------------------------------------------------------|----------------------------|--|
| SYNOPSIS      | cc [ flag ] filelm [ library ]<br>#include <math.h></math.h>                                                                                             |                            |  |
|               | <pre>double erf(double x);</pre>                                                                                                    |                            |  |
|               | <pre>double erfc(double x);</pre>                                                                                                    |                            |  |
| DESCRIPTION   | The erf() function computes the error fun                                                                                                    | ction of $x$ , defined as: |  |
|               | $\frac{2}{\sqrt{\pi}}\int_{0}^{x}e^{-t^{2}}dt$                                                                                                    |                            |  |
|               | The erfc() function computes $1.0 - erf(x)$ .                                                                                                    |                            |  |
| RETURN VALUES | Upon successful completion, erf() and erfc() return the value of the error function and complementary error function, respectively.                      |                            |  |
|               | If <i>x</i> is NaN, NaN is returned.                                                                                                    |                            |  |
| ERRORS        | No errors will occur.                                                                                                    |                            |  |
| USAGE         | The erfc() function is provided because of the extreme loss of relative accuracy if $erf(x)$ is called for large $x$ and the result subtracted from 1.0. |                            |  |
| ATTRIBUTES    | See attributes(5) for descriptions of the following attributes:                                                                                          |                            |  |
|               |                                                                                                    |                            |  |
|               | ATTRIBUTE TYPE ATTRIBUTE VALUE                                                                                                    |                            |  |
|               | MT-Level MT-Safe                                                                                                    |                            |  |
| SEE ALSO      | <pre>isnan(3M), attributes(5)</pre>                                                                                                    |                            |  |
|               |                                                                                                    |                            |  |
|               |                                                                                                    |                            |  |
|               |                                                                                                    |                            |  |
|               |                                                                                                    |                            |  |
|               |                                                                                                    |                            |  |
|               |                                                                                                    |                            |  |
|               |                                                                                                    |                            |  |

| NAME                 | exp – exponential function                                                                                                    |                                  |  |
|----------------------|----------------------------------------------------------------------------------------------------|----------------------------------|--|
| SYNOPSIS             | <pre>cc [ flag ] filelm [ library ] #include <math.h></math.h></pre>                                                                                                    |                                  |  |
|                      | double <b>exp</b> (double $x$ );                                                                                                    |                                  |  |
| DESCRIPTION          | The exp() function computes the exponen                                                                                                    | tial of $x$ , defined as $e^x$ . |  |
| <b>RETURN VALUES</b> | Upon successful completion, exp() return                                                                                                    | s the exponential of <i>x</i> .  |  |
|                      | If the correct value would cause overflow, exp() returns HUGE_VAL and sets errno to ERANGE.                                                                                                    |                                  |  |
|                      | If the correct value would cause underflow to zero, $exp()$ returns 0 and may set errno to ERANGE.                                                                                                    |                                  |  |
|                      | If <i>x</i> is NaN, NaN is returned.                                                                                                    |                                  |  |
|                      | For exceptional cases, matherr(3M) tabulates the values to be returned as dictated by Standards other than XPG4.                                                                                                    |                                  |  |
| ERRORS               | The exp() function will fail if:                                                                                                    |                                  |  |
|                      | ERANGE The result overflows.                                                                                                    |                                  |  |
|                      | The exp() function may fail if:                                                                                                    |                                  |  |
|                      | ERANGE The result underflows.                                                                                                    |                                  |  |
| USAGE                | An application wishing to check for error situations should set errno to 0 before calling exp(). If errno is non-zero on return, or the return value is NaN an error has occurred.                                                          |                                  |  |
| ATTRIBUTES           | See attributes(5) for descriptions of the                                                                                                    | following attributes:            |  |
|                      | _                                                                                                    | -                                |  |
|                      | ATTRIBUTE TYPE                                                                                                    | ATTRIBUTE VALUE                  |  |
|                      | MT-Level                                                                                                    | MT-Safe                          |  |
| SEE ALSO             | isnan(3M), $log(3M)$ , matherr(3M), mp(3MP), attributes(5), standards(5)                                                                                                    |                                  |  |
| NOTES                | Prior to Solaris 2.6, there was a conflict between the pow function in this library and the pow function in the libmp library. This conflict was resolved by prepending mp_ to all functions in the libmp library. See mp(3MP) for details. |                                  |  |
|                      |                                                                                                    |                                  |  |
|                      |                                                                                                    |                                  |  |
|                      |                                                                                                    |                                  |  |
|                      |                                                                                                    |                                  |  |

Extended Library Functions 199

## expm1(3M)

| NAME                 | expm1 – computes exponential functions                                                                                                    |                            |  |
|----------------------|----------------------------------------------------------------------------------------------------|----------------------------|--|
| SYNOPSIS             | cc [ flag ] filelm [ library ]<br>#include <math.h></math.h>                                                                                                    |                            |  |
|                      | <pre>double expm1(double x);</pre>                                                                                                    |                            |  |
| DESCRIPTION          | The expm1 () function computes $e^x$ -1.0.                                                                                                    |                            |  |
| <b>RETURN VALUES</b> | If $x$ is NaN, then the function returns NaN                                                                                                    |                            |  |
|                      | If $x$ is positive infinity, expm1() returns po                                                                                                    | ositive infinity.          |  |
|                      | If x is negative infinity, expm1() returns –                                                                                                    | 1.0.                       |  |
|                      | If the value overflows, expm1() returns H                                                                                                    | UGE_VAL.                   |  |
| ERRORS               | No errors will occur.                                                                                                    |                            |  |
| USAGE                | The value of expm1 (x) may be more accurate than exp (x) –1.0 for small values of x.                                                                                                   |                            |  |
|                      | The expm1() and log1p(3M) functions are useful for financial calculations of $((1+x)^n-1)/x$ , namely:                                                                                 |                            |  |
|                      | expml(n * loglp(x)) / x                                                                                                    |                            |  |
|                      | when <i>x</i> is very small (for example, when performing calculations with a small daily interest rate). These functions also simplify writing accurate inverse hyperbolic functions. |                            |  |
| ATTRIBUTES           | See attributes(5) for descriptions of the following attributes:                                                                                                    |                            |  |
|                      |                                                                                                    | 1                          |  |
|                      | ATTRIBUTE TYPE<br>MT-Level                                                                                                    | ATTRIBUTE VALUE<br>MT-Safe |  |
|                      |                                                                                                    |                            |  |
| SEE ALSO             | exp(3M), $loglp(3M)$ , $loglp(3M)$ , $attributes(5)$                                                                                                    |                            |  |
|                      |                                                                                                    |                            |  |
|                      |                                                                                                    |                            |  |
|                      |                                                                                                    |                            |  |
|                      |                                                                                                    |                            |  |
|                      |                                                                                                    |                            |  |
|                      |                                                                                                    |                            |  |

200 man pages section 3: Extended Library Functions • Last Revised 29 Dec 1996

| NAME                 | fabs – absolute value function                                          |  |  |
|----------------------|-------------------------------------------------------------------------|--|--|
| SYNOPSIS             | <pre>cc [ flag ] filelm [ library ] #include <math.h></math.h></pre>    |  |  |
|                      | <pre>double fabs(double x);</pre>                                       |  |  |
| DESCRIPTION          | The fabs () function computes the absolute value of $x$ , $ x $ .       |  |  |
| <b>RETURN VALUES</b> | Upon successful completion, fabs () returns the absolute value of $x$ . |  |  |
|                      | If <i>x</i> is NaN, NaN is returned.                                    |  |  |
| ATTRIBUTES           | See attributes(5) for descriptions of the following attributes:         |  |  |

| ATTRIBUTE TYPE | ATTRIBUTE VALUE |  |
|----------------|-----------------|--|
| MT-Level       | MT-Safe         |  |

**SEE ALSO** isnan(3M), attributes(5)

fabs(3M)

## floor(3M)

| NAME          | floor – floor function                                                                                                    |                                               |  |
|---------------|----------------------------------------------------------------------------------------------------|-----------------------------------------------|--|
| SYNOPSIS      | cc [ flag ] filelm [ library ]<br>#include <math.h></math.h>                                                                                                    |                                               |  |
|               | double <b>floor</b> (double $x$ );                                                                                                    |                                               |  |
| DESCRIPTION   | The floor() function computes the large                                                                                                    | st integral value not greater than <i>x</i> . |  |
| RETURN VALUES | Upon successful completion, $floor()$ returns the largest integral value not greater than $x$ , expressed as a double.                                                                                                    |                                               |  |
|               | If <i>x</i> is NaN, NaN is returned.                                                                                                    |                                               |  |
|               | If x is $\pm$ Inf or $\pm 0$ , x is returned.                                                                                                    |                                               |  |
| ERRORS        | No errors will occur.                                                                                                    |                                               |  |
| USAGE         | The integral value returned by floor() as a double might not be expressible as an int or long int. The return value should be tested before assigning it to an integer type to avoid the undefined results of an integer overflow. |                                               |  |
| ATTRIBUTES    | See attributes(5) for descriptions of the following attributes:                                                                                                    |                                               |  |
|               | ATTRIBUTE TYPE                                                                                                    | ATTRIBUTE VALUE                               |  |
|               | MT-Level MT-Safe                                                                                                    |                                               |  |
| SEE ALSO      | ceil(3M), isnan(3M), attributes(5)                                                                                                    |                                               |  |

| NAME          | fmod – floating-point remainder value function                                                                                                    |                                                |  |
|---------------|----------------------------------------------------------------------------------------------------|------------------------------------------------|--|
| SYNOPSIS      | cc [ flag ] filelm [ library ]<br>#include <math.h></math.h>                                                                                                    |                                                |  |
|               | double <b>fmod</b> (double $x$ , double $y$ );                                                                                                    |                                                |  |
| DESCRIPTION   | The fmod() function returns the floating-p                                                                                                    | oint remainder of the division of $x$ by $y$ . |  |
| RETURN VALUES | The fmod() function returns the value $x - i * y$ , for some integer <i>i</i> such that, if <i>y</i> is non-zero, the result has the same sign as <i>x</i> and magnitude less than the magnitude of <i>y</i> .                                                     |                                                |  |
|               | If x or y is NaN, NaN is returned. If y is 0, NaN is returned and errno is set to EDOM.<br>If x is $\pm$ Inf, NaN is returned. If y is non-zero, $\mod(\pm 0, y)$ returns the value of x. If x is not $\pm$ Inf, $\mod(x, \pm \text{Inf})$ returns the value of x. |                                                |  |
| ERRORS        | The fmod() function may fail if:                                                                                                    |                                                |  |
|               | EDOM $y$ is 0.                                                                                                    |                                                |  |
|               | No other errors will occur.                                                                                                    |                                                |  |
| USAGE         | Portable applications should not call $fmod()$ with $y$ equal to 0, because the result is implementation-dependent. The application should verify $y$ is non-zero before calling $fmod()$ .                                                                        |                                                |  |
|               | An application wishing to check for error situations should set errno to 0 before calling fmod(). If errno is non-zero on return, or the return value is NaN, an error has occurred.                                                                               |                                                |  |
| ATTRIBUTES    | See attributes(5) for descriptions of the following attributes:                                                                                                    |                                                |  |
|               | ATTRIBUTE TYPE ATTRIBUTE VALUE                                                                                                    |                                                |  |
|               | MT-Level MT-Safe                                                                                                    |                                                |  |
| SEE ALSO      | isnan(3M), attributes(5)                                                                                                    |                                                |  |
|               |                                                                                                    |                                                |  |
| SEE ALSO      | isnan(3M), attributes(5)                                                                                                    |                                                |  |

## freeDmiString(3DMI)

| NAME        | freeDmiString – free dynamic memory allocated for input DmiString structure                    |                       |  |
|-------------|------------------------------------------------------------------------------------------------|-----------------------|--|
| SYNOPSIS    | <pre>cc [ flag ] fileldmi -lnsl -lrwtool [ library ] #include <dmi util.hh=""></dmi></pre>     |                       |  |
|             | <pre>void freeDmiString(DmiString_t *dstr);</pre>                                              |                       |  |
| DESCRIPTION | The freeDmiString() function frees dynamic memory allocated for the input DmiString structure. |                       |  |
| ATTRIBUTES  | See attributes(5) for descriptions of the                                                      | following attributes: |  |
|             |                                                                                                |                       |  |
|             | ATTRIBUTE TYPE                                                                                 | ATTRIBUTE VALUE       |  |
|             | MT-level                                                                                       | MT-Safe               |  |
| SEE ALSO    | newDmiString(3DMI), libdmi(3LIB), at                                                           | tributes(5)           |  |
|             |                                                                                                |                       |  |
|             |                                                                                                |                       |  |
|             |                                                                                                |                       |  |
|             |                                                                                                |                       |  |
|             |                                                                                                |                       |  |
|             |                                                                                                |                       |  |
|             |                                                                                                |                       |  |
|             |                                                                                                |                       |  |
|             |                                                                                                |                       |  |
|             |                                                                                                |                       |  |
|             |                                                                                                |                       |  |
|             |                                                                                                |                       |  |
|             |                                                                                                |                       |  |
|             |                                                                                                |                       |  |
|             |                                                                                                |                       |  |
|             |                                                                                                |                       |  |
|             |                                                                                                |                       |  |
|             |                                                                                                |                       |  |
|             | 1                                                                                              |                       |  |

| gelf, gelf_checksum, gelf_fsize, gelf_getclass, gelf_getdyn, gelf_getehdr, gelf_getphdr,<br>gelf_getrel, gelf_getrela, gelf_getshdr, gelf_getsym, gelf_getsyminfo, gelf_newehdr,<br>gelf_newphdr, gelf_update_dyn, gelf_update_ehdr, gelf_update_phdr,<br>gelf_update_rel, gelf_update_rela, gelf_update_shdr, gelf_update_sym,<br>gelf_update_syminfo, gelf_xlatetof, gelf_xslatetom – generic class-independent ELF<br>interface |
|----------------------------------------------------------------------------------------------------|
| cc [flag] <i>file</i> lelf [library]<br>#include <gelf.h></gelf.h>                                                                                                    |
| <pre>long gelf_checksum(Elf *elf);</pre>                                                                                                    |
| <pre>int gelf_getclass(Elf *elf);</pre>                                                                                                    |
| <pre>size_t gelf_fsize(Elf *elf, Elf_Type type, size_t cnt, unsigned ver);</pre>                                                                                                    |
| <pre>GElf_Ehdr *gelf_getehdr(Elf *elf, GElf_Ehdr *dst);</pre>                                                                                                    |
| <pre>int gelf_update_ehdr(Elf *elf, GElf_Ehdr *src);</pre>                                                                                                    |
| unsigned long <b>gelf_newehdr</b> (Elf * <i>elf</i> , int <i>class</i> );                                                                                                    |
| <pre>GElf_Phdr *gelf_getphdr(Elf *elf, int ndx, GElf_Phdr *dst);</pre>                                                                                                    |
| <pre>int gelf_update_phdr(Elf *elf, int ndx, GElf_Phdr *src);</pre>                                                                                                    |
| unsigned long <b>gelf_newphdr</b> (Elf * <i>elf</i> , size_t <i>phnum</i> );                                                                                                    |
| <pre>GElf_Shdr *gelf_getshdr(Elf_Scn *scn, GElf_Shdr *dst);</pre>                                                                                                    |
| <pre>int gelf_update_shdr(Elf_Scn *scn, GElf_Shdr *src);</pre>                                                                                                    |
| <pre>Elf_Data *gelf_xlatetof(Elf *elf, Elf_Data *dst, const Elf_Data *src,</pre>                                                                                                    |
| <pre>Elf_Data *gelf_xlatetom(Elf *elf, Elf_Data *dst, const Elf_Data *src,</pre>                                                                                                    |
| <pre>GElf_Sym *gelf_getsym(Elf_Data *data, int ndx, GElf_Sym *dst);</pre>                                                                                                    |
| <pre>int gelf_update_sym(Elf_Data *dest, int ndx, GElf_Sym *src);</pre>                                                                                                    |
| <pre>GElf_Dyn *gelf_getdyn(Elf_Data *src, int ndx, GElf_Dyn *dst);</pre>                                                                                                    |
| <pre>int gelf_update_dyn(Elf_Data *src, int ndx, GElf_Dyn *src);</pre>                                                                                                    |
| <pre>GElf_Rela *gelf_getrela(Elf_Data *src, int ndx, GElf_Rela *dst);</pre>                                                                                                    |
| <pre>int gelf_update_rela(Elf_Data *dst, int ndx, GElf_Rela *src);</pre>                                                                                                    |
| <pre>GElf_Rel *gelf_getrel(Elf_Data *src, int ndx, GElf_Rel *dst);</pre>                                                                                                    |
| <pre>int gelf_update_rel(Elf_Data *dst, int ndx, GElf_Rel *src);</pre>                                                                                                    |
| <pre>GElf_Syminfo *gelf_getsyminfo(Elf_Data *src, int ndx, GElf_Syminfo<br/>*dst);</pre>                                                                                                    |
| <pre>int gelf_update_syminfo(Elf_Data *dst, int ndx, GElf_Syminfo *src);</pre>                                                                                                    |
| <pre>GElf_Move *gelf_getmove(Elf_Data *src, int ndx, GElf_Move *dst);</pre>                                                                                                    |
|                                                                                                    |

Extended Library Functions 205

gelf(3ELF)

|                              | int gelf_update_move(E                                                                                                    | lf_Data * <i>dst</i> , int <i>ndx</i> , GElf_Move * <i>src</i> );                                                                     |  |
|------------------------------|----------------------------------------------------------------------------------------------------|----------------------------------------------------------------------------------------------------|--|
| DESCRIPTION                  | GElf is a generic, ELF class-independent API, for manipulating ELF object files. GEL: provides a single, common interface for handling 32–bit and 64–bit ELF format object files. GElf is a translation layer between the application and the class-dependent par of the ELF library. Thus, the application can use GElf, which in turn, will call the corresponding elf32_or elf64_functions on behalf of the application. The data structures returned are all large enough to hold 32–bit and 64–bit data. |                                                                                                    |  |
|                              | GElf provides a simple, class-independent layer of indirection over the class-dependent ELF32 and ELF64 APIs. GElf is stateless, and may be used along side the ELF32 and ELF64 API's.                                                                                                    |                                                                                                    |  |
|                              | GElf always returns a copy of the underlying ELF32 or ELF64 structure, and<br>therefore the programming practice of using the address of an ELF header as the base<br>offset for the ELF's mapping into memory should be avoided. Also, data accessed by<br>type-casting the Elf_Data buffer to a class-dependent type and treating it like an<br>array, for example, a symbol table, will not work under GElf, and the gelf_get<br>functions must be used instead. See the EXAMPLE section.                  |                                                                                                    |  |
|                              | Programs which create or modify ELF files using libelf(3LIB) need to perform an extra step when using GElf. Modifications to GElf values must be explicitly flushed to the underlying ELF32 or ELF64 structures by way of the gelf_update_<br>interfaces. Use of elf_update or elf_flagelf and the like remains the same.                                                                                                    |                                                                                                    |  |
|                              | The sizes of versioning structures remains the same between ELF32 and ELF64. The GElf API only defines types for versioning, rather than a functional API. The processing of versioning information will stay the same in the GElf environment as it was in the class-dependent ELF environment.                                                                                                    |                                                                                                    |  |
| List of Functions            | gelf_checksum()                                                                                                    | An analog to elf32_checksum(3ELF) and elf64_checksum(3ELF).                                                                           |  |
|                              | gelf_getclass()                                                                                                    | Returns one of the constants ELFCLASS32, ELFCLASS64 or ELFCLASSNONE.                                                                  |  |
|                              | gelf_fsize()                                                                                                    | An analog to elf32_fsize(3ELF) and elf64_fsize(3ELF).                                                                                 |  |
| elf64_getehdr(3ELF). dst poi |                                                                                                    | An analog to elf32_getehdr(3ELF) and<br>elf64_getehdr(3ELF). dst points to the location<br>where the GElf_Ehdr header will be stored. |  |
|                              | gelf_update_ehdr() Copies the contents of the GElf_Ehdr ELF heade<br>the underlying Elf32_Ehdr or Elf64_Ehdr<br>structure.                                                                                                    |                                                                                                    |  |
|                              | gelf_newehdr() An analog to elf32_newehdr(3ELF) and elf64_newehdr(3ELF).                                                                                                    |                                                                                                    |  |
|                              |                                                                                                    |                                                                                                    |  |

| gelf_getphdr()               | An analog toelf32_getphdr(3ELF) and<br>elf64_getphdr(3ELF). dst points to the location<br>where the GElf_Phdr program header will be stored.                                              |
|------------------------------|----------------------------------------------------------------------------------------------------|
| gelf_update_phdr()           | Copies of the contents of GElf_Phdr program header<br>to underlying the Elf32_Phdr or Elf64_Phdr<br>structure.                                                                            |
| gelf_newphdr()               | An analog to elf32_newphdr(3ELF) and elf64_newphdr(3ELF).                                                                                                    |
| gelf_getshdr()               | An analog to elf32_getshdr(3ELF) and<br>elf64_getshdr(3ELF). dst points to the location<br>where the GElf_Shdr section header will be stored.                                             |
| gelf_update_shdr()           | Copies of the contents of GElf_Shdr section header to<br>underlying the Elf32_Shdr or Elf64_Shdr<br>structure.                                                                            |
| <pre>gelf_xlatetof()</pre>   | An analog to elf32_xlatetof(3ELF) and elf64_xlatetof(3ELF)                                                                                                    |
| <pre>gelf_xlatetom()</pre>   | An analog to elf32_xlatetom(3ELF) and elf64_xlatetom(3ELF)                                                                                                    |
| gelf_getsym()                | Retrieves the Elf32_Sym or Elf64_Sym information<br>from the symbol table at the given index. dst points to<br>the location where the GElf_Sym symbol entry will be<br>stored.            |
| <pre>gelf_update_sym()</pre> | Copies the GElf_Sym information back into the underlying Elf32_Sym or Elf64_Sym structure at the given index.                                                                             |
| gelf_getdyn()                | Retrieves the Elf32_Dyn or Elf64_Dyn information<br>from the dynamic table at the given index. dst points<br>to the location where the GElf_Dyn dynamic entry<br>will be stored.          |
| gelf_update_dyn()            | Copies the GElf_Dyn information back into the underlying Elf32_Dyn or Elf64_Dyn structure at the given index.                                                                             |
| gelf_getrela()               | Retrieves the Elf32_Rela or Elf64_Rela<br>information from the relocation table at the given<br>index. dst points to the location where the<br>GElf_Rela relocation entry will be stored. |
| gelf_update_rela()           | Copies the GElf_Rela information back into the underlying Elf32_Rela or Elf64_Rela structure at the given index.                                                                          |

gelf(3ELF)

|                                                                                                    | gelf_getrel()                                                                               | Retrieves the Elf32_Rel or Elf64_Rel information<br>from the relocation table at the given index. dst points<br>to the location where the GElf_Rel relocation entry<br>will be stored.                        |  |
|----------------------------------------------------------------------------------------------------|---------------------------------------------------------------------------------------------|----------------------------------------------------------------------------------------------------|--|
|                                                                                                    | gelf_update_rel()                                                                           | Copies the GElf_Rel information back into the underlying Elf32_Rel or Elf64_Rel structure at the given index.                                                                                                 |  |
|                                                                                                    | gelf_getsyminfo()                                                                           | Retrieves the Elf32_Syminfo or Elf64_Syminfo<br>information from the relocation table at the given<br>index. dst points to the location where the<br>GElf_Syminfo symbol information entry will be<br>stored. |  |
|                                                                                                    | <pre>gelf_update_syminfo()</pre>                                                            | Copies the GElf_Syminfo information back into the underlying Elf32_Syminfo or Elf64_Syminfo structure at the given index.                                                                                     |  |
|                                                                                                    | gelf_getmove()                                                                              | Retrieves the Elf32_Move or Elf64_Move<br>information from the move table at the given index.<br>dst points to the location where the GElf_Move move<br>entry will be stored.                                 |  |
|                                                                                                    | <pre>gelf_update_move()</pre>                                                               | Copies the GElf_Move information back into the underlying Elf32_Move or Elf64_Move structure at the given index.                                                                                              |  |
| <b>RETURN VALUES</b>                                                                                                    | Upon failure, all GE1f function                                                             | ons return 0 and set elf_errno. See elf_errno(3ELF)                                                                                                    |  |
| EXAMPLES                                                                                                    | S EXAMPLE 1 Printing the ELF Symbol Table                                                   |                                                                                                    |  |
| <pre>#include <stdio.h> #include <sys types.h=""> #include <sys stat.h=""> #include <fcntl.h> #include <libelf.h> #include <libelf.h> #include <gelf.h></gelf.h></libelf.h></libelf.h></fcntl.h></sys></sys></stdio.h></pre> |                                                                                             |                                                                                                    |  |
|                                                                                                    | void<br>main(int argc, char **argv)<br>{                                                    |                                                                                                    |  |
|                                                                                                    | Elf *elf;<br>Elf_Scn *scn = NULL,<br>GElf_Shdr shdr;<br>Elf_Data *data;<br>int fd, ii, cour |                                                                                                    |  |
|                                                                                                    | <pre>elf_version(EV_CURRENT);</pre>                                                         |                                                                                                    |  |
|                                                                                                    | <pre>fd = open(argv[1], 0_RD0 elf = elf_begin(fd, ELF_</pre>                                |                                                                                                    |  |
|                                                                                                    | <pre>while ((scn = elf_nextscn(elf, scn)) != NULL) {</pre>                                  |                                                                                                    |  |

#### gelf(3ELF)

```
EXAMPLE 1 Printing the ELF Symbol Table
                                         (Continued)
        gelf_getshdr(scn, &shdr);
        if (shdr.sh_type == SHT_SYMTAB) {
            /* found a symbol table, go print it. */
            break;
        }
    }
    data = elf_getdata(scn, NULL);
   count = shdr.sh_size / shdr.sh_entsize;
    /* print the symbol names */
   for (ii = 0; ii < count; ++ii) {</pre>
       GElf Sym sym;
       gelf_getsym(data, ii, &sym);
       printf("%s\n", elf_strptr(elf, shdr.sh_link, sym.st_name));
    }
   elf end(elf);
    close(fd);
}
```

#### ATTRIBUTES

See attributes(5) for descriptions of the following attributes:

| ATTRIBUTE TYPE      | ATTRIBUTE VALUE |  |
|---------------------|-----------------|--|
| Interface Stability | Stable          |  |
| MT-Level            | Safe            |  |

#### SEE ALSO

elf(3ELF), elf32\_checksum(3ELF), elf32\_fsize(3ELF), elf32\_getehdr(3ELF), elf32\_getphdr(3ELF), elf32\_getshdr(3ELF), elf32\_newehdr(3ELF), elf32\_newphdr(3ELF), elf32\_xlatetof(3ELF), elf32\_xlatetom(3ELF), elf\_errno(3ELF), libelf(3LIB), attributes(5) getacinfo(3BSM)

| NAME                 | getacinfo, getacdir, getacflg, getacmin, getacna, setac, endac – get audit control file information                                                                                                    |  |  |
|----------------------|----------------------------------------------------------------------------------------------------|--|--|
| SYNOPSIS             | <pre>cc [ flag ] filelbsm -lsocket -lnsl -lintl [ library ] #include <bsm libbsm.h=""></bsm></pre>                                                                                                    |  |  |
|                      | <pre>int getacdir( char *dir, int len);</pre>                                                                                                    |  |  |
|                      | <pre>int getacmin( int *min_val);</pre>                                                                                                    |  |  |
|                      | <pre>int getacflg( char *auditstring, int len);</pre>                                                                                                    |  |  |
|                      | <pre>int getacna( char *auditstring, int len);</pre>                                                                                                    |  |  |
|                      | <pre>pid setac( void);</pre>                                                                                                    |  |  |
|                      | <pre>void endac( void);</pre>                                                                                                    |  |  |
| DESCRIPTION          | When first called, getacdir() provides information about the first audit directory in the audit_control file; thereafter, it returns the next directory in the file. Successive calls list all the directories listed in audit_control(4) The parameter <i>len</i> specifies the length of the buffer <i>dir</i> . On return, <i>dir</i> points to the directory entry.                     |  |  |
|                      | getacmin() reads the minimum value from the audit_control file and returns the value in min_val. The minimum value specifies how full the file system to which the audit files are being written can get before the script audit_warn(1M) is invoked.                                                                                                    |  |  |
|                      | getacflg() reads the system audit value from the audit_control file and returns the value in <i>auditstring</i> . The parameter <i>len</i> specifies the length of the buffer <i>auditstring</i> .                                                                                                    |  |  |
|                      | getacna() reads the system audit value for non-attributable audit events from the audit_control file and returns the value in <i>auditstring</i> . The parameter <i>len</i> specifies the length of the buffer <i>auditstring</i> . Non-attributable events are events that cannot be attributed to an individual user. inetd(1M) and several other daemons record non-attributable events. |  |  |
|                      | Calling <i>setac</i> rewinds the audit_control file to allow repeated searches.                                                                                                    |  |  |
|                      | Calling <i>endac</i> closes the audit_control file when processing is complete.                                                                                                    |  |  |
| FILES                | /etc/security/audit_control contains default parameters read by the audit daemon, auditd(1M)                                                                                                    |  |  |
| <b>RETURN VALUES</b> | getacdir(),getacflg(),getacna() and getacmin() return:                                                                                                    |  |  |
|                      | 0 on success.                                                                                                    |  |  |
|                      | -2 on failure and set errno to indicate the error.                                                                                                    |  |  |
|                      | <pre>getacmin() and getacflg() return:</pre>                                                                                                    |  |  |
|                      | 1 on EOF.                                                                                                    |  |  |
|                      | getacdir() returns:                                                                                                    |  |  |
|                      |                                                                                                    |  |  |

<sup>210</sup> man pages section 3: Extended Library Functions • Last Revised 29 Dec 1996

## getacinfo(3BSM)

|            | -1 on EOF.                                                                                                    |                                     |                                            |
|------------|----------------------------------------------------------------------------------------------------|-------------------------------------|--------------------------------------------|
|            | 2 if the directory search had to start from the beginning because one of the other functions was called between calls to getacdir(). |                                     |                                            |
|            | These functions return:                                                                                                    |                                     |                                            |
|            | -3                                                                                                    | if the directory entry format in t  | he audit_control file is incorrect.        |
|            | getacdi                                                                                                    | r(),getacflg() and getacna          | () return:                                 |
|            | -3                                                                                                    | if the input buffer is too short to | accommodate the record.                    |
| ATTRIBUTES | See attr                                                                                                    | ibutes(5) for descriptions of the   | following attributes:                      |
|            |                                                                                                    |                                     |                                            |
|            |                                                                                                    | ATTRIBUTE TYPE                      | ATTRIBUTE VALUE                            |
|            | MT-Level                                                                                                    | [                                   | Safe.                                      |
| SEE ALSO   | audit_w                                                                                                    | varn(1M),bsmconv(1M),inetd(1        | M), audit_control(4), attributes(5)        |
| NOTES      |                                                                                                    |                                     | ge is available only if the Basic Security |
|            | Module (                                                                                                    | BSM) has been enabled. See bsmc     | onv(IM) for more information.              |
|            |                                                                                                    |                                     |                                            |
|            |                                                                                                    |                                     |                                            |
|            |                                                                                                    |                                     |                                            |
|            |                                                                                                    |                                     |                                            |
|            |                                                                                                    |                                     |                                            |
|            |                                                                                                    |                                     |                                            |
|            |                                                                                                    |                                     |                                            |
|            |                                                                                                    |                                     |                                            |
|            |                                                                                                    |                                     |                                            |
|            |                                                                                                    |                                     |                                            |
|            |                                                                                                    |                                     |                                            |
|            |                                                                                                    |                                     |                                            |
|            |                                                                                                    |                                     |                                            |
|            |                                                                                                    |                                     |                                            |
|            |                                                                                                    |                                     |                                            |
|            |                                                                                                    |                                     |                                            |

getauclassent(3BSM)

| NAME          | getauclassent, getauclassnam, setauclass, endauclass, getauclassnam_r, getauclassent_r<br>– get audit_class entry                                                                                                    |
|---------------|----------------------------------------------------------------------------------------------------|
| SYNOPSIS      | <pre>cc [ flag ] filelbsm -lsocket -lnsl -lintl [ library ] #include <sys param.h=""> #include <bsm libbsm.h=""></bsm></sys></pre>                                                                                                    |
|               | <pre>struct au_class_ent *getauclassnam( const char *name);</pre>                                                                                                    |
|               | <pre>struct au_class_ent *getauclassnam_r( au_class_ent_t *class_int,</pre>                                                                                                    |
|               | <pre>struct au_class_ent *getauclassent( void);</pre>                                                                                                    |
|               | <pre>struct au_class_ent *getauclassent_r( au_class_ent_t *class_int);</pre>                                                                                                    |
|               | <pre>void setauclass( void);</pre>                                                                                                    |
|               | <pre>void endauclass( void);</pre>                                                                                                    |
| DESCRIPTION   | getauclassent() and getauclassnam() each return an audit_class entry.                                                                                                    |
|               | getauclassnam() searches for an audit_class entry with a given class name <i>name</i> .                                                                                                    |
|               | getauclassent() enumerates audit_class entries: successive calls to getauclassent() will return either successive audit_class entries or NULL.                                                                                                    |
|               | <pre>setauclass() "rewinds" to the beginning of the enumeration of audit_class entries.<br/>Calls to getauclassnam() may leave the enumeration in an indeterminate state, so<br/>setauclass() should be called before the first getauclassent().</pre>                                                                                                    |
|               | endauclass() may be called to indicate that audit_class processing is complete; the system may then close any open audit_class file, deallocate storage, and so forth.                                                                                                    |
|               | getauclassent_r() and getauclassnam_r() both return a pointer to an audit_class entry as do their similarly named counterparts. They each take an additional argument, a pointer to pre-allocated space for an au_class_ent_t, which is returned if the call is successful. To assure there is enough space for the information returned, the applications programmer should be sure to allocate AU_CLASS_NAME_MAX and AU_CLASS_DESC_MAX bytes for the ac_name and ac_desc elements of the au_class_ent_t data structure. |
|               | The internal representation of an audit_user entry is an au_class_ent structure defined in <bsm libbsm.h=""> with the following members:</bsm>                                                                                                    |
|               | char *ac_name;<br>au_class_t ac_class;<br>char *ac_desc;                                                                                                    |
| RETURN VALUES | getauclassnam() and getauclassnam_r() return a pointer to a struct au_class_ent if they successfully locate the requested entry; otherwise they return NULL.                                                                                                    |
|               |                                                                                                    |

212 man pages section 3: Extended Library Functions • Last Revised 29 Dec 1996

getauclassent(3BSM)

getauclassent() and getauclassent\_r() return a pointer to a struct au\_class\_ent if they successfully enumerate an entry; otherwise they return NULL, indicating the end of the enumeration.

FILES /etc/security/audit\_class

Maps audit class numbers to audit class names

ATTRIBUTES

See attributes(5) for descriptions of the following attributes:

| ATTRIBUTE TYPE | ATTRIBUTE VALUE          |
|----------------|--------------------------|
| MT-Level       | MT-Safe with exceptions. |

All of the functions described in this man-page are MT-Safe except getauclassent() and getauclassnam. The two functions, getauclassent\_r() and getauclassnam\_r() have the same functionality as the unsafe functions, but have a slightly different function call interface in order to make them MT-Safe.

**SEE ALSO** | bsmconv(1M), audit\_class(4), audit\_event(4), attributes(5)

**NOTES** All information is contained in a static area, so it must be copied if it is to be saved.

The functionality described in this man page is available only if the Basic Security Module (BSM) has been enabled. See bsmconv(1M) for more information.

## getauditflags(3BSM)

| NAME                 | getauditflags, getauditflagsbin, getauditflagschar – convert audit flag specifications                                                                                                    |                                                                                                    |  |  |
|----------------------|----------------------------------------------------------------------------------------------------|----------------------------------------------------------------------------------------------------|--|--|
| SYNOPSIS             | <pre>cc [ flag ] filelbsm -lsocket -lnsl -lintl [ library ] #include <sys param.h=""> #include <bsm libbsm.h=""></bsm></sys></pre>                                                                                                    |                                                                                                    |  |  |
|                      | <pre>int getauditflagsbin(char *auditstring, au_mask_t *masks);</pre>                                                                                                    |                                                                                                    |  |  |
|                      | <pre>int getauditflagschar(char *auditst</pre>                                                                                                    | ring, au_mask_t * <i>masks</i> , int                                                               |  |  |
| DESCRIPTION          | getauditflagsbin() converts the character representation of audit values pointed to by <i>auditstring</i> into au_mask_t fields pointed to by <i>masks</i> . These fields indicate which events are to be audited when they succeed and which are to be audited when they fail. The character string syntax is described in audit_control(4).                   |                                                                                                    |  |  |
|                      | getauditflagschar() converts the au_mask_t fields pointed to by <i>masks</i> into a string pointed to by <i>auditstring</i> . If <i>verbose</i> is zero, the short (2-character) flag names are used. If <i>verbose</i> is non-zero, the long flag names are used. <i>auditstring</i> should be large enough to contain the ASCII representation of the events. |                                                                                                    |  |  |
|                      | <i>auditstring</i> contains a series of event names, each one identifying a single audit class, separated by commas. The au_mask_t fields pointed to by <i>masks</i> correspond to binary values defined in <bsm audit.h="">, which is read by <bsm libbsm.h="">.</bsm></bsm>                                                                                   |                                                                                                    |  |  |
| <b>RETURN VALUES</b> | getauditflagsbin() and getauditflagschar():-1 is returned on error and 0 on success.                                                                                                    |                                                                                                    |  |  |
| ATTDIDITEC           | See attributes(5) for descriptions of the following attributes:                                                                                                    |                                                                                                    |  |  |
| ATTRIBUTES           | See accerbaces(S) for descriptions of the                                                                                                    | following attributes:                                                                              |  |  |
| ATTRIDUTES           |                                                                                                    | tollowing attributes:                                                                              |  |  |
| AI IKIDU IES         |                                                                                                    |                                                                                                    |  |  |
| SEE ALSO             | ATTRIBUTE TYPE                                                                                                    | ATTRIBUTE VALUE MT-Safe.                                                                           |  |  |
|                      | ATTRIBUTE TYPE MT-Level                                                                                                    | ATTRIBUTE VALUE MT-Safe.                                                                           |  |  |
| SEE ALSO             | ATTRIBUTE TYPE MT-Level bsmconv(1M), audit.log(4), audit_con                                                                                                    | ATTRIBUTE VALUE<br>MT-Safe.<br>trol(4), attributes(5)<br>e is available only if the Basic Security |  |  |
| SEE ALSO<br>BUGS     | ATTRIBUTE TYPE         MT-Level         bsmconv(1M), audit.log(4), audit_con         This is not a very extensible interface.         The functionality described in this man page                                                                                                    | ATTRIBUTE VALUE<br>MT-Safe.<br>trol(4), attributes(5)<br>e is available only if the Basic Security |  |  |
| SEE ALSO<br>BUGS     | ATTRIBUTE TYPE         MT-Level         bsmconv(1M), audit.log(4), audit_con         This is not a very extensible interface.         The functionality described in this man page                                                                                                    | ATTRIBUTE VALUE<br>MT-Safe.<br>trol(4), attributes(5)<br>e is available only if the Basic Security |  |  |
| SEE ALSO<br>BUGS     | ATTRIBUTE TYPE         MT-Level         bsmconv(1M), audit.log(4), audit_con         This is not a very extensible interface.         The functionality described in this man page                                                                                                    | ATTRIBUTE VALUE<br>MT-Safe.<br>trol(4), attributes(5)<br>e is available only if the Basic Security |  |  |
| SEE ALSO<br>BUGS     | ATTRIBUTE TYPE         MT-Level         bsmconv(1M), audit.log(4), audit_con         This is not a very extensible interface.         The functionality described in this man page                                                                                                    | ATTRIBUTE VALUE<br>MT-Safe.<br>trol(4), attributes(5)<br>e is available only if the Basic Security |  |  |

214 man pages section 3: Extended Library Functions • Last Revised 29 Dec 1996

| NAME        | getauevent, getauevnam, getauevnum, getauevnonam, setauevent, endauevent, getauevent_r, getauevnam_r, getauevnum_r – get audit_event entry                                                                                                    |  |
|-------------|----------------------------------------------------------------------------------------------------|--|
| SYNOPSIS    | <pre>cc [ flag ] filelbsm -lsocket -lnsl -lintl [ library ] #include <sys param.h=""> #include <bsm libbsm.h=""></bsm></sys></pre>                                                                                                    |  |
|             | <pre>struct au_event_ent *getauevent(void);</pre>                                                                                                    |  |
|             | <pre>struct au_event_ent *getauevnam(char *name);</pre>                                                                                                    |  |
|             | <pre>struct au_event_ent *getauevnum(au_event_t event_number);</pre>                                                                                                    |  |
|             | <pre>au_event_t *getauevnonam(char *event_name);</pre>                                                                                                    |  |
|             | <pre>void setauevent(void);</pre>                                                                                                    |  |
|             | <pre>void endauevent(void);</pre>                                                                                                    |  |
|             | <pre>struct au_event_ent *getauevent_r(au_event_ent_t *e);</pre>                                                                                                    |  |
|             | <pre>struct au_event_ent *getauevnam_r(au_event_ent_t *e, char *name);</pre>                                                                                                    |  |
|             | <pre>struct au_event_ent *getauevnum_r(au_event_ent_t *e, au_event_t         event_number);</pre>                                                                                                    |  |
| DESCRIPTION | These interfaces document the programming interface for obtaining entries from the audit_event(4) file.getauevent(),getauevnam(),getauevnum(),getauevnum(),andgetauevnum() each return a pointer to an audit_event structure.                                                                                                    |  |
|             | <pre>getauevent() and getauevent_r() enumerate audit_event entries; successive calls to these functions will return either successive audit_event entries or NULL.</pre>                                                                                                    |  |
|             | <pre>getauevnam() and getauevnam_r() search for an audit_event entry with a given event_name.</pre>                                                                                                    |  |
|             | <pre>getauevnum() and getauevnum_r() search for an audit_event entry with a given event_number.</pre>                                                                                                    |  |
|             | getauevnonam() searches for an audit_event entry with a given <i>event_name</i> and returns the corresponding event number.                                                                                                    |  |
|             | <pre>setauevent() "rewinds" to the beginning of the enumeration of audit_event<br/>entries. Calls to getauevnam(), getauevnum(), getauevnonum(),<br/>getauevnam_r(), or getauevnum_r() may leave the enumeration in an<br/>indeterminate state; setauevent() should be called before the first getauevent()<br/>or getauevent_r().</pre> |  |
|             | endauevent() may be called to indicate that audit_event processing is complete; the system may then close any open audit_event file, deallocate storage, and so forth.                                                                                                    |  |
|             |                                                                                                    |  |

| getauevent(3BSM) |                                                                                                    |                                                |  |
|------------------|----------------------------------------------------------------------------------------------------|------------------------------------------------|--|
|                  | The three functions getauevent_r(), getauevnam_r(), and getauevnum_r()<br>each take an argument e which is a pointer to an au_event_ent_t. This pointer is<br>returned on a successful function call. To assure there is enough space for the<br>information returned, the applications programmer should be sure to allocate<br>AU_EVENT_NAME_MAX and AU_EVENT_DESC_MAX bytes for the ae_name and<br>ac_desc elements of the au_event_ent_t data structure. |                                                |  |
|                  | The internal representation of an audit_event entry is an struct au_event_ent structure defined in <bsm libbsm.h=""> with the following members:</bsm>                                                                                                    |                                                |  |
|                  | <pre>au_event_t ae_number char *ae_name; char *ae_desc*; au_class_t ae_class;</pre>                                                                                                    |                                                |  |
| RETURN VALUES    | <pre>getauevent(),getauevnam(),getauevnum(),getauevent_r(),<br/>getauevnam_r(), and getauevnum_r() return a pointer to a struct<br/>au_event_ent if the requested entry is successfully located; otherwise it returns<br/>NULL.</pre>                                                                                                    |                                                |  |
|                  | getauevnonam() returns an event number of type au_event_t if it successfully enumerates an entry; otherwise it returns NULL, indicating it could not find the requested event name.                                                                                                    |                                                |  |
| FILES            | —                                                                                                    | Maps audit event numbers to audit event names. |  |
|                  | /etc/passwd                                                                                                    | Stores user-ID to username mappings.           |  |
| ATTRIBUTES       | See attributes(5) for descriptions of the following attributes:                                                                                                    |                                                |  |
|                  | ATTRIBUTE TYPE                                                                                                    | ATTRIBUTE VALUE                                |  |
|                  | MT-Level                                                                                                    | MT-Safe with exceptions.                       |  |
|                  | The functions getauevent(), getauevnam(), and getauevnum() are not MT-Safe;<br>however, there are equivalent functions: getauevent_r(), getauevnam_r(), and<br>getauevnum_r() — all of which provide the same functionality and a MT-Safe<br>function call interface.                                                                                                    |                                                |  |
| SEE ALSO         | bsmconv(1M),getauclassent(3BSM),getpwnam(3C),audit_class(4),<br>audit_event(4),passwd(4),attributes(5)                                                                                                    |                                                |  |
| NOTES            | All information for the functions getauevent(), getauevnam(), and getauevnum() is contained in a static area, so it must be copied if it is to be saved.                                                                                                    |                                                |  |
|                  | The functionality described in this man page is available only if the Basic Security Module (BSM) has been enabled. See bsmconv(1M) for more information.                                                                                                    |                                                |  |
|                  |                                                                                                    |                                                |  |

| NAME        | getauthattr, getauthnam, free_authattr, setauthattr, endauthattr, chkauthattr – get authorization entry                                                                                                    |
|-------------|----------------------------------------------------------------------------------------------------|
| SYNOPSIS    | <pre>cc [ flag ] filelsecdb -lsocket -lnsl -lintl [ library ] #include <auth_attr.h> #include <secdb.h></secdb.h></auth_attr.h></pre>                                                                                                    |
|             | authattr_t <b>*getauthattr</b> (void);                                                                                                    |
|             | <pre>authattr_t *getauthnam(const char *name);</pre>                                                                                                    |
|             | <pre>void free_authattr(authattr_t *auth);</pre>                                                                                                    |
|             | <pre>void setauthattr(void);</pre>                                                                                                    |
|             | <pre>void endauthattr(void);</pre>                                                                                                    |
|             | <pre>int chkauthattr(const char *authname, const char *username);</pre>                                                                                                    |
| DESCRIPTION | The getauthattr() and getauthnam() functions each return an auth_attr(4) entry. Entries can come from any of the sources specified in the nsswitch.conf(4) file.                                                                                                    |
|             | The getauthattr() function enumerates auth_attr entries. The getauthnam() function searches for an auth_attr entry with a given authorization name <i>name</i> . Successive calls to these functions return either successive auth_attr entries or NULL.                                                                                                    |
|             | Th internal representation of an auth_attr entry is an authattr_t structure defined in <auth_attr.h> with the following members:</auth_attr.h>                                                                                                    |
|             | <pre>char name; /* name of the authorization */ char res1; /* reserved for future use */ char res2; /* reserved for future use */ char short_desc; /* short description */ char long_desc; /* long description */ kva_t *attr; /* array of key-value pair attributes */</pre>                                                                                                    |
|             | The setauthattr() function "rewinds" to the beginning of the enumeration of auth_attr entries. Calls to getauthnam() can leave the enumeration in an indeterminate state. Therefore, setauthattr() should be called before the first call to getauthattr().                                                                                                    |
|             | The endauthattr() function may be called to indicate that auth_attr processing is complete; the system may then close any open auth_attr file, deallocate storage, and so forth.                                                                                                    |
|             | The chkauthattr() function verifies whether or not a user has a given<br>authorization. It first reads the AUTHS_GRANTED key in the<br>/etc/security/policy.conf file and returns 1 if it finds a match for the given<br>authorization. If chkauthattr() does not find a match, it reads the<br>PROFS_GRANTED key in /etc/security/policy.conf and returns 1 if the given<br>authorization is in any profiles specified with the PROFS_GRANTED keyword. If a<br>match is not found from the default authorizations and default profiles, |
|             | Extended Library Functions 217                                                                                                    |

### getauthattr(3SECDB)

chkauthattr() reads the user\_attr(4) database. If it does not find a match in user\_attr, it reads the prof\_attr(4) database, using the list of profiles assigned to the user, and checks if any of the profiles assigned to the user has the given authorization. The chkauthattr() function returns 0 if it does not find a match in any of the three sources.

A user is considered to have been assigned an authorization if either of the following are true:

- The authorization name matches exactly any authorization assigned in the user attr or prof attr databases (authorization names are case-sensitive).
- The authorization name suffix is not the key word grant and the authorization name matches any authorization up to the asterisk (\*) character assigned in the user\_attr or prof\_attr databases.

The examples in the following table illustrate the conditions under which a user is assigned an authorization.

|                            | /etc/security/policy.conf <b>or</b>        | ls user     |
|----------------------------|--------------------------------------------|-------------|
| Authorization name         | user_attr <b>or</b> prof_attr <b>entry</b> | authorized? |
| com.sun.printer.postscript | com.sun.printer.postscript                 | Yes         |
| com.sun.printer.postscript | com.sun.printer.*                          | Yes         |
| com.sun.printer.grant      | com.sun.printer.*                          | No          |

The free\_authattr() function releases memory allocated by the getauthnam() and getauthattr() functions.

**RETURN VALUES** The getauthattr() function returns a pointer to an authattr\_t if it successfully enumerates an entry; otherwise it returns NULL, indicating the end of the enumeration.

The getauthnam() function returns a pointer to an authattr\_t if it successfully locates the requested entry; otherwise it returns NULL.

The chkauthattr() function returns 1 if the user is authorized and 0 otherwise.

**USAGE** The getauthattr() and getauthnam() functions both allocate memory for the pointers they return. This memory should be de-allocated with the free authattr() call.

Applications that use the interfaces described in this manual page cannot be linked statically, since the implementations of these functions employ dynamic loading and linking of shared objects at run time. Note that these interfaces are reentrant even though they do not use the r suffix naming convention.

Individual attributes in the attr structure can be referred to by calling the kva match(3SECDB) function.

218 man pages section 3: Extended Library Functions • Last Revised 7 Mar 2000

|            |                                                                                   | getauthattr(3SECDB)                                              |
|------------|-----------------------------------------------------------------------------------|------------------------------------------------------------------|
| WARNINGS   | Because the list of legal keys is likely t<br>unknown key-value pairs without err | to expand, code must be written to ignore<br>or.                 |
| FILES      | /etc/nsswitch.conf                                                                | configuration file lookup information for the name server switch |
|            | /etc/user_attr                                                                    | extended user attributes                                         |
|            | /etc/security/auth_attr                                                           | authorization attributes                                         |
|            | /etc/security/policy.conf                                                         | policy definitions                                               |
|            | /etc/security/prof_attr                                                           | profile information                                              |
| ATTRIBUTES | See attributes(5) for descriptions of                                             | of the following attributes:                                     |
|            | ATTRIBUTE TYPE                                                                    | ATTRIBUTE VALUE                                                  |
|            | MT-Level                                                                          | MT-Safe                                                          |
|            | auth_attr(4), nsswitch.conf(4), prbac(5)                                          | prof_attr(4), user_attr(4), attributes(5),                       |
|            |                                                                                   |                                                                  |

getauusernam(3BSM)

| NAME          | getauusernam, getauuserent, setauuser, endauuser – get audit_user entry                                                                                                    |
|---------------|----------------------------------------------------------------------------------------------------|
| SYNOPSIS      | <pre>cc [ flag ] filelbsm -lsocket -lnsl -lintl [ library ] #include <sys param.h=""> #include <bsm libbsm.h=""></bsm></sys></pre>                                                                                                    |
|               | <pre>struct au_user_ent *getauusernam(const char *name);</pre>                                                                                                    |
|               | <pre>struct au_user_ent *getauuserent(void);</pre>                                                                                                    |
|               | <pre>void setauuser(void);</pre>                                                                                                    |
|               | void endauuser (void);                                                                                                    |
|               | <pre>struct au_user_ent *getauusernam_r(au_user_ent_t * u, const char  *name);</pre>                                                                                                    |
|               | <pre>struct au_user_ent *getauuserent_r(au_user_ent_t *u);</pre>                                                                                                    |
| DESCRIPTION   | The getauuserent(), getauusernam(), getauuserent_r(), and getauusernam_r() functions each return an audit_user entry. Entries can come from any of the sources specified in the /etc/nsswitch.conf file (see nsswitch.conf(4)).                                                              |
|               | The getauusernam() and getauusernam_r() functions search for an audit_user entry with a given login name <i>name</i> .                                                                                                    |
|               | The getauuserent() and getauuserent_r() functions enumerate audit_user entries; successive calls to these functions will return either successive audit_user entries or NULL.                                                                                                    |
|               | The setauuser() function "rewinds" to the beginning of the enumeration of audit_user entries. Calls to getauusernam() and getauusernam_r() may leave the enumeration in an indeterminate state, so setauuser() should be called before the first call to getauuserent() or getauuserent_r(). |
|               | The endauuser() function may be called to indicate that audit_user processing is complete; the system may then close any open audit_user file, deallocate storage, and so forth.                                                                                                    |
|               | The getauuserent_r() and getauusernam_r() functions both take an argument $u$ , which is a pointer to an au_user_ent. This is the pointer that is returned on successful function calls.                                                                                                    |
|               | The internal representation of an audit_user entry is an au_user_ent structure defined in <bsm libbsm.h=""> with the following members:</bsm>                                                                                                    |
|               | char *au_name;<br>au_mask_t au_always;<br>au_mask_t au_never;                                                                                                    |
| RETURN VALUES | The getauusernam() function returns a pointer to a struct au_user_ent if it successfully locates the requested entry; otherwise it returns NULL.                                                                                                    |
|               |                                                                                                    |

### getauusernam(3BSM)

The getauuserent() function returns a pointer to a struct au\_user\_ent if it successfully enumerates an entry; otherwise it returns NULL, indicating the end of the enumeration.

**USAGE** The functionality described in this manual page is available only if the Basic Security Module (BSM) has been enabled. See bsmconv(1M) for more information.

| FILES | /etc/security/audit_user | stores per-user audit event mask    |
|-------|--------------------------|-------------------------------------|
|       | /etc/passwd              | stores user-id to username mappings |
|       | /etc/security/audit_user | stores per-user audit event mask    |

**ATTRIBUTES** See attributes(5) for descriptions of the following attributes:

| ATTRIBUTE TYPE | ATTRIBUTE VALUE          |
|----------------|--------------------------|
| MT-Level       | MT-Safe with exceptions. |

- - **NOTES** All information for the getauuserent () and getauusernam() functions is contained in a static area, so it must be copied if it is to be saved.

The getauusernam() and getauuserent() functions are not MT-safe. The getauusernam\_r() and getauuserent\_r() functions provide the same functionality with interfaces that are MT-Safe.

getddent(3BSM)

| NAME          | getddent, getddnam, setddent, endddent, setddfile – get device_deallocate entry                                                                                                    |
|---------------|----------------------------------------------------------------------------------------------------|
| SYNOPSIS      | cc [flag] filelbsm [library]                                                                                                    |
|               | <pre>#include <bsm devices.h=""></bsm></pre>                                                                                                    |
|               | <pre>devdealloc_t *getddent(void);</pre>                                                                                                    |
|               | <pre>devdealloc_t *getddnam(char *name);</pre>                                                                                                    |
|               | <pre>void setddent(void);</pre>                                                                                                    |
|               | <pre>void enddent(void);</pre>                                                                                                    |
|               | <pre>void setddfile(char *file);</pre>                                                                                                    |
| DESCRIPTION   | The getddent() and getddnam() functions each return a device_deallocate<br>entry. The getddent() function enumerates all device_deallocate entries.<br>Successive calls to this function return either successive device_deallocate entries<br>or NULL. The getddnam() function searches for a device_deallocate entry with a<br>given device name. |
|               | The internal representation of a device_deallocate entry is a devdealloc_t structure defined in <bsm devices.h=""> with the following members:</bsm>                                                                                                    |
|               | <pre>char *dd_devname; /* device allocation name */ char *dd_logout; /* deallocation action on user logout */ char *dd_boot; /* deallocation action on system boot */</pre>                                                                                                    |
|               | The setddent() function "rewinds" to the beginning of the enumeration of device_deallocate entries. Calls to getddnam() may leave the enumeration in an indeterminate state, so setddent() should be called before the first call to getddent().                                                                                                    |
|               | The endddent() function can be called to indicate that device_deallocate processing is complete. The library can then close any opendevice_deallocate file, deallocate any internal storage, and so forth.                                                                                                    |
|               | The setddfile() function changes the pathname used by the other functions for opening the device_deallocate file, allowing use of device_deallocate files other than the default file, /etc/security/device_deallocate.                                                                                                    |
| RETURN VALUES | The getddent() function returns a pointer to a devdealloc_t if it successfully enumerates an entry. Otherwise it returns NULL, indicating the end of the enumeration.                                                                                                    |
|               | The getddnam() function returns a pointer to a devdealloc_t if it successfully locates the requested entry. Otherwise it returns NULL.                                                                                                    |
| FILES         | /etc/security/device_deallocate<br>Administrative file defining parameters for device deallocation.                                                                                                    |
| ATTRIBUTES    | See attributes(5) for descriptions of the following attributes:                                                                                                    |
|               |                                                                                                    |

222 man pages section 3: Extended Library Functions • Last Revised 11 Jan 2001

getddent(3BSM)

| ATTRIBUTE TYPE | ATTRIBUTE VALUE |
|----------------|-----------------|
| MT-Level       | Unsafe          |

**SEE ALSO** free(3C), attributes(5)

**NOTES** The getddent() and getddnam() functions allocate memory for the pointers they return. This memory can be deallocated with the free(3C) function.

getdmapent(3BSM)

| NAME          | getdmapent, getdmapnam, getdmaptype, getdmaptdev, setdmapent, enddmapent, setdmapfile – get device_maps entry                                                                                                    |
|---------------|----------------------------------------------------------------------------------------------------|
| SYNOPSIS      | cc [flag] filelbsm [library]                                                                                                    |
|               | <pre>#include <bsm devices.h=""></bsm></pre>                                                                                                    |
|               | <pre>devmap_t *getdmapent(void);</pre>                                                                                                    |
|               | <pre>devmap_t *getdmapnam(char *name);</pre>                                                                                                    |
|               | <pre>devmap_t *getdmapdev(char *name);</pre>                                                                                                    |
|               | <pre>devmap_t *getdmaptype(char *type);</pre>                                                                                                    |
|               | <pre>void setdmapent(void);</pre>                                                                                                    |
|               | <pre>void enddmapent(void);</pre>                                                                                                    |
|               | <pre>void setdmapfile(char *file);</pre>                                                                                                    |
| DESCRIPTION   | The getdmapent(), getdmapnam(), getdmapdev(), and getdmaptype()<br>functions each return a device_deallocate entry. The getdmapent() function<br>enumerates all device_maps entries. The getdmaptype() function enumerates<br>device_maps entries with a given device type. Successive calls to these functions<br>return either successive device_maps entries or NULL. The getdmapnam() function<br>searches for a device_maps entry with a given device allocation name. The<br>getdmapdev() function searches for a device_maps entry containing a given device<br>special file. |
|               | The internal representation of a device_maps entry is a devmap_t structure defined in <bsm devices.h=""> with the following members:</bsm>                                                                                                    |
|               | <pre>char *dmap_devname;  /* device allocation name */ char *dmap_devtype;  /* generic device type */ char *dmap_devlist;  /* list of associated device special files */</pre>                                                                                                    |
|               | The setdmapent() function "rewinds" to the beginning of the enumeration of device_maps entries. Calls to getdmapnam() may leave the enumeration in an indeterminate state, so setdmapent() should be called before the first call to getdmapent() or getdmaptype().                                                                                                    |
|               | The enddmapent() function can be called to indicate that device_maps processing is complete. The library can then close any open device_maps file, deallocate any internal storage, and so forth.                                                                                                    |
|               | The setdmapfile() function changes the pathname used by the other functions for opening the device_maps file, allowing use of device_maps files other than the default file, /etc/security/device_maps.                                                                                                    |
| RETURN VALUES | The getdmapent() and getdmaptype() functions return a pointer to a devmap_t if they successfully enumerate an entry. Otherwise they return NULL, indicating the end of the enumeration.                                                                                                    |

getdmapent(3BSM)

The getdmapnam() function returns a pointer to a devmap\_t if it successfully locates the requested entry. Otherwise it returns NULL.

FILES /etc/security/device\_maps Administrative file defining the mapping of device special files to allocatable device names.

### **ATTRIBUTES** See attributes(5) for descriptions of the following attributes:

| ATTRIBUTE TYPE | ATTRIBUTE VALUE |
|----------------|-----------------|
| MT-Level       | Unsafe          |

**SEE ALSO** | allocate(1), free(3C), device\_maps(4), attributes(5)

**NOTES** The getdmapent(), getdmapnam(), getdmapdev(), and getdmaptype() functions allocate memory for the pointers they return. This memory can be deallocated with the free(3C) function.

# getexecattr(3SECDB)

| NAME        | getexecattr, free_execattr, setexecattr, endexecattr, getexecuser, getexecprof,<br>match_execattr – get execution profile entry                                                                                                    |  |
|-------------|----------------------------------------------------------------------------------------------------|--|
| SYNOPSIS    | <pre>cc [ flag ] filelsecdb -lsocket -lnsl -lintl [ library ] #include <exec_attr.h> #include <secdb.h></secdb.h></exec_attr.h></pre>                                                                                                    |  |
|             | <pre>execattr_t *getexecattr(void);</pre>                                                                                                    |  |
|             | <pre>void free_execattr(execattr_t *ep);</pre>                                                                                                    |  |
|             | <pre>void setexecattr(void);</pre>                                                                                                    |  |
|             | <pre>void endexecattr(void);</pre>                                                                                                    |  |
|             | <pre>execattr_t *getexecuser(const char *username, const char *type,<br/>const char *id, int search_flag);</pre>                                                                                                    |  |
|             | <pre>execattr_t *getexecprof(const char *profname, const char *type,<br/>const char *id, int search_flag);</pre>                                                                                                    |  |
|             | <pre>execattr_t *match_execattr(execattr_t *ep, char *profname, char  *type, char *id);</pre>                                                                                                    |  |
| DESCRIPTION | The getexecattr() function returns a single exec_attr entry. Entries can come from any of the sources specified in the nsswitch.conf(4) file.                                                                                                    |  |
|             | Successive calls to getexecattr() return either successive exec_attr entries or NULL. Because getexecattr() always returns a single entry, the next pointer in the execattr_t data structure points to NULL.                                                 |  |
|             | The internal representation of an exec_attr entry is an execattr_t structure defined in <exec_attr.h> with the following members:</exec_attr.h>                                                                                                    |  |
|             | char name; /* name of the profile */                                                                                                    |  |
|             | char type; /* type of profile */<br>char policy; /* policy under which the attributes are */                                                                                                    |  |
|             | /* relevant*/<br>char resl; /* reserved for future use */                                                                                                    |  |
|             | char res2; /* reserved for future use */                                                                                                    |  |
|             | char id; /* unique identifier */<br>kva t attr; /* attributes */                                                                                                    |  |
|             | struct execattr_s next; /* optional pointer to next profile */                                                                                                    |  |
|             | The free_execattr() function releases memory. It follows the next pointers in the execattr_t structure so that the entire linked list is released.                                                                                                    |  |
|             | The setexecattr() function "rewinds" to the beginning of the enumeration of exec_attr entries. Calls to getexecuser() can leave the enumeration in an indeterminate state. Therefore, setexecattr() should be called before the first call to getexecattr(). |  |
|             | The endexecattr() function can be called to indicate that exec_attr processing is complete; the library can then close any open exec_attr file, deallocate any internal storage, and so forth.                                                               |  |

|               | genered and set of the set of the |
|---------------|----------------------------------------------------------------------------------------------------|
|               | The getexecuser() function returns a linked list of entries filtered by the function's arguments. Only entries assigned to the specified <i>username</i> , as described in the passwd(4) database, and containing the specified <i>type</i> and <i>id</i> , as described in the exec_attr(4) database, are placed in the list. The getexecuser() function is different from the other functions in its family because it spans two databases. It first looks up the list of profiles assigned to a user in the user_attr database and the list of default profiles in /etc/security/policy.conf, then looks up each profile in the exec_attr database.                                                                                                    |
|               | The getexecprof() function returns a linked list of entries that have components matching the function's arguments. Only entries in the database matching the argument <i>profname</i> , as described in exec_attr, and containing the <i>type</i> and <i>id</i> , also described in exec_attr, are placed in the list.                                                                                                    |
|               | Using getexecuser() and getexecprof(), programmers can search for any <i>type</i> argument, such as the manifest constant KV_COMMAND. The arguments are logically AND-ed together so that only entries exactly matching all of the arguments are returned. Wildcard matching applies if there is no exact match for an ID. Any argument can be assigned the NULL value to indicate that it is not used as part of the matching criteria. The search_flag controls whether the function returns the first match (GET_ONE), setting the next pointer to NULL or all matching entries (GET_ALL), using the next pointer to create a linked list of all entries that meet the search criteria. See EXAMPLES.                                                                                                    |
|               | Once a list of entries is returned by getexecuser() or getexecprof(), the convenience function match_execattr() can be used to identify an individual entry. It returns a pointer to the individual element with the same profile name ( <i>profname</i> ), type name ( <i>type</i> ), and <i>id</i> . Function parameters set to NULL are not used as part of the matching criteria. In the event that multiple entries meet the matching criteria, only a pointer to the first entry is returned. The kva_match(3SECDB) function can be used to look up a key in a key-value array.                                                                                                    |
| RETURN VALUES | Those functions returning data only return data related to the active policy. The getexecattr() function returns a pointer to a execattr_t if it successfully enumerates an entry; otherwise it returns NULL, indicating the end of the enumeration.                                                                                                    |
| USAGE         | The getexecattr(), getexecuser(), and getexecprof() functions all allocate memory for the pointers they return. This memory should be deallocated with the free_execattr() call. The match_execattr()(function does not allocate any memory. Therefore, pointers returned by this function should not be deallocated.                                                                                                    |
|               | Applications that use the interfaces described in this manual page cannot be linked statically, since the implementations of these functions employ dynamic loading and linking of shared objects at run time. Note that these interfaces are reentrant even though they do not use the _r suffix naming convention.                                                                                                    |
|               | Individual attributes may be referenced in the attr structure by calling the kva_match(3SECDB) function.                                                                                                    |
|               |                                                                                                    |

### getexecattr(3SECDB)

```
EXAMPLES
                EXAMPLE 1 The following finds all profiles that have the ping command.
                if ((execprof=getexecprof(NULL, KV_COMMAND, "/usr/sbin/ping",
                    GET_ONE)) == NULL) {
                        /* do error */
                }
                EXAMPLE 2 The following finds the entry for the ping command in the Network
                Administration Profile.
                if ((execprof=getexecprof("Network Administration", KV_COMMAND,
                     "/usr/sbin/ping", GET_ALL))==NULL) {
                        /* do error */
                }
                EXAMPLE 3 The following tells everything that can be done in the Filesystem Security profile.
                if ((execprof=getexecprof("Filesystem Security", KV_NULL, NULL,
                    GET_ALL)) ==NULL)) {
                        /* do error */
                }
                EXAMPLE 4 The following tells if the tar command is in a profile assigned to user wetmore.
                If there is no exact profile entry, the wildcard (*), if defined, is returned.
                if ((execprof=getexecuser("wetmore", KV_COMMAND, "/usr/bin/tar",
                    GET_ONE))==NULL) {
                        /* do error */
                }
                /etc/nsswitch.conf
       FILES
                                                         configuration file lookup information for
                                                         the name server switch
                /etc/user attr
                                                         extended user attributes
                /etc/security/exec attr
                                                         execution profiles
                /etc/security/policy.conf
                                                         policy definitions
ATTRIBUTES
                See attributes(5) for descriptions of the following attributes:
                 ATTRIBUTE TYPE
                                                          ATTRIBUTE VALUE
                 MT-Level
                                                          MT-Safe
   SEE ALSO
                getauthattr(3SECDB), getuserattr(3SECDB), kva match(3SECDB),
                exec attr(4), policy.conf(4), user attr(4), attributes(5)
```

|                      | genadamago(obern)                                                                                                    |                 |  |
|----------------------|----------------------------------------------------------------------------------------------------|-----------------|--|
| NAME                 | getfauditflags – generates the process audit state                                                                                                    |                 |  |
| SYNOPSIS             | <pre>cc [ flag ] filelbsm -lsocket -lnsl -lintl [ library ] #include <sys param.h=""> #include <bsm libbsm.h=""></bsm></sys></pre>                                                                                                    |                 |  |
|                      | <pre>int getfauditflags(au_mask_t *usremasks, au_mask_t *usrdmasks,<br/>au_mask_t *lastmasks);</pre>                                                                                                    |                 |  |
| DESCRIPTION          | <pre>getfauditflags() generates a process audit state by combining the audit masks<br/>passed as parameters with the system audit masks specified in the<br/>audit_control(4) file.getfauditflags() obtains the system audit value by<br/>calling getacflg() (see getacinfo(3BSM)).</pre> |                 |  |
|                      | <i>usremasks</i> points to au_mask_t fields which contains two values. The first value defines which events are <i>always</i> to be audited when they succeed. The second value defines which events are always to be audited when they fail.                                             |                 |  |
|                      | <i>usrdmasks</i> also points to au_mask_t fields which contains two values. The first value defines which events are <i>never</i> to be audited when they succeed. The second value defines which events are never to be audited when they fail.                                          |                 |  |
|                      | The structures pointed to by <i>usremasks</i> and <i>usrdmasks</i> may be obtained from the audit_user(4) file by calling getauusernam() which returns a pointer to a strucure containing all audit_user(4) fields for a user.                                                            |                 |  |
|                      | The output of this function is stored in <i>lastmasks</i> which is a pointer of type au_mask_t as well. The first value defines which events are to be audited when they succeed and the second defines which events are to be audited when they fail.                                    |                 |  |
|                      | Both <i>usremasks</i> and <i>usrdmasks</i> override the values in the system audit values.                                                                                                    |                 |  |
| <b>RETURN VALUES</b> | -1 is returned on error and 0 on success.                                                                                                    |                 |  |
| ATTRIBUTES           | See attributes(5) for descriptions of the following attributes:                                                                                                    |                 |  |
|                      | ATTRIBUTE TYPE                                                                                                    | ATTRIBUTE VALUE |  |
|                      | MT-Level                                                                                                    | MT-Safe.        |  |
| SEE ALSO             | <pre>bsmconv(1M), getacinfo(3BSM), getauditflags(3BSM), getauusernam(3BSM),<br/>audit.log(4), audit_control(4), audit_user(4), attributes(5)</pre>                                                                                                    |                 |  |
| NOTES                | The functionality described in this man page is available only if the Basic Security Module (BSM) has been enabled. See bsmconv(1M) for more information.                                                                                                    |                 |  |
|                      |                                                                                                    |                 |  |
|                      |                                                                                                    |                 |  |

# getprofattr(3SECDB)

| NAME        | getprofattr, getprofnam, free_profattr, setprofattr, endprofattr, getproflist, free_proflist<br>– get profile description and attributes                                                                                                    |  |
|-------------|----------------------------------------------------------------------------------------------------|--|
| SYNOPSIS    | cc [ flag ] filelsecdb -lsocket -lnsl -lintl [ library ]<br>#include <prof.h></prof.h>                                                                                                    |  |
|             | <pre>profattr_t *getprofattr(void);</pre>                                                                                                    |  |
|             | <pre>profattr_t *getprofnam(const char *name);</pre>                                                                                                    |  |
|             | <pre>void free_profattr(profattr_t *pd);</pre>                                                                                                    |  |
|             | <pre>void setprofattr(void);</pre>                                                                                                    |  |
|             | <pre>void endprofattr(void);</pre>                                                                                                    |  |
|             | <pre>void getproflist(const char *profname, char **proflist, int *profcnt);</pre>                                                                                                    |  |
|             | <pre>void free_proflist(char **proflist, int profcnt);</pre>                                                                                                    |  |
| DESCRIPTION | The getprofattr() and getprofnam() functions each return a prof_attr entry. Entries can come from any of the sources specified in the nsswitch.conf(4) file.                                                                                                    |  |
|             | The getprofattr() function enumerates prof_attr entries. The getprofnam() function searches for a prof_attr entry with a given <i>name</i> . Successive calls to these functions return either successive prof_attr entries or NULL.                                                                                                    |  |
|             | The internal representation of a prof_attr entry is a profattr_t structure defined in <prof_attr.h> with the following members:</prof_attr.h>                                                                                                    |  |
|             | <pre>char name; /* Name of the profile */ char res1; /* Reserved for future use */ char res2; /* Reserved for future use */ char desc; /* Description/Purpose of the profile */ kva_t attr; /* Profile attributes */</pre>                                                                                                    |  |
|             | The free_profattr() function releases memory allocated by the getprofattr() and getprofnam() functions.                                                                                                    |  |
|             | The setprofattr() function "rewinds" to the beginning of the enumeration of prof_attr entries. Calls to getprofnam() can leave the enumeration in an indeterminate state. Therefore, setprofattr() should be called before the first call to getprofattr().                                                                                                    |  |
|             | The endprofattr() function may be called to indicate that prof_attr processing is complete; the system may then close any open prof_attr file, deallocate storage, and so forth.                                                                                                    |  |
|             | The getproflist() function searches for the list of sub-profiles found in the given <i>profname</i> and allocates memory to store this list in <i>proflist</i> . The given <i>profname</i> will be included in the list of sub-profiles. The <i>profcnt</i> argument indicates the number of items currently valid in <i>proflist</i> . Memory allocated by getproflist() should be freed using the free_proflist() function. |  |
|             |                                                                                                    |  |

### getprofattr(3SECDB)

The free\_proflist() function frees memory allocated by the getproflist() function. The *profcnt* argument specifies the number of items to free from the *proflist* argument.

**RETURN VALUES** The getprofattr() function returns a pointer to a profattr\_t if it successfully enumerates an entry; otherwise it returns NULL, indicating the end of the enumeration.

The getprofnam() function returns a pointer to a profattr\_t if it successfully locates the requested entry; otherwise it returns NULL.

**USAGE** Individual attributes in the prof\_attr\_t structure can be referred to by calling the kva\_match(3SECDB) function.

Because the list of legal keys is likely to expand, any code must be written to ignore unknown key-value pairs without error.

The getprofattr() and getprofnam() functions both allocate memory for the pointers they return. This memory should be deallocated with the free\_profattr() function.

Applications that use the interfaces described in this manual page cannot be linked statically, since the implementations of these functions employ dynamic loading and linking of shared objects at run time. Note that these interfaces are reentrant even though they do not use the r suffix naming convention.

FILES

profiles and their descriptions

ATTRIBUTES

**ES** See attributes(5) for descriptions of the following attributes:

/etc/security/prof attr

| ATTRIBUTE TYPE | ATTRIBUTE VALUE |
|----------------|-----------------|
| MT-Level       | MT-Safe         |

SEE ALSO auths(1), profiles(1), getexecattr(3SECDB), getauthattr(3SECDB), prof\_attr(4)

# getprojent(3PROJECT)

| NAME        | getprojent, getprojbyname, getprojbyid, getdefaultproj, inproj, getprojidbyname, setprojent, endprojent, fgetprojent – project database entry functions                                                                                                    |  |
|-------------|----------------------------------------------------------------------------------------------------|--|
| SYNOPSIS    | <pre>cc [ flag ] filelproject [ library ] #include <project.h></project.h></pre>                                                                                                    |  |
|             | <pre>struct project *getprojent(struct project *proj, void *buffer, size_t</pre>                                                                                                    |  |
|             | <pre>struct project *getprojbyname(const char *name, struct proje  *proj, void *buffer, size_t bufsize);</pre>                                                                                                    |  |
|             | <pre>struct project *getprojbyid(projid_t projid, struct project *proj,<br/>void *buffer, size_t bufsize);</pre>                                                                                                    |  |
|             | <pre>struct project *getdefaultproj(const char *username, struct     project *proj, void *buffer, size_t bufsize);</pre>                                                                                                    |  |
|             | <pre>int inproj(const char *username, const char *projname, void *buffer,<br/>size_t bufsize);</pre>                                                                                                    |  |
|             | <pre>projid_t getprojidbyname(const char *name);</pre>                                                                                                    |  |
|             | <pre>void setprojent(void);</pre>                                                                                                    |  |
|             | <pre>void endprojent(void);</pre>                                                                                                    |  |
|             | <pre>struct project *fgetprojent(FILE *f, struct project *proj, void<br/>*buffer, size_t bufsize);</pre>                                                                                                    |  |
| DESCRIPTION | These functions are used to obtain entries describing user projects. Entries can come from any of the sources for a project specified in the /etc/nsswitch.conf file (see nsswitch.conf(4)).                                                                                                    |  |
|             | The setprojent(), getprojent(), and endprojent() functions are used to enumerate project entries from the database.                                                                                                    |  |
|             | The setprojent() function effectively rewinds the project database to allow                                                                                                    |  |
|             | repeated searches. It sets (or resets) the enumeration to the beginning of the set of project entries. This function should be called before the first call to getprojent().                                                                                                    |  |
|             |                                                                                                    |  |
|             | project entries. This function should be called before the first call to getprojent().<br>The getprojent() function returns a pointer to a structure containing the<br>broken-out fields of an entry in the project database. When first called,<br>getprojent() returns a pointer to a project structure containing the first project<br>structure in the project database. Successive calls can be used to read the entire                                                                                                    |  |
|             | <pre>project entries. This function should be called before the first call to getprojent(). The getprojent() function returns a pointer to a structure containing the broken-out fields of an entry in the project database. When first called, getprojent() returns a pointer to a project structure containing the first project structure in the project database. Successive calls can be used to read the entire database. The endprojent() function closes the project database and deallocates resources when processing is complete. It is permissible, though possibly less efficient, for the</pre> |  |

The getprojbyid() function searches the project database for an entry with the (numeric) project ID specified by *projid*.

The getdefaultproj() function first looks up the project key word in the user\_attr database used to define user attributes in restricted Solaris environments. If the database is available and the keyword is present, the function looks up the named project, returning NULL if it cannot be found or if the user is not a member of the named project user.username. If no match is found, or if the user is excluded from project user.username, the function looks at the default group entry of the passwd database for the user, and looks for a match in the project database for the special name group.groupname, where groupname is the default group associated with the password entry corresponding to the given username. If no match is found, or if the user is found, or if the user is excluded from project entry called 'default' can be looked up and used as a last resort, unless the user is excluded from project 'default'. On successful lookup, this function returns a pointer to the valid project structure. By convention, the user must have a default project defined on a system to be able to log on to that system.

The inproj () function checks if the user specified by *username* is able to use the project specified by *projname*. This function returns 1 if the user belongs to the list of project's users, if there is a project's group that contains the specified user, if project is a user's default project, or if project's user or group list contains "\*" wildcard. In all other cases it returns 0.

The getprojidbyname() function searches the project database for an entry with the project name specified by the character string name. This function returns the project ID if the requested entry is found; otherwise it returns -1.

The fgetprojent() function, unlike the other functions described above, does not use nsswitch.conf; it reads and parses the next line from the stream *f*, which is assumed to have the format of the project(4) file. This function returns the same values as getprojent().

The getprojent(), getprojbyname(), getprojbyid(), getdefaultproj(), and inproj() functions are reentrant interfaces for operations with the project database. These functions use buffers supplied by the caller to store returned results and are safe for use in both single-threaded and multithreaded applications.

Reentrant interfaces require the additional arguments *proj*, *buffer*, and *bufsize*. The *proj* argument must be a pointer to a struct project structure allocated by the caller. On successful completion, the function returns the project entry in this structure. Storage referenced by the project structure is allocated from the memory provided with the *buffer* argument, which is *bufsize* bytes in size.

For enumeration in multithreaded applications, the position within the enumeration is a process-wide property shared by all threads. The setprojent() function can be used in a multithreaded application but resets the enumeration position for all threads. If multiple threads interleave calls to getprojent(), the threads will

getprojent(3PROJECT)

enumerate disjoint subsets of the project database. The inproj (), getprojbyname(), getprojbyid(), and getdefaultproj() functions leave the enumeration position in an indeterminate state. **RETURN VALUES** Project entries are represented by the struct project structure defined in <project.h>. struct project { char \*pj\_name; /\* name of the project \*/
projid\_t pj\_projid; /\* numerical project id \*/
char \*pj\_comment; /\* project comment \*/
char \*\*pj\_users; /\* vector of pointers to project user names \*/ \*\*pj groups; /\* vector of pointers to project char group names \*/ char <pj\_attr;</p> /\* project attributes \*/ };

The getprojbyname() and getprojbyid() functions each return a pointer to a struct project if they successfully locate the requested entry; otherwise they return NULL.

The getprojent() function returns a pointer to a struct project if it successfully enumerates an entry; otherwise it returns NULL, indicating the end of the enumeration.

The getprojidbyname() function returns the project ID if the requsted entry is found; otherwise it returns -1 and sets errno to indicate the error.

When the pointer returned by the reentrant functions getprojbyname(), getprojbyid(), and getprojent() is non-null, it is always equal to the *proj* pointer that was supplied by the caller.

Upon failure, NULL is returned and errno is set to indicate the error.

- ERRORS The getprojent(), getprojbyname(), getprojbyid(), inproj(), getprojidbyname(), fgetprojent(), and getdefaultproj() functions will fail if:
  - EINTR A signal was caught during the operation.
  - EIO An I/O error has occurred.
  - EMFILE
     There are OPEN\_MAX file descriptors currently open in the calling process.

     ENFILE
     The maximum allowable number of files is currently open in the
  - system.
  - ERANGE Insufficient storage was supplied by *buffer* and *bufsize* to contain the data to be referenced by the resulting project structure.

# getprojent(3PROJECT)

|            | These functions can also fail if the name service switch does not specify val<br>project(4) name service sources. In the case of an incompletely configurate<br>service switch configuration, getprojbyid() and other functions can retu-<br>values other than those documented above. These conditions usually occur<br>nsswitch.conf file indicates that one or more name services is providing<br>the project database when that name service does not actually make a proje<br>available. |                 |
|------------|----------------------------------------------------------------------------------------------------|-----------------|
| USAGE      | E When compiling multithreaded applications, see intro(3), Notes On Multithreaded Applications.                                                                                                    |                 |
|            | Applications that use the interfaces described on this manual page cannot be linked statically, since the implementations of these functions employ dynamic loading and linking of shared objects at runtime.                                                                                                    |                 |
|            | Use of the enumeration interface getprojent() is discouraged. Enumeration is supported for the project file, NIS, and LDAP but in general is not efficient. The semantics of enumeration are discussed further in nswitch.conf(4).                                                                                                    |                 |
| ATTRIBUTES | See attributes(5) for descriptions of the following attributes:                                                                                                    |                 |
|            |                                                                                                    |                 |
|            | ATTRIBUTE TYPE                                                                                                    | ATTRIBUTE VALUE |

| ATTRIBUTE TYPE      | ATTRIBUTE VALUE                           |
|---------------------|-------------------------------------------|
| Interface Stability | Evolving                                  |
| MT-Level            | See "Reentrant Interfaces" in Description |

**SEE ALSO** intro(3), sysconf(3C), nsswitch.conf(4), project(4), attributes(5)

getuserattr(3SECDB)

| NAME          | getuserattr, getusernam, getuseruid, free_userattr, setuserattr, enduserattr – get<br>user_attr entry                                                                                                    |  |
|---------------|----------------------------------------------------------------------------------------------------|--|
| SYNOPSIS      | <pre>cc [ flag ] file lsecdb - lsocket - lnsl - lintl [ library ] #include <user_attr.h> userattr_t *getuserattr(void);</user_attr.h></pre>                                                                                                    |  |
|               |                                                                                                    |  |
|               | <pre>userattr_t *getusernam(const char *name);</pre>                                                                                                    |  |
|               | <pre>userattr_t *getuseruid(uid_t uid);</pre>                                                                                                    |  |
|               | <pre>void free_userattr(userattr_t *userattr);</pre>                                                                                                    |  |
|               | <pre>void setuserattr(void);</pre>                                                                                                    |  |
|               | <pre>void enduserattr(void);</pre>                                                                                                    |  |
| DESCRIPTION   | The getuserattr(), getusernam(), and getuseruid() functions each return a user_attr(4) entry. Entries can come from any of the sources specified in the nsswitch.conf(4) file. The getuserattr() function enumerates user_attr entries. The getusernam() function searches for a user_attr entry with a given user name <i>name</i> . The getuseruid() function searches for a user_attr entry with a given user id <i>uid</i> . Successive calls to these functions return either successive user_attr entries or NULL. |  |
|               | The free_userattr() function releases memory allocated by the getusernam() and getuserattr() functions.                                                                                                    |  |
|               | The internal representation of a user_attr entry is a userattr_t structure defined in <user_attr.h> with the following members:</user_attr.h>                                                                                                    |  |
|               | <pre>char name; /* name of the user */ char qualifier; /* reserved for future use */ char res1; /* reserved for future use */ char res2; /* reserved for future use */ kva_t attr; /* list of attributes */</pre>                                                                                                    |  |
|               | The setuserattr() function "rewinds" to the beginning of the enumeration of user_attr entries. Calls to getusernam() may leave the enumeration in an indeterminate state, so setuserattr() should be called before the first call to getuserattr().                                                                                                    |  |
|               | The enduserattr() function may be called to indicate that user_attr processing is complete; the library may then close any open user_attr file, deallocate any internal storage, and so forth.                                                                                                    |  |
| RETURN VALUES | The getuserattr() function returns a pointer to a userattr_t if it successfully enumerates an entry; otherwise it returns NULL, indicating the end of the enumeration.                                                                                                    |  |
|               | The getusernam() function returns a pointer to a userattr_t if it successfully locates the requested entry; otherwise it returns NULL.                                                                                                    |  |
|               |                                                                                                    |  |

| USAGE      | The getuserattr() and getusernam() functions both allocate memory for the pointers they return. This memory should be deallocated with the free_userattr() function.                                                                                                    |                                                                  |  |
|------------|----------------------------------------------------------------------------------------------------|------------------------------------------------------------------|--|
|            | Applications that use the interfaces described in this manual page cannot be linked statically, since the implementations of these functions employ dynamic loading and linking of shared objects at run time. Note that these interfaces are reentrant even though they do not use the _r suffix naming convention.                                                                                                    |                                                                  |  |
|            | Individual attributes may be referenced in the attr structure by calling the kva_match(3SECDB) function.                                                                                                    |                                                                  |  |
| WARININGS  | Because the list of legal keys is likely to e<br>unknown key-value pairs without error.                                                                                                    | xpand, code must be written to ignore                            |  |
| FILES      | /etc/user_attr                                                                                                    | extended user attributes                                         |  |
|            | /etc/nsswitch.conf                                                                                                    | configuration file lookup information for the name server switch |  |
| ATTRIBUTES | See attributes(5) for descriptions of the second second se | ne following attributes:                                         |  |
|            | ATTRIBUTE TYPE                                                                                                    | ATTRIBUTE VALUE                                                  |  |
|            | MT-Level                                                                                                    | MT-Safe                                                          |  |
| SEE ALSO   | getauthattr(3SECDB),getexecattr<br>user_attr(4),attributes(5)                                                                                                    | (3SECDB), getprofattr(3SECDB),                                   |  |
|            |                                                                                                    |                                                                  |  |
|            |                                                                                                    |                                                                  |  |
|            |                                                                                                    |                                                                  |  |
|            |                                                                                                    |                                                                  |  |
|            |                                                                                                    |                                                                  |  |
|            |                                                                                                    |                                                                  |  |
|            |                                                                                                    |                                                                  |  |

### gmatch(3GEN)

| NAME          | gmatch – shell global pattern matching                                                                                                    |  |  |
|---------------|----------------------------------------------------------------------------------------------------|--|--|
| SYNOPSIS      | cc [ flag ] filelgen [ library ]<br>#include <libgen.h></libgen.h>                                                                                                    |  |  |
|               | <pre>int gmatch(const char *str, const char *pattern);</pre>                                                                                                    |  |  |
| DESCRIPTION   | gmatch() checks whether the null-terminated string <i>str</i> matches the null-terminated pattern string <i>pattern</i> . See the sh(1), section File Name Generation, for a discussion of pattern matching. A backslash (\) is used as an escape character in pattern strings. |  |  |
| RETURN VALUES | gmatch() returns non-zero if the pattern matches the string, zero if the pattern does not.                                                                                                    |  |  |
| EXAMPLES      | <b>EXAMPLE 1</b> Examples of gmatch() function.                                                                                                    |  |  |
|               | In the following example, gmatch() returns non-zero (true) for all strings with "a" or "-" as their last character.<br>char *s;                                                                                                    |  |  |
|               | gmatch (s, "*[a\-]")                                                                                                    |  |  |
| ATTRIBUTES    | See attributes(5) for descriptions of the following attributes:                                                                                                    |  |  |
|               | ATTRIBUTE TYPE ATTRIBUTE VALUE                                                                                                    |  |  |
|               |                                                                                                    |  |  |

**SEE ALSO** sh(1), attributes(5)

MT-Level

**NOTES** When compiling multithreaded applications, the \_REENTRANT flag must be defined on the compile line. This flag should only be used in multithreaded applications.

MT-Safe

| NAME          | hypot – Euclidean distance function                                                                                                    |                                       |  |
|---------------|----------------------------------------------------------------------------------------------------|---------------------------------------|--|
| SYNOPSIS      | <pre>cc [ flag ] filelm [ library ] #include <math.h></math.h></pre>                                                                                                    |                                       |  |
|               | double <b>hypot</b> (double $x$ , double $y$ );                                                                                                    |                                       |  |
| DESCRIPTION   | The hypot () function computes the length triangle:                                                                                                    | n of the hypotenuse of a right-angled |  |
|               | $\sqrt{x*x+y*y}$                                                                                                    |                                       |  |
|               |                                                                                                    |                                       |  |
| RETURN VALUES | Upon successful completion, hypot() retu angled triangle with sides of length $x$ and $y$                                                                                                    |                                       |  |
|               | If the result would cause overflow, HUGE_VAL is returned and errno may be set to ERANGE.                                                                                                    |                                       |  |
|               | If $x$ or $y$ is NaN, NaN is returned.                                                                                                    |                                       |  |
| ERRORS        | The hypot() function may fail if:                                                                                                    |                                       |  |
|               | ERANGE The result overflows.                                                                                                    |                                       |  |
| USAGE         | The hypot() function takes precautions against underflow and overflow during intermediate steps of the computation.                                                                                |                                       |  |
|               | An application wishing to check for error situations should set errno to 0 before calling hypot (). If errno is non-zero on return, or the return value is HUGE_VAL or NaN, an error has occurred. |                                       |  |
| ATTRIBUTES    | See attributes(5) for descriptions of the following attributes:                                                                                                    |                                       |  |
|               | ATTRIBUTE TYPE                                                                                                    | ATTRIBUTE VALUE                       |  |
|               | MT-Level                                                                                                    | MT-Safe                               |  |
| SEE ALSO      | isnan(3M), sqrt(3M), attributes(5)                                                                                                    |                                       |  |
|               |                                                                                                    |                                       |  |
|               |                                                                                                    |                                       |  |
|               |                                                                                                    |                                       |  |
|               |                                                                                                    |                                       |  |

# ilogb(3M)

| NAME                 | ilogb – returns an unbiased exponent                                                                                                    |                 |
|----------------------|----------------------------------------------------------------------------------------------------|-----------------|
| SYNOPSIS             | cc [ flag ] filelm [ library ]<br>#include <math.h></math.h>                                                                                                    |                 |
|                      | <pre>int ilogb(double x);</pre>                                                                                                    |                 |
| DESCRIPTION          | The ilogb() function returns the exponent part of <i>x</i> . Formally, the return value is the integral part of $\log_r  x $ as a signed integral value, for non-zero finite <i>x</i> , where <i>r</i> is the radix of the machine's floating point arithmetic. |                 |
| <b>RETURN VALUES</b> | Upon successful completion, $ilogb()$ returns the exponent part of $x$ .                                                                                                    |                 |
|                      | If $x$ is 0, ilogb() returns -INT_MAX.                                                                                                    |                 |
|                      | If x is NaN or $\pm$ Inf, ilogb() returns INT_MAX.                                                                                                    |                 |
| ATTRIBUTES           | See attributes(5) for descriptions of the following attributes:                                                                                                    |                 |
|                      | ATTRIBUTE TYPE                                                                                                    | ATTRIBUTE VALUE |
|                      | MT-Level                                                                                                    | MT-Safe         |

**SEE ALSO** logb(3M), attributes(5)

isencrypt(3GEN)

|                      | isotici proveni v                                                                                                    |                          |  |
|----------------------|----------------------------------------------------------------------------------------------------|--------------------------|--|
| NAME                 | isencrypt – determine whether a buffer of characters is encrypted                                                                                                    |                          |  |
| SYNOPSIS             | cc [flag] [file] -lgen [library]                                                                                                    |                          |  |
|                      | #include <libgen.h></libgen.h>                                                                                                    |                          |  |
|                      | <pre>int isencrypt(const char *fbuf, si</pre>                                                                                                    | <pre>ze_t ninbuf);</pre> |  |
| DESCRIPTION          | <pre>isencrypt() uses heuristics to determine whether a buffer of characters is<br/>encrypted. It requires two arguments: a pointer to an array of characters and the<br/>number of characters in the buffer.</pre>                                                                                                    |                          |  |
|                      | <pre>isencrypt() assumes that the file is not encrypted if all the characters in the first<br/>block are ASCII characters. If there are non-ASCII characters in the first <i>ninbuf</i><br/>characters, and if the setlocale() LC_CTYPE category is set to C or ascii,<br/>isencrypt() assumes that the buffer is encrypted</pre>                                                                                                    |                          |  |
|                      | If the LC_CTYPE category is set to a value other than C or ascii, then isencrypt() uses a combination of heuristics to determine if the buffer is encrypted. If <i>ninbuf</i> has at least 64 characters, a chi-square test is used to determine if the bytes in the buffer have a uniform distribution; if it does, then isencrypt() assumes the buffer is encrypted. If the buffer has less than 64 characters, a check is made for null characters and a terminating new-line to determine whether the buffer is encrypted. |                          |  |
| <b>RETURN VALUES</b> | If the buffer is encrypted, 1 is returned; otherwise, zero is returned.                                                                                                    |                          |  |
| ATTRIBUTES           | See attributes(5) for descriptions of the following attributes:                                                                                                    |                          |  |
|                      | ATTRIBUTE TYPE ATTRIBUTE VALUE                                                                                                    |                          |  |
|                      | MT-Level                                                                                                    | MT-Safe                  |  |
|                      |                                                                                                    |                          |  |
| SEE ALSO             | <pre>setlocale(3C), attributes(5)</pre>                                                                                                    |                          |  |
| NOTES                | When compiling multithreaded applications, the _REENTRANT flag must be defined<br>on the compile line. This flag should only be used in multithreaded applications.                                                                                                    |                          |  |
|                      |                                                                                                    |                          |  |

Extended Library Functions 241

## isnan(3M)

| NAME                 | isnan – test for NaN                                                             |  |
|----------------------|----------------------------------------------------------------------------------|--|
| SYNOPSIS             | <pre>cc [ flag ] filelm [ library ] #include <math.h></math.h></pre>             |  |
|                      | <pre>int isnan(double x);</pre>                                                  |  |
| DESCRIPTION          | The $isnan()$ function tests whether $x$ is NaN.                                 |  |
| <b>RETURN VALUES</b> | The $isnan()$ function returns non-zero if $x$ is NaN. Otherwise, 0 is returned. |  |
| USAGE                | On systems not supporting NaN, isnan() always returns 0.                         |  |
| ATTRIBUTES           | See attributes(5) for descriptions of the following attributes:                  |  |

| ATTRIBUTE TYPE | ATTRIBUTE VALUE |
|----------------|-----------------|
| MT-Level       | MT-Safe         |

SEE ALSO attributes(5)

242 man pages section 3: Extended Library Functions • Last Revised 29 Dec 1996

|                      |                                                                                                    | jo(owi) |  |
|----------------------|----------------------------------------------------------------------------------------------------|---------|--|
| NAME                 | i), j1, jn – Bessel functions of the first kind                                                                                                    |         |  |
| SYNOPSIS             | <pre>5 cc [ flag ] filelm [ library ] #include <math.h></math.h></pre>                                                                                                    |         |  |
|                      | <pre>double j0(double x);</pre>                                                                                                    |         |  |
|                      | <pre>double j1(double x);</pre>                                                                                                    |         |  |
|                      | double $jn(int n, double x);$                                                                                                    |         |  |
| DESCRIPTION          | The $j0(), j1()$ and $jn()$ functions compute Bessel functions of $x$ of the first kind of orders 0, 1 and $n$ respectively.                                                                     |         |  |
| <b>RETURN VALUES</b> | Upon successful completion, $j0()$ , $j1()$ and $jn()$ return the relevant Bessel value of $x$ of the first kind.                                                                                |         |  |
|                      | If the <i>x</i> argument is too large in magnitude, 0 is returned and errno may be set to ERANGE.                                                                                                |         |  |
|                      | If <i>x</i> is NaN, NaN is returned.                                                                                                    |         |  |
|                      | For exceptional cases, matherr(3M) tabulates the values to be returned as dictated by Standards other than XPG4.                                                                                 |         |  |
| ERRORS               | The j0(), j1() and jn() functions may fail if:                                                                                                    |         |  |
|                      | ERANGE The value of $x$ was too large in magnitude.                                                                                                    |         |  |
| USAGE                | An application wishing to check for error situations should set errno to 0 before calling j0(), j1() or jn(). If errno is non-zero on return, or the return value is NaN, an error has occurred. |         |  |
| ATTRIBUTES           | See attributes(5) for descriptions of the following attributes:                                                                                                    |         |  |
|                      |                                                                                                    |         |  |
|                      | ATTRIBUTE TYPE ATTRIBUTE VALUE                                                                                                    |         |  |
|                      | MT-Level MT-Safe                                                                                                    |         |  |
| SEE ALSO             | <pre>isnan(3M), matherr(3M), y0(3M), attributes(5), standards(5)</pre>                                                                                                    |         |  |
|                      |                                                                                                    |         |  |
|                      |                                                                                                    |         |  |
|                      |                                                                                                    |         |  |
|                      |                                                                                                    |         |  |
|                      |                                                                                                    |         |  |

## kstat(3EXT)

| NAME        | kstat – Perl tied hash interface to the kstat facility                                                                                                    |                                                                                                    |
|-------------|----------------------------------------------------------------------------------------------------|----------------------------------------------------------------------------------------------------|
| SYNOPSIS    | use Sun::Solaris                                                                                                    | ::Kstat;                                                                                                    |
|             | Sun::Solaris::Ks<br>Sun::Solaris::Ks<br>Sun::Solaris::Ks                                                                                                    |                                                                                                    |
| DESCRIPTION | Kernel statistics are categorized using a 3-part key consisting of the module, the instance, and the statistic name. For example, CPU information can be found under cpu_stat:0:cpu_stat0, as in the above example. The method Sun::Solaris::Kstat->new() creates a new 3-layer tree of Perl hashes with the same structure; that is, the statistic for CPU 0 can be accessed as \$ks->{cpu_stat}{0}{cpu_stat0}. The fourth and lowest layer is a tied hash used to hold the individual statistics values for a particular system resource.                                                                                                    |                                                                                                    |
|             | For performance reasons, the creation of a Sun::Solaris::Kstat object is not accompanied by a following read of all possible statistics. Instead, the 3-layer structure described above is created, but reads of a statistic's values are done only when referenced. For example, accessing \$ks->{cpu_stat}{0}{cpu_stat0}{syscall} will read in all the statistics for CPU 0, including user, system, and wait times, and the other CPU statistics, as well as the number of system call entries. Once you have accessed a lowest level statistics value, calling \$ks->update will automatically update all the individual values of any statistics you have accessed. |                                                                                                    |
|             | Note that there are two values of the lowest-level hash that can be read without causing the full set of statistics to be read from the kernel. These are "class", which is the kstat class of the statistics, and "crtime", which is the time that the kstat was created. See kstat(3KSTAT) for full details of these fields.                                                                                                    |                                                                                                    |
| Methods     | s new() Create a new kstat statistics hierarchy and return a reference top-level hash. Use it like any normal hash to access the stati                                                                                                    |                                                                                                    |
|             | update()                                                                                                    | Update all the statistics that have been accessed so far. In scalar context, update() returns 1 if the kstat structure has changed, and 0 otherwise. In list context, update() returns references to two arrays: the first holds the keys of any kstats that have been added, and the second holds the keys of any kstats that have been deleted. Each key will be returned in the form "module:instance:name". |
| EXAMPLES    | EXAMPLE 1 Sun::Solaris::Kstat example                                                                                                    |                                                                                                    |
|             | use Sun::Solaris:                                                                                                    | :Kstat;                                                                                                    |
|             | my (\$usr1, \$sys1,                                                                                                    | _stat}{0}{cpu_stat0}}{qw(user kernel wait idle)};<br>o idle\n");                                                                                                    |

244 man pages section 3: Extended Library Functions • Last Revised 14 Sep 1999

```
EXAMPLE 1 Sun::Solaris::Kstat example
                                                    (Continued)
                        print("Configuration changed\n");
                }
                my ($usr2, $sys2, $wio2, $idle2) =
                    @{$kstat->{cpu_stat}{0}{cpu_stat0}}{qw(user kernel wait idle)};
                printf(" %.2d %.2d %.2d %.2d\n",
                      ($usr2 - $usr1) / 5, ($sys2 - $sys1) / 5,
                     ($wio2 - $wio1) / 5, ($idle2 - $idle1) / 5);
                $usr1 = $usr2;
                sys1 = sys2;
                $wio1 = $wio2;
                $idle1 = $idle2;
             }
SEE ALSO
             perl(1), kstat(1M), kstat(3KSTAT), kstat chain update(3KSTAT),
             kstat close(3KSTAT), kstat open(3KSTAT), kstat read(3KSTAT)
  NOTES
             As the statistics are stored in a tied hash, taking additional references of members of
             the hash, such as
             my $ref = \$ks->{cpu_stat}{0}{cpu_stat0}{syscall};
             print("$$ref\n");
             will be recorded as a hold on that statistic's value, preventing it from being updated
             by refresh(). Copy the values explicitly if persistence is necessary.
             Several of the statistics provided by the kstat facility are stored as 64-bit integer
             values. Perl 5 does not yet internally support 64-bit integers, so these values are
             approximated in this module. There are two classes of 64-bit value to be dealt with:
             64-bit intervals and times
                                          These are the crtime and snaptime fields of all the
                                          statistics hashes, and the wtime, wlentime,
                                          wlastupdate, rtime, rlentime and rlastupdate
                                          fields of the kstat I/O statistics structures. These are
                                          measured by the kstat facility in nanoseconds,
                                          meaning that a 32-bit value would represent
                                          approximately 4 seconds. The alternative is to store the
                                          values as floating-point numbers, which offer
                                          approximately 53 bits of precision on present hardware.
                                          64-bit intervals and timers as floating point values
                                          expressed in seconds, meaning that time-related kstats
                                          are being rounded to approximately microsecond
                                          resolution.
             64-bit counters
                                          It is not useful to store these values as 32-bit values. As
                                          noted above, floating-point values offer 53 bits of
                                          precision. Accordingly, all 64-bit counters are stored as
                                          floating-point values.
```

## kstat(3KSTAT)

| NAME            | kstat – kernel statistics facility                                                                                                    |                                                                                                    |                                                                                                    |
|-----------------|----------------------------------------------------------------------------------------------------|----------------------------------------------------------------------------------------------------|----------------------------------------------------------------------------------------------------|
| DESCRIPTION     | The kstat facility is a general-purpose mechanism for providing kernel statistics to users.                                                                                                    |                                                                                                    |                                                                                                    |
| The kstat model | The kernel maintains a linked list of statistics structures, or kstats. Each kstat has a common header section and a type-specific data section. The header section is defined by the kstat_t structure: |                                                                                                    |                                                                                                    |
| kstat header    | typedef intkid_t; /* unique kstat id */                                                                                                    |                                                                                                    |                                                                                                    |
|                 | <pre>*/ hrtime_t struct kstat kid_t char uchar_t int char uchar_t char uchar_t void uint_t size_t hrtime_t /*  * Fields rel  */ int(*ks_updat void *ks_pri int(*ks_locd } kstat_t;</pre>                 | <pre>evant to both kernel and<br/>ks_crtime;<br/>*ks_next;<br/>ks_kid;<br/>ks_module[KSTAT_STRLEN];<br/>ks_resv;<br/>ks_instance;<br/>ks_data(KSTAT_STRLEN];<br/>ks_type;<br/>ks_class[KSTAT_STRLEN];<br/>ks_flags;<br/>*ks_data;<br/>ks_data;<br/>ks_data;<br/>ks_data;<br/>ks_modata;<br/>ks_odata;<br/>ks_modata;<br/>ks_odata;<br/>ks_modata;<br/>ks_odata;<br/>ks_o</pre> | <pre>/* creation time */ /* kstat chain linkage */ /* unique kstat ID */ /* module name */ /* reserved */ /* module's instance */ /* kstat name */ /* kstat name */ /* kstat data type */ /* kstat class */ /* kstat flags */ /* kstat type-specific data */ /* # of data records */ /* size of kstat data section */ /* time of last data snapshot */ </pre> |
|                 | ks_next                                                                                                    | -                                                                                                    | ked list, or chain. ks_next points to the                                                                                                    |

|                  | ks_kid                                                                                                    | A unique identifier for the kstat.                                                                                                    |  |
|------------------|----------------------------------------------------------------------------------------------------|----------------------------------------------------------------------------------------------------|--|
|                  | ks_module,<br>ks_instance                                                                                                    | contain the name and instance of the the module that created the kstat. In cases where there can only be one instance, ks_instance is 0.                                                                                                    |  |
|                  | ks_name                                                                                                    | gives a meaningful name to a kstat. The full kstat namespace is <ks_module,ks_instance,ks_name>, so the name only need be unique within a module.</ks_module,ks_instance,ks_name>                                                                                                    |  |
|                  | ks_type                                                                                                    | The type of data in this kstat. kstat data types are discussed below.                                                                                                    |  |
|                  | ks_class                                                                                                    | Each kstat can be characterized as belonging to some broad class<br>of statistics, such as disk, tape, net, vm, and streams. This field can<br>be used as a filter to extract related kstats. The following values are<br>currently in use: disk, tape, controller, net, rpc, vm, kvm,<br>hat, streams, kmem, kmem_cache, kstat, and misc. (The kstat<br>class encompasses things like <i>kstat_types</i> .)                                                             |  |
|                  | ks_data,                                                                                                    |                                                                                                    |  |
|                  | ks_ndata,<br>ks_data_size                                                                                                    | ks_data is a pointer to the kstat's data section. The type of data<br>stored there depends on ks_type. ks_ndata indicates the<br>number of data records. Only some kstat types support multiple<br>data records. Currently, KSTAT_TYPE_RAW, KSTAT_TYPE_NAMED<br>and KSTAT_TYPE_TIMER kstats support multiple data records.<br>KSTAT_TYPE_INTR and KSTAT_TYPE_IO kstats support only one<br>data record. ks_data_size is the total size of the data section, in<br>bytes. |  |
|                  | ks_snaptime                                                                                                    | The timestamp for the last data snapshot. This allows you to compute activity rates:                                                                                                    |  |
|                  |                                                                                                    | rate = (new_count - old_count) / (new_snaptime - old_snaptime);                                                                                                    |  |
| kstat data types | The following types of kstats are currently available:<br>#define KSTAT_TYPE_RAW 0 /* can be anything */<br>#define KSTAT_TYPE_NAMED 1 /* name/value pairs */<br>#define KSTAT_TYPE_INTR 2 /* interrupt statistics */<br>#define KSTAT_TYPE_IO 3 /* I/O statistics */<br>#define KSTAT_TYPE_TIMER 4 /* event timers */ |                                                                                                    |  |
|                  |                                                                                                    |                                                                                                    |  |
|                  | standard system k<br>a KSTAT_TYPE_N                                                                                                    | kstat types currently supported in the system, tools can read out the kstat <i>kstat_types</i> (full name spec is <" <i>unix''</i> , 0, " <i>kstat_types''</i> >). This is IAMED kstat in which the <i>name</i> field describes the type of kstat, and he kstat type number (for example, KSTAT_TYPE_IO is type 3 see                                                                                                    |  |
| Raw kstat        | KSTAT_TYPE_RAW                                                                                                    | v raw data                                                                                                    |  |
|                  |                                                                                                    |                                                                                                    |  |

## kstat(3KSTAT)

|                  |                                                                                                    | ted as an array of bytes. This is generally used to                            |  |
|------------------|----------------------------------------------------------------------------------------------------|--------------------------------------------------------------------------------|--|
|                  | export well-known structures, like sysinfo.                                                                                                    |                                                                                |  |
| Name=value kstat | KSTAT_TYPE_NAMED A list of arbitrary <i>name=value</i> statistics.                                                                                                    |                                                                                |  |
|                  | <pre>typedef struct kstat_named {     charname[KSTAT_STRLEN];     uchar_tdata_type;     union {</pre>                                                                                                    | /* name of counter */<br>/* data type */                                       |  |
|                  | charc[16];<br>struct {<br>union {                                                                                                    | /* enough for 128-bit ints */                                                  |  |
|                  | } addr;                                                                                                    | /* NULL-terminated string */                                                   |  |
|                  | <pre>uint32_t len; } string; int32_ti32; uint32_tui32;</pre>                                                                                                    | /* length of string */                                                         |  |
|                  | <pre>int64_ti64;<br/>uint64_tui64;</pre>                                                                                                    |                                                                                |  |
|                  | /* These structure members a                                                                                                    | are obsolete */                                                                |  |
|                  | <pre>int32_t l;<br/>uint32_t ul;<br/>int64_t ll;<br/>uint64_t ull;</pre>                                                                                                    |                                                                                |  |
|                  | <pre>} value; } kstat named t;</pre>                                                                                                    | /* value of counter */                                                         |  |
|                  | #define KSTAT_DATA_INT32<br>#define KSTAT_DATA_UINT32<br>#define KSTAT_DATA_INT64                                                                                                    | 0 /* char[16] */<br>1<br>2<br>3                                                |  |
|                  | <pre>#define KSTAT_DATA_UINT64 #define KSTAT DATA STRING</pre>                                                                                                    | <pre>4 9 /* arbitrary-length string */</pre>                                   |  |
|                  | "define loral_bala_bland                                                                                                    | 5 / arbierary rengen sering /                                                  |  |
|                  | /* These types are obsolete *,                                                                                                    |                                                                                |  |
|                  | #define KSTAT_DATA_LONG<br>#define KSTAT_DATA_ULONG<br>#define KSTAT_DATA_LONGLONG<br>#define KSTAT_DATA_ULONGLONG                                                                                                    |                                                                                |  |
|                  | #define KSTAT_DATA_FLOAT                                                                                                    | 5                                                                              |  |
|                  | #define KSTAT_DATA_DOUBLE                                                                                                    | 6                                                                              |  |
|                  | Some devices need to publish strings that exceed the maximum value for KSTAT_DATA_CHAR in length; KSTAT_DATA_STRING is a data type that allows arbitrary-length strings to be associated with a named kstat. The macros below are the supported means to read the pointer to the string and its length. |                                                                                |  |
|                  |                                                                                                    | nptr) ((knptr)->value.string.addr.ptr)<br>N(knptr) ((knptr)->value.string.len) |  |

|                   | <pre>KSTAT_NAMED_STR_BUFLEN() returns the number of bytes required to store the<br/>string pointed to by KSTAT_NAMED_STR_PTR(); that is, strlen<br/>(KSTAT_NAMED_STR_PTR()) + 1.</pre>                                                                                                    |  |  |
|-------------------|----------------------------------------------------------------------------------------------------|--|--|
| Interrupt kstat   | KSTAT_TYPE_INTR Interrupt statistics.                                                                                                    |  |  |
|                   | An interrupt is a hard interrupt (sourced from the hardware device itself), a soft<br>interrupt (induced by the system via the use of some system interrupt source), a<br>watchdog interrupt (induced by a periodic timer call), spurious (an interrupt entry<br>point was entered but there was no interrupt to service), or multiple service (an<br>interrupt was detected and serviced just prior to returning from any of the other<br>types).                            |  |  |
|                   | <pre>#define KSTAT_INTR_HARD 0 #define KSTAT_INTR_SOFT 1 #define KSTAT_INTR_WATCHDOG 2 #define KSTAT_INTR_SPURIOUS 3 #define KSTAT_INTR_MULTSVC 4 #define KSTAT_NUM_INTRS 5</pre>                                                                                                    |  |  |
|                   | <pre>typedef struct kstat_intr {     uint_t intrs[KSTAT_NUM_INTRS]; /* interrupt counters */ } kstat_intr_t;</pre>                                                                                                    |  |  |
| Event timer kstat | KSTAT_TYPE_TIMER Event timer statistics.                                                                                                    |  |  |
|                   | These provide basic counting and timing information for any type of event.                                                                                                    |  |  |
|                   | <pre>typedef struct kstat_timer {     char name[KSTAT_STRLEN]; /* event name */     uchar_t resv; /* reserved */     u_longlong_t num_events; /* number of events */     hrtime_t elapsed_time; /* cumulative elapsed time */     hrtime_t min_time; /* shortest event duration */     hrtime_t max_time; /* longest event duration */     hrtime_t start_time; /* previous event start time */     hrtime_t stop_time; /* previous event stop time */ } kstat_timer_t;</pre> |  |  |
| I/O kstat         | KSTAT_TYPE_IO I/O statistics.                                                                                                    |  |  |
|                   | <pre>typedef struct kstat_io {     /*     * Basic counters.     */     u_longlong_t nread; /* number of bytes read */     u_longlong_t nwritten; /* number of bytes written */     uint_t reads; /* number of read operations */     uint_t writes; /* number of write operations */     /*     * Accumulated time and queue length statistics.     *</pre>                                                                                                    |  |  |

### kstat(3KSTAT)

```
* Time statistics are kept as a running sum of "active" time.
* Queue length statistics are kept as a running sum of the
* product of queue length and elapsed time at that length --
* that is, a Riemann sum for queue length integrated against time.
    Λ
  *
       *
             | i4 |
      8
      Queue 6 | |
Length |
    Length | _
                           4 | i2 |___
       | | i3 |
       2
            | i1
                   Time-> t1 t2 t3 t4
*
* At each change of state (entry or exit from the queue),
* we add the elapsed time (since the previous state change)
* to the active time if the queue length was non-zero during
* that interval; and we add the product of the elapsed time
* times the queue length to the running length*time sum.
* This method is generalizable to measuring residency
* in any defined system: instead of queue lengths, think
* of "outstanding RPC calls to server X".
* A large number of I/O subsystems have at least two basic
* "lists" of transactions they manage: one for transactions
* that have been accepted for processing but for which processing
* has yet to begin, and one for transactions which are actively
* being processed (but not done). For this reason, two cumulative
* time statistics are defined here: pre-service (wait) time,
* and service (run) time.
* The units of cumulative busy time are accumulated nanoseconds.
* The units of cumulative length*time products are elapsed time
* times queue length.
*/
hrtime_t wtime;
                    /* cumulative wait (pre-service) time */
hrtime_t wlentime; /* cumulative wait length*time product*/
hrtime_t wlastupdate; /* last time wait queue changed */
hrtime_t rtime;
                  /* cumulative run (service) time */
hrtime_t rlentime; /* cumulative run length*time product */
```

```
kstat(3KSTAT)
```

```
hrtime_t rlastupdate; /* last time run queue changed */
                                   /* count of elements in wait state */
                 uint t wcnt;
                 uint_t rcnt;
                                  /* count of elements in run state */
                 } kstat_io_t;
Using libkstat
                 The kstat library, libkstat, defines the user interface (API) to the system's kstat
                 facility.
                 You begin by opening libkstat with kstat open(3KSTAT), which returns a pointer to
                 a fully initialized kstat control structure. This is your ticket to subsequent libkstat
                 operations:
                 typedef struct kstat_ctl {
                    kid_t kc_chain_id; /* current kstat chain ID */
kstat_t *kc_chain; /* pointer to kstat chain */
int kc_kd; /* /dev/kstat descriptor */
                 } kstat ctl t;
                 Only the first two fields, kc_chain_id and kc_chain, are of interest to libkstat
                 clients. (kc_kd is the descriptor for /dev/kstat, the kernel statistics driver. libkstat
                 functions are built on top of /dev/kstat ioctl(2) primitives. Direct interaction with
                 /dev/kstat is strongly discouraged, since it is not a public interface.)
                 kc chain points to your copy of the kstat chain. You typically walk the chain to find
                 and process a certain kind of kstat. For example, to display all I/O kstats:
                 kstat ctl t
                                 *kc;
                                 *ksp;
                 kstat_t
                 kstat_io_t
                                 kio;
                 kc = kstat_open();
                 for (ksp = kc->kc chain; ksp != NULL; ksp = ksp->ks next) {
                         if (ksp->ks type == KSTAT TYPE IO) {
                               kstat read(kc, ksp, &kio);
                                  my io display(kio);
                          }
                 }
                 kc chain id is the kstat chain ID, or KCID, of your copy of the kstat chain. See
                 kstat chain update(3KSTAT) for an explanation of KCIDs.
        FILES
                 /dev/kstat
                                                            kernel statistics driver
                 /usr/include/kstat.h
                 /usr/include/sys/kstat.h
   SEE ALSO
                 ioctl(2), gethrtime(3C), getloadavg(3C), kstat chain update(3KSTAT),
                 kstat close(3KSTAT), kstat data lookup(3KSTAT), kstat lookup(3KSTAT),
                 kstat open(3KSTAT), kstat read(3KSTAT), kstat write(3KSTAT)
```

Extended Library Functions 251

# kstat\_chain\_update(3KSTAT)

| kstat_chain_update – update the kstat header chain                                                                                                    |                                                                                                    |  |
|----------------------------------------------------------------------------------------------------|----------------------------------------------------------------------------------------------------|--|
| cc [ flag ] filelkstat [ library]                                                                                                    |                                                                                                    |  |
|                                                                                                    |                                                                                                    |  |
| The kstat_chain_update() function brings the user's kstat header chain in sync with that of the kernel. The kstat chain is a linked list of kstat headers (kstat_t's) pointed to by <i>kc</i> ->kc_chain, which is initialized by kstat_open(3KSTAT). This chain constitutes a list of all kstats currently in the system.                                                                                                    |                                                                                                    |  |
| During normal operation, the kernel creates new kstats and delete old ones as various device instances are added and removed, thereby causing the user's copy of the kstat chain to become out of date. The kstat_chain_update() function detects this condition by comparing the kernel's current kstat chain ID(KCID), which is incremented every time the kstat chain changes, to the user's KCID, <i>kc</i> ->kc_chain_id. If the KCIDs match, kstat_chain_update() does nothing. Otherwise, it deletes any invalid kstat headers from the user's kstat chain, adds any new ones, and sets <i>kc</i> ->kc_chain_id to the new KCID. All other kstat headers in the user's kstat chain are unmodified. |                                                                                                    |  |
| The kstat_chain_update() function ref                                                                                                    | turns the new KCID if the kstat chain has                                                                                                    |  |
|                                                                                                    |                                                                                                    |  |
|                                                                                                    |                                                                                                    |  |
| See attributes(5) for descriptions of the                                                                                                    | following attributes:                                                                                                    |  |
|                                                                                                    |                                                                                                    |  |
|                                                                                                    |                                                                                                    |  |
| MT-Level                                                                                                    | Unsafe                                                                                                    |  |
| kstat(3KSTAT), kstat_close(3KSTAT), kstat_data_lookup(3KSTAT),<br>kstat_lookup(3KSTAT), kstat_open(3KSTAT), kstat_read(3KSTAT),<br>kstat_write(3KSTAT), attributes(5)                                                                                                    |                                                                                                    |  |
|                                                                                                    | <pre>#include <kstat.h> kid_t kstat_chain_update(kstat_c The kstat_chain_update() function br with that of the kernel. The kstat chain is a pointed to by kc-&gt;kc_chain, which is initi chain constitutes a list of all kstats currently During normal operation, the kernel created device instances are added and removed, tf chain to become out of date. The kstat_cl condition by comparing the kernel's curren incremented every time the kstat chain chai kc-&gt;kc_chain_id. If the KCIDs match, ks Otherwise, it deletes any invalid kstat head new ones, and sets kc-&gt;kc_chain_id to th user's kstat chain are unmodified. The kstat_chain_update() function re changed, 0 if it hasn't, or -1 on failure. /dev/kstat kernel statistics driver See attributes(5) for descriptions of the MT-Level kstat(3KSTAT), kstat_close(3KSTAT), kstat_lookup(3KSTAT), kstat_open(3H) </kstat.h></pre> |  |

**252** man pages section 3: Extended Library Functions • Last Revised 27 Jun 2000

|                      |                                                                                                    | Kotat_100Kup(5K51111) |
|----------------------|----------------------------------------------------------------------------------------------------|-----------------------|
| NAME                 | kstat_lookup, kstat_data_lookup – find a kstat by name                                                                                                    |                       |
| SYNOPSIS             | <pre>cc [ flag ] filelkstat [ library] #include <kstat.h></kstat.h></pre>                                                                                                    |                       |
|                      | <pre>kstat_t *kstat_lookup(kstat_ctl_t *kc, char *ks_module, int<br/>ks_instance, char *ks_name);</pre>                                                                                                    |                       |
|                      | <pre>void *kstat_data_lookup(kstat_t *ksp, char *name);</pre>                                                                                                    |                       |
| DESCRIPTION          | The kstat_lookup() function traverses the kstat chain, <i>kc-&gt;kc_chain</i> , searching for a kstat with the same <i>ks_module</i> , <i>ks_instance</i> , and <i>ks_name</i> fields; this triplet uniquely identifies a kstat. If <i>ks_module</i> is NULL, <i>ks_instance</i> is -1, or <i>ks_name</i> is NULL, then those fields will be ignored in the search. For example, kstat_lookup(kc, NULL, -1, "foo") will simply find the first kstat with name "foo". |                       |
|                      | The kstat_data_lookup() function searches the kstat's data section for the record with the specified <i>name</i> . This operation is valid only for kstat types which have named data records. Currently, only the KSTAT_TYPE_NAMED and KSTAT_TYPE_TIMER kstats have named data records.                                                                                                    |                       |
| <b>RETURN VALUES</b> | The kstat_lookup() function returns a pointer to the requested kstat if it is found, or NULL if it is not.                                                                                                    |                       |
|                      | The kstat_data_lookup() function retu<br>if it is found. If the requested record is not f<br>kstat_data_lookup() returns NULL.                                                                                                    |                       |
| FILES                | /dev/kstat kernel statistics driver                                                                                                    |                       |
| ATTRIBUTES           | See attributes(5) for descriptions of the following attributes:                                                                                                    |                       |
|                      |                                                                                                    | ATTRIBUTE VALUE       |
|                      | MT-Level                                                                                                    | Unsafe                |
|                      |                                                                                                    |                       |
| SEE ALSO             | <pre>kstat(3KSTAT), kstat_chain_update(3KSTAT), kstat_close(3KSTAT),<br/>kstat_open(3KSTAT), kstat_read(3KSTAT), kstat_write(3KSTAT),<br/>attributes(5)</pre>                                                                                                    |                       |
|                      |                                                                                                    |                       |

# kstat\_open(3KSTAT)

| NAME          | kstat_open, kstat_close – initialize kernel statistics facility                                                                              |                                               |  |
|---------------|----------------------------------------------------------------------------------------------------|-----------------------------------------------|--|
| SYNOPSIS      | <pre>cc[ flag ] filelkstat [ library] #include <kstat.h></kstat.h></pre>                                                                     |                                               |  |
|               | <pre>kstat_ctl_t *kstat_open(void);</pre>                                                                                                    |                                               |  |
|               | <pre>int kstat_close(kstat_ctl_t *kc);</pre>                                                                                                 | <pre>int kstat_close(kstat_ctl_t *kc);</pre>  |  |
| DESCRIPTION   | The kstat_open() function initializes a k access to the kernel statistics library. It returbe supplied as the <i>kc</i> argument in subseque | ms a pointer to this structure, which must    |  |
|               | The kstat_close() function frees all reso<br>done automatically on exit(2) and execve                                                        |                                               |  |
| RETURN VALUES | The kstat_open() function returns a point it returns NULL and no resources are allocated                                                     |                                               |  |
|               | The kstat_close() function returns 0 or                                                                                                    | n success and –1 on failure.                  |  |
| FILES         | /dev/kstat kernel statistics driver                                                                                                    |                                               |  |
| ATTRIBUTES    | See attributes(5) for descriptions of the following attributes:                                                                              |                                               |  |
|               |                                                                                                    |                                               |  |
|               | ATTRIBUTE TYPE ATTRIBUTE VALUE                                                                                                    |                                               |  |
|               | MT-I evel                                                                                                    |                                               |  |
|               | MT-Level                                                                                                    | Unsafe                                        |  |
| SEE ALSO      | MT-Level<br>kstat(3KSTAT), kstat_chain_update(3kstat_lookup(3KSTAT), kstat_read(3kattributes(5)                                              | Unsafe<br>BKSTAT), kstat_data_lookup(3KSTAT), |  |
| SEE ALSO      | kstat(3KSTAT), kstat_chain_update(3kstat_lookup(3KSTAT), kstat_read(3kstat_read(3kstat_read))                                                | Unsafe<br>BKSTAT), kstat_data_lookup(3KSTAT), |  |
| SEE ALSO      | kstat(3KSTAT), kstat_chain_update(3kstat_lookup(3KSTAT), kstat_read(3kstat_read(3kstat_read))                                                | Unsafe<br>BKSTAT), kstat_data_lookup(3KSTAT), |  |
| SEE ALSO      | kstat(3KSTAT), kstat_chain_update(3kstat_lookup(3KSTAT), kstat_read(3kstat_read(3kstat_read))                                                | Unsafe<br>BKSTAT), kstat_data_lookup(3KSTAT), |  |
| SEE ALSO      | kstat(3KSTAT), kstat_chain_update(3kstat_lookup(3KSTAT), kstat_read(3kstat_read(3kstat_read))                                                | Unsafe<br>BKSTAT), kstat_data_lookup(3KSTAT), |  |
| SEE ALSO      | kstat(3KSTAT), kstat_chain_update(3kstat_lookup(3KSTAT), kstat_read(3kstat_read(3kstat_read))                                                | Unsafe<br>BKSTAT), kstat_data_lookup(3KSTAT), |  |
| SEE ALSO      | kstat(3KSTAT), kstat_chain_update(3kstat_lookup(3KSTAT), kstat_read(3kstat_read(3kstat_read))                                                | Unsafe<br>BKSTAT), kstat_data_lookup(3KSTAT), |  |
| SEE ALSO      | kstat(3KSTAT), kstat_chain_update(3kstat_lookup(3KSTAT), kstat_read(3kstat_read(3kstat_read))                                                | Unsafe<br>BKSTAT), kstat_data_lookup(3KSTAT), |  |
| SEE ALSO      | kstat(3KSTAT), kstat_chain_update(3kstat_lookup(3KSTAT), kstat_read(3kstat_read(3kstat_read))                                                | Unsafe<br>BKSTAT), kstat_data_lookup(3KSTAT), |  |
| SEE ALSO      | kstat(3KSTAT), kstat_chain_update(3kstat_lookup(3KSTAT), kstat_read(3kstat_read(3kstat_read))                                                | Unsafe<br>BKSTAT), kstat_data_lookup(3KSTAT), |  |

| NAME          | kstat_read, kstat_write – read or write kstat data                                                                                                    |
|---------------|----------------------------------------------------------------------------------------------------|
| SYNOPSIS      | <pre>cc [ flag ] filelkstat [ library ] #include <kstat.h></kstat.h></pre>                                                                                                    |
|               | kid_t <b>kstat_read</b> (kstat_ctl_t *kc, kstat_t *ksp, void *buf);                                                                                                    |
|               | kid_t <b>kstat_write</b> (kstat_ctl_t * <i>kc</i> , kstat_t * <i>ksp</i> , void * <i>buf</i> );                                                                                                    |
| DESCRIPTION   | The kstat_read() function gets data from the kernel for the kstat pointed to by <i>ksp.</i><br><i>ksp-&gt;ks_data</i> is automatically allocated (or reallocated) to be large enough to hold all of<br>the data. <i>ksp-&gt;ks_ndata</i> is set to the number of data fields, <i>ksp-&gt;ks_data_size</i> is set to the<br>total size of the data, and <i>ksp-&gt;ks_snaptime</i> is set to the high-resolution time at which<br>the data snapshot was taken. If <i>buf</i> is non-NULL, the data is copied from <i>ksp-&gt;ks_data</i><br>into <i>buf</i> . |
|               | The kstat_write() function writes data from <i>buf</i> , or from <i>ksp-&gt;ks_data</i> if <i>buf</i> is NULL, to the corresponding kstat in the kernel. Only the superuser can use kstat_write().                                                                                                    |
| RETURN VALUES | On success, kstat_read() and kstat_write() return the current kstat chain ID (KCID). On failure, they return $-1$ .                                                                                                    |
| FILES         | /dev/kstat kernel statistics driver                                                                                                    |
| ATTRIBUTES    | See attributes(5) for descriptions of the following attributes:                                                                                                    |
|               |                                                                                                    |

| ATTRIBUTE TYPE | ATTRIBUTE VALUE |
|----------------|-----------------|
| MT-Level       | Unsafe          |

SEE ALSO kstat(3KSTAT), kstat\_chain\_update(3KSTAT), kstat\_close(3KSTAT), kstat\_data\_lookup(3KSTAT), kstat\_lookup(3KSTAT), kstat\_open(3KSTAT), attributes(5)

# kva\_match(3SECDB)

| NAME          | kva_match – look up a key in a key-value array                                                                                                    |                                        |
|---------------|----------------------------------------------------------------------------------------------------|----------------------------------------|
| SYNOPSIS      | cc [ flag ] file lsecdb [ library ]<br>#include <secdb.h></secdb.h>                                                                                                    |                                        |
|               | char <b>*kva_match</b> (kva_t <i>*kva</i> , char <i>*key</i> );                                                                                                    |                                        |
| DESCRIPTION   | The kva_match() function searches a kva_t structure, which is part of the authattr_t, execattr_t, profattr_t, or userattr_t structures. The function takes two arguments: a pointer to a key value array, and a key. If the key is in the array, the function returns a pointer to the first corresponding value that matches that key. Otherwise, the function returns NULL. |                                        |
| RETURN VALUES | Upon successful completion, the function returns a pointer to the value sought.<br>Otherwise, it returns NULL.                                                                                                    |                                        |
| ATTRIBUTES    | See attributes(5) for descriptions of the                                                                                                    | following attributes:                  |
|               | ATTRIBUTE TYPE                                                                                                    | ATTRIBUTE VALUE                        |
|               | MT-Level                                                                                                    | MT-Safe                                |
| SEE ALSO      | getauthattr(3SECDB),getexecattr(3Sgetuserattr(3SECDB)                                                                                                    | SECDB), getprofattr(3SECDB),           |
| NOTES         | The kva_match() function returns a point<br>key-value array. It does not allocate its own<br>from the key-value array that is passed as it                                                                                                    | memory for this pointer but obtains it |

| NAME          | kvm_getu, kvm_getcmd – get the u-area or invocation arguments for a process                                                                                                    |
|---------------|----------------------------------------------------------------------------------------------------|
| SYNOPSIS      | <pre>#include <kvm.h> #include <sys param.h=""> #include <sys user.h=""> #include <sys proc.h=""></sys></sys></sys></kvm.h></pre>                                                                                                    |
|               | <pre>struct user *kvm_getu(kvm_t *kd, struct proc *proc);</pre>                                                                                                    |
|               | <pre>int kvm_getcmd(kvm_t *kd, struct proc *proc, struct user *u, char  ***arg, char ***env);</pre>                                                                                                    |
| kvm_getu()    | The kvm_getu() function reads the u-area of the process specified by proc to an area of static storage associated with $kd$ and returns a pointer to it. Subsequent calls to kvm_getu() will overwrite this static area.                                                                                                    |
|               | The <i>kd</i> argument is a pointer to a kernel descriptor returned by kvm_open(3KVM). The proc argument is a pointer to a copy in the current process' address space of a proc structure, obtained, for instance, by a prior kvm_nextproc(3KVM) call.                                                                                                    |
| kvm_getcmd()  | The kvm_getcmd() function constructs a list of string pointers that represent the command arguments and environment that were used to initiate the process specified by proc.                                                                                                    |
|               | The <i>kd</i> argument is a pointer to a kernel descriptor returned by kvm_open(3KVM).<br>The <i>u</i> argument is a pointer to a copy in the current process' address space of a user structure, obtained, for instance, by a prior kvm_getu() call. If <i>arg</i> is not NULL, the command line arguments are formed into a null-terminated array of string pointers. The address of the first such pointer is returned in <i>arg</i> . If env is not NULL, then the environment is formed into a null-terminated array of string pointers. The address of these is returned in env. |
|               | The pointers returned in <i>arg</i> and env refer to data allocated by malloc(3C) and should be freed by a call to free() when no longer needed. See malloc(3C) Both the string pointers and the strings themselves are deallocated when freed.                                                                                                    |
|               | Since the environment and command line arguments may have been modified by the user process, there is no guarantee that it will be possible to reconstruct the original command at all. Thus, kvm_getcmd() will make the best attempt possible, returning -1 if the user process data is unrecognizable.                                                                                                    |
| RETURN VALUES | On success, kvm_getu() returns a pointer to a copy of the u-area of the process specified by proc. On failure, it returns NULL.                                                                                                    |
|               | The kvm_getcmd() function returns 0 on success and $-1$ on failure.                                                                                                    |
| ATTRIBUTES    | See attributes(5) for descriptions of the following attributes:                                                                                                    |
|               |                                                                                                    |
|               |                                                                                                    |

# kvm\_getu(3KVM)

|          | ATTRIBUTE TYPE                                                                                                    | ATTRIBUTE VALUE                                                                       |
|----------|----------------------------------------------------------------------------------------------------|---------------------------------------------------------------------------------------|
|          | MT-Level                                                                                                    | Unsafe                                                                                |
| SEE ALSO | kvm_nextproc(3KVM), kvm_open(3KVM<br>libkvm(3LIB), attributes (5)                                                                                                    | ),kvm_read(3KVM),malloc(3C),                                                          |
| NOTES    | If kvm_getcmd() returns -1, the caller stil fragment that is stored in the u-area.                                                                                                    | l has the option of using the command line                                            |
|          | On systems that support both 32-bit and 64<br>libkvm ensures that the <i>arg</i> and env point<br>to the same form as if they were 64-bit proc<br>raw 32-bit stack directly can use kvm_urea | er arrays for kvm_getcmd() are translated esses. Applications that wish to access the |
|          |                                                                                                    |                                                                                       |
|          |                                                                                                    |                                                                                       |
|          |                                                                                                    |                                                                                       |
|          |                                                                                                    |                                                                                       |
|          |                                                                                                    |                                                                                       |
|          |                                                                                                    |                                                                                       |
|          |                                                                                                    |                                                                                       |
|          |                                                                                                    |                                                                                       |
|          |                                                                                                    |                                                                                       |

| NAME                 | kvm_nextproc, kvm_getproc, kvm_setproc – read system process structures                                                                                                    |                                                                       |
|----------------------|----------------------------------------------------------------------------------------------------|-----------------------------------------------------------------------|
| SYNOPSIS             | <pre>#include <kvm.h> #include <sys param.h=""> #include <sys time.h=""> #include <sys proc.h=""></sys></sys></sys></kvm.h></pre>                                                                                                    |                                                                       |
|                      | struct proc *kvm_nextproc(kvm_t *                                                                                                    | skd);                                                                 |
|                      | <pre>int kvm_setproc(kvm_t *kd);</pre>                                                                                                    |                                                                       |
|                      | struct proc * <b>kvm_getproc</b> (kvm_t *k                                                                                                    | d, pid_t pid);                                                        |
| kvm_nextproc()       | The kvm_nextproc() function may be used to sequentially read all of the system<br>process structures from the kernel identified by <i>kd</i> (see kvm_open(3KVM)). Each call<br>to kvm_nextproc() returns a pointer to the static memory area that contains a copy<br>of the next valid process table entry. There is no guarantee that the data will remain<br>valid across calls to kvm_nextproc(), kvm_setproc(), or kvm_getproc().<br>Therefore, if the process structure must be saved, it should be copied to non-volatile<br>storage. |                                                                       |
|                      | For performance reasons, many implement<br>structures. Since the system state is liable to<br>kvm_nextproc(), and since the cache may<br>guarantee that <i>every</i> process structure return<br>certain that <i>all</i> processes will be reported.                                                                                                    | o change between calls to y contain obsolete information, there is no |
| kvm_setproc()        | The kvm_setproc() function rewinds the process list, enabling kvm_nextproc() to rescan from the beginning of the system process table. This function will always flush the process structure cache, allowing an application to re-scan the process table of a running system.                                                                                                    |                                                                       |
| kvm_getproc()        | The kvm_getproc() function locates the proc structure of the process specified by <i>pid</i> and returns a pointer to it. This function does not interact with the process table pointer manipulated by kvm_nextproc(); however, the restrictions regarding the validity of the data still apply.                                                                                                    |                                                                       |
| <b>RETURN VALUES</b> | On success, kvm_nextproc() returns a pointer to a copy of the next valid process table entry. On failure, it returns NULL.                                                                                                    |                                                                       |
|                      | On success, kvm_getproc() returns a pointer to the proc structure of the process specified by <i>pid</i> . On failure, it returns NULL.                                                                                                    |                                                                       |
|                      | The kvm_setproc() function returns 0 on success -1 on failure.                                                                                                    |                                                                       |
| ATTRIBUTES           | See attributes(5) for descriptions of the following attributes:                                                                                                    |                                                                       |
|                      | ATTRIBUTE TYPE                                                                                                    | ATTRIBUTE VALUE                                                       |
|                      | MT-Level                                                                                                    | Unsafe                                                                |
|                      |                                                                                                    | ·J                                                                    |

Extended Library Functions 259

# kvm\_nextproc(3KVM)

| NAME          | kvm_nlist – get entries from kernel symbol table                                                                                                    |                 |
|---------------|----------------------------------------------------------------------------------------------------|-----------------|
| SYNOPSIS      | <pre>#include <kvm.h> #include <nlist.h></nlist.h></kvm.h></pre>                                                                                                    |                 |
|               | <pre>int kvm_nlist(kvm_t *kd, struct nlist *nl);</pre>                                                                                                    |                 |
| DESCRIPTION   | kvm_nlist() examines the symbol table from the kernel image identified by <i>kd</i> (see kvm_open(3KVM)) and selectively extracts a list of values and puts them in the array of nlist structures pointed to by nl. The name list pointed to by nl consists of an array of structures containing names, types and values. The <i>n_name</i> field of each such structure is taken to be a pointer to a character string representing a symbol name. The list is terminated by an entry with a NULL pointer (or a pointer to a null string) in the <i>n_name</i> field. For each entry in nl, if the named symbol is present in the kernel symbol table, its value and type are placed in the <i>n_value</i> and <i>n_type</i> fields. If a symbol cannot be located, the corresponding <i>n_type</i> field of nl is set to zero. |                 |
| RETURN VALUES | <pre>kvm_nlist() returns the value of nlist(3UCB) or nlist(3ELF), depending on the<br/>library used.</pre>                                                                                                    |                 |
| ATTRIBUTES    | See attributes(5) for descriptions of the following attributes:                                                                                                    |                 |
|               | ATTRIBUTE TYPE                                                                                                    | ATTRIBUTE VALUE |

SEE ALSO nlist(3UCB), nlist(3ELF), kvm\_open(3KVM), kvm\_read(3KVM), attributes(5)

Unsafe

MT-Level

| kvm_open(3KVM) |
|----------------|
|----------------|

| NAME       | kvm_open, kvm_close – specify a kernel to examine                                                                                                    |
|------------|----------------------------------------------------------------------------------------------------|
| SYNOPSIS   | <pre>#include <kvm.h> #include <fcntl.h></fcntl.h></kvm.h></pre>                                                                                                    |
|            | <pre>kvm_t *kvm_open(char *namelist, char *corefile, char *swapfile, int flag,</pre>                                                                                                    |
|            | <pre>int kvm_close(kvm_t *kd);</pre>                                                                                                    |
| kvm_open() | The $kvm_open()$ function initializes a set of file descriptors to be used in subsequent calls to kernel virtual memory (VM) routines. It returns a pointer to a kernel identifier that must be used as the $kd$ argument in subsequent kernel VM function calls.                                                                                                    |
|            | The <i>namelist</i> argument specifies an unstripped executable file whose symbol table will be used to locate various offsets in <i>corefile</i> . If <i>namelist</i> is NULL, the symbol table of the currently running kernel is used to determine offsets in the core image. In this case, it is up to the implementation to select an appropriate way to resolve symbolic references, for instance, using /dev/ksyms as a default <i>namelist</i> file. |
|            | The <i>corefile</i> argument specifies a file that contains an image of physical memory, for instance, a kernel crash dump file (see savecore(1M)) or the special device /dev/mem. If <i>corefile</i> is NULL, the currently running kernel is accessed, using /dev/mem and /dev/kmem.                                                                                                    |
|            | The <i>swapfile</i> argument specifies a file that represents the swap device. If both <i>corefile</i> and <i>swapfile</i> are NULL, the swap device of the currently running kernel is accessed. Otherwise, if <i>swapfile</i> is NULL, kvm_open() may succeed but subsequent kvm_getu(3KVM) function calls may fail if the desired information is swapped out.                                                                                             |
|            | The <i>flag</i> function is used to specify read or write access for <i>corefile</i> and may have one of the following values:                                                                                                    |
|            | O_RDONLY open for reading                                                                                                    |
|            | O_RDWR open for reading and writing                                                                                                    |
|            | The errstr argument is used to control error reporting. If it is a null pointer, no error messages will be printed. If it is non-null, it is assumed to be the address of a string that will be used to prefix error messages generated by kvm_open. Errors are printed to stderr. A useful value to supply for errstr would be argv[0]. This has the effect of printing the process name in front of any error messages.                                    |
|            | Applications using libkvm are dependent on the underlying data model of the kernel image, that is, whether it is a 32-bit or 64-bit kernel.                                                                                                    |
|            | The data model of these applications must match the data model of the kernel in order to correctly interpret the size and offsets of kernel data structures. For example, a 32-bit application that uses the 32-bit version of the libkvm interfaces will fail to open a 64-bit kernel image. Similarly, a 64-bit application that uses the 64-bit version of the libkvm interfaces will fail to open a 32-bit kernel image.                                 |
|            |                                                                                                    |

kvm\_open(3KVM)

| kvm_close()   | The kvm_close() function closes all file descriptors that were associated with kd.<br>These files are also closed on exit(2) and execve() (see exec(2)). kvm_close()<br>also resets the proc pointer associated with kvm_nextproc(3KVM) and flushes any<br>cached kernel data.                                                                                                    |                                  |  |
|---------------|----------------------------------------------------------------------------------------------------|----------------------------------|--|
| RETURN VALUES | The kvm_open() function returns a non-null value suitable for use with subsequent kernel VM function calls. On failure, it returns NULL and no files are opened.                                                                                                    |                                  |  |
|               | The kvm_close() function returns 0 on su                                                                                                    | uccess –1 on failure.            |  |
| FILES         | /dev/kmem                                                                                                    |                                  |  |
|               | /dev/ksyms                                                                                                    |                                  |  |
|               | /dev/mem                                                                                                    |                                  |  |
| ATTRIBUTES    | See attributes(5) for descriptions of the                                                                                                    | following attributes:            |  |
|               | ATTRIBUTE TYPE                                                                                                    | ATTRIBUTE VALUE                  |  |
|               | MT-Level                                                                                                    | Unsafe                           |  |
| SEE ALSO      | <pre>savecore(1M), exec(2), exit(2), pathconf(2), getloadavg(3C), kstat(3KSTAT),<br/>kvm_getu(3KVM), kvm_nextproc(3KVM), kvm_nlist(3KVM), kvm_read(3KVM),<br/>sysconf(3C), libkvm(3LIB), proc(4), attributes(5), lfcompile(5)<br/>Kernel core dumps should be examined on the platform on which they were created.<br/>While a 32-bit application running on a 64-bit kernel can examine a 32-bit core dump,<br/>a 64-bit application running on a 64-bit kernel cannot examine a kernel core dump<br/>from the 32-bit system.</pre> |                                  |  |
| NOTES         |                                                                                                    |                                  |  |
|               | Applications using libkvm are likely to be                                                                                                    | platform- and release-dependent. |  |
|               | On 32-bit systems, applications that use libkvm to access the running kernel must be 32-bit applications. On systems that support both 32-bit and 64-bit applications, applications that use the libkvm interfaces to access the running kernel must themselves be 64-bit applications.                                                                                                    |                                  |  |
|               | Most of the traditional uses of libkvm have been superseded by more stable interfaces that allow the same information to be extracted more efficiently, yet independent of the kernel data model. For examples, see sysconf(3C), proc(4), kstat(3KSTAT), getloadavg(3C), and pathconf(2).                                                                                                    |                                  |  |
|               |                                                                                                    |                                  |  |

| kvm_read(3KVM) |                                                                                                    |  |
|----------------|----------------------------------------------------------------------------------------------------|--|
| NAME           | NAME   kvm_read, kvm_write, kvm_uread, kvm_uwrite, kvm_kread, kvm_kwrite – copy da<br>to or from a kernel image or running system                                                                                                    |  |
| SYNOPSIS       | <pre>#include <kvm.h></kvm.h></pre>                                                                                                    |  |
|                | <pre>ssize_t kvm_read(kvm_t *kd, uintptr_t addr, void *buf, size_t</pre>                                                                                                    |  |
|                | <pre>ssize_t kvm_write(kvm_t *kd, uintptr_t addr, void *buf, size_t</pre>                                                                                                    |  |
|                | <pre>ssize_t kvm_kread(kvm_t *kd, uintptr_t addr, void *buf, size_t</pre>                                                                                                    |  |
|                | <pre>ssize_t kvm_kwrite(kvm_t *kd, uintptr_t addr, void *buf, size_t</pre>                                                                                                    |  |
|                | <pre>ssize_t kvm_uread(kvm_t *kd, uintptr_t addr, void *buf, size_t</pre>                                                                                                    |  |
|                | <pre>ssize_t kvm_uwrite(kvm_t *kd, uintptr_t addr, void *buf, size_t</pre>                                                                                                    |  |
| kvm_kread()    | The kvm_kread() function transfers data from the kernel address space to the address space of the process. <i>nbytes</i> bytes of data are copied from the kernel virtual address given by <i>addr</i> to the buffer pointed to by <i>buf</i> .                                                                                                |  |
| kvm_kwrite()   | The kvm_kwrite() function is like kvm_kread(), except that the direction of the transfer is reversed. To use this function, the kvm_open(3KVM) call that returned kd must have specified write access.                                                                                                    |  |
| kvm_uread()    | The kvm_uread() function transfers data from the address space of the processes specified in the most recent kvm_getu(3KVM) call. <i>nbytes</i> bytes of data are copied from the user virtual address given by addr to the buffer pointed to by <i>buf</i> .                                                                                  |  |
| kvm_uwrite()   | The kvm_uwrite() function is like kvm_uread(), except that the direction of the transfer is reversed. To use this function, the kvm_open(3KVM) call that returned kd must have specified write access. The address is resolved in the address space of the process specified in the most recent kvm_getu(3KVM) call.                           |  |
| kvm_read()     | The kvm_read() function transfers data from the kernel image specified by <i>kd</i> (see kvm_open(3KVM)) to the address space of the process. <i>nbytes</i> bytes of data are copied from the kernel virtual address given by <i>addr</i> to the buffer pointed to by <i>buf</i> .                                                             |  |
| kvm_write()    | The kvm_write() function is like kvm_read(), except that the direction of data transfer is reversed. To use this function, the kvm_open(3KVM) call that returned kd must have specified write access. If a user virtual address is given, it is resolved in the address space of the process specified in the most recent kvm_getu(3KVM) call. |  |
|                |                                                                                                    |  |

| RETURN VALUES       On success, these functions return the number of bytes actually transferred. On failure, they return -1.         ATTRIBUTES       See attributes(5) for descriptions of the following attributes:         Image: ATTRIBUTE YPE       ATTRIBUTE VALUE         MT-Level       Unsafe         SEE ALSO       kvm_getu(3KVM), kvm_nlist(3KVM), kvm_open(3KVM), attributes(5) | USAGE         | The use of kvm_read() and kvm_write() is strongly discouraged. On some platforms, there is considerable ambiguity over which address space is to be accessed by these functions, possibly leading to unexpected results. The kvm_kread(), kvm_kwrite(), kvm_uread(), and kvm_uwrite() functions are much more clearly defined in this respect. |                                         |  |
|----------------------------------------------------------------------------------------------------|---------------|----------------------------------------------------------------------------------------------------|-----------------------------------------|--|
| ATTRIBUTE TYPE     ATTRIBUTE VALUE       MT-Level     Unsafe                                                                                                    | RETURN VALUES |                                                                                                    |                                         |  |
| MT-Level Unsafe                                                                                                    | ATTRIBUTES    | See attributes(5) for descriptions of the following attributes:                                                                                                    |                                         |  |
|                                                                                                    |               | ATTRIBUTE TYPE                                                                                                    | ATTRIBUTE VALUE                         |  |
| SEE ALSO kvm_getu(3KVM), kvm_nlist(3KVM), kvm_open(3KVM), attributes(5)                                                                                                    |               | MT-Level                                                                                                    | Unsafe                                  |  |
|                                                                                                    | SEE ALSO      | kvm_getu(3KVM), kvm_nlist(3KVM), kv                                                                                                    | <pre>rm_open(3KVM), attributes(5)</pre> |  |
|                                                                                                    |               |                                                                                                    |                                         |  |
|                                                                                                    |               |                                                                                                    |                                         |  |
|                                                                                                    |               |                                                                                                    |                                         |  |
|                                                                                                    |               |                                                                                                    |                                         |  |
|                                                                                                    |               |                                                                                                    |                                         |  |
|                                                                                                    |               |                                                                                                    |                                         |  |
|                                                                                                    |               |                                                                                                    |                                         |  |
|                                                                                                    |               |                                                                                                    |                                         |  |
|                                                                                                    |               |                                                                                                    |                                         |  |
|                                                                                                    |               |                                                                                                    |                                         |  |
|                                                                                                    |               |                                                                                                    |                                         |  |
|                                                                                                    |               |                                                                                                    |                                         |  |
|                                                                                                    |               |                                                                                                    |                                         |  |
|                                                                                                    |               |                                                                                                    |                                         |  |
|                                                                                                    |               |                                                                                                    |                                         |  |
|                                                                                                    |               |                                                                                                    |                                         |  |

ld\_support(3EXT)

| NAME        | ld_support, ld_atexit, ld_atexit64, ld_file, ld_file64, ld_input_done, ld_input_section, ld_input_section64, ld_section, ld_section64, ld_start, ld_start64, ld_version – link-editor support functions                                                                                               |  |  |
|-------------|----------------------------------------------------------------------------------------------------|--|--|
| SYNOPSIS    | <pre>void ld_atexit(int status);</pre>                                                                                                    |  |  |
|             | <pre>void ld_atexit64(int status);</pre>                                                                                                    |  |  |
|             | <pre>void ld_file(const char *name, const Elf_Kind kind, int flags, Elf      *elf);</pre>                                                                                                    |  |  |
|             | <pre>void ld_file64(const char *name, const Elf_Kind kind, int flags, Elf             *elf);</pre>                                                                                                    |  |  |
|             | <pre>void ld_input_done(uint_t *flags);</pre>                                                                                                    |  |  |
|             | <pre>void ld_input_section(const char *name, Elf32_Shdr **shdr,<br/>Elf32_Word sndx, Elf_Data *data, Elf *elf, uint_t *flags);</pre>                                                                                                    |  |  |
|             | <pre>void ld_input_section64(const char *name, Elf64_Shdr **shdr,<br/>Elf64_Word sndx, Elf_Data *data, Elf *elf, uint_t *flags);</pre>                                                                                                    |  |  |
|             | <pre>void ld_section(const char *name, Elf32_Shdr shdr, Elf32_Word sndx,<br/>Elf_Data *data, Elf *elf);</pre>                                                                                                    |  |  |
|             | <pre>void ld_section64(const char *name, Elf64_Shdr shdr, Elf64_Word</pre>                                                                                                    |  |  |
|             | <pre>void ld_start(const char *name, const Elf32_Half type, const char<br/>*caller);</pre>                                                                                                    |  |  |
|             | <pre>void ld_start64(const char *name, const Elf64_Half type, const char<br/>*caller);</pre>                                                                                                    |  |  |
|             | <pre>void ld_version(uint_t version);</pre>                                                                                                    |  |  |
| DESCRIPTION | A link-editor support library is a user-created shared object offering one or more of these interfaces that are called by the link-editor 1d(1) at various stages of the link-editing process. See the <i>Linker and Libraries Guide</i> for a full description of the link-editor support mechanism. |  |  |
| SEE ALSO    | ld(1)                                                                                                    |  |  |
|             | Linker and Libraries Guide                                                                                                    |  |  |
|             |                                                                                                    |  |  |
|             |                                                                                                    |  |  |
|             |                                                                                                    |  |  |
|             |                                                                                                    |  |  |
|             |                                                                                                    |  |  |
|             |                                                                                                    |  |  |

266 man pages section 3: Extended Library Functions • Last Revised 29 Oct 2001

# lgamma(3M)

| NAME           | lgamma, lgamma_r, gamma, gamma_r – log gamma function                                                                                                    |
|----------------|----------------------------------------------------------------------------------------------------|
| SYNOPSIS       | cc [ flag ] filelm [ library ]<br>#include <math.h><br/>extern int signgam;</math.h>                                                                                                    |
|                | double <b>lgamma</b> (double x);                                                                                                    |
|                | double gamma(double x);                                                                                                    |
|                | <pre>double lgamma_r(double x, int *signgamp);</pre>                                                                                                    |
|                | <pre>double gamma_r(double x, int *signgamp);</pre>                                                                                                    |
| DESCRIPTION    | The lgamma(), gamma(), lgamma_r(), and gamma_r() functions return                                                                                                    |
|                | $\ln  \Gamma(\mathbf{x}) $                                                                                                    |
|                |                                                                                                    |
|                | where                                                                                                    |
|                | $\Gamma(\mathbf{x}) = \int_0^\infty t^{\mathbf{x}-1} e^{-t} dt$                                                                                                    |
|                |                                                                                                    |
|                | for $x > 0$ and                                                                                                    |
|                | $\Gamma(x) = \pi/(\Gamma(1-x)\sin(\pi x))$                                                                                                    |
|                |                                                                                                    |
|                | for x < 1.                                                                                                    |
|                | The lgamma() and gamma() functions use the external integer signgam to return the sign of $  \sim (x)$ while lgamma_r() and gamma_r() use the user-allocated space addressed by <i>signgamp</i> . |
| IDIOSYNCRASIES | In the case of lgamma(), do not use the expression signgam*exp(lgamma(x)) to compute                                                                                                    |
|                | $\mathbf{g} := \Gamma(\mathbf{x})$                                                                                                    |
|                |                                                                                                    |
|                | Instead compute lgamma() first:                                                                                                    |
|                | <pre>lg = lgamma(x); g = signgam*exp(lg);</pre>                                                                                                    |
|                |                                                                                                    |

Extended Library Functions 267

#### lgamma(3M)

only after lgamma () has returned can signgam be correct. Note that  $|\sim(x)$  must overflow when *x* is large enough, underflow when -x is large enough, and generate a division by 0 exception at the singularities *x* a nonpositive integer.

**RETURN VALUES** For exceptional cases, matherr(3M) tabulates the values to be returned as dictated by various Standards.

#### **ATTRIBUTES** See attributes(5) for descriptions of the following attributes:

| ATTRIBUTE TYPE | ATTRIBUTE VALUE  |
|----------------|------------------|
| MT-Level       | See NOTES below. |

#### **SEE ALSO** matherr(3M), attributes(5), standards(5)

**NOTES** Although lgamma\_r() is not mentioned by POSIX 1003.1c, it was added to complete the functionality provided by similar thread-safe functions.

The gamma () function is currently maintained for compatibility with SVID3. See standards(5). The gamma () function and the gamma\_r() function may be removed from a future release. The lgamma() and lgamma\_r() functions should be used instead.

When compiling multi-thread applications, the \_REENTRANT flag must be defined on the compile line. This flag should only be used in multi-thread applications.

The lgamma() function is unsafe in multithreaded applications. The lgamma\_r() function should be used instead.

#### libdevinfo(3DEVINFO)

**NAME** | libdevinfo – library of device information functions

SYNOPSIS

cc [flag ...] file ...-ldevinfo [library ...]
#include <libdevinfo.h>

#### DESCRIPTION

The libdevinfo library contains a set of interfaces for accessing device configuration data.

Device configuration data is organized as a tree of device nodes, defined as di\_node\_t in the libdevinfo interfaces. Each di\_node\_t represents a physical or logical (pseudo) device. Three types of data are associated with device nodes:

- data defined for all device nodes (attributes)
- properties specific to each device
- minor node data

All device nodes have a set of common attributes, such as a node name, an instance number, and a driver binding name. Common device node attributes are accessed by calling interfaces listed on the di\_binding\_name(3DEVINFO) man page. Each device node also has a physical path, which is accessed by calling di\_devfs\_path(3DEVINFO).

Properties provide device specific information for device configuration and usage. Properties may be defined by software (di\_prop\_t) or by firmware (di\_prom\_prop\_t). One way to access each di\_prop\_t is to make successive calls to di\_prop\_next(3DEVINFO) until DI\_PROP\_NIL is returned. For each di\_prop\_t, use interfaces on the di\_prop\_bytes(3DEVINFO) man page to obtain property names and values. Another way to access these properties is to call di\_prop\_lookup\_bytes(3DEVINFO) to find the value of a property with a given name. Accessing a di\_prom\_prop\_t is similar to accessing a di\_prop\_t, except that the interface names start with di\_prom\_prop and additional calls to di prom init(3DEVINFO) and di prom fini(3DEVINFO) are required.

Minor nodes contain information exported by the device for creating special files for the device. Each device node has 0 or more minor nodes associated with it. A list minor nodes (di\_minor\_t) may be obtained by making successive calls to di\_minor\_next(3DEVINFO) until DI\_MINOR\_NIL is returned. For each minor node, di\_minor\_devt(3DEVINFO) and related interfaces are called to get minor node data.

Using libdevinfo involves three steps:

- Creating a snapshot of the device tree
- Traversing the device tree to get information of interest
- Destroying the snapshot of the device tree

# libdevinfo(3DEVINFO)

|          | A snapshot of the device tree is created by calling di_init(3DEVINFO) and destroyed by calling di_fini(3DEVINFO). An application can specify the data to be included in the snapshot (full or partial tree, include or exclude properties and minor nodes) and get a handle to the root of the device tree. See di_init(3DEVINFO) for details. The application then traverses the device tree in the snapshot to obtain device configuration data.                                                                                                    |  |
|----------|----------------------------------------------------------------------------------------------------|--|
|          | The device tree is normally traversed through parent-child-sibling linkage. Each device node contains references to its parent, its next sibling, and the first of its children. Given the di_node_t returned from di_init(3DEVINFO), one can find all children by first calling di_child_node(3DEVINFO), followed by successive calls to di_sibling_node(3DEVINFO), until DI_NODE_NIL is returned. By following this procedure recursively, an application can visit all device nodes contained in the snapshot. Two interfaces, di_walk_node(3DEVINFO) and di_walk_minor(3DEVINFO), are provided to facilitate device tree traversal. The di_walk_node(3DEVINFO) interface visits all device nodes and executes a user-supplied callback function for each node visited. The di_walk_minor(3DEVINFO) does the same for each minor node in the device tree. |  |
|          | An alternative way to traverse the device tree is through the per-driver device node<br>linkage. Device nodes contain a reference to the next device node bound to the same<br>driver. Given the di_node_t returned from di_init(3DEVINFO), an application<br>can find all device nodes bound to a driver by first calling<br>di_drv_first_node(3DEVINFO), followed by successive calls to<br>di_drv_next_node(3DEVINFO) until DI_NODE_NIL is returned. Note that<br>traversing the per-driver device node list works only when the snapshot includes all<br>device nodes.                                                                                                    |  |
|          | See libdevinfo(3LIB) for a complete list of libdevinfo interfaces. See di_init(3DEVINFO) for examples of libdevinfo usage. See <i>Writing Device Drivers</i> for details of Solaris device configuration.                                                                                                    |  |
| EXAMPLES | EXAMPLE 1 Information Accessible Through libdevinfo Interfaces                                                                                                    |  |
|          | The following example illustrates the kind of information accessible through libdevinfo interfaces for a device node representing a hard disk (sd2):                                                                                                    |  |
|          | Attributes<br>node name: sd<br>instance: 2<br>physical path: /sbus@lf,0/espdma@e,8400000/esp@e,8800000/sd@2,0                                                                                                    |  |
|          | Properties<br>target=2<br>lun=0                                                                                                    |  |
|          | Minor nodes<br>(disk partition /dev/dsk/c0t2d0s0)<br>name: a<br>dev_t: 0x0080010 (32/16)<br>spectype: IF_BLK (block special)<br>(disk partition /dev/rdsk/c0t2d0s2)                                                                                                    |  |

270 man pages section 3: Extended Library Functions • Last Revised 1 Dec 1998

#### libdevinfo(3DEVINFO)

**EXAMPLE 1** Information Accessible Through libdevinfo Interfaces (Continued)

```
name: c,raw
dev_t: 0x0080012 (32/18)
spectype: IF_CHR (character special)
```

#### ATTRIBUTES

See attributes(5) for descriptions of the following attributes:

| ATTRIBUTE TYPE      | ATTRIBUTE VALUE |
|---------------------|-----------------|
| MT Level            | Safe            |
| Interface Stability | Evolving        |

SEE ALSO devlinks(1M), prtconf(1M), di\_binding\_name(3DEVINFO), di\_child\_node(3DEVINFO), di\_devfs\_path(3DEVINFO), di\_drv\_first\_node(3DEVINFO), di\_drv\_next\_node(3DEVINFO), di\_fini(3DEVINFO), di\_init(3DEVINFO), di\_minor\_devt(3DEVINFO), di\_minor\_next(3DEVINFO), di\_prom\_fini(3DEVINFO), di\_prom\_init(3DEVINFO), di\_prop\_bytes(3DEVINFO), di\_prop\_lookup\_bytes(3DEVINFO), di\_prop\_next(3DEVINFO), di\_sibling\_node(3DEVINFO), di\_walk\_minor(3DEVINFO), di\_walk\_node(3DEVINFO), libdevinfo(3LIB), attributes(5)

Writing Device Drivers

# libnvpair(3NVPAIR)

| NAME        | libnvpair – library of name-value pair functions                                                                                                    |  |
|-------------|----------------------------------------------------------------------------------------------------|--|
| SYNOPSIS    | <pre>cc [flag] fileInvpair [library] #include <libnvpair.h></libnvpair.h></pre>                                                                                                    |  |
| DESCRIPTION | The libnvpair library exports a set of functions for managing name-value pairs.                                                                                                    |  |
|             | The library defines two opaque handles:                                                                                                    |  |
|             | nvpair_t handle to a name-value pair                                                                                                    |  |
|             | nvlist_t handle to a list of name-value pairs                                                                                                    |  |
|             | The library supports the following operations:                                                                                                    |  |
|             | <ul> <li>Allocate and free an nvlist_t.</li> <li>Add and remove an nvpair_t from a list.</li> <li>Search nvlist_t for a specified name pair.</li> <li>Pack an nvlist_t into a contiguous buffer.</li> <li>Expand a packed nvlist into a searchable nvlist_t.</li> </ul> |  |
|             | See libnvpair(3LIB) for a complete list of libnvpair functions.                                                                                                    |  |
| ATTRIBUTES  | See attributes(5) for descriptions of the following attributes:                                                                                                    |  |
|             |                                                                                                    |  |

| ATTRIBUTE TYPE      | ATTRIBUTE VALUE |
|---------------------|-----------------|
| Interface Stability | Evolving        |
| MT-Level            | MT-Safe         |

SEE ALSO | libnvpair(3LIB), attributes(5)

272 man pages section 3: Extended Library Functions • Last Revised 26 September 2000

#### libpicl(3PICL)

**NAME** | libpicl – PICL interface library

SYNOPSIS

cc [ flag . . . ] file . . . -lpicl [ library . . . ]
#include <picl.h>

**DESCRIPTION** The PICL interface is the platform-independent interface for clients to access the platform information. The set of functions and data structures of this interface are defined in the <picl.h> header.

The information published through PICL is organized in a tree, where each node is an instance of a well-defined PICL class. The functions in the PICL interface allow the clients to access the properties of the nodes.

The name of the base PICL class is pic1, which defines a basic set of properties that all nodes in the tree must possess. The following table shows the property set of a picl class node.

| Property Name | Property Value                      |
|---------------|-------------------------------------|
| name          | The name of the node                |
| _class        | The PICL class name of the node     |
| _parent       | Node handle of the parent node      |
| _child        | Node handle of the first child node |
| _peer         | Node handle of the next peer node   |

Property names with a a leading underscore ('\_') are reserved for use by the PICL framework. The property names \_class, \_parent, \_child, and \_peer are reserved names of the PICL framework, and are used to refer to a node's parent, child, and peer nodes, respectively. A client shall access a reserved property by their names only as they do not have an associated handle. The property name is not a reserved property, but a mandatory property for all nodes.

Properties are classified into different types. Properties of type integer, unsigned-integer, and float have integer, unsigned integer, and floating-point values, respectively. A table property type has the handle to a table as its value. A table is a matrix of properties. A reference property type has a handle to a node in the tree as its value. A reference property may be used to establish an association between any two nodes in the tree. A timestamp property type has the value of time in seconds since Epoch. A bytearray property type has an array of bytes as its value. A charstring property type has a nul ('\0') terminated sequence of ASCII characters. The size of a property specifies the size of its value in bytes. A void property type denotes a property that exists but has no value.

The following table lists the different PICL property types enumerated in picl\_prop\_type\_t.

# libpicl(3PICL)

|                                            | Property Type                                                                                                    | Property Value                                                                                                    |  |
|--------------------------------------------|----------------------------------------------------------------------------------------------------|----------------------------------------------------------------------------------------------------|--|
|                                            | PICL_PTYPE_VOID                                                                                                    | None                                                                                                    |  |
|                                            | PICL_PTYPE_INT                                                                                                    | Is an integer                                                                                                    |  |
|                                            | PICL_PTYPE_UNSIGNED_INT                                                                                                    | Is an unsigned integer                                                                                                    |  |
|                                            | PICL_PTYPE_FLOAT                                                                                                    | Is a floating-point number                                                                                                    |  |
|                                            | PICL_PTYPE_REFERENCE                                                                                                    | Is a PICL node handle                                                                                                    |  |
| Reference Property<br>Naming<br>Convention | Reference properties may be used by plug-<br>different classes. To make these property na<br>by _ <i>picl_class_name_</i> , where <i>picl_class_name</i><br>the property. Valid PICL class names are co<br>letters 'a' through 'z', digits '0' through '9',<br>follows the ' <i>_picl_class_name_</i> ' portion of a<br>indicate a specific property in the reference                                                                                                    | ames unique, their names must be prefixed<br>is the class name of the node referenced by<br>mbinations of uppercase and lowercase<br>and '-' (minus) characters. The string that<br>reference property name may be used to |  |
| Property<br>Information                    | The information about a node's property that can be accessed by PICL clients is defined by the picl_propinfo_t structure.                                                                                                    |                                                                                                    |  |
|                                            | <pre>typedef struct {     picl_prop_type_t type;     unsigned int accessmode;     size_t size;     char name[PICL_PROPN } picl_propinfo_t;</pre>                                                                                                    | <pre>/* property type */ /* read, write */ /* item size or string size */ NAMELEN_MAX];</pre>                                                                                                    |  |
|                                            | The type member specifies the property value type and the accessmode specifies the allowable access to the property. The plug-in module that adds the property to the PICL tree also sets the access mode of that property. The volatile nature of a property created by the plug-in is not visible to the PICL clients. The size member specifies the number of bytes occupied by the property's value. The maximum allowable size of property value is PICL_PROPSIZE_MAX, which is set to 512KB. |                                                                                                    |  |
| Property Access<br>Modes                   | <b>ess</b> The plug-in module may publish a property granting a combination of the following access modes to the clients:                                                                                                    |                                                                                                    |  |
|                                            | #define PICL_READ 0x1 /* read perm<br>#define PICL_WRITE 0x2 /* write per                                                                                                    |                                                                                                    |  |
| Property Names                             | The maximum length of the name of any pr<br>PICL_PROPNAMELEN_MAX.                                                                                                    | roperty is specified by                                                                                                    |  |
| Class Names                                | PICL_CLASSNAMELEN_MAX.                                                                                                    |                                                                                                    |  |
| ATTRIBUTES                                 |                                                                                                    |                                                                                                    |  |
|                                            |                                                                                                    |                                                                                                    |  |

274 man pages section 3: Extended Library Functions • Last Revised 28 Mar 2000

libpicl(3PICL)

| ATTRIBUTE TYPE | ATTRIBUTE VALUE |
|----------------|-----------------|
| MT-Level       | MT-Safe         |

**SEE ALSO** | libpicl(3LIB), attributes(5)

Extended Library Functions 275

# libpicltree(3PICLTREE)

| NAME                | libpicltree – PTree and Plug-in Registration interface library                                                                                                    |  |  |
|---------------------|----------------------------------------------------------------------------------------------------|--|--|
| SYNOPSIS            | <pre>cc [flag] filelpicltree [library] #include <picltree.h></picltree.h></pre>                                                                                                    |  |  |
| DESCRIPTION         | The PTree interface is the set of functions and data structures to access and manipulate the PICL tree. The daemon and the plug-in modules use the PTree interface.                                                                                                    |  |  |
|                     | The Plug-in Registration interface is used by the plug-in modules to register themselves with the daemon.                                                                                                    |  |  |
|                     | The plug-in modules create the nodes and properties of the tree. At the time of creating a property, the plug-ins specify the property information in the ptree_propinfo_t structure defined as:                                                                                                    |  |  |
|                     | <pre>typedef struct {     int version; /* version */     picl_propinfo_t piclinfo; /* info to clients */     int (*read) (ptree_rarg_t *arg, void *buf);</pre>                                                                                                    |  |  |
|                     | <pre>} ptree_propinfo_t;</pre>                                                                                                    |  |  |
|                     | See libpicl(3PICL) for more information on PICL tree nodes and properties.                                                                                                    |  |  |
|                     | The maximum size of a property value cannot exceed PICL_PROPSIZE_MAX. It is currently set to 512KB.                                                                                                    |  |  |
| Volatile Properties | In addition to PICL_READ and PICL_WRITE property access modes, the plug-in modules specify whether a property is volatile or not by setting the bit PICL VOLATILE.                                                                                                    |  |  |
|                     | #define PICL_VOLATILE 0x4                                                                                                    |  |  |
|                     | For a volatile property, the plug-in module provides the access functions to read and/or write the property in the ptree_propinfo_t argument passed when creating the property.                                                                                                    |  |  |
|                     | The daemon invokes the access functions of volatile properties when clients access<br>their values. Two arguments are passed to the read access functions. The first<br>argument is a pointer to ptree_rarg_t, which contains the handle of the node, the<br>handle of the accessed property and the credentials of the caller. The second argument<br>is a pointer to the buffer where the value is to be copied. |  |  |
|                     | <pre>typedef struct {     picl_nodehdl_t nodeh;     picl_prophdl_t proph;     door_cred_t cred; } ptree_rarg_t;</pre>                                                                                                    |  |  |
|                     | The prototype of the read access function for volatile property is:                                                                                                    |  |  |

```
int read(ptree_rarg_t *rarg, void *buf);
```

The read function returns PICL\_SUCCESS to indicate successful completion.

Similarly, when a write access is performed on a volatile property, the daemon invokes the write access function provided by the plug-in for that property and passes it two arguments. The first argument is a pointer to ptree\_warg\_t, which contains the handle to the node, the handle of the accessed property and the credentials of the caller. The second argument is a pointer to the buffer containing the value to be written.

|                                                                                                    | <pre>typedef struct {     picl_nodehdl_t nodeh;     picl_prophdl_t proph;     door_cred_t cred; } ptree_warg_t;</pre>                                                                                                    |  |  |
|----------------------------------------------------------------------------------------------------|----------------------------------------------------------------------------------------------------|--|--|
|                                                                                                    | The prototype of the write access function for volatile property is:                                                                                                    |  |  |
|                                                                                                    | <pre>int write(ptree_warg_t *warg, const void *buf);</pre>                                                                                                    |  |  |
|                                                                                                    | The write function returns PICL_SUCCESS to indicate successful completion.                                                                                                    |  |  |
| For all volatile properties, the 'size' of the property must be specified to maximum possible size of the value. The maximum size of the value can PICL_PROPSIZE_MAX. This allows a client to allocate a sufficiently large retrieving a volatile property's value |                                                                                                    |  |  |
| Plug-in Modules                                                                                                    | Plug-in modules are shared objects that are located in well-known directories for the daemon to locate and load them. Plug-in module's are located in the one of the following plug-in directories depending on the plaform-specific nature of the data they collect and publish.                                                                                                    |  |  |
|                                                                                                    | /usr/platform/picl/plugins/`uname -i`/<br>/usr/platform/picl/plugins/`uname -m`/<br>/usr/lib/picl/plugins/                                                                                                    |  |  |
|                                                                                                    | A plug-in module may specify its dependency on another plug-in module using the -1 linker option. The plug-ins are loaded by the PICL daemon using dlopen(3DL) according to the specified dependencies. Each plug-in module must define a .init section, which is executed when the plug-in module is loaded, to register themselves with the daemon. See picld_plugin_register(3PICLTREE) for more information on plug-in registration. |  |  |
|                                                                                                    | The plug-in modules may use the picld_log(3PICLTREE) function to log their messages to the system log file.                                                                                                    |  |  |
| ATTRIBUTES                                                                                                    | See attributes(5) for descriptions of the following attributes:                                                                                                    |  |  |
|                                                                                                    |                                                                                                    |  |  |

# libpicltree(3PICLTREE)

| ATTRIBUTE TYPE | ATTRIBUTE VALUE |
|----------------|-----------------|
| MT-Level       | MT-Safe         |

# SEE ALSO libpic1(3PICL), libpic1tree(3LIB), pic1d\_log(3PICLTREE), pic1d\_plugin\_register(3PICLTREE), attributes(5)

| NAME        | libtnfctl – library for TNF probe control in a process or the kernel                                                                                                    |                                                                                                    |                                                |                                                                                                    |
|-------------|----------------------------------------------------------------------------------------------------|----------------------------------------------------------------------------------------------------|------------------------------------------------|----------------------------------------------------------------------------------------------------|
| SYNOPSIS    | <pre>cc [ flag ] fileltnfctl [ library ] #include <tnf tnfctl.h=""></tnf></pre>                                                                                                    |                                                                                                    |                                                |                                                                                                    |
| DESCRIPTION | The libtnfctl library provides an API to control TNF ("Trace Normal Form") probes<br>within a process or the kernel. See tracing(3TNF) for an overview of the Solaris<br>tracing architecture. The client of libtnfctl controls probes in one of four modes:                                                                                                    |                                                                                                    |                                                |                                                                                                    |
|             | internal mode                                                                                                    | internal mode The target is the controlling process itself; that is, the client controls its own probes.                                                                                                    |                                                |                                                                                                    |
|             | direct mode                                                                                                    | program or attach                                                                                                    | to a running<br>y uses proc(4<br>l in this mod | a client can either exec(2) a<br>process for probe control. The<br>4) on the target process for probe<br>e, and additionally provides basic |
|             | indirect mode                                                                                                    | The target is a separate process, but the controlling process is<br>already using proc(4) to control the target, and hence libtnfctl<br>cannot use those interfaces directly. Use this mode to control<br>probes from within a debugger. In this mode, the client must<br>provide a set of functions that libtnfctl can use to query and<br>update the target process. |                                                |                                                                                                    |
|             | kernel mode                                                                                                    | l mode The target is the Solaris kernel.                                                                                                    |                                                |                                                                                                    |
|             | <ul> <li>A process is controlled "externally" if it is being controlled in either direct mode or indirect mode. Alternatively, a process is controlled "internally" when it uses internal mode to control its own probes.</li> <li>There can be only one client at a time doing probe control on a given process. Therefore, it is not possible for a process to be controlled internally while it is being controlled externally. It is also not possible to have a process controlled by multiple external processes. Similarly, there can be only one process at a time doing kernel probe control. Note, however, that while a given target may only be controlled by one libtnfctl client, a single client may control an arbitrary number of targets. That is, it is possible for a process to simultaneously control its own probes, probes in other processes, and probes in the kernel.</li> <li>The following tables denotes the modes applicable to all libtnfctl interfaces (INT = internal mode; D = direct mode; IND = indirect mode; K = kernel mode).</li> </ul> |                                                                                                    |                                                |                                                                                                    |
|             |                                                                                                    |                                                                                                    |                                                |                                                                                                    |
|             |                                                                                                    |                                                                                                    |                                                |                                                                                                    |
|             | These interfaces create handles in the specified modes:                                                                                                    |                                                                                                    |                                                |                                                                                                    |
|             | tnfctl_internal                                                                                                    | l_open()                                                                                                    | INT                                            |                                                                                                    |
|             | tnfctl_exec_ope                                                                                                    | en()                                                                                                    | Ι                                              | D                                                                                                    |
|             | tnfctl_pid_open() D                                                                                                    |                                                                                                    | )                                              |                                                                                                    |
|             |                                                                                                    |                                                                                                    |                                                |                                                                                                    |

Extended Library Functions 279

#### libtnfctl(3TNF)

| <pre>tnfctl_indirect_open()</pre> | IND |   |
|-----------------------------------|-----|---|
| <pre>tnfctl_kernel_open()</pre>   |     | Κ |

These interfaces are used with the specified modes:

| <pre>tnfctl_continue()</pre>              |     | D |     |   |
|-------------------------------------------|-----|---|-----|---|
| <pre>tnfctl_probe_connect()</pre>         | INT | D | IND |   |
| <pre>tnfctl_probe_disconnect_all ()</pre> | INT | D | IND |   |
| <pre>tnfctl_trace_attrs_get()</pre>       | INT | D | IND | Κ |
| <pre>tnfctl_buffer_alloc()</pre>          | INT | D | IND | Κ |
| <pre>tnfctl_register_funcs()</pre>        | INT | D | IND | Κ |
| <pre>tnfctl_probe_apply()</pre>           | INT | D | IND | Κ |
| <pre>tnfctl_probe_apply_ids()</pre>       | INT | D | IND | Κ |
| <pre>tnfctl_probe_state_get ()</pre>      | INT | D | IND | Κ |
| <pre>tnfctl_probe_enable()</pre>          | INT | D | IND | Κ |
| <pre>tnfctl_probe_disable()</pre>         | INT | D | IND | Κ |
| <pre>tnfctl_probe_trace()</pre>           | INT | D | IND | Κ |
| <pre>tnfctl_probe_untrace()</pre>         | INT | D | IND | Κ |
| <pre>tnfctl_check_libs()</pre>            | INT | D | IND | Κ |
| <pre>tnfctl_close()</pre>                 | INT | D | IND | Κ |
| <pre>tnfctl_strerror()</pre>              | INT | D | IND | Κ |
| <pre>tnfctl_buffer_dealloc()</pre>        |     |   |     | Κ |
| <pre>tnfctl_trace_state_set()</pre>       |     |   |     | Κ |
| <pre>tnfctl_filter_state_set()</pre>      |     |   |     | Κ |
| <pre>tnfctl_filter_list_get()</pre>       |     |   |     | Κ |
| <pre>tnfctl_filter_list_add()</pre>       |     |   |     | Κ |
| <pre>tnfctl_filter_list_delete()</pre>    |     |   |     | Κ |

When using libtnfctl, the first task is to create a handle for controlling probes. The tnfctl\_internal\_open() function creates an internal mode handle for controlling probes in the same process, as described above. The tnfctl\_pid\_open() and tnfctl\_exec\_open() functions create handles in direct mode. The tnfctl\_indirect\_open() function creates an indirect mode handle, and the

tnfctl\_kernel\_open() function creates a kernel mode handle. A handle is
required for use in nearly all other libtnfctl functions. The tnfctl\_close()
function releases the resources associated with a handle.

The tnfctl\_continue() function is used in direct mode to resume execution of the target process.

The tnfctl\_buffer\_alloc() function allocates a trace file or, in kernel mode, a trace buffer.

The tnfctl\_probe\_apply() and tnfctl\_probe\_apply\_ids() functions call a specified function for each probe or for a designated set of probes.

The tnfctl\_register\_funcs() function registers functions to be called whenever new probes are seen or probes have disappeared, providing an opportunity to do one-time processing for each probe.

The tnfctl\_check\_libs() function is used primarily in indirect mode to check whether any new probes have appeared, that is, they have been made available by dlopen(3DL), or have disappeared, that is, they have disassociated from the process by dlclose(3DL).

The tnfctl\_probe\_enable() and tnfctl\_probe\_disable() functions control whether the probe, when hit, will be ignored.

The tnfctl\_probe\_trace() and tnfctl\_probe\_untrace() functions control whether an enabled probe, when hit, will cause an entry to be made in the trace file.

The tnfctl\_probe\_connect() and tnfctl\_probe\_disconnect\_all() functions control which functions, if any, are called when an enabled probe is hit.

The tnfctl\_probe\_state\_get() function returns information about the status of a probe, such as whether it is currently enabled.

The tnfctl\_trace\_attrs\_get() function returns information about the tracing session, such as the size of the trace buffer or trace file.

The tnfctl\_strerror() function maps a tnfctl error code to a string, for reporting purposes.

The remaining functions apply only to kernel mode.

The tnfctl\_trace\_state\_set() function controls the master switch for kernel tracing. See prex(1) for more details.

The tnfctl\_filter\_state\_set(), tnfctl\_filter\_list\_get(), tnfctl\_filter\_list\_add(), and tnfctl\_filter\_list\_delete() functions allow a set of processes to be specified for which probes will not be ignored when hit. This prevents kernel activity caused by uninteresting processes from cluttering up the kernel's trace buffer.

Extended Library Functions 281

| libtnfctl(3TNF)      |                                              |                                                                   |  |
|----------------------|----------------------------------------------|-------------------------------------------------------------------|--|
|                      | The tnfctl_buffer_dealloc() function buffer. | tion deallocates the kernel's internal trace                      |  |
| <b>RETURN VALUES</b> | Upon successful completion, these function   | ions returnTNFCTL_ERR_NONE.                                       |  |
| ERRORS               | The error codes for libtnfctl are:           |                                                                   |  |
|                      | TNFCTL_ERR_ACCES                             | Permission denied.                                                |  |
|                      | TNFCTL_ERR_NOTARGET                          | The target process completed.                                     |  |
|                      | TNFCTL_ERR_ALLOCFAIL                         | A memory allocation failure occurred.                             |  |
|                      | TNFCTL_ERR_INTERNAL                          | An internal error occurred.                                       |  |
|                      | TNFCTL_ERR_SIZETOOSMALL                      | The requested trace size is too small.                            |  |
|                      | TNFCTL_ERR_SIZETOOBIG                        | The requested trace size is too big.                              |  |
|                      | TNFCTL_ERR_BADARG                            | Bad input argument.                                               |  |
|                      | TNFCTL_ERR_NOTDYNAMIC                        | The target is not a dynamic executable.                           |  |
|                      | TNFCTL_ERR_NOLIBTNFPROBE                     | libtnfprobe.so not linked in target.                              |  |
|                      | TNFCTL_ERR_BUFBROKEN                         | Tracing is broken in the target.                                  |  |
|                      | TNFCTL_ERR_BUFEXISTS                         | A buffer already exists.                                          |  |
|                      | TNFCTL_ERR_NOBUF                             | No buffer exists.                                                 |  |
|                      | TNFCTL_ERR_BADDEALLOC                        | Cannot deallocate buffer.                                         |  |
|                      | TNFCTL_ERR_NOPROCESS                         | No such target process exists.                                    |  |
|                      | TNFCTL_ERR_FILENOTFOUND                      | File not found.                                                   |  |
|                      | TNFCTL_ERR_BUSY                              | Cannot attach to process or kernel because it is already tracing. |  |
|                      | TNFCTL_ERR_INVALIDPROBE                      | Probe no longer valid.                                            |  |
|                      | TNFCTL_ERR_USR1                              | Error code reserved for user.                                     |  |
|                      | TNFCTL_ERR_USR2                              | Error code reserved for user.                                     |  |
|                      | TNFCTL_ERR_USR3                              | Error code reserved for user.                                     |  |
|                      | TNFCTL_ERR_USR4                              | Error code reserved for user.                                     |  |
|                      | TNFCTL_ERR_USR5                              | Error code reserved for user.                                     |  |
| ATTRIBUTES           | See attributes(5) for descriptions of t      | he following attributes:                                          |  |

| ATTRIBUTE TYPE | ATTRIBUTE VALUE |
|----------------|-----------------|
| Availability   | SUNWtnfc        |

282 man pages section 3: Extended Library Functions • Last Revised 11 Feb 1999

|          | ATTRIBUTE TYPE                                                                                                    | ATTRIBUTE VALUE                          |  |
|----------|----------------------------------------------------------------------------------------------------|------------------------------------------|--|
|          | MT Level                                                                                                    | MT-Safe with exceptions                  |  |
|          |                                                                                                    |                                          |  |
| SEE ALSO | prex(1), exec(2), dlclose(3DL), dlopen(3DL), TNF_PROBE(3TNF),                                                                                                    |                                          |  |
|          | <pre>tnfctl_buffer_alloc(3TNF), tnfctl_buffer_dealloc(3TNF),</pre>                                                                                                    |                                          |  |
|          | <pre>tnfctl_check_libs(3TNF), tnfctl_close(3TNF), tnfctl_continue(3TNF),</pre>                                                                                                    |                                          |  |
|          | <pre>tnfctl_internal_open(3TNF), tnfctl_exec_open(3TNF),</pre>                                                                                                    |                                          |  |
|          | <pre>tnfctl_filter_list_add(3TNF), tnfctl_filter_list_delete(3TNF),</pre>                                                                                                    |                                          |  |
|          | <pre>tnfctl_filter_list_get(3TNF), tnfctl_filter_state_set(3TNF),</pre>                                                                                                    |                                          |  |
|          | <pre>tnfctl_kernel_open(3TNF), tnfctl_pid_open(3TNF),</pre>                                                                                                    |                                          |  |
|          | <pre>tnfctl_probe_apply(3TNF), tnfctl_probe_apply_ids(3TNF),</pre>                                                                                                    |                                          |  |
|          | <pre>tnfctl_probe_connect(3TNF), tnfctl_probe_disable(3TNF),</pre>                                                                                                    |                                          |  |
|          | <pre>tnfctl_probe_enable(3TNF), tnfctl_probe_state_get(3TNF),</pre>                                                                                                    |                                          |  |
|          | <pre>tnfctl_probe_trace(3TNF), tnfctl_probe_untrace(3TNF),</pre>                                                                                                    |                                          |  |
|          | <pre>tnfctl_indirect_open(3TNF), tnfctl_register_funcs(3TNF),</pre>                                                                                                    |                                          |  |
|          | <pre>tnfctl_strerror(3TNF), tnfctl_trace_attrs_get(3TNF),</pre>                                                                                                    |                                          |  |
|          | <pre>tnfctl_trace_state_set(3TNF), libt</pre>                                                                                                    | nfctl(3LIB),proc(4),attributes(5)        |  |
|          | Linker and Libraries Guide                                                                                                    |                                          |  |
| NOTES    | This API is MT-Safe. Multiple threads may tnfctl handles, which is the typical behave not support multiple threads operating on the support multiple threads operating on the support multiple threads operating operating | vior expected. The libtnfctl library doe |  |

not support multiple threads operating on the same tnfctl handle. If this is desired, it is the client's responsibility to implement locking to ensure that two threads that use the same tnfctl handle are not simultaneously in a libtnfctl interface.

# log10(3M)

| NAME                 | log10 – base 10 logarithm function                                                                                                    |                                               |  |
|----------------------|----------------------------------------------------------------------------------------------------|-----------------------------------------------|--|
| SYNOPSIS             | <pre>cc [ flag ] filelm [ library ] #include <math.h></math.h></pre>                                                                                                    |                                               |  |
|                      | <pre>double log10(double x);</pre>                                                                                                    |                                               |  |
| DESCRIPTION          | The log10() function computes the base 10 logarithm of $x$ , $log_{10}(x)$ . The value of $x$ must be positive.                                                                       |                                               |  |
| <b>RETURN VALUES</b> | Upon successful completion, log10() retu                                                                                                    | arns the base 10 logarithm of $x$ .           |  |
|                      | If x is NaN, NaN is returned. If x is less than 0, -HUGE_VAL or NaN is returned, and errno is set to EDOM. If x is 0, -HUGE_VAL is returned and errno may be set to ERANGE.           |                                               |  |
|                      | For exceptional cases, matherr(3M) tabula Standards other than XPG4.                                                                                                    | ates the values to be returned as dictated by |  |
| ERRORS               | The log10() function will fail if:                                                                                                    |                                               |  |
|                      | EDOM The value of $x$ is negative.                                                                                                    |                                               |  |
|                      | The log10() function may fail if:                                                                                                    |                                               |  |
|                      | ERANGE The value of $x$ is 0.                                                                                                    |                                               |  |
|                      | No other errors will occur.                                                                                                    |                                               |  |
| USAGE                | An application wishing to check for error situations should set errno to 0 before calling log10(). If errno is non-zero on return, or the return value is NaN, an error has occurred. |                                               |  |
| ATTRIBUTES           | See attributes(5) for descriptions of the following attributes:                                                                                                    |                                               |  |
|                      |                                                                                                    |                                               |  |
|                      | ATTRIBUTE TYPE                                                                                                    | ATTRIBUTE VALUE                               |  |
|                      | MT-Level MT-Safe                                                                                                    |                                               |  |
| SEE ALSO             | <pre>isnan(3M), log(3M), matherr(3M), pow(3M), attributes(5), standards(5)</pre>                                                                                                    |                                               |  |
|                      |                                                                                                    |                                               |  |
|                      |                                                                                                    |                                               |  |
|                      |                                                                                                    |                                               |  |
|                      |                                                                                                    |                                               |  |
|                      |                                                                                                    |                                               |  |

284 man pages section 3: Extended Library Functions • Last Revised 29 Dec 1996

|                      |                                                                                                    | 10g1p(31v1)                                  |  |
|----------------------|----------------------------------------------------------------------------------------------------|----------------------------------------------|--|
| NAME                 | log1p – compute natural logarithm                                                                    |                                              |  |
| SYNOPSIS             | <pre>cc [ flag ] filelm [ library ] #include <math.h></math.h></pre>                                 |                                              |  |
|                      | <pre>double log1p(double x);</pre>                                                                   |                                              |  |
| DESCRIPTION          | The log1p() function computes $\log_{e}(1.0 + x)$ . The value of <i>x</i> must be greater than -1.0. |                                              |  |
| <b>RETURN VALUES</b> | Upon successful completion, log1p() retu                                                             | rns the natural logarithm of $1.0 + x$ .     |  |
|                      | If $x$ is NaN, log1p() returns NaN.                                                                  |                                              |  |
|                      | If $x$ is less than -1.0, log1p() returns -HUG                                                       | GE_VAL or NaN and sets errno to EDOM.        |  |
|                      | If $x$ is -1.0, log1p() returns -HUGE_VAL as                                                         | nd may set errno to ERANGE.                  |  |
|                      | For exceptional cases, matherr(3M) tabula Standards other than XPG4.                                 | tes the values to be returned as dictated by |  |
| ERRORS               | The log1p() function will fail if:                                                                   |                                              |  |
|                      | EDOM The value of $x$ is less than $-1.0$ .                                                          |                                              |  |
|                      | The log1p() function may fail and set errno to:                                                      |                                              |  |
|                      | ERANGE The value of $x$ is $-1.0$ .                                                                  |                                              |  |
| ATTRIBUTES           | See attributes(5) for descriptions of the following attributes:                                      |                                              |  |
|                      |                                                                                                    |                                              |  |
|                      | ATTRIBUTE TYPE                                                                                       | ATTRIBUTE VALUE                              |  |
|                      | MT-Level                                                                                             | MT-Safe                                      |  |
| SEE ALSO             | $\log(3M)$ , matherr $(3M)$ , attributes $(5)$ , s                                                   | standards(5)                                 |  |
|                      |                                                                                                    |                                              |  |

log(3M)

| NAME                 | log – natural logarithm function                                                                                                    |                                                       |  |
|----------------------|----------------------------------------------------------------------------------------------------|-------------------------------------------------------|--|
| SYNOPSIS             | cc [ flag ] filelm [ library ]<br>#include <math.h></math.h>                                                                                                    |                                                       |  |
|                      | <pre>double log(double x);</pre>                                                                                                    |                                                       |  |
| DESCRIPTION          | The log() function computes the natural l be positive.                                                                                                    | logarithm of $x$ , $log_e(x)$ . The value of $x$ must |  |
| <b>RETURN VALUES</b> | Upon successful completion, $log()$ returns the natural logarithm of $x$ .                                                                                                    |                                                       |  |
|                      | If <i>x</i> is NaN, NaN is returned.                                                                                                    |                                                       |  |
|                      | If x is less than 0, -HUGE_VAL or NaN is returned and errno is set to EDOM.                                                                                                    |                                                       |  |
|                      | If $x$ is 0, -HUGE_VAL is returned and errno may be set to ERANGE.                                                                                                    |                                                       |  |
|                      | In IEEE 754 mode (the -Xlibmieee cc compilation option), if $x$ is Inf or a quiet NaN, $x$ is returned; if $x$ is a signaling NaN, a quiet NaN is returned and the invalid operation exception is raised; if $x$ is 1, 0 is returned; for all other positive $x$ , a normalized number is returned and the inexact exception is raised. |                                                       |  |
|                      | For exceptional cases, matherr(3M) tabulates the values to be returned as dictated by Standards other than XPG4.                                                                                                    |                                                       |  |
| ERRORS               | The log() function will fail if:EDOMThe value of $x$ is negative.                                                                                                    |                                                       |  |
|                      |                                                                                                    |                                                       |  |
|                      | The log() function may fail if:                                                                                                    |                                                       |  |
|                      | ERANGE The value of $x$ is 0.                                                                                                    |                                                       |  |
|                      | No other errors will occur.                                                                                                    |                                                       |  |
| USAGE                | An application wishing to check for error situations should set errno to 0 before calling log(). If errno is non-zero on return, or the return value is NaN, an error has occurred.                                                                                                    |                                                       |  |
| ATTRIBUTES           | See attributes(5) for descriptions of the following attributes:                                                                                                    |                                                       |  |
|                      | ATTRIBUTE TYPE                                                                                                    | ATTRIBUTE VALUE                                       |  |
|                      | MT-Level                                                                                                    | MT-Safe                                               |  |
| SEE ALSO             | exp(3M), isnan(3M), log10(3M), log1p(<br>standards(5)                                                                                                    | 3M),matherr(3M),attributes(5),                        |  |

| NAME                 | logb – radix-independent exponent                                                                                                    |                                       |  |
|----------------------|----------------------------------------------------------------------------------------------------|---------------------------------------|--|
| SYNOPSIS             | cc [ flag ] filelm [ library ]<br>#include <math.h></math.h>                                                                                                    |                                       |  |
|                      | <pre>double logb(double x);</pre>                                                                                                    |                                       |  |
| DESCRIPTION          | The logb() function computes the exponent of $x$ , which is the integral part of $\log_r  x $ , as a signed floating point value, for non-zero $x$ , where $r$ is the radix of the machine's floating-point arithmetic. |                                       |  |
| <b>RETURN VALUES</b> | Upon successful completion, $logb()$ returns the exponent of $x$ .                                                                                                    |                                       |  |
|                      | If $x$ is 0.0, logb() returns -HUGE_VAL and sets errno to EDOM.                                                                                                    |                                       |  |
|                      | If $x$ is ±Inf, logb() returns +Inf.                                                                                                    |                                       |  |
|                      | If $x$ is NaN, logb() returns NaN.                                                                                                    |                                       |  |
|                      | For exceptional cases, matherr(3M) tabulates the values to be returned as dictated by various Standards.                                                                                                    |                                       |  |
| ERRORS               | The logb() function will fail if:                                                                                                    |                                       |  |
|                      | EDOM The <i>x</i> argument is 0.0.                                                                                                    |                                       |  |
| ATTRIBUTES           | See attributes(5) for descriptions of the following attributes:                                                                                                    |                                       |  |
|                      |                                                                                                    | · · · · · · · · · · · · · · · · · · · |  |
|                      | ATTRIBUTE TYPE                                                                                                    | ATTRIBUTE VALUE                       |  |
|                      | MT-Level                                                                                                    | MT-Safe                               |  |
| SEE ALSO             | <pre>ilogb(3M), matherr(3M), attributes(5)</pre>                                                                                                    |                                       |  |
|                      |                                                                                                    |                                       |  |

maillock(3MAIL)

| NAME                 | maillock, mailunlock, touchlock – functions to manage lockfile(s) for user's mailbox                                                                                                    |                 |  |
|----------------------|----------------------------------------------------------------------------------------------------|-----------------|--|
| SYNOPSIS             | <pre>cc [ flag ] filelmail [ library ] #include <maillock.h> int maillock(const char *user, int retrycnt);</maillock.h></pre>                                                                                                    |                 |  |
|                      |                                                                                                    |                 |  |
|                      | <pre>void mailunlock(void);</pre>                                                                                                    |                 |  |
|                      | <pre>void touchlock(void);</pre>                                                                                                    |                 |  |
| DESCRIPTION          | <b>ON</b> The maillock() function attempts to create a lockfile for the user's mailfile. I lockfile already exists, and it has not been modified in the last 5 minutes, mail will remove the lockfile and set its own lockfile.                                                                                                    |                 |  |
|                      | It is crucial that programs locking mail files refresh their locks at least every three minutes to maintain the lock. Refresh the lockfile by calling the touchlock() function with no arguments.                                                                                                    |                 |  |
|                      | The algorithm used to determine the age of the lockfile takes into account clock drift<br>between machines using a network file system. A zero is written into the lockfile so<br>that the lock will be respected by systems running the standard version of System V.                                                                 |                 |  |
|                      | If the lockfile has been modified in the last 5 minutes the process will sleep until the lock is available. The sleep algorithm is to sleep for 5 seconds times the attempt number. That is, the first sleep will be for 5 seconds, the next sleep will be for 10 seconds, etc. until the number of attempts reaches <i>retrycnt</i> . |                 |  |
|                      | When the lockfile is no longer needed, it should be removed by calling mailunlock().                                                                                                    |                 |  |
|                      | The <i>user</i> argument is the login name of the user for whose mailbox the lockfile will be created. maillock() assumes that user's mailfiles are in the "standard" place as defined in <maillock.h>.</maillock.h>                                                                                                    |                 |  |
| <b>RETURN VALUES</b> | Upon successful completion, .maillock () returns 0. Otherwise it returns -1.                                                                                                    |                 |  |
| FILES                | /var/mail/* user mailbox                                                                                                    | x files         |  |
|                      | /var/mail/*.lock user mailbox                                                                                                    | x lockfiles     |  |
| ATTRIBUTES           | See attributes(5) for descriptions of the following attributes:                                                                                                    |                 |  |
|                      | ATTRIBUTE TYPE                                                                                                    | ATTRIBUTE VALUE |  |
|                      | MT-Level                                                                                                    | Unsafe          |  |
|                      |                                                                                                    | 1               |  |
| SEE ALSO             | libmail(3LIB),attributes(5)                                                                                                    |                 |  |

maillock(3MAIL)

**NOTES** | The mailunlock() function will only remove the lockfile created from the most previous call to maillock(). Calling maillock() for different users without intervening calls to mailunlock() will cause the initially created lockfile(s) to remain, potentially blocking subsequent message delivery until the current process finally terminates.

| . ,                              |                                                                                   |                                                                                                    |
|----------------------------------|-----------------------------------------------------------------------------------|----------------------------------------------------------------------------------------------------|
| NAME                             | matherr – math lib                                                                | prary exception-handling function                                                                                                    |
| SYNOPSIS                         | #include <math.h< th=""><th>&gt;</th></math.h<>                                   | >                                                                                                    |
|                                  | int <b>matherr</b> (st                                                            | <pre>ruct exception *exc);</pre>                                                                                                    |
| DESCRIPTION                      | libm functions cal<br>own mechanisms<br>in their programs.<br>exception occurs, a | Interface Definition, Third Edition (SVID3) specifies that certain<br>ll matherr() when exceptions are detected. Users may define their<br>for handling exceptions, by including a function named matherr()<br>The matherr() function is of the form described above. When an<br>a pointer to the exception structure <i>exc</i> will be passed to the<br>herr() function. This structure, which is defined in the <math.h><br/>ollows:</math.h> |
|                                  | <pre>struct exception     int type;     char *name;     double arg1, };</pre>     |                                                                                                    |
|                                  |                                                                                   | r is an integer describing the type of exception that has occurred, g list of constants (defined in the header file):                                                                                                    |
|                                  | DOMAIN                                                                            | argument domain exception                                                                                                    |
|                                  | SING                                                                              | argument singularity                                                                                                    |
|                                  | OVERFLOW                                                                          | overflow range exception                                                                                                    |
|                                  | UNDERFLOW                                                                         | underflow range exception                                                                                                    |
|                                  | TLOSS                                                                             | total loss of significance                                                                                                    |
|                                  | PLOSS                                                                             | partial loss of significance                                                                                                    |
|                                  | trigonometric func<br>Since the impleme                                           | DSS and PLOSS reflect limitations of particular algorithms for<br>ctions that suffer abrupt declines in accuracy at definite boundaries.<br>Intation does not suffer such abrupt declines, PLOSS is never<br>a signaled for Bessel functions <i>only</i> to satisfy SVID3 requirements.                                                                                                    |
|                                  | the exception. The function was invol                                             | points to a string containing the name of the function that incurred<br>arg1 and arg2 members are the arguments with which the<br>ked. retval is set to the default value that will be returned by the<br>e user's matherr() sets it to a different value.                                                                                                    |
|                                  | If the user's mather printed, and errn                                            | err() function returns non-zero, no exception message will be<br>o will not be set.                                                                                                    |
| SVID3<br>STANDARD<br>CONFORMANCE | if matherr() is n                                                                 | on is built as a SVID3 conforming application (see standards(5)),<br>ot supplied by the user, the default matherr exception-handling<br>marized in the table below, will be invoked upon exception:                                                                                                    |
|                                  |                                                                                   |                                                                                                    |

290 man pages section 3: Extended Library Functions • Last Revised 23 Sep 1997

| DOMAIN    | 0.0 is usually returned, errno is set to EDOM, and a message is usually printed on standard error.                                                  |
|-----------|----------------------------------------------------------------------------------------------------|
| SING      | The largest finite single-precision number, HUGE of appropriate sign is returned, errno is set to EDOM, and a message is printed on standard error. |
| OVERFLOW  | The largest finite single-precision number, HUGE of appropriate sign is usually returned, errno is set to ERANGE.                                   |
| UNDERFLOW | 0.0 is returned, and errno is set to ERANGE.                                                                                                    |
| TLOSS     | 0.0 is returned, errno is set to ERANGE, and a message is printed on standard error.                                                                |

In general, errno is not a reliable error indicator in that it may be unexpectedly set by a function in a handler for an asynchronous signal.

SVID3 ERROR HANDLING PROCEDURES (compile with cc \-Xt)

| <math.h> type</math.h>                                                            | DOMAIN               | SING                | OVERFLOW    | UNDERFLOW    | TLOSS   |
|-----------------------------------------------------------------------------------|----------------------|---------------------|-------------|--------------|---------|
| errno                                                                             | EDOM                 | EDOM                | ERANGE      | ERANGE       | ERANGE  |
| IEEE Exception                                                                    | Invalid<br>Operation | Division by<br>Zero | Overflow    | Underflow    | _       |
| fp_exception_type                                                                 | fp_invalid           | fp_division         | fp_overflow | fp_underflow | -       |
| ACOS, ASIN $( x  > 1)$ :                                                          | Md, 0.0              | _                   | -           | _            | -       |
| $\begin{array}{l} \text{ACOSH } (x < 1), \\ \text{ATANH } ( x  > 1): \end{array}$ | NaN                  | -                   | _           | _            | _       |
| ATAN2 (0,0):                                                                      | Md, 0.0              | -                   | -           | -            | -       |
| COSH, SINH:                                                                       | -                    | -                   | ±HUGE       | -            | -       |
| EXP:                                                                              | -                    | -                   | +HUGE       | 0.0          | -       |
| FMOD (x,0):                                                                       | x                    | -                   | -           | -            | -       |
| HYPOT:                                                                            | -                    | -                   | +HUGE       | -            | -       |
| J0, J1, JN ( $ x  > X_{TLOSS}$ ):                                                 | _                    | -                   | -           | _            | Mt, 0.0 |
| LGAMMA:                                                                           |                      |                     |             |              |         |
| usual cases                                                                       | _                    | _                   | +HUGE       | -            | _       |
| (x = 0  or  -integer)                                                             | -                    | Ms, +HUGE           | -           | -            | _       |
| LOG, LOG10:                                                                       |                      |                     |             |              |         |
| (x < 0)                                                                           | Md, –HUGE            | -                   | -           | -            | -       |

Extended Library Functions 291

|               | <math.h> type</math.h>        | DOMAIN         | SING         | OVERFLOW  | UNDERFLOW | TLOSS   |
|---------------|-------------------------------|----------------|--------------|-----------|-----------|---------|
|               | (x = 0)                       | _              | Ms, –HUGE    | -         | _         | _       |
|               | POW:                          |                |              |           |           |         |
|               | usual cases                   | -              | -            | ±HUGE     | ±0.0      | -       |
|               | (x < 0) ** (y not an integer) | Md, 0.0        | _            | -         | -         | _       |
|               | 0 ** 0                        | Md, 0.0        | -            | -         | -         | _       |
|               | 0 ** (y < 0)                  | Md, 0.0        | -            | -         | -         |         |
|               | REMAINDER (x,0):              | NaN            | -            | -         | -         | -       |
|               | SCALB:                        | -              | -            | ±HUGE_VAL | ±0.0      | -       |
|               | SQRT (x < 0):                 | Md, 0.0        | -            | -         | -         | _       |
|               | Y0, Y1, YN:                   |                |              |           |           |         |
|               | (x < 0)                       | Md, –HUGE      | -            | -         | -         | -       |
|               | (x = 0)                       | -              | Md, –HUGE    | -         | -         | -       |
|               | $(x > X_{TLOSS})$             | -              | -            | -         | -         | Mt, 0.0 |
|               |                               |                |              |           |           |         |
| Abbreviations | Md Me                         | ssage is print | ed (DOMAIN   | N error). |           |         |
|               | Ms Me                         | ssage is print | ed (SING err | or).      |           |         |
|               | Mt Mes                        | ssage is print | ed (TLOSS ei | rror).    |           |         |

NaN IEEE NaN result and invalid operation exception.

HUGE Maximum finite single-precision floating-point number.

HUGE\_VAL IEEE  $\infty$  result and division-by-zero exception.

X\_TLOSS The value X\_TLOSS is defined in <values.h>.

The interaction of IEEE arithmetic and matherr() is not defined when executing under IEEE rounding modes other than the default round to nearest: matherr() is not always called on overflow or underflow, and the matherr() may return results that differ from those in this table.

X/OPEN COMMON APPLICATION ENVIRONMENT (CAE) SPECIFICATIONS CONFORMANCE The X/Open System Interfaces and Headers (XSH) Issue 3 and later revisions of that specification no longer sanctions the use of the matherr() interface. The following table summarizes the values returned in the exceptional cases. In general, XSH dictates that as long as one of the input argument(s) is a NaN, NaN shall be returned. In particular, pow(NaN, 0) = NaN.

292 man pages section 3: Extended Library Functions • Last Revised 23 Sep 1997

CAE SPECIFICATION ERROR HANDLING PROCEDURES (compile with cc -Xa) <br/> -Xa)<br/> (x1

| <math.h> type</math.h>              | DOMAIN      | SING        | OVERFLOW    | UNDERFLOW | TLOSS  |
|-------------------------------------|-------------|-------------|-------------|-----------|--------|
| errno                               | EDOM        | EDOM        | ERANGE      | ERANGE    | ERANGE |
| ACOS,<br>ASIN ( x <br>> 1):         | 0.0         | _           | _           | _         | -      |
| ATAN2 (0,0)                         | 0.0         | _           | _           | _         | _      |
| COSH,<br>SINH:                      | -           | _           | {±HUGE_VAL} | _         | -      |
| EXP:                                | _           | _           | {+HUGE_VAL} | {0.0}     | _      |
| FMOD (x,0):                         | {NaN}       | -           | -           | -         | -      |
| HYPOT:                              | _           | _           | {+HUGE_VAL} | -         | -      |
| J0, J1,<br>JN ( x  ><br>X_TLOSS):   | _           | _           | _           | _         | {0.0}  |
| LGAMMA:                             |             |             |             |           |        |
| usual cases                         | -           | -           | {+HUGE_VAL} | -         | -      |
| (x = 0 or<br>–integer)              | -           | +HUGE_VAL   | -           | -         | _      |
| LOG,<br>LOG10:                      |             |             |             |           |        |
| (x < 0)                             | -HUGE_VAL   | -           | -           | -         | -      |
| (x = 0)                             | _           | -HUGE_VAL   | -           | _         | _      |
| POW:                                |             |             |             |           |        |
| usual cases                         | -           | -           | ±HUGE_VAL   | ±0.0      | -      |
| (x < 0) ** (y<br>not an<br>integer) | 0.0         | _           | _           | _         | _      |
| 0 ** 0                              | {1.0}       | -           | -           | -         | -      |
| 0 ** (y < 0)                        | {-HUGE_VAL} | _           | -           | -         | -      |
| SQRT (x < 0):                       | 0.0         | -           | -           | _         | -      |
| Y0, Y1, YN:                         |             |             |             |           |        |
| (x < 0)                             | {-HUGE_VAL} | _           | -           | -         | _      |
| (x = 0)                             | -           | {-HUGE_VAL} | -           | -         | -      |

Extended Library Functions 293

|                                       | <math.h> type</math.h>            | DOMAIN                             | SING                                                                                                    | OVERFLOW                   | UNDERFLOW | TLOSS     |
|---------------------------------------|-----------------------------------|------------------------------------|----------------------------------------------------------------------------------------------------|----------------------------|-----------|-----------|
|                                       | (x ><br>X_TLOSS)                  | -                                  | -                                                                                                    | -                          | -         | 0.0       |
| Abbreviations                         | NaN IEEE N<br>HUGE <b>_NÆRE</b> ∝ | JaN result and<br>∘ result and div | lied upon in all l<br>invalid operatio<br>vision-by-zero ex<br>s defined in <va< th=""><th>on exception.<br/>cception.</th><th></th><th></th></va<> | on exception.<br>cception. |           |           |
| ANSI/ISO-C<br>STANDARD<br>CONFORMANCE |                                   |                                    | overs a small su                                                                                                    |                            | -         |           |
| ANSI/ISO-C<br>ERROR                   | <math.h> type</math.h>            | e DOMAII                           | N SINC                                                                                                    | i OVEI                     | RFLOW     | UNDERFLOW |
| HANDLING<br>PROCEDURES                | errno                             | EDOM                               | I EDO                                                                                                    | M ERA                      | NGE       | ERANGE    |
| (compile with cc<br>-Xc)              | ACOS,<br>ASIN ( $ x  > 1$         | ):                                 | -                                                                                                    |                            | -         | -         |
|                                       | ATAN2 (0,0):                      | 0.0                                | -                                                                                                    |                            | -         | -         |
|                                       | EXP:                              | -                                  | -                                                                                                    | +HUC                       | GE_VAL    | 0.0       |
|                                       | FMOD (x,0):                       | NaN                                | -                                                                                                    |                            | -         | -         |
|                                       | LOG, LOG10:                       |                                    |                                                                                                    |                            |           |           |
|                                       | (x < 0)                           | -HUGE_VAL                          |                                                                                                    |                            | -         | -         |
|                                       | (x = 0)                           | _                                  | -HUGE_VA                                                                                                    | .L                         | -         | -         |
|                                       | POW:                              |                                    |                                                                                                    |                            |           |           |
|                                       | usual cases                       | -                                  | -                                                                                                    | ±HUC                       | GE_VAL    | ±0.0      |
|                                       | (x < 0) ** (y no<br>an integer)   | t 0.0                              | _                                                                                                    |                            | -         | -         |
|                                       | 0 ** (y < 0)                      | -HUGE_VAL                          |                                                                                                    |                            | _         | -         |
|                                       | SQRT (x < 0):                     | 0.0                                | -                                                                                                    |                            | -         | -         |

#### ABBREVIATIONS

NaN

IEEE NaN result and invalid operation exception.

 $HUGE\_VAL \qquad IEEE \sim result \ and \ division-by-zero$ 

```
EXAMPLES | EXAMPLE 1 Example of matherr() function
              #include <stdio.h>
              #include <stdlib.h>
              #include <math.h>
              int
              matherr(struct exception *x) {
                  switch (x->type) {
                      case DOMAIN:
                         /* change sqrt to return sqrt(-arg1), not NaN */
                 if (!strcmp(x->name, "sqrt")) {
                 x->retval = sqrt(-x->arg1);
return (0); /* print message and set errno */
                 } /* FALLTHRU */
                case SING:
                 /* all other domain or sing exceptions, print message and */
                 /* abort */
                 fprintf(stderr, "domain exception in %s\n", x->name);
                 abort();
                 break;
                }
                return (0); /* all other exceptions, execute default procedure */
               }
```

#### **ATTRIBUTES** See attributes(5) for descriptions of the following attributes:

| ATTRIBUTE TYPE | ATTRIBUTE VALUE |
|----------------|-----------------|
| MT-Level       | MT-Safe         |

**SEE ALSO** | attributes(5), standards(5)

# m\_create\_layout(3LAYOUT)

| NAME          | m_create_layout -                                                                                                    | initialize a layout object                                                                                                    |
|---------------|----------------------------------------------------------------------------------------------------|----------------------------------------------------------------------------------------------------|
| SYNOPSIS      | cc [ <i>flag</i> ] <i>file</i> .<br>#include <sys la<="" th=""><th>llayout [ <i>library</i> ]<br/>yout.h&gt;</th></sys> | llayout [ <i>library</i> ]<br>yout.h>                                                                                                    |
|               | LayoutObject <b>m</b><br>char* <i>modif</i>                                                                             | <b>create_layout</b> (const AttrObject <i>attrobj</i> , const<br><i>ier</i> );                                                                                                    |
| DESCRIPTION   | The m_create_la<br>locale identified by                                                                                 | ayout () function creates a LayoutObject associated with the <i>y attrobj</i> .                                                                                                    |
|               | necessary to perfor<br>characters of the lo<br>allocated by m_cr<br>values. If the <i>modij</i><br>overwrite the defa   | ct is an opaque object containing all the data and methods<br>rm the layout operations on context-dependent or directional<br>ocale identified by the <i>attrobj</i> . The memory for the LayoutObject is<br>eate_layout(). The LayoutObject created has default layout<br><i>fier</i> argument is not NULL, the layout values specified by the <i>modifier</i><br>ult layout values associated with the locale. Internal states<br>layout transformation function across transformations are set to |
|               | is just one example<br>attrobj argument sj                                                                              | ent is or may be an amalgam of many opaque objects. A locale object<br>e of the type of object that can be attached to an attribute object. The<br>pecifies a name that is usually associated with a locale category. If<br>created LayoutObject is associated with the current locale as set<br>e(3C) function.                                                                                                    |
|               | The <i>modifier</i> argum created.                                                                                      | nent announces a set of layout values when the LayoutObject is                                                                                                    |
| RETURN VALUES | LayoutObject fo                                                                                                    | <pre>ompletion, the m_create_layout() function returns a or use in subsequent calls to m_*_layout() functions. Otherwise syout() function returns (LayoutObject) 0 and sets errno to</pre>                                                                                                    |
| ERRORS        | Them_create_la                                                                                                    | ayout () function may fail if:                                                                                                    |
|               | EBADF                                                                                                    | The attribute object is invalid or the locale associated with the attribute object is not available.                                                                                                    |
|               | EINVAL                                                                                                    | The <i>modifier</i> string has a syntax error or it contains unknown layout values.                                                                                                    |
|               | EMFILE                                                                                                    | There are {OPEN_MAX} file descriptors currently open in the calling process.                                                                                                    |
|               | ENOMEM                                                                                                    | Insufficient storage space is available.                                                                                                    |
| ATTRIBUTES    | See attributes(                                                                                                    | 5) for descriptions of the following attributes:                                                                                                    |
|               |                                                                                                    |                                                                                                    |

## m\_create\_layout(3LAYOUT)

| ATTRIBUTE TYPE | ATTRIBUTE VALUE |
|----------------|-----------------|
| MT-Level       | MT-Safe         |

**SEE ALSO** setlocale(3C), attributes(5)

Extended Library Functions 297

md5(3EXT)

| NAME                                     | md5, md5_calc, MD5Init, MD5Update, MD5Final – MD5 digest functions                                                                                                    |
|------------------------------------------|----------------------------------------------------------------------------------------------------|
| SYNOPSIS                                 | <pre>cc [ flag ] filelmd5 [ library ] #include <md5.h></md5.h></pre>                                                                                                    |
|                                          | <pre>void md5_calc(unsigned char *output, unsigned char *input, unsigned</pre>                                                                                                    |
|                                          | <pre>void MD5Init(MD5_CTX *context);</pre>                                                                                                    |
|                                          | <pre>void MD5Update(MD5_CTX *context, unsigned char *input, unsigned int</pre>                                                                                                    |
|                                          | <pre>void MD5Final(unsigned char *output, MD5_CTX *context);</pre>                                                                                                    |
| DESCRIPTION                              | These functions implement the MD5 message-digest algorith, which takes as input a message of arbitrary length and produces as output a 128-bit "fingerprint" or "message digest" of the input. It is intended for digital signature applications, where large file must be "compressed" in a secure manner before being encrypted with a private (secret) key under a public-key cryptosystem such as RSA. |
| md5_calc()                               | The md5_calc() function computes an MD5 digest on a single message block. The <i>inlen</i> -byte block is pointed to by <i>input</i> , and the 16-byte MD5 digest is written to <i>output</i> .                                                                                                    |
| MD5Init(),<br>MD5Update(),<br>MD5Final() | The MD5Init(), MD5Update(), and MD5Final() functions allow an MD5 digest to be computed over multiple message blocks; between blocks, the state of the MD5 computation is held in an MD5 context structure, allocated by the caller. A complete digest computation consists of one call to MD5Init(), one or more calls to MD5Update(), and one call to MD5Final(), in that order.                         |
|                                          | The MD5Init() function initializes the MD5 context structure pointed to by <i>context</i> .                                                                                                    |
|                                          | The MD5Update() function computes a partial MD5 digest on the <i>inlen</i> -byte message block pointed to by <i>input</i> , and updates the MD5 context structure pointed to by <i>context</i> accordingly.                                                                                                    |
|                                          | The MD5Final() function generates the final MD5 digest, using the MD5 context structure pointed to by <i>context</i> ; the 16-byte MD5 digest is written to <i>output</i> . After calling MD5Final(), the state of the context structure is undefined; it must be reinitialized with MD5Init() before being used again.                                                                                    |
| <b>RETURN VALUES</b>                     | These functions do not return a value.                                                                                                    |
| EXAMPLES                                 | <b>EXAMPLE 1</b> Authenticate a message found in multiple buffers                                                                                                    |
|                                          | The following is a sample function that must authenticate a message that is found in multiple buffers. The calling function provides an authentication buffer that will contain the result of the MD5 digest.                                                                                                    |
|                                          | <pre>int<br/>AuthenticateMsg(unsigned char *auth_buffer, struct iovec<br/>*messageIov, unsigned int num_buffers)<br/>{</pre>                                                                                                    |

md5(3EXT)

```
EXAMPLE 1 Authenticate a message found in multiple buffers
                                                           (Continued)
    MD5_CTX md5_context;
    unsigned int i;
    MD5Init(&md5_context);
    for(i=0, i<num_buffers; i++</pre>
    {
         MD5Update(&md5_context, messageIov->iov_base,
                   messageIov->iov_len);
         messageIov += sizeof(struct iovec);
    }
    MD5Final(auth buffer, &md5 context);
    return 0;
}
EXAMPLE 2 Use md5_calc() to generate the MD5 digest
Since the buffer to be computed is contiguous, the md5 calc() function can be used
to generate the MD5 digest.
int AuthenticateMsg(unsigned char *auth_buffer, unsigned
                    char *buffer, unsigned int length)
{
    md5_calc(buffer, auth_buffer, length);
    return (0);
}
See attributes(5) for descriptions of the following attributes:
```

| ATTRIBUTE TYPE      | ATTRIBUTE VALUE |
|---------------------|-----------------|
| Interface Stability | Stable          |
| MT-Level            | MT-Safe         |

SEE ALSO | libmd5(3LIB)

**ATTRIBUTES** 

Rivest, R., The MD5 Message-Digest Algorithm, RFC 1321, April 1992.

Extended Library Functions 299

m\_destroy\_layout(3LAYOUT)

|               | ,                                                                                                    |                                           |
|---------------|----------------------------------------------------------------------------------------------------|-------------------------------------------|
| NAME          | m_destroy_layout - destroy a layout object                                                                                   |                                           |
| SYNOPSIS      | <pre>cc [ flag ] filellayout [ library #include <sys layout.h=""></sys></pre>                                                | ]                                         |
|               | int <b>m_destroy_layout</b> (const Layout                                                                                    | CObject layoutobject);                    |
| DESCRIPTION   | The m_destroy_layout() function destr<br>layout object and all the associated resource<br>m_create_layout(3LAYOUT) function. |                                           |
| RETURN VALUES | Upon successful completion, 0 is returned. to indicate the error.                                                            | Otherwise –1 is returned and errno is set |
| ERRORS        | The m_destroy_layout() function may                                                                                          | fail if:                                  |
|               | EBADF The attribute object is en                                                                                             | rroneous.                                 |
|               | EFAULT Errors occurred while p                                                                                               | rocessing the request.                    |
| ATTRIBUTES    | See attributes(5) for descriptions of the                                                                                    | following attributes:                     |
|               |                                                                                                    |                                           |
|               |                                                                                                    |                                           |
|               | ATTRIBUTE TYPE                                                                                                    | ATTRIBUTE VALUE                           |
|               | ATTRIBUTE TYPE<br>MT-Level                                                                                                   | ATTRIBUTE VALUE MT-Safe                   |
| SEE ALSO      |                                                                                                    | MT-Safe                                   |
| SEE ALSO      | MT-Level                                                                                                    | MT-Safe                                   |
| SEE ALSO      | MT-Level                                                                                                    | MT-Safe                                   |
| SEE ALSO      | MT-Level                                                                                                    | MT-Safe                                   |
| SEE ALSO      | MT-Level                                                                                                    | MT-Safe                                   |
| SEE ALSO      | MT-Level                                                                                                    | MT-Safe                                   |
| SEE ALSO      | MT-Level                                                                                                    | MT-Safe                                   |
| SEE ALSO      | MT-Level                                                                                                    | MT-Safe                                   |
| SEE ALSO      | MT-Level                                                                                                    | MT-Safe                                   |
| SEE ALSO      | MT-Level                                                                                                    | MT-Safe                                   |

| NAME          | media_findname – convert a s                                                                                                    | supplied name into an absolute pathname that can be                                                                                                    |  |  |
|---------------|----------------------------------------------------------------------------------------------------|----------------------------------------------------------------------------------------------------|--|--|
|               | used to access removable media                                                                                                    |                                                                                                    |  |  |
| SYNOPSIS      | <pre>cc [ flag ] filelvolmgt [ library ] #include <volmgt.h></volmgt.h></pre>                                                                     |                                                                                                    |  |  |
|               | char * <b>media_findname</b> (c                                                                                                    | har *start);                                                                                                    |  |  |
| DESCRIPTION   | media_findname() converts the supplied <i>start</i> string into an absolute pathname that can then be used to access a particular piece of media. |                                                                                                    |  |  |
|               | The <i>start</i> parameter can be on                                                                                                    | e of the following types of specifications:                                                                                                    |  |  |
|               | /dev/                                                                                                    | An absolute pathname in /dev, such as<br>/dev/rdiskette0, in which case a copy of that string<br>is returned (see NOTES on this page).                                                                                                    |  |  |
|               | /vol/                                                                                                    | An absolute Volume Management pathname, such as /vol/dev/aliases/floppy0 or /vol/dsk/fred.<br>If this supplied pathname is not a symbolic link, then a copy of that pathname is returned. If the supplied pathname is a symbolic link then it is dereferenced and a copy of that dereferenced pathname is returned.                                                                                         |  |  |
|               | volume_name                                                                                                    | The Volume Management volume name for a particular<br>volume, such as fred (see fdformat(1) for a<br>description of how to label floppies). In this case a<br>pathname in the Volume Management namespace is<br>returned.                                                                                                    |  |  |
|               | volmgt_symname                                                                                                    | ymname The Volume Management symbolic name for a device,<br>such as floppy0 or cdrom2 (see volfs(7FS) for more<br>information on Volume Management symbolic names),<br>in which case a pathname in the Volume Management<br>namespace is returned.                                                                                                    |  |  |
|               | media_type                                                                                                    | The Volume Management generic media type name.<br>For example, floppy or cdrom. In this case<br>media_findname() looks for the first piece of media<br>that matches that media type, starting at 0 (zero) and<br>continuing on until a match is found (or some fairly<br>large maximum number is reached). In this case, if a<br>match is found, a copy of the pathname to the volume<br>found is returned. |  |  |
| RETURN VALUES | Upon successful completion media_findname() returns a pointer to the pathname found. In the case of an error a null pointer is returned.          |                                                                                                    |  |  |

# media\_findname(3VOLMGT)

| ERRORS     | For cases where the supplied <i>start</i> parameter is an absolute pathname,<br>media_findname() can fail, returning a null string pointer, if an lstat(2) of that<br>supplied pathname fails. Also, if the supplied absolute pathname is a symbolic link,<br>media_findname() can fail if a readlink(2) of that symbolic link fails, or if a<br>stat(2) of the pathname pointed to by that symbolic link fails, or if any of the<br>following is true: |                         |                    |  |  |
|------------|----------------------------------------------------------------------------------------------------|-------------------------|--------------------|--|--|
|            | ENXIO The specified absolute pathname was not a character device, and it was not a directory with a character it.                                                                                                    |                         |                    |  |  |
| EXAMPLES   | EXAMPLE 1 Sample p                                                                                                    | rograms of the media_fi | ndname() function. |  |  |
|            | The following example attempts to find what the Volume Management pathname is to a piece of media called fred. Notice that a volmgt_check() is done first (see the NOTES section on this page).                                                                                                    |                         |                    |  |  |
|            | <pre>(void) volmgt_check(NULL);<br/>if ((nm = media_findname("fred")) != NULL) {<br/>(void) printf("media named \"fred\" is at \"%s\"\n", nm);<br/>}</pre>                                                                                                    |                         |                    |  |  |
|            | <pre>} else {     (void) printf("media named \"fred\" not found\n"); }</pre>                                                                                                    |                         |                    |  |  |
|            | This example looks for whatever volume is in the first floppy drive, letting media_findname() call volmgt_check() if and only if no floppy is currently known to be the first floppy drive.                                                                                                    |                         |                    |  |  |
|            | <pre>if ((nm = media_findname("floppy0")) != NULL) {             (void) printf("path to floppy0 is \"%s\"\n", nm); } else {                 (void) printf("nothing in floppy0\n"); }</pre>                                                                                                    |                         |                    |  |  |
| ATTRIBUTES | See attributes(5) for descriptions of the following attributes:                                                                                                    |                         |                    |  |  |
|            | ATTF                                                                                                    |                         | ATTRIBUTE VALUE    |  |  |
|            | MT-Level MT-Unsafe                                                                                                    |                         |                    |  |  |
| SEE ALSO   | <pre>cc(1B), fdformat(1), vold(1M), lstat(2), readlink(2), stat(2), free(3C),<br/>malloc(3C), volmgt_check(3VOLMGT), volmgt_inuse(3VOLMGT),<br/>volmgt_root(3VOLMGT), volmgt_running(3VOLMGT),<br/>volmgt_symname(3VOLMGT), attributes(5), volfs(7FS)</pre>                                                                                                    |                         |                    |  |  |
| NOTES      | <pre>If media_findname() cannot find a match for the supplied name, it performs a<br/>volmgt_check(3VOLMGT) and tries again, so it can be more efficient to perform<br/>volmgt_check() before calling media_findname().</pre>                                                                                                    |                         |                    |  |  |

#### media\_findname(3VOLMGT)

Upon success media\_findname() returns a pointer to string which has been allocated; this should be freed when no longer in use (see free(3C)).

#### media\_getattr(3VOLMGT)

NAME media\_getattr, media\_setattr - get and set media attributes
SYNOPSIS cc [ flag ... ] file ... -lvolmgt [ library ... ]
#include <volmgt.h>
char \*media\_getattr(char \*vol\_path, char \*attr);
int media\_setattr(char \*vol\_path, char \*attr, char \*value);

**DESCRIPTION** media\_setattr() and media\_getattr() respectively set and get attribute-value pairs (called properties) on a per-volume basis.

Volume Management supports system properties and user properties. System properties are ones that Volume Management predefines. Some of these system properties are writable, but only by the user that owns the volume being specified, and some system properties are read only:

| Attribute    | Writable | Value                                       | Description                                                       |
|--------------|----------|---------------------------------------------|-------------------------------------------------------------------|
| s-access     | RO       | "seq", "rand"                               | sequential or random access                                       |
| s-density    | RO       | "low", "medium",<br>"high"                  | media density                                                     |
| s-parts      | RO       | comma separated<br>list of slice<br>numbers | list of partitions on this volume                                 |
| s-location   | RO       | pathname                                    | Volume Management pathname to media                               |
| s-mejectable | RO       | "true", "false"                             | whether or not media is manually ejectable                        |
| s-rmoneject  | R/W      | "true", "false"                             | should media access points be removed from database upon ejection |
| s-enxio      | R/W      | "true", "false"                             | if set return ENXIO when media access attempted                   |

Properties can also be defined by the user. In this case the value can be any string the user wishes.

**RETURN VALUES** Upon successful completion media\_getattr() returns a pointer to the value corresponding to the specified attribute. A null pointer is returned if the specified volume doesn't exist, if the specified attribute for that volume doesn't exist, if the specified attribute is boolean and its value is false, or if malloc(3C) fails to allocate space for the return value.

media\_setattr() returns 1 upon success, and 0 upon failure.

| ERRORS     | Both media_getattr() and media_setattr() can fail returning a null pointer if an open(2) of the specified <i>vol_path</i> fails, if an fstat(2) of that pathname fails, or if that pathname is not a block or character special device.                                                         |                             |                                                                                    |  |  |
|------------|----------------------------------------------------------------------------------------------------|-----------------------------|------------------------------------------------------------------------------------|--|--|
|            | <pre>media_getattr() can also fail if the specified attribute was not found, and<br/>media_setattr() can also fail if the caller doesn't have permission to set the<br/>attribute, either because it's is a system attribute, or because the caller doesn't own the<br/>specified volume.</pre> |                             |                                                                                    |  |  |
|            | Additionally, eithe                                                                                                    | er routine can fail returni | ng the following error values:                                                     |  |  |
|            | ENXIO                                                                                                    | The Volume Manageme         | ent daemon, vold, is not running                                                   |  |  |
|            | EINTR                                                                                                    | The routine was interru     | pted by the user before finishing                                                  |  |  |
| EXAMPLES   | EXAMPLE 1 Using me                                                                                                    | edia_getattr()              |                                                                                    |  |  |
|            |                                                                                                    |                             | volume called <i>fred</i> that Volume<br>v means of software, or if it can only be |  |  |
|            | <pre>if (media_getattr("/vol/rdsk/fred", "s-mejectable") != NULL) {             (void) printf("\"fred\" must be manually ejected\n"); } else {             (void) printf("software can eject \"fred\"\n");</pre>                                                                                |                             |                                                                                    |  |  |
|            | }                                                                                                    |                             |                                                                                    |  |  |
|            | This example shows setting the <i>s-enxio</i> property for the floppy volume currently in the first floppy drive:                                                                                                    |                             |                                                                                    |  |  |
|            | <pre>int res;<br/>if ((res = media_setattr("/vol/dev/aliases/floppy0", "s-enxio",<br/>"true")) == 0) {<br/>(void) printf("can't set s-enxio flag for floppy0\n");<br/>}</pre>                                                                                                    |                             |                                                                                    |  |  |
| ATTRIBUTES | See attributes(5) for descriptions of the following attributes:                                                                                                    |                             |                                                                                    |  |  |
|            |                                                                                                    |                             |                                                                                    |  |  |
|            | ATT                                                                                                    | RIBUTE TYPE                 | ATTRIBUTE VALUE                                                                    |  |  |
|            | MT-Level MT-Safe                                                                                                    |                             |                                                                                    |  |  |
| SEE ALSO   | <pre>cc(1B), vold(1M), lstat(2), open(2), readlink(2), stat(2), free(3C), malloc(3C),<br/>media_findname(3VOLMGT), volmgt_check(3VOLMGT),<br/>volmgt_inuse(3VOLMGT), volmgt_root(3VOLMGT),<br/>volmgt_running(3VOLMGT), volmgt_symname(3VOLMGT), attributes(5)</pre>                            |                             |                                                                                    |  |  |
| NOTES      | Upon success media_getattr() returns a pointer to a string which has been allocated, and should be freed when no longer in use (see free(3C)).                                                                                                    |                             |                                                                                    |  |  |
|            |                                                                                                    |                             |                                                                                    |  |  |

## media\_getid(3VOLMGT)

| -             |                                                                                                    |                                                                                            |  |  |
|---------------|----------------------------------------------------------------------------------------------------|--------------------------------------------------------------------------------------------|--|--|
| NAME          | media_getid – return the id of a piece of media                                                                                                    |                                                                                            |  |  |
| SYNOPSIS      | cc [flag] filelvolgmt [library]                                                                                                    |                                                                                            |  |  |
|               | <pre>#include <volmgt.h></volmgt.h></pre>                                                                                                    |                                                                                            |  |  |
|               | ulonglong_t <b>media_getid</b> (char * <i>vo</i>                                                                                                    | l_path);                                                                                   |  |  |
| DESCRIPTION   | <pre>media_getid() returns the id of a piece running. See volmgt_running(3VOLMG)</pre>                                                                                                    | 0                                                                                          |  |  |
| PARAMETERS    | <i>vol_path</i> Path to the block or ch                                                                                                    | aracter special device.                                                                    |  |  |
| RETURN VALUES |                                                                                                    | ame. This value is unique for each volume. If ded is not valid, for example, it is a block |  |  |
| EXAMPLES      | <b>EXAMPLE 1</b> Using media_getid()                                                                                                    |                                                                                            |  |  |
|               | The following example first checks if Volume Management is running, then checks the volume management name space for <i>path</i> , and then returns the <i>id</i> for the piece of media.                                                                                                    |                                                                                            |  |  |
|               | char *path;                                                                                                    |                                                                                            |  |  |
|               |                                                                                                    |                                                                                            |  |  |
|               | <pre>if (volmgt_running()) {     if (volmgt_ownspath(path)) {         (void) printf("id of %s is %lld\n",             path, media_getid(path));         }     }     If a program using media_getid() does not check whether or not Volume     Management is running, then any NULL return value will be ambiguous, as it could     mean that either Volume Management does not have path in its name space, or Volume     Management is not running.</pre> |                                                                                            |  |  |
| ATTRIBUTES    | See attributes(5) for descriptions of the following attributes:                                                                                                    |                                                                                            |  |  |
|               | ATTRIBUTE TYPE ATTRIBUTE VALUE                                                                                                    |                                                                                            |  |  |
|               | MT Level Safe                                                                                                    |                                                                                            |  |  |
|               | Commitment Level Public                                                                                                    |                                                                                            |  |  |
| SEE ALSO      | volmgt_ownspath(3VOLMGT),volmgt_running(3VOLMGT),attributes(5)                                                                                                    |                                                                                            |  |  |

| NAME          | m_getvalues_layo                                                                                                    | ut – query layout values                                                                                                    | of a LayoutObject                                                                                                    |  |
|---------------|----------------------------------------------------------------------------------------------------|----------------------------------------------------------------------------------------------------|----------------------------------------------------------------------------------------------------|--|
| SYNOPSIS      | <pre>cc [ flag ] filellayout [ library ] #include <sys layout.h=""></sys></pre>                                                                                                    |                                                                                                    |                                                                                                    |  |
|               |                                                                                                    | es_layout(const Layo<br>*index_returned);                                                                                                    | <pre>putObject layout_object, LayoutValues</pre>                                                                                                    |  |
| DESCRIPTION   | The m_getvalues within a LayoutO                                                                                                    |                                                                                                    | eries the current setting of layout values                                                                                                    |  |
|               |                                                                                                    | rgument specifies a Layc<br>at(3LAYOUT) function.                                                                                                    | outObject returned by the                                                                                                    |  |
|               | value element of a is stored. That is, i                                                                                                    | LayoutValueRec must<br>f the layout value is of ty                                                                                                    | out values that are to be queried. Each<br>point to a location where the layout value<br>pe T, the argument must be of type T*. The<br>t and represent its current state. |  |
|               | It is the user's responsibility to manage the space allocation for the layout values queried. If the layout value name has QueryValueSize OR-ed to it, instead of the value of the layout value, only its size is returned. The caller can use this option to determine the amount of memory needed to be allocated for the layout values queried. |                                                                                                    |                                                                                                    |  |
| RETURN VALUES | Upon successful completion, the m_getvalues_layout() function returns 0. If any value cannot be queried, the index of the value causing the error is returned in <i>index_returned</i> , -1 is returned and errno is set to indicate the error.                                                                                                    |                                                                                                    |                                                                                                    |  |
| ERRORS        | The m_getvalue                                                                                                    | s_layout() function ma                                                                                                    | ay fail if:                                                                                                    |  |
|               | EINVAL                                                                                                    | The layout value specified by <i>index_returned</i> is unknown, its value is invalid, or the <i>layout_object</i> argument is invalid. In the case of an invalid <i>layout_object</i> argument, the value returned in <i>index_returned</i> is $-1$ . |                                                                                                    |  |
| ATTRIBUTES    | See attributes(5) for descriptions of the following attributes:                                                                                                    |                                                                                                    |                                                                                                    |  |
|               | ATTRIBUTE TYPE ATTRIBUTE VALUE                                                                                                    |                                                                                                    |                                                                                                    |  |
|               | MT-Level MT-Safe                                                                                                    |                                                                                                    |                                                                                                    |  |
| SEE ALSO      | m_create_layou                                                                                                    | ut(3LAYOUT),attribu                                                                                                    | tes(5)                                                                                                    |  |
|               |                                                                                                    |                                                                                                    |                                                                                                    |  |

mkdirp(3GEN)

| NAME          | mkdirp, rmdirp – create or remove directories in a path                                                                                                    |                                                        |  |  |
|---------------|----------------------------------------------------------------------------------------------------|--------------------------------------------------------|--|--|
| SYNOPSIS      | cc [ flag ] filelgen [ library ]<br>#include <libgen.h></libgen.h>                                                                                                    |                                                        |  |  |
|               | <pre>int mkdirp(const char *path, mode_</pre>                                                                                                    | t mode);                                               |  |  |
|               | <pre>int rmdirp(char *dir, char *dir1);</pre>                                                                                                    |                                                        |  |  |
| DESCRIPTION   | The mkdirp() function creates all the miss chmod(2) for the values of <i>mode</i> .                                                                                                    | sing directories in <i>path</i> with <i>mode</i> . See |  |  |
|               | The rmdirp() function removes directorie<br>end of the path and moves backward towar<br>occurs, the remaining path is stored in <i>dir1</i> .                                          | rd the root as far as possible. If an error            |  |  |
| RETURN VALUES | If <i>path</i> already exists or if a needed director<br>and sets errno to one of the error values li<br>directories are created.                                                      |                                                        |  |  |
|               | The rmdirp() function returns 0 if it is ab<br>returns -2 if a "." or "" is in the path ar<br>current directory. Otherwise it returns-1.                                               |                                                        |  |  |
| EXAMPLES      | <b>EXAMPLE 1</b> Example of creating scratch directories.                                                                                                    |                                                        |  |  |
|               | The following example creates scratch directories.                                                                                                    |                                                        |  |  |
|               | <pre>/* create scratch directories */ if(mkdirp("/tmp/sub1/sub2/sub3", 0755) == -1) {    fprintf(stderr, "cannot create directory");    exit(1); } chdir("/tmp/sub1/sub2/sub3");</pre> |                                                        |  |  |
|               |                                                                                                    |                                                        |  |  |
|               | /* cleanup */                                                                                                    |                                                        |  |  |
|               | <pre>chdir("/tmp");<br/>rmdirp("sub1/sub2/sub3");</pre>                                                                                                    |                                                        |  |  |
| ATTRIBUTES    | See attributes(5) for descriptions of the following attributes:                                                                                                    |                                                        |  |  |
|               | ATTRIBUTE TYPE ATTRIBUTE VALUE                                                                                                    |                                                        |  |  |
|               | MT-Level MT-Safe                                                                                                    |                                                        |  |  |
|               |                                                                                                    |                                                        |  |  |
| SEE ALSO      | chmod(2), mkdir(2), rmdir(2), malloc(3C                                                                                                    | ),attributes(5)                                        |  |  |
| NOTES         | mkdirp() uses malloc(3C) to allocate temporary space for the string.                                                                                                    |                                                        |  |  |
|               |                                                                                                    |                                                        |  |  |

### mkdirp(3GEN)

When compiling multithreaded applications, the \_REENTRANT flag must be defined on the compile line. This flag should only be used in multithreaded applications.

## mp(3MP)

| NAME        | mp, mp_madd, mp_msub, mp_mult, mp_mdiv, mp_mcmp, mp_min, mp_mout,<br>mp_pow, mp_gcd, mp_rpow, mp_itom, mp_xtom, mp_mtox, mp_mfree – multiple<br>precision integer arithmetic                                                                                                    |  |  |
|-------------|----------------------------------------------------------------------------------------------------|--|--|
| SYNOPSIS    | cc [ flag ] filelmp [ library ]<br>#include <mp.h></mp.h>                                                                                                    |  |  |
|             | <pre>void mp_madd(MINT *a, MINT *b, MINT *c);</pre>                                                                                                    |  |  |
|             | void <b>mp_msub</b> (MINT $*a$ , MINT $*b$ , MINT $*c$ );                                                                                                    |  |  |
|             | <pre>void mp_mult(MINT *a, MINT *b, MINT *c);</pre>                                                                                                    |  |  |
|             | void <b>mp_mdiv</b> (MINT $*a$ , MINT $*b$ , MINT $*q$ , MINT $*r$ );                                                                                                    |  |  |
|             | <pre>int mp_mcmp(MINT *a, MINT *b);</pre>                                                                                                    |  |  |
|             | <pre>int mp_min (MINT *a);</pre>                                                                                                    |  |  |
|             | <pre>void mp_mout (MINT *a) ;</pre>                                                                                                    |  |  |
|             | <pre>void mp_pow(MINT *a, MINT *b, MINT *c, MINT *d);</pre>                                                                                                    |  |  |
|             | <pre>void mp_gcd(MINT *a, MINT *b, MINT *c);</pre>                                                                                                    |  |  |
|             | <pre>void mp_rpow(MINT *a, short n, MINT *b);</pre>                                                                                                    |  |  |
|             | <pre>int mp_msqrt (MINT *a, MINT *b, MINT *r);</pre>                                                                                                    |  |  |
|             | <pre>void mp_sdiv(MINT *a, short n, MINT *q, short *r);</pre>                                                                                                    |  |  |
|             | <pre>MINT * mp_itom(short n);</pre>                                                                                                    |  |  |
|             | <pre>MINT * mp_xtom(char *a);</pre>                                                                                                    |  |  |
|             | char * <b>mp_mtox</b> (MINT * <i>a</i> );                                                                                                    |  |  |
|             | <pre>void mp_mfree(MINT *a);</pre>                                                                                                    |  |  |
| DESCRIPTION | These routines perform arithmetic on integers of arbitrary length. The integers are stored using the defined type MINT. Pointers to a MINT should be initialized using the function $mp_itom(n)$ , which sets the initial value to $n$ . Alternatively, $mp_xtom(a)$ may be used to initialize a MINT from a string of hexadecimal digits. $mp_mfree(a)$ may be used to release the storage allocated by the $mp_itom(a)$ and $mp_xtom(a)$ routines.                                                                                                    |  |  |
|             | The mp_madd( $a,b,c$ ), mp_msub( $a,b,c$ ) and mp_mult( $a,b,c$ ) functions assign to their third<br>arguments the sum, difference, and product, respectively, of their first two arguments.<br>The mp_mdiv( $a,b,q,r$ ) function assigns the quotient and remainder, respectively, to its<br>third and fourth arguments. The mp_sdiv( $a,n,q,r$ ) function is similar to<br>mp_mdiv( $a,b,q,r$ ) except that the divisor is an ordinary integer. The mp_msqrt( $a,b,r$ )<br>function produces the square root and remainder of its first argument. The<br>mp_mcmp( $a,b$ ) function compares the values of its arguments and returns 0 if the two<br>values are equal, a value greater than 0 if the first argument is greater than the second,<br>and a value less than 0 if the second argument is greater than the first. The<br>mp_rpow( $a,n,b$ ) function raises $a$ to the $n$ th power and assigns this value to $b$ . The |  |  |

 $mp\_pow(a,b,c,d)$  function raises *a* to the *b*th power, reduces the result modulo *c* and assigns this value to *d*. The  $mp\_min(a)$  and  $mp\_mout(a)$  functions perform decimal input and output. The  $mp\_gcd(a,b,c)$  function finds the greatest common divisor of the first two arguments, returning it in the third argument. The  $mp\_mtox(a)$  function provides the inverse of  $mp\_xtom(a)$ . To release the storage allocated by  $mp\_mtox(a)$  use free() (see malloc(3C)).

Use the -lmp loader option to obtain access to these functions.

FILES /usr/lib/libmp.a

/usr/lib/libmp.so

**ATTRIBUTES** See attributes(5) for descriptions of the following attributes:

| ATTRIBUTE TYPE | ATTRIBUTE VALUE |  |
|----------------|-----------------|--|
| MT-Level       | Unsafe          |  |

**SEE ALSO** exp(3M), malloc(3C), libmp(3LIB), attributes(5)

**DIAGNOSTICS** Illegal operations and running out of memory produce messages and core images.

WARNINGS The function pow() exists in both libmp and libm with widely differing semantics. This is why libmp.so.2 exists.libmp.so.1 exists solely for reasons of backward compatibility, and should not be used otherwise. Use the mp\_\*() functions instead. See libmp(3LIB).

# m\_setvalues\_layout(3LAYOUT)

| NAME          | m_setvalues_layout – set layout values of a LayoutObject                                                                                                    |                                                                                |                                                                                                    |  |
|---------------|----------------------------------------------------------------------------------------------------|--------------------------------------------------------------------------------|----------------------------------------------------------------------------------------------------|--|
| SYNOPSIS      | <pre>cc [ flag ] filellayout [ library ] #include <sys layout.h=""></sys></pre>                                                                                                    |                                                                                |                                                                                                    |  |
|               | <pre>int m_setvalues_layout(LayoutObject layout_object, const LayoutValues<br/>values, int *index_returned);</pre>                                                                                                    |                                                                                |                                                                                                    |  |
| DESCRIPTION   | Them_setvalue                                                                                                    | s_layout() function ch                                                         | anges the layout values of a LayoutObject.                                                                                |  |
|               |                                                                                                    | rgument specifies a Layc<br>1t(3LAYOUT) function.                              | outObject returned by the                                                                                                 |  |
|               | values are written                                                                                                    | into the LayoutObject                                                          | out values that are to be changed. The<br>and may affect the behavior of subsequent<br>er internal states maintained by a |  |
|               | The m_setvalue evaluates the first                                                                                                    |                                                                                | n be implemented as a macro that                                                                                          |  |
| RETURN VALUES | Upon successful completion, the requested layout values are set and 0 is returned.<br>Otherwise –1 is returned and errno is set to indicate the error. If any value cannot be<br>set, none of the layout values are changed and the (zero-based) index of the first value<br>causing the error is returned in <i>index_returned</i> . |                                                                                |                                                                                                    |  |
| ERRORS        | The m_setvalues_layout() function may fail if:                                                                                                    |                                                                                |                                                                                                    |  |
|               | EINVALThe layout value specified by <i>index_returned</i> is unknown, its value<br>is invalid, or the <i>layout_object</i> argument is invalid.                                                                                                    |                                                                                |                                                                                                    |  |
|               | EMFILE                                                                                                    | E There are {OPEN_MAX} file descriptors currently open in the calling process. |                                                                                                    |  |
| USAGE         | Do not use expressions with side effects such as auto-increment or auto-decrement within the first argument to the m_setvalues_layout() function.                                                                                                    |                                                                                |                                                                                                    |  |
| ATTRIBUTES    | See attributes(5) for descriptions of the following attributes:                                                                                                    |                                                                                |                                                                                                    |  |
|               | ATTRIBUTE TYPE ATTRIBUTE VALUE                                                                                                    |                                                                                |                                                                                                    |  |
|               | MT-Level MT-Safe                                                                                                    |                                                                                |                                                                                                    |  |
| SEE ALSO      | <pre>m_create_layout(3LAYOUT), attributes(5)</pre>                                                                                                    |                                                                                |                                                                                                    |  |
|               |                                                                                                    |                                                                                |                                                                                                    |  |

312 man pages section 3: Extended Library Functions • Last Revised 8 Jun 1999

| NAME        | m_transform_layout – layout transformation                                                                                                    |                                                                              |  |
|-------------|----------------------------------------------------------------------------------------------------|------------------------------------------------------------------------------|--|
| SYNOPSIS    | cc [ flag ] filellayout [ library ]<br>#include <sys layout.h=""></sys>                                                                                                    |                                                                              |  |
|             | <pre>int m_transform_layout(LayoutObject layout_object, const char *InpBuf,</pre>                                                                                                    |                                                                              |  |
| DESCRIPTION | The m_transform_layout() function performs layout transformations (reordering, shaping, cell determination) or provides additional information needed for layout transformation (such as the expected size of the transformed layout, the nesting level of different segments in the text and cross-references between the locations of the corresponding elements before and after the layout transformation). Both the input text and output text are character strings.                             |                                                                              |  |
|             | The m_transform_layout() function transforms the input text in <i>InpBuf</i> according to the current layout values in <i>layout_object</i> . Any layout value whose value type is LayoutTextDescriptor describes the attributes of the <i>InpBuf</i> and <i>OutBuf</i> arguments. If the attributes are the same for both <i>InpBuf</i> and <i>OutBuf</i> , a null transformation is performed with respect to that specific layout value.                                                            |                                                                              |  |
|             | The <i>InpBuf</i> argument specifies the source text to be processed. The <i>InpBuf</i> may not be NULL, unless there is a need to reset the internal state.                                                                                                    |                                                                              |  |
|             | The <i>InpSize</i> argument is the number of bytes within <i>InpBuf</i> to be processed by the transformation. Its value will not change after return from the transformation. <i>InpSize</i> set to $-1$ indicates that the text in <i>InpBuf</i> is delimited by a null code element. If <i>InpSize</i> is not set to $-1$ , it is possible to have some null elements in the input buffer. This might be used, for example, for a "one shot" transformation of several strings, separated by nulls. |                                                                              |  |
|             | Output of this function may be one or more of the following depending on the setting of the arguments:                                                                                                    |                                                                              |  |
|             | OutBuf                                                                                                    | Any transformed data is stored in <i>OutBuf</i> , converted to ShapeCharset. |  |
|             | Outsize                                                                                                    | The number of bytes in <i>OutBuf</i> .                                       |  |
|             | InpToOutA cross-reference from each InpBuf code element to the<br>transformed data. The cross-reference relates to the data in InpBuf<br>starting with the first element that InpBufIndex points to (and not<br>necessarily starting from the beginning of the InpBuf).                                                                                                    |                                                                              |  |
|             | OutToInpA cross-reference to each InpBuf code element from the<br>transformed data. The cross-reference relates to the data in InpBuf<br>starting with the first element that InpBufIndex points to (and not<br>necessarily starting from the beginning of the InpBuf).                                                                                                    |                                                                              |  |
|             |                                                                                                    |                                                                              |  |

Property

A weighted value that represents peculiar input string transformation properties with different connotations as explained below. If this argument is not a null pointer, it represents an array of values with the same number of elements as the source substring text before the transformation. Each byte will contain relevant "property" information of the corresponding element in InpBuf starting from the element pointed by InpBufIndex. The four rightmost bits of each "property" byte will contain information for bidirectional environments (when ActiveDirectional is True) and they will mean "NestingLevels." The possible value from 0 to 15 represents the nesting level of the corresponding element in the *InpBuf* starting from the element pointed by *InpBufIndex*. If ActiveDirectional is false the content of NestingLevel bits will be ignored. The leftmost bit of each "property" byte will contain a "new cell indicator" for composed character environments, and will have a value of either 1 (for an element in *InpBuf* that is transformed to the beginning of a new cell) or 0 (for the "zero-length" composing character elements, when these are grouped into the same presentation cell with a non-composing character). Here again, each element of "property" pertains to the elements in the *InpBuf* starting from the element pointed by *InpBufIndex*. (Remember that this is not necessarily the beginning of *InpBuf*). If none of the transformation properties is required, the argument *Property* can be NULL. The use of "property" can be enhanced in the future to pertain to other possible usage in other environments.

The *InpBufIndex* argument is an offset value to the location of the transformed text. When m\_transform\_layout() is called, *InpBufIndex* contains the offset to the element in *InpBuf* that will be transformed first. (Note that this is not necessarily the first element in *InpBuf*). At the return from the transformation, *InpBufIndex* contains the offset to the first element in the *InpBuf* that has not been transformed. If the entire substring has been transformed successfully, *InpBufIndex* will be incremented by the amount defined by *InpSize*.

Each of these output arguments may be NULL to specify that no output is desired for the specific argument, but at least one of them should be set to a non-null value to perform any significant work.

The layout object maintains a directional state that keeps track of directional changes, based on the last segment transformed. The directional state is maintained across calls to the layout transformation functions and allows stream data to be processed with the layout functions. The directional state is reset to its initial state whenever any of the layout values TypeOfText, Orientation, or ImplicitAlg is modified by means of a call to m setvalues layout().

The *layout\_object* argument specifies a LayoutObject returned by the m\_create\_layout() function.

The *OutBuf* argument contains the transformed data. This argument can be specified as a null pointer to indicate that no transformed data is required.

The encoding of the *OutBuf* argument depends on the ShapeCharset layout value defined in *layout\_object*. If the ActiveShapeEditing layout value is not set (False), the encoding of *OutBuf* is guaranteed to be the same as the codeset of the locale associated with the LayoutObject defined by *layout\_object*.

On input, the *OutSize* argument specifies the size of the output buffer in number of bytes. The output buffer should be large enough to contain the transformed result; otherwise, only a partial transformation is performed. If the ActiveShapeEditing layout value is set (True) the *OutBuf* should be allocated to contain at least the *InpSize* multiplied by ShapeCharsetSize.

On return, the *OutSize* argument is modified to the actual number of bytes placed in *OutBuf*.

When the *OutSize* argument is specified as zero, the function calculates the size of an output buffer large enough to contain the transformed text, and the result is returned in this field. The content of the buffers specified by *InpBuf* and *OutBuf*, and the value of *InpBufIndex*, remain unchanged. If *OutSize* = NULL, the EINVAL error condition should be returned.

If the *InpToOut* argument is not a null pointer, it points to an array of values with the same number of bytes in *InpBuf* starting with the one pointed by *InpBufIndex* and up to the end of the substring in the buffer. On output, the nth value in *InpToOut* corresponds to the nth byte in *InpBuf*. This value is the index (in units of bytes) in *OutBuf* that identifies the transformed ShapeCharset element of the nth byte in *InpBuf*. In the case of multibyte encoding, the index points (for each of the bytes of a code element in the *InpBuf*) to the first byte of the transformed code element in the *OutBuf*.

InpToOut may be specified as NULL if no index array from InpBuf to OutBuf is desired.

If the *OutToInp* argument is not a null pointer, it points to an array of values with the same number of bytes as contained in *OutBuf*. On output, the nth value in *OutToInp* corresponds to the nth byte in *OutBuf* This value is the index in *InpBuf*, starting with the byte pointed to by *InpBufIndex*, that identifies the logical code element of the nth byte in *OutBuf*. In the case of multibyte encoding, the index will point for each of the bytes of a transformed code element in the *OutBuf* to the first byte of the code element in the *InpBuf*.

OutToInp may be specified as NULL if no index array from OutBuf to InpBuf is desired.

To perform shaping of a text string without reordering of code elements, the *layout\_object* should be set with input and output layout value *TypeOfText* set to TEXT\_VISUAL and both in and out of Orientation set to the same value.

| RETURN VALUES | If successful, the m_transform_layout() function returns 0. If unsuccessful, the returned value is $-1$ and the errno is set to indicate the source of error. When the size of $OutBuf$ is not large enough to contain the entire transformed text, the input text state at the end of the uncompleted transformation is saved internally and the error condition E2BIG is returned in errno.                                                                                           |                                                        |                                              |
|---------------|----------------------------------------------------------------------------------------------------|--------------------------------------------------------|----------------------------------------------|
| ERRORS        | The m_transform                                                                                                    | n_layout() function ma                                 | ay fail if:                                  |
|               | E2BIG                                                                                                    | The output buffer is full processed.                   | and the source text is not entirely          |
|               | EBADF                                                                                                    | The layout values are se<br>layout object is not valio | et to a meaningless combination or the<br>d. |
|               | EILSEQTransformation stopped due to an input code element that cannot<br>be shaped or is invalid. The InpBufIndex argument is set to indicate<br>the code element causing the error. The suspect code element is<br>either a valid code element but cannot be shaped into the<br>ShapeCharset layout value, or is an invalid code element not<br>defined by the codeset of the locale of layout_object. The mbtowc()<br>and wctomb() functions, when used in the same locale as the<br> |                                                        |                                              |
|               | EINVAL Transformation stopped due to an incomplete composite sequence at the end of the input buffer, or <i>OutSize</i> contains NULL.                                                                                                    |                                                        |                                              |
|               | ERANGE More than 15 embedding levels are in source text or <i>InpBuf</i> contain unbalanced directional layout information (push/pop) or an incomplete composite sequence has been detected in the input buffer at the beginning of the string pointed to by <i>InpBufIndex</i> .                                                                                                    |                                                        |                                              |
|               | An incomplete composite sequence at the end of the input buffer is<br>not always detectable. Sometimes, the fact that the sequence is<br>incomplete will only be detected when additional character<br>elements belonging to the composite sequence are found at the<br>beginning of the next input buffer.                                                                                                    |                                                        |                                              |
| USAGE         | A LayoutObject will have a meaningful combination of default layout values.<br>Whoever chooses to change the default layout values is responsible for making sure<br>that the combination of layout values is meaningful. Otherwise, the result of<br>m_transform_layout() might be unpredictable or implementation-specific with<br>errno set to EBADF.                                                                                                    |                                                        |                                              |
| ATTRIBUTES    | See attributes(5) for descriptions of the following attributes:                                                                                                    |                                                        |                                              |
|               | ATTE                                                                                                    | RIBUTE TYPE                                            | ATTRIBUTE VALUE                              |
|               | MT-Level MT-Safe                                                                                                    |                                                        |                                              |
|               |                                                                                                    |                                                        |                                              |

**SEE ALSO** | attributes(5)

| NAME        | m_wtransform_layout - layout transformation for wide character strings                                                                                                    |                                                                                                    |
|-------------|----------------------------------------------------------------------------------------------------|----------------------------------------------------------------------------------------------------|
| SYNOPSIS    | <pre>cc [ flag ] filellayout [ library ] #include <sys layout.h=""></sys></pre>                                                                                                    |                                                                                                    |
|             | <pre>int m_wtransform_layout(LayoutObject layout_object, const wchar_t  *InpBuf, const size_t ImpSize, const void *OutBuf, size_t  *Outsize, size_t *InpToOut, size_t *OutToInp, unsignedchar  *Property, size_t *InpBufIndex);</pre>                                                                                                    |                                                                                                    |
| DESCRIPTION | The m_wtransform_layout() function performs layout transformations<br>(reordering, shaping, cell determination) or provides additional information needed<br>for layout transformation (such as the expected size of the transformed layout, the<br>nesting level of different segments in the text and cross-references between the<br>locations of the corresponding elements before and after the layout transformation).<br>Both the input text and output text are wide character strings.        |                                                                                                    |
|             | The m_wtransform_layout() function transforms the input text in <i>InpBuf</i> according to the current layout values in <i>layout_object</i> . Any layout value whose value type is LayoutTextDescriptor describes the attributes of the <i>InpBuf</i> and <i>OutBuf</i> arguments. If the attributes are the same for both <i>InpBuf</i> and <i>OutBuf</i> , a null transformation is performed with respect to that specific layout value.                                                           |                                                                                                    |
|             | The <i>InpBuf</i> argument specifies the source text to be processed. The <i>InpBuf</i> may not be NULL, unless there is a need to reset the internal state.                                                                                                    |                                                                                                    |
|             | The <i>InpSize</i> argument is the number of bytes within <i>InpBuf</i> to be processed by the transformation. Its value will not change after return from the transformation. <i>InpSize</i> set to $-1$ indicates that the text in <i>InpBuf</i> is delimited by a null code element. If <i>InpSize</i> is not set to $-1$ , it is possible to have some null elements in the input buffer. This might be used, for example, for a "one shot" transformation of several strings, separated by nulls. |                                                                                                    |
|             | Output of this function may be one or more of the following depending on the setting of the arguments:                                                                                                    |                                                                                                    |
|             | OutBuf                                                                                                    | Any transformed data is stored in <i>OutBuf</i> , converted to ShapeCharset.                                                                                                    |
|             | Outsize                                                                                                    | The number of wide characters in OutBuf.                                                                                                    |
|             | InpToOut                                                                                                    | A cross-reference from each <i>InpBuf</i> code element to the transformed data. The cross-reference relates to the data in <i>InpBuf</i> starting with the first element that <i>InpBufIndex</i> points to (and not necessarily starting from the beginning of the <i>InpBuf</i> ). |
|             | OutToInp                                                                                                    | A cross-reference to each <i>InpBuf</i> code element from the transformed data. The cross-reference relates to the data in <i>InpBuf</i> starting with the first element that <i>InpBufIndex</i> points to (and not necessarily starting from the beginning of the <i>InpBuf</i> ). |

Property A weighted value that represents peculiar input string transformation properties with different connotations as explained below. If this argument is not a nullpointer, it represents an array of values with the same number of elements as the source substring text before the transformation. Each byte will contain relevant "property" information of the corresponding element in InpBuf starting from the element pointed by InpBufIndex. The four rightmost bits of each "property" byte will contain information for bidirectional environments (when ActiveDirectional is True) and they will mean "NestingLevels." The possible value from 0 to 15 represents the nesting level of the corresponding element in the InpBuf starting from the element pointed by InpBufIndex. If ActiveDirectional is false the content of NestingLevel bits will be ignored. The leftmost bit of each "property" byte will contain a "new cell indicator" for composed character environments, and will have a value of either 1 (for an element in InpBuf that is transformed to the beginning of a new cell) or 0 (for the "zero-length" composing character elements, when these are grouped into the same presentation cell with a non- composing character). Here again, each element of "property" pertains to the elements in the *InpBuf* starting from the element pointed by *InpBufIndex*. (Remember that this is not necessarily the beginning of *InpBuf*). If none of the transformation properties is required, the argument *Property* can be NULL. The use of "property" can be enhanced in the future to pertain to other possible usage in other environments.

The *InpBufIndex* argument is an offset value to the location of the transformed text. When m\_wtransform\_layout() is called, *InpBufIndex* contains the offset to the element in *InpBuf* that will be transformed first. (Note that this is not necessarily the first element in *InpBuf*). At the return from the transformation, *InpBufIndex* contains the offset to the first element in the *InpBuf* that has not been transformed. If the entire substring has been transformed successfully, *InpBufIndex* will be incremented by the amount defined by *InpSize*.

Each of these output arguments may be null to specify that no output is desired for the specific argument, but at least one of them should be set to a non-null value to perform any significant work.

In addition to the possible outputs above, *layout\_object* maintains a directional state across calls to the transform functions. The directional state is reset to its initial state whenever any of the layout values TypeOfText, Orientation, or ImplicitAlg is modified by means of a call to m setvalues layout().

The *layout\_object* argument specifies a LayoutObject returned by the m\_create\_layout() function.

|               | The <i>OutBuf</i> argument contains the transformed data. This argument can be specified as a null pointer to indicate that no transformed data is required.                                                                                                    |  |
|---------------|----------------------------------------------------------------------------------------------------|--|
|               | The encoding of the <i>OutBuf</i> argument depends on the ShapeCharset layout value defined in <i>layout_object</i> . If the ActiveShapeEditing layout value is not set (False), the encoding of <i>OutBuf</i> is guaranteed to be the same as the codeset of the locale associated with the LayoutObject defined by <i>layout_object</i> .                                                                                                    |  |
|               | On input, the <i>OutSize</i> argument specifies the size of the output buffer in number of wide characters. The output buffer should be large enough to contain the transformed result; otherwise, only a partial transformation is performed. If the ActiveShapeEditing layout value is set (True) the <i>OutBuf</i> should be allocated to contain at least the <i>InpSize</i> multiplied by ShapeCharsetSize.                                                                                                |  |
|               | On return, the <i>OutSize</i> argument is modified to the actual number of code elements in <i>OutBuf</i> .                                                                                                    |  |
|               | When the <i>OutSize</i> argument is specified as zero, the function calculates the size of an output buffer large enough to contain the transformed text, and the result is returned in this field. The content of the buffers specified by <i>InpBuf</i> and <i>OutBuf</i> , and the value of <i>InpBufIndex</i> , remain unchanged. If <i>OutSize</i> = NULL, the EINVAL error condition should be returned.                                                                                                  |  |
|               | If the <i>InpToOut</i> argument is not a null pointer, it points to an array of values with the same number of wide characters in <i>InpBuf</i> starting with the one pointed by <i>InpBufIndex</i> and up to the end of the substring in the buffer. On output, the nth value in <i>InpToOut</i> corresponds to the nth byte in <i>InpBuf</i> . This value is the index (in units of wide characters) in <i>OutBuf</i> that identifies the transformed ShapeCharset element of the nth byte in <i>InpBuf</i> . |  |
|               | <i>InpToOut</i> may be specified as NULL if no index array from <i>InpBuf</i> to <i>OutBuf</i> is desired.                                                                                                    |  |
|               | If the <i>OutToInp</i> argument is not a null pointer, it points to an array of values with the same number of wide characters as contained in <i>OutBuf</i> . On output, the nth value in <i>OutToInp</i> corresponds to the nth byte in <i>OutBuf</i> . This value is the index in <i>InpBuf</i> , starting with wide character byte pointed to by <i>InpBufIndex</i> , that identifies the logical code element of the nth wide character in <i>OutBuf</i> .                                                 |  |
|               | <i>OutToInp</i> may be specified as NULL if no index array from <i>OutBuf</i> to <i>InpBuf</i> is desired.                                                                                                    |  |
|               | To perform shaping of a text string without reordering of code elements, the <i>layout_object</i> should be set with input and output layout value <i>TypeOfText</i> set to TEXT_VISUAL and both in and out of Orientation set to the same value.                                                                                                    |  |
| RETURN VALUES | If successful, the m_wtransform_layout () function returns 0. If unsuccessful, the returned value is $-1$ and the errno is set to indicate the source of error. When the size of <i>OutBuf</i> is not large enough to contain the entire transformed text, the input text state at the end of the uncompleted transformation is saved internally and the error condition E2BIG is returned in errno.                                                                                                    |  |
|               |                                                                                                    |  |

320 man pages section 3: Extended Library Functions • Last Revised 8 Jun 1999

| ERRORS   | The m wtransform layout () function may fail if:                                                                                                    |                                                                                                    |
|----------|----------------------------------------------------------------------------------------------------|----------------------------------------------------------------------------------------------------|
|          | E2BIG                                                                                                    | The output buffer is full and the source text is not entirely processed.                                                                                                    |
|          | EBADF                                                                                                    | The layout values are set to a meaningless combination or the layout object is not valid.                                                                                                    |
|          | EILSEQ                                                                                                    | Transformation stopped due to an input code element that cannot<br>be shaped or is invalid. The <i>InpBufIndex</i> argument is set to indicate<br>the code element causing the error. The suspect code element is<br>either a valid code element but cannot be shaped into the<br>ShapeCharset layout value, or is an invalid code element not<br>defined by the codeset of the locale of <i>layout_object</i> . The mbtowc()<br>and wctomb() functions, when used in the same locale as the<br>LayoutObject, can be used to determine if the code element is<br>valid. |
|          | EINVAL                                                                                                    | Transformation stopped due to an incomplete composite sequence at the end of the input buffer, or <i>OutSize</i> contains NULL.                                                                                                    |
|          | ERANGE                                                                                                    | More than 15 embedding levels are in source text or <i>InpBuf</i> contain unbalanced directional layout information (push/pop) or an incomplete composite sequence has been detected in the input buffer at the beginning of the string pointed to by <i>InpBufIndex</i> .                                                                                                    |
|          |                                                                                                    | An incomplete composite sequence at the end of the input buffer is<br>not always detectable. Sometimes the fact that the sequence is<br>incomplete will only be detected when additional character<br>elements belonging to the composite sequence are found at the<br>beginning of the next input buffer.                                                                                                    |
| USAGE    | A LayoutObject will have a meaningful combination of default layout values.<br>Whoever chooses to change the default layout values is responsible for making sure<br>that the combination of layout values is meaningful. Otherwise, the result of<br>m_wtransform_layout() might be unpredictable or implementation-specific with<br>errno set to EBADF. |                                                                                                    |
| EXAMPLES | EXAMPLE 1 Shaping and reordering input string into output buffer                                                                                                    |                                                                                                    |
|          | The following example illustrated what the different arguments of m_wtransform_layout() look like when a string in <i>InpBuf</i> is shaped and reordered into <i>OutBuf</i> . Upper-case letters in the example represent left-to-right letters while lower-case letters represent right-to-left letters. xyz represents the shapes of cde.               |                                                                                                    |
|          | Position:<br>InpBuf:                                                                                                    | 0123456789<br>AB cde 12z                                                                                                    |
|          | Position:<br>OutBuf:                                                                                                    | 0123456789<br>AB 12 zyxZ                                                                                                    |
|          | Position:                                                                                                    | 0123456789                                                                                                    |

Extended Library Functions 321

**EXAMPLE 1** Shaping and reordering input string into output buffer (Continued)

| OutToInp:           | 0127865439 |
|---------------------|------------|
| Position:           | 0123456789 |
| Property.NestLevel: | 0001111220 |
| Property.CelBdry:   | 1111111111 |

The values (encoded in bianry) returned in the *Property* argument define the directionality of each code element in the source text as defined by the type of algorithm used within the *layout\_object*. While the algorithm may be implementation dependent, the resulting values and levels are defined such as to allow a single method to be used in determining the directionality of the source text. The base rules are:

- Odd levels are always RTL.
- Even levels are always LTR.
- The Orientation layout value setting determines the initial level (0 or 1) used.

Within a *Property* array each increment in the level indicates the corresponding code elements should be presented in the opposite direction. Callers of this function should realize that the *Property* values for certain code elements is dependent on the context of the given character and the layout values: Orientation and ImplicitAlg. Callers should not assume that a given code element always has the same *Property* value in all cases.

**EXAMPLE 2** Algorithm to handle nesting

The following is an example of a standard presentation algorithm that handles nesting correctly. The goal of this algorithm is ultimately to return to a zero nest level. Note that more efficient algorithms do exist; the following is provided for clarity rather than for efficiency.

- 1. Search for the highest next level in the string.
- 2. Reverse all surrounding code elements of the same level. Reduce the nest level of these code elements by 1.
- 3. Repeat 1 and 2 until all code elements are of level 0.

The following shows the progression of the example from above:

| Position:           | 0123456789 | 0123456789 | 0123456789 |
|---------------------|------------|------------|------------|
| InpBuf:             | AB cde 12Z | AB cde 21Z | AB 12 edcZ |
| Property.NestLevel: | 0001111220 | 0001111110 | 0000000000 |
| Property.CellBdry:  | 1111111111 | 1111111111 | 1111111111 |

ATTRIBUTES Se

**S** See attributes(5) for descriptions of the following attributes:

| ATTRIBUTE TYPE | ATTRIBUTE VALUE |
|----------------|-----------------|
| MT-Level       | MT-Safe         |

#### **SEE ALSO** attributes(5)

newDmiOctetString(3DMI)

| NAME        | newDmiOctetString – create DmiOctetString in dynamic memory                                                                                                    |                 |  |
|-------------|----------------------------------------------------------------------------------------------------|-----------------|--|
| SYNOPSIS    | <pre>cc [ flag ] fileldmi -lnsl -lrwtool [ library ] #include <dmi util.hh=""></dmi></pre>                                                                                                  |                 |  |
|             | <pre>DmiOctetString_t *newDmiOctetString(DmiOctetString_t *str);</pre>                                                                                                    |                 |  |
| DESCRIPTION | The newDmiOctetString() function creates a DmiOctetString in dynamic memory and returns a pointer to the newly created DmiOctetString. The function returns NULL if no memory is available. |                 |  |
| ATTRIBUTES  | See attributes(5) for descriptions of the following attributes:                                                                                                    |                 |  |
|             | ATTRIBUTE TYPE                                                                                                    | ATTRIBUTE VALUE |  |
|             | MT-level                                                                                                    | MT-Safe         |  |
|             |                                                                                                    |                 |  |

# SEE ALSO libdmi(3LIB), attributes(5)

#### newDmiString(3DMI)

|             |                                                                                                    | newDmiString(3DNII) |
|-------------|----------------------------------------------------------------------------------------------------|---------------------|
| NAME        | newDmiString - create DmiString in                                                                                                    | dynamic memory      |
| SYNOPSIS    | <pre>cc [ flag ] fileldmi -lnsl -lrwtool [ library ] #include <dmi util.hh=""></dmi></pre>                                                                                   |                     |
|             | DmiString_t *newDmiString(ch                                                                                                    | har * <i>str</i> ); |
| DESCRIPTION | The newDmiString() function creates a DmiString in dynamic memory and returns a pointer to the newly created DmiString. The function returns NULL if no memory is available. |                     |
| ATTRIBUTES  | See attributes(5) for descriptions of the following attributes:                                                                                                    |                     |
|             | ATTRIBUTE TYPE                                                                                                    | ATTRIBUTE VALUE     |
|             | MT-level                                                                                                    | MT-Safe             |
| SEE ALSO    | freeDmiString(3DMI), libdmi(3L                                                                                                    | .IB), attributes(5) |
|             |                                                                                                    |                     |

nextafter(3M)

| NAME          | nextafter – next representable double-precision floating-point number                                                                                                    |                 |  |
|---------------|----------------------------------------------------------------------------------------------------|-----------------|--|
| SYNOPSIS      | <pre>cc [ flag ] filelm [ library ] #include <math.h></math.h></pre>                                                                                                    |                 |  |
|               | double <b>nextafter</b> (double $x$ , double $y$ );                                                                                                    |                 |  |
| DESCRIPTION   | The nextafter() function computes the next representable double-precision floating-point value following $x$ in the direction of $y$ . Thus, if $y$ is less than $x$ , nextafter() returns the largest representable floating-point number less than $x$ . |                 |  |
| RETURN VALUES | The nextafter () function returns the next representable double-precision floating-point value following $x$ in the direction of $y$ .                                                                                                    |                 |  |
|               | If $x$ or $y$ is NaN, then nextafter() return                                                                                                    | s NaN.          |  |
|               | If x is finite and the correct function value would overflow, nextafter() returns $\pm$ HUGE_VAL (according to the sign of x) and sets errno to ERANGE.                                                                                                    |                 |  |
| ERRORS        | The nextafter() function will fail if:                                                                                                    |                 |  |
|               | ERANGE The correct value would overflow.                                                                                                    |                 |  |
| ATTRIBUTES    | See attributes(5) for descriptions of the following attributes:                                                                                                    |                 |  |
|               |                                                                                                    |                 |  |
|               | ATTRIBUTE TYPE                                                                                                    | ATTRIBUTE VALUE |  |
|               | MT-Level                                                                                                    | MT-Safe         |  |
| SEE ALSO      | attributes(5),                                                                                                    |                 |  |
|               |                                                                                                    |                 |  |
|               |                                                                                                    |                 |  |
|               |                                                                                                    |                 |  |
|               |                                                                                                    |                 |  |
|               |                                                                                                    |                 |  |
|               |                                                                                                    |                 |  |
|               |                                                                                                    |                 |  |
|               |                                                                                                    |                 |  |
|               |                                                                                                    |                 |  |

| NAME                 | nlist – get entries from name list                                                                                                    |                                      |  |
|----------------------|----------------------------------------------------------------------------------------------------|--------------------------------------|--|
| SYNOPSIS             | <pre>cc [ flag ] filelelf [ library ] #include <nlist.h></nlist.h></pre>                                                                                                    |                                      |  |
|                      | <pre>int nlist(const char *filename, str</pre>                                                                                                    | uct nlist *nl);                      |  |
| DESCRIPTION          | <pre>nlist() examines the name list in the executable file whose name is pointed to by filename, and selectively extracts a list of values and puts them in the array of nlist() structures pointed to by nl. The name list nl consists of an array of structures containing names of variables, types, and values. The list is terminated with a null name, that is, a null string is in the name position of the structure. Each variable name is looked up in the name list of the file. If the name is found, the type, value, storage class, and section number of the name are inserted in the other fields. The type field may be set to 0 if the file was not compiled with the -g option to cc(1B).</pre> |                                      |  |
|                      | nlist() will always return the information for an external symbol of a given name if<br>the name exists in the file. If an external symbol does not exist, and there is more than<br>one symbol with the specified name in the file (such as static symbols defined in<br>separate files), the values returned will be for the last occurrence of that name in the<br>file. If the name is not found, all fields in the structure except n_name are set to 0.                                                                                                    |                                      |  |
|                      | This function is useful for examining the system name list kept in the file /dev/ksyms. In this way programs can obtain system addresses that are up to date.                                                                                                    |                                      |  |
| <b>RETURN VALUES</b> | All value entries are set to 0 if the file cannot be read or if it does not contain a valid name list.                                                                                                    |                                      |  |
|                      | <pre>nlist() returns 0 on success, -1 on error.</pre>                                                                                                    |                                      |  |
| ATTRIBUTES           | See attributes(5) for descriptions of the following attributes:                                                                                                    |                                      |  |
|                      |                                                                                                    |                                      |  |
|                      |                                                                                                    |                                      |  |
|                      | Interface Stability                                                                                                    | Stable                               |  |
|                      | MT-Level                                                                                                    | Safe                                 |  |
| SEE ALSO             | cc(1B), elf(3ELF), kvm_nlist(3KVM), kva attributes(5), ksyms(7D), mem(7D)                                                                                                    | vm_open(3KVM),libelf(3LIB),a.out(4), |  |
|                      |                                                                                                    |                                      |  |

# NOTE(3EXT)

| NAME        | NOTE, _NOTE – annotate source code with info for tools                                                                                                    |
|-------------|----------------------------------------------------------------------------------------------------|
| SYNOPSIS    | <pre>#include <note.h></note.h></pre>                                                                                                    |
|             | NOTE (NoteInfo);                                                                                                    |
|             | or<br>#include <sys note.h=""></sys>                                                                                                    |
|             | _NOTE (NoteInfo);                                                                                                    |
| DESCRIPTION | These macros are used to embed information for tools in program source. A use of one of these macros is called an "annotation". A tool may define a set of such annotations which can then be used to provide the tool with information that would otherwise be unavailable from the source code.                                                                                                    |
|             | Annotations should, in general, provide documentation useful to the human reader. If information is of no use to a human trying to understand the code but is necessary for proper operation of a tool, use another mechanism for conveying that information to the tool (one which does not involve adding to the source code), so as not to detract from the readability of the source. The following is an example of an annotation which provides information of use to a tool and to the human reader (in this case, which data are protected by a particular lock, an annotation defined by the static lock analysis tool lock_lint). |
|             | NOTE(MUTEX_PROTECTS_DATA(foo_lock, foo_list Foo))                                                                                                    |
|             | Such annotations do not represent executable code; they are neither statements nor declarations. They should not be followed by a semicolon. If a compiler or tool that analyzes C source does not understand this annotation scheme, then the tool will ignore the annotations. (For such tools, NOTE $(x)$ expands to nothing.)                                                                                                    |
|             | Annotations may only be placed at particular places in the source. These places are where the following C constructs would be allowed:                                                                                                    |
|             | <ul> <li>a top-level declaration (that is, a declaration not within a function or other<br/>construct)</li> </ul>                                                                                                    |
|             | <ul> <li>a declaration or statement within a block (including the block which defines a function)</li> </ul>                                                                                                    |
|             | a member of a struct or union.                                                                                                    |
|             | Annotations are not allowed in any other place. For example, the following are illegal:                                                                                                    |
|             | <pre>x = y + NOTE() z ;<br/>typedef NOTE() unsigned int uint ;</pre>                                                                                                    |
|             | While NOTE and _NOTE may be used in the places described above, a particular type of annotation may only be allowed in a subset of those places. For example, a particular annotation may not be allowed inside a struct or union definition.                                                                                                    |

| NOTE vs _NOTE            | Ordinarily, NOTE should be used rather than _NOTE, since use of _NOTE technically<br>makes a program non-portable. However, it may be inconvenient to use NOTE for thi<br>purpose in existing code if NOTE is already heavily used for another purpose. In this<br>case one should use a different macro and write a header file similar to<br>/usr/include/note.h which maps that macro to _NOTE in the same manner. For<br>example, the following makes FOO such a macro: |                                                                                                    |  |
|--------------------------|----------------------------------------------------------------------------------------------------|----------------------------------------------------------------------------------------------------|--|
|                          | <pre>#ifndef _FOO_H #define _FOO_H #define FOO _NOTE #include <sys note.h=""> #endif</sys></pre>                                                                                                    |                                                                                                    |  |
|                          | Public header files which span projects shown NOTE may already be used by a program w                                                                                                    |                                                                                                    |  |
| <i>NoteInfo</i> Argument | The actual <i>NoteInfo</i> used in an annotation should be specified by a tool that deals with program source (see the documentation for the tool to determine which annotations, if any, it understands).                                                                                                    |                                                                                                    |  |
|                          | NoteInfo must have one of the following for                                                                                                    | ms:                                                                                                    |  |
|                          | NoteName<br>NoteName (Args)                                                                                                    |                                                                                                    |  |
|                          | where <i>NoteName</i> is simply an identifier whi<br><i>Args</i> is something defined by the tool that s<br>general restrictions on <i>Args</i> are that it be co<br>that unquoted parentheses be balanced (so<br>determined without intimate knowledge of                                                                                                    | pecifies the particular <i>NoteName</i> . The mpatible with an ANSI C tokenizer and that the end of the annotation can be |  |
| ATTRIBUTES               | See attributes(5) for descriptions of the following attributes:                                                                                                    |                                                                                                    |  |
|                          | ATTRIBUTE TYPE                                                                                                    | ATTRIBUTE VALUE                                                                                                    |  |
|                          | MT-Level                                                                                                    | Safe                                                                                                    |  |
| SEE ALSO                 | note(4), attributes(5)                                                                                                    |                                                                                                    |  |
|                          |                                                                                                    |                                                                                                    |  |

#### nvlist\_add\_boolean(3NVPAIR)

| list_add_boolean( | 3NVPAIR)                                                                                                    |  |  |
|-------------------|----------------------------------------------------------------------------------------------------|--|--|
| NAME              | nvlist_add_boolean, nvlist_add_byte, nvlist_add_int16, nvlist_add_uint16,<br>nvlist_add_int32, nvlist_add_uint32, nvlist_add_int64, nvlist_add_uint64,<br>nvlist_add_string, nvlist_add_byte_array, nvlist_add_int16_array,<br>nvlist_add_uint16_array, nvlist_add_int32_array, nvlist_add_uint32_array,<br>nvlist_add_int64_array, nvlist_add_uint64_array, nvlist_add_string_array – add new<br>name-value pair to nvlist_t |  |  |
| SYNOPSIS          | <pre>cc [flag] filelnvpair [library] #include <libnvpair.h></libnvpair.h></pre>                                                                                                    |  |  |
|                   | <pre>int nvlist_add_boolean(nvlist_t *nvl, char *name);</pre>                                                                                                    |  |  |
|                   | <pre>int nvlist_add_byte(nvlist_t *nvl, char *name, uchar_t val);</pre>                                                                                                    |  |  |
|                   | <pre>int nvlist_add_int16(nvlist_t *nvl, char *name, int16_t val);</pre>                                                                                                    |  |  |
|                   | <pre>int nvlist_add_uint16(nvlist_t *nvl, char *name, uint16_t val);</pre>                                                                                                    |  |  |
|                   | <pre>int nvlist_add_int32(nvlist_t *nvl, char *name, int32_t val);</pre>                                                                                                    |  |  |
|                   | <pre>int nvlist_add_uint32(nvlist_t *nvl, char *name, uint32_t val);</pre>                                                                                                    |  |  |
|                   | <pre>int nvlist_add_int64(nvlist_t *nvl, char *name, int64_t val);</pre>                                                                                                    |  |  |
|                   | <pre>int nvlist_add_uint64(nvlist_t *nvl, char *name, uint64_t val);</pre>                                                                                                    |  |  |
|                   | <pre>int nvlist_add_string(nvlist_t *nvl, char *name, char *val);</pre>                                                                                                    |  |  |
|                   | <pre>int nvlist_add_byte_array(nvlist_t *nvl, char *name, uchar_t *val,</pre>                                                                                                    |  |  |
|                   | <pre>int nvlist_add_int16_array(nvlist_t *nvl, char *name, int16_t *val,</pre>                                                                                                    |  |  |
|                   | <pre>int nvlist_add_uint16_array(nvlist_t *nvl, char *name, uint16_t</pre>                                                                                                    |  |  |
|                   | <pre>int nvlist_add_int32_array(nvlist_t *nvl, char *name, int32_t *val,</pre>                                                                                                    |  |  |
|                   | <pre>int nvlist_add_uint32_array(nvlist_t *nvl, char *name, uint32_t</pre>                                                                                                    |  |  |
|                   | <pre>int nvlist_add_int64_array(nvlist_t *nvl, char *name, int64_t *val,</pre>                                                                                                    |  |  |
|                   | <pre>int nvlist_add_uint64_array(nvlist_t *nvl, char *name, uint64_t</pre>                                                                                                    |  |  |
|                   | <pre>int nvlist_add_string_array(nvlist_t *nvl, char *name, char **val,</pre>                                                                                                    |  |  |
| PARAMETERS        | <i>nvl</i> The nvlist_t (name-value pair list) to be processed.                                                                                                    |  |  |
|                   | name Name of the nvpair (name-value pair).                                                                                                    |  |  |
|                   | <i>nelem</i> Number of elements in value (that is, array size).                                                                                                    |  |  |
|                   |                                                                                                    |  |  |

330 man pages section 3: Extended Library Functions • Last Revised 10 Apr 2001

## nvlist\_add\_boolean(3NVPAIR)

|                      |                                                                                                    | inviist_auu_boolean(bivvi Airc) |  |
|----------------------|----------------------------------------------------------------------------------------------------|---------------------------------|--|
|                      | <i>val</i> Value or starting address of the                                                                                                    | e array value.                  |  |
| DESCRIPTION          | These functions add a new name-value pair to an nvlist_t. The uniqueness of nvpair name and data types follows the <i>nvflag</i> argument specified for nvlist_alloc(). See nvlist_alloc(3NVPAIR).               |                                 |  |
|                      | If NV_UNIQUE_NAME was specified for <i>nvflag</i> , existing nvpairs with matching names are removed before the new nvpair is added.                                                                             |                                 |  |
|                      | If NV_UNIQUE_NAME_TYPE was specified for <i>nvflag</i> , existing nvpairs with matching names and data types are removed before the new nvpair is added.                                                         |                                 |  |
|                      | If neither was specified for <i>nvflag</i> , the new nvpair is unconditionally added at the end of the list. The library preserves the order of the name-value pairs across packing, unpacking, and duplication. |                                 |  |
| <b>RETURN VALUES</b> | These functions return 0 on success and an error value on failure.                                                                                                    |                                 |  |
| ERRORS               | These functions will fail if:                                                                                                    |                                 |  |
|                      | EINVAL There is an invalid argument.                                                                                                    |                                 |  |
|                      | ENOMEM There is insufficient me                                                                                                    | emory.                          |  |
| ATTRIBUTES           | See attributes(5) for descriptions of the following attributes:                                                                                                    |                                 |  |
|                      | ATTRIBUTE TYPE                                                                                                    | ATTRIBUTE VALUE                 |  |
|                      | Interface Stability                                                                                                    | Evolving                        |  |
|                      | MT-Level                                                                                                    | MT-Safe                         |  |
| SEE ALSO             | libnvpair(3NVPAIR), attributes(5)                                                                                                    |                                 |  |
|                      |                                                                                                    |                                 |  |

## nvlist\_alloc(3NVPAIR)

| NAME        | nvlist_alloc, nvlist_free, nvlist_size, nvlist_pack, nvlist_unpack, nvlist_dup – manage a name-value pair list |                                                                                                    |                                               |                                               |
|-------------|----------------------------------------------------------------------------------------------------|----------------------------------------------------------------------------------------------------|-----------------------------------------------|-----------------------------------------------|
| SYNOPSIS    | <pre>cc [flag] file . #include <libnvp< pre=""></libnvp<></pre>                                                | lnvpair [ <i>library</i> ]<br>pair.h>                                                                                                    |                                               |                                               |
|             | int <b>nvlist_all</b>                                                                                          | <pre>t_alloc(nvlist_t **nvlp, uint_t nvflag, int flag);</pre>                                                                                                    |                                               |                                               |
|             | void <b>nvlist_fr</b>                                                                                          | void <b>nvlist_free</b> (nvlist_t * <i>nvl</i> );                                                                                                    |                                               |                                               |
|             | <pre>int nvlist_size(nvlist_t *nvl, size_t *size, int encoding);</pre>                                         |                                                                                                    |                                               |                                               |
|             | <pre>int nvlist_pack(nvlist_t *nvl, char **bufp, size_t *buflen, int</pre>                                     |                                                                                                    |                                               |                                               |
|             | <pre>int nvlist_unpack(char *buf, size_t buflen, nvlist_t **nvlp, int     flag);</pre>                         |                                                                                                    |                                               |                                               |
|             | int <b>nvlist_dug</b>                                                                                          | <pre>int nvlist_dup(nvlist_t *nvl, nvlist_t **nvlp, int flag);</pre>                                                                                                    |                                               |                                               |
| PARAMETERS  | nvlp                                                                                                    | Address c                                                                                                    | of a pointer to nvli                          | .st_t.                                        |
|             | nvflag                                                                                                    | Specify bi                                                                                                    | t fields defining nv                          | list properties:                              |
|             |                                                                                                    | NV_UNIQ                                                                                                    | UE_NAME                                       | The nvpair names are unique.                  |
|             |                                                                                                    | NV_UNIQ                                                                                                    | UE_NAME_TYPE                                  | Name-data type combination is unique          |
|             | flag                                                                                                    | Specify 0.                                                                                                    | Reserved for futur                            | e use.                                        |
|             | nvl                                                                                                    | The nvli                                                                                                    | st_t to be process                            | ed.                                           |
|             | size                                                                                                    | Pointer to buffer to contain the encoded size.                                                                                                    |                                               |                                               |
|             | bufp                                                                                                    |                                                                                                    | of buffer to pack nv<br>prary will allocate n | list into. Must be 8-byte aligned. If nemory. |
|             | buf                                                                                                    | Buffer con                                                                                                    | taining packed nv                             | list.                                         |
|             | buflen                                                                                                    | Size of bu                                                                                                    | ffer <i>bufp</i> or <i>buf</i> poir           | nts to.                                       |
|             | encoding                                                                                                    | Encoding                                                                                                    | method for packin                             | g.                                            |
| DESCRIPTION | to point to the har                                                                                            | lloc() function allocates a new name-value pair list and updates <i>nvlp</i> nandle. The argument <i>nvflag</i> specifies nvlist properties to remain as packing, unpacking, and duplication.                                         |                                               |                                               |
|             | The nvlist_fre                                                                                                 | ne nvlist_free() function frees a name-value pair list.                                                                                                    |                                               | ue pair list.                                 |
|             | enough to pack <i>n</i> t                                                                                      | The nvlist_size() function returns the minimum size of a contiguous buffer large enough to pack <i>nvl</i> . The <i>encoding</i> parameter specifies the method of encoding when packing <i>nvl</i> . Supported encoding methods are: |                                               |                                               |
|             | NV_ENCODE_NAT:                                                                                                 | IVE                                                                                                    | Straight bcopy ()                             | as described in bcopy(3C).                    |
|             | NV_ENCODE_XDR                                                                                                  |                                                                                                    | Use XDR encodir<br>host.                      | ng, suitable for sending to another           |

|                      | The nvlist_pack() function packs <i>nvl</i> into contiguous memory starting at <i>*bufp</i> . The <i>encoding</i> parameter specifies the method of encoding (see above).                                                                                                    |  |
|----------------------|----------------------------------------------------------------------------------------------------|--|
|                      | ■ If <i>*bufp</i> is not NULL, <i>*bufp</i> is expected to be a caller-allocated buffer of size <i>*buflen</i> .                                                                                                    |  |
|                      | <ul> <li>If <i>*bufp</i> is NULL, the library will allocate memory and update <i>*bufp</i> to point to the memory and update <i>*buflen</i> to contain the size of the allocated memory.</li> </ul>                                                                                                    |  |
|                      | The nvlist_unpack() function takes a buffer with a packed nvlist_t and<br>unpacks it into a searchable nvlist_t. The library allocates memory for nvlist_t.<br>The caller is responsible for freeing the memory by calling nvlist_free().                                                                                                    |  |
|                      | The nvlist_dup() function makes a copy of <i>nvl</i> and updates <i>nvlp</i> to point to the copy.                                                                                                    |  |
| <b>RETURN VALUES</b> | These functions return 0 on success and an error value on failure.                                                                                                    |  |
| ERRORS               | All five functions will fail if:                                                                                                    |  |
|                      | EINVAL There is an invalid argument.                                                                                                    |  |
|                      | The nvlist_alloc(), nvlist_dup(), nvlist_pack(), and nvlist_unpack() functions will fail if:                                                                                                    |  |
|                      | ENOMEM There is insufficient memory.                                                                                                    |  |
|                      | The nvlist_pack() and nvlist_unpack() functions will fail if:                                                                                                    |  |
|                      | EFAULT An encode/decode error occurs.                                                                                                    |  |
|                      | ENOTSUP An encode/decode method is not supported.                                                                                                    |  |
| EXAMPLES             | <pre>ENOTSUP An encode/decode method is not supported. /*  * Program to read or create an nvlist.  */ #include <stdio.h> #include <stdio.h> #include <sys types.h=""> #include <sys types.h=""> #include <string.h> #include <string.h> #include <string.h> #include <unistd.h> #include <unistd.h> #include <unistd.h> #include <li></li></unistd.h></unistd.h></unistd.h></string.h></string.h></string.h></sys></sys></stdio.h></stdio.h></pre> /* generate a packed nvlist */ static int create_packed_nvlist(char **buf, uint_t *buflen, int encode) {     uchar_t bytes[] = {0xaa, 0xbb, 0xcc, 0xdd};     int16_t int16[] = {0, 1, 2};     int32_t int32[] = {3, 4, 5};     uint64_t uint64[] = {0x10000007, 0x10000008, 0x10000009};     char *strs[] = {"child0", "child1", "child2"};     int err;     nvlist_t *nvl;     err = nvlist alloc(&nvl, NV UNIQUE NAME, 0); /* allocate list */ |  |
|                      |                                                                                                    |  |

Extended Library Functions 333

nvlist\_alloc(3NVPAIR)

```
if (err) {
        (void) printf("nvlist alloc() failed\
");
        return (err);
    }
    /* add a value of each type */
    if ((nvlist add boolean(nvl, "bool") != 0) ||
        (nvlist_add_byte(nvl, "byte", bytes[0]) != 0) ||
        (nvlist_add_int16(nvl, "int16", int16[0]) != 0) ||
        (nvlist_add_int32(nvl, "int32", int32[0]) != 0) ||
        (nvlist_add_uint64(nvl, "uint64", uint64[0]) != 0) ||
(nvlist_add_string(nvl, "string", strs[0]) != 0) ||
        (nvlist_add_byte_array(nvl, "byte_array", bytes, 4) != 0) ||
        (nvlist_add_int16_array(nvl, "int16_array", int16, 3) != 0) ||
        (nvlist_add_int32_array(nvl, "int32_array", int32, 3) != 0) ||
        (nvlist_add_uint64_array(nvl, "uint64_array", uint64, 3) != 0) ||
        (nvlist_add_string_array(nvl, "string_array", strs, 3) != 0)) {
        nvlist free(nvl);
        return (-1);
    }
    err = nvlist size(nvl, buflen, encode);
    if (err) {
       (void) printf("nvlist_size: %s\
", strerror(err));
       return (err);
    }
    /* pack into contig. memory */
    err = nvlist_pack(nvl, buf, buflen, encode, 0);
    if (err)
        (void) printf("nvlist pack: %s\
", strerror(err));
    /* free the original list */
    nvlist_free(nvl);
    return (err);
}
/* read a packed nvlist from file or create a packed nvlist */
static int
get nvlist buf(char *file, char **buf, size t *buflen) {
   int fd, rv;
    struct stat sbuf;
    if (file == NULL)
        return (create packed nvlist(buf, buflen, NV ENCODE NATIVE));
    /* read from file */
    fd = open(file, O RDONLY);
    if (fd == -1) {
        (void) printf("cannot open file %s\
", file);
       return (-1);
    }
```

```
334 man pages section 3: Extended Library Functions • Last Revised 21 Aug 2001
```

```
(void) fstat(fd, &sbuf);
    *buflen = sbuf.st_size;
    *buf = malloc(*buflen);
    if (*buf == NULL) {
        (void) printf("out of memory\
");
        return (-1);
    }
    rv = read(fd, *buf, *buflen);
    (void) close(fd);
    return (rv);
}
/* selectively print nvpairs */
static void
nvlist_lookup_and_print(nvlist_t *nvl)
{
   char **str_val;
int i, int_val;
   uint_t nval;
    if (nvlist_lookup_int32(nvl, "int32", &int_val) == 0)
        (void) printf("int32 = %d\
", int_val);
   if (nvlist_lookup_string_array(nvl, "string_array", &str_val, &nval)
       == 0) {
            (void) printf("string array =");
            for (i = 0; i < nval; i++)</pre>
                   (void) printf(" %s", str_val[i]);
            (void) printf("\
");
   }
}
void
main(int argc, char *argv[])
{
   int c, err;
   char *file = NULL, *buf = NULL;
    size_t buflen;
   nvlist_t *nvl = NULL;
    while ((c = getopt(argc, argv, "r:")) != EOF)
       switch (c) {
        case 'r':
            file = optarg;
            break;
        default:
            (void) printf("Usage: %s [ -r file ]", argv[0]);
            return;
        }
    if (get_nvlist_buf(file, &buf, &buflen) != 0) {
        (void) printf("cannot get packed nvlist buffer\
");
        return;
    }
```

nvlist\_alloc(3NVPAIR)

```
/* unpack into an nvlist_t */
err = nvlist_unpack(buf, buflen, &nvl, 0);
if (err) {
        (void) printf("nvlist_unpack(): %s\
", strerror(err));
        return;
    }
    /* selectively print out attributes */
    nvlist_lookup_and_print(nvl);
    return;
}
```

ATTRIBUTES 5

**TES** See attributes(5) for descriptions of the following attributes:

| ATTRIBUTE TYPE      | ATTRIBUTE VALUE |
|---------------------|-----------------|
| Interface Stability | Evolving        |
| MT-Level            | MT-Safe         |

**SEE ALSO** | libnvpair(3NVPAIR), attributes(5)

336 man pages section 3: Extended Library Functions • Last Revised 21 Aug 2001

| NAME       | nvlist_lookup_boolean, nvlist_lookup_byte, nvlist_lookup_int16,<br>nvlist_lookup_uint16, nvlist_lookup_int32, nvlist_lookup_uint32, nvlist_lookup_int64,<br>nvlist_lookup_uint64, nvlist_lookup_string, nvlist_lookup_byte_array,<br>nvlist_lookup_int16_array, nvlist_lookup_uint16_array, nvlist_lookup_int32_array,<br>nvlist_lookup_uint32_array, nvlist_lookup_int64_array, nvlist_lookup_uint64_array,<br>nvlist_lookup_string_array – match name and type indicated by the interface name<br>and retrieve data value |
|------------|----------------------------------------------------------------------------------------------------|
| SYNOPSIS   | <pre>cc [flag] fileInvpair [library] #include <libnvpair.h></libnvpair.h></pre>                                                                                                    |
|            | <pre>int nvlist_lookup_boolean(nvlist_t *nvl, char *name);</pre>                                                                                                    |
|            | <pre>int nvlist_lookup_byte(nvlist_t *nvl, char *name, uchar_t *val);</pre>                                                                                                    |
|            | <pre>int nvlist_lookup_int16(nvlist_t *nvl, char *name, int16_t *val);</pre>                                                                                                    |
|            | <pre>int nvlist_lookup_uint16(nvlist_t *nvl, char *name, uint16_t *val);</pre>                                                                                                    |
|            | <pre>int nvlist_lookup_int32(nvlist_t *nvl, char *name, int32_t *val);</pre>                                                                                                    |
|            | <pre>int nvlist_lookup_uint32(nvlist_t *nvl, char *name, uint32_t *val);</pre>                                                                                                    |
|            | <pre>int nvlist_lookup_int64(nvlist_t *nvl, char *name, int64_t *val);</pre>                                                                                                    |
|            | <pre>int nvlist_lookup_uint64(nvlist_t *nvl, char *name, uint64_t *val);</pre>                                                                                                    |
|            | <pre>int nvlist_lookup_string(nvlist_t *nvl, char *name, char **val);</pre>                                                                                                    |
|            | <pre>int nvlist_lookup_byte_array(nvlist_t *nvl, char *name, uchar_t</pre>                                                                                                    |
|            | <pre>int nvlist_lookup_int16_array(nvlist_t *nvl, char *name, int16_t</pre>                                                                                                    |
|            | <pre>int nvlist_lookup_uint16_array(nvlist_t *nvl, char *name, uint16_t</pre>                                                                                                    |
|            | <pre>int nvlist_lookup_int32_array(nvlist_t *nvl, char *name, int32_t</pre>                                                                                                    |
|            | <pre>int nvlist_lookup_uint32_array(nvlist_t *nvl, char *name, uint32_t</pre>                                                                                                    |
|            |                                                                                                    |
|            | <pre>int nvlist_lookup_int64_array(nvlist_t *nvl, char *name, int64_t</pre>                                                                                                    |
|            |                                                                                                    |
|            | <pre>**val, uint_t *nelem); int nvlist_lookup_uint64_array(nvlist_t *nvl, char *name, uint64_t</pre>                                                                                                    |
| PARAMETERS | <pre>**val, uint_t *nelem);<br/>int nvlist_lookup_uint64_array(nvlist_t *nvl, char *name, uint64_t<br/>**val, uint_t *nelem);<br/>int nvlist_lookup_string_array(nvlist_t *nvl, char *name, char</pre>                                                                                                    |
| PARAMETERS | <pre>**val, uint_t *nelem);<br/>int nvlist_lookup_uint64_array(nvlist_t *nvl, char *name, uint64_t</pre>                                                                                                    |

Extended Library Functions 337

nvlist\_lookup\_boolean(3NVPAIR)

|               | <i>val</i> Address to store the starting ad                                                                                                    | ldress of the value.    |  |
|---------------|----------------------------------------------------------------------------------------------------|-------------------------|--|
| DESCRIPTION   | These functions find the nvpair (name-value pair) that matches the name and type as indicated by the interface name. If one is found, <i>nelem</i> and <i>val</i> are modified to contain the number of elements in value and the starting address of data, respectively.                                              |                         |  |
|               | These functions work for nvlists (lists of name-value pairs) allocated with NV_UNIQUE_NAME or NV_UNIQUE_NAME_TYPE specified in nvlist_alloc(). (See nv_list_alloc(3NVPAIR).) If this is not the case, the function returns ENOTSUP because the list potentially contains multiple nvpairs with the same name and type. |                         |  |
|               | All memory required for storing the array elements, including string value, are managed by the library. References to such data remain valid until nvlist_free() is called on <i>nvl</i> .                                                                                                    |                         |  |
| RETURN VALUES | Upon successful completion, 0 is returned. Otherwise, -1 is returned and errno is set to indicate the error.                                                                                                    |                         |  |
| ERRORS        | These functions will fail if:                                                                                                    |                         |  |
|               | EINVAL There is an invalid arg                                                                                                    | ument.                  |  |
|               | ENOENT No matching name-val                                                                                                    | lue pair is found       |  |
|               | ENOTSUP An encode/decode me                                                                                                    | ethod is not supported. |  |
| ATTRIBUTES    | See attributes(5) for descriptions of the following attributes:                                                                                                    |                         |  |
|               | ATTRIBUTE TYPE                                                                                                    | ATTRIBUTE VALUE         |  |
|               | Interface Stability                                                                                                    | Evolving                |  |
|               | MT-Level                                                                                                    | MT-Safe                 |  |
| SEE ALSO      | libnvpair(3NVPAIR), attributes(5)                                                                                                    |                         |  |

| NAME          | nvlist_next_nvpair, nvpair_name, nvpair_type – return data regarding name-value pairs                                                                                                    |  |  |
|---------------|----------------------------------------------------------------------------------------------------|--|--|
| SYNOPSIS      | <pre>cc [flag] filelnvpair [library] #include <libnvpair.h></libnvpair.h></pre>                                                                                                    |  |  |
|               | <pre>nvpair_t *nvlist_next_nvpair(nvlist_t *nvl, nvpair_t *nvpair);</pre>                                                                                                    |  |  |
|               | <pre>char *nvpair_name(nvpair_t *nvpair);</pre>                                                                                                    |  |  |
|               | <pre>data_type_t nvpair_type(nvpair_t *nvpair);</pre>                                                                                                    |  |  |
| PARAMETERS    | <i>nvl</i> The nvlist_t to be processed.                                                                                                    |  |  |
|               | <i>nvpair</i> Handle to a name-value pair.                                                                                                    |  |  |
| DESCRIPTION   | The nvlist_next_nvpair() function returns a handle to the next nvpair in the list following nvpair. If nvpair is NULL, the first pair is returned. If nvpair is the last pair in the nvlist, NULL is returned.                                                                                                    |  |  |
|               | The nvpair_name() function returns a string containing the name of nvpair.                                                                                                    |  |  |
|               | The nvpair_type() function retrieves the value of the nvpair in the form of enumerated type data_type_t. This is used to determine the appropriate nvpair_*() function to call for retrieving the value.                                                                                                    |  |  |
| RETURN VALUES | Upon successful completion, nvpair_name() returns a string containing the name of the name-value pair.                                                                                                    |  |  |
|               | Upon successful completion, <pre>nvpair_type()</pre> returns an enumerated data type <pre>data_type_t. Possible values for data_type_t are as follows:</pre>                                                                                                    |  |  |
|               | DATA_TYPE_BOOLEAN<br>DATA_TYPE_BYTE<br>DATA_TYPE_INT16<br>DATA_TYPE_UINT16<br>DATA_TYPE_UINT32<br>DATA_TYPE_UINT32<br>DATA_TYPE_UINT64<br>DATA_TYPE_UINT64<br>DATA_TYPE_STRING<br>DATA_TYPE_STRING<br>DATA_TYPE_INT16_ARRAY<br>DATA_TYPE_UINT16_ARRAY<br>DATA_TYPE_UINT32_ARRAY<br>DATA_TYPE_UINT32_ARRAY<br>DATA_TYPE_UINT32_ARRAY<br>DATA_TYPE_UINT64_ARRAY<br>DATA_TYPE_UINT64_ARRAY<br>DATA_TYPE_UINT64_ARRAY |  |  |
|               | Upon reaching the end of a list, nvlist_next_pair() returns NULL. Otherwise, the function returns a handle to next nvpair in the list.                                                                                                    |  |  |
| ERRORS        | No errors are defined.                                                                                                    |  |  |

#### nvlist\_next\_nvpair(3NVPAIR)

**ATTRIBUTES** | See attributes(5) for descriptions of the following attributes:

| ATTRIBUTE TYPE      | ATTRIBUTE VALUE |
|---------------------|-----------------|
| Interface Stability | Evolving        |
| MT-Level            | MT-Safe         |

**SEE ALSO** libnvpair(3NVPAIR), attributes(5)

340 man pages section 3: Extended Library Functions • Last Revised 16 Aug 2001

| NAME                 | nvlist_remove, nvlist_remove_all – remove name-value pairs                                                  |                                                                      |  |
|----------------------|----------------------------------------------------------------------------------------------------|----------------------------------------------------------------------|--|
| SYNOPSIS             | <pre>cc [flag] fileInvpair [library] #include <libnvpair.h></libnvpair.h></pre>                             |                                                                      |  |
|                      | void <b>nv</b> ]                                                                                            | <pre>List_remove(nvlist_t *nvl, char *name, data_type_t type);</pre> |  |
|                      | void <b>nv</b> ]                                                                                            | <pre>List_remove_all(nvlist_t *nvl, char *name);</pre>               |  |
| PARAMETERS           | nvl                                                                                                    | The nvlist_t to be processed.                                        |  |
|                      | name                                                                                                    | Name of the name-value pair to be removed.                           |  |
|                      | type                                                                                                    | Data type of the nvpair to be removed.                               |  |
| DESCRIPTION          | The nvlist_remove() function removes the first occurrence of nvpair that matches the name and the type.     |                                                                      |  |
|                      | The nvlist_remove_all() function removes all occurrences of nvpair that match the name, regardless of type. |                                                                      |  |
| <b>RETURN VALUES</b> | No return values are defined.                                                                               |                                                                      |  |
| ATTRIBUTES           | See attr                                                                                                    | ibutes(5) for descriptions of the following attributes:              |  |
|                      |                                                                                                    |                                                                      |  |

| ATTRIBUTE TYPE      | ATTRIBUTE VALUE |
|---------------------|-----------------|
| Interface Stability | Evolving        |
| MT-Level            | MT-Safe         |

**SEE ALSO** libnvpair(3NVPAIR), attributes(5)

## nvpair\_value\_byte(3NVPAIR)

| NAME       | nvpair_value_byte, nvpair_value_int16, nvpair_value_uint16, nvpair_value_int32,<br>nvpair_value_uint32, nvpair_value_int64, nvpair_value_uint64, nvpair_value_string,<br>nvpair_value_byte_array, nvpair_value_int16_array, nvpair_value_uint16_array,<br>nvpair_value_int32_array, nvpair_value_uint32_array, nvpair_value_int64_array,<br>nvpair_value_uint64_array, nvpair_value_string_array – retrieve value from a<br>name-value pair |                                                                        |  |  |
|------------|----------------------------------------------------------------------------------------------------|------------------------------------------------------------------------|--|--|
| SYNOPSIS   | <pre>cc [flag] filelnvpair [library] #include <libnvpair.h></libnvpair.h></pre>                                                                                                    |                                                                        |  |  |
|            | int <b>nvpair_val</b>                                                                                                    | <pre>ue_byte(nvpair_t *nvpair, uchar_t *val);</pre>                    |  |  |
|            | int <b>nvpair_val</b>                                                                                                    | <pre>ue_int16(nvpair_t *nvpair, int16_t *val);</pre>                   |  |  |
|            | int <b>nvpair_val</b>                                                                                                    | <pre>int nvpair_value_uint16(nvpair_t *nvpair, uint16_t *val);</pre>   |  |  |
|            | int <b>nvpair_val</b>                                                                                                    | <pre>ue_int32(nvpair_t *nvpair, int32_t *val);</pre>                   |  |  |
|            | int <b>nvpair_val</b>                                                                                                    | <pre>ue_uint32(nvpair_t *nvpair, uint32_t *val);</pre>                 |  |  |
|            | int <b>nvpair_val</b>                                                                                                    | <pre>ue_int64(nvpair_t *nvpair, int64_t *val);</pre>                   |  |  |
|            | int <b>nvpair_val</b>                                                                                                    | <pre>ue_uint64(nvpair_t *nvpair, uint64_t *val);</pre>                 |  |  |
|            | int <b>nvpair_val</b>                                                                                                    | <pre>ue_string(nvpair_t *nvpair, char **val);</pre>                    |  |  |
|            | <pre>int nvpair_val     *nelem);</pre>                                                                                                    | <pre>ue_byte_array(nvpair_t *nvpair, uchar_t **val, uint_t</pre>       |  |  |
|            | int <b>nvpair_val</b><br>uint_t * <i>ne</i>                                                                                                    | <pre>ue_int16_array(nvpair_t *nvpair, int16_t **val,<br/>lem);</pre>   |  |  |
|            | int <b>nvpair_val</b><br>uint_t * <i>ne</i>                                                                                                    | <pre>ue_uint16_array(nvpair_t *nvpair, uint16_t **val,<br/>lem);</pre> |  |  |
|            | int <b>nvpair_val</b><br>uint_t * <i>ne</i>                                                                                                    | <pre>ue_int32_array(nvpair_t *nvpair, int32_t **val,<br/>lem);</pre>   |  |  |
|            | <pre>int nvpair_value_uint32_array(nvpair_t *nvpair, uint32_t **val<br/>uint_t *nelem);<br/>int nvpair_value_int64_array(nvpair_t *nvpair, int64_t **val,<br/>uint_t *nelem);</pre>                                                                                                    |                                                                        |  |  |
|            |                                                                                                    |                                                                        |  |  |
|            | int <b>nvpair_val</b><br>uint_t * <i>ne</i>                                                                                                    | <pre>ue_uint64_array(nvpair_t *nvpair, uint64_t **val,<br/>lem);</pre> |  |  |
|            | <pre>int nvpair_val     *nelem);</pre>                                                                                                    | <pre>ue_string_array(nvpair_t *nvpair, char ***val, uint_t</pre>       |  |  |
| PARAMETERS | nvpair                                                                                                    | Name-value pair to be processed.                                       |  |  |
|            | nelem                                                                                                    | Address to store the number of elements in value.                      |  |  |
|            | val                                                                                                    | Address to store the value or the starting address of the array value. |  |  |
|            |                                                                                                    |                                                                        |  |  |

342 man pages section 3: Extended Library Functions • Last Revised 10 Apr 2001

## nvpair\_value\_byte(3NVPAIR)

|                      | These functions retrieve the value of <i>nvpair</i> . The data type of <i>nvpair</i> must match the interface name for the call to be successful.                                                                                                    |                                                         |  |
|----------------------|----------------------------------------------------------------------------------------------------|---------------------------------------------------------|--|
|                      | There is no nvpair_value_boolean(); the existence of the name implies the value is true.                                                                                                    |                                                         |  |
|                      | For array data types, including string, the memory containing the data is managed by the library and references to the value remains valid until nvlist_free() is called on the nvlist_t from which <i>nvpair</i> is obtained. See nvlist_free(3NVPAIR). |                                                         |  |
| <b>RETURN VALUES</b> | These functions return 0 on success and a                                                                                                    | n error value on failure.                               |  |
| ERRORS               | These functions will fail if:                                                                                                    |                                                         |  |
|                      | EINVAL Either one of the argumeter match the function na                                                                                                    | ments is NULL or the type of <i>nvpair</i> does not me. |  |
| ATTRIBUTES           | See attributes(5) for descriptions of th                                                                                                    | e following attributes:                                 |  |
|                      |                                                                                                    | ATTRIBUTE VALUE                                         |  |
|                      | Interface Stability                                                                                                    | Evolving                                                |  |
|                      | MT-Level                                                                                                    | MT-Safe                                                 |  |
| SEE ALSO             | libnvpair(3LIB), attributes(5)                                                                                                    |                                                         |  |

## p2open(3GEN)

| NAME          | p2open, p2close – open, close pipes to and from a command                                                                                                    |  |  |
|---------------|----------------------------------------------------------------------------------------------------|--|--|
| SYNOPSIS      | cc [ <i>flag</i> ] <i>file</i> lgen [ <i>library</i> ]<br>#include <libgen.h></libgen.h>                                                                                                    |  |  |
|               | <pre>int p2open(const char *cmd, FILE *fp[2]);</pre>                                                                                                    |  |  |
|               | <pre>int p2close(FILE *fp[2]);</pre>                                                                                                    |  |  |
| DESCRIPTION   | p2open() forks and execs a shell running the command line pointed to by <i>cmd</i> . On return, fp[0] points to a FILE pointer to write the command's standard input and fp[1] points to a FILE pointer to read from the command's standard output. In this way the program has control over the input and output of the command.                                                                                                    |  |  |
|               | The function returns 0 if successful; otherwise, it returns –1.                                                                                                    |  |  |
|               | p2close() is used to close the file pointers that p2open() opened. It waits for the process to terminate and returns the process status. It returns 0 if successful; otherwise, it returns -1.                                                                                                    |  |  |
| RETURN VALUES | A common problem is having too few file descriptors. p2close() returns -1 if the two file pointers are not from the same p2open().                                                                                                    |  |  |
| EXAMPLES      | <b>EXAMPLE 1</b> Example of file descriptors.                                                                                                    |  |  |
|               | <pre>#include <stdio.h> #include <libgen.h></libgen.h></stdio.h></pre>                                                                                                    |  |  |
|               | <pre>main(argc, argv) int argc; char **argv; {     FILE *fp[2];     pid_t pid;     char buf[16];          pid=p2open("/usr/bin/cat", fp);         if ( pid == -1 ) {             fprintf(stderr, "p2open failed\n");             exit(1);         }         write(fileno(fp[0]), "This is a test\n", 16);         if(read(fileno(fp[1]), buf, 16) &lt;=0)             fprintf(stderr, "p2open failed\n");         else             write(1, buf, 16);         (void)p2close(fp);     } }</pre> |  |  |
| ATTRIBUTES    | See attributes(5) for descriptions of the following attributes:                                                                                                    |  |  |

## p2open(3GEN)

|          | ATTRIBUTE TYPE                                                                                                    | ATTRIBUTE VALUE             |  |
|----------|----------------------------------------------------------------------------------------------------|-----------------------------|--|
|          | MT-Level                                                                                                    | Unsafe                      |  |
|          |                                                                                                    |                             |  |
| SEE ALSO | <pre>fclose(3C), popen(3C), setbuf(3C), attributes(5)</pre>                                                                                                    |                             |  |
| NOTES    | Buffered writes on $fp[0]$ can make it appear that the command is not listening.<br>Judiciously placed $fflush()$ calls or unbuffering $fp[0]$ can be a big help; see $fclose(3C)$ . |                             |  |
|          | Many commands use buffered output when connected to a pipe. That, too, can make it appear as if things are not working.                                                              |                             |  |
|          | Usage is not the same as for popen(), although the same as for popen().                                                                                                    | ough it is closely related. |  |

## pam(3PAM)

| NAME               | pam – PAM (Pluggable Authentication Module)                                                                                                    |  |  |
|--------------------|----------------------------------------------------------------------------------------------------|--|--|
| SYNOPSIS           | <pre>#include <security pam_appl.h=""> cc [ flag ] filelpam [ library ]</security></pre>                                                                                                    |  |  |
| DESCRIPTION        | The PAM framework, libpam, consists of an interface library and multiple<br>authentication service modules. The PAM interface library is the layer implementing<br>the Application Programming Interface (API). The authentication service modules are<br>a set of dynamically loadable objects invoked by the PAM API to provide a particular<br>type of user authentication. PAM gives system administrators the flexibility of<br>choosing any authentication service available on the system to perform authentication.<br>This framework also allows new authentication service modules to be plugged in and<br>made available without modifying the applications. |  |  |
| Interface Overview | The PAM library interface consists of six categories of functions, the names for which all start with the prefix pam                                                                                                    |  |  |
|                    | The first category contains functions for establishing and terminating an authentication activity, which are pam_start(3PAM) and pam_end(3PAM). The functions pam_set_data(3PAM) and pam_get_data(3PAM) maintain module specific data. The functions pam_set_item(3PAM) and pam_get_item(3PAM) maintain state information. pam_strerror(3PAM) is the function that returns error status information.                                                                                                    |  |  |
|                    | The second category contains the functions that authenticate an individual user and set the credentials of the user, pam_authenticate(3PAM) and pam_setcred(3PAM).                                                                                                    |  |  |
|                    | The third category of PAM interfaces is account management. The function <pre>pam_acct_mgmt(3PAM)</pre> checks for password aging and access-hour restrictions.                                                                                                    |  |  |
|                    | Category four contains the functions that perform session management after access to the system has been granted. See pam_open_session(3PAM) and pam_close_session(3PAM)                                                                                                    |  |  |
|                    | The fifth category consists of the function that changes authentication tokens, pam_chauthtok(3PAM). An authentication token is the object used to verify the identity of the user. In UNIX, an authentication token is a user's password.                                                                                                    |  |  |
|                    | The sixth category of functions can be used to set values for PAM environment variables. See pam_putenv(3PAM), pam_getenv(3PAM), and pam_getenvlist(3PAM).                                                                                                    |  |  |
|                    | The pam_* ( ) interfaces are implemented through the library libpam. For each of the categories listed above, excluding categories one and six, dynamically loadable shared modules exist that provides the appropriate service layer functionality upon demand. The functional entry points in the service layer start with the pam_sm_ prefix. The only difference between the pam_sm_* ( ) interfaces and their                                                                                                    |  |  |
|                    |                                                                                                    |  |  |

| I - (- )                                                                                                    |
|----------------------------------------------------------------------------------------------------|
| corresponding pam_ interfaces is that all the pam_sm_* ( ) interfaces require extra parameters to pass service-specific options to the shared modules. Refer to pam_sm(3PAM) for an overview of the PAM service module APIs.                                                                                                    |
| A sequence of calls sharing a common set of state information is referred to as an authentication transaction. An authentication transaction begins with a call to pam_start().pam_start() allocates space, performs various initialization activities, and assigns a PAM authentication handle to be used for subsequent calls to the library.                                                                                                    |
| After initiating an authentication transaction, applications can invoke <pre>pam_authenticate()</pre> to authenticate a particular user, and <pre>pam_acct_mgmt()</pre> to <pre>perform system entry management. For example, the application may want to <pre>determine if the user's password has expired.</pre></pre>                                                                                                    |
| If the user has been successfully authenticated, the application calls pam_setcred() to set any user credentials associated with the authentication service. Within one authentication transaction (between pam_start() and pam_end()), all calls to the PAM interface should be made with the same authentication handle returned by pam_start(). This is necessary because certain service modules may store module-specific data in a handle that is intended for use by other modules. For example, during the call to pam_authenticate(), service modules may store data in the handle that is intended for use by pam_setcred(). |
| To perform session management, applications call pam_open_session().<br>Specifically, the system may want to store the total time for the session. The function<br>pam_close_session() closes the current session.                                                                                                    |
| When necessary, applications can call pam_get_item() and pam_set_item() to access and to update specific authentication information. Such information may include the current username.                                                                                                    |
| To terminate an authentication transaction, the application simply calls pam_end(), which frees previously allocated space used to store authentication information.                                                                                                    |
| <b>tidition</b> thentication service in PAM does not communicate directly with the user;<br>instead it relies on the application to perform all such interactions. The application<br>passes a pointer to the function, conv(), along with any associated application data<br>pointers, through a <i>pam_conv</i> structure to the authentication service when it initiates<br>an authentication transaction, via a call to pam_start(). The service will then use the<br>function, conv(), to prompt the user for data, output error messages, and display text<br>information. Refer to pam_start(3PAM) for more information.        |
| The PAM architecture enables authentication by multiple authentication services through <i>stacking</i> . System entry applications, such as login(1), stack multiple service modules to authenticate users with multiple authentication services. The order in which authentication service modules are stacked is specified in the configuration file, pam.conf(4). A system administrator determines this ordering, and also determines whether the same password can be used for all authentication services.                                                                                                    |
|                                                                                                    |

## pam(3PAM)

| Administrative<br>Interface | The authentication library, /usr/lib/libpam.so.1, implements the framework interface. Various authentication services are implemented by their own loadable modules whose paths are specified through the pam.conf(4) file. |                                            |                                                                                |
|-----------------------------|----------------------------------------------------------------------------------------------------|--------------------------------------------|--------------------------------------------------------------------------------|
| RETURN VALUES               | The PAM functions may return one of the following generic values, or one of the values defined in the specific man pages:                                                                                                   |                                            |                                                                                |
|                             |                                                                                                    |                                            | returned successfully.                                                         |
|                             | PAM_OPEN_ERR                                                                                                    | dlopen() f<br>module.                      | ailed when dynamically loading a service                                       |
|                             | PAM_SYMBOL_ERR                                                                                                    | Symbol not                                 | found.                                                                         |
|                             | PAM_SERVICE_ERR                                                                                                    | Error in serv                              | rice module.                                                                   |
|                             | PAM_SYSTEM_ERR                                                                                                    | System error                               |                                                                                |
|                             | PAM_BUF_ERR                                                                                                    | Memory but                                 | fer error.                                                                     |
|                             | PAM_CONV_ERR                                                                                                    | Conversatio                                | n failure.                                                                     |
|                             | PAM_PERM_DENIED                                                                                                    | Permission of                              | lenied.                                                                        |
| ATTRIBUTES                  | See attributes(5) for descri                                                                                                    | ption of the f                             | ollowing attributes:                                                           |
|                             |                                                                                                    |                                            |                                                                                |
|                             | ATTRIBUTE TYPE                                                                                                    |                                            | ATTRIBUTE VALUE                                                                |
|                             | ATTRIBUTE TYPE MT Level                                                                                                    |                                            | ATTRIBUTE VALUE MT-Safe with exceptions                                        |
| SEE ALSO                    | MT Level<br>login(1), pam_authenticat<br>pam_open_session(3PAM),                                                                                                    | pam_set_it                                 | MT-Safe with exceptions                                                        |
| SEE ALSO<br>NOTES           | MT Level<br>login(1), pam_authenticat<br>pam_open_session(3PAM),<br>pam_sm(3PAM), pam_start(<br>attributes(5)                                                                                                    | pam_set_it<br>3PAM), pam_<br>re MT-Safe or | MT-Safe with exceptions<br>m_chauthtok(3PAM),<br>cem(3PAM), pam_setcred(3PAM), |

| NAME                 | pam_acct_mgmt – perform PAM account validation procedures                                                                                                    |                                                                                                    |  |  |
|----------------------|----------------------------------------------------------------------------------------------------|----------------------------------------------------------------------------------------------------|--|--|
| SYNOPSIS             | <pre>cc [ flag ] filelpam [ library ] #include <security pam_appl.h=""></security></pre>                                                                                                    |                                                                                                    |  |  |
|                      | <pre>int pam_acct_mgmt(pam_handle_t *pamh, int flags);</pre>                                                                                                    |                                                                                                    |  |  |
| DESCRIPTION          | The pam_acct_mgmt() function is called to determine if the current user's account is valid. It checks for password and account expiration, and verifies access hour restrictions. This function is typically called after the user has been authenticated with pam_authenticate(3PAM).<br>The <i>pamh</i> argument is an authentication handle obtained by a prior call to pam_start(). The following flags may be set in the <i>flags</i> field: |                                                                                                    |  |  |
|                      |                                                                                                    |                                                                                                    |  |  |
|                      | PAM_SILENT                                                                                                    | The account management service should not generate any messages.                                                                                                    |  |  |
|                      | PAM_DISALLOW_NULL_AUTHTOK                                                                                                    | The account management service should return PAM_NEW_AUTHTOK_REQD if the user has a null authentication token.                                                                                  |  |  |
| <b>RETURN VALUES</b> | Upon successful completion, PAM_SUCCE values described in pam(3PAM), the follow                                                                                                    | SS is returned. In addition to the error return wing values may be returned:                                                                                                    |  |  |
|                      | PAM_USER_UNKNOWN                                                                                                    | User not known to underlying account management module.                                                                                                    |  |  |
|                      | PAM_AUTH_ERR                                                                                                    | Authentication failure.                                                                                                    |  |  |
|                      | PAM_NEW_AUTHTOK_REQD                                                                                                    | New authentication token required. This is<br>normally returned if the machine security<br>policies require that the password should be<br>changed because the password is NULL or<br>has aged. |  |  |
|                      | PAM_ACCT_EXPIRED                                                                                                    | User account has expired.                                                                                                    |  |  |
| ATTRIBUTES           | See attributes(5) for description of the following attributes:                                                                                                    |                                                                                                    |  |  |
|                      | ATTRIBUTE TYPE                                                                                                    | ATTRIBUTE VALUE                                                                                                    |  |  |
|                      | Interface Stability                                                                                                    | Stable                                                                                                    |  |  |
|                      | MT-Level                                                                                                    | MT-Safe with exceptions                                                                                                    |  |  |
| SEE ALSO             | pam(3PAM), pam_authenticate(3PAM), pam_start(3PAM), libpam(3LIB), attributes(5)                                                                                                    |                                                                                                    |  |  |
| NOTES                | The interfaces in libpam are MT-Safe only if each thread within the multithreaded application uses its own PAM handle.                                                                                                    |                                                                                                    |  |  |

#### pam\_authenticate(3PAM)

| NAME                 | pam_authenticate - perform authenticati                                                  | on within the PAM framework                                                                                                    |
|----------------------|------------------------------------------------------------------------------------------|----------------------------------------------------------------------------------------------------|
| SYNOPSIS             | <pre>cc [ flag ] filelpam [ library ] #include <security pam_appl.h=""></security></pre> |                                                                                                    |
|                      | int <b>pam_authenticate</b> (pam_handle                                                  | e_t *pamh, int flags);                                                                                                    |
| DESCRIPTION          | user is usually required to enter a passwo<br>upon the authentication service configure  | called to authenticate the current user. The<br>ord or similar authentication token depending<br>ed within the system. The user in question<br>l to pam_start() or pam_set_item(). |
|                      | The following flags may be set in the <i>flag</i>                                        | <i>s</i> field:                                                                                                    |
|                      | PAM_SILENT                                                                               | Authentication service should not generate any messages.                                                                                                    |
|                      | PAM_DISALLOW_NULL_AUTHTOK                                                                | The authentication service should return<br>PAM_AUTH_ERROR if the user has a null<br>authentication token.                                                                         |
| <b>RETURN VALUES</b> | Upon successful completion, PAM_SUCCE values described in pam(3PAM), the follo           | ESS is returned. In addition to the error return wing values may be returned:                                                                                                    |
|                      | PAM_AUTH_ERR                                                                             | Authentication failure.                                                                                                    |
|                      | PAM_CRED_INSUFFICIENT                                                                    | Cannot access authentication data due to insufficient credentials.                                                                                                    |
|                      | PAM_AUTHINFO_UNAVAIL                                                                     | Underlying authentication service cannot retrieve authentication information.                                                                                                    |
|                      | PAM_USER_UNKNOWN                                                                         | User not known to the underlying authentication module.                                                                                                    |
|                      | PAM_MAXTRIES                                                                             | An authentication service has maintained a retry count which has been reached. No further retries should be attempted.                                                             |
| ATTRIBUTES           | See attributes(5) for description of the                                                 | e following attributes:                                                                                                    |
|                      |                                                                                          |                                                                                                    |

| ATTRIBUTE TYPE      | ATTRIBUTE VALUE         |
|---------------------|-------------------------|
| Interface Stability | Stable                  |
| MT-Level            | MT-Safe with exceptions |

SEE ALSO pam(3PAM), pam\_open\_session(3PAM), pam\_set\_item(3PAM), pam\_setcred(3PAM), pam\_start(3PAM), libpam(3LIB), attributes(5)

#### pam\_authenticate(3PAM)

**NOTES** In the case of authentication failures due to an incorrect username or password, it is the responsibility of the application to retry pam\_authenticate() and to maintain the retry count. An authentication service module may implement an internal retry count and return an error PAM\_MAXTRIES if the module does not want the application to retry.

If the PAM framework cannot load the authentication module, then it will return PAM\_ABORT. This indicates a serious failure, and the application should not attempt to retry the authentication.

For security reasons, the location of authentication failures is hidden from the user. Thus, if several authentication services are stacked and a single service fails, pam\_authenticate() requires that the user re-authenticate each of the services.

A null authentication token in the authentication database will result in successful authentication unless PAM\_DISALLOW\_NULL\_AUTHTOK was specified. In such cases, there will be no prompt to the user to enter an authentication token.

The interfaces in libpam are MT-Safe only if each thread within the multithreaded application uses its own PAM handle.

pam\_chauthtok(3PAM)

| NAME                 | pam_chauthtok – perform password rela                                                    | ted functions within the PAM framework                                                                                                    |
|----------------------|------------------------------------------------------------------------------------------|----------------------------------------------------------------------------------------------------|
| SYNOPSIS             | <pre>cc [ flag ] filelpam [ library ] #include <security pam_appl.h=""></security></pre> |                                                                                                    |
|                      | int <b>pam_chauthtok</b> (pam_handle_t                                                   | <pre>*pamh, const intflags);</pre>                                                                                                    |
| DESCRIPTION          | The pam_chauthtok() function is calle associated with a particular user reference        |                                                                                                    |
|                      | The following flag may be passed in to p                                                 | am_chauthtok():                                                                                                    |
|                      | PAM_SILENT                                                                               | The password service should not generate any messages.                                                                                                    |
|                      | PAM_CHANGE_EXPIRED_AUTHTOK                                                               | The password service should only update<br>those passwords that have aged. If this flag<br>is not passed, all password services should<br>update their passwords. |
|                      |                                                                                          | he authentication token of the user will be<br>d service configured in the system through                                                                         |
| <b>RETURN VALUES</b> | Upon successful completion, PAM_SUCCE values described in pam(3PAM), the follo           | ESS is returned. In addition to the error return wing values may be returned:                                                                                     |
|                      | PAM_PERM_DENIED                                                                          | No permission.                                                                                                    |
|                      | PAM_AUTHTOK_ERR                                                                          | Authentication token manipulation error.                                                                                                    |
|                      | PAM_AUTHTOK_RECOVERY_ERR                                                                 | Authentication information cannot be recovered.                                                                                                    |
|                      | PAM_AUTHTOK_LOCK_BUSY                                                                    | Authentication token lock busy.                                                                                                    |
|                      | PAM_AUTHTOK_DISABLE_AGING                                                                | Authentication token aging disabled.                                                                                                    |
|                      | PAM_USER_UNKNOWN                                                                         | User unknown to password service.                                                                                                    |
|                      | PAM_TRY_AGAIN                                                                            | Preliminary check by password service failed.                                                                                                    |
| ATTRIBUTES           | See attributes(5) for description of the                                                 | e following attributes:                                                                                                    |

**ATTRIBUTES** See attributes(5) for description of the following attributes:

| ATTRIBUTE TYPE      | ATTRIBUTE VALUE         |
|---------------------|-------------------------|
| Interface Stability | Stable                  |
| MT-Level            | MT-Safe with exceptions |

SEE ALSO login(1), passwd(1), pam(3PAM), pam\_authenticate(3PAM), pam\_start(3PAM), attributes

352 man pages section 3: Extended Library Functions • Last Revised 13 Oct 1998

**NOTES** The flag PAM\_CHANGE\_EXPIRED\_AUTHTOK is typically used by a login application which has determined that the user's password has aged or expired. Before allowing the user to login, the login application may invoke pam\_chauthtok() with this flag to allow the user to update the password. Typically, applications such as passwd(1) should not use this flag.

The pam\_chauthtok() functions performs a preliminary check before attempting to update passwords. This check is performed for each password module in the stack as listed in pam.conf(4). The check may include pinging remote name services to determine if they are available. If pam\_chauthtok() returns PAM\_TRY\_AGAIN, then the check has failed, and passwords are not updated.

The interfaces in libpam are MT-Safe only if each thread within the multithreaded application uses its own PAM handle.

pam\_getenv(3PAM)

| NAME          | pam_getenv – returns the value for a PAM environment name                                                                                                    |                                                                                  |
|---------------|----------------------------------------------------------------------------------------------------|----------------------------------------------------------------------------------|
| SYNOPSIS      | <pre>cc [ flag ] filelpam [ library ] #include <security pam_appl.h=""></security></pre>                                                                                                    |                                                                                  |
|               | <pre>char *pam_getenv(pam_handle_t *pamh, const char *name);</pre>                                                                                                    |                                                                                  |
| DESCRIPTION   | The pam_getenv() function searches the l<br>with <i>name</i> . If a value is present, pam_geter<br>returns a pointer to the copy back to the cal<br>pam_getenv() returns NULL. It is the resp<br>the memory returned by pam_getenv(). | nv() makes a copy of the value and<br>ling application. If no such entry exists, |
| RETURN VALUES | If successful, pam_getenv() returns a copy of the <i>value</i> associated with <i>name</i> in the PAM handle; otherwise, it returns a NULL pointer.<br>See attributes(5) for descriptions of the following attributes:                |                                                                                  |
| ATTRIBUTES    |                                                                                                    |                                                                                  |
|               | ATTRIBUTE TYPE                                                                                                    | ATTRIBUTE VALUE                                                                  |
|               | Interface Stability                                                                                                    | Stable                                                                           |
|               | MT-Level                                                                                                    | MT-Safe with exceptions                                                          |
| SEE ALSO      | pam(3PAM),pam_getenvlist(3PAM),pa<br>attributes(5)                                                                                                    | m_putenv(3PAM), libpam(3LIB),                                                    |
| NOTES         | The interfaces in libpam are MT-Safe only application uses its own PAM handle.                                                                                                    | if each thread within the multithreaded                                          |
|               |                                                                                                    |                                                                                  |
|               |                                                                                                    |                                                                                  |
|               |                                                                                                    |                                                                                  |
|               |                                                                                                    |                                                                                  |
|               |                                                                                                    |                                                                                  |
|               |                                                                                                    |                                                                                  |
|               |                                                                                                    |                                                                                  |
|               |                                                                                                    |                                                                                  |
|               | 1                                                                                                    |                                                                                  |

|                   |                                                                                                    | pam_getenvlist(3PAM)              |
|-------------------|----------------------------------------------------------------------------------------------------|-----------------------------------|
| NAME              | pam_getenvlist – returns a list of all the PAM environment variables                                                                                                    |                                   |
| SYNOPSIS          | <pre>cc [ flag ] filelpam [ library #include <security pam_appl.h=""></security></pre>                                                                                                    | ]                                 |
|                   | char **pam_getenvlist(pam_handle                                                                                                    | _t *pamh);                        |
| DESCRIPTION       | The pam_getenvlist() function returns a list of all the PAM environment variables stored in the PAM handle <i>pamh</i> . The list is returned as a null-terminated array of pointers to strings. Each string contains a single PAM environment variable of the form <i>name=value</i> . The list returned is a duplicate copy of all the environment variables stored in <i>pamh</i> . It is the responsibility of the calling application to free the memory returned by pam_getenvlist(). |                                   |
| RETURN VALUES     | If successful, pam_getenvlist() returns in a null-terminated array a copy of all the PAM environment variables stored in <i>pamh</i> . Otherwise, pam_getenvlist() returns a null pointer.                                                                                                    |                                   |
| ATTRIBUTES        | See attributes(5) for descriptions of the                                                                                                    | following attributes:             |
|                   | ATTRIBUTE TYPE                                                                                                    | ATTRIBUTE VALUE                   |
|                   |                                                                                                    |                                   |
|                   | Interface Stability                                                                                                    | Stable                            |
|                   | Interface Stability<br>MT-Level                                                                                                    | Stable<br>MT-Safe with exceptions |
| SEE ALSO          | MT-Level<br>pam(3PAM), pam_getenv(3PAM), pam_pu<br>attributes(5)                                                                                                    | MT-Safe with exceptions           |
| SEE ALSO<br>NOTES | MT-Level<br>pam(3PAM), pam_getenv(3PAM), pam_pu                                                                                                    | MT-Safe with exceptions           |

| pam_get_user(3PAN | 1)                                                                                                    |                                                                                                    |
|-------------------|----------------------------------------------------------------------------------------------------|----------------------------------------------------------------------------------------------------|
| NAME              | pam_get_user – PAM routine to retrieve us                                                                                                    | er name                                                                                                    |
| SYNOPSIS          | <pre>cc [ flag ] filelpam [ library #include <security pam_appl.h=""></security></pre>                                                                                                    | . ]                                                                                                    |
|                   | <pre>int pam_get_user(pam_handle_t *pa  *prompt);</pre>                                                                                                    | umh, char **user, const char                                                                                                    |
| DESCRIPTION       | The pam_get_user() function is used by<br>current user name from the PAM handle. If<br>pam_start() or pam_set_item(), the P<br>prompt the user for the user name with the<br>pam_get_item() is called and the value of<br>prompting. If the value of PAM_USER_PROM<br>is used:   | the user name has not been set with<br>AM conversation function will be used to<br>string "prompt". If <i>prompt</i> is NULL, then<br>of PAM_USER_PROMPT is used for          |
|                   | Please enter user name:                                                                                                    |                                                                                                    |
|                   | After the user name is gathered by the conv<br>called to set the value of PAM_USER. By con-<br>for a user name should call pam_set_iter<br>PAM_USER_PROMPT before calling pam_au<br>pam_sm_authenticate() function will to<br>the user name.                                     | <pre>nvention, applications that need to prompt n() and set the value of thenticate(). The service module's</pre>                                                             |
|                   | Note that certain PAM service modules, such<br>the value of PAM_USER_PROMPT and pass is<br>pam_authenticate() multiple times show<br>with pam_set_item() before calling pam<br>to be prompted for a new user name each to<br>pam_get_user() should not be modified<br>pam_end(). | in their own prompt. Applications that call<br>buld set the value of PAM_USER to NULL<br>_authenticate(), if they want the user<br>ime. The value of <i>user</i> retrieved by |
| RETURN VALUES     | Upon success, pam_get_user() returns P<br>code. Refer to pam(3PAM) for information of                                                                                                    |                                                                                                    |
| ATTRIBUTES        | See attributes(5) for description of the f                                                                                                    | ollowing attributes:                                                                                                    |
|                   |                                                                                                    |                                                                                                    |
|                   |                                                                                                    | ATTRIBUTE VALUE                                                                                                    |
|                   | Interface Stability                                                                                                    | Stable                                                                                                    |
|                   | MT-Level                                                                                                    | MT-Safe with exceptions                                                                                                    |
|                   |                                                                                                    |                                                                                                    |

SEE ALSO pam(3PAM), pam\_authenticate(3PAM), pam\_end(3PAM), pam\_get\_item(3PAM), pam\_set\_item(3PAM), pam\_sm(3PAM), pam\_sm\_authenticate(3PAM), pam\_start(3PAM), attributes(5)

pam\_get\_user(3PAM)

**NOTES** The interfaces in libpam are MT-Safe only if each thread within the multithreaded application uses its own PAM handle.

#### pam\_open\_session(3PAM)

| NAME                 | pam_open_session, pam_close_session – petermination operations                                                                                                    | erform PAM session creation and          |
|----------------------|----------------------------------------------------------------------------------------------------|------------------------------------------|
| SYNOPSIS             | <pre>cc [ flag ] filelpam [ library #include <security pam_appl.h=""></security></pre>                                                                                                    | ]                                        |
|                      | int <b>pam_open_session</b> (pam_handle_                                                                                                    | t * <i>pamh</i> , int <i>flags</i> );    |
|                      | int <b>pam_close_session</b> (pam_handle                                                                                                    | _t *pamh, int flags);                    |
| DESCRIPTION          | The pam_open_session() function is called after a user has been successfully<br>authenticated. See pam_authenticate(3PAM) and pam_acct_mgmt(3PAM). It is<br>used to notify the session modules that a new session has been initiated. All programs<br>that use the pam(3PAM) library should invoke pam_open_session() when<br>beginning a new session. Upon termination of this activity, pam_close_session()<br>should be invoked to inform pam(3PAM) that the session has terminated. |                                          |
|                      | The <i>pamh</i> argument is an authentication has pam_start(). The following flag may be pam_open_session() and pam_close_s                                                                                                    | set in the <i>flags</i> field for        |
|                      | PAM_SILENT The session service show                                                                                                    | uld not generate any messages.           |
| <b>RETURN VALUES</b> | Upon successful completion, PAM_SUCCES: values defined in pam(3PAM), the following                                                                                                    |                                          |
|                      | PAM_SESSION_ERR Cannot mak session.                                                                                                    | e or remove an entry for the specified   |
| ATTRIBUTES           | See attributes(5) for description of the f                                                                                                    | ollowing attributes:                     |
|                      |                                                                                                    |                                          |
|                      | ATTRIBUTE TYPE                                                                                                    | ATTRIBUTE VALUE                          |
|                      | Interface Stability                                                                                                    | Stable                                   |
|                      | MT-Level                                                                                                    | MT-Safe with exceptions                  |
| SEE ALSO             | <pre>getutxent(3C), pam(3PAM), pam_acct_r pam_start(3PAM), attributes(5)</pre>                                                                                                    | ngmt(3PAM),pam_authenticate(3PAM),       |
| NOTES                | In many instances, the pam_open_sessio<br>may be made by different processes. For ex<br>session, while the init process closes the s                                                                                                    | ample, in UNIX the login process opens a |

may be made by different processes. For example, in UNIX the login process opens a session, while the init process closes the session. In this case, UTMP/WTMP entries may be used to link the call to pam\_close\_session() with an earlier call to pam\_open\_session(). This is possible because UTMP/WTMP entries are uniquely identified by a combination of attributes, including the user login name and device name, which are accessible through the PAM handle, *pamh*. The call to pam\_open\_session() should precede UTMP/WTMP entry management, and the call to pam\_close\_session() should follow UTMP/WTMP exit management.

#### pam\_open\_session(3PAM)

The interfaces in libpam are MT-Safe only if each thread within the multithreaded application uses its own PAM handle.

| pam_ | putenv(3PAM) |
|------|--------------|
|------|--------------|

| NAME                 | pam_putenv – change or add                                                                                                    | a value to the PAM environment                                                                                                    |
|----------------------|----------------------------------------------------------------------------------------------------|----------------------------------------------------------------------------------------------------|
| SYNOPSIS             | <pre>cc [ flag ] filelpan #include <security pam_app<="" pre=""></security></pre>                                                                                                    |                                                                                                    |
|                      | int <b>pam_putenv</b> (pam_han                                                                                                    | dle_t * <i>pamh</i> , const char * <i>name_value</i> );                                                                                                    |
| DESCRIPTION          |                                                                                                    | sets the value of the PAM environment variable <i>name</i> an existing PAM variable or by creating a new one.                                                                                                    |
|                      | <pre>pam_putenv() does not imn<br/>are stored in the PAM handle<br/>to pam_getenv(3PAM) or pa<br/>environment variables saved<br/>appropriate. login will not s<br/>for SHELL, HOME, LOGNAME, M</pre> | nts to a string of the form <i>name=value</i> . A call to<br>mediately change the environment. All <i>name_value</i> pairs<br><i>pamh</i> . An application such as login(1) may make a call<br>m_getenvlist(3PAM) to retrieve the PAM<br>in the PAM handle and set them in the environment if<br>et PAM environment values which overwrite the values<br>MAIL, CDPATH, IFS, and PATH. Nor will login set PAM<br>erwrite any value that begins with LD |
|                      |                                                                                                    | hen the value associated with NAME in the PAM handle<br>If <i>name_value</i> equals NAME, then the environment<br>d from the PAM handle.                                                                                                    |
| <b>RETURN VALUES</b> | The pam_putenv() function                                                                                                    | may return one of the following values:                                                                                                    |
|                      | PAM_SUCCESS                                                                                                    | The function returned successfully.                                                                                                    |
|                      | PAM_OPEN_ERR                                                                                                    | dlopen() failed when dynamically loading a service module.                                                                                                    |
|                      | PAM_SYMBOL_ERR                                                                                                    | Symbol not found.                                                                                                    |
|                      | PAM_SERVICE_ERR                                                                                                    | Error in service module.                                                                                                    |
|                      | PAM_SYSTEM_ERR                                                                                                    | System error.                                                                                                    |
|                      | PAM_BUF_ERR                                                                                                    | Memory buffer error.                                                                                                    |
|                      | PAM_CONV_ERR                                                                                                    | Conversation failure.                                                                                                    |
|                      | PAM_PERM_DENIED                                                                                                    | Permission denied.                                                                                                    |
| ATTDIDUTEC           | $C_{aa}$ at the transformed and $C_{aa}$                                                                                                    | intions of the following attributes:                                                                                                    |

**ATTRIBUTES** See attributes(5) for descriptions of the following attributes:

| ATTRIBUTE TYPE      | ATTRIBUTE VALUE         |
|---------------------|-------------------------|
| Interface Stability | Stable                  |
| MT-Level            | MT-Safe with exceptions |

SEE ALSO dlopen(3DL), pam(3PAM), pam\_getenv(3PAM), pam\_getenvlist(3PAM), libpam(3LIB), attributes(5)

360 man pages section 3: Extended Library Functions • Last Revised 13 Oct 1998

pam\_putenv(3PAM)

**NOTES** | The interfaces in libpam are MT-Safe only if each thread within the multithreaded application uses its own PAM handle.

| pam | _setcred(3PAM) |  |
|-----|----------------|--|
|-----|----------------|--|

| NAME          | pam_setcred – modify/delete user credentials for an authentication service                                                                                                    |                                                                                  |  |
|---------------|----------------------------------------------------------------------------------------------------|----------------------------------------------------------------------------------|--|
| SYNOPSIS      | <pre>cc [ flag ] filelpam [ library ] #include <security pam_appl.h=""></security></pre>                                                                                                    |                                                                                  |  |
|               | <pre>int pam_setcred(pam_handle_t *p</pre>                                                                                                    | pamh, int flags);                                                                |  |
| DESCRIPTION   | The pam_setcred() function is used to establish, modify, or delete user credentials.<br>It is typically called after the user has been authenticated and after a session has been<br>opened. See pam_authenticate(3PAM), pam_acct_mgmt(3PAM), and<br>pam_open_session(3PAM). |                                                                                  |  |
|               | The user is specified by a prior call to pam_start() or pam_set_item(), and is referenced by the authentication handle, <i>pamh</i> . The following flags may be set in the <i>flags</i> field. Note that the first four flags are mutually exclusive:                       |                                                                                  |  |
|               | PAM_ESTABLISH_CRED                                                                                                    | Set user credentials for an authentication service.                              |  |
|               | PAM_DELETE_CRED                                                                                                    | Delete user credentials associated with an authentication service.               |  |
|               | PAM_REINITIALIZE_CRED                                                                                                    | Reinitialize user credentials.                                                   |  |
|               | PAM_REFRESH_CRED                                                                                                    | Extend lifetime of user credentials.                                             |  |
|               | PAM_SILENT                                                                                                    | Authentication service should not generate any messages.                         |  |
|               | If no flag is set, PAM_ESTABLISH_CRED is used as the default.                                                                                                    |                                                                                  |  |
| RETURN VALUES | Upon success, pam_setcred() returns PAM_SUCCESS. In addition to the error return values described in pam(3PAM) the following values may be returned upon error:                                                                                                    |                                                                                  |  |
|               | PAM_CRED_UNAVAIL                                                                                                    | Underlying authentication service can not retrieve user credentials unavailable. |  |
|               | PAM_CRED_EXPIRED                                                                                                    | User credentials expired.                                                        |  |
|               | PAM_USER_UNKNOWN                                                                                                    | User unknown to underlying authentication service.                               |  |
|               | PAM_CRED_ERR                                                                                                    | Failure setting user credentials.                                                |  |
| ATTRIBUTES    | See attributes(5) for description of the following attributes:                                                                                                    |                                                                                  |  |

| ATTRIBUTE TYPE      | ATTRIBUTE VALUE         |
|---------------------|-------------------------|
| Interface Stability | Stable                  |
| MT-Level            | MT-Safe with exceptions |

- SEE ALSO pam(3PAM), pam\_acct\_mgmt(3PAM), pam\_authenticate(3PAM), pam\_open\_session(3PAM), pam\_set\_item(3PAM), pam\_start(3PAM), libpam(3LIB), attributes(5)
  - **NOTES** The interfaces in libpam are MT-Safe only if each thread within the multithreaded application uses its own PAM handle.

## pam\_set\_data(3PAM)

| NAME                                                           | pam_set_data, pam_get_data – PAM routines to maintain module specific state                                                                                                    |                 |  |
|----------------------------------------------------------------|----------------------------------------------------------------------------------------------------|-----------------|--|
| SYNOPSIS                                                       | <pre>cc [ flag ] filelpam [ library ] #include <security pam_appl.h=""></security></pre>                                                                                                    |                 |  |
|                                                                | <pre>int pam_set_data(pam_handle_t *pamh, const char *module_data_name,<br/>void *data, void (*cleanup) (pam_handle_t *pamh, void *data, int<br/>pam_end_status));</pre>                                                                                                    |                 |  |
|                                                                | <pre>int pam_get_data(const pam_handl  *module_data_name, const void *</pre>                                                                                                    |                 |  |
| DESCRIPTION                                                    | The pam_set_data() and pam_get_data() functions allow PAM service modules to access and update module specific information as needed. These functions should not be used by applications.                                                                                                    |                 |  |
|                                                                | The pam_set_data() function stores module specific data within the PAM handle <i>pamh</i> . The <i>module_data_name</i> argument uniquely identifies the data, and the <i>data</i> argument represents the actual data. The <i>module_data_name</i> argument should be unique across all services.                                                                                                    |                 |  |
|                                                                | The <i>cleanup</i> function frees up any memory used by the <i>data</i> after it is no longer needed, and is invoked by pam_end(). The <i>cleanup</i> function takes as its arguments a pointer to the PAM handle, <i>pamh</i> , a pointer to the actual data, <i>data</i> , and a status code, <i>pam_end_status</i> . The status code determines exactly what state information needs to be purged. |                 |  |
|                                                                | If pam_set_data() is called and module data already exists from a prior call to pam_set_data() under the same <i>module_data_name</i> , then the existing <i>data</i> is replaced by the new <i>data</i> , and the existing <i>cleanup</i> function is replaced by the new <i>cleanup</i> function.                                                                                                   |                 |  |
|                                                                | The pam_get_data() function retrieves module-specific data stored in the PAM handle, <i>pamh</i> , identified by the unique name, <i>module_data_name</i> . The <i>data</i> argument is assigned the address of the requested data. The <i>data</i> retrieved by pam_get_data() should not be modified or freed. The <i>data</i> will be released by pam_end().                                       |                 |  |
| <b>RETURN VALUES</b>                                           | In addition to the return values listed in pam(3PAM), the following value may also be returned:                                                                                                    |                 |  |
|                                                                | PAM_NO_MODULE_DATA No module specific data is present.                                                                                                    |                 |  |
| ATTRIBUTES                                                     | See attributes(5) for description of the following attributes:                                                                                                    |                 |  |
|                                                                | ATTRIBUTE TYPE                                                                                                    | ATTRIBUTE VALUE |  |
|                                                                | Interface Stability Stable                                                                                                    |                 |  |
|                                                                | MT-Level MT-Safe with exceptions                                                                                                    |                 |  |
| SEE ALSO pam(3PAM), pam_end(3PAM), libpam(3LIB), attributes(5) |                                                                                                    |                 |  |

364 man pages section 3: Extended Library Functions • Last Revised 13 Oct 1998

pam\_set\_data(3PAM)

**NOTES** The interfaces in libpam are MT-Safe only if each thread within the multithreaded application uses its own PAM handle.

## pam\_set\_item(3PAM)

| NAME        | pam_set_item, pam_get_item – authentication information routines for PAM                                                                                                    |                                                    |  |
|-------------|----------------------------------------------------------------------------------------------------|----------------------------------------------------|--|
| SYNOPSIS    | <pre>cc [ flag ] filelpam [ library ] #include <security pam_appl.h=""></security></pre>                                                                                                    |                                                    |  |
|             | <pre>int pam_set_item(pam_handle_t *pamh, int item_type, const void</pre>                                                                                                    |                                                    |  |
|             | <pre>int pam_get_item(const     **item);</pre>                                                                                                    | <pre>pam_handle_t *pamh, int item_type, void</pre> |  |
| DESCRIPTION | The pam_get_item() and pam_set_item() functions allow applications and PAM service modules to access and to update PAM information as needed. The information is specified by <i>item_type</i> , and can be one of the following:                                                                                                    |                                                    |  |
|             | PAM_SERVICE                                                                                                    | The service name.                                  |  |
|             | PAM_USER                                                                                                    | The user name.                                     |  |
|             | PAM_AUTHTOK                                                                                                    | The user authentication token.                     |  |
|             | PAM_OLDAUTHTOK                                                                                                    | The old user authentication token.                 |  |
|             | PAM_TTY                                                                                                    | The tty name.                                      |  |
|             | PAM_RHOST                                                                                                    | The remote host name.                              |  |
|             | PAM_RUSER                                                                                                    | The remote user name.                              |  |
|             | PAM_CONV                                                                                                    | The pam_conv structure.                            |  |
|             | PAM_USER_PROMPT                                                                                                    | The default prompt used by pam_get_user().         |  |
|             | For security reasons, the <i>item_type</i> PAM_AUTHTOK and PAM_OLDAUTHTOK are available only to the module providers. The authentication module, account module, and session management module should treat PAM_AUTHTOK as the current authentication token and ignore PAM_OLDAUTHTOK. The password management module should treat PAM_OLDAUTHTOK as the current authentication token and PAM_AUTHTOK as the new authentication token.                                                                                                    |                                                    |  |
|             | The pam_set_item() function is passed the authentication handle, <i>pamh</i> , returned by pam_start(), a pointer to the object, <i>item</i> , and its type, <i>item_type</i> . If successful, pam_set_item() copies the item to an internal storage area allocated by the authentication module and returns PAM_SUCCESS. An item that had been previously set will be overwritten by the new value.                                                                                                    |                                                    |  |
|             | The pam_get_item() function is passed the authentication handle, <i>pamh</i> , returned<br>by pam_start(), an <i>item_type</i> , and the address of the pointer, <i>item</i> , which is assigned<br>the address of the requested object. The object data is valid until modified by a<br>subsequent call to pam_set_item() for the same <i>item_type</i> , or unless it is modified<br>by any of the underlying service modules. If the item has not been previously set,<br>pam_get_item() returns a null pointer. An <i>item</i> retrieved by pam_get_item()<br>should not be modified or freed. The item will be released by pam_end(). |                                                    |  |

**RETURN VALUES** Upon success, pam\_get\_item() returns PAM\_SUCCESS; otherwise it returns an error code. Refer to pam(3PAM) for information on error related return values.

#### ATTRIBUTES

See attributes(5) for description of the following attributes:

| ATTRIBUTE TYPE      | ATTRIBUTE VALUE         |
|---------------------|-------------------------|
| Interface Stability | Stable                  |
| MT-Level            | MT-Safe with exceptions |

- SEE ALSO pam(3PAM), pam\_acct\_mgmt(3PAM), pam\_authenticate(3PAM), pam\_chauthtok(3PAM), pam\_get\_user(3PAM), pam\_open\_session(3PAM), pam\_setcred(3PAM), pam\_start(3PAM), attributes(5)
  - **NOTES** The interfaces in libpam are MT-Safe only if each thread within the multithreaded application uses its own PAM handle.

pam\_sm(3PAM)

| NAME               | pam_sm – PAM Service Module APIs                                                                                                    |
|--------------------|----------------------------------------------------------------------------------------------------|
| SYNOPSIS           | <pre>#include <security pam_appl.h=""> #include <security pam_modules.h=""> cc [ flag] filelpam [ library]</security></security></pre>                                                                                                    |
| DESCRIPTION        | PAM gives system administrators the flexibility of choosing any authentication service<br>available on the system to perform authentication. The framework also allows new<br>authentication service modules to be plugged in and made available without<br>modifying the applications.                                                                                                    |
|                    | The PAM framework, libpam, consists of an interface library and multiple<br>authentication service modules. The PAM interface library is the layer implementing<br>the Application Programming Interface (API). The authentication service modules are<br>a set of dynamically loadable objects invoked by the PAM API to provide a particular<br>type of user authentication.                                                       |
|                    | This manual page gives an overview of the PAM APIs for the service modules.                                                                                                    |
| Interface Overview | The PAM service module interface consists of functions which can be grouped into four categories. The names for all the authentication library functions start with pam_sm. The only difference between the pam_* () interfaces and their corresponding pam_sm_* () interfaces is that all the pam_sm_* () interfaces require extra parameters to pass service-specific options to the shared modules. They are otherwise identical. |
|                    | The first category contains functions to authenticate an individual user,<br>pam_sm_authenticate(3PAM), and to set the credentials of the user,<br>pam_sm_setcred(3PAM). These back-end functions implement the functionality of<br>pam_authenticate(3PAM) and pam_setcred(3PAM) respectively.                                                                                                    |
|                    | The second category contains the function to do account management:<br>pam_sm_acct_mgmt(3PAM). This includes checking for password aging and<br>access-hour restrictions. This back-end function implements the functionality of<br>pam_acct_mgmt(3PAM).                                                                                                    |
|                    | The third category contains the functions pam_sm_open_session(3PAM) and pam_sm_close_session(3PAM) to perform session management after access to the system has been granted. These back-end functions implement the functionality of pam_open_session(3PAM) and pam_close_session(3PAM), respectively.                                                                                                    |
|                    | The fourth category consists a function to change authentication tokens <pre>pam_sm_chauthtok(3PAM). This back-end function implements the functionality of pam_chauthtok(3PAM).</pre>                                                                                                    |
| Stateful Interface | A sequence of calls sharing a common set of state information is referred to as an authentication transaction. An authentication transaction begins with a call to pam_start().pam_start() allocates space, performs various initialization                                                                                                    |
|                    |                                                                                                    |

|                                                                                                    | activities, and assigns an authentication handle to be used for subsequent calls to the library. Note that the service modules do not get called or initialized when pam_start() is called. The modules are loaded and the symbols resolved upon first use of that function.                                                                                                    |
|----------------------------------------------------------------------------------------------------|----------------------------------------------------------------------------------------------------|
|                                                                                                    | The PAM handle keeps certain information about the transaction that can be accessed through the pam_get_item() API. Though the modules can also use pam_set_item() to change any of the item information, it is recommended that nothing be changed except PAM_AUTHTOK and PAM_OLDAUTHTOK.                                                                                                    |
| If the modules want to store any module specific state information then they<br>the pam_set_data(3PAM) function to store that information with the PAM<br>The data should be stored with a name which is unique across all modules a<br>module types. For example, SUNW_PAM_UNIX_AUTH_userid can be used a<br>by the UNIX module to store information about the state of user's authentica<br>Some modules use this technique to share data across two different module |                                                                                                    |
| Also, during the call to pam_authenticate(), the UNIX module may store<br>authentication status (success or reason for failure) in the handle, using a unit<br>such as SUNW_SECURE_RPC_DATA. This information is intended for use by<br>pam_setcred().                                                                                                    |                                                                                                    |
| During the call to pam_acct_mgmt(), the account modules may store dat<br>handle to indicate which passwords have aged. This information is intended<br>by pam_chauthtok().                                                                                                    |                                                                                                    |
|                                                                                                    | The module can also store a cleanup function associated with the data. The PAM framework calls this cleanup function, when the application calls pam_end() to close the transaction.                                                                                                    |
| Interaction with<br>the User                                                                                                    | The PAM service modules do not communicate directly with the user; instead they rely on the application to perform all such interactions. The application passes a pointer to the function, conv(), along with any associated application data pointers, through the pam_conv structure when it initiates an authentication transaction (via a call to pam_start(). The service module will then use the function, conv(), to prompt the user for data, output error messages, and display text information. Refer to pam_start(3PAM) for more information. The modules are responsible for the localization of all messages to the user. |
| CONVENTIONS                                                                                                    | By convention, applications that need to prompt for a user name should call<br>pam_set_item() and set the value of PAM_USER_PROMPT before calling<br>pam_authenticate(). The service module's pam_sm_authenticate() function<br>will then call pam_get_user() to prompt for the user name. Note that certain PAM<br>service modules (such as a smart card module) may override the value of<br>PAM_USER_PROMPT and pass in their own prompt.                                                                                                    |
|                                                                                                    | Though the PAM framework enforces no rules about the module's names, location, options and such, there are certain conventions that all module providers are expected to follow.                                                                                                    |

## pam\_sm(3PAM)

| By convention, the modules should be located in the /usr/lib/security directory.                                                                                                    |                                                                                                    |  |
|----------------------------------------------------------------------------------------------------|----------------------------------------------------------------------------------------------------|--|
| Additional modules may be located in /opt/ <pkg>/lib.</pkg>                                                                                                    |                                                                                                    |  |
| By convention, the modules are named<br>pam_ <service_name>_<module_type>.so.1. If the given module implements<br/>more than one module type (for example, pam_unix.so.1 module), then the<br/>module_type suffix should be dropped.</module_type></service_name>                                                                                                    |                                                                                                    |  |
| For every such module, there should be a corresponding manual page in section 5 which should describe the <i>module_type</i> it supports, the functionality of the module, along with the options it supports. The dependencies should be clearly identified to the system administrator. For example, it should be made clear whether this module is a stand-alone module or depends upon the presence of some other module. One should also specify whether this module should come before or after some other module in the stack. |                                                                                                    |  |
| By convention, the modules s                                                                                                    | hould support the following options:                                                                                                    |  |
| debug                                                                                                    | Syslog debugging information at LOG_DEBUG level. Be careful as to not log any sensitive information such as passwords.                                                                                                    |  |
| nowarn                                                                                                    | Turn off warning messages such as "password is about to expire."                                                                                                    |  |
| In addition, it is recommende following options:                                                                                                    | d that the auth and the password module support the                                                                                                    |  |
| use_first_pass                                                                                                    | Instead of prompting the user for the password, use the<br>user's initial password (entered when the user was<br>authenticated to the first authentication module in the<br>stack) for authentication. If the passwords do not<br>match, or if no password has been entered, return<br>failure and do not prompt the user for a password.<br>Support for this scheme allows the user to type only<br>one password for multiple schemes.                                                                                                    |  |
| try_first_pass                                                                                                    | Instead of prompting the user for the password, use the<br>user's initial password (entered when the user was<br>authenticated to the first authentication module in the<br>stack) for authentication. If the passwords do not<br>match, or if no password has been entered, prompt the<br>user for a password after identifying which type of<br>password (ie. UNIX, etc.) is being requested. Support<br>for this scheme allows the user to try to use only one<br>password for multiple schemes, and type multiple<br>passwords only if necessary. |  |
| If an unsupported option is passed to the modules, it should syslog the error at LOG_ERR level.                                                                                                    |                                                                                                    |  |

The permission bits on the service module should be set such that it is not writable by either "group" or "other." The PAM framework will not load the module if the above permission rules are not followed.

**ERROR** If there are any errors, the modules should log them using syslog(3C) at the LOG ERR level.

**RETURN VALUES** The PAM service module functions may return any of the PAM error numbers specified in the specific man pages. It can also return a PAM\_IGNORE error number to mean that the PAM framework should ignore this module regardless of whether it is required, optional or sufficient. This error number is normally returned when the module does not want to deal with the given user at all.

#### **ATTRIBUTES** See attributes(5) for description of the following attributes:

| ATTRIBUTE TYPE      | ATTRIBUTE VALUE         |
|---------------------|-------------------------|
| Interface Stability | Stable                  |
| MT-Level            | MT-Safe with exceptions |

SEE ALSO pam(3PAM), pam\_authenticate(3PAM), pam\_chauthtok(3PAM), pam\_get\_user(3PAM), pam\_open\_session(3PAM), pam\_setcred(3PAM), pam\_set\_item(3PAM), pam\_sm\_authenticate(3PAM), pam\_sm\_chauthtok(3PAM), pam\_sm\_open\_session(3PAM), pam\_sm\_setcred(3PAM), pam\_start(3PAM), pam\_strerror(3PAM), syslog(3C), pam.conf(4), attributes(5), pam\_authtok\_check(5), pam\_authtok\_get(5), pam\_authtok\_store(5), pam\_dhkeys(5), pam\_passwd\_auth(5), pam\_unix(5), pam\_unix\_account(5), pam\_unix\_auth(5), pam\_unix\_session(5)

**NOTES** The interfaces in libpam are MT-Safe only if each thread within the multithreaded application uses its own PAM handle.

The pam\_unix(5) module might not be supported in a future release. Similar functionality is provided by pam\_authtok\_check(5), pam\_authtok\_get(5), pam\_authtok\_store(5), pam\_dhkeys(5), pam\_passwd\_auth(5), pam\_unix\_account(5), pam\_unix\_auth(5), and pam\_unix\_session(5).

pam\_sm\_acct\_mgmt(3PAM)

| NAME                 | pam_sm_acct_mgmt - service provider implementation for pam_acct_mgmt                                                                                                    |                                                                                                    |  |
|----------------------|----------------------------------------------------------------------------------------------------|----------------------------------------------------------------------------------------------------|--|
| SYNOPSIS             | <pre>cc [ flag ] filelpam [ library ] #include <security pam_appl.h=""> #include <security pam_modules.h=""></security></security></pre>                                                                                                    |                                                                                                    |  |
|                      | <pre>int pam_sm_acct_mgmt(pam_handle</pre>                                                                                                    | e_t *pamh, int flags, int argc, const                                                                          |  |
| DESCRIPTION          | In response to a call to pam_acct_mgmt(3PAM), the PAM framework calls<br>pam_sm_acct_mgmt() from the modules listed in the pam.conf(4) file. The account<br>management provider supplies the back-end functionality for this interface function.<br>Applications should not call this API directly.                                                                                                    |                                                                                                    |  |
|                      | The pam_sm_acct_mgmt() function determines whether or not the current user's account and password are valid. This includes checking for password and account expiration, and valid login times. The user in question is specified by a prior call to pam_start(), and is referenced by the authentication handle, <i>pamh</i> , which is passed as the first argument to pam_sm_acct_mgmt(). The following flags may be set in the <i>flags</i> field: |                                                                                                    |  |
|                      | PAM_SILENT                                                                                                    | The account management service should not generate any messages.                                               |  |
|                      | PAM_DISALLOW_NULL_AUTHTOK                                                                                                    | The account management service should return PAM_NEW_AUTHTOK_REQD if the user has a null authentication token. |  |
|                      | The <i>argc</i> argument represents the number of module options passed in from the configuration file pam.conf(4). <i>argv</i> specifies the module options, which are interpreted and processed by the account management service. Please refer to the specific module man pages for the various available <i>options</i> . If an unknown option is passed to the module, an error should be logged through syslog(3C) and the option ignored.       |                                                                                                    |  |
|                      | If an account management module determines that the user password has aged or expired, it should save this information as state in the authentication handle, <i>pamh</i> , using pam_set_data().pam_chauthok() uses this information to determine which passwords have expired.                                                                                                    |                                                                                                    |  |
| <b>RETURN VALUES</b> | If there are no restrictions to logging in, PAM_SUCCESS is returned. The following error values may also be returned upon error:                                                                                                    |                                                                                                    |  |
|                      | PAM_USER_UNKNOWN                                                                                                    | User not known to underlying authentication module.                                                            |  |
|                      | PAM_NEW_AUTHTOK_REQD                                                                                                    | New authentication token required.                                                                             |  |
|                      | PAM_ACCT_EXPIRED                                                                                                    | User account has expired.                                                                                      |  |
|                      | PAM_PERM_DENIED       User denied access to account at this time.                                                                                                    |                                                                                                    |  |
|                      |                                                                                                    |                                                                                                    |  |

372 man pages section 3: Extended Library Functions • Last Revised 13 Oct 1998

pam\_sm\_acct\_mgmt(3PAM)

|            |                                                                               | pam_sm_acct_mgmt(3PAM)                                                                                                    |  |
|------------|-------------------------------------------------------------------------------|----------------------------------------------------------------------------------------------------|--|
|            | PAM_IGNORE                                                                    | Ignore underlying account module regardless of whether the control flag is <i>required, optional</i> or <i>sufficient</i> . |  |
| ATTRIBUTES | See attributes(5) for description of the following attributes:                |                                                                                                    |  |
|            | ATTRIBUTE TYPE ATTRIBUTE VALUE                                                |                                                                                                    |  |
|            | Interface Stability                                                           | Stable                                                                                                    |  |
|            | MT-Level                                                                      | MT-Safe with exceptions                                                                                                    |  |
| SEE ALSO   | <pre>pam(3PAM), pam_acct_mgmt(3PAM), syslog(3C), libpam(3LIB), pam.conf</pre> | pam_set_data(3PAM),pam_start(3PAM),<br>(4),attributes(5)                                                                    |  |
| NOTES      | The interfaces in libpam are MT-Safe of application uses its own PAM handle.  | nly if each thread within the multithreaded                                                                                 |  |
|            |                                                                               |                                                                                                    |  |
|            |                                                                               |                                                                                                    |  |
|            |                                                                               |                                                                                                    |  |
|            |                                                                               |                                                                                                    |  |
|            |                                                                               |                                                                                                    |  |
|            |                                                                               |                                                                                                    |  |
|            |                                                                               |                                                                                                    |  |
|            |                                                                               |                                                                                                    |  |
|            |                                                                               |                                                                                                    |  |
|            |                                                                               |                                                                                                    |  |
|            |                                                                               |                                                                                                    |  |
|            |                                                                               |                                                                                                    |  |
|            |                                                                               |                                                                                                    |  |
|            |                                                                               |                                                                                                    |  |
|            |                                                                               |                                                                                                    |  |
|            |                                                                               |                                                                                                    |  |
|            |                                                                               |                                                                                                    |  |
|            |                                                                               |                                                                                                    |  |

## pam\_sm\_authenticate(3PAM)

| <pre>NAME pam_sm_authenticate - service provider implementation for pam_authenticate SYNOPSIS cc [ flag] filelpam [ library] #include <security pam_appl.h=""> #include <security pam_modules.h=""> int pam_sm_authenticate(pam_handle_t *pamh, int flags, int argc,</security></security></pre>                                                                                                    |
|----------------------------------------------------------------------------------------------------|
| <pre>#include <security pam_appl.h=""> #include <security pam_modules.h=""> int pam_sm_authenticate(pam_handle_t *pamh, int flags, int argc,</security></security></pre>                                                                                                    |
| CONST Char **argv);DESCRIPTIONIn response to a call to pam_authenticate(3PAM), the PAM framework calls<br>pam_sm_authenticate() from the modules listed in the pam.conf(4) file. The<br>authentication provider supplies the back-end functionality for this interface function.<br>The pam_sm_authenticate() function is called to verify the identity of the current<br>user. The user is usually required to enter a password or similar authentication token |
| <pre>pam_sm_authenticate() from the modules listed in the pam.conf(4) file. The<br/>authentication provider supplies the back-end functionality for this interface function.<br/>The pam_sm_authenticate() function is called to verify the identity of the current<br/>user. The user is usually required to enter a password or similar authentication token</pre>                                                                                             |
| user. The user is usually required to enter a password or similar authentication token                                                                                                    |
| question is specified by a prior call to pam_start(), and is referenced by the authentication handle <i>pamh</i> .                                                                                                    |
| If the user is unknown to the authentication service, the service module should mask<br>this error and continue to prompt the user for a password. It should then return the<br>error, PAM_USER_UNKNOWN.                                                                                                    |
| The following flag may be passed in to pam_sm_authenticate():                                                                                                    |
| PAM_SILENT       The authentication service should not generate any messages.                                                                                                    |
| PAM_DISALLOW_NULL_AUTHTOK The authentication service should return                                                                                                    |
| PAM_AUTH_ERROR The user has a null authentication token.                                                                                                    |
| The <i>argc</i> argument represents the number of module options passed in from the configuration file pam.conf(4). <i>argv</i> specifies the module options, which are interpreted and processed by the authentication service. Please refer to the specific module man pages for the various available <i>options</i> . If any unknown option is passed in, the module should log the error and ignore the option.                                             |
| Before returning, pam_sm_authenticate() should call pam_get_item() and retrieve PAM_AUTHTOK. If it has not been set before and the value is NULL, pam_sm_authenticate() should set it to the password entered by the user using pam_set_item().                                                                                                    |
| An authentication module may save the authentication status (success or reason for failure) as state in the authentication handle using pam_set_data(3PAM). This information is intended for use by pam_setcred().                                                                                                    |
| <b>RETURN VALUES</b> Upon successful completion, PAM_SUCCESS must be returned. In addition, the following values may be returned:                                                                                                    |
| PAM_MAXTRIES       Maximum number of authentication attempts exceeded.                                                                                                    |

374 man pages section 3: Extended Library Functions • Last Revised 13 Oct 1998

#### pam\_sm\_authenticate(3PAM) Authentication failure. PAM AUTH ERR Cannot access authentication data due to PAM CRED INSUFFICIENT insufficient credentials. Underlying authentication service can not PAM\_AUTHINFO\_UNAVAIL retrieve authentication information. PAM USER UNKNOWN User not known to underlying authentication module. PAM IGNORE Ignore underlying authentication module regardless of whether the control flag is *required,optional,* or *sufficient1*.

ATTRIBUTES

See attributes(5) for description of the following attributes:

| ATTRIBUTE TYPE      | ATTRIBUTE VALUE         |
|---------------------|-------------------------|
| Interface Stability | Stable                  |
| MT-Level            | MT-Safe with exceptions |

- SEE ALSO pam(3PAM), pam\_authenticate(3PAM), pam\_get\_item(3PAM), pam\_set\_data(3PAM), pam\_set\_item(3PAM), pam\_setcred(3PAM), pam\_start(3PAM), libpam(3LIB), pam.conf(4), attributes(5)
  - **NOTES** Modules should not retry the authentication in the event of a failure. Applications handle authentication retries and maintain the retry count. To limit the number of retries, the module can return a PAM\_MAXTRIES error.

The interfaces in libpam are MT-Safe only if each thread within the multithreaded application uses its own PAM handle.

pam\_sm\_chauthtok(3PAM)

| m_sm_chaumok(srAim) |                                                                                                    |                                                                                                    |
|---------------------|----------------------------------------------------------------------------------------------------|----------------------------------------------------------------------------------------------------|
| NAME                | pam_sm_chauthtok - service provider im                                                                                                    | plementation for pam_chauthtok                                                                                                    |
| SYNOPSIS            | <pre>cc [ flag] filelpam [ library #include <security pam_appl.h=""> #include <security pam_modules.h=""></security></security></pre>                                                                                                    | . ]                                                                                                    |
|                     | <pre>int pam_sm_chauthtok(pam_handle</pre>                                                                                                    | e_t *pamh, int flags, int argc, const                                                                                                    |
| DESCRIPTION         | In response to a call to pam_chauthtok() the PAM framework calls<br>pam_sm_chauthtok(3PAM) from the modules listed in the pam.conf(4) file. The<br>password management provider supplies the back-end functionality for this interface<br>function. |                                                                                                    |
|                     | The pam_sm_chauthtok() function cha<br>with a particular user referenced by the a                                                                                                    |                                                                                                    |
|                     | The following flag may be passed to pam                                                                                                    | _chauthtok():                                                                                                    |
|                     | PAM_SILENT                                                                                                    | The password service should not generate any messages.                                                                                                    |
|                     | PAM_CHANGE_EXPIRED_AUTHTOK                                                                                                    | The password service should only update<br>those passwords that have aged. If this flag<br>is not passed, the password service should<br>update all passwords. |
|                     | PAM_PRELIM_CHECK                                                                                                    | The password service should only perform preliminary checks. No passwords should be updated.                                                                   |
|                     | PAM_UPDATE_AUTHTOK                                                                                                    | The password service should update passwords.                                                                                                    |
|                     | Note that PAM_PRELIM_CHECK and PAM_time.                                                                                                    | _UPDATE_AUTHTOK cannot be set at the same                                                                                                    |
|                     |                                                                                                    | ne authentication token of the user will be<br>ending upon the flag, in accordance with the<br>the system.                                                     |
|                     | The <i>argc</i> argument represents the number configuration file pam.conf(4). The <i>argv</i> which are interpreted and processed by t refer to the specific module man pages for                                                                  | argument specifies the module options,<br>he password management service. Please                                                                               |
|                     | It is the responsibility of pam_sm_chaut<br>meets certain strength requirements. pam<br>re-prompt the user (for a limited number<br>password entered meets the strength requ                                                                        | of times) for a new password until the                                                                                                    |
|                     |                                                                                                    |                                                                                                    |

#### pam\_sm\_chauthtok(3PAM)

Before returning, pam sm chauthtok() should call pam get item() and retrieve both PAM AUTHTOK and PAM OLDAUTHTOK. If both are NULL, pam\_sm\_chauthtok () should set them to the new and old passwords as entered by the user. **RETURN VALUES** Upon successful completion, PAM SUCCESS must be returned. The following values may also be returned: PAM PERM DENIED No permission. PAM AUTHTOK ERR Authentication token manipulation error. Old authentication token cannot be PAM AUTHTOK RECOVERY ERR recovered. PAM AUTHTOK LOCK BUSY Authentication token lock busy. PAM AUTHTOK DISABLE AGING Authentication token aging disabled. PAM USER UNKNOWN User unknown to password service. Preliminary check by password service PAM TRY AGAIN failed. ATTRIBUTES See attributes(5) for description of the following attributes:

| ATTRIBUTE TYPE ATTRIBUTE VALUE |                         |
|--------------------------------|-------------------------|
| Interface Stability            | Stable                  |
| MT-Level                       | MT-Safe with exceptions |

SEE ALSO ping(1M), pam(3PAM), pam\_chauthtok(3PAM), pam\_get\_data(3PAM), pam\_get\_item(3PAM), pam\_set\_data(3PAM), libpam(3LIB), pam.conf(4), attributes(5)

**NOTES** The PAM framework invokes the password services twice. The first time the modules are invoked with the flag, PAM\_PRELIM\_CHECK. During this stage, the password modules should only perform preliminary checks. For example, they may ping remote name services to see if they are ready for updates. If a password module detects a transient error such as a remote name service temporarily down, it should return PAM\_TRY\_AGAIN to the PAM framework, which will immediately return the error back to the application. If all password modules pass the preliminary check, the PAM framework invokes the password services again with the flag, PAM\_UPDATE\_AUTHTOK. During this stage, each password module should proceed to update the appropriate password. Any error will again be reported back to application.

#### pam\_sm\_chauthtok(3PAM)

If a service module receives the flag PAM\_CHANGE\_EXPIRED\_AUTHTOK, it should check whether the password has aged or expired. If the password has aged or expired, then the service module should proceed to update the password. If the status indicates that the password has not yet aged or expired, then the password module should return PAM\_IGNORE.

If a user's password has aged or expired, a PAM account module could save this information as state in the authentication handle, *pamh*, using pam\_set\_data(). The related password management module could retrieve this information using pam\_get\_data() to determine whether or not it should prompt the user to update the password for this particular module.

The interfaces in libpam are MT-Safe only if each thread within the multithreaded application uses its own PAM handle.

| NAME                 | pam_sm_open_session, pam_sm_close_ses<br>pam_open_session and pam_close_session                                                                                                    | sion – service provider implementation for                                                              |
|----------------------|----------------------------------------------------------------------------------------------------|----------------------------------------------------------------------------------------------------|
| SYNOPSIS             | <pre>cc [ flag ] filelpam [ library ] #include <security pam_appl.h=""> #include <security pam_modules.h=""></security></security></pre>                                                                                                    |                                                                                                    |
|                      | <pre>int pam_sm_open_session(pam_handle_t *pamh, int flags, int argc,</pre>                                                                                                    |                                                                                                    |
|                      | <pre>int pam_sm_close_session(pam_har<br/>const char **argv);</pre>                                                                                                    | <pre>udle_t *pamh, int flags, int argc,</pre>                                                           |
| DESCRIPTION          | In response to a call to pam_open_session(3PAM) and<br>pam_close_session(3PAM), the PAM framework calls pam_sm_open_session()<br>and pam_sm_close_session(), respectively from the modules listed in the<br>pam.conf(4) file. The session management provider supplies the back-end<br>functionality for this interface function.            |                                                                                                    |
|                      | The pam_sm_open_session() function is called to initiate session management.<br>Thepam_sm_close_session() function is invoked when a session has terminated.<br>The argument <i>pamh</i> is an authentication handle. The following flag may be set in the <i>flags</i> field:                                                               |                                                                                                    |
|                      | PAM_SILENT Session service should not generate any messages.                                                                                                    |                                                                                                    |
|                      | The <i>argc</i> argument represents the number of module options passed in from the configuration file pam.conf(4). <i>argv</i> specifies the module options, which are interpreted and processed by the session management service. If an unknown option is passed in, an error should be logged through syslog(3C) and the option ignored. |                                                                                                    |
| <b>RETURN VALUES</b> | Upon successful completion, PAM_SUCCES may also be returned upon error:                                                                                                    | S should be returned. The following values                                                              |
|                      | PAM_SESSION_ERR Cannot mal session.                                                                                                    | ke or remove an entry for the specified                                                                 |
|                      |                                                                                                    | erlying session module regardless of e control flag is <i>required, optional</i> or <i>sufficient</i> . |
| ATTRIBUTES           | See attributes(5) for description of the following attributes:                                                                                                    |                                                                                                    |
|                      | ATTRIBUTE TYPE                                                                                                    | ATTRIBUTE VALUE                                                                                         |
|                      | Interface Stability                                                                                                    | Stable                                                                                                  |
|                      | MT-Level MT-Safe with exceptions                                                                                                    |                                                                                                    |
| SEE ALSO             | <pre>pam(3PAM), pam_open_session(3PAM), syslog(3C), libpam(3LIB), pam.conf(4), attributes(5)</pre>                                                                                                    |                                                                                                    |

pam\_sm\_open\_session(3PAM)

**NOTES** The interfaces in libpam are MT-Safe only if each thread within the multithreaded application uses its own PAM handle.

| <b></b>              |                                                                                                    |                                                                                                    |
|----------------------|----------------------------------------------------------------------------------------------------|----------------------------------------------------------------------------------------------------|
| NAME                 | pam_sm_setcred – service provider imple                                                                                                    | -                                                                                                    |
| SYNOPSIS             | <pre>cc [ flag ] filelpam [ library ] #include <security pam_appl.h=""> #include <security pam_modules.h=""></security></security></pre>                                                                                                    |                                                                                                    |
|                      | <pre>int pam_sm_setcred(pam_handle_t</pre>                                                                                                    | t *pamh, int flags, int argc, const                                                                                                    |
| DESCRIPTION          | In response to a call to pam_setcred(3PAM), the PAM framework calls pam_sm_setcred() from the modules listed in the pam.conf(4) file. The authentication provider supplies the back-end functionality for this interface function.                                                                                               |                                                                                                    |
|                      |                                                                                                    | led to set the credentials of the current user<br>e, <i>pamh</i> . The following flags may be set in the<br>re mutually exclusive:          |
|                      | PAM_ESTABLISH_CRED                                                                                                    | Set user credentials for the authentication service.                                                                                        |
|                      | PAM_DELETE_CRED                                                                                                    | Delete user credentials associated with the authentication service.                                                                         |
|                      | PAM_REINITIALIZE_CRED                                                                                                    | Reinitialize user credentials.                                                                                                    |
|                      | PAM_REFRESH_CRED                                                                                                    | Extend lifetime of user credentials.                                                                                                    |
|                      | PAM_SILENT Authentication service should not generate messages                                                                                                    |                                                                                                    |
|                      | If no flag is set, PAM_ESTABLISH_CRED                                                                                                    | is used as the default.                                                                                                    |
|                      | The <i>argc</i> argument represents the number of module options passed in from the configuration file pam.conf(4). <i>argv</i> specifies the module options, which are interpreted and processed by the authentication service. If an unknown option is passed to the module, an error should be logged and the option ignored. |                                                                                                    |
|                      | If the PAM_SILENT flag is not set, then p<br>status from the corresponding pam_sm_a<br>conversation function.                                                                                                    | <pre>am_sm_setcred() should print any failure authenticate() function using the</pre>                                                       |
|                      | state in the authentication handle by the                                                                                                    | son for failure) is saved as module-specific<br>authentication module. The status should be<br>used to determine if user credentials should |
| <b>RETURN VALUES</b> | Upon successful completion, PAM_SUCCE may also be returned upon error:                                                                                                    | ESS should be returned. The following values                                                                                                |
|                      | PAM_CRED_UNAVAIL                                                                                                    | Underlying authentication service can not retrieve user credentials.                                                                        |
|                      | PAM_CRED_EXPIRED                                                                                                    | User credentials have expired.                                                                                                    |
|                      |                                                                                                    |                                                                                                    |

Extended Library Functions 381

pam\_sm\_setcred(3PAM)

| PAM_USER_UNKNOWN | User unknown to the authentication service.                                                                                        |
|------------------|----------------------------------------------------------------------------------------------------|
| PAM_CRED_ERR     | Failure in setting user credentials.                                                                                               |
| PAM_IGNORE       | Ignore underlying authentication module regardless of whether the control flag is <i>required,optional,</i> or <i>sufficient</i> . |

## ATTRIBUTES See

See attributes(5) for description of the following attributes:

| ATTRIBUTE TYPE      | ATTRIBUTE VALUE         |
|---------------------|-------------------------|
| Interface Stability | Stable                  |
| MT-Level            | MT-Safe with exceptions |

SEE ALSO pam(3PAM), pam\_authenticate(3PAM), pam\_get\_data(3PAM) pam\_setcred(3PAM), pam\_sm\_authenticate(3PAM), libpam(3LIB), pam.conf(4), attributes(5)

**NOTES** The pam\_sm\_setcred() function is passed the same module options that are used by pam\_sm\_authenticate().

The interfaces in libpam are MT-Safe only if each thread within the multithreaded application uses its own PAM handle.

NAME pam\_start, pam\_end – authentication transaction routines for PAM **SYNOPSIS** cc [ flag ... ] file ... -lpam [ library ... ] #include <security/pam\_appl.h> int **pam start** (const char \*service, const char \*user, const struct pam conv \*pam\_conv, pam handle t \*\*pamh); int pam end(pam handle t \*pamh, int status); DESCRIPTION The pam start() function is called to initiate an authentication transaction. pam start() takes as arguments the name of the current service, service, the name of the user to be authenticated, *user*, the address of the conversation structure, *pam\_conv*, and the address of a variable to be assigned the authentication handle pamh. Upon successful completion, *pamh* refers to a PAM handle for use with subsequent calls to the authentication library. The *pam\_conv* structure contains the address of the conversation function provided by the application. The underlying PAM service module invokes this function to output information to and retrieve input from the user. The pam\_conv structure has the following entries: struct pam conv { int (\*conv)(); /\* Conversation function \*/ void \*appdata ptr; /\* Application data \*/ }; int conv(int num\_msg, const struct pam\_message \*\*msg, struct pam response \*\*resp, void \*appdata ptr); The conv() function is called by a service module to hold a PAM conversation with the application or user. For window applications, the application can create a new pop-up window to be used by the interaction. The *num\_msg* parameter is the number of messages associated with the call. The parameter *msg* is a pointer to an array of length *num\_msg* of the *pam\_message* structure. The pam message structure is used to pass prompt, error message, or any text information from the authentication service to the application or user. It is the responsibility of the PAM service modules to localize the messages. The memory used by pam message has to be allocated and freed by the PAM modules. The pam message structure has the following entries: struct pam\_message{ int msg\_style; char \*msg; }; The message style, msg style, can be set to one of the following values: PAM PROMPT ECHO OFF Prompt user, disabling echoing of response. Prompt user, enabling echoing of response. PAM PROMPT ECHO ON PAM ERROR MSG Print error message.

| 1 – ( )              |                                                                                                    |                                                                                                    |
|----------------------|----------------------------------------------------------------------------------------------------|----------------------------------------------------------------------------------------------------|
|                      | PAM_TEXT_INFO                                                                                                    | Print general text information.                                                                                                    |
|                      | PAM_MSG_NOCONF                                                                                                    | Print general text information without user acknowledgment.                                                                                                    |
|                      | PAM_CONV_INTERRUPT                                                                                                    | Return from the conversation function.                                                                                                    |
|                      | The maximum size of the mes<br>defined in <security pam.<="" th=""><th>ssage and the response string is <code>PAM_MAX_MSG_SIZE</code> as appl.h&gt;.</th></security>                                                                                                    | ssage and the response string is <code>PAM_MAX_MSG_SIZE</code> as appl.h>.                                                                                                    |
|                      | The structure <i>pam_response</i> is used by the authentication service to get the user's response back from the application or user. The storage used by <i>pam_response</i> has to be allocated by the application and freed by the PAM modules. The <i>pam_response</i> structure has the following entries: |                                                                                                    |
|                      | <pre>struct pam_response{     char *resp;     int resp_retcode; /* c         /* s };</pre>                                                                                                    | currently not used, */<br>whould be set to 0 */                                                                                                    |
|                      | It is the responsibility of the conversation function to strip off NEWLINE characters for PAM_PROMPT_ECHO_OFF and PAM_PROMPT_ECHO_ON message styles, and to add NEWLINE characters (if appropriate) for PAM_ERROR_MSG and PAM_TEXT_INFO message styles.                                                         |                                                                                                    |
|                      | The <i>appdata_ptr</i> argument is an application data pointer which is passed by the application to the PAM service modules. Since the PAM modules pass it back through the conversation function, the applications can use this pointer to point to any application-specific data.                            |                                                                                                    |
|                      | identified by <i>panh</i> and to free<br>module. The argument, <i>status</i><br>the pam handle, and is used to<br>A cleanup function is attached                                                                                                    | alled to terminate the authentication transaction<br>any storage area allocated by the authentication<br>, is passed to the cleanup( ) function stored within<br>o determine what module-specific state must be purged.<br>I to the handle by the underlying PAM modules through<br>M) to free module-specific data. |
| <b>RETURN VALUES</b> | Refer to pam(3PAM) for inform                                                                                                    | nation on error related return values.                                                                                                    |
| ATTRIBUTES           | See attributes(5) for descr                                                                                                    | iption of the following attributes:                                                                                                    |
|                      |                                                                                                    |                                                                                                    |

| ATTRIBUTE TYPE      | ATTRIBUTE VALUE         |
|---------------------|-------------------------|
| Interface Stability | Stable                  |
| MT-Level            | MT-Safe with exceptions |

384 man pages section 3: Extended Library Functions • Last Revised 19 Sep 2001

pam\_start(3PAM)

- SEE ALSO | libpam(3LIB), pam(3PAM), pam\_acct\_mgmt(3PAM), pam\_authenticate(3PAM), pam\_chauthtok(3PAM), pam\_open\_session(3PAM), pam\_setcred(3PAM), pam\_set\_data(3PAM), pam\_strerror(3PAM), attributes(5)
  - **NOTES** The interfaces in libpam are MT-Safe only if each thread within the multithreaded application uses its own PAM handle.

## pam\_strerror(3PAM)

| NAME              | pam_strerror – get PAM error message string                                                                                                    |                 |  |
|-------------------|----------------------------------------------------------------------------------------------------|-----------------|--|
| SYNOPSIS          | <pre>cc [ flag ] filelpam [ library ] #include <security pam_appl.h=""></security></pre>                                                                                                    |                 |  |
|                   | <pre>const char *pam_strerror(pam_handle_t*pamh, int errnum);</pre>                                                                                                    |                 |  |
| DESCRIPTION       | The pam_strerror() function maps the PAM error number in <i>errnum</i> to a PAM error message string, and returns a pointer to that string. The application should not free or modify the string returned. |                 |  |
|                   | The <i>pamh</i> argument is the PAM handle obtained by a prior call to pam_start(). If pam_start() returns an error, a null PAM handle should be passed.                                                   |                 |  |
| ERRORS            | The pam_strerror() function returns NULL if <i>errnum</i> is out-of-range.                                                                                                    |                 |  |
| ATTRIBUTES        | See attributes(5) for description of the following attributes:                                                                                                    |                 |  |
|                   |                                                                                                    |                 |  |
|                   | ATTRIBUTE TYPE                                                                                                    | ATTRIBUTE VALUE |  |
|                   | Interface Stability Stable                                                                                                    |                 |  |
|                   | MT-Level MT-Safe with exceptions                                                                                                    |                 |  |
| SEE ALSO<br>NOTES |                                                                                                    |                 |  |

**NOTES** The interfaces in libpam are MT-Safe only if each thread within the multithreaded application uses its own PAM handle.

NAME pathfind - search for named file in named directories
SYNOPSIS cc [ flag ... ] file ... -lgen [ library ... ]
#include <libgen.h>
char \*pathfind(const char \*path, const char \*name, const char
\*mode);

**DESCRIPTION** The pathfind() function searches the directories named in *path* for the file *name*. The directories named in *path* are separated by colons (:). The *mode* argument is a string of option letters chosen from the set [rwxfbcdpugks] :

| Letter | Meaning           |
|--------|-------------------|
| r      | readable          |
| w      | writable          |
| x      | executable        |
| f      | normal file       |
| b      | block special     |
| с      | character special |
| d      | directory         |
| р      | FIFO (pipe)       |
| u      | set user ID bit   |
| g      | set group ID bit  |
| k      | sticky bit        |
| s      | size non-zero     |

Options read, write, and execute are checked relative to the real (not the effective) user ID and group ID of the current process.

If *name* begins with a slash, it is treated as an absolute path name, and *path* is ignored.

An empty *path* member is treated as the current directory. A slash (/) character is not prepended at the occurrence of the first match; rather, the unadorned *name* is returned.

**EXAMPLES EXAMPLE 1** Example of finding the 1s command using the PATH environment variable.

To find the ls command using the PATH environment variable:

pathfind (getenv ("PATH"), "ls", "rx")

**RETURN VALUES** The pathfind() function returns a (char \*) value containing static, thread-specific data that will be overwritten upon the next call from the same thread.

| pathfind(3GEN) | pathfind(3GEN)                                                                                                    |                               |  |
|----------------|----------------------------------------------------------------------------------------------------|-------------------------------|--|
|                | If the file <i>name</i> with all characteristics specified by <i>mode</i> is found in any of the directories specified by <i>path</i> , then pathfind() returns a pointer to a string containing the member of <i>path</i> , followed by a slash character (/), followed by <i>name</i> . |                               |  |
|                | If no match is found, pathname() returns                                                                                                    | a null pointer, ((char *) 0). |  |
| ATTRIBUTES     | See attributes(5) for descriptions of the following attributes:                                                                                                    |                               |  |
|                | ATTRIBUTE TYPE ATTRIBUTE VALUE                                                                                                    |                               |  |
|                | MT-Level                                                                                                    | MT-Safe                       |  |
| SEE ALSO       | <pre>sh(1), test(1), access(2), mknod(2), stat(2), getenv(3C), attributes(5)</pre>                                                                                                    |                               |  |
| NOTES          | The string pointed to by the returned pointer is stored in an area that is reused on subsequent calls to pathfind(). The string should not be deallocated by the caller.                                                                                                    |                               |  |
|                | When compiling multithreaded applications, the _REENTRANT flag must be defined<br>on the compile line. This flag should only be used in multithreaded applications.                                                                                                    |                               |  |
|                |                                                                                                    |                               |  |
|                |                                                                                                    |                               |  |
|                |                                                                                                    |                               |  |
|                |                                                                                                    |                               |  |
|                |                                                                                                    |                               |  |
|                |                                                                                                    |                               |  |
|                |                                                                                                    |                               |  |
|                |                                                                                                    |                               |  |
|                |                                                                                                    |                               |  |
|                |                                                                                                    |                               |  |
|                |                                                                                                    |                               |  |
|                |                                                                                                    |                               |  |
|                |                                                                                                    |                               |  |
|                |                                                                                                    |                               |  |
|                |                                                                                                    |                               |  |

| NAME                     | pctx_capture, pctx_create, pctx_run, pctx_release – process context library                                                                                                    |  |
|--------------------------|----------------------------------------------------------------------------------------------------|--|
| SYNOPSIS                 | cc [ flag ] filelpctx [ library ]<br>#include <libpctx.h></libpctx.h>                                                                                                    |  |
|                          | <pre>typedef void (pctx_errfn_t) (const char *fn, const char *fmt,<br/>va_list ap);</pre>                                                                                                    |  |
|                          | <pre>pctx_t *pctx_create(const char *filename, char *const *argv, void<br/>*arg, int verbose, pctx_errfn_t *errfn);</pre>                                                                                                    |  |
|                          | <pre>pctx_t *pctx_capture(pid_t pid, void *arg, int verbose, pctx_errfn_t</pre>                                                                                                    |  |
|                          | <pre>int pctx_run(pctx_t *pctx, uint_t sample, uint_t nsamples, int     (*tick)(pctx *, pid_t, id_t, void *));</pre>                                                                                                    |  |
|                          | <pre>void pctx_release(pctx_t *pctx);</pre>                                                                                                    |  |
| DESCRIPTION              | This family of functions allows a controlling process (the process that invokes them) to create or capture controlled processes. The functions allow the occurrence of various events of interest in the controlled process to cause the controlled process to be stopped, and to cause callback routines to be invoked in the controlling process.                                                            |  |
| <pre>pctx_create()</pre> | There are two ways a process can be acquired by the process context functions. First, a named application can be invoked with the usual $argv[]$ array using pctx_create(), which forks the caller and execs the application in the child. Alternatively, an existing process can be captured by its process ID using pctx_capture().                                                                          |  |
|                          | Both functions accept a pointer to an opaque handle, <i>arg</i> ; this is saved and treated as a caller-private handle that is passed to the other functions in the library. Both functions accept a pointer to a fork(3C)-like error routine <i>errfn</i> ; a default version is provided if NULL is specified.                                                                                               |  |
|                          | A freshly-created process is created stopped; similarly, a process that has been successfully captured is stopped by the act of capturing it, thereby allowing the caller to specify the handlers that should be called when various events occur in the controlled process. The set of handlers is listed on the pctx_set_events(3CPC) manual page.                                                           |  |
| <pre>pctx_run()</pre>    | Once the callback handlers have been set with pctx_set_events(), the application can be set running using pctx_run(). This function starts the event handling loop; it returns only when either the process has exited, the number of time samples has expired, or an error has occurred (for example, if the controlling process is not privileged, and the controlled process has exec-ed a setuid program). |  |
|                          | Every <i>sample</i> milliseconds the process is stopped and the <i>tick</i> () routine is called so that, for example, the performance counters can be sampled by the caller. No periodic sampling is performed if <i>sample</i> is 0.                                                                                                    |  |
|                          |                                                                                                    |  |

#### pctx\_capture(3CPC)

- pctx\_release() Once pctx\_run() has returned, the process can be released and the underlying storage freed using pctx\_release(). Releasing the process will either allow the controlled process to continue (in the case of an existing captured process and its children) or kill the process (if it and its children were created using pctx\_create()).
- **RETURN VALUES** Upon successful completion, pctx\_capture() and pctx\_create() return a valid handle. Otherwise, the functions print a diagnostic message and return NULL.

Upon successful completion, pctx\_run() returns 0 with the controlled process either stopped or exited (if the controlled process has invoked exit(2).) If an error has occurred (for example, if the controlled process has exec—ed a set-ID executable, if certain callbacks have returned error indications, or if the process was unable to respond to proc(4) requests) an error message is printed and the function returns -1.

**USAGE** Within an event handler in the controlling process, the controlled process can be made to perform various system calls on its behalf. No system calls are directly supported in this version of the API, though system calls are executed by the cpc\_pctx family of interfaces in libcpc such as cpc\_pctx\_bind\_event(3CPC). A specially created agent LWP is used to execute these system calls in the controlled process. See proc(4) for more details.

While executing the event handler functions, the library arranges for the signals SIGTERM, SIGQUIT, SIGABRT, and SIGINT to be blocked to reduce the likelihood of a keyboard signal killing the controlling process prematurely, thereby leaving the controlled process permanently stopped while the agent LWP is still alive inside the controlled process.

**ATTRIBUTES** See attributes(5) for descriptions of the following attributes:

| ATTRIBUTE TYPE      | ATTRIBUTE VALUE    |
|---------------------|--------------------|
| MT-Level            | Unsafe             |
| Availability        | SUNWcpcu (32-bit)  |
|                     | SUNWcpcux (64-bit) |
| Interface Stability | Evolving           |

**SEE ALSO** fork(2), cpc(3CPC), pctx\_set\_events(3CPC), proc(4), attributes(5).

**NAME** | pctx\_set\_events – associate callbacks with process events **SYNOPSIS** cc [ flag... ] file... -lpctx [ library... ] #include <libpctx.h> typedef enum { PCTX NULL EVENT = 0, PCTX SYSC EXEC EVENT, PCTX SYSC FORK EVENT, PCTX SYSC EXIT EVENT, PCTX SYSC LWP CREATE EVENT, PCTX INIT LWP EVENT, PCTX FINI LWP EVENT, PCTX SYSC LWP EXIT EVENT } pctx event t; typedef int pctx sysc execfn t (pctx t \*pctx, pid t pid, id t lwpid, char \**cmd*, void \**arg*); typedef void pctx sysc forkfn t(pctx t \*pctx, pid t pid, id t lwpid, pid t child, void \*arg); typedef void **pctx sysc exitfn t**(pctx t \*pctx, pid t pid, id t lwpid, void \*arg); typedef int pctx sysc lwp createfn t (pctx t \*pctx, pid t pid, id t lwpid, void \*arg); typedef int pctx init lwpfn t(pctx t \*pctx, pid t pid, id t lwpid, void \*arg); typedef int pctx fini lwpfn t(pctx t \*pctx, pid t pid, id t lwpid, void \*arg); typedef int pctx sysc lwp exitfn t (pctx t \*pctx, pid t pid, id t *lwpid*, void \**arg*); int pctx set events(pctx t \*pctx, ...); DESCRIPTION The pctx set events() function allows the caller (the controlling process) to express interest in various events in the controlled process. See pctx capture(3CPC) for information about how the controlling process is able to create, capture and manipulate the controlled process. The pctx\_set\_events() function takes a pctx\_t handle, followed by a variable length list of pairs of pctx\_event\_t tags and their corresponding handlers, terminated by a PCTX NULL EVENT tag. Most of the events correspond closely to various classes of system calls, though two additional pseudo-events (init\_lwp and fini\_lwp) are provided to allow callers to perform various housekeeping tasks. The *init\_lwp* handler is called as soon as the library identifies a new LWP, while *fini\_lwp* is called just before the LWP disappears.

Thus the classic "hello world" program would see an *init\_lwp* event, a *fini\_lwp* event and (process) *exit* event, in that order. The table below displays the interactions between the states of the controlled process and the handlers executed by users of the library.

| System Calls and pctx Handlers |            |                                                                                                    |
|--------------------------------|------------|----------------------------------------------------------------------------------------------------|
| System call                    | Handler    | Comments                                                                                                    |
| exec, execve                   | fini_lwp   | Invoked serially on all lwps in the process.                                                                 |
|                                | exec       | Only invoked if the exec() system call succeeded.                                                            |
|                                | init_lwp   | If the exec succeeds, only invoked on lwp 1. If the exec fails, invoked serially on all lwps in the process. |
| fork, vfork,<br>fork1          | fork       | Only invoked if the fork() system call succeeded.                                                            |
| exit                           | fini_lwp   | Invoked on all lwps in the process.                                                                          |
|                                | exit       | Invoked on the exiting lwp.                                                                                  |
| _lwp_create                    | init_lwp   | Only if the corresponding _lwp_create() system call succeeded.                                               |
|                                | lwp_create |                                                                                                    |
| _lwp_exit                      | fini_lwp   |                                                                                                    |
|                                | lwp_exit   |                                                                                                    |

Each of the handlers is passed the caller's opaque handle, a pctx\_t handle, the pid, and lwpid of the process and lwp generating the event. The *lwp\_exit*, and (process) exit events are delivered *before* the underlying system calls begin, while the exec, *fork*, and *lwp\_create* events are only delivered after the relevant system calls complete successfully. The exec handler is passed a string that describes the command being executed. Catching the *fork* event causes the calling process to fork(2), then capture the child of the controlled process using pctx\_capture() before handing control to the *fork* handler. The process is released on return from the handler.

- **RETURN VALUES** Upon successful completiion, pctx\_set\_events() returns 0. Otherwise, the function returns -1.
  - **EXAMPLES EXAMPLE 1** HandleExec example.

This example captures an existing process whose process identifier is *pid*, and arranges to call the *HandleExec* routine when the process performs an exec(2).

static void HandleExec(pctx\_t \*pctx, pid\_t pid, id\_t lwpid, char \*cmd, void \*arg)
{
 (void) printf("pid %d execed '%s'\n", (int)pid, cmd);

392 man pages section 3: Extended Library Functions • Last Revised 24 Jan 2002

### pctx\_set\_events(3CPC)

ATTRIBUTES

See attributes(5) for descriptions of the following attributes:

| ATTRIBUTE TYPE      | ATTRIBUTE VALUE    |
|---------------------|--------------------|
| MT-Level            | Unsafe             |
| Availability        | SUNWcpcu (32-bit)  |
|                     | SUNWcpcux (64-bit) |
| Interface Stability | Evolving           |

# SEE ALSO exec(2), exit(2), fork(2), vfork(2), fork1(2), \_lwp\_create(2), \_lwp\_exit(2), cpc(3CPC), proc(4), attributes(5).

## picld\_log(3PICLTREE)

| NAME                 | picld_log – log a message in system log                                                                                                    |  |
|----------------------|----------------------------------------------------------------------------------------------------|--|
| SYNOPSIS             | <pre>cc [flag] filelpicltree [library] #include <picltree.h></picltree.h></pre>                                                                                                    |  |
|                      | <pre>void picld_log(const char *msg);</pre>                                                                                                    |  |
| DESCRIPTION          | The picld_log() function logs the message specified in msg to the system log file using syslog(3C). This function is used by the PICL daemon and the plug-in modules to log messages to inform users of any error or warning conditions. |  |
| <b>RETURN VALUES</b> | This function does not return a value.                                                                                                    |  |
| ERRORS               | <b>S</b> No errors are defined.                                                                                                    |  |
| ATTRIBUTES           | See attributes(5) for descriptions of the following attributes:                                                                                                    |  |
|                      |                                                                                                    |  |

| ATTRIBUTE TYPE | ATTRIBUTE VALUE |
|----------------|-----------------|
| MT-Level       | MT-Safe         |

**SEE ALSO** syslog(3C), attributes(5)

394 man pages section 3: Extended Library Functions • Last Revised 28 Mar 2000

|                      | piere_pregne_register(or reprice)                                                                                                    |                                                                                                    |  |
|----------------------|----------------------------------------------------------------------------------------------------|----------------------------------------------------------------------------------------------------|--|
| NAME                 | picld_plugin_register – register plug-in with the daemon                                                                                                    |                                                                                                    |  |
| SYNOPSIS             | <pre>cc [flag] filelpicltree [library] #include <picltree.h></picltree.h></pre>                                                                                                    |                                                                                                    |  |
|                      | <pre>int picld_plugin_register(picld_plugin_reg_t *regp);</pre>                                                                                                    |                                                                                                    |  |
| DESCRIPTION          | The picld_plugin_register() function is the function used by a plug-in module to register itself with the PICL daemon upon initialization. The plug-in provides its name and the entry points of the initialization and cleanup routines in the <i>regp</i> argument.                                                                                                    |                                                                                                    |  |
|                      | <pre>typedef struct {     int version; /* *     int critical; /*     char *name; /* *     void (*plugin_init)(void); /*     void (*plugin_fini)(void); /* } picld_plugin_reg_t;</pre>                                                                                                    | PICLD_PLUGIN_VERSION */<br>is plug-in critical? */<br>name of the plugin module */<br>init/reinit function */<br>fini/cleanup function */ |  |
|                      | The plug-in module also specifies whether it is a critical module for the proper system operation. The critical field in the registration information is set to PICLD_PLUGIN_NON_CRITICAL by plug-in modules that are not critical to system operation, and is set to PICLD_PLUGIN_CRITICAL by plug-in modules that are critical to the system operation. An environment control plug-in module is an example for a PICLD_PLUGIN_CRITICAL type of plug-in module. |                                                                                                    |  |
|                      | The PICL daemon saves the information passed during registration in <i>regp</i> in the order in which the plug-ins registered.                                                                                                    |                                                                                                    |  |
|                      | Upon initialization, the PICL daemon invokes the plugin_init() routine of each of the registered plug-in modules in the order in which they registered. In their plugin_init() routines, the plug-in modules collect the platform configuration data and add it to the PICL tree using PICLTREE interfaces (3PICLTREE).                                                                                                    |                                                                                                    |  |
|                      | On reinitialization, the PICL daemon invokes the plugin_fini() routines of the registered plug-in modules in the reverse order of registration. Then, the plugin_init() entry points are invoked again in the order in which the plug-ins registered.                                                                                                    |                                                                                                    |  |
| <b>RETURN VALUES</b> | Upon successful completion, 0 is returned. On failure, a negative value is returned.                                                                                                    |                                                                                                    |  |
| ERRORS               | PICL_NOTSUPPORTED Version not supported                                                                                                    |                                                                                                    |  |
|                      | PICL_FAILURE General system failure                                                                                                    |                                                                                                    |  |
| ATTRIBUTES           | See attributes(5) for descriptions of the following attributes:                                                                                                    |                                                                                                    |  |
|                      | ATTRIBUTE TYPE                                                                                                    | ATTRIBUTE VALUE                                                                                                    |  |
|                      | MT-Level                                                                                                    | MT-Safe                                                                                                    |  |
|                      |                                                                                                    |                                                                                                    |  |
|                      |                                                                                                    |                                                                                                    |  |

picld\_plugin\_register(3PICLTREE)

**SEE ALSO** | libpicltree(3PICLTREE), attributes(5)

396 man pages section 3: Extended Library Functions • Last Revised 19 Sep 2001

| NAME          | picl_get_first_prop, picl_get_1                                                 | next_prop – ge      | et a property handle of a node                                                                                     |
|---------------|---------------------------------------------------------------------------------|---------------------|----------------------------------------------------------------------------------------------------|
| SYNOPSIS      | cc [ <i>flag</i> ] <i>file</i> lpicl [ <i>lil</i><br>#include <picl.h></picl.h> | prary]              |                                                                                                    |
|               | <pre>int picl_get_first_pro     *proph);</pre>                                  | <b>p</b> (picl_node | ehdl_t <i>nodeh</i> , piclprop_hdl_t                                                                               |
|               | <pre>int picl_get_next_prop     *nextprop);</pre>                               | (picl_prop)         | hdl_t proph, picl_prophdl_t                                                                                        |
| DESCRIPTION   | The picl_get_first_prop<br>node specified by <i>nodeh</i> and c                 |                     | ets the handle of the first property of the ne location given by <i>proph</i> .                                    |
|               |                                                                                 |                     | ts the handle of the next property after the t of the node, and copies it into the location                        |
|               | If there are no more propertie                                                  | s, this function    | n returns PICL_ENDOFLIST.                                                                                          |
| RETURN VALUES | Upon successful completion, returned to indicate an error.                      | 0 is returned.      | On failure, a non-negative integer is                                                                              |
|               | PICL_ENDOFLIST is returned                                                      | d to indicate th    | nat there are no more properties.                                                                                  |
|               | PICL_STALEHANDLE is return<br>PICL tree was refreshed or rei                    |                     | dle is no longer valid. This occurs if the                                                                         |
|               |                                                                                 | usly valid hand     | pecified handle never existed. This error<br>dle if the daemon was brought down and<br>validate any saved handles. |
| ERRORS        | PICL_NOTINITIALIZED                                                             | Session not i       | nitialized                                                                                                    |
|               | PICL_NORESPONSE                                                                 | Daemon not          | responding                                                                                                    |
|               | PICL_NOTNODE                                                                    | Not a node          |                                                                                                    |
|               | PICL_NOTPROP                                                                    | Not a proper        | rty                                                                                                    |
|               | PICL_INVALIDHANDLE                                                              | Invalid hand        | lle                                                                                                    |
|               | PICL_STALEHANDLE                                                                | Stale handle        |                                                                                                    |
|               | PICL_FAILURE                                                                    | General syst        | em failure                                                                                                    |
|               | PICL_ENDOFLIST                                                                  | End of list         |                                                                                                    |
| ATTRIBUTES    | See attributes(5) for descr                                                     | iptions of the      | following attributes:                                                                                              |
|               | ATTRIBUTE TYPE                                                                  |                     | ATTRIBUTE VALUE                                                                                                    |
|               | MT-Level                                                                        |                     | MT-Safe                                                                                                    |
|               | L                                                                               |                     |                                                                                                    |

picl\_get\_first\_prop(3PICL)

SEE ALSO | picl\_get\_prop\_by\_name(3PICL), attributes(5)

398 man pages section 3: Extended Library Functions • Last Revised 28 Mar 2000

|               | MT-Level                                                      |                     | MT-Safe                                                                                                    |
|---------------|---------------------------------------------------------------|---------------------|----------------------------------------------------------------------------------------------------|
|               | ATTRIBUTE TYPE                                                |                     |                                                                                                    |
| ATTRIBUTES    | See attributes(5) for descr                                   | riptions of the     | following attributes:                                                                                              |
|               | PICL_ENDOFLIST                                                | General syst        |                                                                                                    |
|               | PICL_FAILURE                                                  | General syst        |                                                                                                    |
|               | PICL_STALEHANDLE                                              | Stale handle        |                                                                                                    |
|               | PICL_INVALIDHANDLE                                            | Invalid hand        | dle                                                                                                    |
|               | PICL_NOTTABLE                                                 | Not a table         |                                                                                                    |
|               | PICL_NORESPONSE                                               | Daemon not          | t responding                                                                                                    |
| ERRORS        | PICL_NOTINITIALIZED                                           | Session not         | initialized                                                                                                    |
|               |                                                               | usly valid han      | pecified handle never existed. This error<br>dle if the daemon was brought down and<br>validate any saved handles. |
|               | PICL_STALEHANDLE is return PICL tree was refreshed or re      |                     | dle is no longer valid. This occurs if the                                                                         |
| RETURN VALUES | Upon successful completion, returned to indicate an error.    | 0 is returned.      | On failure, a non-negative integer is                                                                              |
|               | If there are no more rows or o PICL_ENDOFLIST.                | columns, this f     | function returns the value                                                                                         |
|               |                                                               | on the same c       | copies the handle of the property that is in olumn as the property <i>proph</i> . The handle is                    |
| DESCRIPTION   |                                                               | and on the san      | copies the handle of the property that is in ne row as the property <i>proph</i> . The handle is                   |
|               | <pre>int picl_get_next_by_c      *colh);</pre>                | <b>:ol</b> (picl_pr | ophdl_t proph, picl_prophdl_t                                                                                      |
|               | <pre>int picl_get_next_by_r      *colh);</pre>                | ow(picl_pr          | <pre>ophdl_t proph, picl_prophdl_t</pre>                                                                           |
| SYNOPSIS      | <pre>cc [flag] filelpicl [li #include <picl.h></picl.h></pre> | brary]              |                                                                                                    |
| NAME          | <pre>picl_get_next_by_row, picl_g</pre>                       | et_next_by_co       | access a table property                                                                                            |

SEE ALSO picl\_get\_propval(3PICL), attributes(5)

picl\_get\_prop\_by\_name(3PICL)

| NAME                 | picl_get_prop_by_name – ge                                                                                                    | et the handle of the property by name                        |  |
|----------------------|----------------------------------------------------------------------------------------------------|--------------------------------------------------------------|--|
| SYNOPSIS             | <pre>cc [flag] filelpicl [library] #include <picl.h></picl.h></pre>                                                                                                    |                                                              |  |
|                      | <pre>int picl_get_prop_by_name(picl_nodehdl_t nodeh, char *name,</pre>                                                                                                    |                                                              |  |
| DESCRIPTION          | The picl_get_prop_by_name() function gets the handle of the property of node <i>nodeh</i> whose name is specified in <i>name</i> . The handle is copied into the location specified by <i>proph</i> .                                     |                                                              |  |
| <b>RETURN VALUES</b> | Upon successful completion, 0 is returned. On failure, a non-negative integer is returned to indicate an error.                                                                                                    |                                                              |  |
|                      | PICL_PROPNOTFOUND is ret                                                                                                    | curned if the property of the specified name does not exist. |  |
|                      | PICL_RESERVEDNAME is returned if the property name specified is one of the reserved property names.                                                                                                    |                                                              |  |
|                      | PICL_STALEHANDLE is returned if the handle is no longer valid. This occurs if the PICL tree was refreshed or reinitialized.                                                                                                    |                                                              |  |
|                      | PICL_INVALIDHANDLE is returned if the specified handle never existed. This error may be returned for a previously valid handle if the daemon was brought down and restarted. When this occurs a client must revalidate any saved handles. |                                                              |  |
| ERRORS               | PICL_NOTINITIALIZED                                                                                                    | Session not initialized                                      |  |
|                      | PICL_NORESPONSE                                                                                                    | Daemon not responding                                        |  |
|                      | PICL_NOTNODE                                                                                                    | Not a node                                                   |  |
|                      | PICL_PROPNOTFOUND                                                                                                    | Property not found                                           |  |
|                      | PICL_RESERVEDNAME                                                                                                    | Reserved property name specified                             |  |
|                      | PICL_INVALIDHANDLE Invalid handle                                                                                                    |                                                              |  |
|                      | PICL_STALEHANDLE                                                                                                    | Stale handle                                                 |  |
|                      | PICL_FAILURE                                                                                                    | General system failure                                       |  |
| ATTRIBUTES           | See attributes(5) for descriptions of the following attributes:                                                                                                    |                                                              |  |

| ATTRIBUTE TYPE | ATTRIBUTE VALUE |
|----------------|-----------------|
| MT-Level       | MT-Safe         |

**SEE ALSO** attributes(5)

# picl\_get\_propinfo(3PICL)

| NAME          | picl_get_propinfo – get the in                                                                                                    | nformation abo   | out a property                             |
|---------------|----------------------------------------------------------------------------------------------------|------------------|--------------------------------------------|
| SYNOPSIS      | <pre>cc [flag] filelpicl [library] #include <picl.h></picl.h></pre>                                                                                                    |                  |                                            |
|               | <pre>int picl_get_propinfo     *pinfo);</pre>                                                                                                    | (picl_proph      | dl_t proph, picl_propinfo_t                |
| DESCRIPTION   | The picl_get_propinfo() function gets the information about the property specified by handle <i>proph</i> and copies it into the location specified by <i>pinfo</i> . The property information includes the property type, access mode, size, and the name of the property as described on libpicl(3PICL) manual page. |                  |                                            |
|               | The maximum size of a prop currently set to 512KB.                                                                                                    | erty value is sp | pecified by PICL_PROPSIZE_MAX. It is       |
| RETURN VALUES | Upon successful completion, returned to indicate an error                                                                                                    |                  | On failure, a non-negative integer is      |
|               | PICL_STALEHANDLE is retu<br>PICL tree was refreshed or re                                                                                                    |                  | dle is no longer valid. This occurs if the |
|               | PICL_INVALIDHANDLE is returned if the specified handle never existed. This error may be returned for a previously valid handle if the daemon was brought down and restarted. When this occurs a client must revalidate any saved handles.                                                                              |                  |                                            |
| ERRORS        | PICL_NOTINITIALIZED                                                                                                    | Session not ir   | itialized                                  |
|               | PICL_NORESPONSE                                                                                                    | Daemon not       | responding                                 |
|               | PICL_NOTPROP                                                                                                    | Not a propert    | ÿ                                          |
|               | PICL_INVALIDHANDLE                                                                                                    | Invalid handl    | e specified                                |
|               | PICL_STALEHANDLE                                                                                                    | Stale handle s   | specifie                                   |
|               | PICL_FAILURE                                                                                                    | General syste    | m failure                                  |
| ATTRIBUTES    | See attributes(5) for descriptions of the following attributes:                                                                                                    |                  |                                            |
|               | ATTRIBUTE TYPE                                                                                                    |                  | ATTRIBUTE VALUE                            |
|               | MT-Level                                                                                                    | -                | MT-Safe                                    |
|               |                                                                                                    |                  |                                            |
| SEE ALSO      | libpicl(3PICL),picl_get<br>picl_get_propval_by_n                                                                                                    |                  |                                            |
|               |                                                                                                    |                  |                                            |
|               |                                                                                                    |                  |                                            |
|               |                                                                                                    |                  |                                            |
|               | 1                                                                                                    |                  |                                            |

picl\_get\_propinfo\_by\_name(3PICL)

| NAME                 | picl_get_propinfo_by_name                                                                                                    | - get property information and handle of named property      |  |
|----------------------|----------------------------------------------------------------------------------------------------|--------------------------------------------------------------|--|
| SYNOPSIS             | <pre>cc [flag] filelpicl [library] #include <picl.h></picl.h></pre>                                                                                                    |                                                              |  |
|                      | <pre>int picl_get_propinfo_by_name(picl_nodehdl_t nodeh, const char     *pname, picl_propinfo_t *pinfo, picl_prophdl_t *proph);</pre>                                                                                                    |                                                              |  |
| DESCRIPTION          | The picl_get_propinfo_by_name() function copies the property information of the property specified by <i>pname</i> in the node <i>nodeh</i> into the location given by <i>pinfo</i> . The handle of the property is returned in the location <i>proph</i> . |                                                              |  |
| <b>RETURN VALUES</b> | Upon successful completion, 0 is returned. On failure, a non-negative integer is returned to indicate an error.                                                                                                    |                                                              |  |
|                      | PICL_PROPNOTFOUND is ret                                                                                                    | nurned if the property of the specified name does not exist. |  |
|                      | PICL_RESERVEDNAME is returned if the property name specified is one of the reserved property names.                                                                                                    |                                                              |  |
|                      | PICL_STALEHANDLE is returned if the handle is no longer valid. This occurs if the PICL tree was refreshed or reinitialized.                                                                                                    |                                                              |  |
|                      | PICL_INVALIDHANDLE is returned if the specified handle never existed. This error may be returned for a previously valid handle if the daemon was brought down and restarted. When this occurs a client must revalidate any saved handles.                   |                                                              |  |
| ERRORS               | PICL_NOTINITIALIZED                                                                                                    | Session not initialized                                      |  |
|                      | PICL_NORESPONSE                                                                                                    | Daemon not responding                                        |  |
|                      | PICL_NOTNODE                                                                                                    | Not a node                                                   |  |
|                      | PICL_PROPNOTFOUND                                                                                                    | Property not found                                           |  |
|                      | PICL_RESERVEDNAME Reserved property name specified                                                                                                    |                                                              |  |
|                      | PICL_INVALIDHANDLE Invalid handle                                                                                                    |                                                              |  |
|                      | PICL_STALEHANDLE Stale handle                                                                                                    |                                                              |  |
|                      | PICL_FAILURE     General system failure                                                                                                    |                                                              |  |
| ATTRIBUTES           | See attributes(5) for desc                                                                                                    | riptions of the following attributes:                        |  |
|                      |                                                                                                    |                                                              |  |

| ATTRIBUTE TYPE | ATTRIBUTE VALUE |
|----------------|-----------------|
| MT-Level       | MT-Safe         |

SEE ALSO picl\_get\_propinfo(3PICL), picl\_get\_prop\_by\_name(3PICL), attributes(5)

|                                                                                                    | prei_Set_propration (or red)                                                                                                    |  |
|----------------------------------------------------------------------------------------------------|----------------------------------------------------------------------------------------------------|--|
| picl_get_propval, picl_get_propval_by_name – get the value of a property                                                                                                    |                                                                                                    |  |
| cc [flag] filelpicl [library]<br>#include <picl.h></picl.h>                                                                                                    |                                                                                                    |  |
| <pre>int picl_get_propval(p:</pre>                                                                                                    | <pre>icl_prophdl_t proph, void *valbuf, size_t</pre>                                                                                                    |  |
| <pre>int picl_get_propval_b;<br/>void *valbuf, size_t</pre>                                                                                                    | <pre>y_name(picl_nodehdl_t nodeh, char *propname,<br/>nbytes);</pre>                                                                                                    |  |
|                                                                                                    | function copies the value of the property specified by the cation given by <i>valbuf</i> . The size of the buffer <i>valbuf</i> in                                                              |  |
| propname of the node specified                                                                                                    | name() function gets the value of property named<br>d by handle <i>nodeh</i> . The value is copied into the buffer<br>size of the buffer <i>valbuf</i> in bytes is specified in <i>nbytes</i> . |  |
| value. An example of a reserv                                                                                                    | name() function is used to get a reserved property's<br>ed property is "parent". Please refer to<br>ete list of reserved property names.                                                        |  |
| Upon successful completion, or returned to indicate an error.                                                                                                    | 0 is returned. On failure, a non-negative integer is                                                                                                    |  |
| PICL_PROPNOTFOUND is returned if the property of the specified name does not exist.                                                                                                    |                                                                                                    |  |
| PICL_PERMDENIED is returned if the client does not have sufficient permission to access the property.                                                                                                    |                                                                                                    |  |
| PICL_STALEHANDLE is returned if the handle is no longer valid. This occurs if the PICL tree was refreshed or reinitialized.                                                                                                    |                                                                                                    |  |
| PICL_INVALIDHANDLE is returned if the specified handle never existed. This error may be returned for a previously valid handle if the daemon was brought down and restarted. When this occurs a client must revalidate any saved handles. |                                                                                                    |  |
| PICL_NOTINITIALIZED                                                                                                    | Session not initialized                                                                                                    |  |
| PICL_NORESPONSE                                                                                                    | Daemon not responding                                                                                                    |  |
| PICL_PERMDENIED                                                                                                    | Insufficient permission                                                                                                    |  |
| PICL_VALUETOOBIG                                                                                                    | Value too big for buffer                                                                                                    |  |
| PICL_NOTPROP                                                                                                    | Not a property                                                                                                    |  |
| PICL_PROPNOTFOUND                                                                                                    | Property node found                                                                                                    |  |
| PICL_NOTNODE                                                                                                    | Not a node                                                                                                    |  |
| PICL_INVALIDHANDLE         Invalid handle specified                                                                                                    |                                                                                                    |  |
| PICL_STALEHANDLE                                                                                                    | Stale handle specified                                                                                                    |  |
|                                                                                                    | <pre>cc [flag] filelpicl [lib<br/>#include <picl.h><br/>int picl_get_propval (p</picl.h></pre>                                                                                                  |  |

picl\_get\_propval(3PICL)

PICL\_FAILURE

General system failure

ATTRIBUTES

See attributes(5) for descriptions of the following attributes:

| ATTRIBUTE TYPE | ATTRIBUTE VALUE |
|----------------|-----------------|
| MT-Level       | MT-Safe         |

SEE ALSO libpicl(3PICL), picl\_get\_propinfo(3PICL), attributes(5)

## picl\_get\_root(3PICL)

| NAME          | picl_get_root – get the root handle of the PICL tree                                                                                        |                                       |  |
|---------------|----------------------------------------------------------------------------------------------------|---------------------------------------|--|
| SYNOPSIS      | <pre>cc [flag] filelpicl [library] #include <picl.h></picl.h></pre>                                                                         |                                       |  |
|               | <pre>int picl_get_root(picl_nodehdl_t *nodehandle);</pre>                                                                                   |                                       |  |
| DESCRIPTION   | The picl_get_root() function gets the handle of the root node of the PICL tree and copies it into the location given by <i>nodehandle</i> . |                                       |  |
| RETURN VALUES | Upon successful completion, 0 is returned. On failure, a non-negative integer is returned to indicate an error.                             |                                       |  |
| ERRORS        | PICL_NOTINITIALIZED                                                                                                    | Session not initialized               |  |
|               | PICL_NORESPONSE                                                                                                    | Daemon not responding                 |  |
|               | PICL_FAILURE                                                                                                    | General system failure                |  |
| ATTRIBUTES    | See attributes(5) for desc                                                                                                    | riptions of the following attributes: |  |

|       | ATTRIBUTE TYPE | ATTRIBUTE VALUE |
|-------|----------------|-----------------|
| MT-Le | vel            | MT-Safe         |

**SEE ALSO** picl\_initialize(3PICL), picl\_shutdown(3PICL), attributes(5)

## picl\_initialize(3PICL)

| NAME          | picl_initialize – initiate a session with the PICL daemon                                                                     |                                          |  |
|---------------|----------------------------------------------------------------------------------------------------|------------------------------------------|--|
| SYNOPSIS      | <pre>cc [flag] filelpicl [library] #include <picl.h></picl.h></pre>                                                           |                                          |  |
|               | <pre>int picl_initialize(void);</pre>                                                                                         |                                          |  |
| DESCRIPTION   | The picl_initialize() function opens the daemon door file and initiates a session with the PICL daemon running on the system. |                                          |  |
| RETURN VALUES | Upon successful completion, 0 is returned. On failure, this function returns a non-negative integer, PICL_FAILURE.            |                                          |  |
| ERRORS        | PICL_NOTSUPPORTED                                                                                                    | Version not supported                    |  |
|               | PICL_FAILURE                                                                                                    | General system failure                   |  |
|               | PICL_NORESPONSE                                                                                                    | Daemon not responding                    |  |
| ATTRIBUTES    | See attributes(5) for de                                                                                                    | escriptions of the following attributes: |  |

| ATTRIBUTE TYPE | ATTRIBUTE VALUE |
|----------------|-----------------|
| MT-Level       | MT-Safe         |

SEE ALSO picl\_shutdown(3PICL), attributes(5)

| NAME          | picl_set_propval, picl_set_propval_by_name – set the value of a property to the specified value                                                                                                    |                                                                                                    |
|---------------|----------------------------------------------------------------------------------------------------|----------------------------------------------------------------------------------------------------|
| SYNOPSIS      | <pre>cc [flag] filelpicl [library] #include <picl.h></picl.h></pre>                                                                                                    |                                                                                                    |
|               | <pre>int picl_set_propval(picl_prophdl_t proph, void *valbuf, size_t</pre>                                                                                                    |                                                                                                    |
|               | <pre>int picl_set_propval_by_name(picl_nodehdl_t nodeh, const char     *pname, void *valbuf, size_t nbytes);</pre>                                                                                                    |                                                                                                    |
| DESCRIPTION   | The picl_set_propval() function sets the value of the property specified by the handle <i>proph</i> to the value contained in the buffer <i>valbuf</i> . The argument <i>nbytes</i> specifies the size of the buffer <i>valbuf</i> .      |                                                                                                    |
|               | pname of the node specified by                                                                                                    | <pre>name() function sets the value of the property named y the handle nodeh to the value contained in the buffer pecifies the size of the buffer valbuf.</pre> |
| RETURN VALUES | Upon successful completion, 0 is returned. On failure, a non-negative integer is returned to indicate an error.                                                                                                    |                                                                                                    |
|               | PICL_PERMDENIED is returned if the client does not have sufficient permission to access the property.                                                                                                    |                                                                                                    |
|               | PICL_STALEHANDLE is returned if the handle is no longer valid. This occurs if the PICL tree was refreshed or reinitialized.                                                                                                    |                                                                                                    |
|               | PICL_INVALIDHANDLE is returned if the specified handle never existed. This error may be returned for a previously valid handle if the daemon was brought down and restarted. When this occurs a client must revalidate any saved handles. |                                                                                                    |
| ERRORS        | PICL_NOTINITIALIZED                                                                                                    | Session not initialized                                                                                                    |
|               | PICL_NORESPONSE                                                                                                    | Daemon not responding                                                                                                    |
|               | PICL_PERMDENIED                                                                                                    | Insufficient permission                                                                                                    |
|               | PICL_NOTWRITABLE                                                                                                    | Property is read-only                                                                                                    |
|               | PICL_VALUETOOBIG                                                                                                    | Value too big                                                                                                    |
|               | PICL_NOTPROP                                                                                                    | Not a property                                                                                                    |
|               | PICL_NOTNODE                                                                                                    | Not a node                                                                                                    |
|               | PICL_INVALIDHANDLE                                                                                                    | Invalid handle specified                                                                                                    |
|               | PICL_STALEHANDLE                                                                                                    | Stale handle specified                                                                                                    |
|               | PICL_FAILURE                                                                                                    | General system failure                                                                                                    |
| ATTRIBUTES    | See attributes(5) for descriptions of the following attributes:                                                                                                    |                                                                                                    |

# picl\_set\_propval(3PICL)

| ATTRIBUTE TYPE | ATTRIBUTE VALUE |
|----------------|-----------------|
| MT-Level       | MT-Safe         |

SEE ALSO attributes(5)

408 man pages section 3: Extended Library Functions • Last Revised 28 Mar 2000

| NAME                 | picl_shutdown – shutdown t                                                                                     | he session with | n the PICL daemon |
|----------------------|----------------------------------------------------------------------------------------------------|-----------------|-------------------|
| SYNOPSIS             | <pre>cc [flag] filelpicl [library] #include <picl.h></picl.h></pre>                                            |                 |                   |
|                      | <pre>void picl_shutdown(void);</pre>                                                                           |                 |                   |
| DESCRIPTION          | The picl_shutdown() function terminates the session with the PICL daemon and frees up any resources allocated. |                 |                   |
| <b>RETURN VALUES</b> | The picl_shutdown() function does not return a value.                                                          |                 |                   |
| ERRORS               | PICL_NOTINITIALIZED                                                                                            | Session not in  | nitialized        |
|                      | PICL_FAILURE                                                                                                   | General syste   | m failure         |
| ATTRIBUTES           | See attributes(5) for descriptions of the following attributes:                                                |                 |                   |
|                      |                                                                                                    |                 |                   |
|                      | ATTRIBUTE TYPE                                                                                                 |                 | ATTRIBUTE VALUE   |

| ATTRIBUTE TYPE | ATTRIBUTE VALUE |
|----------------|-----------------|
| MT-Level       | MT-Safe         |

SEE ALSO picl\_initialize(3PICL), attributes(5)

picl\_strerror(3PICL)

| NAME                 | picl_strerror – get error message string                                                                                                    |                 |
|----------------------|----------------------------------------------------------------------------------------------------|-----------------|
| SYNOPSIS             | <pre>cc [flag] filelpicl [library] #include <picl.h></picl.h></pre>                                                                                                    |                 |
|                      | <pre>char *picl_strerror(int errnum);</pre>                                                                                                    |                 |
| DESCRIPTION          | The picl_strerror() function maps the error number in <i>errnum</i> to an error message string, and returns a pointer to that string. The returned string should not be overwritten. |                 |
| <b>RETURN VALUES</b> | The picl_strerror() function returns NULL if <i>errnum</i> is out-of-range.                                                                                                    |                 |
| ATTRIBUTES           | See attributes(5) for descriptions of the following attributes:                                                                                                    |                 |
|                      |                                                                                                    |                 |
|                      | ATTRIBUTE TYPE                                                                                                    | ATTRIBUTE VALUE |
|                      |                                                                                                    |                 |
|                      | MT-Level                                                                                                    | MT-Safe         |

| NAME                 | picl_wait – wait for PICL tree to refresh                                                                                                    |                               |
|----------------------|----------------------------------------------------------------------------------------------------|-------------------------------|
| SYNOPSIS             | <pre>cc [flag] filelpicl [library] #include <picl.h></picl.h></pre>                                                                                                    |                               |
|                      | <pre>int picl_wait(int to_secs);</pre>                                                                                                    |                               |
| DESCRIPTION          | The picl_wait() function blocks the calling thread until the PICL tree is refreshed.<br>The <i>to_secs</i> argument specifies the timeout for the call in number of seconds. A value of -1 for <i>to_secs</i> specifies no timeout. |                               |
| <b>RETURN VALUES</b> | The picl_wait() function returns 0 to indicate that PICL tree has refreshed.<br>Otherwise, a non-negative integer is returned to indicate error.                                                                                    |                               |
| ERRORS               | PICL_NOTINITIALIZED                                                                                                    | Session not initialized       |
|                      | PICL_NORESPONSE                                                                                                    | Daemon not responding         |
|                      | PICL_TIMEDOUT                                                                                                    | Timed out waiting for refresh |
|                      | PICL_FAILURE                                                                                                    | General system failure        |
| ATTRIBUTES           | See attributes(5) for descriptions of the following attributes:                                                                                                    |                               |

| ATTRIBUTE TYPE | ATTRIBUTE VALUE |
|----------------|-----------------|
| MT-Level       | MT-Safe         |

SEE ALSO | attributes(5)

picl\_walk\_tree\_by\_class(3PICL)

| NAME          | picl_walk_tree_by_class – walk subtree by class                                                                                                    |                                                                                                    |  |
|---------------|----------------------------------------------------------------------------------------------------|----------------------------------------------------------------------------------------------------|--|
| SYNOPSIS      | <pre>cc [flag] filelpicl [library] #include <picl.h></picl.h></pre>                                                                                                    |                                                                                                    |  |
|               | <pre>int picl_walk_tree_by_class(picl_nodehdl_t rooth, const char     *classname, void *c_args, int (*callback)(picl_nodehdl_t nodeh, void     *c_args));</pre>                                                                           |                                                                                                    |  |
| DESCRIPTION   | under the node specified by<br>compared with the class nam<br>the callback function specifie<br>the argument provided in <i>c</i> _                                                                                                    | e picl_walk_tree_by_class() function visits all the nodes of the subtree<br>der the node specified by <i>rooth</i> . The PICL class name of the visited node is<br>npared with the class name specified by <i>classname</i> . If the class names match, then<br>callback function specified by <i>callback</i> is called with the matching node handle and<br>argument provided in <i>c_args</i> . If the class name specified in <i>classname</i> is NULL, then<br>callback function is invoked for all the nodes. |  |
|               | or terminate the tree walk. T                                                                                                    | llback function is used to determine whether to continue he callback function returns PICL_WALK_CONTINUE or continue or terminate the tree walk.                                                                                                    |  |
| RETURN VALUES | <b>5</b> Upon successful completion, 0 is returned. On failure, a non-negative integer is returned to indicate an error.                                                                                                    |                                                                                                    |  |
|               | PICL_STALEHANDLE is retu<br>PICL tree was refreshed or re                                                                                                    | rned if the handle is no longer valid. This occurs if the<br>einitialized.                                                                                                    |  |
|               | PICL_INVALIDHANDLE is returned if the specified handle never existed. This error may be returned for a previously valid handle if the daemon was brought down and restarted. When this occurs a client must revalidate any saved handles. |                                                                                                    |  |
| ERRORS        | PICL_NOTINITIALIZED                                                                                                    | Session not initialized                                                                                                    |  |
|               | PICL_NORESPONSE                                                                                                    | Daemon not responding                                                                                                    |  |
|               | PICL_NOTNODE                                                                                                    | Not a node                                                                                                    |  |
|               | PICL_INVALIDHANDLE                                                                                                    | Invalid handle specified                                                                                                    |  |
|               | PICL_STALEHANDLE                                                                                                    | Stale handle specified                                                                                                    |  |
|               | PICL_FAILURE                                                                                                    | General system failure                                                                                                    |  |
| ATTRIBUTES    | See attributes(5) for descriptions of the following attributes:                                                                                                    |                                                                                                    |  |

| ATTRIBUTE TYPE | ATTRIBUTE VALUE |
|----------------|-----------------|
| MT-Level       | MT-Safe         |

SEE ALSO picl\_get\_propval\_by\_name(3PICL), attributes(5)

| NAME          | pool_associate, pool_create, pool_destroy, pool_dissociate, pool_info,<br>pool_query_pool_resources – resource pool manipulation functions                                                                                                    |
|---------------|----------------------------------------------------------------------------------------------------|
| SYNOPSIS      | cc [ flag ] filelpool [ library ]<br>#include <pool.h></pool.h>                                                                                                    |
|               | <pre>int pool_associate(pool_conf_t *conf, pool_t *pool, pool_resource_t</pre>                                                                                                    |
|               | <pre>pool_t *pool_create(pool_conf_t *conf, const char *name);</pre>                                                                                                    |
|               | <pre>int pool_destroy(pool_conf_t *conf, pool_t *pool);</pre>                                                                                                    |
|               | <pre>int pool_dissociate(pool_conf_t *conf, pool_t *pool,</pre>                                                                                                    |
|               | <pre>const char *pool_info(pool_conf_t *conf, pool_t *pool, int flags);</pre>                                                                                                    |
|               | <pre>pool_resource_t *pool_query_pool_resources(pool_conf_t *conf,</pre>                                                                                                    |
| DESCRIPTION   | These functions provide mechanisms for constructing and modifying pools entries within a target pools configuration. The <i>conf</i> argument for each function refers to the target configuration to which the operation applies.                                                                               |
|               | The pool_associate() function associates the specified resource with <i>pool</i> . A resource can be associated with multiple pools at the same time. Any resource of this type that was formerly associated with this pool is no longer associated with the pool. The new association replaces the earlier one. |
|               | The pool_create() function creates a new pool with the supplied name with its default properties initialized, and associated with the default resource of each type.                                                                                                    |
|               | The pool_destroy function() destroys the given pool association. Associated resources are not modified.                                                                                                    |
|               | The pool_dissociate() function removes the association between the given resource and pool. On successful completion, the pool is associated with the default resource of the same type.                                                                                                    |
|               | The pool_info() function returns a string describing the given pool. The string is allocated with malloc(3C). The caller is reponsible for freeing the returned string. If the <i>flags</i> option is non-zero, the string returned also describes the associated resources of the pool.                         |
|               | The pool_query_pool_resources() function returns a null-terminated array of resources currently associated with the pool. The return value must be freed by the caller. The <i>nelem</i> argument is set to be the length of the array returned.                                                                 |
| RETURN VALUES | Upon successful completion, pool_create() returns a new initialized pool.<br>Otherwise it returns NULL and pool_error(3POOL) returns the pool-specific error value.                                                                                                    |

#### pool\_associate(3POOL)

Upon successful completion, pool\_associate(), pool\_destroy(), and pool\_dissociate() return 0. Otherwise, they return -1 and pool\_error() returns the pool-specific error value.

Upon successful completion, pool\_info() returns a string describing the given pool. Otherwise it returns NULL and pool\_error() returns the pool-specific error value.

Upon successful completion, pool\_query\_pool\_resources() returns a null-terminated array of resources. Otherwise it returns NULL and pool\_error() returns the pool-specific error value.

#### **ERRORS** | The pool create() function will fail if:

| Ine pool_create() functio  | n Will fail if:                                                                                                    |
|----------------------------|----------------------------------------------------------------------------------------------------|
| POE_BADPARAM               | The supplied configuration's status is not POF_VALID or <i>name</i> is already in use.                                                                                               |
| POE_SYSTEM                 | A system error has occurred. Check the system error code for more details.                                                                                                    |
| POE_INVALID_CONF           | The pool element could not be created because the configuration would be invalid.                                                                                                    |
| POE_PUTPROP                | One of the supplied properties could not be set.                                                                                                    |
| The pool_destroy() funct   | ion will fail if:                                                                                                    |
| POE_BADPARAM               | The supplied configuration's status is not POF_VALID.                                                                                                    |
| The pool_associate() fur   | nction will fail if:                                                                                                    |
| POE_BADPARAM               | The supplied configuration's status is not POF_VALID<br>or the parameters are supplied from a different<br>configuration.                                                            |
| POE_SYSTEM                 | A system error has occurred. Check the system error code for more details.                                                                                                    |
| The pool_disassociate()    | function will fail if:                                                                                                    |
| POE_BADPARAM               | The supplied configuration's status is not POF_VALID<br>or the parameters are supplied from a different<br>configuration.                                                            |
| POE_INVALID_CONF           | No resources could be located for the supplied<br>configuration or the supplied configuration is not valid<br>(for example, more than one default for a resource type<br>was found.) |
| POE_SYSTEM                 | A system error has occurred. Check the system error code for more details.                                                                                                    |
| The pool_info() function v | will fail if:                                                                                                    |

| POE_BADPARAM                                           | The supplied configuration's status is not POF_VALID or the <i>flags</i> paramter is neither 0 or 1. |  |
|--------------------------------------------------------|----------------------------------------------------------------------------------------------------|--|
| POE_INVALID_CONF                                       | The configuration is invalid.                                                                        |  |
| POE_SYSTEM                                             | A system error has occurred. Check the system error code for more details.                           |  |
| The pool_query_pool_resources() function will fail if: |                                                                                                    |  |
| POE_BADPARAM                                           | The supplied configuration's status is not POF_VALID.                                                |  |
| POE_INVALID_CONF                                       | The configuration is invalid.                                                                        |  |
| POE SYSTEM                                             | A system error has occurred. Check the system error                                                  |  |

- **USAGE** Pool names are unique across pools in a given configuration file. It is an error to attempt to create a pool with a name that is currently used by another pool within the same configuration.
- **ATTRIBUTES** See attributes(5) for descriptions of the following attributes:

| ATTRIBUTE TYPE      | ATTRIBUTE VALUE |
|---------------------|-----------------|
| CSI                 | Enabled         |
| Interface Stability | Unstable        |
| MT-Level            | Unsafe          |

**SEE ALSO** | libpool(3LIB), pool\_error(3POOL), attributes(5)

## pool\_component\_info(3POOL)

| NAME          | pool_component_info, pool_get_<br>functions                                                                                                    | owning_re                  | source – resource pool component                                                                                                    |
|---------------|----------------------------------------------------------------------------------------------------|----------------------------|----------------------------------------------------------------------------------------------------|
| SYNOPSIS      | <pre>cc [ flag ] filelpool [ library ] #include <pool.h></pool.h></pre>                                                                                                    |                            |                                                                                                    |
|               | <pre>const char *pool_componen pool_component_t *com</pre>                                                                                                    |                            |                                                                                                    |
|               | <pre>pool_resource_t *pool_get_owning_resource(pool_conf_t *conf,</pre>                                                                                                    |                            |                                                                                                    |
| DESCRIPTION   | Informational and ownership att<br>with the pool_component_inf                                                                                                    | ributes of r<br>Eo() and p | e composed of resource components.<br>esource components are made available<br>ool_get_owning_resource()<br>ion refers to the target configuration to |
|               | The pool_component_info() function returns a string describing <i>component</i> . The string is allocated with malloc(3C). The caller is reponsible for freeing the returned string. The <i>flags</i> argument is ignored. |                            |                                                                                                    |
|               | The pool_get_owning_resource() function returns the resource currently containing <i>component</i> . Every component is contained by a resource.                                                                           |                            |                                                                                                    |
| RETURN VALUES | <b>RETURN VALUES</b> Upon successful completion, pool_component_info() returns a string. Other it returns NULL and pool_error(3POOL) returns the pool-specific error value                                                 |                            |                                                                                                    |
|               | Upon successful completion, pool_get_owning_resource() returns the owning resource. Otherwise it returns NULL and pool_error() returns the pool-specific error value.                                                      |                            |                                                                                                    |
| ERRORS        | The pool_component_info() function will fail if:                                                                                                    |                            |                                                                                                    |
|               |                                                                                                    |                            | l configuration's status is not POF_VALID aramter is neither 0 or 1.                                                                                  |
|               | POE_INVALID_CONF T                                                                                                    | he configur                | ration is invalid.                                                                                                    |
|               |                                                                                                    | system err<br>ode for mor  | or has occurred. Check the system error<br>re details.                                                                                                |
|               | The pool get owning resource() function will fail if:                                                                                                    |                            |                                                                                                    |
|               | POE_BADPARAM TI                                                                                                    | he supplied                | l configuration's status is not POF_VALID.                                                                                                    |
| ATTRIBUTES    | See attributes(5) for descriptions of the following attributes:                                                                                                    |                            |                                                                                                    |
|               | ATTRIBUTE TYPE                                                                                                    |                            | ATTRIBUTE VALUE                                                                                                    |
|               | CSI                                                                                                    |                            | Enabled                                                                                                    |
|               |                                                                                                    |                            |                                                                                                    |

416 man pages section 3: Extended Library Functions • Last Revised 20 Dec 2001

## pool\_component\_info(3POOL)

| ATTRIBUTE TYPE      | ATTRIBUTE VALUE |
|---------------------|-----------------|
| Interface Stability | Unstable        |
| MT-Level            | Unsafe          |

**SEE ALSO** libpool(3LIB), pool\_error(3POOL), attributes(5)

pool\_component\_to\_elem(3POOL)

| NAME          | pool_component_to_elem, pool_to_elem, pool_conf_to_elem, pool_resource_to_elem – resource pool element-related functions                                                                                                    |                                            |  |
|---------------|----------------------------------------------------------------------------------------------------|--------------------------------------------|--|
| SYNOPSIS      | <pre>cc [ flag ] filelpool [ library ] #include <pool.h></pool.h></pre>                                                                                                    |                                            |  |
|               | <pre>pool_elem_t *pool_component_to_elem(pool_conf_t *conf,</pre>                                                                                                    |                                            |  |
|               | <pre>pool_elem_t *pool_conf_to_elem(pool_conf_t *conf);</pre>                                                                                                    |                                            |  |
|               | <pre>pool_elem_t *pool_resource_to_elem(pool_conf_t *conf,</pre>                                                                                                    |                                            |  |
|               | <pre>pool_elem_t *pool_to_elem(pool_conf_t *conf, pool_t *pool);</pre>                                                                                                    |                                            |  |
| DESCRIPTION   | A pool element, as represented by a pool_elem_t, is a common abstraction for any libpool entity that contains properties. All such types can be converted to the opaque pool_elem_t type using the appropriate conversion functions prototyped above. The <i>conf</i> argument for each function refers to the target configuration to which the operation applies. |                                            |  |
| RETURN VALUES | Upon successful completion, these functions return a pool_elem_t corresponding to the argument passed in. Otherwise they return NULL and pool_error(3POOL) returns the pool-specific error value.                                                                                                    |                                            |  |
| ERRORS        | These function will fail if:                                                                                                    |                                            |  |
|               | POE_BADPARAM The supplied                                                                                                    | d configuration's status is not POF_VALID. |  |
| ATTRIBUTES    | See attributes(5) for descriptions of the following attributes:                                                                                                    |                                            |  |
|               | ATTRIBUTE TYPE                                                                                                    | ATTRIBUTE VALUE                            |  |
|               | CSI                                                                                                    | Enabled                                    |  |

| MT-Level | Unsafe |
|----------|--------|
|          |        |

Unstable

**SEE ALSO** libpool(3LIB), pool\_error(3POOL), attributes(5)

Interface Stability

| NAME        | pool_conf_alloc, pool_conf_close, pool_conf_commit, pool_conf_export,<br>pool_conf_free, pool_conf_info, pool_conf_location, pool_conf_open,<br>pool_conf_remove, pool_conf_rollback, pool_conf_status, pool_conf_validate –<br>manipulate resource pool configurations                                                                                                    |
|-------------|----------------------------------------------------------------------------------------------------|
| SYNOPSIS    | cc [ flag ] filelpool [ library ]<br>#include <pool.h></pool.h>                                                                                                    |
|             | <pre>pool_conf_t *pool_conf_alloc(void);</pre>                                                                                                    |
|             | <pre>int pool_conf_close(pool_conf_t *conf);</pre>                                                                                                    |
|             | <pre>int pool_conf_commit(pool_conf_t *conf, int active);</pre>                                                                                                    |
|             | <pre>int pool_conf_export(pool_conf_t *conf, const char *location,</pre>                                                                                                    |
|             | <pre>void pool_conf_free(pool_conf_t *conf);</pre>                                                                                                    |
|             | <pre>char *pool_conf_info(const pool_conf_t *conf, int flags);</pre>                                                                                                    |
|             | <pre>const char *pool_conf_location(pool_conf_t *conf);</pre>                                                                                                    |
|             | <pre>int pool_conf_open(pool_conf_t *conf, const char *location, int flags);</pre>                                                                                                    |
|             | <pre>int pool_conf_remove (pool_conf_t *conf);</pre>                                                                                                    |
|             | <pre>int pool_conf_rollback(pool_conf_t *conf);</pre>                                                                                                    |
|             | <pre>pool_conf_state_t pool_conf_status(const pool_conf_t *conf);</pre>                                                                                                    |
|             | <pre>int pool_conf_validate(pool_conf_t *conf, pool_valid_level_t level);</pre>                                                                                                    |
| DESCRIPTION | These functions enable the access and creation of configuration files associated with the pools facility. Since the pool configuration is an opaque type, an initial configuration is obtained with pool_conf_alloc() and released with pool_conf_free() when the configuration is no longer of interest. The <i>conf</i> argument for each function refers to the target configuration to which the operation applies. |
|             | The pool_conf_close() function closes the given configuration, releasing associated resources.                                                                                                    |
|             | The pool_conf_commit() function commits changes made to the given pool_conf_t to permanent storage. If the <i>active</i> flag is non-zero, the state of the system will be configured to match that described in the supplied pool_conf_t. If configuring the system fails, pool_conf_commit() will attempt to restore the system to its previous state.                                                                |
|             | The pool_conf_export() function saves the given configuration to the specified location. The only currently supported value of <i>format</i> is POX_NATIVE, which is the format native to libpool, the output of which can be used as input to pool_conf_open().                                                                                                    |
|             |                                                                                                    |

#### pool\_conf\_alloc(3POOL)

The pool\_conf\_info() function returns a string describing the entire configuration. The string is allocated with malloc(3C). The caller is reponsible for freeing the returned string. If the flags option is non-zero, the string returned also describes the sub-elements (if any) contained in the configuration.

The pool\_conf\_location() function returns the location string provided to pool\_conf\_open() for the given pool\_conf\_t.

The pool\_conf\_open() function creates a pool\_conf\_t given a location at which the configuration is stored. The valid flags are a bitmap of the following:

| 0                                                                                                    | 0 I I 0                                                                                                    |  |
|----------------------------------------------------------------------------------------------------|----------------------------------------------------------------------------------------------------|--|
| PO_RDONLY                                                                                                    | Open for reading only.                                                                                                    |  |
| PO_RDWR                                                                                                    | Open read-write.                                                                                                    |  |
| PO_CREAT                                                                                                    | Create a configuration at the given location if it does not exist. If it does, truncate it.                                                                                                    |  |
| PO_DISCO                                                                                                    | Perform 'discovery'. This option only makes sense<br>when used in conjunction with PO_CREAT, and causes<br>the returned pool_conf_t to contain the resources<br>and components currently active on the system.       |  |
| PO_UPDATE                                                                                                    | Use when opening the dynamic state file, which is the configuration at pool_dynamic_location(3POOL), to ensure that the contents of the dynamic state file are updated to represent the current state of the system. |  |
| The pool_conf_remove() function removes the configuration's permanent storage. If the configuration is still open, it is first closed.                                                                                                    |                                                                                                    |  |
| The pool_conf_rollback() function restores the configuration state to that held in the configuration's permanent storage. This will either be the state last successfully committed (using pool_conf_commit()) or the state when the configuration was opened if there have been no successfully committed changes since then. |                                                                                                    |  |
| The pool_conf_status() function returns the status of a configuration, which can be one of the following values:                                                                                                    |                                                                                                    |  |
| POF_INVALID                                                                                                    | The configuration is not in a suitable state for use.                                                                                                    |  |
| POF_VALID                                                                                                    | The configuration is in a suitable state for use.                                                                                                    |  |
| The pool_conf_validate() function checks the validity of the contents of the given configuration. The validation can be at several (increasing) levels of strictness:                                                                                                    |                                                                                                    |  |
| POV_LOOSE                                                                                                    | Performs basic internal syntax validation.                                                                                                    |  |
| POV_STRICT                                                                                                    | Performs a more thorough syntax validation and internal consistency checks.                                                                                                    |  |
| POV_RUNTIME                                                                                                    | Performs an estimate of whether attempting to commit<br>the given configuration on the system would succeed                                                                                                    |  |
|                                                                                                    |                                                                                                    |  |

pool\_conf\_alloc(3POOL)

|               |                                                          | I = (                                                                                                    |
|---------------|----------------------------------------------------------|----------------------------------------------------------------------------------------------------|
|               |                                                          | or fail. It is optimistic in that a successful validation<br>does not guarantee a subsequent commit operation will<br>be successful; it is conservative in that a failed<br>validation indicates that a subsequent commit<br>operation on the current system will always fail. |
| RETURN VALUES |                                                          | pool_conf_alloc() returns an initialized pool_conf_t<br>NULL and pool_error(3POOL) returns the pool-specific                                                                                                    |
|               | <pre>pool_conf_export(),poo pool_conf_rollback(),a</pre> | <pre>pool_conf_close(), pool_conf_commit(), l_conf_open(), pool_conf_remove(), nd pool_conf_validate() return 0. Otherwise they returns the pool-specific error value.</pre>                                                                                                   |
|               | The pool_conf_status()                                   | function returns either POF_INVALID or POF_VALID.                                                                                                    |
| ERRORS        | The pool_conf_alloc() function will fail if:             |                                                                                                    |
|               | POE_SYSTEM                                               | There is not enough memory available to allocate the configuration. Check errno for the specific system error code.                                                                                                    |
|               | POE_INVALID_CONF                                         | The configuration is invalid.                                                                                                    |
|               | The pool_conf_close() fu                                 | unction will fail if:                                                                                                    |
|               | POE_BADPARAM                                             | The supplied configuration's status is not POF_VALID.                                                                                                    |
|               | POE_SYSTEM                                               | The configuration's permanent store cannot be closed.<br>Check errno for the specific system error code.                                                                                                    |
|               | The pool_conf_commit()                                   | function will fail if:                                                                                                    |
|               | POE_BADPARAM                                             | The supplied configuration's status is not POF_VALID<br>or the active flag is non-zero and the system could not<br>be modified.                                                                                                    |
|               | POE_SYSTEM                                               | The permanent store could not be updated. Check errno for the specific system error code.                                                                                                    |
|               | POE_INVALID_CONF                                         | The configuration is not valid for this system.                                                                                                    |
|               | POE_NOTSUP                                               | The configuration was not opened for update.                                                                                                    |
|               | POE_DATASTORE                                            | The update of the permanent store has failed and the contents could be corrupted. Check for a .bak file at the datastore location if manual recovery is required.                                                                                                    |
|               | The pool_conf_export()                                   | function will fail if:                                                                                                    |
|               | POE_BADPARAM                                             | The supplied configuration's status is not POF_VALID or the requested export format is not supported.                                                                                                    |
|               |                                                          |                                                                                                    |

pool\_conf\_alloc(3POOL)

| The creation of the export file failed. A file might have<br>been created at the specified location but the contents<br>of the file might not be correct. |  |  |  |
|----------------------------------------------------------------------------------------------------|--|--|--|
| nction will fail if:                                                                                                    |  |  |  |
| The supplied configuration's status is not POF_VALID or <i>flags</i> is neither 0 nor 1.                                                                  |  |  |  |
| There is not enough memory available to allocate the buffer used to build the information string. Check errno for the specific system error code.         |  |  |  |
| The configuration is invalid.                                                                                                    |  |  |  |
| () function will fail if:                                                                                                    |  |  |  |
| The supplied configuration's status is not POF_VALID.                                                                                                    |  |  |  |
| The pool_conf_open() function will fail if:                                                                                                    |  |  |  |
| The supplied configuration's status is already POF_VALID.                                                                                                 |  |  |  |
| There is not enough memory available to store the supplied location. Check errno for the specific system error code.                                      |  |  |  |
| The configuration to be opened is at pool_dynamic_location(3POOL) and the configuration is not valid for this system.                                     |  |  |  |
| The pool_conf_remove() function will fail if:                                                                                                    |  |  |  |
| The supplied configuration's status is not POF_VALID.                                                                                                    |  |  |  |
| The configuration's permanent storage could not be removed. Check errno for the specific system error code.                                               |  |  |  |
| The pool_conf_rollback() function will fail if:                                                                                                    |  |  |  |
| The supplied configuration's status is not POF_VALID.                                                                                                    |  |  |  |
| The permanent store could not be accessed. Check errno for the specific system error code.                                                                |  |  |  |
| The pool_conf_validate() function will fail if:                                                                                                    |  |  |  |
| The supplied configuration's status is not POF_VALID.                                                                                                    |  |  |  |
| The configuration is invalid.                                                                                                    |  |  |  |
|                                                                                                    |  |  |  |

422 man pages section 3: Extended Library Functions • Last Revised 20 Dec 2001

```
EXAMPLES | EXAMPLE 1 Create the configuration at the specified location.
```

```
#include <pool.h>
#include <stdio.h>
....
pool_conf_t *pool_conf;
pool_conf = pool_conf_alloc();
char *input_location = "/tmp/poolconf.example";
if (pool_conf_open(pool_conf, input_location, PO_RDONLY) < 0) {
    fprintf(stderr, 'Config make from %s failed\\B{}n', input_location);
}</pre>
```

#### ATTRIBUTES

See attributes(5) for descriptions of the following attributes:

| ATTRIBUTE TYPE      | ATTRIBUTE VALUE |
|---------------------|-----------------|
| CSI                 | Enabled         |
| Interface Stability | Unstable        |
| MT-Level            | Unsafe          |

**SEE ALSO** | libpool(3LIB), pool\_error(3POOL), attributes(5)

pool\_dynamic\_location(3POOL)

| NAME          | pool_dynamic_location, pool_static_location, pool_version – resource pool framework functions                                                                                                    |
|---------------|----------------------------------------------------------------------------------------------------|
| SYNOPSIS      | cc [ flag ] filelpool [ library ]<br>#include <pool.h></pool.h>                                                                                                    |
|               | <pre>const char *pool_dynamic_location(void);</pre>                                                                                                    |
|               | <pre>const char *pool_static_location(void);</pre>                                                                                                    |
|               | <pre>uint_t pool_version(uint_t ver);</pre>                                                                                                    |
| DESCRIPTION   | The pool_dynamic_location() function returns the location used by the pools framework to store the dynamic configuration.                                                                                                    |
|               | The pool_static_location() function returns the location used by the pools framework to store the default configuration used for pools framework instantiation.                                                                                                    |
|               | The pool_version() function may be used to enquire about the version number of the library by specifying POOL_VER_NONE. The current (most capable) version is POOL_VER_CURRENT. The user can set the version used by the library by specifying the required version number. If this is not possible, the version returned will be POOL_VER_NONE. |
| RETURN VALUES | The pool_dynamic_location() function returns the location used by the pools framework to store the dynamic configuration.                                                                                                    |
|               | The pool_static_location() function returns the location used by the pools framework to store the default configuration used for pools framework instantiation.                                                                                                    |
|               | The pool_version() function returns the version number of the library or POOL_VER_NONE.                                                                                                    |
| ERRORS        | No errors are defined.                                                                                                    |
| EXAMPLES      | <b>EXAMPLE 1</b> Get the static location used by the pools framework.                                                                                                    |
|               | <pre>#include sys/types.h&gt;</pre>                                                                                                    |
|               | <pre>#include <pool.h> #include <unistd.h></unistd.h></pool.h></pre>                                                                                                    |
|               |                                                                                                    |
|               | <pre>const char *location = pool_dynamic_location(); pid = getpid();</pre>                                                                                                    |
|               |                                                                                                    |
|               | <pre>(void) fprintf(stderr, "pool dynamic location is \\%s\n",<br/>location);</pre>                                                                                                    |
| ATTRIBUTES    | See attributes(5) for descriptions of the following attributes:                                                                                                    |

424 man pages section 3: Extended Library Functions • Last Revised 20 Dec 2001

pool\_dynamic\_location(3POOL)

| ATTRIBUTE TYPE      | ATTRIBUTE VALUE |
|---------------------|-----------------|
| CSI                 | Enabled         |
| Interface Stability | Unstable        |
| MT-Level            | Unsafe          |

**SEE ALSO** libpool(3LIB), pool\_error(3POOL), attributes(5)

## pool\_error(3POOL)

| NAME          | pool_error, pool_strerror – error interface to resource pools library                                                                                                    |                                                                                                 |  |
|---------------|----------------------------------------------------------------------------------------------------|-------------------------------------------------------------------------------------------------|--|
| SYNOPSIS      | <pre>cc [ flag ] filelpool [ library ] #include <pool.h></pool.h></pre>                                                                                                    |                                                                                                 |  |
|               | <pre>int pool_error(void);</pre>                                                                                                    |                                                                                                 |  |
|               | <pre>const char *pool_strerror(int perr);</pre>                                                                                                    |                                                                                                 |  |
| DESCRIPTION   | The pool_error() function returns the error value of the last failure recorded by the invocation of one of the functions of the resource pool configuration library, libpool.                                   |                                                                                                 |  |
|               | The pool_strerror() function returns a descriptive null-terminated string for each of the valid pool error codes.                                                                                               |                                                                                                 |  |
|               | The following error codes can be returned by pool_error():                                                                                                    |                                                                                                 |  |
| RETURN VALUES | The pool_error() function returns the current pool error value for the calling thread from among the following:                                                                                                 |                                                                                                 |  |
|               | POE_BADPARAM                                                                                                    | A bad parameter was supplied.                                                                   |  |
|               | POE_BAD_PROP_TYPE                                                                                                    | An incorrect property type was submitted or encountered during the pool operation.              |  |
|               | POE_DATASTORE                                                                                                    | An error occurred within permanent storage.                                                     |  |
|               | POE_INVALID_CONF                                                                                                    | The pool configuration presented for the operation is invalid.                                  |  |
|               | POE_INVALID_SEARCH                                                                                                    | A query whose outcome set was empty was attempted.                                              |  |
|               | POE_NOTSUP                                                                                                    | An unsupported operation was attempted.                                                         |  |
|               | POE_PUTPROP                                                                                                    | An attempt to write a read-only property was made.                                              |  |
|               | POE_OK                                                                                                    | The previous pool operation succeeded.                                                          |  |
|               | POE_SYSTEM                                                                                                    | An underlying system call or library function failed;<br>errno(3C) is preserved where possible. |  |
|               | The pool_strerror() function returns a pointer to the string corresponding to the requested error value. If the error value has no corresponding string, -1 is returned and errno is set to indicate the error. |                                                                                                 |  |
| ERRORS        | The pool_strerror() function will fail if:                                                                                                    |                                                                                                 |  |
|               | ESRCH                                                                                                    | The specified error value is not defined by the pools error facility.                           |  |
| ATTRIBUTES    | See attributes(5) for descriptions of the following attributes:                                                                                                    |                                                                                                 |  |
|               |                                                                                                    |                                                                                                 |  |
|               |                                                                                                    |                                                                                                 |  |
|               |                                                                                                    |                                                                                                 |  |

pool\_error(3POOL)

| ATTRIBUTE TYPE      | ATTRIBUTE VALUE |
|---------------------|-----------------|
| CSI                 | Enabled         |
| Interface Stability | Unstable        |
| MT-Level            | Unsafe          |

**SEE ALSO** errno(3C), libpool(3LIB), pool\_error(3POOL), attributes(5)

pool\_get\_binding(3POOL)

| NAME          | pool_get_binding, pool_set_binding, pool_get_resource_binding – set and query process to resource pool bindings                                                                                                    |                                                                                                    |  |
|---------------|----------------------------------------------------------------------------------------------------|----------------------------------------------------------------------------------------------------|--|
| SYNOPSIS      | cc [ flag ] filelpool [ library ]<br>#include <pool.h></pool.h>                                                                                                    |                                                                                                    |  |
|               | <pre>char *pool_get_binding(pid_t pid);</pre>                                                                                                    |                                                                                                    |  |
|               | <pre>int pool_set_binding(const char *pool, idtype_t idtype, id_t id);</pre>                                                                                                    |                                                                                                    |  |
|               | <pre>char *pool_get_resource_binding(const char *type, pid_t pid);</pre>                                                                                                    |                                                                                                    |  |
| DESCRIPTION   | The pool_get_binding() function returns the name of the pool on the running system that contains the set of resources to which the given process is bound. If no such pool exists on the system or the search returns more than one pool (since the set of resources is referred to by more than one pool), NULL is returned and the pool error value is set to POE_INVALID_SEARCH.                           |                                                                                                    |  |
|               | It is possible that one of the resources to which the given process is bound is not associated with a pool. This could occur if a processor set was created with one of the pset_() functions and the process was then bound to that set. It could also occur if the process was bound to a resource set not currently associated with a pool, since resources can exist that are not associated with a pool. |                                                                                                    |  |
|               | The pool_set_binding() function binds the processes matching <i>idtype</i> and <i>id</i> to the resources associated with <i>pool</i> on the running system. This function requires the privilege required by the underlying resource types referenced by the pool; generally, this requirement is equivalent to requiring superuser privilege.                                                               |                                                                                                    |  |
|               | The <i>idtype</i> parameter can be of the following types:                                                                                                    |                                                                                                    |  |
|               | P_PID The <i>id</i> parameter is a pid.                                                                                                    |                                                                                                    |  |
|               | P_TASKIDThe <i>id</i> parameter is a taskid.                                                                                                    |                                                                                                    |  |
|               | P_PROJID                                                                                                    | The <i>id</i> parameter is a project ID. All currently running processes belonging to the given project will be bound to the pool's resources. |  |
|               | The pool_get_resource_binding() function returns the name of the resource of the supplied type to which the supplied process is bound.                                                                                                    |                                                                                                    |  |
| RETURN VALUES | Upon successful completion, pool_get_binding() returns the name of the pool to which the process is bound. Otherwise it returns NULL and pool_error(3POOL) returns the pool-specific error value.                                                                                                    |                                                                                                    |  |
|               | Upon successful completion, pool_set_binding() returns PO_SUCCESS.<br>Otherwise, it returns PO_FAIL and pool_error() returns the pool-specific error value.                                                                                                    |                                                                                                    |  |
|               | Upon successful completion, pool_get_resource_binding() returns the name of the resource of the specified type to which the process is bound. Otherwise it returns NULL and pool_error() returns the pool-specific error value.                                                                                                    |                                                                                                    |  |

| ERRORS     | The pool_get_binding() function will fail if:                                                                                                    |                              |                                                                                                    |
|------------|----------------------------------------------------------------------------------------------------|------------------------------|----------------------------------------------------------------------------------------------------|
|            | POE_INVALID_CONF                                                                                                    | The configur                 | ration is invalid.                                                                                                    |
|            | POE_INVALID_SEARCH                                                                                                    | target due to                | bible to determine the binding for this<br>the overlapping nature of the pools<br>or this system, or the pool could not be |
|            | POE_SYSTEM                                                                                                    | A system err<br>code for mor | or has occurred. Check the system error re details.                                                                        |
|            | The pool_set_binding() function will fail if:                                                                                                    |                              |                                                                                                    |
|            | POE_BADPARAM                                                                                                    | The pool cou                 | ıld not be found.                                                                                                    |
|            | POE_INVALID_CONF                                                                                                    | The configur                 | ration is invalid.                                                                                                    |
|            | POE_SYSTEM                                                                                                    | A system err<br>code for mor | or has occurred. Check the system error re details.                                                                        |
|            | The pool_get_resource_k                                                                                                    | oinding() fu                 | nction will fail if:                                                                                                    |
|            | POE_INVALID_CONF                                                                                                    | The configur                 | ration is invalid.                                                                                                    |
|            | POE_INVALID_SEARCH                                                                                                    | The target is<br>type.       | not bound to a resource of the specified                                                                                   |
|            | POE_SYSTEM                                                                                                    | A system err<br>code for mor | or has occurred. Check the system error re details.                                                                        |
| EXAMPLES   | EXAMPLE 1 Bind the current prod                                                                                                    | cess to the pool             | named "target".                                                                                                    |
|            | <pre>#include <sys types.h=""> #include <pool.h> #include <unistd.h></unistd.h></pool.h></sys></pre>                                                                                |                              |                                                                                                    |
|            | <pre> id_t pid = getpid(); if (pool_set_binding("target", P_PID, pid) == PO_FAIL) \\{       (void) fprintf(stderr, "pool binding failed (\\%d)\n",             pool error());</pre> |                              |                                                                                                    |
|            |                                                                                                    |                              |                                                                                                    |
|            |                                                                                                    |                              |                                                                                                    |
|            |                                                                                                    |                              |                                                                                                    |
|            | \\}                                                                                                    |                              |                                                                                                    |
| ATTRIBUTES | See attributes(5) for descriptions of the following attributes:                                                                                                    |                              |                                                                                                    |
|            | ATTRIBUTE TYPE                                                                                                    |                              | ATTRIBUTE VALUE                                                                                                    |

Enabled

CSI

## pool\_get\_binding(3POOL)

| ATTRIBUTE TYPE      | ATTRIBUTE VALUE |  |
|---------------------|-----------------|--|
| Interface Stability | Unstable        |  |
| MT-Level            | Unsafe          |  |

**SEE ALSO** libpool(3LIB), pool\_error(3POOL), attributes(5)

430 man pages section 3: Extended Library Functions • Last Revised 20 Dec 2001

| NAME          | pool_get_pool, pool_get_resource, pool_query_components, pool_query_pools, pool_query_resources – retrieve resource pool configuration elements                                                                                                    |  |  |
|---------------|----------------------------------------------------------------------------------------------------|--|--|
| SYNOPSIS      | cc [ flag] filelpool [ library ]<br>#include <pool.h></pool.h>                                                                                                    |  |  |
|               | <pre>pool_t *pool_get_pool(pool_conf_t *conf, const char *name);</pre>                                                                                                    |  |  |
|               | <pre>pool_resource_t *pool_get_resource(pool_conf_t *conf, const char<br/>*type, const char *name);</pre>                                                                                                    |  |  |
|               | <pre>pool_component_t **pool_query_components(pool_conf_t *conf, uint_<br/>*nelem, pool_value_t **props);</pre>                                                                                                    |  |  |
|               | <pre>pool_t **pool_query_pools(pool_conf_t *conf, uint_t *nelem,</pre>                                                                                                    |  |  |
|               | <pre>pool_component_t **pool_query_resources(pool_conf_t *conf, uint_t</pre>                                                                                                    |  |  |
| DESCRIPTION   | These functions provide a means for querying the contents of the specified configuration. The <i>conf</i> argument for each function refers to the target configuration to which the operation applies.                                                                                                    |  |  |
|               | The pool_get_pool() function returns the pool with the given name from the provided configuration.                                                                                                    |  |  |
|               | The pool_get_resource() function returns the resource with the given name and type from the provided configuration.                                                                                                    |  |  |
|               | The pool_query_components() function retrieves all resource components that match the given list of properties. If the list of properties is NULL, all components are returned. The number of elements returned is stored in the location pointed to by <i>nelem.</i> The value returned by pool_query_components() is allocated with malloc(3C) and must be explicitly freed. |  |  |
|               | The pool_query_pools() function behaves similarly to pool_query_components() and returns the list of pools that match the given list of properties. The value returned must be freed by the caller.                                                                                                    |  |  |
|               | The pool_query_resources() function similarly returns the list of resources that match the given list of properties. The return value must be freed by the caller.                                                                                                    |  |  |
| RETURN VALUES | The pool_get_pool() and pool_get_resource() functions return the matching pool and resource, respectively. Otherwise, they return -1 and pool_error(3POOL) returns the pool-specific error value.                                                                                                    |  |  |
|               | The pool_query_components(), pool_query_pools(), and<br>pool_query_resources() functions return a null-terminated array of components,<br>pools, and resources, respectively. If the query was unsuccessful or there were no<br>matches, NULL is returned and pool_error() returns the pool-specific error value.                                                              |  |  |
| ERRORS        | The pool_get_pool() will fail if:                                                                                                    |  |  |

pool\_get\_pool(3POOL)

| -0 -1 、    | /                                                                                                    |              |                                                                                  |
|------------|----------------------------------------------------------------------------------------------------|--------------|----------------------------------------------------------------------------------|
|            | POE_BADPARAM                                                                                                    | The supplied | d configuration's status is not POF_VALID.                                       |
|            | The pool_get_resource() will fail if:                                                                                                   |              |                                                                                  |
|            | POE_BADPARAM                                                                                                    | The supplied | d configuration's status is not POF_VALID.                                       |
|            | POE_SYSTEM                                                                                                    |              | enough memory available to allocate<br>fers. Check errno for the specific system |
|            | The pool_query_components(), pool_query_pools(), and pool_query_resources() will fail if:                                               |              |                                                                                  |
|            | POE_BADPARAM                                                                                                    | The supplied | d configuration's status is not POF_VALID.                                       |
|            | POE_INVALID_CONF                                                                                                    |              | enerated results that were not of the correct nfiguration is invalid.            |
|            | POE_SYSTEM                                                                                                    |              | enough memory available to allocate<br>fers. Check errno for the specific system |
| EXAMPLES   | EXAMPLE 1 Retrieve the pool named "foo" from a given configuration.<br>#include <pool.h><br/>#include <stdio.h><br/></stdio.h></pool.h> |              |                                                                                  |
|            |                                                                                                    |              |                                                                                  |
|            |                                                                                                    |              |                                                                                  |
|            | <pre>pool_conf_t *conf; pool_t *pool;</pre>                                                                                             |              |                                                                                  |
|            | <pre> if ((pool = pool_get_pool(conf, "foo")) == NULL) {     (void) fprintf(stderr, "Cannot retrieve pool named</pre>                   |              |                                                                                  |
|            |                                                                                                    |              |                                                                                  |
| ATTRIBUTES | See attributes(5) for descriptions of the following attributes:                                                                         |              |                                                                                  |
|            | ATTRIBUTE TYPE ATTRIBUTE VALUE                                                                                                    |              |                                                                                  |
|            | CSI                                                                                                    |              | Enabled                                                                          |
|            | Interface Stability                                                                                                    |              | Unstable                                                                         |
|            | MT-Level                                                                                                    |              | Unsafe                                                                           |

**SEE ALSO** libpool(3LIB), pool\_error(3POOL), attributes(5)

432 man pages section 3: Extended Library Functions • Last Revised 20 Dec 2001

| NAME        | pool_get_property, pool_put_<br>resource pool element proper      | property, pool_rm_property, pool_walk_properties –<br>ty manipulation                                                                                                    |
|-------------|-------------------------------------------------------------------|----------------------------------------------------------------------------------------------------|
| SYNOPSIS    | <pre>cc [ flag ] filelpool #include <pool.h></pool.h></pre>       | [ library ]                                                                                                    |
|             |                                                                   | <b>l_get_property</b> (pool_conf_t * <i>conf</i> , const<br>const char * <i>name</i> , pool_value_t * <i>property</i> );                                                                                                    |
|             |                                                                   | <pre>pool_conf_t *conf, pool_elem_t *elem, const pool_value_t *value);</pre>                                                                                                    |
|             | <pre>int pool_rm_property(p</pre>                                 | <pre>ool_conf_t *conf, pool_elem_t *elem, const</pre>                                                                                                    |
|             |                                                                   | <pre>es(pool_conf_t *conf, pool_elem_t *elem, void<br/>'pool_conf_t *, pool_elem_t *, const char *,<br/>id *));</pre>                                                                                                    |
| DESCRIPTION | (pool_elem_t) before prope                                        | nverted to the common pool element type<br>rty manipulation. A pool_value_t is an opaque type<br>e of one of the following types:                                                                                                    |
|             | POC_UINT                                                          | unsigned 64-bit integer                                                                                                    |
|             | POC_INT                                                           | signed 64-bit integer                                                                                                    |
|             | POC_DOUBLE                                                        | signed double-precision floating point value                                                                                                    |
|             | POC_BOOL                                                          | boolean value: 0 is false, non-zero is true                                                                                                    |
|             | POC_STRING                                                        | null-terminated string of characters                                                                                                    |
|             | The <i>conf</i> argument for each fu operation applies.           | nction refers to the target configuration to which the                                                                                                    |
|             | property from the element. If                                     | function attempts to retrieve the value of the named<br>the property is not found or an error occurs, the value<br>licate error. Otherwise the type of the value retrieved is                                                                                     |
|             | element to the specified value<br>exist on the element will cause | function attempts to set the named property on the<br>Attempting to set a property that does not currently<br>the property with the given name and value to be<br>all not cause an error. An attempt to overwrite an existing<br>of a different type is an error. |
|             |                                                                   | function attempts to remove the named property from<br>oes not exist or is not removable, -1 is returned and<br>t an error of POE_PUTPROP.                                                                                                    |
|             |                                                                   |                                                                                                    |
|             | 1                                                                 |                                                                                                    |

| pool_get_property(3 | BPOOL)                                |                                                                                                    |
|---------------------|---------------------------------------|----------------------------------------------------------------------------------------------------|
|                     | for the given element. The <i>cal</i> | es () function invokes <i>callback</i> on all properties defined <i>lback</i> is called with the element itself, the name of the perty, and the caller-provided opaque argument.                                                                                  |
|                     |                                       | es are reserved for internal use and cannot be set or<br>o will fail. These properties are documented on the                                                                                                    |
| RETURN VALUES       |                                       | <pre>pool_get_property() returns the type of the<br/>poc_INVAL and pool_error() returns the</pre>                                                                                                    |
|                     |                                       | <pre>pool_put_property(), pool_rm_property(), and<br/>return 0. Otherwise they return -1 and pool_error()<br/>value.</pre>                                                                                                    |
| ERRORS              | The pool_get_property()               | function will fail if:                                                                                                    |
|                     | POE_BADPARAM                          | The supplied configuration's status is not POF_VALID, the supplied <i>conf</i> does not contain the supplied <i>elem</i> , or the property is restricted and cannot be accessed by the library.                                                                   |
|                     | POE_SYSTEM                            | A system error has occurred. Check the system error code for more details.                                                                                                    |
|                     | The pool_put_property()               | function will fail if:                                                                                                    |
|                     | POE_BADPARAM                          | The supplied configuration's status is not POF_VALID, the supplied <i>conf</i> does not contain the supplied <i>elem</i> , the property name is not in the correct format, or the property already exists and the supplied type does not match the existing type. |
|                     | POE_SYSTEM                            | A system error has occurred. Check the system error code for more details.                                                                                                    |
|                     | POE_PUTPROP                           | The property name is reserved by libpool and not available for use.                                                                                                    |
|                     | POE_INVALID_CONF                      | The configuration is invalid.                                                                                                    |
|                     | The pool_rm_property()                | function will fail if:                                                                                                    |
|                     | POE_BADPARAM                          | The supplied configuration's status is not POF_VALID, the supplied <i>conf</i> does not contain the supplied elem, or the property is reserved by libpool and cannot be removed.                                                                                  |
|                     | POE_SYSTEM                            | A system error has occurred. Check the system error code for more details.                                                                                                    |

434 man pages section 3: Extended Library Functions • Last Revised 20 Dec 2001

pool\_get\_property(3POOL)

| POE_PUTPROP             | The property name is reserved by libpool and not available for use.        |
|-------------------------|----------------------------------------------------------------------------|
| The pool_walk_propertie | s() function will fail if:                                                 |
| POE_BADPARAM            | The supplied configuration's status is not POF_VALID.                      |
| POE_SYSTEM              | A system error has occurred. Check the system error code for more details. |

**ATTRIBUTES** See attributes(5) for descriptions of the following attributes:

| ATTRIBUTE TYPE      | ATTRIBUTE VALUE |
|---------------------|-----------------|
| CSI                 | Enabled         |
| Interface Stability | Unstable        |
| MT-Level            | Unsafe          |

**SEE ALSO** libpool(3LIB), pool\_error(3POOL), attributes(5)

Extended Library Functions 435

## pool\_resource\_create(3POOL)

| NAME        | pool_resource_create, pool_resource_destroy, pool_resource_info,<br>pool_query_resource_components, pool_resource_transfer, pool_resource_xtransfer –<br>resource pool resource manipulation functions                                                                                                    |
|-------------|----------------------------------------------------------------------------------------------------|
| SYNOPSIS    | <pre>cc [ flag ] filelpool [ library ] #include <pool.h></pool.h></pre>                                                                                                    |
|             | <pre>pool_resource_t *pool_resource_create(pool_conf_t *conf, const</pre>                                                                                                    |
|             | <pre>int pool_resource_destroy(pool_conf_t *conf, pool_resource_t     *resource);</pre>                                                                                                    |
|             | <pre>const char *pool_resource_info(pool_conf_t *conf, pool_resource_t     *resource, int flags);</pre>                                                                                                    |
|             | <pre>pool_component_t **pool_query_resource_components(pool_conf_t             *conf, pool_resource_t *resource, uint_t *nelem, pool_value_t             **props);</pre>                                                                                                    |
|             | <pre>int pool_resource_transfer(pool_conf_t *conf, pool_resource_t     *source, pool_resource_t *target, uint64_t size);</pre>                                                                                                    |
|             | <pre>int pool_resource_xtransfer(pool_conf_t *conf, pool_resource_t     *source, pool_resource_t *target, pool_component_t **components);</pre>                                                                                                    |
| DESCRIPTION | The pool_resource_create() function creates and returns a new resource of the given <i>name</i> and <i>type</i> in the provided configuration. If there is already a resource of the given name, the operation will fail.                                                                                                    |
|             | The pool_resource_destroy() function removes the specified <i>resource</i> from its configuration file.                                                                                                    |
|             | The pool_resource_info() function returns a string describing the given <i>resource</i> . The string is allocated with malloc(3C). The caller is reponsible for freeing the returned string. If the <i>flags</i> argument is non-zero, the string returned also describes the components (if any) contained in the resource.                                                                       |
|             | The pool_query_resource_components() function returns a null-terminated array of the components (if any) that comprise the given resource.                                                                                                    |
|             | The pool_resource_transfer() function transfers <i>size</i> basic units from the <i>source</i> resource to the <i>target</i> . Both resources must be of the same type for the operation to succeed. Transfering units in this manner translates to lowering the size property of the source resource by the specified <i>size</i> , while increasing the size property of the target by the same. |
|             | The pool_resource_xtransfer() function transfers the specific <i>components</i> from the <i>source</i> resource to the <i>target</i> . Both resources must be of the same type, and of a type that contains components (such as processor sets). The <i>components</i> argument is a null-terminated list of pool_component_t.                                                                     |
|             |                                                                                                    |

|               | The <i>conf</i> argument for each fu operation applies.                                                                                                    | nction refers to the target configuration to which the                                                                                  |  |  |
|---------------|----------------------------------------------------------------------------------------------------|----------------------------------------------------------------------------------------------------|--|--|
| RETURN VALUES | S Upon successful completion, pool_resource_create() returns a new pool_resource_t with default properties initialized. Otherwise, NULL is returned and pool_error(3POOL) returns the pool-specific error value.                                                                                      |                                                                                                    |  |  |
|               |                                                                                                    | <pre>pool_resource_destroy() returns 0. Otherwise, -1 is returns the pool-specific error value.</pre>                                   |  |  |
|               |                                                                                                    | pool_resource_info() returns a string describing<br>nally its components). Otherwise, NULL is returned and<br>ool-specific error value. |  |  |
|               | Upon successful completion, pool_query_resource_components() returns a null-terminated array of pool_component_t * that match the provided null-terminated property list and are contained in the given resource. Otherwise, NULL is returned and pool_error() returns the pool-specific error value. |                                                                                                    |  |  |
|               | Upon successful completion, pool_resource_transfer() and pool_resource_xtransfer() return 0. Otherwise -1 is returned and pool_error() returns the pool-specific error value.                                                                                                    |                                                                                                    |  |  |
| ERRORS        | The pool_resource_creat                                                                                                    | e() function will fail if:                                                                                                    |  |  |
|               | POE_BADPARAM                                                                                                    | The supplied configuration's status is not POF_VALID or <i>name</i> is in use for this resource type.                                   |  |  |
|               | POE_INVALID_CONF                                                                                                    | The resource element could not be created because the configuration would be invalid.                                                   |  |  |
|               | POE_PUTPROP                                                                                                    | One of the supplied properties could not be set.                                                                                        |  |  |
|               | POE_SYSTEM                                                                                                    | A system error has occurred. Check the system error code for more details.                                                              |  |  |
|               | The pool_resource_destr                                                                                                    | roy() function will fail if:                                                                                                    |  |  |
|               | POE_BADPARAM                                                                                                    | The supplied configuration's status is not POF_VALID.                                                                                   |  |  |
|               | The pool_resource_info                                                                                                    | () function will fail if:                                                                                                    |  |  |
|               | POE_BADPARAM                                                                                                    | The supplied configuration's status is not POF_VALID or the <i>flags</i> paramter is neither 0 nor 1.                                   |  |  |
|               | POE_INVALID_CONF                                                                                                    | The configuration is invalid.                                                                                                    |  |  |
|               | POE_SYSTEM                                                                                                    | A system error has occurred. Check the system error code for more details.                                                              |  |  |
|               | The pool_query_resource                                                                                                    | e_components() function will fail if:                                                                                                   |  |  |
|               | POE_BADPARAM                                                                                                    | The supplied configuration's status is not POF_VALID.                                                                                   |  |  |
|               | 1                                                                                                    |                                                                                                    |  |  |

pool\_resource\_create(3POOL)

|            | e(5100L)                                                                                                    |                            |                                                      |  |  |
|------------|----------------------------------------------------------------------------------------------------|----------------------------|------------------------------------------------------|--|--|
|            | POE_INVALID_CONF                                                                                                    | The configu                | ration is invalid.                                   |  |  |
|            | POE_SYSTEM                                                                                                    | A system er<br>code for mo | ror has occurred. Check the system error re details. |  |  |
|            | The pool_resource_transfer() function will fail if:                                                                                                    |                            |                                                      |  |  |
|            | POE_BADPARAM       The supplied configuration's status is not POF_VALID, the two resources are not of the same type, or the transfer would cause either of the resources to exceed their min and max properties. |                            |                                                      |  |  |
|            | POE_SYSTEM                                                                                                    | A system er<br>code for mo | ror has occurred. Check the system error re details. |  |  |
|            | The pool_resource_xtran                                                                                                    | sfer() func                | tion will fail if:                                   |  |  |
|            | POE_BADPARAM       The supplied configuration's status is not POF_VALID, the two resources are not of the same type, or the supplied resources do not belong to the source.                                      |                            |                                                      |  |  |
|            | POE_INVALID_CONF                                                                                                    | The transfer be invalid.   | operation failed and the configuration may           |  |  |
|            | POE_SYSTEM       A system error has occurred. Check the system error code for more details.                                                                                                    |                            |                                                      |  |  |
| EXAMPLES   | <b>EXAMPLE 1</b> Create a new resource of type pset named foo.                                                                                                    |                            |                                                      |  |  |
|            | <pre>#include <pool.h> #include <stdio.h></stdio.h></pool.h></pre>                                                                                                    |                            |                                                      |  |  |
|            | ····                                                                                                    |                            |                                                      |  |  |
|            | <pre>pool_conf_t *conf;</pre>                                                                                                    |                            |                                                      |  |  |
|            | <pre>pool_cont_c *cont,<br/>pool_resource_t *resource;<br/></pre>                                                                                                    |                            |                                                      |  |  |
|            | <pre>if ((resource = pool_resource_create(conf, "pset", "foo")) == NULL) {     (void) fprintf(stderr, "Cannot create resource\n");</pre>                                                                         |                            |                                                      |  |  |
|            | }                                                                                                    |                            |                                                      |  |  |
| ATTRIBUTES | See attributes(5) for descriptions of the following attributes:                                                                                                    |                            |                                                      |  |  |
|            | ATTRIBUTE TYPE                                                                                                    |                            | ATTRIBUTE VALUE                                      |  |  |
|            | CSI                                                                                                    |                            | Enabled                                              |  |  |
|            | Interface Stability                                                                                                    |                            | Unstable                                             |  |  |
|            | MT-Level                                                                                                    |                            | Unsafe                                               |  |  |
|            |                                                                                                    |                            |                                                      |  |  |

<sup>438</sup> man pages section 3: Extended Library Functions • Last Revised 20 Dec 2001

pool\_resource\_create(3POOL)

**SEE ALSO** | libpool(3LIB), pool\_error(3POOL), attributes(5)

## pool\_value\_alloc(3POOL)

| NAME        | pool_value_alloc, pool_value_free, pool_value_get_bool, pool_value_get_double,<br>pool_value_get_int64, pool_value_get_name, pool_value_get_string,<br>pool_value_get_type, pool_value_get_uint64, pool_value_set_bool,<br>pool_value_set_double, pool_value_set_int64, pool_value_set_name,<br>pool_value_set_string, pool_value_set_uint64 – resource pool property value<br>manipulation functions |
|-------------|----------------------------------------------------------------------------------------------------|
| SYNOPSIS    | cc [ flag ] filelpool [ library ]<br>#include <pool.h></pool.h>                                                                                                    |
|             | <pre>pool_value_t *pool_value_alloc(void);</pre>                                                                                                    |
|             | <pre>void pool_value_free(pool_value_t *value);</pre>                                                                                                    |
|             | <pre>pool_value_class_t pool_value_get_type(const pool_value_t *value);</pre>                                                                                                    |
|             | <pre>int pool_value_get_bool(const pool_value_t *value, uchar_t *bool);</pre>                                                                                                    |
|             | <pre>int pool_value_get_double(const pool_value_t *value, double *d);</pre>                                                                                                    |
|             | <pre>int pool_value_get_int64(const pool_value_t *value, int64_t *i64);</pre>                                                                                                    |
|             | <pre>int pool_value_get_string(const pool_value_t *value, const char</pre>                                                                                                    |
|             | <pre>int pool_value_get_uint64(const pool_value_t *value, uint64_t</pre>                                                                                                    |
|             | <pre>void pool_value_set_bool(const pool_value_t *value, uchar_t bool);</pre>                                                                                                    |
|             | <pre>void pool_value_set_double(const pool_value_t *value, double d);</pre>                                                                                                    |
|             | <pre>void pool_value_set_int64(const pool_value_t *value, int64_t i64);</pre>                                                                                                    |
|             | <pre>int pool_value_set_string(const pool_value_t *value, const char</pre>                                                                                                    |
|             | <pre>void pool_value_set_uint64(const pool_value_t *value, uint64_t</pre>                                                                                                    |
|             | <pre>const char *pool_value_get_name(const pool_value_t *value);</pre>                                                                                                    |
|             | <pre>int pool_value_set_name(const pool_value_t *value, const char     *name);</pre>                                                                                                    |
| DESCRIPTION | A pool_value_t is an opaque type representing the typed value portion of a pool property. For a list of the types supported by a pool_value_t, see pool_get_property(3POOL).                                                                                                    |
|             | The pool_value_alloc() function allocates and returns an opaque container for a pool property value. The pool_value_free() function must be called explicitly for allocated property values.                                                                                                    |
|             | The pool_value_get_bool(), pool_value_get_double(),<br>pool_value_get_int64(), pool_value_get_string(), and<br>pool_value_get_uint64() functions retrieve the value contained in the                                                                                                    |

440 man pages section 3: Extended Library Functions • Last Revised 20 Dec 2001

|               |                                                                                                    | I                                                                                                    |  |
|---------------|----------------------------------------------------------------------------------------------------|----------------------------------------------------------------------------------------------------|--|
|               | If the type of the value does n returned. The string retrieved                                                                                                    | value to the location pointed to by the second argument.<br>ot match that expected by the function, an error value is<br>by pool_value_get_string() is freed by the library<br>or pool_value_free() is called on the pool property        |  |
|               |                                                                                                    | () function returns the type of the data contained by a s unused then a type of POC_INVAL is returned.                                                                                                    |  |
|               | <pre>pool_value_set_int64() pool_value_set_uint64()</pre>                                                                                                    | <pre>(), pool_value_set_double(),<br/>, pool_value_set_string(), and<br/>) functions set the value and type of the property value<br/>pol_value_set_string() function copies the string<br/>memory allocation fails.</pre>                |  |
|               | properties as name=value pair<br>pool_query_resources(3F<br>pool_value_set_name() is                                                                                                    | y have names. These names are used to describe<br>rs in the various query functions (see<br>POOL)). A copy of the string passed to<br>s made by the library, and the value returned by<br>s freed when the pool_value_t is deallocated or |  |
| RETURN VALUES | Upon successful completion, pool_value_alloc() returns a pool property value<br>with type initialized to PVC_INVAL. Otherwise, NULL is returned and pool_error()<br>returns the pool-specific error value.                                                           |                                                                                                    |  |
|               | Upon successful completion, pool_value_get_type() returns the type contained<br>in the property value passed in as an argument. Otherwise, POC_INVAL is returned<br>and pool_error() returns the pool-specific error value.                                          |                                                                                                    |  |
|               | Upon successful completion, pool_value_get_bool(),<br>pool_value_get_double(), pool_value_get_int64(),<br>pool_value_get_string(), and pool_value_get_uint64() return 0.<br>Otherwise -1 is returned and pool_error(3POOL) returns the pool-specific error<br>value. |                                                                                                    |  |
|               |                                                                                                    | pool_value_set_string() and<br>eturn 0. If the memory allocation failed, -1 is returned<br>he pool-specific error value.                                                                                                    |  |
| ERRORS        | The pool_value_alloc() f                                                                                                    | unction will fail if:                                                                                                    |  |
|               | POE_SYSTEM                                                                                                    | A system error has occurred. Check the system error code for more details.                                                                                                    |  |
|               |                                                                                                    | (),pool_value_get_double(),<br>,pool_value_get_string(),and<br>) functions will fail if:                                                                                                    |  |
|               | POE_BADPARAM                                                                                                    | The supplied <i>value</i> does not match the type of the requested operation.                                                                                                    |  |

pool\_value\_alloc(3POOL)

|            | The pool_value_set_string() function will fail if:              |                            |                                                      |
|------------|-----------------------------------------------------------------|----------------------------|------------------------------------------------------|
|            | POE_SYSTEM                                                      | A system er<br>code for mo | ror has occurred. Check the system error re details. |
|            | The pool_value_set_name                                         | () function v              | vill fail if:                                        |
|            | POE_SYSTEM                                                      | A system er<br>code for mo | ror has occurred. Check the system error re details. |
| ATTRIBUTES | See attributes(5) for descriptions of the following attributes: |                            |                                                      |
|            |                                                                 |                            |                                                      |
|            | ATTRIBUTE TYPE                                                  |                            |                                                      |
|            |                                                                 |                            | ATTRIBUTE VALUE                                      |
|            | CSI                                                             |                            | Enabled                                              |
|            |                                                                 |                            |                                                      |
|            | CSI                                                             |                            | Enabled                                              |

| NAME                 | pool_walk_components, pool_<br>resource pool configurations                                                                                                    | _walk_pools,                | pool_walk_resources – walk objects within                                                       |  |
|----------------------|----------------------------------------------------------------------------------------------------|-----------------------------|-------------------------------------------------------------------------------------------------|--|
| SYNOPSIS             | <pre>cc [ flag ] filelpool [ library ] #include <pool.h></pool.h></pre>                                                                                                    |                             |                                                                                                 |  |
|                      | <pre>int pool_walk_components(pool_conf_t *conf, pool_resource_t     *resource, void *arg, int (*callback)(pool_conf_t *,     pool_component_t *, void *));</pre>                                                                                                    |                             |                                                                                                 |  |
|                      | <pre>int pool_walk_pools(pool_conf_t *conf, void *arg, int     (*callback)(pool_conf_t *, pool_component_t *, void *));</pre>                                                                                                    |                             |                                                                                                 |  |
|                      |                                                                                                    |                             | f_t * <i>conf</i> , pool_t * <i>pool</i> , void * <i>arg</i> ,<br>pool_component_t *, void *)); |  |
| DESCRIPTION          | The walker functions provided with libpool(3POOL) visit each associated entity of the given type, and call the caller-provided <i>callback</i> function with a user-provided additional opaque argument. There is no implied order of visiting nodes in the walk. If the <i>callback</i> function returns a non-zero value at any of the nodes, the walk is terminated, and an error value of -1 returned. The <i>conf</i> argument for each function refers to the target configuration to which the operation applies. |                             |                                                                                                 |  |
|                      | The pool_walk_components() function invokes <i>callback</i> on all components contained in the resource.                                                                                                    |                             |                                                                                                 |  |
|                      | The pool_walk_pools() function invokes <i>callback</i> on all pools defined in the configuration.                                                                                                    |                             |                                                                                                 |  |
|                      | The pool_walk_resources() function invokes <i>callback</i> function on all resources associated with <i>pool</i> .                                                                                                    |                             |                                                                                                 |  |
| <b>RETURN VALUES</b> | Upon successful completion of the walk, these functions return 0. Otherwise -1 is returned and pool_error(3POOL) returns the pool-specific error value.                                                                                                    |                             |                                                                                                 |  |
| ERRORS               | These functions will fail if:                                                                                                    |                             |                                                                                                 |  |
|                      | POE_BADPARAM                                                                                                    | The supplie                 | d configuration's status is not POF_VALID.                                                      |  |
|                      | POE_INVALID_CONF                                                                                                    | The configu                 | ration is invalid.                                                                              |  |
|                      | POE_SYSTEM                                                                                                    | A system err<br>code for mo | ror has occurred. Check the system error re details.                                            |  |
| ATTRIBUTES           | See attributes(5) for descri                                                                                                    | ptions of the               | following attributes:                                                                           |  |
|                      | ATTRIBUTE TYPE                                                                                                    |                             | ATTRIBUTE VALUE                                                                                 |  |
|                      | CSI                                                                                                    |                             | Enabled                                                                                         |  |
|                      | Interface Stability                                                                                                    |                             | Unstable                                                                                        |  |
|                      | <u>-</u>                                                                                                    |                             |                                                                                                 |  |

## pool\_walk\_components(3POOL)

| ATTRIBUTE TYPE | ATTRIBUTE VALUE |
|----------------|-----------------|
| MT-Level       | Unsafe          |

**SEE ALSO** libpool(3LIB), pool\_error(3POOL), attributes(5)

444 man pages section 3: Extended Library Functions • Last Revised 20 Dec 2001

| NAME                 | pow – power function                                                                                                    |                                                                      |  |
|----------------------|----------------------------------------------------------------------------------------------------|----------------------------------------------------------------------|--|
| SYNOPSIS             | cc [ flag ] filelm [ library ]<br>#include <math.h></math.h>                                                                                                    |                                                                      |  |
|                      | double <b>pow</b> (double $x$ , double $y$ );                                                                                                    |                                                                      |  |
| DESCRIPTION          | The pow() function computes the value of $x$ raised to the power $y$ , $x^y$ . If $x$ is negative, $y$ must be an integer value.                                                    |                                                                      |  |
| <b>RETURN VALUES</b> | Upon successful completion, pow() returns the value of $x$ raised to the power $y$ .                                                                                                |                                                                      |  |
|                      | If $x$ is 0 and $y$ is 0, 1.0 is returned.                                                                                                    |                                                                      |  |
|                      | If $y$ is NaN, or $y$ is non-zero and $x$ is NaN, NNaN is returned.                                                                                                    | NaN is returned. If $y$ is 0.0 and $x$ is NaN,                       |  |
|                      | If $x$ is 0.0 and $y$ is negative, -HUGE_VAL is rERANGE.                                                                                                    | returned and errno may be set to EDOM or                             |  |
|                      | If the correct value would cause overflow, <u>+</u><br>ERANGE.                                                                                                    | <code>_HUGE_VAL</code> is returned, and <code>errno</code> is set to |  |
|                      | If the correct value would cause underflow to 0, 0 is returned and errno may be set to ERANGE.                                                                                      |                                                                      |  |
|                      | For exceptional cases, matherr(3M) tabulates the values to be returned as dictated by Standards other than XPG4.                                                                    |                                                                      |  |
| ERRORS               | The pow() function will fail if:                                                                                                    |                                                                      |  |
|                      | EDOM The value of <i>x</i> is negative                                                                                                    | ve and $y$ is non-integral.                                          |  |
|                      | ERANGE The value to be returned                                                                                                    | d would have caused overflow.                                        |  |
|                      | The pow() function may fail if:                                                                                                    |                                                                      |  |
|                      | EDOM The value of $x$ is 0.0 and $y$ is neg                                                                                                    | gative.                                                              |  |
|                      | ERANGE The correct value would cause underflow.                                                                                                    |                                                                      |  |
| USAGE                | An application wishing to check for error situations should set errno to 0 before calling pow(). If errno is non-zero on return, or the return value is NaN, an error has occurred. |                                                                      |  |
| ATTRIBUTES           | See attributes(5) for descriptions of the following attributes:                                                                                                    |                                                                      |  |
|                      | ATTRIBUTE TYPE ATTRIBUTE VALUE                                                                                                    |                                                                      |  |
|                      | MT-Level MT-Safe                                                                                                    |                                                                      |  |
| SEE ALSO             | exp(3M), isnan(3M), matherr(3M), attr                                                                                                    | ributes(5), standards(5)                                             |  |

printDmiAttributeValues(3DMI)

| NAME        | printDmiAttributeValues – print data in input DmiAttributeValues list                                                                                                    |                 |
|-------------|----------------------------------------------------------------------------------------------------|-----------------|
| SYNOPSIS    | <pre>cc [ flag ] fileldmi -lnsl -lrwtool [ library ] #include <dmi util.hh=""></dmi></pre>                                                                                         |                 |
|             | <pre>void printDmiAttributeValues (DmiAttributeValues_t *values);</pre>                                                                                                    |                 |
| DESCRIPTION | The printDmiAttributeValues() function prints the data in the input DmiAttributeValues list. The function prints "unknown data" for those <i>values</i> that contain invalid data. |                 |
| ATTRIBUTES  | See attributes(5) for descriptions of the following attributes:                                                                                                    |                 |
|             | ATTRIBUTE TYPE                                                                                                    | ATTRIBUTE VALUE |
|             | MT-level                                                                                                    | MT-Safe         |
|             |                                                                                                    |                 |

SEE ALSO libdmi(3LIB), attributes(5)

## printDmiDataUnion(3DMI)

| NAME        | printDmiDataUnion – print data in input data union                                                                                 |                 |
|-------------|----------------------------------------------------------------------------------------------------|-----------------|
| SYNOPSIS    | <pre>cc [ flag ] fileldmi -lnsl -lrwtool [ library ] #include <dmi util.hh=""></dmi></pre>                                         |                 |
|             | <pre>void printDmiDataUnion (DmiDataUnion_t *data);</pre>                                                                          |                 |
| DESCRIPTION | The printDmiDataUnion() function prints the data in the input data union. The output depends on the type of DMI data in the union. |                 |
| ATTRIBUTES  | See attributes(5) for descriptions of the following attributes:                                                                    |                 |
|             |                                                                                                    |                 |
|             | ATTRIBUTE TYPE                                                                                                    | ATTRIBUTE VALUE |
|             | MT-level                                                                                                    | MT-Safe         |

**SEE ALSO** | libdmi(3LIB), attributes(5)

## printDmiString(3DMI)

| NAME        | printDmiString – print a DmiString                                                         |  |
|-------------|--------------------------------------------------------------------------------------------|--|
| SYNOPSIS    | <pre>cc [ flag ] fileldmi -lnsl -lrwtool [ library ] #include <dmi util.hh=""></dmi></pre> |  |
|             | <pre>void printDmiString(DmiString_t *dstr);</pre>                                         |  |
| DESCRIPTION | The printDmiString() function prints a DmiString.                                          |  |
| ATTRIBUTES  | See attributes(5) for descriptions of the following attributes:                            |  |
|             |                                                                                            |  |

| ATTRIBUTE TYPE | ATTRIBUTE VALUE |
|----------------|-----------------|
| MT-level       | MT-Safe         |

**SEE ALSO** newDmiString(3DMI), libdmi(3LIB), attributes(5)

448 man pages section 3: Extended Library Functions • Last Revised 12 Oct 1998

| NAME                                                   | project – access project files from Perl                                                                                                    |  |
|--------------------------------------------------------|----------------------------------------------------------------------------------------------------|--|
| SYNOPSIS                                               | use Sun::Solaris::Project qw(:ALL);                                                                                                    |  |
|                                                        | <pre>my (\$name, \$projid, \$comment, \$users, \$groups, \$attr) = getprojent(); (\$name, \$projid, \$comment, \$users, \$groups, \$attr) = getprojbyname("proj"); my \$proj = getdefaultproj("root");</pre>                                                                                                    |  |
| DESCRIPTION                                            | This module provides perl access to the project file library as documented in getprojent(3PROJECT). The interface is similar to the standard perl getxxx() functions such as getpwent() and gethostent(). For detailed descriptions of the individual functions, refer to the getprojent(3PROJECT) and project(4) manual pages.                                                                                                    |  |
| CONSTANTS                                              | PROJNAME_MAX maximum length of a project name                                                                                                    |  |
| FUNCTIONS                                              | <pre>getprojent() Returns the next entry from the projects file. When called in a scalar context, getprojent() returns just the name of the project, or undef when the end of the file is reached. When called in a list context, getprojent() returns a 6-element list consisting of (\$name, \$projid, \$comment, \@users, \@groups, \$attr). \@users and \@groups are returned as references to arrays containing the appropriate user or project lists. On end of file, undef is returned.</pre> |  |
|                                                        | setprojent()<br>Rewinds the project database to the beginning of the file.                                                                                                    |  |
|                                                        | endprojent()<br>Closes the project file.                                                                                                    |  |
| getprojid()<br>Returns the current numeric project ID. |                                                                                                    |  |
|                                                        | <pre>getprojbyname(\$name) Searches the project database for an entry with the specified name, returning undef if it cannot be found or a 6-element list as returned by getprojent() if it can be found.</pre>                                                                                                    |  |
|                                                        | <pre>getprojbyid(\$id) Searches the project database for an entry with the specified ID, returning undef if it cannot be found or a 6-element list as returned by getprojent() if it can be found.</pre>                                                                                                    |  |
|                                                        | <pre>getdefaultproj (\$user) Returns the default project entry for the specified user in the same format as getprojent(), or undef if the user cannot be found. For full details of the lookup process, see the manual page for getdefaultproj(3PROJECT).</pre>                                                                                                    |  |
|                                                        | <pre>fgetprojent(\$filehandle) Returns the next project entry from \$filehandle, which is a perl file handle, and must refer to a previously opened file in project(4) format. Return values are the same as for getprojent().</pre>                                                                                                    |  |
|                                                        | Extended Library Functions 449                                                                                                    |  |

| project(3EXT) |                                                                                                    |                                                                                                    |
|---------------|----------------------------------------------------------------------------------------------------|----------------------------------------------------------------------------------------------------|
|               | <pre>inproj(\$user, \$project) Checks to see if the specified user is able to use the project. Returns TRUE if the user can use the project and FALSE otherwise.</pre>                                                                                                    |                                                                                                    |
|               | <pre>getprojidbyname(\$project) Searches the project database for the specified project and returns the project ID if it is found. If not found, undef is returned.</pre>                                                                                                    |                                                                                                    |
| EXPORTS       | By default nothing is exported from this namespace. The following tags can be used to selectively import constants and functions defined in this namespace:                                                                                                    |                                                                                                    |
|               | :LIBCALLS                                                                                                    | <pre>PROJNAME_MAX,getprojent(),setprojent(),<br/>endprojent(),getprojbyname(),getprojbyid(),<br/>getdefaultproj(),fgetprojent(),inproj(),<br/>getprojidbyname(),getprojid()</pre> |
|               | :ALL                                                                                                    | :LIBCALLS                                                                                                    |
| EXAMPLES      | EXAMPLE 1 Get the r                                                                                                    | ecord for the default project and print its list of attributes.                                                                                                    |
|               | <pre>use Sun::Solaris::Project qw(:ALL);<br/>my (\$name, \$projid, \$comment, \$users, \$groups, \$attr) =<br/>getprojbyname("default");<br/>die("Can't find default project\n") if (! defined(\$name));<br/>print("Project \$name:\n");<br/>print(" Project id: \$projid\n");<br/>print(" Comment: \$comment\n");<br/>print(" Users: @\$users\n");<br/>print(" Groups: @\$groups\n");<br/>print(" Attributes: \$attr\n");</pre> |                                                                                                    |
| SEE ALSO      | perl(1), getdefa                                                                                                    | aultproj(3PROJECT), getprojent(3PROJECT), project(4)                                                                                                    |
|               |                                                                                                    |                                                                                                    |
|               |                                                                                                    |                                                                                                    |
|               |                                                                                                    |                                                                                                    |

| NAME          | project_walk – visit active project IDs on current system                                                                                                    |  |  |
|---------------|----------------------------------------------------------------------------------------------------|--|--|
| SYNOPSIS      | cc [ flag ] filelproject [ library ]<br>#include <project.h></project.h>                                                                                                    |  |  |
|               | <pre>int project_walk(int (*callback)(const projid_t project, void     *walk_data), void *init_data);</pre>                                                                                                    |  |  |
| DESCRIPTION   | The project_walk() function provides a mechanism for the application author to examine all active projects on the current system. The <i>callback</i> function provided by the application is given the ID of an active project at each invocation and can use the <i>walk_data</i> to record its own state. The callback function should return non-zero if it encounters an error condition or attempts to terminate the walk prematurely; otherwise the callback function should return 0. |  |  |
| RETURN VALUES | Upon successful completion, project_walk() returns 0. It returns -1 if the <i>callback</i> function returned a non-zero value or if the walk encountered an error, in which case errno is set to indicate the error.                                                                                                    |  |  |
| ERRORS        | The project_walk() function will fail if:                                                                                                    |  |  |
|               | ENOMEM There is insufficient memory available to set up the initial data for the walk.                                                                                                    |  |  |
|               | Other returned error values are presumably caused by the <i>callback</i> function.                                                                                                    |  |  |
| EXAMPLES      | S EXAMPLE 1 Count the number of projects available on the system.                                                                                                    |  |  |
|               | Example result the number of projects available on the system.                                                                                                    |  |  |
|               | The following example counts the number of projects available on the system.                                                                                                    |  |  |
|               |                                                                                                    |  |  |
|               | The following example counts the number of projects available on the system.<br>#include <sys types.h=""><br/>#include <project.h><br/>#include <stdio.h><br/>typedef struct wdata {</stdio.h></project.h></sys>                                                                                                    |  |  |
|               | The following example counts the number of projects available on the system.<br>#include <sys types.h=""><br/>#include <project.h><br/>#include <stdio.h></stdio.h></project.h></sys>                                                                                                    |  |  |
|               | <pre>The following example counts the number of projects available on the system. #include <sys types.h=""> #include <project.h> #include <stdio.h> typedef struct wdata {     uint_t count;</stdio.h></project.h></sys></pre>                                                                                                    |  |  |
|               | <pre>The following example counts the number of projects available on the system. #include <sys types.h=""> #include <project.h> #include <stdio.h> typedef struct wdata {     uint_t count; } wdata_t; wdata_t total_count; int</stdio.h></project.h></sys></pre>                                                                                                    |  |  |
|               | <pre>The following example counts the number of projects available on the system. #include <sys types.h=""> #include <project.h> #include <stdio.h>  typedef struct wdata {     uint_t count; } wdata_t total_count; int simple_callback(const projid_t p, void *pvt) {</stdio.h></project.h></sys></pre>                                                                                                    |  |  |
|               | <pre>The following example counts the number of projects available on the system. #include <sys types.h=""> #include <project.h> #include <stdio.h> typedef struct wdata {     uint_t count; } wdata_t; wdata_t total_count; int</stdio.h></project.h></sys></pre>                                                                                                    |  |  |
|               | <pre>The following example counts the number of projects available on the system. #include <sys types.h=""> #include <project.h> #include <stdio.h>  typedef struct wdata {     uint_t count; } wdata_t; wdata_t total_count; int simple_callback(const projid_t p, void *pvt) {     wdata_t *w = (wdata_t *)pvt;</stdio.h></project.h></sys></pre>                                                                                                    |  |  |
|               | <pre>The following example counts the number of projects available on the system. #include <sys types.h=""> #include <project.h> #include <stdio.h>  typedef struct wdata {     uint_t count; } wdata_t; wdata_t total_count; int simple_callback(const projid_t p, void *pvt) {     wdata_t *w = (wdata_t *)pvt;     w-&gt;count++;     return (0);</stdio.h></project.h></sys></pre>                                                                                                    |  |  |
|               | <pre>The following example counts the number of projects available on the system. #include <sys types.h=""> #include <project.h> #include <stdio.h> typedef struct wdata {     uint_t count; } wdata_t; wdata_t total_count; int simple_callback(const projid_t p, void *pvt) {     wdata_t *w = (wdata_t *)pvt;     w-&gt;count++;     return (0); }</stdio.h></project.h></sys></pre>                                                                                                    |  |  |
|               | <pre>The following example counts the number of projects available on the system. #include <sys types.h=""> #include <project.h> #include <stdio.h>  typedef struct wdata {     uint_t count; } wdata_t total_count; int simple_callback(const projid_t p, void *pvt) {     wdata_t *w = (wdata_t *)pvt;     w-&gt;count++;     return (0); }</stdio.h></project.h></sys></pre>                                                                                                    |  |  |
|               | <pre>The following example counts the number of projects available on the system. #include <sys types.h=""> #include <project.h> #include <stdio.h>  typedef struct wdata {     uint_t count; } wdata_t total_count; int simple_callback(const projid_t p, void *pvt) {     wdata_t *w = (wdata_t *)pvt;     w-&gt;count++;     return (0); } total_count.count = 0; errno = 0; if (n=project_walk(simple_callback, &amp;total_count)) &gt;= 0)</stdio.h></project.h></sys></pre>             |  |  |
|               | <pre>The following example counts the number of projects available on the system. #include <sys types.h=""> #include <project.h> #include <stdio.h>  typedef struct wdata {     uint_t count; } wdata_t; wdata_t total_count; int simple_callback(const projid_t p, void *pvt) {     wdata_t *w = (wdata_t *)pvt;     w-&gt;count++;     return (0); } total_count.count = 0; errno = 0;</stdio.h></project.h></sys></pre>                                                                    |  |  |

#### project\_walk(3PROJECT)

**ATTRIBUTES** | See attributes(5) for descriptions of the following attributes:

| ATTRIBUTE TYPE      | ATTRIBUTE VALUE |
|---------------------|-----------------|
| Interface Stability | Evolving        |
| MT-Level            | MT-Safe         |

**SEE ALSO** getprojid(2), settaskid(2), attributes(5)

|               |                                                                                                    |                | I                                                  |
|---------------|----------------------------------------------------------------------------------------------------|----------------|----------------------------------------------------|
| NAME          | ptree_add_node, ptree_delete_                                                                                                    | _node – add c  | or delete node to or from tree                     |
| SYNOPSIS      | <pre>cc [flag] filelpicltree [library] #include <picltree.h></picltree.h></pre>                                                                                                    |                |                                                    |
|               | <pre>int ptree_add_node(picl_nodehdl_t parh, picl_nodehdl_t chdh);</pre>                                                                                                    |                |                                                    |
|               | <pre>int ptree_delete_node(ptree_delete_node nodeh);</pre>                                                                                                    |                |                                                    |
| DESCRIPTION   | The ptree_add_node() function adds the node specified by handle <i>chdh</i> as a child node to the node specified by the handle <i>parh</i> . PICL_CANTPARENT is if the child node already has a parent. |                |                                                    |
|               | The ptree_delete_node() all its descendant nodes from                                                                                                    |                | etes the node specified by handle <i>nodeh</i> and |
| RETURN VALUES | Upon successful completion, 0 is returned. On failure, a non-negative integer is returned to indicate an error.                                                                                          |                |                                                    |
|               | PICL_STALEHANDLE is returned if the handle is no longer valid. This occurs if the PICL tree was refreshed or reinitialized.                                                                              |                |                                                    |
|               | PICL_INVALIDHANDLE is ret                                                                                                    | urned if the s | pecified handle never existed.                     |
| ERRORS        | PICL_NOTNODE                                                                                                    | Node a node    | e                                                  |
|               | PICL_CANTPARENT                                                                                                    | Already has    | a parent                                           |
|               | PICL_TREEBUSY                                                                                                    | PICL tree is   | busy                                               |
|               | PICL_INVALIDHANDLE                                                                                                    | Invalid hand   | lle                                                |
|               | PICL_STALEHANDLE                                                                                                    | Stale handle   |                                                    |
|               | PICL_FAILURE                                                                                                    | General syst   | tem failure                                        |
| ATTRIBUTES    | See attributes(5) for descriptions of the following attributes:                                                                                                    |                |                                                    |
|               | ATTRIBUTE TYPE ATTRIBUTE VALUE                                                                                                    |                |                                                    |
|               | MT-Level                                                                                                    |                | MT-Safe                                            |
| SEE ALSO      | attributes(5)                                                                                                    |                |                                                    |
|               |                                                                                                    |                |                                                    |
|               |                                                                                                    |                |                                                    |
|               |                                                                                                    |                |                                                    |
|               |                                                                                                    |                |                                                    |

ptree\_add\_prop(3PICLTREE)

| NAME          | ptree_add_prop, ptree_delete                                                                                                    | _prop – add o | r delete a property                                            |
|---------------|----------------------------------------------------------------------------------------------------|---------------|----------------------------------------------------------------|
| SYNOPSIS      | <pre>cc [flag] filelpicltree [library] #include <picltree.h></picltree.h></pre>                                                                               |               |                                                                |
|               | <pre>int ptree_add_prop(pic)</pre>                                                                                                    | l_nodehdl_    | t nodeh, picl_prophdl_t proph);                                |
|               | <pre>int proph(picl_prophdl_t proph);</pre>                                                                                                    |               |                                                                |
| DESCRIPTION   | The ptree_add_prop() function adds the property specified by the handle <i>proph</i> to the list of properties of the node specified by handle <i>nodeh</i> . |               |                                                                |
|               | The ptree_delete_prop() the node. For a table property.                                                                                                    |               | etes the property from the property list of<br>ble is deleted. |
| RETURN VALUES | Upon successful completion, 0 is returned. On failure, a non-negative integer is returned to indicate an error.                                               |               |                                                                |
|               | PICL_STALEHANDLE is returned if the handle is no longer valid. This occurs if the PICL tree was refreshed or reinitialized.                                   |               |                                                                |
|               | PICL_INVALIDHANDLE is returned if the specified handle never existed.                                                                                         |               |                                                                |
| ERRORS        | PICL_NOTTABLE                                                                                                    | Not a table   |                                                                |
|               | PICL_NOTPROP                                                                                                    | Not a prope   | rty                                                            |
|               | PICL_INVALIDHANDLE                                                                                                    | Invalid hand  | dle                                                            |
|               | PICL_STALEHANDLE                                                                                                    | Stale handle  |                                                                |
|               | PICL_PROPEXISTS                                                                                                    | Property alr  | eady exists                                                    |
|               | PICL_FAILURE                                                                                                    | General syst  | tem failure                                                    |
| ATTRIBUTES    | See attributes(5) for descriptions of the following attributes:                                                                                               |               | following attributes:                                          |
|               |                                                                                                    |               |                                                                |
|               | ATTRIBUTE TYPE                                                                                                    |               | ATTRIBUTE VALUE                                                |
|               | MT-Level                                                                                                    |               | MT-Safe                                                        |
|               |                                                                                                    |               |                                                                |

**SEE ALSO** ptree\_create\_prop(3PICLTREE), attributes(5)

454 man pages section 3: Extended Library Functions • Last Revised 28 Mar 2000

## ptree\_create\_and\_add\_node(3PICLTREE)

| NAME          | ptree_create_and_add_nod                                                                                                    | e – create and add node to tree and return node handle |
|---------------|----------------------------------------------------------------------------------------------------|--------------------------------------------------------|
| SYNOPSIS      | <pre>cc [flag] filelpicltree [library] #include <picltree.h></picltree.h></pre>                                                                                                    |                                                        |
|               | <pre>int ptree_create_and_add_node(picl_nodehdl_t parh, const char  *name, const char *classname, picl_nodehdl_t *nodeh);</pre>                                                                                                    |                                                        |
| DESCRIPTION   | The ptree_create_and_add_node() function creates a node with the name and PICL class specified by <i>name</i> and <i>classname</i> respectively. It then adds the node as a a child to the node specified by <i>parh</i> . The handle of the new node is returned in <i>nodeh</i> . |                                                        |
| RETURN VALUES | Upon successful completion, 0 is returned. On failure, a non-negative integer is returned to indicate an error.                                                                                                    |                                                        |
|               | PICL_STALEHANDLE is returned if the handle is no longer valid. This occurs if the PICL tree was refreshed or reinitialized.                                                                                                    |                                                        |
|               | PICL_INVALIDHANDLE is                                                                                                    | returned if the specified handle never existed.        |
| ERRORS        | PICL_INVALIDARG                                                                                                    | Invalid argument                                       |
|               | PICL_VALUETOOBIG                                                                                                    | Value exceeds maximum size                             |
|               | PICL_NOTSUPPORTED                                                                                                    | Property version not supported                         |
|               | PICL_CANTDESTROY                                                                                                    | Attempting to destroy before delete                    |
|               | PICL_NOTNODE                                                                                                    | Not a node                                             |
|               | PICL_INVALIDHANDLE                                                                                                    | Invalid handle                                         |
|               | PICL_STALEHANDLE                                                                                                    | Stale handle                                           |
|               | PICL_FAILURE                                                                                                    | General system failure                                 |
| ATTRIBUTES    | See attributes(5) for descriptions of the following attributes:                                                                                                    |                                                        |

| ATTRIBUTE TYPE | ATTRIBUTE VALUE |
|----------------|-----------------|
| MT-Level       | MT-Safe         |

**SEE ALSO** ptree\_create\_node(3PICLTREE), ptree\_add\_node(3PICLTREE), attributes(5)

#### ptree\_create\_and\_add\_prop(3PICLTREE)

| NAME          | ptree_create_and_add_prop<br>handle                                                                                                    | p – create and add property to node and return property |  |  |
|---------------|----------------------------------------------------------------------------------------------------|---------------------------------------------------------|--|--|
| SYNOPSIS      | <pre>cc [flag] filelpicltree [library] #include <picltree.h></picltree.h></pre>                                                                                                    |                                                         |  |  |
|               | <pre>int ptree_create_and_add_prop(picl_nodehdl_t nodeh,</pre>                                                                                                    |                                                         |  |  |
| DESCRIPTION   | The ptree_create_and_add_prop() function creates a property using the the property information specified in <i>infop</i> and the value buffer <i>vbuf</i> and adds the property to the node specified by <i>nodeh</i> . If <i>proph</i> is not NULL, the handle of the property added to the node is returned in <i>proph</i> . |                                                         |  |  |
| RETURN VALUES | Upon successful completion, 0 is returned. On failure, a non-negative integer is returned to indicate an error.                                                                                                    |                                                         |  |  |
|               | PICL_STALEHANDLE is returned if the handle is no longer valid. This occurs if the PICL tree was refreshed or reinitialized.                                                                                                    |                                                         |  |  |
|               | PICL_INVALIDHANDLE is                                                                                                    | returned if the specified handle never existed.         |  |  |
| ERRORS        | PICL_NOTSUPPORTED                                                                                                    | Property version not supported                          |  |  |
|               | PICL_VALUETOOBIG                                                                                                    | Value exceeds maximum size                              |  |  |
|               | PICL_NOTPROP                                                                                                    | Not a property                                          |  |  |
|               | PICL_NOTTABLE                                                                                                    | Not a table                                             |  |  |
|               | PICL_PROPEXISTS                                                                                                    | Property already exists                                 |  |  |
|               | PICL_RESERVEDNAME                                                                                                    | Property name is reserved                               |  |  |
|               | PICL_INVREFERENCE                                                                                                    | Invalid reference property value                        |  |  |
|               | PICL_INVALIDHANDLE                                                                                                    | Invalid handle                                          |  |  |
|               | PICL_STALEHANDLE                                                                                                    | Stale handle                                            |  |  |
|               | PICL_FAILURE                                                                                                    | General system failure                                  |  |  |
| ATTRIBUTES    | See attributes(5) for descriptions of the following attributes:                                                                                                    |                                                         |  |  |

| ATTRIBUTE TYPE | ATTRIBUTE VALUE |
|----------------|-----------------|
| MT-Level       | MT-Safe         |

**SEE ALSO** ptree\_create\_prop(3PICLTREE), ptree\_add\_prop(3PICLTREE), attributes(5)

456 man pages section 3: Extended Library Functions • Last Revised 1 Aug 2000

|               |                                                                                                    |                                | price_create_noue(or rebitabl)                                                                                              |  |
|---------------|----------------------------------------------------------------------------------------------------|--------------------------------|----------------------------------------------------------------------------------------------------|--|
| NAME          | ptree_create_node, ptree_dest                                                                                                    | roy_node – cr                  | reate or destroy a node                                                                                                    |  |
| SYNOPSIS      | <pre>cc [flag] filelpicltree #include <picltree.h></picltree.h></pre>                                                                                                    | e [library]                    |                                                                                                    |  |
|               | <pre>int ptree_create_node(char *name, char *clname, picl_nodehdl_t</pre>                                                                                                    |                                |                                                                                                    |  |
|               | <pre>int ptree_destroy_node(picl_nodehdl_t nodeh);</pre>                                                                                                    |                                |                                                                                                    |  |
| DESCRIPTION   | The ptree_create_node() function creates a node and sets the "name" property value to the string specified in <i>name</i> and the "class" property value to the string specified in <i>clname</i> . The handle of the new node is copied into the location given by <i>nodeh</i> . |                                |                                                                                                    |  |
|               | frees up any allocated space.                                                                                                    | The node to be<br>(see ptree_a | estroys the node specified by <i>nodeh</i> and<br>e destroyed must have been previously<br>add_node(3PICLTREE)). Otherwise, |  |
| RETURN VALUES | Upon successful completion, returned to indicate an error.                                                                                                    | 0 is returned.                 | On failure, a non-negative integer is                                                                                       |  |
|               | PICL_STALEHANDLE is returned if the handle is no longer valid. This occurs if the PICL tree was refreshed or reinitialized.                                                                                                    |                                |                                                                                                    |  |
|               | PICL_INVALIDHANDLE is ret                                                                                                    | turned if the s                | pecified handle never existed.                                                                                              |  |
| ERRORS        | PICL_INVALIDARG                                                                                                    | Invalid argument               |                                                                                                    |  |
|               | PICL_VALUETOOBIG                                                                                                    | Value exceed                   | ds maximum size                                                                                                    |  |
|               | PICL_NOTSUPPORTED                                                                                                    | Property ver                   | rsion not supported                                                                                                    |  |
|               | PICL_CANTDESTROY                                                                                                    | Attempting                     | to destroy before delete                                                                                                    |  |
|               | PICL_TREEBUSY                                                                                                    | PICL tree is                   | busy                                                                                                    |  |
|               | PICL_NOTNODE                                                                                                    | Not a node                     |                                                                                                    |  |
|               | PICL_INVALIDHANDLE                                                                                                    | Invalid hand                   | lle                                                                                                    |  |
|               | PICL_STALEHANDLE                                                                                                    | Stale handle                   |                                                                                                    |  |
|               | PICL_FAILURE                                                                                                    | General syst                   | em failure                                                                                                    |  |
| ATTRIBUTES    | See attributes(5) for descr                                                                                                    | iptions of the                 | following attributes:                                                                                                    |  |
|               | ATTRIBUTE TYPE                                                                                                    |                                | ATTRIBUTE VALUE                                                                                                    |  |
|               | MT-Level                                                                                                    |                                | MT-Safe                                                                                                    |  |
| SEE ALSO      | ptree_add_node(3PICLTRE                                                                                                    | EE),attribut                   | tes(5)                                                                                                    |  |

## ptree\_create\_prop(3PICLTREE)

| NAME          | ptree_create_prop, ptree_dest                                                                                                    | roy_prop – create or destroy a property                              |  |  |
|---------------|----------------------------------------------------------------------------------------------------|----------------------------------------------------------------------|--|--|
| SYNOPSIS      | <pre>cc [flag] filelpicltree [library] #include <picltree.h></picltree.h></pre>                                                                                                    |                                                                      |  |  |
|               | <pre>int ptree_create_prop(ptree_propinfo_t *pinfo, void *valbuf,</pre>                                                                                                    |                                                                      |  |  |
|               | <pre>int ptree_destroy_prop(picl_prophdl_t proph);</pre>                                                                                                    |                                                                      |  |  |
| DESCRIPTION   | <b>N</b> The ptree_create_prop() function creates a property using the information specified in <i>pinfo</i> , which includes the name, type, access mode, and size of the property, as well as the read access function for a volatile property. The value of property is specified in the buffer <i>valbuf</i> , which may be NULL for volatile propert The handle of the property created is copied into the location given by <i>proph</i> . See libpicltree(3PICLTREE) for more information on the structure of ptree_propinfo_t structure. |                                                                      |  |  |
|               | The ptree_destroy_prop() function destroys the property specified by the handle <i>proph</i> . For a table property, the entire table is destroyed. The property to be destroyed must have been previously deleted.                                                                                                    |                                                                      |  |  |
| RETURN VALUES | Upon successful completion, returned to indicate an error.                                                                                                    | ) is returned. On failure, a non-negative integer is                 |  |  |
|               | PICL_STALEHANDLE is return<br>PICL tree was refreshed or rei                                                                                                    | ned if the handle is no longer valid. This occurs if the nitialized. |  |  |
|               | PICL_INVALIDHANDLE is ret                                                                                                    | urned if the specified handle never existed.                         |  |  |
| ERRORS        | PICL_NOTSUPPORTED                                                                                                    | Property version not supported                                       |  |  |
|               | PICL_VALUETOOBIG                                                                                                    | Value exceeds maximum size                                           |  |  |
|               | PICL_NOTPROP                                                                                                    | Not a property                                                       |  |  |
|               | PICL_CANTDESTROY                                                                                                    | Attempting to destroy before delete                                  |  |  |
|               | PICL_RESERVEDNAME                                                                                                    | Property name is reserved                                            |  |  |
|               | PICL_INVREFERENCE                                                                                                    | Invalid reference property value                                     |  |  |
|               | PICL_INVALIDHANDLE                                                                                                    | Invalid handle                                                       |  |  |
|               | PICL_STALEHANDLE                                                                                                    | Stale handle                                                         |  |  |
|               | PICL_FAILURE                                                                                                    | General system failure                                               |  |  |
| ATTRIBUTES    | See attributes(5) for descri                                                                                                    | ptions of the following attributes:                                  |  |  |
|               |                                                                                                    |                                                                      |  |  |

| ATTRIBUTE TYPE | ATTRIBUTE VALUE |
|----------------|-----------------|
| MT-Level       | MT-Safe         |

458 man pages section 3: Extended Library Functions • Last Revised 28 Mar 2000

ptree\_create\_prop(3PICLTREE)

**SEE ALSO** | libpicltree(3PICLTREE), ptree\_add\_prop(3PICLTREE), attributes(5)

ptree\_create\_table(3PICLTREE)

| NAME                 | ptree_create_table, ptree_add                                                                                                    | _row_to_table   | e – create a table object       |  |
|----------------------|----------------------------------------------------------------------------------------------------|-----------------|---------------------------------|--|
| SYNOPSIS             | <pre>cc [flag] filelpicltree [library] #include <picltree.h></picltree.h></pre>                                                                                                    |                 |                                 |  |
|                      | <pre>int ptree_create_table(picl_prophdl_t *tbl_hdl);</pre>                                                                                                    |                 |                                 |  |
|                      | <pre>int ptree_add_row_to_table(picl_prophdl_t tbl_hdl, int nprops,</pre>                                                                                                    |                 |                                 |  |
| DESCRIPTION          | The ptree_create_table() function creates a table object and returns the handle of the table in <i>tbl_hdl</i> .                                                                                                    |                 |                                 |  |
|                      | The ptree_add_row_to_table() function adds a row of properties to the table specified by <i>tbl_hdl</i> . The handles of the properties of the row are specified in the <i>proph</i> array and <i>nprops</i> specifies the number of handles in the array. The number of columns in the table is determined from the first row added to the table. If extra column values are specified in subsequent rows, they are ignored. The row is appended to the end of the table. |                 |                                 |  |
| <b>RETURN VALUES</b> | Upon successful completion, 0 is returned. On failure, a non-negative integer is returned to indicate an error.                                                                                                    |                 |                                 |  |
|                      | PICL_STALEHANDLE is returned if the handle is no longer valid. This occurs if the PICL tree was refreshed or reinitialized.                                                                                                    |                 |                                 |  |
|                      | PICL_INVALIDHANDLE is re                                                                                                    | turned if the s | specified handle never existed. |  |
| ERRORS               | PICL_INVALIDARG                                                                                                    | Invalid argu    | ıment                           |  |
|                      | PICL_NOTPROP                                                                                                    | Not a prope     | erty                            |  |
|                      | PICL_NOTTABLE                                                                                                    | Not a table     |                                 |  |
|                      | PICL_INVALIDHANDLE                                                                                                    | Invalid han     | dle                             |  |
|                      | PICL_STALEHANDLE                                                                                                    | Stale handle    | 2                               |  |
|                      | PICL_FAILURE                                                                                                    | General sys     | tem failure                     |  |
| ATTRIBUTES           | See attributes(5) for descriptions of the following attributes:                                                                                                    |                 |                                 |  |
|                      | ATTRIBUTE TYPE                                                                                                    |                 | ATTRIBUTE VALUE                 |  |
|                      | MT-Level                                                                                                    |                 | MT-Safe                         |  |
| SEE ALSO             | attributes(5)                                                                                                    |                 |                                 |  |

460 man pages section 3: Extended Library Functions • Last Revised 28 Mar 2000

|               |                                                                                                    |                    | price_inid_node(or iCLI KEE)                                         |
|---------------|----------------------------------------------------------------------------------------------------|--------------------|----------------------------------------------------------------------|
| NAME          | ptree_find_node - find nod                                                                                                    | e with given pro   | operty and value                                                     |
| SYNOPSIS      | cc [flag] filelpicltr<br>#include <picltree.h></picltree.h>                                                                                                    | ree [library]      |                                                                      |
|               | <pre>int ptree_find_node(picl_nodehdl_t rooth, char *pname,</pre>                                                                                                    |                    |                                                                      |
| DESCRIPTION   | The ptree_find_node() function visits the nodes in the subtree under the node specified by <i>rooth</i> . The handle of the node that has the property whose name, type, and value matches the name, type, and value specified in <i>pname</i> , <i>ptype</i> , and <i>pval</i> respectively, is returned in the location given by <i>retnodeh</i> . The argument <i>valsize</i> gives the size of the value in <i>pval</i> . The first <i>valsize</i> number of bytes of the property value is compared with <i>pval</i> . |                    |                                                                      |
| RETURN VALUES | Upon successful completion returned to indicate an erro                                                                                                    |                    | On failure, a non-negative integer is                                |
|               | PICL_NODENOTFOUND is recriteria can be found.                                                                                                    | eturned if there i | s no node that matches the property                                  |
| ERRORS        | PICL_NOTNODE                                                                                                    | Not a node         |                                                                      |
|               | PICL_INVALIDHANDLE                                                                                                    | Invalid handle     |                                                                      |
|               | PICL_STALEHANDLE                                                                                                    | Stale handle       |                                                                      |
|               | PICL_PROPNOTFOUND                                                                                                    | Property not fo    | bund                                                                 |
|               | PICL_FAILURE                                                                                                    | General system     | n failure                                                            |
| ATTRIBUTES    | See attributes(5) for des                                                                                                    | scriptions of the  | following attributes:                                                |
|               | ATTRIBUTE TYP                                                                                                    | ΡE                 | ATTRIBUTE VALUE                                                      |
|               | MT-Level                                                                                                    |                    | MT-Safe                                                              |
| SEE ALSO      |                                                                                                    |                    | ,ptree_get_propinfo(3PICLTREE),<br>e_get_propval_by_name(3PICLTREE), |
|               |                                                                                                    |                    |                                                                      |

ptree\_get\_first\_prop(3PICLTREE)

| NAME                 | ptree_get_first_prop, ptree_ge                                                                                                    | t_next_prop -   | - get a property handle of the node                                                    |
|----------------------|----------------------------------------------------------------------------------------------------|-----------------|----------------------------------------------------------------------------------------|
| SYNOPSIS             | cc [ <i>flag</i> ] <i>file</i> lpicltree<br>#include <picltree.h></picltree.h>                                                                                              | e [library]     |                                                                                        |
|                      | <pre>int ptree_get_first_prop(picl_nodehdl_t nodeh, picl_prophdl_t     *proph);</pre>                                                                                       |                 |                                                                                        |
|                      | <pre>int ptree_get_next_prop(picl_prophdl_t proph, picl_prophdl_t     *nextproph);</pre>                                                                                    |                 |                                                                                        |
| DESCRIPTION          | The ptree_get_first_prop() function gets the handle of the first property of the node specified by <i>nodeh</i> and copies it into the location specified by <i>proph</i> . |                 |                                                                                        |
|                      |                                                                                                    | n the list of p | ets the handle of the next property after roperties of the node and copies it into the |
| <b>RETURN VALUES</b> | Upon successful completion, (<br>returned to indicate an error.                                                                                                    | ) is returned.  | On failure, a non-negative integer is                                                  |
|                      | PICL_STALEHANDLE is returned if the handle is no longer valid. This occurs if the PICL tree was refreshed or reinitialized.                                                 |                 |                                                                                        |
|                      | PICL_INVALIDHANDLE is ret                                                                                                    | urned if the s  | pecified handle never existed.                                                         |
| ERRORS               | PICL_NOTPROP Not a property                                                                                                    |                 | rty                                                                                    |
|                      | PICL_NOTNODE                                                                                                    | Not a node      |                                                                                        |
|                      | PICL_ENDOFLIST                                                                                                    | End of list     |                                                                                        |
|                      | PICL_INVALIDHANDLE                                                                                                    | Invalid hand    | lle                                                                                    |
|                      | PICL_STALEHANDLE                                                                                                    | Stale handle    |                                                                                        |
|                      | PICL_FAILURE                                                                                                    | General syst    | em failure                                                                             |
| ATTRIBUTES           | See attributes(5) for descriptions of the following attributes:                                                                                                    |                 |                                                                                        |
|                      | ATTRIBUTE TYPE                                                                                                    |                 | ATTRIBUTE VALUE                                                                        |
|                      | MT-Level                                                                                                    |                 | MT-Safe                                                                                |
|                      |                                                                                                    |                 |                                                                                        |
| SEE ALSO             | ptree_get_prop_by_name                                                                                                    | (3PICLTREE),    | attributes(5)                                                                          |
|                      |                                                                                                    |                 |                                                                                        |
|                      |                                                                                                    |                 |                                                                                        |
|                      |                                                                                                    |                 |                                                                                        |

462 man pages section 3: Extended Library Functions • Last Revised 28 Mar 2000

| NAME          | ptree_get_next_by_row, ptree                                                                                                | _get_next_by_  | col – access a table property                                                                     |  |
|---------------|----------------------------------------------------------------------------------------------------|----------------|---------------------------------------------------------------------------------------------------|--|
| SYNOPSIS      | <pre>cc [flag] filelpicltree [library] #include <picltree.h></picltree.h></pre>                                             |                |                                                                                                   |  |
|               | <pre>int ptree_get_next_by_     *rowh);</pre>                                                                               | row(picl_p:    | <pre>rophdl_t proph, picl_prophdl_t</pre>                                                         |  |
|               | <pre>int ptree_get_next_by_col(picl_prophdl_t proph, picl_prophdl_t</pre>                                                   |                |                                                                                                   |  |
| DESCRIPTION   |                                                                                                    | e and on the s | n copies the handle of the property that is ame row as the property <i>proph</i> . The handle     |  |
|               |                                                                                                    | d on the same  | n copies the handle of the property that is<br>e column as the property <i>proph</i> . The handle |  |
|               | If there are no more rows or c<br>PICL_ENDOFLIST.                                                                           | olumns, this f | unction returns the value                                                                         |  |
| RETURN VALUES | Upon successful completion, 0 is returned. On failure, a non-negative integer is returned to indicate an error.             |                |                                                                                                   |  |
|               | PICL_STALEHANDLE is returned if the handle is no longer valid. This occurs if the PICL tree was refreshed or reinitialized. |                |                                                                                                   |  |
|               | PICL_INVALIDHANDLE is ret                                                                                                   | urned if the s | pecified handle never existed.                                                                    |  |
| ERRORS        | PICL_NOTTABLE                                                                                                    | Not a table    |                                                                                                   |  |
|               | PICL_INVALIDHANDLE                                                                                                    | Invalid hand   | lle                                                                                               |  |
|               | PICL_STALEHANDLE                                                                                                    | Stale handle   |                                                                                                   |  |
|               | PICL_ENDOFLIST                                                                                                    | End of list    |                                                                                                   |  |
|               | PICL_FAILURE                                                                                                    | General syst   | em failure                                                                                        |  |
| ATTRIBUTES    | See attributes(5) for descr                                                                                                 | iptions of the | following attributes:                                                                             |  |
|               | ATTRIBUTE TYPE                                                                                                    |                | ATTRIBUTE VALUE                                                                                   |  |

| ATTRIBUTE TYPE | ATTRIBUTE VALUE |
|----------------|-----------------|
| MT-Level       | MT-Safe         |

**SEE ALSO** ptree\_create\_table(3PICLTREE), attributes(5)

Extended Library Functions 463

ptree\_get\_node\_by\_path(3PICLTREE)

| NAME                 | ptree_get_node_by_path – get handle of node specified by PICL tree path                                                                                                    |  |  |  |
|----------------------|----------------------------------------------------------------------------------------------------|--|--|--|
| SYNOPSIS             | <pre>cc [flag] filelpicltree [library] #include <picltree.h></picltree.h></pre>                                                                                                    |  |  |  |
|                      | <pre>int ptree_get_node_by_path(const char *ptreepath, picl_nodehdl_t</pre>                                                                                                    |  |  |  |
| DESCRIPTION          | The ptree_get_node_by_path() function copies the handle of the node in the PICL tree specified by the path given in <i>ptreepath</i> into the location <i>nodeh</i> .                                                                                                    |  |  |  |
|                      | The syntax of a PICL tree path is:                                                                                                    |  |  |  |
|                      | [ <i>def_propname</i> :]/[ <i>def_propval</i> [ <i>match_cond</i> ] ]<br>where <i>def_propname</i> prefix is a shorthand notation to specify the name of the propert<br>whose value is specified in <i>def_propval</i> , and the <i>match_cond</i> expression specifies the<br>matching criteria for that node in the form of one or more pairs of property names as<br>values such as                                                                                                    |  |  |  |
|                      | [@address] [?prop_name [=prop_val]]<br>where '@' is a shorthand notation to refer to the device address, which is followed by<br>the device addres value address. The address value is matched with the value of the<br>property "bus-addr" if it exists. If no "bus-addr" property exists, then it is matched<br>with the value of the property "UnitAddress". Use the '?' notation to limit explicitly<br>the comparison to "bus-addr" or "UnitAddress" property. The expression following '?'<br>specifies matching property name and value pairs, where <i>prop_name</i> gives the<br>property name and <i>prop_val</i> gives the property value for non PICL_PTYPE_VOID<br>properties. The values for properties of type PICL_PTYPE_TABLE,<br>PICL_PTYPE_BYTEARRAY, and PICL_PTYPE_REFERENCE cannot be specified in the<br><i>match_cond</i> expression. |  |  |  |
|                      | A "_class" property value of "picl" may be used to match nodes of all PICL classes.                                                                                                    |  |  |  |
|                      | All valid paths must start at the root node denoted by '/'.                                                                                                    |  |  |  |
|                      | If no prefix is specified for the path, then the prefix defaults to the "name" property.                                                                                                    |  |  |  |
| <b>RETURN VALUES</b> | Upon successful completion, 0 is returned. On failure, a non-negative integer is returned to indicate an error.                                                                                                    |  |  |  |
|                      | PICL_NOTNODE is returned if there is no node corresponding to the specified path.                                                                                                    |  |  |  |
| ERRORS               | PICL_INVALIDARG Invalid argument                                                                                                    |  |  |  |
|                      | PICL_NOTNODE Not a node                                                                                                    |  |  |  |
|                      | PICL_FAILURE General system failure                                                                                                    |  |  |  |
| ATTRIBUTES           | See attributes(5) for descriptions of the following attributes:                                                                                                    |  |  |  |
|                      |                                                                                                    |  |  |  |

464 man pages section 3: Extended Library Functions • Last Revised 1 Aug 2000

# ptree\_get\_node\_by\_path(3PICLTREE)

|        |                                                                | ATTRIBUTE VALUE |  |  |
|--------|----------------------------------------------------------------|-----------------|--|--|
|        | MT-Level                                                       | MT-Safe         |  |  |
|        |                                                                |                 |  |  |
| E ALSO | <pre>ptree_get_propval_by_name(3PICLTREE), attributes(5)</pre> |                 |  |  |
|        |                                                                |                 |  |  |
|        |                                                                |                 |  |  |
|        |                                                                |                 |  |  |
|        |                                                                |                 |  |  |
|        |                                                                |                 |  |  |
|        |                                                                |                 |  |  |
|        |                                                                |                 |  |  |
|        |                                                                |                 |  |  |
|        |                                                                |                 |  |  |
|        |                                                                |                 |  |  |
|        |                                                                |                 |  |  |
|        |                                                                |                 |  |  |
|        |                                                                |                 |  |  |
|        |                                                                |                 |  |  |
|        |                                                                |                 |  |  |
|        |                                                                |                 |  |  |
|        |                                                                |                 |  |  |
|        |                                                                |                 |  |  |
|        |                                                                |                 |  |  |
|        |                                                                |                 |  |  |
|        |                                                                |                 |  |  |
|        |                                                                |                 |  |  |
|        |                                                                |                 |  |  |
|        |                                                                |                 |  |  |
|        |                                                                |                 |  |  |
|        |                                                                |                 |  |  |
|        |                                                                |                 |  |  |
|        |                                                                |                 |  |  |
|        |                                                                |                 |  |  |
|        |                                                                |                 |  |  |
|        |                                                                |                 |  |  |
|        |                                                                |                 |  |  |
|        |                                                                |                 |  |  |
|        |                                                                |                 |  |  |
|        |                                                                |                 |  |  |

ptree\_get\_prop\_by\_name(3PICLTREE)

| $\mathbf{I} = \mathbf{I} = \mathbf{I} = \mathbf{I} = \mathbf{I} = \mathbf{I}$ | )                                                                                                    |                 |                 |
|-------------------------------------------------------------------------------|----------------------------------------------------------------------------------------------------|-----------------|-----------------|
| NAME                                                                          | ptree_get_prop_by_name – get a property handle by name                                                                                                    |                 |                 |
| SYNOPSIS                                                                      | <pre>cc [flag] filelpicltree [library] #include <picltree.h></picltree.h></pre>                                                                                                    |                 |                 |
|                                                                               | <pre>int ptree_get_prop_by_name(picl_nodehdl_t nodeh, char *name,</pre>                                                                                                    |                 |                 |
| DESCRIPTION                                                                   | The ptree_get_prop_by_name() function gets the handle of the property, whose name is specified in <i>name</i> , of the node specified by the handle <i>nodeh</i> . The property handle is copied into the location specified by <i>proph</i> . |                 |                 |
| RETURN VALUES                                                                 | Upon successful completion, 0 is returned. On failure, a non-negative integer is returned to indicate an error.                                                                                                    |                 |                 |
|                                                                               | PICL_RESERVEDNAME is returned if the name specified is a PICL reserved name property. Reserved name properties do not have an associated property handle. Use ptree_get_propval_by_name(3PICLTREE) to get the value of a reserved property.    |                 |                 |
|                                                                               | PICL_STALEHANDLE is returned if the handle is no longer valid. This occurs if the PICL tree was refreshed or reinitialized.                                                                                                    |                 |                 |
|                                                                               | PICL_INVALIDHANDLE is returned if the specified handle never existed.                                                                                                    |                 |                 |
| ERRORS                                                                        | PICL_NOTNODE                                                                                                    | Not a node      |                 |
|                                                                               | PICL_RESERVEDNAME                                                                                                    | Property name   | is reserved     |
|                                                                               | PICL_INVALIDHANDLE                                                                                                    | Invalid handle  |                 |
|                                                                               | PICL_STALEHANDLE                                                                                                    | Stale handle    |                 |
|                                                                               | PICL_PROPNOTFOUND                                                                                                    | Property not fo | ound            |
|                                                                               | PICL_FAILURE                                                                                                    | General system  | n failure       |
| ATTRIBUTES                                                                    | See attributes(5) for descriptions of the following attributes:                                                                                                    |                 |                 |
|                                                                               | ATTRIBUTE TYPE                                                                                                    |                 | ATTRIBUTE VALUE |
|                                                                               | MT-Level                                                                                                    | -               | MT-Safe         |
|                                                                               |                                                                                                    |                 |                 |
| SEE ALSO                                                                      | <pre>ptree_get_first_prop(3PICLTREE), ptree_get_propval_by_name(3PICLTREE), attributes(5)</pre>                                                                                                    |                 |                 |
|                                                                               |                                                                                                    |                 |                 |
|                                                                               |                                                                                                    |                 |                 |
|                                                                               |                                                                                                    |                 |                 |
|                                                                               |                                                                                                    |                 |                 |
|                                                                               | 1                                                                                                    |                 |                 |

| NAME          | ptree_get_propinfo – get property information                                                                                                    |                |         |
|---------------|----------------------------------------------------------------------------------------------------|----------------|---------|
| SYNOPSIS      | <pre>cc [flag] filelpicltree [library] #include <picltree.h></picltree.h></pre>                                                                                                    |                |         |
|               | <pre>int ptree_get_propinfo(picl_prophdl_t proph, ptree_propinfo_t     *pi);</pre>                                                                                                    |                |         |
| DESCRIPTION   | The ptree_get_propinfo() function gets the information about the property specified by handle <i>proph</i> and copies it into the location specified by <i>pi</i> . See libpicltree(3PICLTREE) for more information about ptree_propinfo_t structure. |                |         |
| RETURN VALUES | Upon successful completion, 0 is returned. On failure, a non-negative integer is returned to indicate an error.                                                                                                    |                |         |
|               | PICL_STALEHANDLE is returned if the handle is no longer valid. This occurs if the PICL tree was refreshed or reinitialized.                                                                                                    |                |         |
|               | PICL_INVALIDHANDLE is returned if the specified handle never existed.                                                                                                    |                |         |
| ERRORS        | PICL_INVALIDHANDLE                                                                                                    | Invalid handle |         |
|               | PICL_STALEHANDLE                                                                                                    | Stale handle   |         |
|               | PICL_NOTPROP                                                                                                    | Not a property |         |
|               | PICL_FAILURE                                                                                                    | General system | failure |
| ATTRIBUTES    | See attributes(5) for descriptions of the following attributes:                                                                                                    |                |         |
|               |                                                                                                    |                |         |

| ATTRIBUTE TYPE | ATTRIBUTE VALUE |
|----------------|-----------------|
| MT-Level       | MT-Safe         |

**SEE ALSO** libpicltree(3PICLTREE), ptree\_create\_prop(3PICLTREE), attributes(5)

#### ptree\_get\_propinfo\_by\_name(3PICLTREE)

| NAME          | ptree_get_propinfo_by_name – get property information and handle of named property                                                                                                    |                 |                     |
|---------------|----------------------------------------------------------------------------------------------------|-----------------|---------------------|
| SYNOPSIS      | <pre>cc [flag] filelpicltree [library] #include <picltree.h></picltree.h></pre>                                                                                                    |                 |                     |
|               | <pre>int ptree_get_propinfo_by_name(picl_nodehdl_t nodeh, const char  *pname, ptree_propinfo_t *pinfo, picl_prophdl_t *proph);</pre>                                                                                                    |                 |                     |
| DESCRIPTION   | The ptree_get_propinfo_by_name() function copies the property information of the property specified by <i>pname</i> in the node <i>nodeh</i> into the location given by <i>pinfo</i> . The handle of the property is returned in the location <i>proph</i> . |                 |                     |
| RETURN VALUES | Upon successful completion, 0 is returned. On failure, a non-negative integer is returned to indicate an error.                                                                                                    |                 |                     |
| ERRORS        | PICL_NOTNODE                                                                                                    | Not a node      |                     |
|               | PICL_PROPNOTFOUND                                                                                                    | Property not fo | bund                |
|               | PICL_RESERVEDNAME                                                                                                    | Reserved prop   | erty name specified |
|               | PICL_INVALIDHANDLE                                                                                                    | Invalid handle  |                     |
|               | PICL_STALEHANDLE                                                                                                    | Stale handle    |                     |
|               | PICL_FAILURE                                                                                                    | General system  | n failure           |
| ATTRIBUTES    | See attributes(5) for descriptions of the following attributes:                                                                                                    |                 |                     |
|               | ATTRIBUTE TYPE                                                                                                    |                 | ATTRIBUTE VALUE     |
|               | MT-Level                                                                                                    |                 | MT-Safe             |

SEE ALSO picl\_get\_propinfo(3PICLTREE), picl\_get\_prop\_by\_name(3PICLTREE), attributes(5)

468 man pages section 3: Extended Library Functions • Last Revised 1 Aug 2000

|               |                                                                       |                         | price_get_propriation(crite_ind_)                                                                                                    |
|---------------|-----------------------------------------------------------------------|-------------------------|----------------------------------------------------------------------------------------------------|
| NAME          | ptree_get_propval, ptree_get_                                         | _propval_by_n           | name – get the value of a property                                                                                                    |
| SYNOPSIS      | <pre>cc [flag] filelpicltree #include <picltree.h></picltree.h></pre> | e [ <i>library</i> ]    |                                                                                                    |
|               | <pre>int ptree_get_propval(     nbytes);</pre>                        | picl_propho             | dl_t proph, void *valbuf, size_t                                                                                                    |
|               | <pre>int ptree_get_propval_:<br/>void *valbuf, size_t</pre>           |                         | cl_nodehdl_t <i>nodeh</i> , void * <i>name</i> ,                                                                                                    |
| DESCRIPTION   |                                                                       |                         | the value of the property specified by the becified by <i>valbuf</i> . The size of the buffer                                                         |
|               | whose name is specified by <i>na</i>                                  | <i>ame</i> , from the a | nction gets the value of the property,<br>node specified by handle <i>nodeh</i> . The value<br>The size of the buffer is specified by <i>nbytes</i> . |
|               | For volatile properties, the rea<br>property is invoked.              | ad access func          | tion provided by the plug-in publishing the                                                                                                    |
| RETURN VALUES | Upon successful completion, returned to indicate an error.            | 0 is returned.          | On failure, a non-negative integer is                                                                                                    |
|               | PICL_STALEHANDLE is return<br>PICL tree was refreshed or rei          |                         | dle is no longer valid. This occurs if the                                                                                                    |
|               | PICL_INVALIDHANDLE is ret                                             | urned if the s          | pecified handle never existed.                                                                                                    |
| ERRORS        | PICL_VALUETOOBIG                                                      | Value too biş           |                                                                                                    |
|               | PICL_NOTPROP                                                          | Not a prope             | rty                                                                                                    |
|               | PICL_NOTNODE                                                          | Not a node              |                                                                                                    |
|               | PICL_INVALIDHANDLE                                                    | Invalid hand            | lle                                                                                                    |
|               | PICL_STALEHANDLE                                                      | Stale handle            |                                                                                                    |
|               | PICL_PROPNOTFOUND                                                     | Property not            | found                                                                                                    |
|               | PICL_FAILURE                                                          | General syst            | em failure                                                                                                    |
| ATTRIBUTES    | See attributes(5) for descr                                           | iptions of the          | following attributes:                                                                                                    |
|               | ATTRIBUTE TYPE                                                        |                         | ATTRIBUTE VALUE                                                                                                    |
|               | MT-Level                                                              |                         | MT-Safe                                                                                                    |
|               |                                                                       |                         |                                                                                                    |

**SEE ALSO** ptree\_update\_propval(3PICLTREE), attributes(5)

ptree\_get\_root(3PICLTREE)

| 1 -0 - (             | ,                                                                                    |                                              |
|----------------------|--------------------------------------------------------------------------------------|----------------------------------------------|
| NAME                 | ptree_get_root – get the root node handle                                            |                                              |
| SYNOPSIS             | <pre>cc [flag] filelpicltree [library] #include <picltree.h></picltree.h></pre>      |                                              |
|                      | <pre>int ptree_get_root(picl_nodehdl_</pre>                                          | t *nodeh);                                   |
| DESCRIPTION          | The ptree_get_root() function copies t into the location specified by <i>nodeh</i> . | he handle of the root node of the PICL tree  |
| <b>RETURN VALUES</b> | Upon successful completion, 0 is returned. returned to indicate an error.            | On failure, a non-negative integer is        |
| ERRORS               | PICL_INVALIDARG Invalid argument                                                     |                                              |
|                      | PICL_FAILURE General system fai                                                      | lure                                         |
| ATTRIBUTES           | See attributes(5) for descriptions of the                                            | following attributes:                        |
|                      |                                                                                      |                                              |
|                      | ATTRIBUTE TYPE                                                                       | ATTRIBUTE VALUE                              |
|                      | MT-Level                                                                             | MT-Safe                                      |
|                      |                                                                                      | ,                                            |
|                      |                                                                                      |                                              |
| SEE ALSO             | libpicltree(3PICLTREE), ptree_creat                                                  | <pre>te_node(3PICLTREE), attributes(5)</pre> |
| SEE ALSO             | libpicltree(3PICLTREE), ptree_creat                                                  | <pre>te_node(3PICLTREE), attributes(5)</pre> |
| SEE ALSO             | libpicltree(3PICLTREE), ptree_creat                                                  | te_node(3PICLTREE),attributes(5)             |
| SEE ALSO             | libpicltree(3PICLTREE), ptree_creat                                                  | te_node(3PICLTREE),attributes(5)             |
| SEE ALSO             | libpicltree(3PICLTREE), ptree_creat                                                  | te_node(3PICLTREE),attributes(5)             |
| SEE ALSO             | libpicltree(3PICLTREE), ptree_creat                                                  | te_node(3PICLTREE),attributes(5)             |
| SEE ALSO             | libpicltree(3PICLTREE), ptree_creat                                                  | te_node(3PICLTREE),attributes(5)             |
| SEE ALSO             | libpicltree(3PICLTREE), ptree_creat                                                  | te_node(3PICLTREE),attributes(5)             |
| SEE ALSO             | libpicltree(3PICLTREE), ptree_creat                                                  | te_node(3PICLTREE), attributes(5)            |
| SEE ALSO             | libpicltree(3PICLTREE), ptree_creat                                                  | te_node(3PICLTREE), attributes(5)            |
| SEE ALSO             | libpicltree(3PICLTREE), ptree_creat                                                  | te_node(3PICLTREE), attributes(5)            |
| SEE ALSO             | libpicltree(3PICLTREE), ptree_creat                                                  | te_node(3PICLTREE), attributes(5)            |
| SEE ALSO             | libpicltree(3PICLTREE), ptree_creat                                                  | te_node(3PICLTREE), attributes(5)            |
| SEE ALSO             | libpicltree(3PICLTREE), ptree_creat                                                  | te_node(3PICLTREE), attributes(5)            |
| SEE ALSO             | libpicltree(3PICLTREE), ptree_creat                                                  | te_node(3PICLTREE), attributes(5)            |
| SEE ALSO             | libpicltree(3PICLTREE), ptree_creat                                                  | te_node(3PICLTREE), attributes(5)            |
| SEE ALSO             | libpicltree(3PICLTREE), ptree_creat                                                  | <pre>te_node(3PICLTREE), attributes(5)</pre> |

|                                                                                                    | puce_nuc_prophilo(or relation)                                                                                                    |
|----------------------------------------------------------------------------------------------------|----------------------------------------------------------------------------------------------------|
| ptree_init_propinfo – initialize ptree_propin                                                                                                    | nfo_t structure                                                                                                    |
| <pre>cc [flag] filelpicltree [library] #include <picltree.h></picltree.h></pre>                                                                                                    |                                                                                                    |
| <pre>int ptree_init_propinfo(ptree_pro<br/>ptype, int pmode, size_t psize, c<br/>(*readfn)(ptree_rarg_t *, void<br/>const void *));</pre>                                                                                                    |                                                                                                    |
| The ptree_init_propinfo() function in information structure given by location <i>info</i> arguments.                                                                                                    |                                                                                                    |
| The <i>version</i> argument specifies the version of PTREE_PROPINFO_VERSION gives the currest psize, and <i>pname</i> specify the property's PICI maximum size of a property name is define arguments <i>readfn</i> and <i>writefn</i> specify a volate functions. For non-volatile properties, these | rent version. The arguments <i>ptype</i> , <i>pmode</i> ,<br>L type, access mode, size, and name. The<br>d by PICL_PROPNAMELEN_MAX. The<br>tile property's read and write access                                                                                                    |
| Upon successful completion, 0 is returned. returned to indicate an error.                                                                                                    | On failure, a non-negative integer is                                                                                                    |
| PICL_INVALIDARG Invalid argumer                                                                                                    | nt                                                                                                    |
| PICL_NOTSUPPORTED Property version                                                                                                    | n not supported                                                                                                    |
| PICL_FAILURE General system                                                                                                    | failure                                                                                                    |
| See attributes(5) for descriptions of the                                                                                                    | following attributes:                                                                                                    |
|                                                                                                    |                                                                                                    |
| ATTRIBUTE TYPE                                                                                                    | ATTRIBUTE VALUE                                                                                                    |
| MT-Level                                                                                                    | MT-Safe                                                                                                    |
| <pre>ptree_get_propinfo(3PICLTREE), att;</pre>                                                                                                    | ributes(5)                                                                                                    |
|                                                                                                    |                                                                                                    |
|                                                                                                    |                                                                                                    |
|                                                                                                    |                                                                                                    |
|                                                                                                    |                                                                                                    |
|                                                                                                    | <pre>cc [flag] filelpicltree [library] #include <picltree.h> int ptree_init_propinfo(ptree_pro-     ptype, int pmode, size_t psize, co     (*readfn)(ptree_rarg_t *, void     const void *)); The ptree_init_propinfo() function in information structure given by location info arguments. The version argument specifies the version of PTREE_PROPINFO_VERSION gives the cur- psize, and pname specify the property's PICI maximum size of a property name is define arguments readfn and writefn specify a volat functions. For non-volatile properties, these Upon successful completion, 0 is returned. returned to indicate an error. PICL_INVALIDARG Invalid argument PICL_NOTSUPPORTED Property version PICL_FAILURE General system See attributes(5) for descriptions of the  ATTRIBUTE TYPE MT-Level </picltree.h></pre> |

# ptree\_post\_event(3PICLTREE)

| NAME          | ptree_post_event – post a PICL event                                                                                                    |                                         |
|---------------|----------------------------------------------------------------------------------------------------|-----------------------------------------|
| SYNOPSIS      | <pre>cc [flag] filelpicltree [library] #include <picltree.h></picltree.h></pre>                                                                                                    |                                         |
|               | <pre>int ptree_post_event(const char *     size, void (*completion_handler)(cl     size));</pre>                                                                                                    |                                         |
| DESCRIPTION   | The ptree_post_event() function posts the specified event and its arguments to the PICL framework. The argument <i>ename</i> specifies a pointer to a string containing the name of the PICL event. The arguments <i>earg</i> and <i>size</i> specify a pointer to a buffer containing the event arguments and size of that buffer, respectively. The argument <i>completion_handler</i> specifies the completion handler to be called after the event has been dispatched to all handlers. A NULL value for a completion handler indicates that no handler should be called. The PICL framework invokes the completion handler of an event with the <i>ename</i> , <i>earg</i> , and <i>size</i> arguments specified at the time of the posting of the event. |                                         |
|               | PICL events are dispatched in the order in v<br>dispatched by executing the handlers regist<br>invoked in the order in which they were reg                                                                                                    | tered for that event. The handlers are  |
|               | New events will not begin execution until a Specifically, an event posted from an event current event has finished execution.                                                                                                    |                                         |
|               | The caller may not reuse or reclaim the resc<br>arguments until the invocation of the comp<br>are normally used to reclaim any resources                                                                                                    | letion handler. The completion handlers |
| RETURN VALUES | Upon successful completion, 0 is returned.<br>returned to indicate an error, the event is no<br>not invoked                                                                                                    |                                         |
| ERRORS        | PICL_INVALIDARG Invalid argument                                                                                                    |                                         |
|               | PICL_FAILURE General system fai                                                                                                    | lure                                    |
| ATTRIBUTES    | See attributes(5) for descriptions of the                                                                                                    | following attributes:                   |
|               | ATTRIBUTE TYPE                                                                                                    | ATTRIBUTE VALUE                         |
|               |                                                                                                    |                                         |
|               | MT-Level                                                                                                    | MT-Safe                                 |
| SEE ALSO      | ptree_register_handler(3PICLTREE),<br>ptree_unregister_handler(3PICLTRE                                                                                                    |                                         |

| NAME                 | ptree_register_handler – register a handler                                                                                                    | for the event                                                                                                    |
|----------------------|----------------------------------------------------------------------------------------------------|----------------------------------------------------------------------------------------------------|
| SYNOPSIS             | <pre>cc [flag] filelpicltree [library] #include <picltree.h></picltree.h></pre>                                                                                                    |                                                                                                    |
|                      | <pre>int ptree_register_handler(const     (*evt_handler)(const char *ename     void *cookie), void *cookie);</pre>                                                                                                    | char * <i>ename</i> , void<br>e, const void * <i>earg</i> , size_t <i>size</i> ,                                                                            |
| DESCRIPTION          | The ptree_register_handler() function registers an event handler for a PICL event. The argument <i>ename</i> specifies the name of the PICL event for which to register the handler. The argument <i>evt_handler</i> specifies the event handler function. The argument <i>cookie</i> is a pointer to caller-specific data to be passed as an argument to the event handler when it is invoked. |                                                                                                    |
|                      | The event handler function must be defined                                                                                                    | d as                                                                                                    |
|                      | <pre>void evt_handler(const char *ename, const<br/>size_t size, void *cookie)</pre>                                                                                                    | void *earg, \                                                                                                    |
|                      |                                                                                                    | the pointer to the event argument buffer<br><i>kie</i> is the pointer to the caller specific data<br><i>ename</i> and <i>earg</i> point to buffers that are |
|                      | The PICL framework invokes the event har<br>registered when dispatching an event. If the<br>to be the same as the plug-in dependency of<br>handlers from its init function. The handler<br>dependencies on other plug-in handlers can                                                                                                    | e event handler execution order is required<br>order, then a plug-in should register its<br>is that do not have any ordering                                |
|                      | The registered handler may be called at any                                                                                                    | y time after this function is called.                                                                                                    |
| <b>RETURN VALUES</b> | Upon successful completion, 0 is returned. returned to indicate an error and the handle                                                                                                    |                                                                                                    |
| ERRORS               | PICL_INVALIDARG Invalid argument                                                                                                    |                                                                                                    |
|                      | PICL_FAILURE General system fai                                                                                                    | lure                                                                                                    |
| ATTRIBUTES           | See attributes(5) for descriptions of the                                                                                                    | following attributes:                                                                                                    |
|                      | ATTRIBUTE TYPE                                                                                                    | ATTRIBUTE VALUE                                                                                                    |
|                      | MT-Level                                                                                                    | MT-Safe                                                                                                    |
|                      |                                                                                                    | 1                                                                                                    |
| SEE ALSO             | ptree_unregister_handler(3PICLTRE                                                                                                    | EE), attributes(5)                                                                                                    |
|                      |                                                                                                    |                                                                                                    |

Extended Library Functions 473

ptree\_unregister\_handler(3PICLTREE)

| NAME                 | ptree_unregister_handler – unregister the event handler for the event                                                                                                    |
|----------------------|----------------------------------------------------------------------------------------------------|
| SYNOPSIS             | cc [flag] filelpicltree [library]<br>#include <picltree.h></picltree.h>                                                                                                    |
|                      | <pre>void ptree_register_handler(const char *ename, void     (*evt_handler)(const char *ename, const void *earg, size_t size,     void *cookie), void *cookie);</pre>                                                                                                    |
| DESCRIPTION          | The ptree_unregister_handler() function unregisters the event handler for the specified event. The argument <i>ename</i> specifies the name of the PICL event for which to unregister the handler. The argument <i>evt_handler</i> specifies the event handler function. The argument <i>cookie</i> is the pointer to the caller-specific data given at the time of registration of the handler. |
|                      | If the handler being unregistered is currently executing, then this function will block until its completion. Because of this, locks acquired by the handlers should not be held across the call to ptree_unregister_handler() or a deadlock may result.                                                                                                    |
|                      | The ptree_unregister_handler() function must not be invoked from the handler that is being unregistered.                                                                                                    |
| <b>RETURN VALUES</b> | This function does not return a value.                                                                                                    |
| ATTRIBUTES           | See attributes(5) for descriptions of the following attributes:                                                                                                    |
|                      |                                                                                                    |

| ATTRIBUTE TYPE | ATTRIBUTE VALUE |
|----------------|-----------------|
| MT-Level       | MT-Safe         |

**SEE ALSO** ptree\_register\_handler(3PICLTREE), attributes(5)

## ptree\_update\_propval(3PICLTREE)

| NAME          | ptree_update_propval, ptree_                                                                                                | update_propval_by_name – update a property value                                                                                                    |
|---------------|----------------------------------------------------------------------------------------------------|----------------------------------------------------------------------------------------------------|
| SYNOPSIS      | <pre>cc [flag] filelpicltree #include <picltree.h></picltree.h></pre>                                                       | e [library]                                                                                                    |
|               | <pre>int ptree_update_propval(picl_prophdl_t proph, void *valbuf, size_t</pre>                                              |                                                                                                    |
|               | <pre>int ptree_update_propv. void *valbuf, size_t</pre>                                                                     | <pre>al_by_name(picl_nodehdl_t nodeh, char *name,<br/>nbytes);</pre>                                                                                                    |
| DESCRIPTION   |                                                                                                    | 1 () function updates the value of the property specified ied in the buffer <i>valbuf</i> . The size of the buffer <i>valbuf</i> is                                                       |
|               | property, whose name is speci                                                                                               | l_by_name() function updates the value of the field by <i>name</i> , of the node specified by <i>handle nodeh</i> . The puffer <i>valbuf</i> , whose size is specified in <i>nbytes</i> . |
|               | For volatile properties, the write access function provided by the plug-in publishing the property is invoked.              |                                                                                                    |
| RETURN VALUES | Upon successful completion, 0 is returned. On failure, a non-negative integer is returned to indicate an error.             |                                                                                                    |
|               | PICL_STALEHANDLE is returned if the handle is no longer valid. This occurs if the PICL tree was refreshed or reinitialized. |                                                                                                    |
|               | PICL_INVALIDHANDLE is returned if the specified handle never existed.                                                       |                                                                                                    |
| ERRORS        | PICL_VALUETOOBIG                                                                                                    | Value too big                                                                                                    |
|               | PICL_NOTPROP                                                                                                    | Not a property                                                                                                    |
|               | PICL_NOTNODE                                                                                                    | Not a node                                                                                                    |
|               | PICL_INVALIDHANDLE                                                                                                    | Invalid handle                                                                                                    |
|               | PICL_STALEHANDLE                                                                                                    | Stale handle                                                                                                    |
|               | PICL_PROPNOTFOUND                                                                                                    | Property not found                                                                                                    |
| ATTRIBUTES    | See attributes(5) for descri                                                                                                | ptions of the following attributes:                                                                                                    |

| ATTRIBUTE TYPE | ATTRIBUTE VALUE |
|----------------|-----------------|
| MT-Level       | MT-Safe         |

## **SEE ALSO** ptree\_get\_propval(3PICLTREE), attributes(5)

Extended Library Functions 475

## ptree\_walk\_tree\_by\_class(3PICLTREE)

|               | ptree_walk_tree_by_class -                                                                                                    | walk subtree by   | <sup>7</sup> class                                                                                  |
|---------------|----------------------------------------------------------------------------------------------------|-------------------|----------------------------------------------------------------------------------------------------|
| SYNOPSIS      | <pre>cc [flag] filelpiclt #include <picltree.h></picltree.h></pre>                                                                                                    | ree [library]     |                                                                                                    |
|               |                                                                                                    |                   | l_nodehdl_t <i>rooth</i> , const char<br>callback)(picl_nodehdl_t nodeh, void                       |
| DESCRIPTION   | The ptree_walk_tree_by_class() function visits all the nodes of the subtree<br>under the node specified by <i>rooth</i> . The PICL class name of the visited node is<br>compared with the class name specified by <i>classname</i> . If the class names match, the<br>callback function specified by <i>callback</i> is called with the matching node handle and the<br>argument provided in <i>c_args</i> . If the class name specified in <i>classname</i> is NULL, then the<br>callback function is invoked for all the nodes. |                   |                                                                                                    |
|               |                                                                                                    | The callback fun  | is used to determine whether to continue action returns PICL_WALK_CONTINUE or minate the tree walk. |
| RETURN VALUES | Upon successful completion, 0 is returned. On failure, a non-negative integer is returned to indicate an error.                                                                                                    |                   |                                                                                                    |
| ERRORS        | PICL_NOTNODE                                                                                                    | Not a node        |                                                                                                    |
|               | PICL_INVALIDHANDLE                                                                                                    | Invalid handle    | specified                                                                                           |
|               | PICL_STALEHANDLE                                                                                                    | Stale handle sp   | pecified                                                                                            |
|               | PICL_FAILURE                                                                                                    | General system    | n failure                                                                                           |
| ATTRIBUTES    | See attributes(5) for dea                                                                                                    | scriptions of the | following attributes:                                                                               |
|               | ATTRIBUTE TY                                                                                                    | PE                | ATTRIBUTE VALUE                                                                                     |
|               |                                                                                                    |                   |                                                                                                    |
|               | MT-Level                                                                                                    |                   | MT-Safe                                                                                             |

| NAME          | read_vtoc, write_vtoc - read and write a dis                                                                                       | sk's VTOC                                  |
|---------------|----------------------------------------------------------------------------------------------------|--------------------------------------------|
| SYNOPSIS      | <pre>cc [ flag ] fileladm [ library #include <sys vtoc.h=""></sys></pre>                                                           | ]                                          |
|               | <pre>int read_vtoc(int fd, struct vtoc</pre>                                                                                       | *vtoc);                                    |
|               | <pre>int write_vtoc(int fd, struct vtoc</pre>                                                                                      | c *vtoc);                                  |
| DESCRIPTION   | The read_vtoc() function returns the VT that is stored on the disk associated with th                                              |                                            |
|               | The write_vtoc() function stores the VT the open file descriptor <i>fd</i> .                                                       | OC structure on the disk associated with   |
|               | The <i>fd</i> argument refers to any slice on a raw                                                                                | / disk.                                    |
| RETURN VALUES | Upon successful completion, read_vtoc() slice index associated with the open file des number indicating one of the following error | scriptor. Otherwise, it returns a negative |
|               | VT_EIO An I/O error occurred.                                                                                                    |                                            |
|               | VT_ERROR An unknown error occu                                                                                                    | ırred.                                     |
|               | Upon successful completion, write_vtoc negative number indicating one of the follo                                                 |                                            |
|               | VT_EIO An I/O error occurred.                                                                                                    |                                            |
|               | VT_ERROR An unknown error occu                                                                                                    | ırred.                                     |
|               | VT_EINVAL The VTOC c                                                                                                    | ontains an incorrect field.                |
| ATTRIBUTES    | See attributes(5) for descriptions of the                                                                                          | following attributes:                      |
|               |                                                                                                    |                                            |
|               | ATTRIBUTE TYPE                                                                                                    | ATTRIBUTE VALUE                            |
|               | MT-Level                                                                                                    | Unsafe                                     |
| SEE ALSO      | fmthard(1M), format(1M), prtvtoc(1M)                                                                                               | ),ioctl(2),attributes(5),dkio(7I)          |
| BUGS          | The write_vtoc() function cannot write format( $1M$ ) for this purpose.                                                            | a VTOC on an unlabeled disk. Use           |
|               |                                                                                                    |                                            |
|               |                                                                                                    |                                            |
|               |                                                                                                    |                                            |
|               |                                                                                                    |                                            |

Extended Library Functions 477

reg\_ci\_callback(3DMI)

| NAME                 | reg_ci_callback – provide a component inst<br>number                                                                                                    | rumentation with a transient program                                        |
|----------------------|----------------------------------------------------------------------------------------------------|-----------------------------------------------------------------------------|
| SYNOPSIS             | <pre>cc [ flag ] fileldmici [ libran<br/>#include <dmi ci_callback_svc.hh=""></dmi></pre>                                                                                     | <i>ry</i> ]                                                                 |
|                      | <pre>u_long reg_ci_callback();</pre>                                                                                                    |                                                                             |
| DESCRIPTION          | The reg_ci_callback() function provide<br>transient program number. The instrument<br>service provider. The prognum member of<br>populated with the return value of this fun- | ation uses this number to register its RPC the DmiRegisterInfo structure is |
| <b>RETURN VALUES</b> | Upon successful completion, the reg_ci_c<br>program number of type u_long.                                                                                                    | callback() function returns a transient                                     |
| ATTRIBUTES           | See attributes(5) for descriptions of the                                                                                                    | following attributes:                                                       |
|                      |                                                                                                    |                                                                             |
|                      |                                                                                                    |                                                                             |
|                      | ATTRIBUTE TYPE                                                                                                    | ATTRIBUTE VALUE                                                             |
|                      | ATTRIBUTE TYPE<br>MT-level                                                                                                    | ATTRIBUTE VALUE<br>Unafe                                                    |
| SEE ALSO             |                                                                                                    |                                                                             |
| SEE ALSO             | MT-level                                                                                                    |                                                                             |
| SEE ALSO             | MT-level                                                                                                    |                                                                             |
| SEE ALSO             | MT-level                                                                                                    |                                                                             |
| SEE ALSO             | MT-level                                                                                                    |                                                                             |

| NAME        | regexpr, compile, step, advance – regular expression compile and match routines                                                                                                    |
|-------------|----------------------------------------------------------------------------------------------------|
| SYNOPSIS    | cc [flag] [file] -lgen [library]                                                                                                    |
|             | <pre>#include <regexpr.h></regexpr.h></pre>                                                                                                    |
|             | char * <b>compile</b> (char * <i>instring</i> , char * <i>expbuf</i> , const char * <i>endbuf</i> );                                                                                                    |
|             | <pre>int step(const char *string, const char *expbuf);</pre>                                                                                                    |
|             | <pre>int advance(const char *string, const char *expbuf);</pre>                                                                                                    |
|             | extern char *loc1, loc2, locs;                                                                                                    |
|             | extern int nbra, regerrno, reglength;                                                                                                    |
|             | <pre>extern char *braslist[], *braelist[];</pre>                                                                                                    |
| DESCRIPTION | These routines are used to compile regular expressions and match the compiled expressions against lines. The regular expressions compiled are in the form used by ed(1).                                                                                                    |
|             | The parameter <i>instring</i> is a null-terminated string representing the regular expression.                                                                                                    |
|             | The parameter <i>expbuf</i> points to the place where the compiled regular expression is to be placed. If <i>expbuf</i> is NULL, compile() uses malloc(3C) to allocate the space for the compiled regular expression. If an error occurs, this space is freed. It is the user's responsibility to free unneeded space after the compiled regular expression is no longer needed.                                                                                                    |
|             | The parameter <i>endbuf</i> is one more than the highest address where the compiled regular expression may be placed. This argument is ignored if <i>expbuf</i> is NULL. If the compiled expression cannot fit in ( <i>endbuf–expbuf</i> ) bytes, compile() returns NULL and regerrno (see below) is set to 50.                                                                                                    |
|             | The parameter <i>string</i> is a pointer to a string of characters to be checked for a match. This string should be null-terminated.                                                                                                    |
|             | The parameter <i>expbuf</i> is the compiled regular expression obtained by a call of the function <code>compile()</code> .                                                                                                    |
|             | The function $step()$ returns non-zero if the given string matches the regular expression, and zero if the expressions do not match. If there is a match, two external character pointers are set as a side effect to the call to $step()$ . The variables set in $step()$ are loc1 and loc2. loc1 is a pointer to the first character that matched the regular expression. The variable loc2 points to the character after the last character that matches the regular expression. Thus if the regular expression matches the entire line, loc1 points to the first character of <i>string</i> and loc2 points to the null at the end of <i>string</i> . |
|             | The purpose of step() is to step through the <i>string</i> argument until a match is found or until the end of <i>string</i> is reached. If the regular expression begins with ^, step() tries to match the regular expression at the beginning of the string only.                                                                                                    |
|             | Extended Library Functions 479                                                                                                    |

| regexpr(3GEN) |                                                                                                    |                                                                                      |
|---------------|----------------------------------------------------------------------------------------------------|--------------------------------------------------------------------------------------|
|               | The advance() function is similar to step(); but, it only sets the variable loc2 and always restricts matches to the beginning of the string.                                                                                                    |                                                                                      |
|               | If one is looking for successive matches in the set equal to loc2, and step() should be used by commands like ed and sed so that loop forever, and is NULL by default.                                                                                                    | be called with <i>string</i> equal to loc2. locs is                                  |
|               | The external variable nbra is used to determine the number of subexpressions in the compiled regular expression. braslist and braelist are arrays of character pointers that point to the start and end of the nbra subexpressions in the matched string. For example, after calling step() or advance() with string sabcdefg and regular expression $(abcdef)$ , braslist[0] will point at a and braelist[0] will point at g. These arrays are used by commands like ed and sed for substitute replacement patterns that contain the $n$ notation for subexpressions. |                                                                                      |
|               | Note that it is not necessary to use the extension loc2 locs, braelist, and braslist if of matches a regular expression.                                                                                                    | rnal variables regerrno, nbra, loc1,<br>one is only checking whether or not a string |
| EXAMPLES      | <b>EXAMPLE 1</b> The following is similar to the regu                                                                                                    | llar expression code from grep:                                                      |
|               | <pre>#include<regexpr.h></regexpr.h></pre>                                                                                                    |                                                                                      |
|               | <pre>if(compile(*argv, (char *)0, (char *)0) regerr(regerrno);</pre>                                                                                                    | == (char *)0)                                                                        |
|               | <pre>if (step(linebuf, expbuf))     succeed( );</pre>                                                                                                    |                                                                                      |
| RETURN VALUES | If compile() succeeds, it returns a non-NULL pointer whose value depends on <i>expbuf</i> . If <i>expbuf</i> is non-NULL, compile() returns a pointer to the byte after the last byte in the compiled regular expression. The length of the compiled regular expression is stored in reglength. Otherwise, compile() returns a pointer to the space allocated by malloc(3C).                                                                                                    |                                                                                      |
|               | The functions step() and advance() ret regular expression, and zero if the expression                                                                                                    | urn non-zero if the given string matches the ons do not match.                       |
| ERRORS        | If an error is detected when compiling the returned from compile() and regerrno indicated below:                                                                                                    |                                                                                      |
|               | ERROR                                                                                                    | MEANING                                                                              |
|               | 11                                                                                                    | Range endpoint too large.                                                            |
|               | 16                                                                                                    | Bad Number.                                                                          |
|               |                                                                                                    |                                                                                      |

regexpr(3GEN)

| ERROR | MEANING                                       |
|-------|-----------------------------------------------|
| 25    | "\digit" out or range.                        |
| 36    | Illegal or missing delimiter.                 |
| 41    | No remembered string search.                  |
| 42    | \(~\) imbalance.                              |
| 43    | Too many \(.                                  |
| 44    | More than 2 numbers given in $ \ ]\&\sim \$ . |
| 45    | } expected after $\$ .                        |
| 46    | First number exceeds second in $\{\sim\}$ .   |
| 49    | [] imbalance.                                 |
| 50    | Regular expression overflow.                  |
|       |                                               |

## ATTRIBUTES

See attributes(5) for descriptions of the following attributes:

| ATTRIBUTE TYPE | ATTRIBUTE VALUE |
|----------------|-----------------|
| MT-Level       | MT-Safe         |

#### **SEE ALSO** ed(1), grep(1), sed(1), malloc(3C), attributes(5), regexp(5)

NOTES

When compiling multi-threaded applications, the \_REENTRANT flag must be defined on the compile line. This flag should only be used in multi-threaded applications.

#### remainder(3M)

| NAME                 | remainder – remainder function                                                                                                    |                                                |  |
|----------------------|----------------------------------------------------------------------------------------------------|------------------------------------------------|--|
| SYNOPSIS             | <pre>#include <math.h></math.h></pre>                                                                                                    |                                                |  |
|                      | double <b>remainder</b> (double $x$ , double $y$ );                                                                                                    |                                                |  |
| DESCRIPTION          | The remainder() function returns the float non-zero. The value <i>n</i> is the integral value $x/y \mid = \frac{1}{2}$ , the value <i>n</i> is chosen to be even. | nearest the exact value $x/y$ . When $  n - $  |  |
|                      | The behavior of remainder() is independ                                                                                                    | lent of the rounding mode.                     |  |
| <b>RETURN VALUES</b> | The remainder() function returns the floa non-zero.                                                                                                    | ating point remainder $r = x - ny$ when $y$ is |  |
|                      | When $y$ is 0, remainder() returns NaN. as                                                                                                    | nd sets errno to EDOM.                         |  |
|                      | If the value of $x$ is ±Inf, remainder() retu                                                                                                    | rns NaN and sets errno to EDOM.                |  |
|                      | If $x$ or $y$ is NaN, then the function returns N                                                                                                    | JaN.                                           |  |
| ERRORS               | The remainder() function will fail if:                                                                                                    |                                                |  |
|                      | EDOM The <i>y</i> argument is 0 or the <i>x</i> argument is positive or negative infinity.                                                                        |                                                |  |
| USAGE                | The remainder() function computes the remainder $x \text{ REM } y$ required by ANSI/IEEE 754 (IEC 559).                                                           |                                                |  |
| ATTRIBUTES           | See attributes(5) for descriptions of the following attributes:                                                                                                   |                                                |  |
|                      | ATTRIBUTE TYPE                                                                                                    | ATTRIBUTE VALUE                                |  |
|                      | MT-Level                                                                                                    | MT-Safe                                        |  |
| SEE ALSO             | fmod(3M), attributes(5)                                                                                                    |                                                |  |

|               |                                                                                                    | 1111(3141)                                                                              |
|---------------|----------------------------------------------------------------------------------------------------|-----------------------------------------------------------------------------------------|
| NAME          | rint – round-to-nearest integral value                                                                                             |                                                                                         |
| SYNOPSIS      | cc [ flag ] filelm [ library ]                                                                                                    |                                                                                         |
|               | <pre>#include <math.h></math.h></pre>                                                                                              |                                                                                         |
|               | <pre>double rint(double x);</pre>                                                                                                  |                                                                                         |
| DESCRIPTION   | The rint() function returns the integral v the direction of the current IEEE754 rounding                                           |                                                                                         |
|               | If the current rounding mode rounds towar<br>identical to floor(3M). If the current round<br>then rint() is identical to ceil(3M). |                                                                                         |
| RETURN VALUES | Upon successful completion, the rint() fur double precision number) nearest <i>x</i> in the domode.                                | unction returns the integer (represented as a lirection of the current IEEE754 rounding |
|               | When $x$ is $\pm$ Inf, rint() returns $x$ .                                                                                        |                                                                                         |
|               | If the value of $x$ is NaN, NaN is returned.                                                                                       |                                                                                         |
| ERRORS        | No errors will occur.                                                                                                    |                                                                                         |
| ATTRIBUTES    | See attributes(5) for descriptions of the following attributes:                                                                    |                                                                                         |
|               |                                                                                                    |                                                                                         |
|               | ATTRIBUTE TYPE                                                                                                    | ATTRIBUTE VALUE                                                                         |
|               | MT-Level                                                                                                    | MT-Safe                                                                                 |
|               |                                                                                                    |                                                                                         |
| SEE ALSO      | <pre>ceil(3M), floor(3M), isnan(3M), attri</pre>                                                                                   | butes(5)                                                                                |
|               |                                                                                                    |                                                                                         |
|               |                                                                                                    |                                                                                         |
|               |                                                                                                    |                                                                                         |
|               |                                                                                                    |                                                                                         |
|               |                                                                                                    |                                                                                         |
|               |                                                                                                    |                                                                                         |
|               |                                                                                                    |                                                                                         |
|               |                                                                                                    |                                                                                         |
|               |                                                                                                    |                                                                                         |
|               |                                                                                                    |                                                                                         |
|               |                                                                                                    |                                                                                         |

## rsm\_create\_localmemory\_handle(3RSM)

| NAME          | rsm_create_localmemory_handle, rsm_fr<br>memory handle                                                                                                    | ee_localmemory_handle – create or free local                                    |
|---------------|----------------------------------------------------------------------------------------------------|---------------------------------------------------------------------------------|
| SYNOPSIS      | cc [flags] filelrsm [library]<br>#include <rsmapi.h></rsmapi.h>                                                                                                    |                                                                                 |
|               | <pre>int rsm_create_localmemory_hand</pre>                                                                                                    | <pre>dle(rsmapi_controller_handle_t dle_t *l_handle, caddr_t local_vaddr,</pre> |
|               | <pre>int rsm_free_localmemory_handle     rsm_localmemory_handle_t l_</pre>                                                                                                    | <pre>e(rsmapi_controller_handle_t handle,<br/>handle);</pre>                    |
| DESCRIPTION   | The rsm_create_localmemory_handle() and rsm_free_localmemory_handle() functions are supporting functions for rsm_memseg_import_putv(3RSM) and rsm_memseg_import_getv(3RSM).                                                                                                    |                                                                                 |
|               | The rsm_create_localmemory_handle() function creates a local memory handle<br>to be used in the I/O vector component of a scatter-gather list of subsequent<br>rsm_memseg_import_putv() and rsm_memseg_import_getv() calls. The <i>handle</i><br>argument specifies the controller handle obtained from<br>rsm_get_controller(3RSM). The <i>l_handle</i> argument is a pointer to the location for<br>the function to return the local memory handle. The <i>local_vaddr</i> argument specifies the<br>local virtual address; it should be aligned at a page boundary. The <i>length</i> argument<br>specifies the length of memory spanned by the handle. |                                                                                 |
|               | The rsm_free_localmemory_handle() function unlocks the memory range for<br>the local handle specified by <i>l_handle</i> and releases the associated system resources. The<br><i>handle</i> argument specifies the controller handle. All handles created by a process are<br>freed when the process exits, but the process should call<br>rsm_free_localmemory_handle() as soon as possible to free the system<br>resources.                                                                                                    |                                                                                 |
| RETURN VALUES | Upon successful completion, these functions return 0. Otherwise, an error value is returned to indicate the error.                                                                                                    |                                                                                 |
| ERRORS        | The rsm_create_localmemory_hand rsm_free_localmemory_handle() f                                                                                                    |                                                                                 |
|               | RSMERR_BAD_CTLR_HNDL                                                                                                    | Invalid controller handle.                                                      |
|               | RSMERR_BAD_LOCALMEM_HNDL                                                                                                    | Invalid local memory handle.                                                    |
|               | The rsm_create_localmemory_hand errors:                                                                                                    | lle() function can return the following                                         |
|               | RSMERR_BAD_LENGTH                                                                                                    | Invalid length.                                                                 |
|               | RSMERR_BAD_ADDRESS                                                                                                    | Invalid address.                                                                |
|               | RSMERR_INSUFFICIENT_MEM                                                                                                    | Insufficient memory.                                                            |
| ATTRIBUTES    | See attributes(5) for descriptions of the                                                                                                    | he following attributes:                                                        |

rsm\_create\_localmemory\_handle(3RSM)

| ATTRIBUTE TYPE      | ATTRIBUTE VALUE |
|---------------------|-----------------|
| Interface Stability | Evolving        |
| MT-Level            | MT-Safe         |

SEE ALSO

rsm\_memseg\_import\_putv(3RSM), attributes(5)

rsm\_get\_controller(3RSM)

| NAME          | rsm_get_controller, rsm_get_controller_a<br>controller handle                                                                                                    | ttr, rsm_release_controller – get or release a    |
|---------------|----------------------------------------------------------------------------------------------------|---------------------------------------------------|
| SYNOPSIS      | <pre>cc [flags] filelrsm [library] #include <rsmapi.h></rsmapi.h></pre>                                                                                                    |                                                   |
|               | <pre>int rsm_get_controller(char *na      *controller);</pre>                                                                                                    | <pre>me, rsmapi_controller_handle_t</pre>         |
|               | <pre>int rsm_get_controller_attr(rsm<br/>rsmapi_controller_attr_t */</pre>                                                                                                    |                                                   |
|               | int <b>rsm_release_controller</b> (rsma                                                                                                    | api_controller_handle_t <i>chdl</i> );            |
| DESCRIPTION   | The controller functions provide mechan determining the characteristics of the con                                                                                                    |                                                   |
|               | The rsm_get_controller() function <i>controller</i> argument. The <i>name</i> argument i "sci0" or "loopback"). This controller hand                                                                                                    | is the specific controller instance (for example, |
|               | The rsm_get_controller_attr() function obtains a controller's attributes through the <i>attr</i> argument. The <i>chdl</i> argument is the controller handle obtained by the rsm_get_controller() call. The attribute structure is defined in the <rsmapi> header.</rsmapi>                                                                                                    |                                                   |
|               | The rsm_release_controller() function releases the resources associated with the controller identified by the controller handle <i>chdl</i> , obtained by calling rsm_get_controller(). Each rsm_release_controller() call must have a corresponding rsm_get_controller() call. It is illegal to access a controller or segments exported or imported using a released controller. |                                                   |
| RETURN VALUES | Upon successful completion, these functions return 0. Otherwise, an error value is returned to indicate the error.                                                                                                    |                                                   |
| ERRORS        | The rsm_get_controller(), rsm_get_controller_attr(), and rsm release controller() functions can return the following errors:                                                                                                    |                                                   |
|               | RSMERR_BAD_CTLR_HNDL                                                                                                    | Invalid controller handle.                        |
|               | The rsm_get_controller() and rsm_get_controller_attr() functions can return the following errors:                                                                                                    |                                                   |
|               | RSMERR_BAD_ADDR                                                                                                    | Bad address.                                      |
|               | The rsm_get_controller() function                                                                                                    | can return the following errors:                  |
|               | RSMERR_CTLR_NOT_PRESENT                                                                                                    | Controller not present.                           |
|               | RSMERR_INSUFFICIENT_MEM                                                                                                    | Insufficient memory.                              |
|               | RSMERR_BAD_LIBRARY_VERSION                                                                                                    | Invalid library version.                          |
| ATTRIBUTES    | See attributes(5) for descriptions of the                                                                                                    | ne following attributes:                          |

#### rsm\_get\_controller(3RSM)

| ATTRIBUTE TYPE      | ATTRIBUTE VALUE |
|---------------------|-----------------|
| Interface Stability | Evolving        |
| MT-Level            | MT-Safe         |

SEE ALSO

rsm\_memseg\_export\_create(3RSM), rsm\_memseg\_import\_connect(3RSM),
attributes(5)

## rsm\_get\_interconnect\_topology(3RSM)

| NAME          | <pre>rsm_get_interconnect_topology, rsm_free_i interconnect topology</pre>                                                                                                    | nterconnect_topology – get or free            |
|---------------|----------------------------------------------------------------------------------------------------|-----------------------------------------------|
| SYNOPSIS      | cc [ <i>flags</i> ] <i>file</i> -lrsm [ <i>library</i> ]<br>#include <rsmapi.h></rsmapi.h>                                                                                                    |                                               |
|               | int rsm_get_interconnect_topolog                                                                                                    | <pre>y(rsm_topology_t **topology_data);</pre> |
|               | void <b>rsm_free_interconnect_topol</b>                                                                                                    | <b>ogy</b> (rsm_topology_t *topology_data);   |
| DESCRIPTION   | The rsm_get_interconnect_topology(3RSM) and<br>rsm_free_interconnect_topology(3RSM) functions provide for access to the<br>interconnect controller and connection data. The key interconnect data required for<br>export and import operations includes the respective cluster nodeids and the<br>controller names. To facilitate applications in the establishment of proper and efficient<br>export and import policies, a delineation of the interconnect topology is provided by<br>this interface. The data provided includes local nodeid, local controller name, its<br>hardware address, and remote connection specification for each local controller. An<br>application component exporting memory can thus find the set of existing local<br>controllers and correctly assign controllers for the creation and publishing of<br>segments. Exported segments may also be efficiently distributed over the set of<br>controllers consistent with the hardware interconnect and application software. An<br>application component which is to import memory must be informed of the segment<br>id(s) and controller(s) used in the exporting of memory, this needs to be done using<br>some out-of-band mechanism. The topology () returns a pointer to the topology data<br>in a location specified by the <i>topology_data</i> argument.<br>The rsm_free_interconnect_topology() frees the resources allocated by |                                               |
|               | <pre>rsm_get_interconnect_topology().</pre>                                                                                                    |                                               |
| RETURN VALUES | Upon successful completion, rsm_get_in<br>Otherwise, an error value is returned to inc                                                                                                    |                                               |
| ERRORS        | The rsm_get_interconnect_topology errors:                                                                                                    | () function can return the following          |
|               | RSMERR_BAD_TOPOLOGY_PTR                                                                                                    | nvalid topology pointer.                      |
|               | RSMERR_INSUFFICIENT_MEM                                                                                                    | Insufficient memory.                          |
|               | RSMERR_BAD_ADDR                                                                                                    | Bad address.                                  |
| ATTRIBUTES    | See attributes(5) for descriptions of the                                                                                                    | following attributes:                         |
|               | ATTRIBUTE TYPE                                                                                                    | ATTRIBUTE VALUE                               |
|               | Interface Stability                                                                                                    | Evolving                                      |

## rsm\_get\_interconnect\_topology(3RSM)

| MT-Level | MT-Safe |
|----------|---------|
|          |         |

**SEE ALSO** attributes(5)

Extended Library Functions 489

## rsm\_get\_segmentid\_range(3RSM)

| -8 - 8 - 1<br>NAME | rsm_get_segmentid_range – get segment ID range                                                                                                    |                                                        |  |
|--------------------|----------------------------------------------------------------------------------------------------|--------------------------------------------------------|--|
| SYNOPSIS           | cc [flags] filelrsm [library]<br>#include <rsmapi.h></rsmapi.h>                                                                                                    |                                                        |  |
|                    | <pre>int rsm_get_segmentid_range(const char *appid, rsm_segment_id_t     *baseid, uint_t *length);</pre>                                                                                                    |                                                        |  |
| DESCRIPTION        | RSM segment IDs can be either specified by the application or generated by the system using the rsm_memseg_export_publish(3RSM) function. Applications that specify segment IDs require a reserved range of segment IDs that they can use. This can be achieved by using rsm_get_segmentid_range() and by reserving a range of segment IDs in the segment ID configuration file, /etc/rsm/rsm.segmentid. The rsm_get_segmentid_range() function can be used by applications to obtain the segment ID range reserved for them. The <i>appid</i> argument is a null-terminated string that identifies the application. The <i>baseid</i> argument points to the location where the starting segment ID of the reserved range is returned. The <i>length</i> argument points to the location where the number of reserved segment IDs is returned. |                                                        |  |
|                    | The application can use any value starting at <i>baseid</i> and less than <i>baseid+length</i> . The application should use an offset within the range of reserved segment IDs to obtain a segment ID such that if the <i>baseid</i> or <i>length</i> is modified, it will still be within its reserved range.                                                                                                    |                                                        |  |
|                    | It is the responsibility of the system administrator to make sure that the segment ID ranges are properly administered (such that they are non-overlapping, the file on various nodes of the cluster have identical entries, and so forth.) Entries in the /etc/rsm/rsm.segmentid file are of the form:                                                                                                    |                                                        |  |
|                    | #keyword appid baseid length<br>reserve SUNWfoo 0x600000 1000                                                                                                    |                                                        |  |
|                    | The fields in the file are separated by tabs or blanks. The first string is a keyword "reserve", followed by the application identifier (a string without spaces), the baseid (the starting segment ID of the reserved range in hexadecimal), and the length (the number of segmentids reserved). Comment lines contain a "#" in the first column. The file should not contain blank or empty lines. Segment IDs reserved for the system are defined in the  header and cannot be used by the applications.                                                                                                    |                                                        |  |
| RETURN VALUES      | Upon successful completion, these functions return 0. Otherwise, an error value is returned to indicate the error.                                                                                                    |                                                        |  |
| ERRORS             | The rsm_get_segmentid_range() function can return the following errors:                                                                                                    |                                                        |  |
|                    | RSMERR_BAD_ADDR                                                                                                    | The address passed is invalid.                         |  |
|                    | RSMERR_BAD_APPID                                                                                                    | The <i>appid</i> is not defined in configuration file. |  |
|                    | RSMERR_BAD_CONF       The configuration file is not present or not readable, or the configuration file format is incorrect.                                                                                                    |                                                        |  |
|                    |                                                                                                    |                                                        |  |

#### rsm\_get\_segmentid\_range(3RSM)

## **ATTRIBUTES** | See attributes(5) for descriptions of the following attributes:

| ATTRIBUTE TYPE      | ATTRIBUTE VALUE |
|---------------------|-----------------|
| Interface Stability | Unstable        |
| MT-Level            | MT-Safe         |

**SEE ALSO** rsm\_memseg\_export\_publish(3RSM), attributes(5)

Extended Library Functions 491

rsm\_intr\_signal\_post(3RSM)

| NAME          | rsm_intr_signal_post, rsm_intr_signal_wait – signal or wait for an event                                                                                                    |                                    |  |
|---------------|----------------------------------------------------------------------------------------------------|------------------------------------|--|
| SYNOPSIS      | cc [flags] filelrsm [library]<br>#include <rsmapi.h></rsmapi.h>                                                                                                    |                                    |  |
|               | <pre>int rsm_intr_signal_post(void *memseg, uint_t flags);</pre>                                                                                                    |                                    |  |
|               | <pre>int rsm_intr_signal_wait(void */</pre>                                                                                                    | nemseg, int timeout);              |  |
| DESCRIPTION   | The rsm_intr_signal_post() and rsm_intr_signal_wait() functions are<br>event functions that allow synchronization between importer processes and exporter<br>processes. A process may block to wait for an event occurance by calling<br>rsm_intr_signal_wait(). A process can signal a waiting process when an event<br>occurs by calling rsm_intr_signal_post().                                                                                                    |                                    |  |
|               | The rsm_intr_signal_post() function signals an event occurance. Either an import segment handle (rsm_memseg_import_handle_t) or an export segment handle (rsm_memseg_export_handle_t) may be type cast to a void pointer for the <i>memseg</i> argument. If <i>memseg</i> refers to an import handle, the exporting process is signalled. If <i>memseg</i> refers to an export handle, all importers of that segment are signalled. The <i>flags</i> argument may be set to RSM_SIGPOST_NO_ACCUMULATE; this will cause this event to be discarded if an event is already pending for the target segment. |                                    |  |
|               | The rsm_intr_signal_wait() function allows a process to block and wait for an event occurance. Either an import segment handle (rsm_memseg_import_handle_t) or an export segment handle (rsm_memseg_export_handle_t) may be type cast to a void pointer for the <i>memseg</i> argument. The process blocks for up to <i>timeout</i> milliseconds for an event to occur; if the timeout value is -1, the process blocks until an event occurs or until interrupted.                                                                                                    |                                    |  |
| RETURN VALUES | Upon successful completion, these functions return 0. Otherwise, an error value is returned to indicate the error.                                                                                                    |                                    |  |
| ERRORS        | The rsm_intr_signal_post() and rsm_intr_signal_wait() functions can return the following error:                                                                                                    |                                    |  |
|               | RSMERR_BAD_SEG_HNDL                                                                                                    | Invalid segment handle.            |  |
|               | The rsm_intr_signal_post() function can return the following error:                                                                                                    |                                    |  |
|               | RSMERR_REMOTE_NODE_UNREACHABL                                                                                                    | Remote node not reachable.         |  |
|               | The rsm_intr_signal_wait() function                                                                                                    | n can return the following errors: |  |
|               | RSMERR_TIMEOUT Timer expired.                                                                                                    |                                    |  |
|               | RSMERR_INTERRUPTED Wait interrupted.                                                                                                    |                                    |  |
| ATTRIBUTES    | See attributes(5) for descriptions of the following attributes:                                                                                                    |                                    |  |
|               | ATTRIBUTE TYPE                                                                                                    | ATTRIBUTE VALUE                    |  |

## rsm\_intr\_signal\_post(3RSM)

| [ | Interface Stability | Evolving |
|---|---------------------|----------|
|   | MT-Level            | MT-Safe  |

**SEE ALSO** rsm\_memseg\_get\_pollfd(3RSM), attributes(5)

#### rsm\_memseg\_export\_create(3RSM)

| NAME        | rsm_memseg_export_create, rsm_memseg_export_destroy,<br>rsm_memseg_export_rebind – resource allocation and management functions for<br>export memory segments                                                                                                    |
|-------------|----------------------------------------------------------------------------------------------------|
| SYNOPSIS    | cc [flags] filelrsm [library]<br>#include <rsmapi.h></rsmapi.h>                                                                                                    |
|             | <pre>int rsm_memseg_export_create(rsmapi_controller_handle_t controller,     rsm_memseg_export_handle_t *memseg, void *vaddr, size_t length,     uint_t flags);</pre>                                                                                                    |
|             | <pre>int rsm_memseg_export_destroy(rsm_memseg_export_handle_t memseg);</pre>                                                                                                    |
|             | <pre>int rsm_memseg_export_rebind(rsm_memseg_export_handle_t memseg,<br/>void *vaddr, offset_t off, size_t length);</pre>                                                                                                    |
| DESCRIPTION | The rsm_memseg_export_create(), rsm_memseg_export_destroy(), and rsm_memseg_export_rebind() functions provide for allocation and management of resources supporting export memory segments. Exporting a memory segment involves the application allocating memory in its virtual address space through the System V shared memory interface or normal operating system memory allocation functions. This is followed by the calls to create the export segment and bind physical pages to back to allocated virtual address space.                                                                                                    |
|             | The rsm_memseg_export_create() creates a new memory segment. Physical memory pages are allocated and are associated with the segment. The segment lifetime is the same as the lifetime of the creating process or until a destroy operation is performed. The <i>controller</i> argument is the controller handle obtained from a prior call to rsm_get_controller(3RSM). The export memory segment handle is obtained through the <i>memseg</i> argument for use in subsequent operations. The <i>vaddr</i> argument specifies the process virtual address for the segment. It must be aligned according to the controller page size attribute. The <i>length</i> argument specifies the size of the segment in bytes and must be in multiples of the controller page size. The <i>flags</i> argument is a bitmask of flags. The RSM_ALLOW_REBIND flag indicates that unbind and rebind is allowed on the segment during its lifetime. The RSM_LOCK_OPS flag indicates that this segment can be used for lock operations. |
|             | The rsm_memseg_export_destroy() function deallocates the physical memory pages associated with the segment and disconnects all importers of the segment. The <i>memseg</i> argument is the export memory segment handle obtained by a call to rsm_memseg_export_create().                                                                                                    |
|             | The rsm_memseg_export_rebind() function releases the current backing pages associated with the segment and allocates new physical memory pages. This operation is transparent to the importers of the segment. It is the responsibility of the application to prevent data access to the export segment until the rebind operation has completed. Segment data access during rebind does not cause a system failure but data content results are undefined. The <i>memseg</i> argument is the export segment handle pointer obtained from rsm_memseg_export_create(). The <i>vaddr</i> argument must be aligned with respect to the page size attribute of the controller. The <i>length</i> argument modulo controller page size must be 0. The <i>off</i> argument is currently unused.                                                                                                    |

| RETURN VALUES                                                                                                    | Upon successful completion, these functi returned to indicate the error.          | ons return 0. Otherwise, an error value is                                                                                                    |
|----------------------------------------------------------------------------------------------------|-----------------------------------------------------------------------------------|----------------------------------------------------------------------------------------------------|
| ERRORS The rsm_memseg_export_create(), rsm_memseg_export_destroy() rsm_memseg_export_rebind() functions can return the following errors: |                                                                                   |                                                                                                    |
|                                                                                                    | RSMERR_BAD_SEG_HNDL                                                               | Invalid segment handle.                                                                                                    |
|                                                                                                    | The rsm_memseg_export_create() a functions can return the following errors:       |                                                                                                    |
|                                                                                                    | RSMERR_BAD_CTLR_HNDL                                                              | Invalid controller handle.                                                                                                    |
|                                                                                                    | RSMERR_CTLR_NOT_PRESENT                                                           | Controller not present.                                                                                                    |
|                                                                                                    | RSMERR_BAD_LENGTH                                                                 | Length zero or length exceeds controller limits.                                                                                                    |
|                                                                                                    | RSMERR_BAD_ADDR                                                                   | Invalid address.                                                                                                    |
|                                                                                                    | RSMERR_INSUFFICIENT_MEM                                                           | Insufficient memory.                                                                                                    |
|                                                                                                    | RSMERR_INSUFFICIENT_RESOURCES                                                     | Insufficient resources.                                                                                                    |
|                                                                                                    | RSMERR_PERM_DENIED                                                                | Permission denied.                                                                                                    |
|                                                                                                    | RSMERR_NOT_CREATOR                                                                | Not creator of segment.                                                                                                    |
|                                                                                                    | RSMERR_REBIND_NOT_ALLOWED                                                         | Rebind not allowed.                                                                                                    |
|                                                                                                    | The rsm_memseg_export_create() f                                                  | unction can return the following errors:                                                                                                    |
|                                                                                                    | RSMERR_BAD_MEM_ALIGNMENT                                                          | The address is not aligned on a page boundary.                                                                                                    |
|                                                                                                    | The rsm_memseg_export_rebind() f                                                  | unction can return the following errors:                                                                                                    |
|                                                                                                    | RSMERR_INTERRUPTED                                                                | The operation was interrupted by a signal.                                                                                                    |
|                                                                                                    | The rsm_memseg_export_destroy()                                                   | function can return the following errors:                                                                                                    |
|                                                                                                    | RSMERR_POLLFD_IN_USE                                                              | Poll file descriptor in use.                                                                                                    |
| USAGE                                                                                                    | address space through the System V Shar<br>operating system memory allocation met | <pre>me application allocating memory in its virtual<br/>red Memory interface or other normal<br/>hods such as valloc() (see malloc(3C)) or<br/>mmap() must be mapped MAP_PRIVATE.</pre> |
| ATTRIBUTES                                                                                                    | See attributes(5) for descriptions of th                                          | ne following attributes:                                                                                                    |
|                                                                                                    | ATTRIBUTE TYPE                                                                    | ATTRIBUTE VALUE                                                                                                    |
|                                                                                                    | Interface Stability                                                               | Unstable                                                                                                    |
|                                                                                                    |                                                                                   |                                                                                                    |

rsm\_memseg\_export\_create(3RSM)

| MT-Level                                                                            | MT-Safe                                       |
|-------------------------------------------------------------------------------------|-----------------------------------------------|
| ram got controllor/2PCM) ram memo                                                   | log export publich/2DCM                       |
| <pre>rsm_get_controller(3RSM), rsm_memseg_export_publish(3RSM), attributes(5)</pre> |                                               |
|                                                                                     |                                               |
|                                                                                     |                                               |
|                                                                                     |                                               |
|                                                                                     |                                               |
|                                                                                     |                                               |
|                                                                                     |                                               |
|                                                                                     |                                               |
|                                                                                     |                                               |
|                                                                                     |                                               |
|                                                                                     |                                               |
|                                                                                     |                                               |
|                                                                                     |                                               |
|                                                                                     |                                               |
|                                                                                     |                                               |
|                                                                                     |                                               |
|                                                                                     |                                               |
|                                                                                     |                                               |
|                                                                                     |                                               |
|                                                                                     |                                               |
|                                                                                     |                                               |
|                                                                                     |                                               |
|                                                                                     |                                               |
|                                                                                     | <pre>rsm_get_controller(3RSM), rsm_mems</pre> |

| NAME        | <pre>rsm_memseg_export_publish, rsm_memseg_export_unpublish, rsm_memseg_export_republish – allow or disallow a memory segment to be imported by other nodes</pre>                                                                                                    |
|-------------|----------------------------------------------------------------------------------------------------|
| SYNOPSIS    | cc [ <i>flags</i> ] <i>file</i> -lrsm [ <i>library</i> ]<br>#include <rsmapi.h></rsmapi.h>                                                                                                    |
|             | <pre>int rsm_memseg_export_publish(rsm_memseg_export_handle_t memseg,     rsm_memseg_id_t *segment_id, rsmapi_access_entry_t access_list[],     uint_t access_list_length);</pre>                                                                                                    |
|             | <pre>int rsm_memseg_export_unpublish(rsm_memseg_export_handle_t     memseg);</pre>                                                                                                    |
|             | <pre>int rsm_memseg_export_republish(rsm_memseg_export_handle_t     memseg, rsmapi_access_entry_t access_list[], uint_t     access_list_length);</pre>                                                                                                    |
| DESCRIPTION | The rsm_memseg_export_publish(), rsm_memseg_export_unpublish(), and rsm_memseg_export_republish() functions allow or disallow a memory segment to be imported by other nodes.                                                                                                    |
|             | The rsm_memseg_export_publish(3RSM) function allows the export segment specified by the <i>memseg</i> argument to be imported by other nodes. It also assigns a unique segment identifier to the segment and defines the access control list for the segment. The <i>segment_id</i> argument is a pointer to an identifier which is unique on the publishing node. It is the responsibility of the application to manage the assignment of unique segment identifiers. The identifier can be optionally initialized to 0, in which case the system will return a unique segment identifier value. The <i>access_list</i> argument is composed of pairs of nodeid and access permissions. For each nodeid specified in the list, the associated read/write permissions are provided by three octal digits for owner, group, and other, as for Solaris file permissions. In the access control each octal digit may have the following values: |
|             | 2 write access                                                                                                    |
|             | <ul> <li>4 read only access</li> <li>6 read and write access</li> </ul>                                                                                                    |
|             | An access permissions value of 0624 specifies: (1) an importer with the same uid as the exporter has read and write access; (2) an importer with the same gid as the exporter has write access only; and (3) all other importers have read access only. When an access control list is provided, nodes not included in the list will be prevented from importing the segment. However, if the access list is NULL (this will require the length <i>access_list_length</i> to be specified as 0 as well), then no nodes will be excluded from importing and the access permissions on all nodes will equal the owner-group-other file creation permissions of the exporting process. Corresponding to the <i>access_list</i>                                                                                                    |

argument, the *access\_list\_length* argument specifies the number of entries in the

access\_list array.

#### rsm\_memseg\_export\_publish(3RSM)

| ion_memore_export_pronon(onoin) |                                                                                                    |                                            |  |
|---------------------------------|----------------------------------------------------------------------------------------------------|--------------------------------------------|--|
|                                 | The rsm_memseg_export_unpublish() function disallows the export segment specified by <i>memseg</i> from being imported. All the existing import connections are forcibly disconnected.                                                                   |                                            |  |
|                                 | The rsm_memseg_export_republish() function changes the access control list for<br>the exported and published segment. Although the current import connections remain<br>unaffected by this call, new connections are constrained by the new access list. |                                            |  |
| RETURN VALUES                   | Upon successful completion, these functions return 0. Otherwise, an error value is returned to indicate the error.                                                                                                    |                                            |  |
| ERRORS                          | The rsm_memseg_export_publish(), rsm_memseg_export_unpublish(), and rsm_memseg_export_republish() functions can return the following errors:                                                                                                    |                                            |  |
|                                 | RSMERR_BAD_SEG_HNDL                                                                                                    | Invalid segment handle.                    |  |
|                                 | RSMERR_NOT_CREATOR                                                                                                    | Not creator of segment.                    |  |
|                                 | The rsm_memseg_export_publish()<br>functions can return the following errors,<br>rsm_memseg_export_publish() can<br>identifier:                                                                                                    |                                            |  |
|                                 | RSMERR_SEGID_IN_USE                                                                                                    | Segment identifier in use.                 |  |
|                                 | RSMERR_RESERVED_SEGID                                                                                                    | Segment identifier reserved.               |  |
|                                 | RSMERR_BAD_SEGID                                                                                                    | Invalid segment identifier.                |  |
|                                 | RSMERR_BAD_ACL                                                                                                    | Invalid access control list.               |  |
|                                 | RSMERR_SEG_ALREADY_PUBLISHED                                                                                                    | Segment already published.                 |  |
|                                 | RSMERR_INSUFFICIENT_MEM                                                                                                    | Insufficient memory.                       |  |
|                                 | RSMERR_INSUFFICIENT_RESOURCES                                                                                                    | Insufficient resources.                    |  |
|                                 | RSMERR_LOCKS_NOT_SUPPORTED                                                                                                    | Locks not supported.                       |  |
|                                 | RSMERR_BAD_ADDR                                                                                                    | Bad address.                               |  |
|                                 | The rsm_memseg_export_republish () functions can return the following err                                                                                                    | () and rsm_memseg_export_unpublish ors:    |  |
|                                 | RSMERR_SEG_NOT_PUBLISHED                                                                                                    | Segment not published.                     |  |
|                                 | RSMERR_INTERRUPTED                                                                                                    | The operation was interrupted by a signal. |  |
| ATTRIBUTES                      | See attributes(5) for descriptions of th                                                                                                    | ne following attributes:                   |  |
|                                 | ATTRIBUTE TYPE                                                                                                    | ATTRIBUTE VALUE                            |  |
|                                 | Interface Stability                                                                                                    | Evolving                                   |  |
|                                 |                                                                                                    |                                            |  |

#### rsm\_memseg\_export\_publish(3RSM)

|          | MT-Level                                      | MT-Safe     |
|----------|-----------------------------------------------|-------------|
|          |                                               | L           |
| SEE ALSO | <pre>rsm_memseg_export_create(3RSM), at</pre> | tributes(5) |
|          |                                               |             |
|          |                                               |             |
|          |                                               |             |
|          |                                               |             |
|          |                                               |             |
|          |                                               |             |
|          |                                               |             |
|          |                                               |             |
|          |                                               |             |
|          |                                               |             |
|          |                                               |             |
|          |                                               |             |
|          |                                               |             |
|          |                                               |             |
|          |                                               |             |
|          |                                               |             |
|          |                                               |             |
|          |                                               |             |
|          |                                               |             |
|          |                                               |             |
|          |                                               |             |
|          |                                               |             |
|          |                                               |             |
|          |                                               |             |
|          |                                               |             |
|          |                                               |             |
|          |                                               |             |
|          |                                               |             |
|          |                                               |             |
|          |                                               |             |
|          |                                               |             |
|          |                                               |             |

#### rsm\_memseg\_get\_pollfd(3RSM)

| NAME          | rsm_memseg_get_pollfd, rsm_memseg_release_pollfd – get or release a poll descriptor                                                                                                    |              |  |
|---------------|----------------------------------------------------------------------------------------------------|--------------|--|
| SYNOPSIS      | cc [flags] filelrsm [library]<br>#include <rsmapi.h></rsmapi.h>                                                                                                    |              |  |
|               | <pre>int rsm_memseg_get_pollfd(void *memseg, struct pollfd *fd);</pre>                                                                                                    |              |  |
|               | int <b>rsm_memseg_release_pollfd</b> (vo                                                                                                    | id *memseg); |  |
| DESCRIPTION   | The rsm_memseg_get_pollfd() and rsm_memseg_release_pollfd()<br>functions provide an alternative to rsm_intr_signal_wait(3RSM); the waiting<br>process may multiplex event waiting using the poll(2) function after first obtaining a<br>poll descriptor using rsm_memseg_get_pollfd(). The descriptor may<br>subsequently be released using rsm_memseg_release_pollfd().                                                                                                    |              |  |
|               | As a result of a call rsm_memseg_get_pollfd(), the specified pollfd structure is<br>initialized with a descriptor for the specified segment ( <i>memseg</i> ) and the event<br>generated by rsm_intr_signal_post(3RSM). Either an export segment handle or<br>an import segment handle may be type cast to a void pointer. The <i>pollfd</i> argument may<br>subsequently be used with the poll(2) function to wait for the event. If <i>memseg</i><br>references an export segment, the segment must be currently published. If <i>memseg</i><br>references an import segment, the segment must be connected. |              |  |
|               | The rsm_memseg_reslease_pollfd() function decrements the reference count of the pollfd structure associated with the specified segment. A segment unpublish, destroy or unmap operation will fail if the reference count is non-zero.                                                                                                    |              |  |
| RETURN VALUES | Upon successful completion, these functions return 0. Otherwise, an error value is returned to indicate the error.                                                                                                    |              |  |
| ERRORS        | The rsm_memseg_get_pollfd() and rsm_memseg_release_pollfd() function can return the following errors:                                                                                                    |              |  |
|               | RSMERR_BAD_SEG_HNDL Invalid segment handle.                                                                                                    |              |  |
| ATTRIBUTES    | See attributes(5) for descriptions of the following attributes:                                                                                                    |              |  |
|               | ATTRIBUTE TYPE ATTRIBUTE VALUE                                                                                                    |              |  |
|               | Interface Stability Evolving                                                                                                    |              |  |
|               | MT-Level MT-Safe                                                                                                    |              |  |
| SEE ALSO      | <pre>poll(2), rsm_intr_signal_post(3RSM), attributes(5)</pre>                                                                                                    |              |  |

| NAME          | rsm_memseg_import_connect, rsm_memseg_import_disconnect – create or break logical commection between import and export segments                                                                                                    |  |  |
|---------------|----------------------------------------------------------------------------------------------------|--|--|
| SYNOPSIS      | <pre>cc [flags] filelrsm [library] #include <rsmapi.h></rsmapi.h></pre>                                                                                                    |  |  |
|               | <pre>int rsm_memseg_import_connect(rsmapi_controller_handle_t controller,     rsm_node_id_t nodeid, rsm_memseg_id_t segment_id,     rsm_permission_t perm, rsm_memseg_import_handle_t *memseg);</pre>                                                                                                    |  |  |
|               | <pre>int rsm_memseg_import_disconnect(rsm_memseg_import_handle_t</pre>                                                                                                    |  |  |
| DESCRIPTION   | The rsm_memseg_import_connect() function provides a means of creating an import segment called <i>memseg</i> and establishing a logical connection with an export segment identified by the <i>segment_id</i> on the node specified by <i>node_id</i> . The controller specified by <i>controller</i> must have a physical connection with the controller (see rsm_get_interconnect_topology(3RSM)) used while exporting the segment identified by <i>segment_id</i> on node specified by <i>node_id</i> . The <i>perm</i> argument specifies the mode of access that the importer is requesting for this connection. In the connection process, the mode of access and the importers userid and groupid are compared with the access permissions specified by the exporter. If the request mode is not valid, the connection request is denied. The <i>perm</i> argument is limited to the following octal values: |  |  |
|               | 0400 read mode                                                                                                    |  |  |
|               | 0200 write mode                                                                                                    |  |  |
|               | 0600 read/write mode                                                                                                    |  |  |
|               | The rsm_memseg_import_disconnect() function breaks the logical connection between the import segment and the exported segment and deallocates the resources associated with the import segment handle <i>memseg</i> .                                                                                                    |  |  |
| RETURN VALUES | Upon successful completion, these functions return 0. Otherwise, an error value is returned to indicate the error.                                                                                                    |  |  |
| ERRORS        | The rsm_memseg_import_connect() and rsm_memseg_import_disconnect() functions can return the following errors:                                                                                                    |  |  |
|               | RSMERR_BAD_SEG_HNDL Invalid segment handle.                                                                                                    |  |  |
|               | The rsm_memseg_import_connect() function can return the following errors:                                                                                                    |  |  |
|               | RSMERR_BAD_CTLR_HNDL<br>Invalid controller handle.                                                                                                    |  |  |
|               | RSMERR_CTLR_NOT_PRESENT<br>Controller not present.                                                                                                    |  |  |
|               | RSMERR_PERM_DENIED<br>Permission denied.                                                                                                    |  |  |

rsm\_memseg\_import\_connect(3RSM)

|      | RSMERR_INSUFFICIENT_MEM<br>Insufficient memory.                              |                                                        |
|------|------------------------------------------------------------------------------|--------------------------------------------------------|
|      | RSMERR_INSUFFICIENT_RESOURCES<br>Insufficient resources.                     |                                                        |
|      | RSMERR_SEG_NOT_PUBLISHED_TO_NOT<br>Segment not published to node.            | DE                                                     |
|      | RSMERR_SEG_NOT_PUBLISHED<br>Segment not published at all.                    |                                                        |
|      | RSMERR_BAD_ADDR<br>Bad address.                                              |                                                        |
|      | RSMERR_REMOTE_NODE_UNREACHABLE<br>Remote not not reachable.                  |                                                        |
|      | RSMERR_INTERRUPTED<br>Connection interrupted.                                |                                                        |
|      | The rsm_memseg_import_disconnect() function can return the following errors  |                                                        |
|      | RSMERR_SEG_STILL_MAPPED                                                      | Segment still mapped, need to unmap before disconnect. |
|      | RSMERR_POLLFD_IN_USE                                                         | Poll file descriptor in use.                           |
| UTES | See at the but $a_{\alpha}(5)$ for descriptions of the following attributes: |                                                        |

**ATTRIBUTES** See attributes(5) for descriptions of the following attributes:

| ATTRIBUTE TYPE      | ATTRIBUTE VALUE |
|---------------------|-----------------|
| Interface Stability | Evolving        |
| MT-Level            | MT-Safe         |

**SEE ALSO** rsm\_memseg\_import\_map(3RSM), attributes(5)

| NAME        | rsm_memseg_import_get, rsm_memseg_import_get8, rsm_memseg_import_get16,<br>rsm_memseg_import_get32, rsm_memseg_import_get64 – read from a segment                                                                                                    |  |
|-------------|----------------------------------------------------------------------------------------------------|--|
| SYNOPSIS    | <pre>cc [flags] filelrsm [library] #include <rsmapi.h></rsmapi.h></pre>                                                                                                    |  |
|             | <pre>int rsm_memseg_import_get(rsm_memseg_import_handle_t im_memseg,</pre>                                                                                                    |  |
|             | <pre>int rsm_memseg_import_get8(rsm_memseg_import_handle_t im_memseg,</pre>                                                                                                    |  |
|             | <pre>int rsm_memseg_import_get16(rsm_memseg_import_handle_t im_memseg,</pre>                                                                                                    |  |
|             | <pre>int rsm_memseg_import_get32(rsm_memseg_import_handle_t im_memseg,</pre>                                                                                                    |  |
|             | <pre>int rsm_memseg_import_get64(rsm_memseg_import_handle_t im_memseg,</pre>                                                                                                    |  |
| DESCRIPTION | When using interconnects that allow memory mapping (see <pre>rsm_memseg_import_map(3RSM)), standard CPU memory operations may be used for accessing memory of a segment. If a mapping is not provided, then explicitly calling these functions facilitates reading from a segment. Depending on the attributes of the extension library of the specific interconnect, these functions may involve performing an implicit mapping before performing the data transfer. Applications can be made interconnect-independent with respect to segment reads by using these functions. The data access error detection is performed through the use of barriers (see rsm_memseg_import_open_barrier(3RSM)). The default barrier operation mode is RSM_BARRIER_MODE_IMPLICIT, meaning that around every get operation open and close barrier are performed automatically. Alternatively, explicit error handling may be set up for these functions (see rsm_memseg_import_set_mode(3RSM)). In either case the barrier should be initialized prior to using these functions using rsm_memseg_import_init_barrier(3RSM).</pre> |  |
|             | The rsm_memseg_import_get() function copies <i>length</i> bytes from the imported segment <i>im_memseg</i> beginning at location <i>offset</i> from the start of the segment to a local memory buffer pointed to by <i>dest_addr</i> .                                                                                                    |  |
|             | The rsm_memseg_import_get8() function copies <i>rep_cnt</i> number of 8-bit quantities from successive locations starting from <i>offset</i> in the imported segment to successive local memory locations pointed to by <i>datap</i> .                                                                                                    |  |
|             | The rsm_memseg_import_get16() functions copies <i>rep_cnt</i> number of 16-bit quantities from successive locations starting from <i>offset</i> in the imported segment to successive local memory locations pointed to by <i>datap</i> . The offset must be aligned at half-word address boundary.                                                                                                    |  |
|             |                                                                                                    |  |

#### rsm\_memseg\_import\_get(3RSM)

|               | The rsm_memseg_import_get32() function copies <i>rep_cnt</i> number of 32-bit quantities from successive locations starting from <i>offset</i> in the imported segment to successive local memory locations pointed to by <i>datap</i> . The offset must be aligned at word address boundary.      |                                       |  |  |
|---------------|----------------------------------------------------------------------------------------------------|---------------------------------------|--|--|
|               | The rsm_memseg_import_get64() function copies <i>rep_cnt</i> number of -bit quantities from successive locations starting from <i>offset</i> in the imported segment to successive local memory locations pointed to by <i>datap</i> . The offset must be aligned at double-word address boundary. |                                       |  |  |
|               | The data transfer functions that transfer small quantities of data (that is, 8-, 16-, 32-, and 64-bit quantities) perform byte swapping prior to the data transfer, in the event that the source and destination have incompatible endian characteristics.                                         |                                       |  |  |
| RETURN VALUES | Upon successful completion, these functions return 0. Otherwise, an error value is returned to indicate the error.                                                                                                    |                                       |  |  |
| ERRORS        | These functions can return the following errors:                                                                                                    |                                       |  |  |
|               | RSMERR_BAD_SEG_HNDL                                                                                                    | Invalid segment handle.               |  |  |
|               | RSMERR_BAD_ADDR                                                                                                    | Bad address.                          |  |  |
|               | RSMERR_BAD_MEM_ALIGNMENT                                                                                                    | Invalid memory alignment for pointer. |  |  |
|               | RSMERR_BAD_OFFSET                                                                                                    | Invalid offset.                       |  |  |
|               | RSMERR_BAD_LENGTH                                                                                                    | Invalid length.                       |  |  |
|               | RSMERR_PERM_DENIED                                                                                                    | Permission denied.                    |  |  |
|               | RSMERR_INSUFFICIENT_RESOURCES                                                                                                    | Insufficient resources.               |  |  |
|               | RSMERR_BARRIER_UNINITIALIZED                                                                                                    | Barrier not initialized.              |  |  |
|               | RSMERR_BARRIER_FAILURE                                                                                                    | I/O completion error.                 |  |  |
|               | RSMERR_CONN_ABORTED                                                                                                    | Connection aborted.                   |  |  |
| ATTRIBUTES    | See attributes(5) for descriptions of the following attributes:                                                                                                    |                                       |  |  |
|               | ATTRIBUTE TYPE                                                                                                    | ATTRIBUTE VALUE                       |  |  |
|               | Interface Stability                                                                                                    | Evolving                              |  |  |
|               | MT-Level                                                                                                    | MT-Safe                               |  |  |
| SEE ALSO      | <pre>rsm_memseg_import_init_barrier(3RSM), rsm_memseg_import_open_barrier(3RSM), rsm_memseg_import_set_mode(3RSM), attributes(5)</pre>                                                                                                    |                                       |  |  |

| NAME          | rsm_memseg_import_init_barrier, rsm_memseg_import_destroy_barrier – create or destroy barrier for imported segment                                                                                                    |                                                                           |
|---------------|----------------------------------------------------------------------------------------------------|---------------------------------------------------------------------------|
| SYNOPSIS      | <pre>cc [flags] filelrsm [library] #include <rsmapi.h></rsmapi.h></pre>                                                                                                    |                                                                           |
|               | <pre>int rsm_memseg_import_init_barri     memseg, rsm_barrier_type_t ty</pre>                                                                                                    | <pre>ler(rsm_memseg_import_handle_t pe, rsmapi_barrier_t *barrier);</pre> |
|               | int <b>rsm_memseg_import_destroy_b</b> a                                                                                                    | <b>arrier</b> (rsmapi_barrier_t * <i>barrier</i> );                       |
| DESCRIPTION   | The rsm_memseg_import_init_barrier() function creates a barrier for the imported segment specified by <i>memseg</i> . The barrier type is specified by the <i>type</i> argument. Currently, only RSM_BAR_DEFAULT is supported as a barrier type. A handle to the barrier is obtained through the <i>barrier</i> argument and is used in subsequent barrier calls. |                                                                           |
|               | The rsm_memseg_import_destroy_base resources associated with the barrier.                                                                                                    | rrier() function deallocates all the                                      |
| RETURN VALUES | Upon successful completion, these functions return 0. Otherwise, an error value is returned to indicate the error.                                                                                                    |                                                                           |
| ERRORS        | The rsm_memseg_import_init_barrier() and rsm_memseg_import_destroy_barrier() functions can return the following errors:                                                                                                    |                                                                           |
|               | RSMERR_BAD_SEG_HNDL Invalid segment handle.                                                                                                    |                                                                           |
|               | RSMERR_BAD_BARRIER_PTR Invalid barrier pointer.                                                                                                    |                                                                           |
|               | The rsm_memseg_import_init_barrier() function can return the following errors:                                                                                                    |                                                                           |
|               | RSMERR_INSUFFICIENT_MEM                                                                                                    | Insufficient memory.                                                      |
| ATTRIBUTES    | See attributes(5) for descriptions of the                                                                                                    | following attributes:                                                     |
|               | ATTRIBUTE TYPE ATTRIBUTE VALUE                                                                                                    |                                                                           |
|               | Interface Stability Evolving                                                                                                    |                                                                           |
|               | MT-Level MT-Safe                                                                                                    |                                                                           |
| SEE ALSO      | <pre>rsm_memseg_import_open_barrier(3RSM), rsm_memseg_import_set_mode(3RSM), attributes(5)</pre>                                                                                                    |                                                                           |

Extended Library Functions 505

# rsm\_memseg\_import\_map(3RSM)

| NAME                 | rsm_memseg_import_map, rsm_memseg_import_unmap – map or unmap imported segment                                                                                                    |
|----------------------|----------------------------------------------------------------------------------------------------|
| SYNOPSIS             | cc [flags] filelrsm [library]<br>#include <rsmapi.h></rsmapi.h>                                                                                                    |
|                      | <pre>int rsm_memseg_import_map(rsm_memseg_import_handle_t     im_memseg,void **address, rsm_attribute_t attr, rsm_permission_t     perm, off_t offset, size_t length);</pre>                                                                                                    |
|                      | <pre>int rsm_memseg_import_unmap(rsm_memseg_import_handle_t</pre>                                                                                                    |
| DESCRIPTION          | The rsm_memseg_import_map() and rsm_memseg_import_unmap() functions<br>provide for mapping and unmapping operations on imported segments. The mapping<br>operations are only available for native architecture interconnects such as Dolphin-SCI<br>or Wildcat. Mapping a segment allows that segment to be accessed by CPU memory<br>operations, saving the overhead of calling the memory access primitives described on<br>the rsm_memseg_import_get(3RSM) and rsm_memseg_import_put(3RSM)<br>manual pages. |
|                      | The rsm_memseg_import_map() function maps an import segment into caller's address space for the segment to be accessed by CPU memory operations. The <i>im_memseg</i> argument represents the import segment that is being mapped. The location where the process's address space is mapped to the segment is pointed to by the <i>address</i> argument. The <i>attr</i> argiment can be one fo the following:                                                                                                 |
|                      | RSM_MAP_NONE The system will choose available virtual address to map and return its value in the <i>address</i> argument.                                                                                                    |
|                      | RSM_MAP_FIXED The import segment should be mapped at the requested virtual address specified in the <i>address</i> argument.                                                                                                    |
|                      | The <i>perm</i> argument determines whether read, write or a combination of accesses are permitted to the data being mapped. It can be either RSM_PERM_READ, RSM_PERM_WRITE, or RSM_PERM_RDWR.                                                                                                    |
|                      | The <i>offset</i> argument is the byte offset location from the base of the segment being mapped to <i>address</i> . The <i>length</i> argument indicates the number of bytes from offset to be mapped.                                                                                                    |
|                      | The rsm_memseg_import_unmap() function unmaps a previously mapped import segment.                                                                                                    |
| <b>RETURN VALUES</b> | Upon successful completion, these functions return 0. Otherwise, an error value is returned to indicate the error.                                                                                                    |
| ERRORS               | The rsm_memseg_import_map() and rsm_memseg_import_unmap() functions can return the following errors:                                                                                                    |
|                      | RSMERR_BAD_SEG_HNDL Invalid segment handle.                                                                                                    |

506 man pages section 3: Extended Library Functions • Last Revised 8 Jun 2001

#### rsm\_memseg\_import\_map(3RSM)

The rsm\_memseg\_import\_map() function can return the following errors: RSMERR BAD ADDR Invalid address

| RSMERR_BAD_ADDR           | invalid address.                               |
|---------------------------|------------------------------------------------|
| RSMERR_BAD_LENGTH         | Invalid length.                                |
| RSMERR_BAD_MEM_ALIGNMENT  | The address is not aligned on a page boundary. |
| RSMERR_BAD_OFFSET         | Invalid offset.                                |
| RSMERR_BAD_PERMS          | Invalid permissions.                           |
| RSMERR_CONN_ABORTED       | Connection aborted.                            |
| RSMERR_MAP_FAILED         | Map failure.                                   |
| RSMERR_SEG_ALREADY_MAPPED | Segment already mapped.                        |
| RSMERR_SEG_NOT_CONNECTED  | Segment not connected.                         |
|                           |                                                |

#### ATTRIBUTES

**ES** See attributes(5) for descriptions of the following attributes:

| ATTRIBUTE TYPE      | ATTRIBUTE VALUE |
|---------------------|-----------------|
| Interface Stability | Evolving        |
| MT-Level            | MT-Safe         |

#### SEE ALSO

rsm\_memseg\_import\_connect(3RSM), rsm\_memseg\_import\_get(3RSM), rsm\_memseg\_import\_put(3RSM), rsm\_memseg\_get\_pollfd(3RSM), attributes(5) rsm\_memseg\_import\_open\_barrier(3RSM)

| NAME          | rsm_memseg_import_open_barrier, rsm_<br>rsm_memseg_import_close_barrier – ren                                                                                                    | _memseg_import_order_barrier,<br>note memory access error detection functions          |
|---------------|----------------------------------------------------------------------------------------------------|----------------------------------------------------------------------------------------|
| SYNOPSIS      | <pre>cc [flags] filelrsm [library] #include <rsmapi.h></rsmapi.h></pre>                                                                                                    |                                                                                        |
|               | int <b>rsm_memseg_import_open_bar</b>                                                                                                    | <pre>rier(rsmapi_barrier_t *barrier);</pre>                                            |
|               | int rsm_memseg_import_order_base                                                                                                    | <b>rrier</b> (rsmapi_barrier_t * <i>barrier</i> );                                     |
|               | int rsm_memseg_import_close_base                                                                                                    | <pre>rrier(rsmapi_barrier_t *barrier);</pre>                                           |
| DESCRIPTION   | <pre>The rsm_memseg_import_open_barrier() and<br/>rsm_memseg_import_close_barrier() functions provide a means of remote<br/>memory access error detection when the barrier mode is set to<br/>RSM_BARRIER_MODE_EXPLICIT. Open and close barrier operations define a<br/>span-of-time interval for error detection. A successful close barrier guarantees that<br/>remote memory access covered between the open barrier and close barrier have<br/>completed successfully. Any individual failures which may have occured between the<br/>open barrier and close barrier occur without any notification and the failure is not<br/>reported until the close barrier.</pre> The rsm_memseg_import_order_barrier() function imposes the order-of-write<br>completion whereby, with an order barrier, the write operations issued before the<br>order barrier are all completed before the operations after the order barrier. Effectively,<br>with the order barrier call, all writes within one barrier scope are ordered with respect<br>to those in another barrier scope. |                                                                                        |
| RETURN VALUES | Upon successful completion, these functions return 0. Otherwise, an error value is returned to indicate the error.                                                                                                    |                                                                                        |
| ERRORS        | RSMERR_BAD_SEG_HNDL                                                                                                    | r (), and<br>r () functions can return the following errors:<br>Invalid segment handle |
|               | RSMERR_BAD_BARRIER_PTR                                                                                                    | Invalid barrier pointer.                                                               |
|               | The rsm_memseg_close_barrier() a functions can return the following errors                                                                                                    |                                                                                        |
|               | RSMERR_BARRIER_UNINITIALIZED                                                                                                    | Barrier not initialized.                                                               |
|               | RSMERR_BARRIER_NOT_OPENED                                                                                                    | Barrier not opened.                                                                    |
|               | RSMERR_BARRIER_FAILURE                                                                                                    | Memory access error.                                                                   |
|               | RSMERR_CONN_ABORTED                                                                                                    | Connection aborted.                                                                    |
| ATTRIBUTES    | See attributes(5) for descriptions of the                                                                                                    | he following attributes:                                                               |

508 man pages section 3: Extended Library Functions • Last Revised 8 Jun 2001

rsm\_memseg\_import\_open\_barrier(3RSM)

| ATTRIBUTE TYPE      | ATTRIBUTE VALUE |
|---------------------|-----------------|
| Interface Stability | Evolving        |
| MT-Level            | MT-Safe         |

SEE ALSO

rsm\_memseg\_import\_init\_barrier(3RSM),
rsm\_memseg\_import\_set\_mode(3RSM), attributes(5)

## rsm\_memseg\_import\_put(3RSM)

| NAME        | rsm_memseg_import_put, rsm_memseg_import_put8, rsm_memseg_import_put16,<br>rsm_memseg_import_put32, rsm_memseg_import_put64 – write to a segment                                                                                                    |
|-------------|----------------------------------------------------------------------------------------------------|
| SYNOPSIS    | cc [flags] filelrsm [library]<br>#include <rsmapi.h></rsmapi.h>                                                                                                    |
|             | <pre>int rsm_memseg_import_put(rsm_memseg_import_handle_t im_memseg,</pre>                                                                                                    |
|             | <pre>int rsm_memseg_import_put8(rsm_memseg_import_handle_t im_memseg,</pre>                                                                                                    |
|             | <pre>int rsm_memseg_import_put16(rsm_memseg_import_handle_t im_memseg,</pre>                                                                                                    |
|             | <pre>int rsm_memseg_import_put32(rsm_memseg_import_handle_t im_memseg,</pre>                                                                                                    |
|             | <pre>int rsm_memseg_import_put64(rsm_memseg_import_handle_t im_memseg,</pre>                                                                                                    |
| DESCRIPTION | When using interconnects that allow memory mapping (see <pre>rsm_memseg_import_map(3RSM)), standard CPU memory operations may be used for accessing memory of a segment. If, however, a mapping is not provided, then explicitly calling these functions facilitates writing to a segment. Depending on the attributes of the extension library for the interconnect, these functions may involve doing an implicit mapping before performing the data transfer. Applications can be made interconnect-independent with respect to segment writes by using these functions. The data access error detection is performed through the use of barriers (see rsm_memseg_import_open_barrier(3RSM)). The default barrier operation mode is RSM_BARRIER_MODE_IMPLICIT, which means that around every put operation open and close barrier operations are performed automatically. Explicit error handling may also be set up for these functions (see rsm_memseg_import_set_mode(3RSM)). The rsm_memseg_import_put() function copies <i>length</i> bytes from local memory with start address <i>src_addr</i> to the imported segment <i>im_memseg</i> beginning at location <i>offset</i> from the start of the segment.</pre> |
|             | The rsm_memseg_import_put8() function copies <i>rep_cnt</i> number of 8-bit quantities from successive local memory locations pointed to by <i>datap</i> to successive locations starting from <i>offset</i> in the imported segment.                                                                                                    |
|             | The rsm_memseg_import_put16() function copies <i>rep_cnt</i> number of 16-bit quantities from successive local memory locations pointed to by <i>datap</i> to successive locations starting from <i>offset</i> in the imported segment. The offset must be aligned at half-word address boundary.                                                                                                    |
|             | The rsm_memseg_import_put32() function copies <i>rep_cnt</i> number of 32-bit quantities from successive local memory locations pointed to by <i>datap</i> to successive locations starting from <i>offset</i> in the imported segment. The offset must be aligned at word address boundary.                                                                                                    |
|             |                                                                                                    |

510 man pages section 3: Extended Library Functions • Last Revised 8 Jun 2001

#### rsm\_memseg\_import\_put(3RSM)

The rsm\_memseg\_import\_put64 () function copies *rep\_cnt* number of 64-bit quantities from successive local memory locations pointed to by *datap* to successive locations starting from *offset* in the imported segment. The offset must be aligned at double-word address boundary.

The data transfer functions that transfer small quantities of data (that is, 8-, 16-, 32-, and 64-bit quantities) perform byte swapping prior to the data transfer, in the event that the source and destination have incompatible endian characteristics.

- **RETURN VALUES** Upon successful completion, these functions return 0. Otherwise, an error value is returned to indicate the error.
  - **ERRORS** These functions can return the following errors:

| RSMERR_BAD_SEG_HNDL           | Invalid segment handle.               |
|-------------------------------|---------------------------------------|
| RSMERR_BAD_ADDR               | Bad address.                          |
| RSMERR_BAD_MEM_ALIGNMENT      | Invalid memory alignment for pointer. |
| RSMERR_BAD_OFFSET             | Invalid offset.                       |
| RSMERR_BAD_LENGTH             | Invalid length.                       |
| RSMERR_PERM_DENIED            | Permission denied.                    |
| RSMERR_INSUFFICIENT_RESOURCES | Insufficient resources.               |
| RSMERR_BARRIER_UNINITIALIZED  | Barrier not initialized.              |
| RSMERR_BARRIER_FAILURE        | I/O completion error.                 |
| RSMERR_CONN_ABORTED           | Connection aborted.                   |

#### **ATTRIBUTES** See attributes(5) for descriptions of the following attributes:

| ATTRIBUTE TYPE      | ATTRIBUTE VALUE |
|---------------------|-----------------|
| Interface Stability | Evolving        |
| MT-Level            | MT-Safe         |

SEE ALSO rsm\_memseg\_import\_get(3RSM), rsm\_memseg\_import\_init\_barrier(3RSM), rsm\_memseg\_import\_open\_barrier(3RSM), rsm\_memseg\_import\_set\_mode(3RSM), attributes(5)

# rsm\_memseg\_import\_putv(3RSM)

| NAME        | rsm_memseg_import_putv, rsm_memseg_import_getv – write to a segment using a list of I/O requests                                                                                                    |
|-------------|----------------------------------------------------------------------------------------------------|
| SYNOPSIS    | cc [flags] filelrsm [library]<br>#include <rsmapi.h></rsmapi.h>                                                                                                    |
|             | <pre>int rsm_memseg_import_putv(rsm_scat_gath_t *sg_io);</pre>                                                                                                    |
|             | <pre>int rsm_memseg_import_getv(rsm_scat_gath_t *sg_io);</pre>                                                                                                    |
| DESCRIPTION | The rsm_memseg_import_putv() and rsm_memseg_import_getv() functions provide for using a list of I/O requests rather than a single source and destination address as is done for thersm_memseg_import_put(3RSM) and rsm_memseg_import_get(3RSM) functions.                                                                                                    |
|             | The I/O vector component of the scatter-gather list ( <i>sg_io</i> ), allows specifying local virtual addresses or local_memory_handles. When a local address range is used repeatedly, it is efficient to use a handle because allocated system resources (that is, locked down local memory) are maintained until the handle is freed. The supporting functions for handles are rsm_create_localmemory_handle(3RSM) and rsm_free_localmemory_handle(3RSM).                                                                                                    |
|             | Virtual addresses or handles may be gathered into the vector for writing to a single remote segment, or a read from a single remote segment may be scattered to the vector of virtual addresses or handles.                                                                                                    |
|             | Implicit mapping is supported for the scatter-gather type of access. The attributes of the extension library for the specific interconnect are used to determine whether mapping is necessary before any scatter-gather access. If mapping of the imported segment is a prerequisite for scatter-gather access and the mapping has not already been performed, an implicit mapping is performed for the imported segment. The I/O for the vector is then initiated.                                                                                                    |
|             | I/O for the entire vector is initiated before returning. The barrier mode attribute of the import segment determines if the I/O has completed before the function returns. A barrier mode attribute setting of IMPLICIT guarantees that the transfer of data is completed in the order as entered in the I/O vector. An implicit barrier open and close surrounds each list entry. If an error is detected, I/O for the vector is terminated and the function returns immediately. The residual count indicates the number of entries for which the I/O either did not complete or was not initiated. |
|             | The number of entries in the I/O vector component of the scatter-gather list is specified in the io_request_count field of the rsm_scat_gath_t pointed to by <i>sg_io</i> . The io_request_count is valid if greater than 0 and less than or equal to RSM_MAX_SGIOREQS. If io_request_count is not in the valid range, rsm_memseg_import_putv() and rsm_memseg_import_getv() returns RSMERR_BAD_SGIO.                                                                                                    |
|             | Optionally, the scatter-gather list allows support for an implicit signal post after the I/O for the entire vector has completed. This alleviates the need to do an explicit signal post after ever I/O transfer operation. The means of enabling the implicit signal                                                                                                    |

## rsm\_memseg\_import\_putv(3RSM)

|               | post involves setting the flags field within the scatter-gather list to<br>RSM_IMPLICIT_SIGPOST. The flags field may also be set to<br>RSM_SIG_POST_NO_ACCUMULATE, which will be passed on to the signal post<br>operation when RSM_IMPLICIT_SIGPOST is set. |                                               |
|---------------|----------------------------------------------------------------------------------------------------|-----------------------------------------------|
| RETURN VALUES | Upon successful completion, these function returned to indicate the error.                                                                                                    | ons return 0. Otherwise, an error value is    |
| ERRORS        | The rsm_memseg_import_putv() and can return the following errors:                                                                                                    | <pre>rsm_memseg_import_getv() functions</pre> |
|               | RSMERR_BAD_SGIO                                                                                                    | Invalid scatter-gather structure pointer.     |
|               | RSMERR_BAD_SEG_HNDL                                                                                                    | Invalid segment handle.                       |
|               | RSMERR_BAD_CTLR_HNDL                                                                                                    | Invalid controller handle.                    |
|               | RSMERR_BAD_OFFSET                                                                                                    | Invalid offset.                               |
|               | RSMERR_BAD_LENGTH                                                                                                    | Invalid length.                               |
|               | RSMERR_BAD_ADDR                                                                                                    | Bad address.                                  |
|               | RSMERR_INSUFFICIENT_RESOURCES                                                                                                    | Insufficient resources.                       |
|               | RSMERR_INTERRUPTED                                                                                                    | The operation was interrupted by a signal.    |
|               | RSMERR_PERM_DENIED                                                                                                    | Permission denied.                            |
|               | RSMERR_BARRIER_FAILURE                                                                                                    | I/O completion error.                         |
|               | RSMERR_REMOTE_NODE_UNREACHABLE                                                                                                    | Remote node not reachable.                    |

**ATTRIBUTES** See attributes(5) for descriptions of the following attributes:

| ATTRIBUTE TYPE      | ATTRIBUTE VALUE |
|---------------------|-----------------|
| Interface Stability | Evolving        |
| MT-Level            | MT-Safe         |

 $\texttt{rsm\_create\_localmemory\_handle(3RSM),}$ SEE ALSO rsm\_free\_localmemory\_handle(3RSM), attributes(5) rsm\_memseg\_import\_set\_mode(3RSM)

| NAME          | rsm_memseg_import_set_mode, rsm_memseg_import_get_mode – set or get mode for barrier scoping                                                                                                    |                                               |  |  |
|---------------|----------------------------------------------------------------------------------------------------|-----------------------------------------------|--|--|
| SYNOPSIS      | <pre>cc [flags] filelrsm [library] #include <rsmapi.h></rsmapi.h></pre>                                                                                                    |                                               |  |  |
|               | <pre>int rsm_memseg_import_set_mode(r     rsm_barrier_mode_t mode);</pre>                                                                                                    | <pre>rsm_memseg_import_handle_t memseg,</pre> |  |  |
|               | <pre>int rsm_memseg_import_get_mode(r     rsm_barrier_mode_t *mode);</pre>                                                                                                    | <pre>rsm_memseg_import_handle_t memseg,</pre> |  |  |
| DESCRIPTION   | The rsm_memseg_import_set_mode() function provides support for optional<br>explicit barrier scoping in the functions described on the<br>rsm_memseg_import_get(3RSM) and rsm_memseg_import_put(3RSM) manual<br>pages The two valid barrier modes are RSM_BARRIER_MODE_EXPLICIT and<br>RSM_BARRIER_MODE_IMPLICIT. By default, the barrier mode is set to<br>RSM_BARRIER_MODE_IMPLICIT. When the mode is<br>RSM_BARRIER_MODE_IMPLICIT, an implicit barrier open and barrier close is applied<br>to the put operation. Irrespective of the mode set, the barrier must be initialized using<br>the rsm_memseg_import_init_barrier(3RSM) function before any barrier<br>operations, either implicit or explicit, are used.<br>The rsm_memseg_import_get_mode() function obtains the current value of the |                                               |  |  |
|               | mode used for barrier scoping in put functions.                                                                                                    |                                               |  |  |
| RETURN VALUES | Upon successful completion, these functions return 0. Otherwise, an error value is returned to indicate the error.                                                                                                    |                                               |  |  |
| ERRORS        | The rsm_memseg_import_set_mode() and rsm_memseg_import_get_mode() functions can return the following errors:                                                                                                    |                                               |  |  |
|               | RSMERR_BAD_SEG_HNDL Invalid segment handle.                                                                                                    |                                               |  |  |
| ATTRIBUTES    | See attributes(5) for descriptions of the following attributes:                                                                                                    |                                               |  |  |
|               |                                                                                                    |                                               |  |  |
|               | ATTRIBUTE TYPE ATTRIBUTE VALUE                                                                                                    |                                               |  |  |
|               | Interface Stability Evolving                                                                                                    |                                               |  |  |
|               | MT-Level MT-Safe                                                                                                    |                                               |  |  |
| SEE ALSO      | <pre>rsm_memseg_import_get(3RSM), rsm_memseg_import_init_barrier(3RSM),<br/>rsm_memseg_import_put(3RSM), attributes(5)</pre>                                                                                                    |                                               |  |  |
|               |                                                                                                    |                                               |  |  |
|               |                                                                                                    |                                               |  |  |

514 man pages section 3: Extended Library Functions • Last Revised 8 Jun 2001

| NAME        | rtld_audit, la_activity, la_i86_pltenter, la_objsearch, la_objopen, la_pltexit, la_pltexit64, la_preinit, la_sparcv8_pltenter, la_sparcv9_pltenter, la_symbind32, la_symbind64, la_version – runtime linker auditing functions                                                         |  |  |
|-------------|----------------------------------------------------------------------------------------------------|--|--|
| SYNOPSIS    | <pre>void la_activity(uintptr_t *cookie, uint_t flag);</pre>                                                                                                    |  |  |
|             | <pre>uintptr_t la_i86_pltenter(Elf32_Sym *sym, uint_t ndx, uintptr_t<br/>*refcook, uintptr_t *defcook, La_i86_regs *regs, uint_t *flags);</pre>                                                                                                    |  |  |
|             | <pre>char *la_objsearch(const char *name, uintptr_t *cookie, uint_t flag);</pre>                                                                                                    |  |  |
|             | <pre>uint_t la_objopen(Link_map *lmp, Lmid_t lmid, uintptr_t *cookie);</pre>                                                                                                    |  |  |
|             | <pre>uintptr_t la_pltexit(Elf32_Sym *sym, uint_t ndx, uintptr_t *refcook,</pre>                                                                                                    |  |  |
|             | <pre>uintptr_t la_pltexit64(Elf64_Sym *sym, uint_t ndx, uintptr_t<br/>*refcook, uintptr_t *defcook, uintptr_t retval, const char<br/>*sym_name);</pre>                                                                                                    |  |  |
|             | <pre>void la_preinit(uintptr_t *cookie);</pre>                                                                                                    |  |  |
|             | <pre>uintptr_t la_sparcv8_pltenter(Elf32_Sym *sym, uint_t ndx,<br/>uintptr_t *refcook, uintptr_t *defcook, La_sparcv8_regs *regs,<br/>uint_t *flags);</pre>                                                                                                    |  |  |
|             | <pre>uintptr_t la_sparcv9_pltenter(Elf64_Sym *sym, uint_t ndx,<br/>uintptr_t *refcook, uintptr_t *defcook, La_sparcv8_regs *regs,<br/>uint_t *flags, const char *sym_name);</pre>                                                                                                    |  |  |
|             | <pre>uintptr_t la_symbind32(Elf32_Sym *sym, uint_t ndx, uintptr_t<br/>*refcook, uintptr_t *defcook, uint_t *flags);</pre>                                                                                                    |  |  |
|             | <pre>uintptr_t la_symbind64(Elf64_Sym *sym, uint_t ndx, uintptr_t<br/>*refcook, uintptr_t *defcook, uint_t *flags, const char *sym_name);</pre>                                                                                                    |  |  |
|             | <pre>uint_t la_version(uint_t version);</pre>                                                                                                    |  |  |
| DESCRIPTION | A runtime linker auditing library is a user-created shared object offering one or more of these interfaces that are called by the runtime linker ld.so.l(1) during process execution. See the <i>Linker and Libraries Guide</i> for a full description of the link auditing mechanism. |  |  |
| SEE ALSO    | ld.so.1(1)                                                                                                    |  |  |
|             | Linker and Libraries Guide                                                                                                    |  |  |
|             |                                                                                                    |  |  |
|             |                                                                                                    |  |  |
|             |                                                                                                    |  |  |
|             |                                                                                                    |  |  |

rtld\_db(3EXT)

| NAME        | rtld_db, rd_delete, rd_errstr, rd_event_addr, rd_event_enable, rd_event_getmsg,<br>rd_init, rd_loadobj_iter, rd_log, rd_new, rd_objpad_enable, rd_plt_resolution, rd_reset<br>– runtime linker debugging functions                                                                                                    |                                              |  |  |
|-------------|----------------------------------------------------------------------------------------------------|----------------------------------------------|--|--|
| SYNOPSIS    | <pre>cc [ flag ] filelrtld_db [ library ] #include <proc_service.h> #include <rtld_db.h></rtld_db.h></proc_service.h></pre>                                                                                                    |                                              |  |  |
|             | <pre>void rd_delete(struct rd_agent *rdap);</pre>                                                                                                    |                                              |  |  |
|             | <pre>char *rd_errstr(rd_err_e rderr);</pre>                                                                                                    |                                              |  |  |
|             | rd_err_e <b>rd_event_addr</b> (rd_agent ;                                                                                                    | <pre>*rdap, rd_notify_t *notify);</pre>      |  |  |
|             | rd_err_e <b>rd_event_enable</b> (struct :                                                                                                    | rd_agent * <i>rdap</i> , int <i>onoff</i> ); |  |  |
|             | <pre>rd_err_e rd_event_getmsg(struct :     *msg);</pre>                                                                                                    | rd_agent * <i>rdap</i> , rd_event_msg_t      |  |  |
|             | <pre>rd_err_e rd_init(int version);</pre>                                                                                                    |                                              |  |  |
|             | typedef int <b>rl_iter_f</b> (const rd_lo                                                                                                    | <pre>padobj_t *, void *);</pre>              |  |  |
|             | <pre>rd_err_e rd_loadobj_iter(rd_agent_t *rap, rl_iter_f *cb, void</pre>                                                                                                    |                                              |  |  |
|             | <pre>void rd_log(const int onoff);</pre>                                                                                                    |                                              |  |  |
|             | <pre>rd_agent_t *rd_new(struct ps_prochandle *php, uint_t flag);</pre>                                                                                                    |                                              |  |  |
|             | rd_err_e <b>rd_objpad_enable</b> (struct                                                                                                    | <pre>rd_agent *rdap, size_t padsize);</pre>  |  |  |
|             | <pre>rd_err_e rd_plt_resolution(rd_agent *rdap, paddr_t pc, lwpid_t</pre>                                                                                                    |                                              |  |  |
|             | <pre>rd_err_e rd_reset(struct rd_agent *rdap);</pre>                                                                                                    |                                              |  |  |
| DESCRIPTION | The librtld_db library provides support for monitoring and manipulating runtime linking aspects of a program. There are at least two processes involved, the controlling process and one or more target processes. The controlling process is the librtld_db client that links with librtld_db and uses librtld_db to inspect or modify runtime linking aspects of one or more target processes. See the <i>Linker and Libraries Guide</i> for a full description of the runtime linker debugger interface mechanism. |                                              |  |  |
| ATTRIBUTES  | See attributes(5) for description of the following attributes:                                                                                                    |                                              |  |  |
|             | ATTRIBUTE TYPE ATTRIBUTE VALUE                                                                                                    |                                              |  |  |
|             | Interface Stability Evolving                                                                                                    |                                              |  |  |
|             | MT-Level Safe                                                                                                    |                                              |  |  |

SEE ALSO ld.so.1(1), librtld\_db(3LIB), libthread\_db(3THR), attributes(5)

Linker and Libraries Guide

<sup>516</sup> man pages section 3: Extended Library Functions • Last Revised 14 Aug 2001

## scalb(3M)

| NAME                 | scalb – load exponent of a radix-independent floating-point number                                                                                                    |                                            |  |  |
|----------------------|----------------------------------------------------------------------------------------------------|--------------------------------------------|--|--|
| SYNOPSIS             | <pre>#include <math.h></math.h></pre>                                                                                                    |                                            |  |  |
|                      | double <b>scalb</b> (double $x$ , double $n$ );                                                                                                    |                                            |  |  |
| DESCRIPTION          | The scalb() function computes $x * r^n$ , we point arithmetic. When $r$ is 2, scalb() is a                                                                                            |                                            |  |  |
| <b>RETURN VALUES</b> | Upon successful completion, the scalb()                                                                                                    | function returns $x * r^n$ .               |  |  |
|                      | If the correct value would overflow, scalk sign of <i>x</i> ) and sets errno to ERANGE.                                                                                               | $()$ returns ±HUGE_VAL (according to the   |  |  |
|                      | If the correct value would underflow to 0.0 ERANGE.                                                                                                    | ), $scalb()$ returns 0 and sets $errno$ to |  |  |
|                      | The scalb() function returns $x$ when $x$ is                                                                                                    | ±Inf.                                      |  |  |
|                      | If $x$ or $n$ is NaN, then scalb() returns Na                                                                                                    | N.                                         |  |  |
|                      | For exceptional cases, matherr(3M) tabulates the values to be returned as dictated by Standards other than XPG4.                                                                      |                                            |  |  |
| ERRORS               | The scalb() function will fail if:                                                                                                    |                                            |  |  |
|                      | ERANGE The correct value would overflow or underflow.                                                                                                    |                                            |  |  |
| USAGE                | An application wishing to check for error situations should set errno to 0 before calling scalb(). If errno is non-zero on return, or the return value is NaN, an error has occurred. |                                            |  |  |
| ATTRIBUTES           | See attributes(5) for descriptions of the following attributes:                                                                                                    |                                            |  |  |
|                      | ATTRIBUTE TYPE ATTRIBUTE VALUE                                                                                                    |                                            |  |  |
|                      | MT-Level MT-Safe                                                                                                    |                                            |  |  |
| SEE ALSO             | <pre>ldexp(3C), matherr(3M), attributes(5)</pre>                                                                                                    |                                            |  |  |
|                      |                                                                                                    |                                            |  |  |
|                      |                                                                                                    |                                            |  |  |
|                      |                                                                                                    |                                            |  |  |

scalbn(3M)

| NAME                 | scalbn – load exponent of a radix-independent floating-point number                                          |                                                 |  |
|----------------------|----------------------------------------------------------------------------------------------------|-------------------------------------------------|--|
| SYNOPSIS             | cc [ flag ] filelm [ library ]<br>#include <math.h></math.h>                                                 |                                                 |  |
|                      | double <b>scalbn</b> (double $x$ , int $n$ );                                                                |                                                 |  |
| DESCRIPTION          | The scalbn() function computes $x * r^n$ , we point arithmetic.                                              | here $r$ is the radix of the machine's floating |  |
| <b>RETURN VALUES</b> | Upon successful completion, the scalbn()                                                                     | ) function returns $x * r^n$ .                  |  |
|                      | If the correct value would overflow, $scalbn()$ returns $\pm HUGE_VAL$ (according to the sign of <i>x</i> ). |                                                 |  |
|                      | The scalbn() function returns $x$ when $x$ is                                                                | s ±Inf.                                         |  |
|                      | If $x$ is NaN, then scalbn() returns NaN.                                                                    |                                                 |  |
| ATTRIBUTES           | See attributes(5) for descriptions of the                                                                    | following attributes:                           |  |
|                      |                                                                                                    |                                                 |  |
|                      | ATTRIBUTE TYPE                                                                                               | ATTRIBUTE VALUE                                 |  |
|                      | MT-Level MT-Safe                                                                                             |                                                 |  |
|                      |                                                                                                    |                                                 |  |
| SEE ALSO             | attributes(5)                                                                                                |                                                 |  |
|                      |                                                                                                    |                                                 |  |
|                      |                                                                                                    |                                                 |  |
|                      |                                                                                                    |                                                 |  |
|                      |                                                                                                    |                                                 |  |
|                      |                                                                                                    |                                                 |  |
|                      |                                                                                                    |                                                 |  |
|                      |                                                                                                    |                                                 |  |
|                      |                                                                                                    |                                                 |  |
|                      |                                                                                                    |                                                 |  |
|                      |                                                                                                    |                                                 |  |

518 man pages section 3: Extended Library Functions • Last Revised 29 Dec 1996

| NAME          | sendfile – send file                                                                                                    | es over sockets or copy files to files                                                                                                    |  |
|---------------|----------------------------------------------------------------------------------------------------|----------------------------------------------------------------------------------------------------|--|
| SYNOPSIS      | <pre>cc [flag] filelsendfile [library] #include <sys sendfile.h=""></sys></pre>                                                                                                    |                                                                                                    |  |
|               | <pre>ssize_t sendfile(int out_fd, int in_fd, off_t *off, size_t len);</pre>                                                                                                    |                                                                                                    |  |
| DESCRIPTION   | The sendfile() function copies data from <i>out_fd</i> to <i>in_fd</i> starting at offset <i>off</i> and of length <i>len</i> bytes. The <i>in_fd</i> argument should be a file descriptor to a regular file opened for reading. See open(2). The <i>out_fd</i> argument should be a file descriptor to a regular file opened for writing or to a connected AF_INET or AF_INET6 socket of SOCK_STREAM type. See socket(3SOCKET). The <i>off</i> argument is a pointer to a variable holding the input file pointer position from which the data will be read. After sendfile() has completed, the variable will be set to the offset of the byte following the last byte that was read. The sendfile() function does not modify the current file pointer of <i>in_fd</i> , but does modify the file pointer for <i>out_fd</i> if it is a regular file. |                                                                                                    |  |
|               | The sendfile()<br>SFV_FD_SELF.                                                                                                    | function can also be used to send buffers by pointing <i>in_fd</i> to                                                                                                    |  |
| RETURN VALUES | Upon successful completion, sendfile() returns the total number of bytes written to <i>out_fd</i> and also updates the offset to point to the byte that follows the last byte read. Otherwise, it returns –1, and errno is set to indicate an error.                                                                                                    |                                                                                                    |  |
| ERRORS        | The sendfile()                                                                                                    | function will fail if:                                                                                                    |  |
|               | EAFNOSUPPORT                                                                                                    | The implementation does not support the specified address family for socket.                                                                                                    |  |
|               | EAGAIN                                                                                                    | Mandatory file or record locking is set on either the file descriptor<br>or output file descriptor if it points at regular files. O_NDELAY or<br>O_NONBLOCK is set, and there is a blocking record lock. An attempt<br>has been made to write to a stream that cannot accept data with<br>the O_NDELAY or the O_NONBLOCK flag set. |  |
|               | EBADF       The out_fd or in_fd argument is either not a valid file descriptor, out_fd is not opened for writing. or in_fd is not opened for reading.                                                                                                    |                                                                                                    |  |
|               | EINVAL The offset cannot be represented by the off_t structure, or the length is negative when cast to ssize_t.                                                                                                    |                                                                                                    |  |
|               | EIO                                                                                                    | An I/O error occurred while accessing the file system.                                                                                                    |  |
|               | ENOTCONN                                                                                                    | The socket is not connected.                                                                                                    |  |
|               | EOPNOTSUPP                                                                                                    | The socket type is not supported.                                                                                                    |  |
|               | EPIPE                                                                                                    | The <i>out_fd</i> argument is no longer connected to the peer endpoint.                                                                                                    |  |
| USAGE         | The sendfile()<br>lf64(5).                                                                                                    | function has a transitional interface for 64-bit file offsets. See                                                                                                    |  |
|               |                                                                                                    |                                                                                                    |  |

sendfile(3EXT)

EXAMPLES

```
EXAMPLE 1 Sending a Buffer Over a Socket
```

The following example demonstrates how to send the buffer *buf* over a socket. At the end, it prints the number of bytes transferred over the socket from the buffer. It assumes that *addr* will be filled up appropriately, depending upon where to send the buffer.

```
int tfd;
off_t baddr;
struct sockaddr_in sin;
char buf[64 * 1024];
in_addr_t addr;
    tfd = socket(AF_INET, SOCK_STREAM, 0);
    if (tfd == -1) {
       perror("socket");
        exit(1);
    }
    sin.sin_family = AF_INET;
    sin.sin addr = addr; /* Fill in the appropriate address. */
    sin.sin_port = htons(2345);
    if (connect(tfd, (struct sockaddr *)&sin, sizeof(sin))<0) {</pre>
       perror("connect");
        exit(1);
    }
    baddr = (off t)buf;
    len = sendfile(tfd, SFV_FD_SELF, &baddr, len);
    if (len == -1) {
       perror("sendfile");
        exit(1);
    }
    printf("Transfered %d bytes from buffer to socket0 len);
EXAMPLE 2 Transferring Files to Sockets
The following program demonstrates a transfer of files to sockets:
int ffd, tfd;
off_t off;
struct sockaddr_in sin;
in addr t addr;
int len;
struct stat stat buf;
    ffd = open("file", O_RDONLY);
    if (ffd == -1) {
       perror("open");
        exit(1);
    }
    tfd = socket(AF INET, SOCK STREAM, 0);
    if (tfd == -1) {
```

#### sendfile(3EXT)

```
EXAMPLE 2 Transferring Files to Sockets
                                      (Continued)
       perror("socket");
       exit(1);
    }
    sin.sin_family = AF_INET;
    sin.sin_addr = addr; /* Fill in the appropriate address. */
    sin.sin_port = htons(2345);
   if (connect(tfd, (struct sockaddr *) &sin, sizeof(sin)) <0) {</pre>
       perror("connect");
        exit(1);
    }
   if (fstat(ffd, &stat buf) == -1) {
       perror("fstat");
        exit(1);
    }
   len = sendfile(tfd, ffd, &off, stat_buf.st_size);
    if (len == -1) {
       perror("sendfile");
       exit(1);
    }
```

#### ATTRIBUTES

See attributes(5) for descriptions of the following attributes:

| ATTRIBUTE TYPE      | ATTRIBUTE VALUE   |
|---------------------|-------------------|
| Availability        | SUNWcsl(32 -bit)  |
|                     | SUNWcslx (64-bit) |
| Interface Stability | Evolving          |
| MT-Level            | MT-Safe           |

FILES

/usr/lib/libsendfile.so.1 shared object file

SEE ALSO

open(2), socket(3SOCKET), attributes(5), lf64(5)

Extended Library Functions 521

| sendfilev(3EXT) |                                                                                                    |                                                                                                    |  |  |
|-----------------|----------------------------------------------------------------------------------------------------|----------------------------------------------------------------------------------------------------|--|--|
| NAME            | sendfilev – send a file                                                                                                    |                                                                                                    |  |  |
| SYNOPSIS        | <pre>cc -flag filelsendfile [-library] #include <sys sendfile.h=""></sys></pre>                                                                                                    |                                                                                                    |  |  |
|                 |                                                                                                    | _t <b>sendfilev</b> (int <i>fildes</i> , const struct sendfilevec *vec, int<br>vcnt, size_t *xferred);                                                                          |  |  |
| DESCRIPTION     | The sendfilev() function attempts to write data from the sfvcnt buffers specified<br>by the members of <i>vec</i> array: vec[0], vec[1],, vec[sfvcnt-1]. <i>fildes</i> is a<br>file descriptor to a regular file or to a AF_NCA, AF_INET, or AF_INET6 family type<br>SOCK_STREAM socket that is open for writing. |                                                                                                    |  |  |
|                 | instead of                                                                                                    | tion is analogous to the writev() system call. See writev(2). However,<br>f sending out chunks of data, sendfilev() can read input data from data<br>file descriptors.          |  |  |
|                 | The follow                                                                                                    | ving is the sendfilevec structure:                                                                                                    |  |  |
|                 | <pre>typedef struct sendfilevec {     int sfv_fd; /* input fd */     uint_t sfv_flag; /* Flags. see below */     off_t sfv_off; /* offset to start reading from */     size_t sfv_len; /* amount of data */ } sendfilevec_t;</pre>                                                                                |                                                                                                    |  |  |
|                 | #define SFV_FD_SELF (-2)                                                                                                    |                                                                                                    |  |  |
|                 | To send a file, open the file for reading. Point sfv_fd to the file descriptor returned as a result. See open(2). sfv_off should contain the offset within the file. sfv_len should have the length of the file to be transferred.                                                                                |                                                                                                    |  |  |
|                 | The <i>xferred</i> parameter is updated to record the total number of bytes written to out_fd.                                                                                                    |                                                                                                    |  |  |
|                 | The sfv_flag field is reserved and should be set to zero.                                                                                                    |                                                                                                    |  |  |
|                 | To send data directly from the address space of the process, set sfv_fd to SFV_FD_SELF. sfv_off should point to the data, with sfv_len containing the length of the buffer.                                                                                                    |                                                                                                    |  |  |
| PARAMETERS      | The sendfilev() function supports the following parameters:                                                                                                    |                                                                                                    |  |  |
|                 | fildes                                                                                                    | A file descriptor to a regular file or to a AF_NCA, AF_INET, or AF_INET6 family type SOCK_STREAM socket that is open for writing. For AF_NCA, the protocol type should be zero. |  |  |
|                 | <i>vec</i> An array of SENDFILEVEC_T, as defined in the sendfilevec structure above.                                                                                                    |                                                                                                    |  |  |
|                 | sfvcnt                                                                                                    | The number of members in vec.                                                                                                    |  |  |
|                 | xferred                                                                                                    | The total number of bytes written to out_fd.                                                                                                    |  |  |

522 man pages section 3: Extended Library Functions • Last Revised 25 Apr 2001

| RETURN VALUES | Upon successful completion, sendfilev() returns total number of bytes written to out_fd. Otherwise, it returns -1, and errno is set to indicate an error. <i>xferred</i> contains the amount of data successfuly transferred, which can be used to discover the error vector. |                                                                                                    |  |
|---------------|----------------------------------------------------------------------------------------------------|----------------------------------------------------------------------------------------------------|--|
| ERRORS        | EAFNOSUPPORT The implementation does not support the specified address family for socket.                                                                                                    |                                                                                                    |  |
|               | EPROTOTYPE                                                                                                    | The socket type is not supported.                                                                                                    |  |
|               | EBADF                                                                                                    | The <i>fildes</i> argument is not a valid descriptor open for writing or an sfv_fd is invalid or not open for reading.                                                                                                    |  |
|               | EACCES                                                                                                    | The process does not have appropriate privileges or one of the files pointed by sfv_fd does not have appropriate permissions.                                                                                                    |  |
|               | EPIPE                                                                                                    | The <i>fildes</i> argument is a socket that has been shut down for writing.                                                                                                    |  |
|               | EIO                                                                                                    | An I/O error occurred while accessing the file system.                                                                                                    |  |
|               | EFAULT                                                                                                    | The <i>vec</i> argument points to an illegal address.                                                                                                    |  |
|               | EFAULT                                                                                                    | The <i>xferred</i> argument points to an illegal address.                                                                                                    |  |
|               | EINVAL                                                                                                    | The <i>sfvcnt</i> argument was less than or equal to 0. One of the sfv_len in <i>vec</i> array was less than or equal to 0, or greater than the file size. An sfv_fd is not seekable.                                                                                                    |  |
|               | EAGAIN                                                                                                    | Mandatory file or record locking is set on either the file descriptor<br>or output file descriptor if it points at regular files. O_NDELAY or<br>O_NONBLOCK is set, and there is a blocking record lock. An<br>attempt has been made to write to a stream that cannot accept<br>data with the O_NDELAY or the O_NONBLOCK flag set. |  |
| USAGE         | The sendfilev() function has a transitional interface for 64-bit file offsets. See lf64(5).                                                                                                    |                                                                                                    |  |
| EXAMPLES      | The following example sends 2 vectors, one of HEADER data and a file of length 100 over sockfd. sockfd is in a connected state, that is, socket(), accept(), and bind() operation are complete.                                                                               |                                                                                                    |  |
|               | #include <sys send<="" th=""><th>file.h&gt;</th></sys>                                                                                                    | file.h>                                                                                                    |  |
|               | -                                                                                                    |                                                                                                    |  |
|               | int<br>main (int argc, ch                                                                                                    | ar eargv[]){                                                                                                    |  |
|               | <pre>int sockfd;<br/>ssize_t ret;<br/>size_t xfer;<br/>struct sendfilevec vec[2];</pre>                                                                                                    |                                                                                                    |  |
|               | · ·                                                                                                    |                                                                                                    |  |
|               |                                                                                                    |                                                                                                    |  |

## sendfilev(3EXT)

```
vec[0].sfv_fd = SFV_FD_SELF;
vec[0].sfv_flag = 0;
vec[0].sfv_off = "HEADER_DATA";
vec[0].sfv_len = strlen("HEADER_DATA");
vec[1].sfv_fd = open("input_file",....);
vec[1].sfv_flag = 0;
vec[1].sfv_off = 0;
vec[1].sfv_len = 100;
ret = sendfilev(sockfd, vec, 2, &xfer);
.
.
.
.
.
.
.
```

## **ATTRIBUTES** See attributes(5) for descriptions of the following attributes:

| ATTRIBUTE TYPE      | ATTRIBUTE VALUE   |
|---------------------|-------------------|
| Availability        | SUNWcsl(32 -bit)  |
|                     | SUNWcslx (64-bit) |
| Interface Stability | Evolving          |
| MT-Level            | MT-Safe           |

## SEE ALSO | open(2), writev(2), attributes(5)

| NAME          | setproject – place process in new project with attendant resource controls, resource pools, and attributes                                                                                                    |                                                                                                    |  |  |
|---------------|----------------------------------------------------------------------------------------------------|----------------------------------------------------------------------------------------------------|--|--|
| SYNOPSIS      | <pre>cc [ flag ] filelproject [ library ] #include <project.h></project.h></pre>                                                                                                    |                                                                                                    |  |  |
|               | <pre>int setproject     flags);</pre>                                                                                                    | <pre>(const char *project_name, const char *user_name, uint_t</pre>                                                                                                    |  |  |
| DESCRIPTION   | user process with a in the project(4)                                                                                                    | ) function provides a simplified method for the association of a<br>project and its various resource management attributes, as stored<br>name service database. These attributes include resource control<br>pool membership, and third party attributes (which are ignored by                                                                                                    |  |  |
|               | by inproj(3PROJ)<br>using task flags spe<br>controls with the p<br>appropriate resource<br>explicity specified is<br>superuser (user with                                                                                                    | <pre>lid member of the project specified by project_name, as determined<br/>ECT), setproject() will create a new task with settaskid(2)<br/>ecified by flags, use setrct1(2) to associate various resource<br/>rocess, task, and project, and bind the calling process to the<br/>ce pool with pool_set_binding(3POOL). Resource controls not<br/>in the project entry will be preserved. If user_name is a name of the<br/>th UID equal to 0), the setproject() function skips the<br/>T) check described above and allows the superuser to join any</pre> |  |  |
|               | (see pooladm(1M)<br>not the project spectresource pools facily<br>a project.pool a<br>assignments. The s                                                                                                    | ess will not be bound to a resource pool if the resource pools facility (A)) is inactive. The setproject() function will succeed whether or pecified by <i>project_name</i> specifies a project.pool attribute. If the cility is active, setproject() will fail if the project does not specify l attribute and there is no designated pool accepting default e setproject() function will also fail if there is a specified attribute for a nonexistent pool.                                                                                              |  |  |
| RETURN VALUES | Upon successful completion, setproject() returns 0. If any of the resource control assignments failed but the project assignment, pool binding, and task creation succeeded, an integer value corresponding to the offset into the key-value pair list of the failed attribute assignment is returned. If the project assignment or task creation was not successful, setproject() returns SETPROJ_ERR_TASK and sets errno to indicate the error. In the event of a pool binding failure, setproject() returns SETPROJ_ERR_POOL and sets errno to indicate the error. Additional error information can be retrieved from pool_error(3POOL). |                                                                                                    |  |  |
| ERRORS        | The setproject (                                                                                                    | ) function will fail during project assignment or task creation if:                                                                                                    |  |  |
|               | EACCES                                                                                                    | The invoking task was created with the TASK_FINAL flag.                                                                                                    |  |  |
|               | EINVAL                                                                                                    | The project ID associated with the given project is not within the range of valid project IDs, invalid flags were specified, or <i>user_name</i> is NULL.                                                                                                    |  |  |
|               | EPERM                                                                                                    | The effective user of the calling process is not superuser.                                                                                                    |  |  |

## setproject(3PROJECT)

|            | ESRCH                                                                                                    | -                                                     | t a valid user of the given project,<br>ser name, or <i>project_name</i> is not valid |
|------------|----------------------------------------------------------------------------------------------------|-------------------------------------------------------|---------------------------------------------------------------------------------------|
|            | The setproject() function will fail during pool binding if:                                                                                                    |                                                       |                                                                                       |
|            | EACCES No resource pool accepting default bindings exists.                                                                                                    |                                                       |                                                                                       |
|            | EPERM                                                                                                    | The effective user of the                             | calling process is not superuser.                                                     |
|            | ESRCH                                                                                                    | The specified resource p                              | oool is unknown                                                                       |
|            |                                                                                                    | returns an offset into the<br>with setrctl(2) for res | key-value pair list, the returned error ource control attributes.                     |
| USAGE      |                                                                                                    | () function recognizes a 1<br>roject(4) database with | name-structured value pair for the the following format:                              |
|            | <pre>entity.control=(privilege, value, action, action,),</pre>                                                                                                    |                                                       |                                                                                       |
|            | where <i>privilege</i> is one of BASIC or PRIVILEGED, <i>value</i> is a numeric value with optional units, and <i>action</i> is one of none, deny, and signal= <i>signum</i> or signal= <i>SIGNAME</i> . For instance, to set a series of progressively more assertive control values on a project's per-process CPU time, specify |                                                       |                                                                                       |
|            | <pre>process.max-cpu-time=(PRIVILEGED,1000s,signal=SIGXRES), \ (PRIVILEGED,1250, signal=SIGTERM),(PRIVILEGED,1500,signal=SIGKILL)</pre>                                                                                                    |                                                       |                                                                                       |
|            | To prevent a task from exceeding a total of 128 LWPs, specify a resource control with                                                                                                    |                                                       |                                                                                       |
|            | <pre>task.max-lwps=(PRIVILEGED,128,deny)</pre>                                                                                                    |                                                       |                                                                                       |
|            | The project attribute, project.pool, specifies the pool to which processes associated with the project entry should be bound. Its format is:                                                                                                    |                                                       |                                                                                       |
|            | project.pool=pool_                                                                                                    | _name                                                 |                                                                                       |
|            | where pool_name is a valid resource pool within the active configuration enabled with pooladm(1M).                                                                                                    |                                                       |                                                                                       |
| ATTRIBUTES | See attributes(5) for descriptions of the following attributes:                                                                                                    |                                                       |                                                                                       |
|            |                                                                                                    |                                                       |                                                                                       |
|            | ATTE                                                                                                    | RIBUTE TYPE                                           | ATTRIBUTE VALUE                                                                       |
|            | Interface Stability                                                                                                    |                                                       | Evolving                                                                              |

SEE ALSO pooladm(1M), setrctl(2), settaskid(2), inproj(3PROJECT), pool\_error(3POOL), pool\_set\_binding(3POOL), passwd(4), project(4), attributes(5)

MT-Safe

526 man pages section 3: Extended Library Functions • Last Revised 14 Jan 2002

MT-Level

|               |                                                                                                    | 8               |
|---------------|----------------------------------------------------------------------------------------------------|-----------------|
| NAME          | significand – significand function                                                                                                    |                 |
| SYNOPSIS      | <pre>cc [ flag ] filelm [ library ] #include <math.h></math.h></pre>                                                                                                    |                 |
|               | double <b>significand</b> (double $x$ );                                                                                                    |                 |
| DESCRIPTION   | The significand() function, along with the logb(3M) and scalb(3M) functions, allows users to verify compliance to ANSI/IEEE Std 754-1985 by running certain test vectors distributed by the University of California. |                 |
|               | If x equals $sig * 2^n$ with $1 < sig < 2$ , then significand (x) returns $sig$ for exercising the fraction-part(F) test vector. significand (x) is not defined when x is either 0, $\pm$ Inf or NaN.                 |                 |
| RETURN VALUES | For exceptional cases, matherr(3M) tabulates the values to be returned as dictated by various Standards.                                                                                                    |                 |
| ATTRIBUTES    | See attributes(5) for descriptions of the following attributes:                                                                                                    |                 |
|               |                                                                                                    |                 |
|               | ATTRIBUTE TYPE                                                                                                    | ATTRIBUTE VALUE |
|               | MT-Level                                                                                                    | MT-Safe         |
| SEE ALSO      | logb(3M), matherr(3M), scalb(3M), attributes(5)                                                                                                    |                 |
|               |                                                                                                    |                 |
|               |                                                                                                    |                 |
|               |                                                                                                    |                 |
|               |                                                                                                    |                 |
|               |                                                                                                    |                 |
|               |                                                                                                    |                 |
|               |                                                                                                    |                 |
|               |                                                                                                    |                 |

sin(3M)

| NAME                 | sin – sine function                                                  |                                             |
|----------------------|----------------------------------------------------------------------|---------------------------------------------|
| SYNOPSIS             | <pre>cc [ flag ] filelm [ library ] #include <math.h></math.h></pre> |                                             |
|                      | double $sin(double x);$                                              |                                             |
| DESCRIPTION          | The sin() function computes the sine of i                            | ts argument <i>x</i> , measured in radians. |
| <b>RETURN VALUES</b> | Upon successful completion, $sin()$ returns the sine of $x$ .        |                                             |
|                      | If $x$ is NaN or $\pm$ Inf, NaN is returned.                         |                                             |
| ERRORS               | No errors will occur.                                                |                                             |
| ATTRIBUTES           | See attributes(5) for descriptions of the                            | following attributes:                       |
|                      |                                                                      |                                             |
|                      | ATTRIBUTE TYPE                                                       | ATTRIBUTE VALUE                             |
|                      | MT-Level                                                             | MT-Safe                                     |
|                      |                                                                      |                                             |
|                      |                                                                      |                                             |

sinh(3M)

| NAME                 | sinh – hyperbolic sine function                                                                                                    |                                               |  |
|----------------------|----------------------------------------------------------------------------------------------------|-----------------------------------------------|--|
| SYNOPSIS             | <pre>cc [ flag ] filelm [ library ] #include <math.h></math.h></pre>                                                                                                    |                                               |  |
|                      | <pre>double sinh(double x);</pre>                                                                                                    |                                               |  |
| DESCRIPTION          | The sinh() function computes the hyperb                                                                                                    | polic sine of <i>x</i> .                      |  |
| <b>RETURN VALUES</b> | Upon successful completion, sinh() retur                                                                                                    | ns the hyperbolic sine of $x$ .               |  |
|                      | If the result would cause an overflow, ±HUC ERANGE.                                                                                                    | GE_VAL is returned and errno is set to        |  |
|                      | If <i>x</i> is NaN, NaN is returned.                                                                                                    |                                               |  |
|                      | For exceptional cases, matherr(3M) tabula Standards other than XPG4.                                                                                                    | ates the values to be returned as dictated by |  |
| ERRORS               | The sinh() function will fail if:                                                                                                    |                                               |  |
|                      | ERANGE The result would cause overflow.                                                                                                    |                                               |  |
| USAGE                | An application wishing to check for error situations should set errno to 0 before calling sinh(). If errno is non-zero on return, or the return value is NaN, an error has occurred. |                                               |  |
| ATTRIBUTES           | See attributes(5) for descriptions of the following attributes:                                                                                                    |                                               |  |
|                      | ATTRIBUTE TYPE                                                                                                    | ATTRIBUTE VALUE                               |  |
|                      | MT-Level                                                                                                    | MT-Safe                                       |  |
| SEE ALSO             | asinh(3M), $cosh(3M)$ , $isnan(3M)$ , $matherr(3M)$ , $tanh(3M)$ , $attributes(5)$ , $standards(5)$                                                                                  |                                               |  |
|                      |                                                                                                    |                                               |  |
|                      |                                                                                                    |                                               |  |
|                      |                                                                                                    |                                               |  |
|                      |                                                                                                    |                                               |  |
|                      |                                                                                                    |                                               |  |
|                      |                                                                                                    |                                               |  |
|                      |                                                                                                    |                                               |  |
|                      |                                                                                                    |                                               |  |

# sqrt(3M)

| NAME                 | sqrt – square root function                                                                                                    |                             |
|----------------------|----------------------------------------------------------------------------------------------------|-----------------------------|
| SYNOPSIS             | <pre>cc [ flag ] filelm [ library ] #include <math.h></math.h></pre>                                                                                                    |                             |
|                      | double <b>sqrt</b> (double x);                                                                                                    |                             |
| DESCRIPTION          | The sqrt() function computes the square                                                                                                    | root of <i>x</i> .          |
| <b>RETURN VALUES</b> | Upon successful completion, sqrt() return                                                                                                    | ns the square root of $x$ . |
|                      | If <i>x</i> is NaN, NaN is returned.                                                                                                    |                             |
|                      | If <i>x</i> is negative, NaN is returned and errno                                                                                                    | b is set to EDOM.           |
| ERRORS               | The sqrt() function will fail if:                                                                                                    |                             |
|                      | EDOM The value of <i>x</i> is negative                                                                                                    | ve.                         |
| USAGE                | An application wishing to check for error situations should set errno to 0 before calling sqrt(). If errno is non-zero on return, or the return value is NaN, an error has occurred. |                             |
| ATTRIBUTES           | See attributes(5) for descriptions of the                                                                                                    | following attributes:       |
|                      |                                                                                                    |                             |
|                      | ATTRIBUTE TYPE                                                                                                    | ATTRIBUTE VALUE             |
|                      | MT-Level                                                                                                    | MT-Safe                     |
| SEE ALSO             | isnan(3M),attributes(5)                                                                                                    |                             |
|                      |                                                                                                    |                             |
|                      |                                                                                                    |                             |
|                      |                                                                                                    |                             |
|                      |                                                                                                    |                             |
|                      |                                                                                                    |                             |
|                      |                                                                                                    |                             |
|                      |                                                                                                    |                             |
|                      |                                                                                                    |                             |
|                      |                                                                                                    |                             |
|                      |                                                                                                    |                             |
|                      |                                                                                                    |                             |
|                      |                                                                                                    |                             |

| NAME        | SSAAgentIsAlive, SSAGetTrapPort, SSARegSubtable, SSARegSubagent,<br>SSARegSubtree, SSASendTrap, SSASubagentOpen – Sun Solstice Enterprise Agent<br>registration and communication helper functions                                                                                                    |  |  |
|-------------|----------------------------------------------------------------------------------------------------|--|--|
| SYNOPSIS    | <pre>cc [ flag ] filelssagent -lssasnmp [ library ] #include <impl.h></impl.h></pre>                                                                                                    |  |  |
|             | <pre>extern int SSAAgentIsAlive(IPAddress *agent_addr, int *port, char<br/>*community, struct timeval *timeout);</pre>                                                                                                    |  |  |
|             | <pre>extern int SSAGetTrapPort();</pre>                                                                                                    |  |  |
|             | <pre>extern int *SSARegSubagent(Agent* agent);</pre>                                                                                                    |  |  |
|             | <pre>int SSARegSubtable(SSA_Table *table);</pre>                                                                                                    |  |  |
|             | <pre>int SSARegSubtree(SSA_Subtree *subtree);</pre>                                                                                                    |  |  |
|             | <pre>extern void SSASendTrap(char *name);</pre>                                                                                                    |  |  |
|             | <pre>extern int SSASubagentOpen(int *num_of_retry, char *agent_name);</pre>                                                                                                    |  |  |
| DESCRIPTION | N The SSAAgentIsAlive() function returns TRUE if the master agent is alive, otherwise returns FALSE. The <i>agent_addr</i> parameter is the address of the agent. Specify the security token in the <i>community</i> parameter. You can specify the maximum amount of time to wait for a response with the <i>timeout</i> parameter.                                                                                                    |  |  |
|             | The SSAGetTrapPort() function returns the port number used by the Master Agent to communicate with the subagent.                                                                                                    |  |  |
|             | The SSARegSubagent() function enables a subagent to register and unregister with a Master Agent. The <i>agent</i> parameter is a pointer to an Agent structure containing the following members:                                                                                                    |  |  |
|             | <pre>int timeout; /* optional */<br/>int agent_id; /* required */<br/>char *personal_file; /* optional */<br/>char *config_file; /* optional */<br/>char *executable; /* optional */<br/>char *version_string; /* optional */<br/>char *protocol; /* optional */<br/>char *protocol; /* optional */<br/>int process_id; /* optional */<br/>int system_up_time; /* optional */<br/>int system_up_time; /* optional */<br/>int watch_dog_time; /* optional */<br/>struct _Agent; /* required */<br/>struct _Subtree; /* reserved */<br/>The agent_id member is an integer value returned by the SSASubagentOpen()<br/>function. After calling SSASubagentOpen(), you pass the agent_id in the<br/>agent_option of the prove the prove the prove the mater the mater th</pre> |  |  |
|             | SSARegSubagent () call to register the subagent with the Master Agent.                                                                                                    |  |  |

The following values are supported for agent\_status:

#### SSAAgentIsAlive(3SNMP)

SSA\_OPER\_STATUS\_ACTIVE SSA\_OPER\_STATUS\_NOT\_IN\_SERVICE SSA\_OPER\_STATUS\_DESTROY

You pass SSA\_OPER\_STATUS\_DESTROY as the value in a SSARegSubagent() function call when you want to unregister the agent from the Master Agent.

Address has the same structure as sockaddr\_in, that is a common UNIX structure containing the following members:

short sin\_family; ushort\_t sin\_port; struct in\_addr sin\_addr; char sin\_zero[8];

The SSARegSubtable() function registers a MIB table with the Master Agent. If this function is successful, an index number is returned, otherwise 0 is returned. The *table* parameter is a pointer to a SSA Table structure containing the following members:

| int | regTblIndex;       | /* | index value */            |
|-----|--------------------|----|---------------------------|
| int | regTblAgentID;     | /* | current agent ID */       |
| Oid | regTblOID;         | /* | Object ID of the table */ |
| int | regTblStartColumn; | /* | start column index */     |
| int | regTblEndColumn;   | /* | end column index */       |
| int | regTblStartRow;    | /* | start row index */        |
| int | regTblEndRow;      | /* | end row index */          |
| int | regTblStatus;      | /* | status */                 |

The regTblStatus can have one of the following values:

SSA\_OPER\_STATUS\_ACTIVE SSA\_OPER\_STATUS\_NOT\_IN\_SERVICE

The SSARegSubtree() function registers a MIB subtree with the master agent. If successful this function returns an index number, otherwise 0 is returned. The *subtree* parameter is a pointer to a SSA\_Subtree structure containing the following members:

```
int regTreeIndex; /* index value */
int regTreeAgentID; /* current agent ID */
Oid name; /* Object ID to register */
int regtreeStatus; /* status */
```

The regtreeStatus can have one of the following values:

```
SSA_OPER_STATUS_ACTIVE
SSA_OPER_STATUS_NOT_IN_SERVICE
```

The SSASendTrap() function instructs the Master Agent to send a trap notification, based on the keyword passed with *name*. When your subagent MIB is compiled by mibcodegen, it creates a lookup table of the trap notifications defined in the MIB. By passing the name of the trap notification type as *name*, the subagent instructs the Master Agent to construct the type of trap defined in the MIB.

#### SSAAgentIsAlive(3SNMP)

The SSASubagentOpen() function initializes communication between the subagent and the Master Agent. You must call this function before calling SSARegSubagent () to register the subagent with the Master Agent. The SSASubagentOpen() function returns a unique agent ID that is passed in the SSARegSubagent () call to register the subagent. If 0 is returned as the agent ID, the attempt to initialize communication with the Master Agent was unsuccessful. Since UDP is used to initialize communication with the Master Agent, you may want to set the value of *num\_of\_retry* to make multiple attempts.

The value for *agent\_name* must be unique within the domain for which the Master Agent is responsible.

#### **ATTRIBUTES**

See attributes(5) for descriptions of the following attributes:

| ATTRIBUTE TYPE | ATTRIBUTE VALUE |
|----------------|-----------------|
| MT-Level       | Unsafe          |

SEE ALSO attributes(5) SSAOidCmp(3SNMP)

| NAME        | SSAOidCmp, SSAOidCpy, SSAOidDup, SSAOidFree, SSAOidInit, SSAOidNew,<br>SSAOidString, SSAOidStrToOid, SSAOidZero – Sun Solstice Enterprise Agent OID<br>helper functions                                                                                                    |  |
|-------------|----------------------------------------------------------------------------------------------------|--|
| SYNOPSIS    | <pre>cc [ flag ] filelssasnmp [ library ] #include <impl.h></impl.h></pre>                                                                                                    |  |
|             | <pre>int SSAOidCmp(Oid *oid1, Oid *oid2);</pre>                                                                                                    |  |
|             | <pre>int SSAOidCpy(Oid *oid1, Oid *oid2, char *error_label);</pre>                                                                                                    |  |
|             | Oid <b>*SSAOidDup</b> (Oid *oid, char *error_label);                                                                                                    |  |
|             | <pre>void SSAOidFree(Oid *oid);</pre>                                                                                                    |  |
|             | <pre>int SSAOidInit(Oid *oid, Subid *subids, int len, char *error_label);</pre>                                                                                                    |  |
|             | Oid *SSAOidNew();                                                                                                    |  |
|             | <pre>char *SSAOidString(Oid *oid);</pre>                                                                                                    |  |
|             | Oid * <b>SSAOidStrToOid</b> (char* name, char *error_label);                                                                                                    |  |
|             | <pre>void SSAOidZero(Oid *oid);</pre>                                                                                                    |  |
| DESCRIPTION | The SSAOidCmp() function performs a comparison of the given OIDs. This function returns:                                                                                                    |  |
|             | 0 if <i>oid1</i> is equal to <i>oid2</i>                                                                                                    |  |
|             | 1 if <i>oid1</i> is greater than <i>oid2</i>                                                                                                    |  |
|             | -1 if <i>oid1</i> is less than <i>oid2</i>                                                                                                    |  |
|             | The SSAOidCpy() function makes a deep copy of <i>oid2</i> to <i>oid1</i> . This function assumes <i>oid1</i> has been processed by the SSAOidZero() function. Memory is allocated inside <i>oid1</i> and the contents of <i>oid2</i> , not just the pointer, is copied to <i>oid1</i> . If an error is encountered, an error message is stored in the <i>error_label</i> buffer. |  |
|             | The SSAOidDup() function returns a clone of <i>oid</i> , by using the deep copy. Error information is stored in the <i>error_label</i> buffer.                                                                                                    |  |
|             | The SSAOidFree() function frees the OID instance, with its content.                                                                                                    |  |
|             | The SSAOidNew() function returns a new OID.                                                                                                    |  |
|             | The SSAOidInit() function copies the Subid array from <i>subids</i> to the OID instance with the specified length <i>len</i> . This function assumes that the OID instance has been processed by the SSAOidZero() function or no memory is allocated inside the OID instance. If an error is encountered, an error message is stored in the <i>error_label</i> buffer.           |  |
|             | The SSAOidString() function returns a char pointer for the printable form of the given <i>oid</i> .                                                                                                    |  |
|             |                                                                                                    |  |

## SSAOidCmp(3SNMP)

The SSAOidStrToOid() function returns a new OID instance from *name*. If an error is encountered, an error message is stored in the *error\_label* buffer.

The  ${\tt SSAOidZero}\,()\,$  function frees the memory used by the OID object for buffers, but not the OID instance itself.

**RETURN VALUES** The SSAOidNew() and SSAOidStrToOid() functions return 0 if an error is detected.

**ATTRIBUTES** See attributes(5) for descriptions of the following attributes:

| ATTRIBUTE TYPE | ATTRIBUTE VALUE |
|----------------|-----------------|
| MT-Level       | Unsafe          |

**SEE ALSO** | attributes(5)

SSAStringCpy(3SNMP)

| NAME                 | SSAStringCpy, SSAStringInit, SSAStringToChar, SSAStringZero – Sun Solstice<br>Enterprise Agent string helper functions                                                                                                    |                 |  |
|----------------------|----------------------------------------------------------------------------------------------------|-----------------|--|
| SYNOPSIS             | <pre>cc [ flag ] filelssasnmp [ library ] #include <impl.h></impl.h></pre>                                                                                                    |                 |  |
|                      | <pre>void *SSAStringZero(String *string);</pre>                                                                                                    |                 |  |
|                      | <pre>int SSAStringInit(String *string, uchar_t *chars, int len, char             *error_label);</pre>                                                                                                    |                 |  |
|                      | <pre>int SSAStringCpy(String *string1, String *string2, char *error_label);</pre>                                                                                                    |                 |  |
|                      | char <b>*SSAStringToChar</b> (String <i>strin</i>                                                                                                    | <i>ag</i> );    |  |
| DESCRIPTION          | The SSAStringCpy() function makes a deep copy of <i>string2</i> to <i>string1</i> . This function assumes that <i>string1</i> has been processed by the SSAStringZero() function. Memory is allocated inside the <i>string1</i> and the contents of <i>string2</i> , not just the pointer, is copied to the <i>string1</i> . If an error is encountered, an error message is stored in the <i>error_label</i> buffer. |                 |  |
|                      | The SSAStringInit() function copies the char array from <i>chars</i> to the string instance with the specified length <i>len</i> . This function assumes that the string instance has been processed by the SSAStringZero() function or no memory is allocated inside the string instance. If an error is encountered, an error message is stored in the <i>error_label</i> buffer.                                   |                 |  |
|                      | The SSAStringToChar() function returns a temporary char array buffer for printing purposes.                                                                                                    |                 |  |
|                      | The SSAStringZero() function frees the memory inside of the String instance, but not the string object itself.                                                                                                    |                 |  |
| <b>RETURN VALUES</b> | The SSAStringInit() and SSAStringCpy() functions return 0 if successful and -1 if error.                                                                                                    |                 |  |
| ATTRIBUTES           | See attributes (5) for descriptions of the following attributes:                                                                                                    |                 |  |
|                      | ATTRIBUTE TYPE                                                                                                    | ATTRIBUTE VALUE |  |
|                      | MT-Level                                                                                                    | Unsafe          |  |
| SEE ALSO             | attributes(5)                                                                                                    |                 |  |
|                      |                                                                                                    |                 |  |

536 man pages section 3: Extended Library Functions • Last Revised 17 Dec 1996

| NAME        | strccpy, streadd, strcadd, strecpy – copy strings, compressing or expanding escape codes                                                                                                    |                        |  |
|-------------|----------------------------------------------------------------------------------------------------|------------------------|--|
| SYNOPSIS    | <pre>cc [ flag ] filelgen [ library ] #include <libgen.h></libgen.h></pre>                                                                                                    |                        |  |
|             | char <b>*strccpy</b> (char <b>*</b> <i>output</i> , const o                                                                                                    | char * <i>input</i> ); |  |
|             | char <b>*strcadd</b> (char <b>*</b> <i>output</i> , const o                                                                                                    | char * <i>input</i> ); |  |
|             | char <b>*strecpy</b> (char <i>*output</i> , const char <i>*input</i> , const char <i>*exceptions</i> );                                                                                                    |                        |  |
|             | <pre>char *streadd(char *output, const char *input, const char *exceptions);</pre>                                                                                                    |                        |  |
| DESCRIPTION | strccpy() copies the <i>input</i> string, up to a null byte, to the <i>output</i> string, compressing the C-language escape sequences (for example, $n, 001$ ) to the equivalent character. A null byte is appended to the output. The <i>output</i> argument must point to a space big enough to accommodate the result. If it is as big as the space pointed to by <i>input</i> it is guaranteed to be big enough. $strccpy()$ returns the <i>output</i> argument.                                                                                                    |                        |  |
|             | <pre>strcadd() is identical to strccpy(), except that it returns the pointer to the null byte that terminates the output.</pre>                                                                                                    |                        |  |
|             | strecpy() copies the <i>input</i> string, up to a null byte, to the <i>output</i> string, expanding non-graphic characters to their equivalent C-language escape sequences (for example, $n, 001$ ). The <i>output</i> argument must point to a space big enough to accommodate the result; four times the space pointed to by <i>input</i> is guaranteed to be big enough (each character could become $nd 3$ digits). Characters in the <i>exceptions</i> string are not expanded. The <i>exceptions</i> argument may be zero, meaning all non-graphic characters are expanded. strecpy() returns the <i>output</i> argument. |                        |  |
|             | <pre>streadd() is identical to strecpy(), except that it returns the pointer to the null byte that terminates the output.</pre>                                                                                                    |                        |  |
| EXAMPLES    | <b>EXAMPLE 1</b> Example of expanding and compressing escape codes.                                                                                                    |                        |  |
|             | <pre>/* expand all but newline and tab */ strecpy( output, input, "\n\t" );</pre>                                                                                                    |                        |  |
|             | <pre>/* concatenate and compress several strings */ cp = strcadd( output, input1 ); cp = strcadd( cp, input2 ); cp = strcadd( cp, input3 );</pre>                                                                                                    |                        |  |
| ATTRIBUTES  | See attributes(5) for descriptions of the following attributes:                                                                                                    |                        |  |
|             | ATTRIBUTE TYPE ATTRIBUTE VALUE                                                                                                    |                        |  |
|             | MT-Level                                                                                                    | MT-Safe                |  |
|             |                                                                                                    |                        |  |

**SEE ALSO** string(3C), strfind(3GEN), attributes(5)

Extended Library Functions 537

strccpy(3GEN)

NOTES

When compiling multi-thread applications, the \_REENTRANT flag must be defined on the compile line. This flag should only be used in multi-thread applications.

| NAME        | strfind, strrspn, strtrns, str – string manipulations                                                                                                    |                 |  |
|-------------|----------------------------------------------------------------------------------------------------|-----------------|--|
| SYNOPSIS    | cc [ flag ] filelgen [ library ]<br>#include <libgen.h></libgen.h>                                                                                                    |                 |  |
|             | <pre>int strfind(const char *as1, const char *as2);</pre>                                                                                                    |                 |  |
|             | char * <b>strrspn</b> (const char * <i>string</i> , const char * <i>tc</i> );                                                                                                    |                 |  |
|             | <pre>char * strtrns(const char *string, const char *old, const char *     char *result);</pre>                                                                                                    |                 |  |
| DESCRIPTION | The strfind() function returns the offset of the first occurrence of the second string, <i>as2</i> , if it is a substring of string <i>as1</i> . If the second string is not a substring of the first string strfind() returns -1.                                                                                  |                 |  |
|             | The strrspn() function trims chartacters from a string. It searches from the end <i>string</i> for the first character that is not contained in <i>tc</i> . If such a character is found, strrspn() returns a pointer to the next character; otherwise, it returns a pointer <i>string</i> .                        |                 |  |
|             | The strtrns() function transforms <i>string</i> and copies it into <i>result</i> . Any character that appears in <i>old</i> is replaced with the character in the same position in <i>new</i> . The <i>new</i> result is returned.                                                                                  |                 |  |
| USAGE       | When compiling multithreaded applications, the _REENTRANT flag must be defined on the compile line. This flag should only be used in multithreaded applications.                                                                                                    |                 |  |
| EXAMPLES    | <b>EXAMPLE 1</b> An example of the strfind() function.                                                                                                    |                 |  |
|             | <pre>/* find offset to substring "hello" within as1 */ i = strfind(as1, "hello"); /* trim junk from end of string */ s2 = strrspn(s1, "*?#\$%"); *s2 = '\0'; /* transform lower case to upper case */ a1[] = "abcdefghijklmnopqrstuvwxyz"; a2[] = "ABCDEFGHIJKLMNOPQRSTUVWXYZ"; s2 = strtrns(s1, a1, a2, s2);</pre> |                 |  |
| ATTRIBUTES  | See attributes(5) for descriptions of the following attributes:                                                                                                    |                 |  |
|             | ATTRIBUTE TYPE                                                                                                    | ATTRIBUTE VALUE |  |
|             | MT-Level                                                                                                    | MT-Safe         |  |
| SEE ALSO    | string(3C), attributes(5)                                                                                                    |                 |  |

Extended Library Functions 539

sysevent\_bind\_handle(3SYSEVENT)

| NAME          | sysevent_bind_handle, sysevent_unbind_handle – bind or unbind subscriber handle                                                                                                    |                                                               |  |
|---------------|----------------------------------------------------------------------------------------------------|---------------------------------------------------------------|--|
| SYNOPSIS      | cc [flag] filelsysevent [library]                                                                                                    |                                                               |  |
|               | <pre>#include <libsysevent.h></libsysevent.h></pre>                                                                                                    |                                                               |  |
|               | <pre>sysevent_handle_t *sysevent_bind_handle(void</pre>                                                                                                    |                                                               |  |
|               | <pre>void sysevent_unbind_handle(sysevent_handle_t *sysevent_hdl);</pre>                                                                                                    |                                                               |  |
| PARAMETERS    | еъ                                                                                                    | pointer to sysevent buffer handle                             |  |
|               | event_handler                                                                                                    | pointer to an event handling function                         |  |
|               | sysevent_hdl                                                                                                    | pointer to a sysevent subscriber handle                       |  |
| DESCRIPTION   | The sysevent_bind_handle() function allocates memory associated with a subscription handle and binds it to the caller's <i>event_handler</i> . The <i>event_handler</i> is invoked during subsequent system event notifications once a subscription has been made with sysevent_subscribe_event(3SYSEVENT).<br>The system event is represented by the argument <i>ev</i> and is passed as an argument to the invoked event delivery function, <i>event_handler</i> .<br>Additional threads are created to service communication between syseventd(1M) and the calling process and to run the event handler routine, <i>event_handler</i> .<br>The system event_unbind_handle() function deallocates memory and other resources associated with a subscription handle and deactivates all system event notifications for the calling process. All event notifications are guaranteed to stop upon return from sysevent_unbind_handle(). |                                                               |  |
|               |                                                                                                    |                                                               |  |
|               |                                                                                                    |                                                               |  |
|               |                                                                                                    |                                                               |  |
| RETURN VALUES | The sysevent_bind_handle() function returns a valid sysevent subscriber<br>handle if the handle is successfully allocated. Otherwise, NULL is returned and errno<br>is set to indicate the error.<br>The sysevent_unbind_handle() function returns no value.                                                                                                    |                                                               |  |
|               |                                                                                                    |                                                               |  |
| ERRORS        | The sysevent_bind_handle() function will fail if:                                                                                                    |                                                               |  |
|               | EACCESS                                                                                                    | The calling process has an ID other than the privileged user. |  |
|               | EBUSY                                                                                                    | There are no resources available.                             |  |
|               | EINVAL                                                                                                    | The pointer to the function <i>event_handler</i> is NULL.     |  |
|               | EMFILE                                                                                                    | The process has too many open descriptors.                    |  |
|               | ENOMEM                                                                                                    | There are insufficient resources to allocate the handle.      |  |
| ATTRIBUTES    | See attributes(5) for descriptions of the following attributes:                                                                                                    |                                                               |  |

#### sysevent\_bind\_handle(3SYSEVENT)

| ATTRIBUTE TYPE      | ATTRIBUTE VALUE |
|---------------------|-----------------|
| Interface Stability | Evolving        |
| MT-Level            | MT-Safe         |

## **SEE ALSO** syseventd(1M), sysevent\_subscribe\_event(3SYSEVENT), attributes(5)

**NOTES** Event notifications are revoked by syseventd when the bound process dies. Event notification is suspended if a signal is caught and handled by the event\_handler thread. Event notification is also suspended when the calling process attempts to use fork(2) or fork1(2). Event notifications might be lost during suspension periods.

## sysevent\_free(3SYSEVENT)

| NAME        | sysevent_free – free memory for sysevent handle                                       |  |
|-------------|---------------------------------------------------------------------------------------|--|
| SYNOPSIS    | <pre>cc [flag] filelsysevent [library] #include <libsysevent.h></libsysevent.h></pre> |  |
|             | <pre>void sysevent_free(sysevent_t *ev);</pre>                                        |  |
| PARAMETERS  | <i>ev</i> handle to event an event buffer                                             |  |
| DESCRIPTION | The sysevent_free() function deallocates memory associated with an event buffer.      |  |
| ATTRIBUTES  | See attributes(5) for descriptions of the following attributes:                       |  |
|             |                                                                                       |  |

| ATTRIBUTE TYPE      | ATTRIBUTE VALUE |
|---------------------|-----------------|
| Interface Stability | Evolving        |
| MT-Level            | MT-Safe         |

# **SEE ALSO** attributes(5)

542 man pages section 3: Extended Library Functions • Last Revised 12 Sep 2000

| NAME          | sysevent_get_attr_list – get attribute list pointer                                                                                                    |                                                                 |
|---------------|----------------------------------------------------------------------------------------------------|-----------------------------------------------------------------|
| SYNOPSIS      | <pre>cc [flag] filelsysevent -lnvpair [library] #include <libsysevent.h> #include <libnvpair.h></libnvpair.h></libsysevent.h></pre>                                                                                                    |                                                                 |
|               | int <b>sysevent_g</b>                                                                                                    | <pre>get_attr_list(sysevent_t *ev, nvlist_t **attr_list);</pre> |
| PARAMETERS    | еv                                                                                                    | handle to a system event                                        |
|               | attr_list                                                                                                    | address of a pointer to attribute list (nvlist_t)               |
| DESCRIPTION   | The sysevent_get_attr_list() function updates <i>attr_list</i> to point to a searchable name-value pair list associated with the sysevent event, <i>ev</i> . The interface manages the allocation of the attribute list, but it is up to the caller to free the list when it is no longer needed with a call to nvlist_free(). See nvlist_alloc(3NVPAIR). |                                                                 |
| RETURN VALUES | The sysevent_get_attr_list() function returns 0 if the attribute list for <i>ev</i> is found to be valid. Otherwise it returns -1 and sets errno to indicate the error.                                                                                                    |                                                                 |
| ERRORS        | The sysevent_get_attr_list() function will fail if:                                                                                                    |                                                                 |
|               | ENOMEM                                                                                                    | Insufficient memory available to allocate an nvlist.            |
|               | EINVAL                                                                                                    | Invalid sysevent event attribute list.                          |
| ATTRIBUTES    | See attributes(                                                                                                    | 5) for descriptions of the following attributes:                |

| ATTRIBUTE TYPE      | ATTRIBUTE VALUE |
|---------------------|-----------------|
| Interface Stability | Evolving        |
| MT-Level            | MT-Safe         |

SEE ALSO syseventd(1M), nvlist\_alloc(3NVPAIR), nvlist\_lookup\_boolean(3NVPAIR), attributes(5)

# sysevent\_get\_class\_name(3SYSEVENT)

| NAME        | sysevent_get_class_name, sysevent_get_subclass_name, sysevent_get_event_id,<br>sysevent_get_size – get class name, subclass name, ID or buffer size of event                                                                                                    |  |
|-------------|----------------------------------------------------------------------------------------------------|--|
| SYNOPSIS    | <pre>cc [flag] filelsysevent [library] #include <libsysevent.h></libsysevent.h></pre>                                                                                                    |  |
|             | <pre>char *sysevent_get_class_name(sysevent_t *ev);</pre>                                                                                                    |  |
|             | <pre>char *sysevent_get_subclass_name(sysevent_t *ev);</pre>                                                                                                    |  |
|             | <pre>void sysevent_get_event_id(sysevent_t *ev, sysevent_id_t *eid);</pre>                                                                                                    |  |
|             | <pre>int sysevent_get_size(sysevent_t *ev);</pre>                                                                                                    |  |
| PARAMETERS  | eid pointer to sysevent_id_t structure                                                                                                    |  |
|             | ev handle to event                                                                                                    |  |
| DESCRIPTION | The sysevent_get_class_name() and sysevent_get_subclass_name() functions return, respectively, the class and subclass names for the provided event <i>ev</i> .                                                                                                    |  |
|             | The sysevent_get_event_id() function returns the unique event identifier associated with the sysevent handle, <i>ev</i> . The identifier is composed of a relative timestamp issued at the time the event was generated and a sequence number to ensure uniqueness. |  |
|             | <pre>typedef struct sysevent_id {     uint64_t eid_seq;     hrtime_t eid_ts; } sysevent_id_t;</pre>                                                                                                    |  |
|             | The sysevent_get_size() function returns the size of the event buffer, <i>ev</i> .                                                                                                    |  |
| EXAMPLES    | <b>EXAMPLE 1</b> Parse sysevent header information.                                                                                                    |  |
|             | The following example parses sysevent header information from an application's event handler.                                                                                                    |  |
|             | <pre>hrtime_t last_ev_time;<br/>unit64_t last_ev_seq;</pre>                                                                                                    |  |
|             | <pre>void<br/>event_handler(sysevent_t *ev)<br/>{<br/>sysevent_t *new_ev;<br/>sysevent_id_t eid;</pre>                                                                                                    |  |
|             | <pre>/* Filter on class and subclass */ if (strcmp(EC_PRIV, sysevent_get_class_name(ev)) != 0) {     return; } else if (strcmp("ESC_MYSUBCLASS,     sysevent_get_subclass_name(ev)) != 0) {     return; }</pre>                                                     |  |

#### sysevent\_get\_class\_name(3SYSEVENT)

```
EXAMPLE 1 Parse sysevent header information.
                                              (Continued)
         /*
          * Check for replayed sysevent, time must
          * be greater than previously recorded.
          */
         sysevent_get_event_id(ev, &eid);
         if (eid.eid_ts < last_ev_time ||
             (eid.eid_ts == last_ev_time && eid.eid_seq <=</pre>
             last ev seq)) {
                 return;
         }
         last_ev_time = eid.eid_ts;
         last_ev_seq = eid.eid_seq;
         /* Store event for later processing */
         ev_sz = sysevent_get_size(ev):
         new_ev (sysevent_t *)malloc(ev_sz);
         bcopy(ev, new_ev, ev_sz);
         queue_event(new_ev);
```

#### ATTRIBUTES See attributes(5) for descriptions of the following attributes:

| ATTRIBUTE TYPE      | ATTRIBUTE VALUE |
|---------------------|-----------------|
| Interface Stability | Evolving        |
| MT-Level            | MT-Safe         |

SEE ALSO attributes(5)

}

## sysevent\_get\_vendor\_name(3SYSEVENT)

| NAME        | sysevent_get_vendor_name, sysevent_get_pub_name, sysevent_get_pid – get vendor<br>name, publisher name or processor ID of event                                                                                                    |
|-------------|----------------------------------------------------------------------------------------------------|
| SYNOPSIS    | cc [flag] filelsysevent [library]<br>#include <libsysevent.h></libsysevent.h>                                                                                                    |
|             | <pre>char *sysevent_get_vendor_name(sysevent_t *ev);</pre>                                                                                                    |
|             | <pre>char *sysevent_get_pub_name(sysevent_t *ev);</pre>                                                                                                    |
|             | <pre>pid_t sysevent_get_pid(sysevent_t *ev);</pre>                                                                                                    |
| PARAMETERS  | <i>ev</i> handle to a system event object                                                                                                    |
| DESCRIPTION | The sysevent_get_pub_name() function returns the publisher name for the sysevent handle, <i>ev</i> . The publisher name identifies the name of the publishing application or kernel subsystem of the sysevent.                                                                                                    |
|             | The sysevent_get_pid() function returns the process ID for the publishing application or SE_KERN_PID for sysevents originating in the kernel. The publisher name and PID are useful for implementing event acknowledgement.                                                                                                    |
|             | The sysevent_get_vendor_name() function returns the vendor string for the publishing application or kernel subsystem. A vendor string is the company's stock symbol that provided the application or kernel subsystem that generated the system event. This information is useful for filtering sysevents for one or more vendors. |
|             | The interface manages the allocation of the vendor and publisher name strings, but it is up to the caller to free the strings when they are no longer needed with a call to free (). See malloc(3MALLOC).                                                                                                    |
| EXAMPLES    | <b>EXAMPLE 1</b> Parse sysevent header information.                                                                                                    |
|             | The following example parses sysevent header information from an application's event handler.                                                                                                    |
|             | char *vendor;<br>char *pub;                                                                                                    |
|             | <pre>void<br/>event_handler(sysevent_t *ev)<br/>{</pre>                                                                                                    |

546 man pages section 3: Extended Library Functions • Last Revised 12 Sep 2000

## sysevent\_get\_vendor\_name(3SYSEVENT)

**EXAMPLE 1** Parse sysevent header information. (*Continued*)

```
return;
}
(void) kill(sysevent_get_pid(ev), SIGUSR1);
free(vendor);
free(pub);
```

## **ATTRIBUTES** See attributes(5) for descriptions of the following attributes:

| ATTRIBUTE TYPE      | ATTRIBUTE VALUE |
|---------------------|-----------------|
| Interface Stability | Evolving        |
| MT-Level            | MT-Safe         |

## **SEE ALSO** malloc(3MALLOC), attributes(5)

}

## sysevent\_post\_event(3SYSEVENT)

| NAME          | sysevent_post_event – post system event for applications                                                                                                    |                                                                                               |  |
|---------------|----------------------------------------------------------------------------------------------------|-----------------------------------------------------------------------------------------------|--|
| SYNOPSIS      | <pre>cc [flag] filelsysevent -lnvpair [library] #include <libsysevent.h> #include <libnvpair.h></libnvpair.h></libsysevent.h></pre>                                                                                                    |                                                                                               |  |
|               | <pre>int sysevent_post_event(char *class, char *subclass, char *vendor, char<br/>*publisher, nvlist_t *attr_list, sysevent_id_t *eid);</pre>                                                                                                    |                                                                                               |  |
| PARAMETERS    | <i>attr_list</i> pointer to an nvlist_t, listing the name-value attributes associated with the event, or NULL if there are no such attribute for this event                                                                                                    |                                                                                               |  |
|               | class                                                                                                    | pointer to a string defining the event class                                                  |  |
|               | eid                                                                                                    | pointer to a system unique identifier                                                         |  |
|               | publisher                                                                                                    | pointer to a string defining the event's publisher nam                                        |  |
|               | subclass                                                                                                    | pointer to a string defining the event subclass                                               |  |
|               | vendor                                                                                                    | pointer to a string defining the vendor                                                       |  |
| DESCRIPTION   | <ul> <li>The sysevent_post_event() function causes a system event of the specified class, subclass, vendor, and publisher to be generated on behalf of the caller and queued for delivery to the sysevent daemon syseventd(1M).</li> <li>The vendor must be the company stock symbol of the event posting application. The publisher should be the name of the application generating the event.</li> <li>For example, all events posted by Sun applications begin with the company's stock symbol, "SUNW". The publisher is usually the name of the application generating the system event. A system event generated by devfsadm(1M) has a publisher string of devfsadm.</li> </ul> |                                                                                               |  |
|               |                                                                                                    |                                                                                               |  |
|               |                                                                                                    |                                                                                               |  |
|               | The publisher information is used by sysevent consumers to filter unwanted event publishers.                                                                                                    |                                                                                               |  |
|               | Upon successful q                                                                                                    | ueuing of the system event, a unique identifier is assigned to <i>eid</i> .                   |  |
| RETURN VALUES | The sysevent_post_event() function returns 0 if the system event has been queued successfully for delivery. Otherwise it returns -1 and sets errno to indicate the error.                                                                                                    |                                                                                               |  |
| ERRORS        | The sysevent_post_event() function will fail if:                                                                                                    |                                                                                               |  |
|               | ENOMEM                                                                                                    | Insufficient resources to queue the system event.                                             |  |
|               | EIO                                                                                                    | The syseventd daemon is not responding and events cannot be queued or delivered at this time. |  |
|               | EINVAL                                                                                                    | Invalid argument.                                                                             |  |
|               | EPERM                                                                                                    | Permission denied.                                                                            |  |
|               |                                                                                                    |                                                                                               |  |

548 man pages section 3: Extended Library Functions • Last Revised 12 Sep 2000

## sysevent\_post\_event(3SYSEVENT)

|            | EFAULT A copy error occurred.                                                                           | , <u> </u>                                                                                                    |
|------------|----------------------------------------------------------------------------------------------------|----------------------------------------------------------------------------------------------------|
| EXAMPLES   | <b>EXAMPLE 1</b> Post a system event event with no                                                      | attributes.                                                                                                    |
|            | The following example posts a system even                                                               | nt event with no attributes.                                                                                                    |
|            | if (sysevent_post_event(EC_PRIV, "ESC_MY                                                                | SUBCLASS", "SUNW", argv[0],                                                                                                    |
|            | <pre>NULL) != 0) {     fprintf(stdout, "error logging s }</pre>                                         | ystem event\n");                                                                                                    |
|            | <b>EXAMPLE 2</b> Post a system event with two nam                                                       | e-value pair attributes.                                                                                                    |
|            | The following example posts a system even<br>attributes, an integer value and a string.                 | nt event with two name-value pair                                                                                                   |
|            | <pre>nvlist_t *attr_list;<br/>uint32_t uint32_val = 0XFFFFFFFF;<br/>char *string_val = "string va</pre> |                                                                                                    |
| ATTRIBUTES | "SUNW", argv[0], att<br>if (err != 0)                                                                   | <pre>ht, "uint32 data", uint32_val); attr_list, "str data", ht("EC_PRIV", "ESC_MYSUBCLASS", r_list); ogging system event\n");</pre> |
|            | ATTRIBUTE TYPE                                                                                          | ATTRIBUTE VALUE                                                                                                    |
|            | Interface Stability                                                                                     | Evolving                                                                                                    |
|            | MT-Level                                                                                                | MT-Safe                                                                                                    |
| SEE ALSO   | devfsadm(1M), syseventd(1M), nvlist<br>nvlist_alloc(3NVPAIR), attributes                                |                                                                                                    |

Extended Library Functions 549

## sysevent\_subscribe\_event(3SYSEVENT)

| NAME        | sysevent_subscribe_event, sysevent_unsubscribe_event – register or unregister interest<br>in event receipt                                                                                                    |  |
|-------------|----------------------------------------------------------------------------------------------------|--|
| SYNOPSIS    | <pre>cc [flag] file1 [library] #include <libsysevent.h> int sysevent_subscribe_event(sysevent_handle_t *sysevent_hdl, char</libsysevent.h></pre>                                                                                                    |  |
|             |                                                                                                    |  |
|             |                                                                                                    |  |
| PARAMETERS  | <i>event_class</i> system event class string                                                                                                    |  |
|             | event_subclass_list array of subclass strings                                                                                                    |  |
|             | num_subclasses number of subclass strings                                                                                                    |  |
|             | sysevent_hdl sysevent subscriber handle                                                                                                    |  |
| DESCRIPTION | The sysevent_subscribe_event() function registers the caller's interest in event notifications belonging to the class <i>event_class</i> and the subclasses contained in <i>event_subclass_list</i> . The subscriber handle <i>sysevent_hdl</i> is updated with the new subscription and the calling process receives event notifications from the event handler specified in <i>sysevent_bind_handle</i> . |  |
|             | System events matching <i>event_class</i> and a subclass contained in <i>event_subclass_list</i> published after the caller returns from sysevent_subscribe_event() are guaranteed to be delivered to the calling process. Matching system events published and queued prior to a call to sysevent_subscribe_event() may be delivered to the process's event handler.                                       |  |
|             | The <i>num_subclasses</i> argument provides the number of subclass string elements in <i>event_subclass_list</i> .                                                                                                    |  |
|             | A caller can use the event class SE_ALL_CLASSES to subscribe to all event classes and subclasses. The event class SE_ALL_SUBCLASSES can be used to subscribe to all subclasses within a given event class.                                                                                                    |  |
|             | Subsequent calls to sysevent_subscribe_event() are allowed to add additional classes or subclasses. To remove an existing subscription, sysevent_unsubscribe_event() must be used to remove the subscription.                                                                                                    |  |
|             | The sysevent_unsubscribe_event() function removes the subscription described by <i>event_class</i> for <i>sysevent_hdl</i> . Event notifications matching event_class will not be delivered to the calling process upon return.                                                                                                    |  |
|             | A caller can use the event class SE_ALL_CLASSES to remove all subscriptions for <i>sysevent_hdl</i> .                                                                                                    |  |
|             | The library manages all subscription resources.                                                                                                    |  |
|             |                                                                                                    |  |

```
RETURN VALUES
                     The sysevent subscribe event () function returns 0 if the subscription is
                     successful. Otherwise, -1 is returned and errno is set to indicate the error.
                     The sysevent unsubscribe event () function returns no value.
         ERRORS
                     The sysevent subscribe event () function will fail if:
                                        The calling process has an ID other than the privileged user.
                     EACCESS
                                        The sysevent_hdl argument is an invalid sysevent handle.
                     EINVAL
                                        There is insufficient memory available to allocate subscription
                     ENOMEM
                                        resources.
      EXAMPLES
                     EXAMPLE 1 Subscribing for DR and environmental events
                     /* ARGSUSED */
                     void
                     event_handler(sysevent_t *ev)
                     {
                             int32_t state;
                            nvlist_t *nv_list;
                             if (strcmp(EC DR, sysevent get class name(ev)) == 0 &&
                                 strcmp(ESC AP STATE CHANGE,
                                 sysevent_get_subclass_name(ev)) == 0) {
                                     /* Initiate DR activity */
                                     return;
                             }
                             if (strcmp(EC_ENV, sysevent_get_class_name(ev)) == 0) {
                                     if (sysevent get attr list(ev, &nvlist) != 0) {
                                             return;
                                     }
                                     if (nvlist_lookup_int32(nvlist, ENV_FRU_STATE,
                                         &state) != 0) {
                                            nvlist_free(nvlist);
                                             return;
                                     }
                                     if (state == ENV_FAILED) {
                                             /* Initiate FRU shutdown */
                                     nvlist_free(nvlist);
                             }
                     }
                     #define
                                    MAX SUBCLASS
                                                        3
                     void
                     main(int argc, char **argv)
```

sysevent\_subscribe\_event(3SYSEVENT)

{

```
EXAMPLE 1 Subscribing for DR and environmental events
                                                       (Continued)
        sysevent handle t *shp;
        char *subclass_list[MAX_SUBCLASS];
        /* Bind event handler and create subscriber handle */
        shp = sysevent_bind_handle(event_handler);
        if (shp == NULL)
                exit(1);
        /* Subscribe to all DR event notifications */
        subclass_list[0] = SE_ALL_SUBCLASSES;
        if (sysevent_subscribe_event(shp, EC_DR, &subclass_list,
            1) != 0) {
                sysevent_unbind_handle(shp);
                exit(1);
        }
        /* Subscribe to power, fan, and temp environmental alerts \star/
        subclass_list[0] = ESC_ENV_POWER;
        subclass_list[1] = ESC_ENV_FAN;
        subclass list[1] = ESC ENV TEMP;
        if (sysevent_subscribe_event(shp, EC_ENV, &subclass_list,
            MAX_SUBCLASS) != 0) {
                sysevent unbind handle(shp);
                exit(1);
        }
        for (;;) {
                (void) pause();
        }
```

ATTRIBUTES

}

See attributes(5) for descriptions of the following attributes:

| ATTRIBUTE TYPE      | ATTRIBUTE VALUE |
|---------------------|-----------------|
| Interface Stability | Evolving        |
| MT-Level            | MT-Safe         |

SEE ALSO syseventd(1M), sysevent bind handle(3SYSEVENT), sysevent get attr list(3SYSEVENT), sysevent get class name(3SYSEVENT), sysevent get vendor name(3SYSEVENT), attributes(5)

552 man pages section 3: Extended Library Functions • Last Revised 12 Nov 2001

| NAME                 | tan – tangent function                                               |                                                 |
|----------------------|----------------------------------------------------------------------|-------------------------------------------------|
| SYNOPSIS             | <pre>cc [ flag ] filelm [ library ] #include <math.h></math.h></pre> |                                                 |
|                      | double <b>tan</b> (double <i>x</i> );                                |                                                 |
| DESCRIPTION          | The tan() function computes the tangent                              | of its argument <i>x</i> , measured in radians. |
| <b>RETURN VALUES</b> | Upon successful completion, tan() return                             | s the tangent of <i>x</i> .                     |
|                      | If $x$ is NaN or ±Inf, NaN is returned.                              |                                                 |
| ERRORS               | No errors will occur.                                                |                                                 |
| ATTRIBUTES           | See attributes(5) for descriptions of the                            | following attributes:                           |
|                      |                                                                      |                                                 |
|                      | ATTRIBUTE TYPE                                                       | ATTRIBUTE VALUE                                 |
|                      | MT-Level                                                             | MT-Safe                                         |
| SEE ALSO             | atan(3M), isnan(3M), attributes(5)                                   |                                                 |

tan(3M)

## tanh(3M)

| NAME                 | tanh – hyperbolic tangent function                           |                                 |
|----------------------|--------------------------------------------------------------|---------------------------------|
| SYNOPSIS             | cc [ flag ] filelm [ library ]<br>#include <math.h></math.h> | 1                               |
|                      | <pre>double tanh(double x);</pre>                            |                                 |
| DESCRIPTION          | The tanh() function computes the hyperb                      | polic tangent of <i>x</i> .     |
| <b>RETURN VALUES</b> | Upon successful completion, tanh() retur                     | The hyperbolic tangent of $x$ . |
|                      | If <i>x</i> is NaN, NaN is returned.                         |                                 |
| ATTRIBUTES           | See attributes(5) for descriptions of the                    | following attributes:           |
|                      |                                                              |                                 |
|                      | ATTRIBUTE TYPE                                               | ATTRIBUTE VALUE                 |
|                      | MT-Level                                                     | MT-Safe                         |
|                      |                                                              |                                 |
| SEE ALSO             | atanh(3M), isnan(3M), tan(3M), attrib                        | putes(5)                        |
|                      |                                                              |                                 |
|                      |                                                              |                                 |
|                      |                                                              |                                 |
|                      |                                                              |                                 |
|                      |                                                              |                                 |
|                      |                                                              |                                 |
|                      |                                                              |                                 |
|                      |                                                              |                                 |
|                      |                                                              |                                 |
|                      |                                                              |                                 |
|                      |                                                              |                                 |
|                      |                                                              |                                 |
|                      |                                                              |                                 |
|                      |                                                              |                                 |
|                      |                                                              |                                 |
|                      |                                                              |                                 |
|                      |                                                              |                                 |

| <pre>NAME Infed_puffer_alloc, thfed_puffer_dealloc - allocate or deallocate a buffer for trace data SYNOPSIS</pre>                                                                                                    |               |                                                                                                    | uneu_bunei_unoe(011VI)                                                                                                    |
|----------------------------------------------------------------------------------------------------|---------------|----------------------------------------------------------------------------------------------------|----------------------------------------------------------------------------------------------------|
| <pre>#include <tnf infctl.b=""> infctl_errcode t tnfctl_buffer_alloc(infctl_handle_t *hndl, const</tnf></pre>                                                                                                    | NAME          | tnfctl_buffer_alloc, tnfctl_buffer_dealloc -                                                                                                    | - allocate or deallocate a buffer for trace data                                                                                                    |
| <pre>char *trace_file_name, size_t trace_buffer_size);<br/>tnfctl_buffer_dealloc(tnfctl_handle_t *lndl);<br/>DESCRIPTION<br/>tnfctl_buffer_alloc() allocates a buffer to which trace events are logged. When<br/>tracing a process using a tnfctl handle returned by tnfctl_pid_open(3TNF),<br/>tnfctl_internal_open(3TNF), tnfctl_indirect_open(3TNF), and<br/>tnfctl_internal_open(3TNF)), trace_file_name is the name of the trace file to<br/>which trace events should be logged. It can be an absolute path specification or a<br/>relative path specification. If it is relative, the current working directory of the process<br/>that is calling tnfctl_buffer_alloc() is prefixed to trace_file_name. If the named<br/>trace file already exists, it is overwritten. For kernel tracing, that is, for a tnfctl handle<br/>returned by tnfctl_kernel_open(3TNF), trace events are logged to a trace buffer in<br/>memory; therefore, trace_file_name is ignored. Use tnfxtract(1) to extract a kernel<br/>buffer into a file.<br/>trace_buffer_size is the size in bytes of the trace buffer that should be allocated. An error<br/>is returned if an attempt is made to allocate a buffer when one already exists.<br/>tnfctl_buffer_dealloc() affects the trace attributes; use<br/>tnfctl_buffer_dealloc(). Istead, once the trace buffer that is no<br/>longer needed. hndl must be a kernel handle, returned by<br/>tnfctl_kernel_open(3TNF). A process's trace file is no longer needed for<br/>analysis and after the process being traced exits, use rm(1) to remove the trace file. Do<br/>not remove the trace file while the process being traced is still allow.<br/>tnfctl_buffer_dealloc() affects the trace attributes; use<br/>tnfctl_trace_differ_dealloc(). Instead, once the trace file is no longer needed for<br/>analysis and after the process being traced exits, use rm(1) to remove the trace file. Do<br/>not remove the trace file while the process being traced is still allow.<br/>tnfctl_buffer_dealloc() aftects the trace attributes; use<br/>tnfctl_trace_attrs_get(3TNF) to get the latest trace attributes after a buffer is<br/>deallocated.<br/>For a complete discus</pre> | SYNOPSIS      |                                                                                                    | y ]                                                                                                    |
| DESCRIPTION       tnfctl_buffer_alloc() allocates a buffer to which trace events are logged. When tracing a process using a tnfctl handle returned by tnfctl_pid_open(3TNF), tnfctl_exec_open(3TNF), tnfctl_indirect_open(3TNF), and tnfctl_internal_open(3TNF), tnfctl_indirect_fle_name is the name of the trace file to which trace events should be logged. It can be an absolute path specification or a relative path specification. If it is relative, the current working directory of the process that is calling tnfctl_buffer_alloc() is prefixed to trace_file_name. If the name dt trace file already exists, it is overwritten. For kernel tracing, that is, for a tnfctl handle returned by tnfctl_kernel_open(3TNF), trace events are logged to a trace buffer in memory; therefore, trace_file_name is ignored. Use tnfxtract(1) to extract a kernel buffer into a file.         trace_buffer_size is the size in bytes of the trace buffer that should be allocated. An error is returned if an attempt is made to allocate a buffer when one already exists. tnfctl_buffer_alloc() affects the trace attributes; use tnfctl_buffer_dealloc() is used to deallocate a kernel trace buffer that is no longer needed. Imdl must be a kernel handle, returned by tnfctl_buffer_dealloc(). Instead, once the trace file is no longer needed for analysis and after the process being traced is: use rm(1) to remove the trace file. Do not remove the trace file. OP (3TNF) to get the latest trace attributes after a buffer is deallocated.         RETURN VALUES       tnfctl_buffer_alloc() and tnfctl_buffer_dealloc() return TNFCTL_ERR_BUFEXISTS         A buffer already exists.       TNFCTL_ERR_BUFEXISTS         A buffer already exists.       TNFCTL_ERR_ACCES                                                                                                    |               |                                                                                                    |                                                                                                    |
| <pre>tracing aprocess using a tnfctl handle returned by tnfctl_pid_open(3TNF),<br/>tnfctl_exec_open(3TNF), tnfctl_indirect_open(3TNF), and<br/>tnfctl_internal_open(3TNF), tnfctl_mine is the name of the trace file to<br/>which trace events should be logged. It can be an absolute path specification or a<br/>relative path specification. If it is relative, the current working directory of the process<br/>that is calling tnfctl_buffer_alloc() is prefixed to trace_file_name. If the named<br/>trace file already exists, it is overwritten. For kernel tracing, that is, for a tnfctl handle<br/>returned by tnfctl_kernel_open(3TNF), trace events are logged to a trace buffer in<br/>memory; therefore, trace_file_name is ignored. Use tnfxtract(1) to extract a kernel<br/>buffer into a file.<br/>trace_buffer_size is the size in bytes of the trace buffer that should be allocated. An error<br/>is returned if an attempt is made to allocate a buffer when one already exists.<br/>tnfctl_trace_attrs_get(3TNF) to get the latest trace attributes after a buffer is<br/>allocated.<br/>tnfctl_buffer_dealloc() aftects the trace attributes; use<br/>tnfctl_kernel_open(3TNF). A process's trace file annot be deallocated using<br/>tnfctl_kernel_open(3TNF). A process's trace file is no longer needed for<br/>analysis and after the process being traced exits, use rm(1) to remove the trace file while the process being traced is still alive.<br/>tnfctl_buffer_dealloc() affects the trace attributes; use<br/>tnfctl_trace_attrs_get(3TNF) to get the latest trace attributes after a buffer is<br/>deallocated.<br/>For a complete discussion of tnf tracing, see tracing(3TNF).<br/><b>RETURN VALUES</b><br/>The following error codes apply to tnfctl_buffer_dealloc() return<br/>TNFCTL_ERR_NONE upon success.<br/><b>RERORS</b><br/>The following error codes apply to tnfctl_buffer_alloc():<br/>TNFCTL_ERR_BUFEXISTS<br/>A buffer already exists.<br/>TNFCTL_ERR_BUFEXISTS<br/>A buffer already exists.<br/>TNFCTL_ERR_SIZETOOSMALL<br/>The trace_buffer_size requested is smaller</pre>                                                                                         |               | <pre>tnfctl_buffer_dealloc(tnfctl_ha</pre>                                                                                                    | andle_t * <i>hndl</i> );                                                                                                    |
| <pre>is returned if an attempt is made to allocate a buffer when one already exists.<br/>tnfctl_buffer_alloc() affects the trace attributes; use<br/>tnfctl_trace_attrs_get(3TNF) to get the latest trace attributes after a buffer is<br/>allocated.<br/>tnfctl_buffer_dealloc() is used to deallocate a kernel trace buffer that is no<br/>longer needed. <i>hndl</i> must be a kernel handle, returned by<br/>tnfctl_kernel_open(3TNF). A process's trace file cannot be deallocated using<br/>tnfctl_buffer_dealloc(). Instead, once the trace file is no longer needed for<br/>analysis and after the process being traced exits, use rm(1) to remove the trace file. Do<br/>not remove the trace file while the process being traced is still alive.<br/>tnfctl_trace_attrs_get(3TNF) to get the latest trace attributes; use<br/>tnfctl_trace_attrs_get(3TNF) to get the latest trace attributes after a buffer is<br/>deallocated.<br/>For a complete discussion of tnf tracing, see tracing(3TNF).<br/>tnfctl_buffer_alloc() and tnfctl_buffer_dealloc() return<br/>TNFCTL_ERR_NONE upon success.<br/>ERRORS The following error codes apply to tnfctl_buffer_alloc():<br/>TNFCTL_ERR_BUFEXISTS A buffer already exists.<br/>TNFCTL_ERR_ACCES Permission denied; could not create a trace<br/>file.<br/>TNFCTL_ERR_SIZETOOSMALL The <i>trace_buffer_size</i> requested is smaller</pre>                                                                                                    | DESCRIPTION   | tracing a process using a tnfctl handle<br>tnfctl_exec_open(3TNF), tnfctl_in<br>tnfctl_internal_open(3TNF)), trace<br>which trace events should be logged. It ca<br>relative path specification. If it is relative,<br>that is calling tnfctl_buffer_alloc(<br>trace file already exists, it is overwritten.<br>returned by tnfctl_kernel_open(3TN<br>memory; therefore, trace_file_name is igno | returned by tnfctl_pid_open(3TNF),<br>ndirect_open(3TNF), and<br><i>file_name</i> is the name of the trace file to<br>an be an absolute path specification or a<br>the current working directory of the process<br>) is prefixed to <i>trace_file_name</i> . If the named<br>For kernel tracing, that is, for a tnfctl handle<br>NF), trace events are logged to a trace buffer in |
| Ionger needed. <i>hndl</i> must be a kernel handle, returned by<br>tnfct1_kernel_open(3TNF). A process's trace file cannot be deallocated using<br>tnfct1_buffer_dealloc(). Instead, once the trace file is no longer needed for<br>analysis and after the process being traced exits, use rm(1) to remove the trace file. Do<br>not remove the trace file while the process being traced is still alive.<br>tnfct1_buffer_dealloc() affects the trace attributes; use<br>tnfct1_trace_attrs_get(3TNF) to get the latest trace attributes after a buffer is<br>deallocated. <b>RETURN VALUES</b> Enfct1_buffer_alloc() and tnfct1_buffer_dealloc() return<br>TNFCTL_ERR_NONE upon success. <b>RETURN VALUES</b> The following error codes apply to tnfct1_buffer_alloc():<br>TNFCTL_ERR_BUFEXISTS <b>A buffer already exists.</b> TNFCTL_ERR_ACCESPermission denied; could not create a trace<br>file.TNFCTL_ERR_SIZETOOSMALLThe <i>trace_buffer_size</i> requested is smaller                                                                                                    |               | <pre>is returned if an attempt is made to alloca<br/>tnfctl_buffer_alloc() affects the tr<br/>tnfctl_trace_attrs_get(3TNF) to g</pre>                                                                                                    | ate a buffer when one already exists.<br>race attributes; use                                                                                                    |
| <b>RETURN VALUES</b> tnfctl_buffer_alloc() and tnfctl_buffer_dealloc() return<br>TNFCTL_ERR_NONE upon success. <b>ERRORS</b> The following error codes apply to tnfctl_buffer_alloc():<br>TNFCTL_ERR_BUFEXISTS         A buffer already exists.         TNFCTL_ERR_ACCES         Permission denied; could not create a trace<br>file.         TNFCTL_ERR_SIZETOOSMALL       The trace_buffer_size requested is smaller                                                                                                    |               | longer needed. <i>hndl</i> must be a kernel han<br>tnfctl_kernel_open(3TNF). A process<br>tnfctl_buffer_dealloc(). Instead, a<br>analysis and after the process being trace<br>not remove the trace file while the process<br>tnfctl_buffer_dealloc() affects the<br>tnfctl_trace_attrs_get(3TNF) to g                                                                                           | dle, returned by<br>ss's trace file cannot be deallocated using<br>once the trace file is no longer needed for<br>d exits, use rm(1) to remove the trace file. Do<br>ss being traced is still alive.<br>ne trace attributes; use                                                                                                    |
| TNFCTL_ERR_NONE upon success.         ERRORS         The following error codes apply to tnfctl_buffer_alloc():         TNFCTL_ERR_BUFEXISTS       A buffer already exists.         TNFCTL_ERR_ACCES       Permission denied; could not create a trace file.         TNFCTL_ERR_SIZETOOSMALL       The trace_buffer_size requested is smaller                                                                                                    |               | For a complete discussion of tnf tracing, see tracing(3TNF).                                                                                                    |                                                                                                    |
| TNFCTL_ERR_BUFEXISTS       A buffer already exists.         TNFCTL_ERR_ACCES       Permission denied; could not create a trace file.         TNFCTL_ERR_SIZETOOSMALL       The trace_buffer_size requested is smaller                                                                                                    | RETURN VALUES |                                                                                                    |                                                                                                    |
| TNFCTL_ERR_ACCES       Permission denied; could not create a trace file.         TNFCTL_ERR_SIZETOOSMALL       The trace_buffer_size requested is smaller                                                                                                    | ERRORS        | The following error codes apply to tnfct                                                                                                    | tl_buffer_alloc():                                                                                                    |
| TNFCTL_ERR_SIZETOOSMALL     file.       The trace_buffer_size requested is smaller                                                                                                    |               | TNFCTL_ERR_BUFEXISTS                                                                                                    | A buffer already exists.                                                                                                    |
|                                                                                                    |               | TNFCTL_ERR_ACCES                                                                                                    |                                                                                                    |
|                                                                                                    |               | TNFCTL_ERR_SIZETOOSMALL                                                                                                    |                                                                                                    |

Extended Library Functions 555

tnfctl\_buffer\_alloc(3TNF)

|                                          | Use trace_min_size of trace attributes in tnfctl_trace_attrs_get(3TNF) to determine the minimum size of the buffer. |
|------------------------------------------|----------------------------------------------------------------------------------------------------|
| TNFCTL_ERR_SIZETOOBIG                    | The requested trace file size is too big.                                                                           |
| TNFCTL_ERR_BADARG                        | <i>trace_file_name</i> is NULL or the absolute path name is longer than MAXPATHLEN.                                 |
| TNFCTL_ERR_ALLOCFAIL                     | A memory allocation failure occurred.                                                                               |
| TNFCTL_ERR_INTERNAL                      | An internal error occurred.                                                                                         |
| The following error codes apply to tnfct | <pre>cl_buffer_dealloc():</pre>                                                                                     |
| TNFCTL_ERR_BADARG                        | <i>hndl</i> is not a kernel handle.                                                                                 |
| TNFCTL_ERR_NOBUF                         | No buffer exists to deallocate.                                                                                     |
| TNFCTL_ERR_BADDEALLOC                    | Cannot deallocate a trace buffer unless tracing is stopped. Use tnfctl_trace_state_set(3TNF) to stop tracing.       |
| TNFCTL ERR INTERNAL                      | An internal error occurred.                                                                                         |

**ATTRIBUTES** See attributes(5) for descriptions of the following attributes:

| ATTRIBUTE TYPE | ATTRIBUTE VALUE |
|----------------|-----------------|
| Availability   | SUNWtnfc        |
| MT Level       | MT-Safe         |

SEE ALSO prex(1), rm(1), tnfxtract(1), TNF\_PROBE(3TNF), libtnfctl(3TNF), tnfctl\_exec\_open(3TNF), tnfctl\_indirect\_open(3TNF), tnfctl internal open(3TNF), tnfctl kernel open(3TNF), tnfctl\_pid\_open(3TNF), tnfctl\_trace\_attrs\_get(3TNF), tracing(3TNF), attributes(5)

man pages section 3: Extended Library Functions • Last Revised 4 Mar 1997 556

| NAME                 | tnfctl_close – close a tnfctl handle                                                                                                    |                                                                                                    |
|----------------------|----------------------------------------------------------------------------------------------------|----------------------------------------------------------------------------------------------------|
| SYNOPSIS             | <pre>cc [ flag ] fileltnfctl [ librar<br/>#include <tnf tnfctl.h=""></tnf></pre>                                                                         | y ]                                                                                                    |
|                      | <pre>tnfctl_errcode_t tnfctl_close(t</pre>                                                                                                    | nfctl_handle_t *hndl,                                                                                                    |
| DESCRIPTION          |                                                                                                    | <pre>idle is closed, the tracing state and the states ilose() can be used to close handles in any by tnfctl_internal_open(3TNF), ec_open(3TNF),</pre>                                                                                                    |
|                      | The <i>action</i> argument is only used in direct tnfctl_exec_open(3TNF) or tnfctl_specifies whether the process will proceed have the following values: |                                                                                                    |
|                      | TNFCTL_TARG_DEFAULT                                                                                                    | Kills the target process if <i>hndl</i> was created<br>with tnfctl_exec_open(3TNF), but lets<br>it continue if it was created with<br>tnfctl_pid_open(3TNF).                                                                                             |
|                      | TNFCTL_TARG_KILL                                                                                                    | Kills the target process.                                                                                                    |
|                      | TNFCTL_TARG_RESUME                                                                                                    | Allows the target process to continue.                                                                                                    |
|                      | TNFCTL_TARG_SUSPEND                                                                                                    | Leaves the target process suspended. This is<br>not a job control suspend. It is possible to<br>attach to the process again with a debugger<br>or with the tnfctl_pid_open(3TNF)<br>interface. The target process can also be<br>continued with prun(1). |
| <b>RETURN VALUES</b> | tnfctl_close() returns TNFCTL_ERR                                                                                                    | _NONE upon success.                                                                                                    |
| ERRORS               | The following error codes apply to tnfct                                                                                                    | cl close():                                                                                                    |
|                      | TNFCTL_ERR_BADARG                                                                                                    | – A bad argument was sent in <i>action</i> .                                                                                                    |
|                      | TNFCTL_ERR_INTERNAL                                                                                                    | An internal error occurred.                                                                                                    |
| ATTRIBUTES           | See attributes(5) for descriptions of th                                                                                                    | e following attributes:                                                                                                    |
|                      | ATTRIBUTE TYPE                                                                                                    | ATTRIBUTE VALUE                                                                                                    |
|                      | Availability                                                                                                    | SUNWtnfc                                                                                                    |
|                      | MT Level                                                                                                    | MT-Safe                                                                                                    |
|                      |                                                                                                    | •                                                                                                    |

tnfctl\_close(3TNF)

| SEE ALSO | <pre>prex(1), prun(1), TNF_PROBE(3TNF), libtnfctl(3TNF),<br/>tnfctl_exec_open(3TNF), tnfctl_indirect_open(3TNF),</pre> |
|----------|----------------------------------------------------------------------------------------------------|
|          | <pre>tnfctl_kernel_open(3TNF), tnfctl_pid_open(3TNF), tracing(3TNF),</pre>                                             |
|          | attributes(5)                                                                                                    |
|          |                                                                                                    |
|          |                                                                                                    |
|          |                                                                                                    |
|          |                                                                                                    |
|          |                                                                                                    |
|          |                                                                                                    |
|          |                                                                                                    |
|          |                                                                                                    |
|          |                                                                                                    |
|          |                                                                                                    |
|          |                                                                                                    |
|          |                                                                                                    |
|          |                                                                                                    |
|          |                                                                                                    |
|          |                                                                                                    |
|          |                                                                                                    |
|          |                                                                                                    |
|          |                                                                                                    |
|          |                                                                                                    |
|          |                                                                                                    |
|          |                                                                                                    |
|          |                                                                                                    |
|          |                                                                                                    |
|          |                                                                                                    |
|          |                                                                                                    |

| NAME        | tnfctl_indirect_open, tnfctl_check_libs – control probes of another process where caller provides /proc functionality                                                                                                    |
|-------------|----------------------------------------------------------------------------------------------------|
| SYNOPSIS    | <pre>cc [ flag ] fileltnfctl [ library ] #include <tnf tnfctl.h=""></tnf></pre>                                                                                                    |
|             | <pre>tnfctl_errcode_t tnfctl_indirect_open(void *prochandle,</pre>                                                                                                    |
|             | <pre>tnfctl_errcode_t tnfctl_check_libs(tnfctl_handle_t *hndl);</pre>                                                                                                    |
| DESCRIPTION | The interfaces tnfctl_indirect_open() and tnfctl_check_libs() are used to control probes in another process where the libtnfctl(3TNF) client has already opened proc(4) on the target process. An example of this is when the client is a debugger. Since these clients already use /proc on the target, libtnfctl(3TNF) cannot use /proc directly. Therefore, these clients must provide callback functions that can be used to inspect and to update the target process. The target process must load libtnfprobe.so.1 (defined in <tnf tnfctl.h=""> as macro TNFCTL_LIBTNFPROBE).</tnf>                                                                                      |
|             | The first argument <i>prochandle</i> is a pointer to an opaque structure that is used in the callback functions that inspect and update the target process. This structure should encapsulate the state that the caller needs to use /proc on the target process (the /proc file descriptor). The second argument, <i>config</i> , is a pointer to                                                                                                    |
|             | <pre>typedef struct tnfctl_ind_config {     int (*p_read) (void *prochandle, paddr_t addr, char *buf,</pre>                                                                                                    |
|             | The first field $p\_read$ is the address of a function that can read size bytes at address <i>addr</i> in the target image into the buffer <i>buf</i> . The function should return 0 upon success. The second field $p\_write$ is the address of a function that can write size bytes at address <i>addr</i> in the target image from the buffer <i>buf</i> . The function should return 0 upon success. The third field $p\_getpid$ is the address of a function that should return the process id of the target process ( <i>prochandle</i> ). The fourth field $p\_obj\_iter$ is the address of a function that iterates over all load objects and the executable by calling |

address of a function that iterates over all load objects and the executable by calling the callback function *func* with *client\_data*. If *func* returns 0, *p\_obj\_iter* should continue processing link objects. If *func* returns any other value, *p\_obj\_iter* should stop calling the callback function and return that value. *p\_obj\_iter* should return 0 if it iterates over all load objects.

If a failure is returned by any of the functions in *config*, the error is propagated back as PREX ERR INTERNAL by the libtnfctl interface that called it.

The definition of tnfctl\_ind\_obj\_f is:

tnfctl\_indirect\_open(3TNF)

|               | <pre>} tnfctl_ind_obj_info_t;<br/>objfd should be the file descriptor of t<br/>objname should be an absolute pathna<br/>closed by libtnfctl, it should be c<br/>and data_base are the addresses where<br/>mapped in the target process.</pre> | <pre>{ . indicates fd not available */ .rtual addr of text segment */ .rtual addr of data segment */ null-term. pathname to loadobj */ he load object or executable. If it is -1, then ame to the load object or executable. If objfd is not losed by the load object iterator function. text_base e the text and data segments of the load object are</pre> |
|---------------|----------------------------------------------------------------------------------------------------|----------------------------------------------------------------------------------------------------|
|               | <pre>probes may change. See dlopen(3DI tnfctl_check_libs() when such</pre>                                                                                                    | r closes a dynamic object, the set of available<br>_) and dlclose(3DL). In indirect mode, call<br>events occur to make libtnfctl aware of any<br>cessary but harmless. It is also harmless to call<br>uch events have occurred.                                                                                                    |
| RETURN VALUES | <pre>tnfctl_indirect_open() and tr<br/>TNFCTL_ERR_NONE upon success.</pre>                                                                                                    | <pre>hfctl_check_libs() return</pre>                                                                                                    |
| ERRORS        | The following error codes apply to t                                                                                                    | nfctl_indirect_open():                                                                                                    |
|               | TNFCTL_ERR_ALLOCFAIL                                                                                                    | A memory allocation failure occurred.                                                                                                    |
|               | TNFCTL_ERR_BUSY                                                                                                    | Internal tracing is being used.                                                                                                    |
|               | TNFCTL_ERR_NOLIBTNFPROBE                                                                                                    | libtnfprobe.so.1 is not loaded in the target process.                                                                                                    |
|               | TNFCTL_ERR_INTERNAL                                                                                                    | An internal error occurred.                                                                                                    |
|               | The following error codes apply to the                                                                                                    | nfctl_check_libs():                                                                                                    |
|               | TNFCTL_ERR_ALLOCFAIL                                                                                                    | A memory allocation failure occurred.                                                                                                    |
|               | TNFCTL_ERR_INTERNAL                                                                                                    | An internal error occurred.                                                                                                    |
| ATTRIBUTES    | See attributes(5) for descriptions                                                                                                    | of the following attributes:                                                                                                    |
|               |                                                                                                    |                                                                                                    |

| ATTRIBUTE TYPE | ATTRIBUTE VALUE |
|----------------|-----------------|
| Availability   | SUNWtnfc        |
| MT Level       | MT-Safe         |

SEE ALSO prex(1), TNF\_PROBE(3TNF), dlclose(3DL), dlopen(3DL), libtnfctl(3TNF), tnfctl\_probe\_enable(3TNF), tnfctl\_probe\_trace(3TNF), tracing(3TNF), proc(4), attributes(5)

<sup>560</sup> man pages section 3: Extended Library Functions • Last Revised 4 Mar 1997

#### tnfctl\_indirect\_open(3TNF)

Linker and Libraries Guide

**NOTES** tnfctl\_indirect\_open() should only be called after the dynamic linker has mapped in all the libraries (rtld sync point) and called only after the process is stopped. Indirect process probe control assumes the target process is stopped whenever any libtnfctl interface is used on it. For example, when used for indirect process probe control, tnfctl\_probe\_enable(3TNF) and tnfctl\_probe\_trace(3TNF) should be called only for a process that is stopped. tnfctl\_internal\_open(3TNF)

| NAME                            | tnfctl_internal_open – create handle for in                                                                                                    | ternal process probe control                                                                                                    |
|---------------------------------|----------------------------------------------------------------------------------------------------|----------------------------------------------------------------------------------------------------|
| SYNOPSIS                        | <pre>cc [ flag ] fileltnfctl [ library<br/>#include <tnf tnfctl.h=""></tnf></pre>                                                                                                 |                                                                                                    |
|                                 | tnfctl_errcode_t <b>tnfctl_interna</b>                                                                                                    | <pre>l_open(tnfctl_handle_t **ret_val);</pre>                                                                                                |
| DESCRIPTION                     | be used to control probes in the same proc<br>control). The process must have libtnfp<br>are brought in by dlopen(3DL) will be vi                                                 | sible . so . 1 loaded. Probes in libraries that<br>sible after the library has been opened.<br>DL) will not be visible after the library has |
| <b>RETURN VALUES</b>            | tnfctl_internal_open() returns TNF                                                                                                    | CTL_ERR_NONE upon success.                                                                                                    |
| ERRORS                          | TNFCTL_ERR_ALLOCFAIL                                                                                                    | A memory allocation failure occurred.                                                                                                    |
|                                 | TNFCTL_ERR_BUSY                                                                                                    | Another client is already tracing this program (internally or externally).                                                                   |
|                                 | TNFCTL_ERR_NOLIBTNFPROBE                                                                                                    | libtnfprobe.so.1 is not linked in the target process.                                                                                        |
|                                 | TNFCTL_ERR_INTERNAL                                                                                                    | An internal error occurred.                                                                                                    |
|                                 |                                                                                                    |                                                                                                    |
| ATTRIBUTES                      | See attributes(5) for descriptions of the                                                                                                    | e following attributes:                                                                                                    |
| ATTRIBUTES                      | See attributes(5) for descriptions of the ATTRIBUTE TYPE                                                                                                    | e following attributes: ATTRIBUTE VALUE                                                                                                    |
| ATTRIBUTES                      |                                                                                                    |                                                                                                    |
| ATTRIBUTES                      | ATTRIBUTE TYPE                                                                                                    |                                                                                                    |
| ATTRIBUTES<br>SEE ALSO<br>NOTES | ATTRIBUTE TYPE         Availability         MT Level         ld(1), prex(1), TNF_PROBE(3TNF), dlop         libtnfctl(3TNF), tracing(3TNF), att         Linker and Libraries Guide | ATTRIBUTE VALUE SUNWtnfc MT-Safe en(3DL), dlclose(3DL),                                                                                      |

Since interposition does not work as expected when a library is opened dynamically, tnfctl\_internal\_open() should not be used if the client opened libtnfctl through dlopen(3DL). In this case, the client program should be built with a static dependency on libtnfctl. Also, if the client program is explicitly linking in -ldl, it should link -ltnfctl before -ldl.

Probes in filtered libraries (see ld(1)) will not be seen because the filtee (backing library) is loaded lazily on the first symbol reference and not at process startup or dlopen(3DL) time. A workaround is to call tnfctl\_check\_libs(3TNF) once the caller is sure that the filtee has been loaded.

## tnfctl\_kernel\_open(3TNF)

| NAME                 | tnfctl_kernel_open – create handle for kernel probe control                                                                                                    |                                                                        |  |
|----------------------|----------------------------------------------------------------------------------------------------|------------------------------------------------------------------------|--|
| SYNOPSIS             | <pre>cc [ flag ] fileltnfctl [ library ] #include <tnf tnfctl.h=""></tnf></pre>                                                                                                    |                                                                        |  |
|                      | <pre>tnfctl_errcode_t tnfctl_kernel_open(tnfctl_handle_t **ret_val);</pre>                                                                                                    |                                                                        |  |
| DESCRIPTION          | tnfctl_kernel_open() starts a kernel tracing session and returns in ret_val an<br>opaque handle that can be used to control tracing and probes in the kernel. Only one<br>kernel tracing session is possible at a time on a given machine. An error code of<br>TNFCTL_ERR_BUSY is returned if there is another process using kernel tracing. Use<br>the command |                                                                        |  |
|                      | <pre>fuser -f /dev/tnfctlto print the process id of the process currently using kernel tracing. Only a superuser may use tnfctl_kernel_open(). An error code of TNFCTL_ERR_ACCES is returned if the caller does not have the necessary privileges.</pre>                                                                                                    |                                                                        |  |
| <b>RETURN VALUES</b> | tnfctl_kernel_open returns TNFCTL_                                                                                                    | ERR_NONE upon success.                                                 |  |
| ERRORS               | TNFCTL_ERR_ACCES                                                                                                    | Permission denied. Superuser privileges are needed for kernel tracing. |  |
|                      | TNFCTL_ERR_BUSY                                                                                                    | Another client is currently using kernel tracing.                      |  |
|                      | TNFCTL_ERR_ALLOCFAIL                                                                                                    | Memory allocation failed.                                              |  |
|                      | TNFCTL_ERR_FILENOTFOUND                                                                                                    | /dev/tnfctl not found.                                                 |  |
|                      | TNFCTL_ERR_INTERNAL                                                                                                    | Some other failure occurred.                                           |  |
| ATTRIBUTES           | See attributes(5) for descriptions of the                                                                                                    | e following attributes:                                                |  |
|                      | ATTRIBUTE TYPE                                                                                                    | ATTRIBUTE VALUE                                                        |  |
|                      | Availability                                                                                                    | SUNWtnfc                                                               |  |
|                      | MT Level                                                                                                    | MT-Safe                                                                |  |
| SEE ALSO             | prex(1), fuser(1M), TNF_PROBE(3TNF),<br>tnf_kernel_probes (4), attributes(                                                                                                    |                                                                        |  |

564 man pages section 3: Extended Library Functions • Last Revised 4 Mar 1997

| NAME        | tnfctl_pid_open, tnfctl_exec_open, tnfctl_continue – interfaces for direct probe and process control for another process                                                                                                    |
|-------------|----------------------------------------------------------------------------------------------------|
| SYNOPSIS    | <pre>cc [ flag ] fileltnfctl [ library ] #include <tnf tnfctl.h=""></tnf></pre>                                                                                                    |
|             | <pre>tnfctl_errcode_t tnfctl_pid_open(pid_t pid, tnfctl_handle_t</pre>                                                                                                    |
|             | <pre>tnfctl_errcode_t tnfctl_exec_open(const char *pgm_name, char *     const *argv, char * const *envp, const char *libnfprobe_path, const     char *ld_preload, tnfctl_handle_t **ret_val);</pre>                                                                                                    |
|             | <pre>tnfctl_errcode_t tnfctl_continue(tnfctl_handle_t *hndl,</pre>                                                                                                    |
| DESCRIPTION | The tnfctl_pid_open(), tnfctl_exec_open(), and tnfctl_continue()<br>functions create handles to control probes in another process (direct process probe<br>control). Either tnfctl_pid_open() or tnfctl_exec_open() will return a handle<br>in <i>ret_val</i> that can be used for probe control. On return of these calls, the process is<br>stopped.tnfctl_continue() allows the process specified by <i>hndl</i> to continue<br>execution.                                                                                                    |
|             | The tnfctl_pid_open() function attaches to a running process with process id of <i>pid</i> . The process is stopped on return of this call. The tnfctl_pid_open() function returns an error message if <i>pid</i> is the same as the calling process. See tnfctl_internal_open(3TNF) for information on internal process probe control. A pointer to an opaque handle is returned in <i>ret_val</i> , which can be used to control the process and the probes in the process. The target process must have libtnfprobe.so.1 (defined in <tnf tnfctl.h=""> as macro TNFCTL_LIBTNFPROBE) linked in for probe control to work.</tnf>                                                                                                    |
|             | The tnfctl_exec_open() function is used to exec(2) a program and obtain a probe control handle. For probe control to work, the process image to be exec'd must load libtnfprobe.so.1. The tnfctl_exec_open() function makes it simple for the library to be loaded at process start up time. The <i>pgm_name</i> argument is the command to exec. If <i>pgm_name</i> is not an absolute path, then the \$PATH environment variable is used to find the <i>pgm_name. argv</i> is a null-terminated argument pointer, that is, it is a null-terminated array of pointers to null-terminated strings. These strings constitute the argument list available to the new process image. The <i>argv</i> argument must have at least one member, and it should point to a string that is the same as <i>pgm_name</i> . See execve(2). The <i>libnfprobe_path</i> argument is useful if libtnfprobe.so.1 is not installed in /usr/lib. <i>ld_preload</i> is a space-separated list of libraries to preload into the target program. This string should follow the syntax guidelines of the LD_PRELOAD environment variable. See ld.so.1(1). The following illustrates how strings are concatenated to form the LD_PRELOAD environment variable in the new process image: |

#### tnfctl\_pid\_open(3TNF)

```
<current value of $LD_PRELOAD> + <space> +
libtnfprobe_path + "/libtnfprobe.so.1" +<space> +
ld_preload
```

This option is useful for preloading interposition libraries that have probes in them.

*envp* is an optional argument, and if set, it is used for the environment of the target program. It is a null-terminated array of pointers to null-terminated strings. These strings constitute the environment of the new process image. See execve(2). If *envp* is set, it overrides *ld\_preload*. In this case, it is the caller's responsibility to ensure that libtnfprobe.so.1 is loaded into the target program. If *envp* is not set, the new process image inherits the environment of the calling process, except for LD\_PRELOAD.

The *ret\_val* argument is the handle that can be used to control the process and the probes within the process. Upon return, the process is stopped before any user code, including .init sections, has been executed.

The tnfctl\_continue() function is a blocking call and lets the target process referenced by *hndl* continue running. It can only be used on handles returned by tnfctl\_pid\_open() and tnfctl\_exec\_open() (direct process probe control). It returns when the target stops; the reason that the process stopped is returned in *evt*. This call is interruptible by signals. If it is interrupted, the process is stopped, and TNFCTL\_EVENT\_EINTR is returned in *evt*. The client of this library will have to decide which signal implies a stop to the target and catch that signal. Since a signal interrupts tnfctl\_continue(), it will return, and the caller can decide whether or not to call tnfctl continue() again.

tnfctl continue() returns with an event of TNFCTL EVENT DLOPEN, TNFCTL EVENT DLCLOSE, TNFCTL EVENT EXEC, TNFCTL EVENT FORK, TNFCTL\_EVENT\_EXIT, or TNFCTL\_EVENT\_TARGGONE, respectively, when the target program calls dlopen(3DL), dlclose(3DL), any flavor of exec(2), fork(2) (or fork1(2)), exit(2), or terminates unexpectedly. If the target program called exec(2), the client then needs to call tnfctl close(3TNF) on the current handle leaving the target resumed, suspended, or killed (second argument to tnfctl close(3TNF)). No other libtnfctl interface call can be used on the existing handle. If the client wants to control the exec'ed image, it should leave the old handle suspended, and use tnfctl pid open() to reattach to the same process. This new handle can then be used to control the exec'ed image. See EXAMPLES below for sample code. If the target process did a fork(2) or fork1(2), and if control of the child process is not needed, then *child hndl* should be NULL. If control of the child process is needed, then *child hndl* should be set. If it is set, a pointer to a handle that can be used to control the child process is returned in *child\_lndl*. The child process is stopped at the end of the fork () system call. See EXAMPLES for an example of this event.

**RETURN VALUES** The tnfctl\_pid\_open(), tnfctl\_exec\_open(), and tnfctl\_continue() functions return TNFCTL\_ERR\_NONE upon success.

**ERRORS** The following error codes apply to tnfctl pid open():

tnfctl\_pid\_open(3TNF)

|          |                                                                                                    | uneu_pia_open(orivi)                                                                             |
|----------|----------------------------------------------------------------------------------------------------|--------------------------------------------------------------------------------------------------|
|          | TNFCTL_ERR_BADARG                                                                                                    | The <i>pid</i> specified is the same process. Use tnfctl_internal_open(3TNF) instead.            |
|          | TNFCTL_ERR_ACCES                                                                                                    | Permission denied. No privilege to connect to a setuid process.                                  |
|          | TNFCTL_ERR_ALLOCFAIL                                                                                                    | A memory allocation failure occurred.                                                            |
|          | TNFCTL_ERR_BUSY                                                                                                    | Another client is already using /proc to control this process or internal tracing is being used. |
|          | TNFCTL_ERR_NOTDYNAMIC                                                                                                   | The process is not a dynamic executable.                                                         |
|          | TNFCTL_ERR_NOPROCESS                                                                                                    | No such target process exists.                                                                   |
|          | TNFCTL_ERR_NOLIBTNFPROBE                                                                                                | libtnfprobe.so.1 is not linked in the target process.                                            |
|          | TNFCTL_ERR_INTERNAL                                                                                                    | An internal error occurred.                                                                      |
|          | The following error codes apply to tnfc                                                                                 | tl_exec_open():                                                                                  |
|          | TNFCTL_ERR_ACCES                                                                                                    | Permission denied.                                                                               |
|          | TNFCTL_ERR_ALLOCFAIL                                                                                                    | A memory allocation failure occurred.                                                            |
|          | TNFCTL_ERR_NOTDYNAMIC                                                                                                   | The target is not a dynamic executable.                                                          |
|          | TNFCTL_ERR_NOLIBTNFPROBE                                                                                                | libtnfprobe.so.1 is not linked in the target process.                                            |
|          | TNFCTL_ERR_FILENOTFOUND                                                                                                 | The program is not found.                                                                        |
|          | TNFCTL_ERR_INTERNAL                                                                                                    | An internal error occurred.                                                                      |
|          | The following error codes apply to tnfc                                                                                 | tl_continue():                                                                                   |
|          | TNFCTL_ERR_BADARG                                                                                                    | Bad input argument. <i>hndl</i> is not a direct process probe control handle.                    |
|          | TNFCTL_ERR_INTERNAL                                                                                                    | An internal error occurred.                                                                      |
|          | TNFCTL_ERR_NOPROCESS                                                                                                    | No such target process exists.                                                                   |
| EXAMPLES | <b>EXAMPLE 1</b> Using tnfctl_pid_open()                                                                                |                                                                                                  |
|          | These examples do not include any error-<br>includes the declaration of the variables t                                 |                                                                                                  |
|          | The following example shows how to pre<br>location and inherit the parent's environr                                    | eload libtnfprobe.so.1 from the normal nent.                                                     |
|          | <pre>const char *pgm;<br/>char * const *argv;<br/>tnfctl_handle_t *hndl, *new_hndl, *ch<br/>tnfctl_errcode_t err;</pre> | nild_hndl;                                                                                       |

Extended Library Functions 567

tnfctl\_pid\_open(3TNF)

```
EXAMPLE 1 Using tnfctl pid open()
                                         (Continued)
char * const *envpul,
**environ;
tnfctl_event_t evt;
int
                 pid;
/* assuming argv has been allocated */
argv[0] = pgm;
/* set up rest of argument vector here */
err = tnfctl_exec_open(pgm, argv, NULL, NULL, NULL, &hndl);
This example shows how to preload two user-supplied libraries libc probe.so.1
and libthread probe.so.1. They interpose on the corresponding libc.so and
libthread.so interfaces and have probes for function entry and exit.
libtnfprobe.so.1 is preloaded from the normal location and the parent's
environment is inherited.
/\star assuming argv has been allocated \star/
argv[0] = pgm;
/* set up rest of argument vector here */
err = tnfctl_exec_open(pgm, argv, NULL, NULL,
      "libc probe.so.1 libthread probe.so.1", &hndl);
This example preloads an interposition library libc probe.so.1, and specifies a
different location from which to preload libtnfprobe.so.1.
/* assuming argv has been allocated */
argv[0] = pgm;
/* set up rest of argument vector here */
err = tnfctl_exec_open(pgm, argv, NULL, "/opt/SUNWXXX/lib",
      "libc probe.so.1", &hndl);
To set up the environment explicitly for probe control to work, the target process must
link libtnfprobe.so.1. If using envp, it is the caller's responsibility to do so.
/* assuming argv has been allocated */
argv[0] = pgm;
/* set up rest of argument vector here */
/* envptr set up to caller's needs */
err = tnfctl_exec_open(pgm, argv, envptr, NULL, NULL, &hndl);
Use this example to resume a process that does an exec(2) without controlling it.
err = tnfctl continue(hndl, &evt, NULL);
switch (evt) {
case TNFCTL EVENT EXEC:
    /* let target process continue without control */
     err = tnfctl_close(hndl, TNFCTL_TARG_RESUME);
     . . .
     break;
}
Alternatively, use the next example to control a process that does an exec(2).
```

```
EXAMPLE 1 Using tnfctl pid open()
                                                        (Continued)
                /*
                * assume the pid variable has been set by calling
                 * tnfctl_trace_attrs_get()
                */
                err = tnfctl_continue(hndl, &evt, NULL);
                switch (evt) {
                case TNFCTL EVENT EXEC:
                    /* suspend the target process */
                     err = tnfctl close(hndl, TNFCTL TARG SUSPEND);
                     /* re-open the exec'ed image */
                     err = tnfctl_pid_open(pid, &new_hndl);
                     /* new_hndl now controls the exec'ed image */
                     . . .
                     break;
                }
                To let fork'ed children continue without control, use NULL as the last argument to
                tnfctl continue( ).
                err = tnfctl continue(hndl, &evt, NULL);
                The next example is how to control child processes that fork(2) or fork1(2) create.
                err = tnfctl_continue(hndl, &evt, &child_hndl);
                switch (evt) {
                case TNFCTL EVENT FORK:
                    /* spawn a new thread or process to control child_hndl */
                     . . .
                     break;
                }
ATTRIBUTES
                See attributes(5) for descriptions of the following attributes:
                              ATTRIBUTE TYPE
                                                                      ATTRIBUTE VALUE
                 Availability
                                                          SUNWtnfc
                 MT Level
                                                          MT-Safe
   SEE ALSO
                ld(1), prex(1), proc(1), exec(2), execve(2), exit(2), fork(2), TNF PROBE(3TNF),
                dlclose(3DL), dlopen(3DL), libtnfctl(3TNF), tnfctl close(3TNF),
                tnfctl internal open(3TNF), tracing(3TNF) attributes(5)
                Linker and Libraries Guide
      NOTES
                After a call to tnfctl continue() returns, a client should use
                tnfctl trace attrs get(3TNF) to check the trace buf state member of the
                trace attributes and make sure that there is no internal error in the target.
```

Extended Library Functions 569

tnfctl\_probe\_apply(3TNF)

|                      | NAME - u feil anche en de tafeil anche en de ide literate eren anches                                                                                                    |                                                                                     |  |
|----------------------|----------------------------------------------------------------------------------------------------|-------------------------------------------------------------------------------------|--|
| NAME                 | tnfctl_probe_apply, tnfctl_probe_apply_i                                                                                                    | -                                                                                   |  |
| SYNOPSIS             | <pre>cc [ flag ] fileltnfctl [ library ] #include <tnf tnfctl.h=""></tnf></pre>                                                                                                    |                                                                                     |  |
|                      | <pre>tnfctl_errcode_t tnfctl_probe_apply(tnfctl_handle_t *hndl,</pre>                                                                                                    |                                                                                     |  |
|                      | <pre>tnfctl_errcode_t tnfctl_probe_a     ulong_t probe_count, ulong_t ;     void *clientdata);</pre>                                                                                                    | <pre>apply_ids(tnfctl_handle_t *hndl, *probe_ids, tnfctl_probe_op_t probe_op,</pre> |  |
| DESCRIPTION          | <pre>tnfctl_probe_apply() is used to iter<br/>every probe, the probe_op function is called</pre>                                                                                                    | rate over the probes controlled by <i>hndl</i> . For ed:                            |  |
|                      | <pre>typedef tnfctl_errcode_t (*tnfctl_probe<br/>tnfctl_handle_t *hndl,<br/>tnfctl_probe_t *probe_hndl,<br/>void *clientdata);</pre>                                                                                                    | e_op_t)(                                                                            |  |
|                      | Several predefined functions are availabl described in tnfctl_probe_state_ge                                                                                                    |                                                                                     |  |
|                      | The <i>clientdata</i> supplied in tnfctl_probe_apply() is passed in as the last argument<br>of <i>probe_op</i> . The <i>probe_lndl</i> in the probe operation function can be used to query or<br>change the state of the probe. See tnfctl_probe_state_get(3TNF). The <i>probe_op</i><br>function should return TNFCTL_ERR_NONE upon success. It can also return an error<br>code, which will cause tnfctl_probe_apply() to stop processing the rest of the<br>probes and return with the same error code. Note that there are five (5) error codes<br>reserved that the client can use for its own semantics. See ERRORS. |                                                                                     |  |
|                      | The lifetime of <i>probe_hndl</i> is the same as the lifetime of <i>hndl</i> . It is good until <i>hndl</i> is closed by tnfctl_close(3TNF). Do not confuse a <i>probe_hndl</i> with <i>hndl</i> . The <i>probe_hndl</i> refers to a particular probe, while <i>hndl</i> refers to a process or the kernel. If <i>probe_hndl</i> is used in another libtnfctl(3TNF) interface, and it references a probe in a library that has been dynamically closed (see dlclose(3DL)), then the error code TNFCTL_ERR_INVALIDPROBE will be returned by that interface.                                                                  |                                                                                     |  |
|                      | <pre>tnfctl_probe_apply_ids() is very similar to tnfctl_probe_apply(). The<br/>difference is that probe_op is called only for probes that match a probe id specified in<br/>the array of integers referenced by probe_ids. The number of probe ids in the array<br/>should be specified in probe_count. Use tnfctl_probe_state_get() to get the<br/>probe_id that corresponds to the probe_handl.</pre>                                                                                                    |                                                                                     |  |
| <b>RETURN VALUES</b> | <pre>tnfctl_probe_apply() and tnfctl_probe_apply_ids() return<br/>TNFCTL_ERR_NONE upon success.</pre>                                                                                                    |                                                                                     |  |
| ERRORS               | The following errors apply to both tnfc<br>tnfctl_probe_apply_ids():                                                                                                    | tl_probe_apply() and                                                                |  |
|                      | TNFCTL_ERR_INTERNAL                                                                                                    | An internal error occurred.                                                         |  |
|                      | TNFCTL_ERR_USR1                                                                                                    | Error code reserved for user.                                                       |  |

570 man pages section 3: Extended Library Functions • Last Revised 4 Mar 1997

|          |                                                                                                    | tnfctl_probe_apply(3TNF)                                                                                          |  |
|----------|----------------------------------------------------------------------------------------------------|----------------------------------------------------------------------------------------------------|--|
|          | TNFCTL_ERR_USR2                                                                                                    | Error code reserved for user.                                                                                     |  |
|          | TNFCTL_ERR_USR3                                                                                                    | Error code reserved for user.                                                                                     |  |
|          | TNFCTL_ERR_USR4                                                                                                    | Error code reserved for user.                                                                                     |  |
|          | TNFCTL_ERR_USR5                                                                                                    | Error code reserved for user.                                                                                     |  |
|          | <pre>tnfctl_probe_apply() and tnfctl_ returned by the callback function probe_oput</pre>                                                                                                    | _probe_apply_ids() also return any error <i>p</i> .                                                               |  |
|          | The following errors apply only to tnfct                                                                                                    | tl_probe_apply_ids():                                                                                             |  |
|          | TNFCTL_ERR_INVALIDPROBE                                                                                                    | The probe handle is no longer valid. For example, the probe is in a library that has been closed by dlclose(3DL). |  |
| EXAMPLES | EXAMPLE 1 Enabling Probes                                                                                                    |                                                                                                    |  |
|          | To enable all probes:                                                                                                    |                                                                                                    |  |
|          | <pre>tnfctl_probe_apply(hndl, tnfctl_probe_enable, NULL);</pre>                                                                                                    |                                                                                                    |  |
|          | Even provide a Dischling Dischart                                                                                                    |                                                                                                    |  |
|          | EXAMPLE 2 Disabling Probes                                                                                                    |                                                                                                    |  |
|          | To disable the probes that match a certain                                                                                                    | n pattern in the probe attribute string:                                                                          |  |
|          | <pre>/* To disable all probes that contain t<br/>tnfctl probe apply(hndl, select disable</pre>                                                                                                    | -                                                                                                    |  |
|          | <pre>static tnfctl_errcode_t select disable(tnfctl handle t *hndl, f</pre>                                                                                                    |                                                                                                    |  |
|          | void *client_data)                                                                                                    | enicer_probe_t ~probe_indr,                                                                                       |  |
|          | <pre>{     char *pattern = client_data;     tnfctl_probe_state_t probe_state;     tnfctl_probe_state_get(hndl, probe     if (strstr(probe_state.attr_string         tnfctl_probe_disable(hndl, probe); }</pre> | g, pattern)) {                                                                                                    |  |
|          | }<br>Note that these examples do not have an                                                                                                    | y error handling code.                                                                                            |  |
|          |                                                                                                    |                                                                                                    |  |

ATTRIBUTES See attributes(5) for descriptions of the following attributes:

| ATTRIBUTE TYPE | ATTRIBUTE VALUE |
|----------------|-----------------|
| Availability   | SUNWtnfc        |
| MT-Level       | MT-Safe         |

tnfctl\_probe\_apply(3TNF)

SEE ALSO | prex(1), TNF\_PROBE(3TNF), dlclose(3DL), dlopen(3DL), libtnfctl(3TNF), tnfctl\_close(3TNF), tnfctl\_probe\_state\_get(3TNF), tracing(3TNF), tnf\_kernel\_probes(4), attributes(5)

Linker and Libraries Guide

| NAME        |                                                                                                    | probe_enable, tnfctl_probe_disable, tnfctl_probe_trace,<br>robe_connect, tnfctl_probe_disconnect_all – interfaces to<br>of a probe                                                                                                    |
|-------------|----------------------------------------------------------------------------------------------------|----------------------------------------------------------------------------------------------------|
| SYNOPSIS    | <pre>cc [ flag ] fileltnf #include <tnf tnfctl.h=""></tnf></pre>                                                                                                    | ctl [ library ]                                                                                                    |
|             | <pre>tnfctl_errcode_t tnfctl_probe_state_get(tnfctl_handle_t *hndl,</pre>                                                                                                    |                                                                                                    |
|             |                                                                                                    | <pre>l_probe_enable(tnfctl_handle_t *hndl,<br/>be_hndl, void *ignored);</pre>                                                                                                    |
|             |                                                                                                    | <pre>l_probe_disable(tnfctl_handle_t *hndl,<br/>be_hndl, void *ignored);</pre>                                                                                                    |
|             |                                                                                                    | <pre>l_probe_trace(tnfctl_handle_t *hndl,<br/>be_hndl, void *ignored);</pre>                                                                                                    |
|             |                                                                                                    | <pre>l_probe_untrace(tnfctl_handle_t *hndl,<br/>be_hndl, void *ignored);</pre>                                                                                                    |
|             | <pre>tnfctl_errcode_t tnfctl_probe_disconnect_all(tnfctl_handle_t</pre>                                                                                                    |                                                                                                    |
|             |                                                                                                    | <pre>l_probe_connect(tnfctl_handle_t *hndl,<br/>be_hndl, const char *lib_base_name, const char</pre>                                                                                                    |
| DESCRIPTION | <pre>tnfctl_probe_state_get() returns the state of the probe specified by probe_hndl in the process or kernel specified by hndl. The user will pass these in to an apply iterator. The caller must also allocate state and pass in a pointer to it. The semantics of the individual members of state are:</pre> |                                                                                                    |
|             | id                                                                                                    | The unique integer assigned to this probe. This number<br>does not change over the lifetime of this probe. A<br><i>probe_hndl</i> can be obtained by using the calls<br>tnfctl_apply(),tanfctl_apply_ids(),or<br>tnfctl_register_funcs().                                                                                                    |
|             | attr_string                                                                                                    | A string that consists of <i>attribute value</i> pairs separated<br>by semicolons. For the syntax of this string, see the<br>syntax of the detail argument of the<br>TNF_PROBE(3TNF) macro. The attributes <i>name</i> , <i>slots</i> ,<br><i>keys</i> , file, and line are defined for every probe.<br>Additional user-defined attributes can be added by<br>using the <i>detail</i> argument of the TNF_PROBE(3TNF)<br>macro. An example of <i>attr_string</i> follows: |
|             |                                                                                                    | "name pageout;slots vnode pages_pageout ;<br>keys vm pageio io;file vm.c;line 25;"                                                                                                    |
|             | enabled                                                                                                    | B_TRUE if the probe is enabled, or B_FALSE if the probe is disabled. Probes are disabled by default. Use                                                                                                    |

## tnfctl\_probe\_state\_get(3TNF)

| <pre>tnfctl_probe_enable() or tnfctl_probe_disable() to change this state.</pre>                                                                                                    |  |
|----------------------------------------------------------------------------------------------------|--|
| <pre>B_TRUE if the probe is traced, or B_FALSE if the probe<br/>is not traced. Probes in user processes are traced by<br/>default. Kernel probes are untraced by default. Use<br/>tnfctl_probe_trace() or<br/>tnfctl_probe_untrace() to change this state.</pre>                                                                                                    |  |
| B_TRUE if this is a new probe brought in since the last<br>change in libraries. See dlopen(3DL) or<br>dlclose(3DL). Otherwise, the value of new_probe<br>will be B_FALSE. This field is not meaningful for<br>kernel probe control.                                                                                                    |  |
| The name of the shared object or executable in which<br>the probe is located. This string can be freed, so the<br>client should make a copy of the string if it needs to be<br>saved for use by other libtnfctl interfaces. In kernel<br>mode, this string is always NULL.                                                                                                    |  |
| A null-terminated array of pointers to strings that<br>contain the names of functions connected to this probe.<br>Whenever an enabled probe is encountered at runtime,<br>these functions are executed. This array also will be<br>freed by the library when the state of the probe<br>changes. Use tnfctl_probe_connect() or<br>tnfctl_probe_disconnect_all() to change this<br>state.                                                                                                    |  |
| A null-terminated array of pointers to addresses of<br>functions in the target image connected to this probe.<br>This array also will be freed by the library when the<br>state of the probe changes.                                                                                                    |  |
| Data that was registered by the client for this probe by the creator function in tnfctl_register_funcs(3TNF).                                                                                                    |  |
| <pre>tnfctl_probe_enable(), tnfctl_probe_disable(),<br/>tnfctl_probe_trace(), tnfctl_probe_untrace(), and<br/>tnfctl_probe_disconnect_all() ignore the last argument. This convenient<br/>feature permits these functions to be used in the probe_op field of<br/>tnfctl_probe_apply(3TNF) and tnfctl_probe_apply_ids(3TNF).<br/>tnfctl_probe_enable() enables the probe specified by probe_hndl. This is the<br/>master switch on a probe. A probe does not perform any action until it is enabled.<br/>tnfctl_probe_disable() disables the probe specified by probe_hndl.</pre> |  |
|                                                                                                    |  |

|               |                                                                                                    | tilleti_probe_state_get(51111)                                                                                              |  |
|---------------|----------------------------------------------------------------------------------------------------|----------------------------------------------------------------------------------------------------|--|
|               | <pre>tnfctl_probe_trace() turns on tracing for the probe specified by probe_hndl. Probes emit a trace record only if the probe is traced.</pre>                                                                                                    |                                                                                                    |  |
|               | <pre>tnfctl_probe_untrace() turns off tracing for the probe specified by probe_hndl. This is useful if you want to connect probe functions to a probe without tracing it.</pre>                                                                                                    |                                                                                                    |  |
|               | <pre>tnfctl_probe_connect() connects the function func_name which exists in the<br/>library lib_base_name, to the probe specified by probe_hndl. tnfctl_probe_connect<br/>() returns an error code if used on a kernel tnfctl handle. lib_base_name is the base<br/>name (not a path) of the library. If it is NULL, and multiple functions in the target<br/>process match func_name, one of the matching functions is chosen arbitrarily. A probe<br/>function is a function that is in the target's address space and is written to a certain<br/>specification. The specification is not currently published.</pre> |                                                                                                    |  |
|               | tnf_probe_debug() is one function exported by libtnfprobe.so.1 and is the debug function that prex(1) uses. When the debug function is executed, it prints out the probe arguments and the value of the sunw%debug attribute of the probe to stderr.                                                                                                    |                                                                                                    |  |
|               | <pre>tnfctl_probe_disconnect_all() disconnects all probe functions from the probe<br/>specified by probe_hndl.</pre>                                                                                                    |                                                                                                    |  |
|               | Note that no libtnfctl call returns a probe handle (tnfctl_probe_t), yet each of the routines described here takes a <i>probe_lndl</i> as an argument. These routines may be used by passing them to one of the tnfctl_probe_apply(3TNF) iterators as the "op" argument. Alternatively, probe handles may be obtained and saved by a user's "op" function, and they can be passed later as the <i>probe_hndl</i> argument when using any of the functions described here.                                                                                                    |                                                                                                    |  |
| RETURN VALUES | <pre>tnfctl_probe_state_get(), tnfctl_probe_enable(),<br/>tnfctl_probe_disable(), tnfctl_probe_trace(),<br/>tnfctl_probe_untrace(), tnfctl_probe_disconnect_all() and<br/>tnfctl_probe_connect() return TNFCTL_ERR_NONE upon success.</pre>                                                                                                    |                                                                                                    |  |
| ERRORS        | The following error codes apply to tnfc                                                                                                    | tl_probe_state_get():                                                                                                    |  |
|               | TNFCTL_ERR_INVALIDPROBE                                                                                                    | <i>probe_hndl</i> is no longer valid. The library that the probe was in could have been dynamically closed by dlclose(3DL). |  |
|               | The following error codes apply to tnfctl_probe_enable(),<br>tnfctl_probe_disable(),tnfctl_probe_trace(),tnfctl_probe_untrace<br>(),and tnfctl_probe_disconnect_all()                                                                                                    |                                                                                                    |  |
|               | TNFCTL_ERR_INVALIDPROBE                                                                                                    | <i>probe_hndl</i> is no longer valid. The library that the probe was in could have been dynamically closed by dlclose(3DL). |  |
|               | TNFCTL_ERR_BUFBROKEN                                                                                                    | Cannot do probe operations because tracing is broken in the target.                                                         |  |

Extended Library Functions 575

tnfctl\_probe\_state\_get(3TNF)

| ~ |                                          |                                                                                                    |
|---|------------------------------------------|----------------------------------------------------------------------------------------------------|
|   | TNFCTL_ERR_NOBUF                         | Cannot do probe operations until a buffer is<br>allocated. See<br>tnfctl_buffer_alloc(3TNF). This error<br>code does not apply to kernel probe control. |
|   | The following error codes apply to tnfct | <pre>cl_probe_connect():</pre>                                                                                                    |
|   | TNFCTL_ERR_INVALIDPROBE                  | <i>probe_hndl</i> is no longer valid. The library that the probe was in could have been dynamically closed by dlclose(3DL).                             |
|   | TNFCTL_ERR_BADARG                        | The handle is a kernel handle, or <i>func_name</i> could not be found.                                                                                  |
|   | TNFCTL_ERR_BUFBROKEN                     | Cannot do probe operations because tracing is broken in the target.                                                                                     |
|   | TNFCTL_ERR_NOBUF                         | Cannot do probe operations until a buffer is<br>allocated. See<br>tnfctl_buffer_alloc(3TNF).                                                            |

**ATTRIBUTES** See attributes(5) for description of the following attributes:

| ATTRIBUTE TYPE | ATTRIBUTE VALUE |
|----------------|-----------------|
| Availability   | SUNWtnfc        |
| MT Level       | MT-Safe         |

SEE ALSO prex(1), TNF\_PROBE(3TNF), libtnfctl(3TNF), tnfctl\_check\_libs(3TNF), tnfctl\_continue(3TNF), tnfctl\_probe\_apply(3TNF), tnfctl\_probe\_apply\_ids(3TNF), tracing(3TNF), tnf\_kernel\_probes(4), attributes(5)

|                      | uncu_register_funcs(51NF)                                                                                                    |                                 |  |
|----------------------|----------------------------------------------------------------------------------------------------|---------------------------------|--|
| NAME                 | tnfctl_register_funcs - register callbacks for                                                                                                    | probe creation and destruction  |  |
| SYNOPSIS             | <pre>cc [ flag ] fileltnfctl [ library ] #include <tnf tnfctl.h=""></tnf></pre>                                                                                                    |                                 |  |
|                      | <pre>tnfctl_errcode_t tnfctl_register_funcs(tnfctl_handle_t *hndl,</pre>                                                                                                    |                                 |  |
| DESCRIPTION          | The function tnfctl_register_funcs() is used to store client-specific data on a per-probe basis. It registers a creator and a destructor function with <i>hndl</i> , either of which can be NULL. The creator function is called for every probe that currently exists in <i>hndl</i> . Every time a new probe is discovered, that is brought in by dlopen(3DL), <i>create_func</i> is called.                    |                                 |  |
|                      | The return value of the creator function is stored as part of the probe state and can be retrieved by tnfctl_probe_state_get(3TNF) in the member field <i>client_registered_data</i> .                                                                                                    |                                 |  |
|                      | <i>destroy_func</i> is called for every probe handle that is freed. This does not necessarily happen at the time dlclose(3DL) frees the shared object. The probe handles are freed only when <i>hndl</i> is closed by tnfctl_close(3TNF). If tnfctl_register_funcs() is called a second time for the same <i>hndl</i> , then the previously registered destructor function is called first for all of the probes. |                                 |  |
| <b>RETURN VALUES</b> | <pre>tnfctl_register_funcs() returns TNF</pre>                                                                                                    | FCTL_ERR_NONE upon success.     |  |
| ERRORS               | G     TNFCTL_ERR_INTERNAL     An internal error occurred.                                                                                                    |                                 |  |
| ATTRIBUTES           | See attributes(5) for descriptions of the following attributes:                                                                                                    |                                 |  |
|                      | ATTRIBUTE TYPE                                                                                                    | ATTRIBUTE VALUE                 |  |
|                      | Availability                                                                                                    | SUNWtnfc                        |  |
|                      | MT Level                                                                                                    | MT-Safe                         |  |
| SEE ALSO             | <pre>prex(1), TNF_PROBE(3TNF), dlclose(3D) tnfctl_close(3TNF), tnfctl_probe_s tnf_kernel_probes(4), attributes(5) Linker and Libraries Guide</pre>                                                                                                    | state_get(3TNF), tracing(3TNF), |  |

Extended Library Functions 577

tnfctl\_strerror(3TNF)

| NAME        | tnfctl_strerror – map a tnfctl error code to a string                                                                                                    |  |
|-------------|----------------------------------------------------------------------------------------------------|--|
| SYNOPSIS    | <pre>cc [ flag ] fileltnfctl [ library ] #include <tnf tnfctl.h=""></tnf></pre>                                                                                                    |  |
|             | <pre>const char * tnfctl_strerror(tnfctl_errcode_t errcode);</pre>                                                                                                    |  |
| DESCRIPTION | <pre>tnfctl_strerror() maps the error number in errcode to an error message string,<br/>and it returns a pointer to that string. The returned string should not be overwritten or<br/>freed.</pre> |  |
| ERRORS      | <pre>tnfctl_strerror() returns the string "unknown libtnfctl.so error code" if the error<br/>number is not within the legal range.</pre>                                                           |  |
| ATTRIBUTES  | See attributes(5) for descriptions of the following attributes:                                                                                                    |  |
|             |                                                                                                    |  |
|             | ATTRIBUTE TYPE ATTRIBUTE VALUE                                                                                                    |  |

| ATTRIBUTE TYPE | ATTRIBUTE VALUE |
|----------------|-----------------|
| Availability   | SUNWtnfc        |
| MT Level       | MT-Safe         |

**SEE ALSO** prex(1), TNF\_PROBE(3TNF), libtnfctl(3TNF), tracing(3TNF), attributes(5)

578 man pages section 3: Extended Library Functions • Last Revised 4 Mar 1997

**NAME** | tnfctl trace attrs get – get the trace attributes from a tnfctl handle SYNOPSIS cc [ flag... ] file... -ltnfctl [ library... ] #include <tnf/tnfctl.h> tnfctl errcode t **tnfctl trace attrs get**(tnfctl handle t \**hndl*, tnfctl trace attrs t \*attrs); DESCRIPTION The tnfctl trace attrs get() function returns the trace attributes associated with *hndl* in *attrs*. The trace attributes can be changed by some of the other interfaces in libtnfctl(3TNF). It is the client's responsibility to use tnfctl trace attrs get() to get the new trace attributes after use of interfaces that change them. Typically, a client will use tnfctl trace attrs get() after a call to tnfctl continue(3TNF) in order to make sure that tracing is still working. See the discussion of trace buf state that follows. Trace attributes are represented by the struct tnfctl trace attrs structure defined in <tnf/tnfctl.h>: struct tnfctl\_trace\_attrs { targ\_pid; /\* not kernel mode \*/ pid t \*trace\_file\_name; /\* not kernel mode \*/ const char size\_t trace\_buf\_size; size\_t trace\_min\_size; tnfctl\_bufstate\_t trace\_buf\_state; boolean\_t trace\_state; boolean\_t filter\_state; /\* kernel mode only \*/ long pad; }; The semantics of the individual members of *attrs* are: targ pid The process id of the target process. This is not valid for kernel tracing. The name of the trace file to which the target writes. trace file name trace file name will be NULL if no trace file exists or if kernel tracing is implemented. This pointer should not be used after calling other libtnfctl interfaces. The client should copy this string if it should be saved for the use of other libtnfctl interfaces. trace buf size The size of the trace buffer or file in bytes. trace min size The minimum size in bytes of the trace buffer that can be allocated by using the tnfctl buffer alloc(3TNF) interface. trace buf state The state of the trace buffer. TNFCTL BUF OK indicates that a trace buffer has been allocated. TNFCTL BUF NONE indicates that no buffer has been allocated. TNFCTL BUF BROKEN indicates that there is

an internal error in the target for tracing. The target will continue to run correctly, but no trace records will

tnfctl\_trace\_attrs\_get(3TNF)

| RETURN VALUES       The tnfctl_trace_attrs_get() function returns TNFCTL_ERR_NONE upon success.         RETURN VALUES       The tnfctl_trace_attrs_get() function returns TNFCTL_ERR_NONE upon success.         RETURN VALUES       The tnfctl_trace_attrs_get() function returns TNFCTL_ERR_NONE upon success.         SEE ALSO       prexs(1), TNF_PROBE(3TNF), listnfctl(3TNF), infctl_continue(3TNF), listnfctl_filer_list_get(3TNF), tnfctl_continue(3TNF), listnfctl(3TNF), and tnfctl_filer_list_get(3TNF), and tnfctl_filer_list_get(3TNF) to change the filer state.         RETURN VALUES       The tnfctl_trace_attrs_get() function returns TNFCTL_ERR_NONE upon success.         ERRORS       The tnfctl_trace_attrs_get() function will fail if.         TNFCTL_ERR_INTERNAL       An internal error occurred.         SEE ALSO       prex(1), TNF_PROBE(3TNF), libtnfctl(3TNF), tnfctl_buffer_alloc(3TNF), tnfctl_continue(3TNF), tnfctl_filer_list_get(3TNF), attributes(5)                                                                                                    |               | · /                                                 |                                                                                                    |                                                                                                    |
|----------------------------------------------------------------------------------------------------|---------------|-----------------------------------------------------|----------------------------------------------------------------------------------------------------|----------------------------------------------------------------------------------------------------|
| enabled will not write out data unless this state is on.<br>This state is off by default for the kernel and can be<br>changed by tnf_trace_state_set(3TNF). For a<br>process, this state is on by default and can only be<br>changed by tnf_process_disable(3TNF). and<br>tnf_process_enable(3TNF).         filter_state       The state of process filtering. For kernel probe control,<br>it is possible to select a set of processes for which<br>probes are enabled. See<br>tnfctl_filter_list_get(3TNF), and<br>tnfctl_filter_list_delete(3TNF). No trace<br>output will be written when other process filtering is off,<br>and all processes cause the generation of trace records<br>when they hit an enabled probe. Use<br>tnfctl_filter_state_set(3TNF) to change the<br>filter state.         RETURN VALUES       The tnfctl_trace_attrs_get() function returns TNFCTL_ERR_NONE upon<br>success.         ERRORS       The tnfctl_trace_attrs_get() function will fail if:<br>TNFCTL_ERR_INTERNAL         An internal error occurred.       See attributes(5) for descriptions of the following attributes:         SEE ALSO       prex(1), TNF_PROBE(3TNF), libtnfct1(3TNF), tnfct1_buffer_alloc(3TNF),<br>tnfct1_continue(3TNF), tnfct1_filter_list_get (3TNF),                                                                                                    |               |                                                     | tracing, deal<br>tnfctl_bu                                                                                                    | llocate the existing buffer with ffer_dealloc(3TNF) and allocate a new                                                                                                    |
| it is possible to select a set of processes for which probes are enabled. See tnfctl_filter_list_get(3TNF), and tnfctl_filter_list_delete(3TNF). No trace output will be written when other processes traverse these probe points. By default process filtering is off, and all processes cause the generation of trace records when they hit an enabled probe. Use tnfctl_filter_state_set(3TNF) to change the filter state.         RETURN VALUES       The tnfctl_trace_attrs_get() function returns TNFCTL_ERR_NONE upon success.         ERRORS       The tnfctl_trace_attrs_get() function will fail if: TNFCTL_ERR_INTERNAL         ATTRIBUTES       See attributes(5) for descriptions of the following attributes:         Image: set of the set of the set                      |               | trace_state                                         | enabled will<br>This state is<br>changed by<br>process, this<br>changed by                                                                           | not write out data unless this state is on.<br>off by default for the kernel and can be<br>tnfctl_trace_state_set(3TNF). For a<br>state is on by default and can only be<br>tnf_process_disable(3TNF) and                                                                                                    |
| success.         ERRORS       The tnfctl_trace_attrs_get() function will fail if:<br>TNFCTL_ERR_INTERNAL         An internal error occurred.         See attributes(5) for descriptions of the following attributes:         Image: Attribute value in the second second se |               | filter_state                                        | it is possible<br>probes are en-<br>tnfctl_fi<br>tnfctl_fi<br>tnfctl_fi<br>output will h<br>these probe<br>and all proce<br>when they h<br>tnfctl_fi | to select a set of processes for which<br>nabled. See<br>lter_list_get(3TNF),<br>lter_list_add(3TNF), and<br>lter_list_delete(3TNF). No trace<br>be written when other processes traverse<br>points. By default process filtering is off,<br>esses cause the generation of trace records<br>hit an enabled probe. Use |
| ATTRIBUTES       TNFCTL_ERR_INTERNAL       An internal error occurred.         ATTRIBUTES       See attributes(5) for descriptions of the following attributes:         Image: set attribute of the following attributes       Image: set attribute of the following attributes         Image: set attribute of the following attributes       Image: set attribute of the following attributes         Image: set attribute of the following attributes       Image: set attribute of the following attributes         Image: set attribute of the following attributes       Image: set attribute of the following attributes         Image: set attribute of the following attributes       Image: set attribute of the following attributes         Image: set attribute of the following attributes       Image: set attribute of the following attributes         Image: set attribute of the following attributes       Image: set attribute of the following attributes         Image: set attribute of the following attributes       Image: set attribute of the following attributes         Image: set attribute of the following attribute of the following attribute of t                                                                                                    | RETURN VALUES |                                                     |                                                                                                    |                                                                                                    |
| ATTRIBUTES       TNFCTL_ERR_INTERNAL       An internal error occurred.         ATTRIBUTES       See attributes(5) for descriptions of the following attributes:         Image: set attribute of the following attributes       Image: set attribute of the following attributes         Image: set attribute of the following attributes       Image: set attribute of the following attributes         Image: set attribute of the following attributes       Image: set attribute of the following attributes         Image: set attribute of the following attributes       Image: set attribute of the following attributes         Image: set attribute of the following attributes       Image: set attribute of the following attributes         Image: set attribute of the following attributes       Image: set attribute of the following attributes         Image: set attribute of the following attributes       Image: set attribute of the following attributes         Image: set attribute of the following attributes       Image: set attribute of the following attributes         Image: set attribute of the following attribute of the following attribute of t                                                                                                    | ERRORS        | The tnfctl trace attrs get() function will fail if: |                                                                                                    | on will fail if:                                                                                                    |
| ATTRIBUTE TYPE     ATTRIBUTE VALUE       Availability     SUNWtnfc       MT Level     MT-Safe       SEE ALSO     prex(1), TNF_PROBE(3TNF), libtnfctl(3TNF), tnfctl_buffer_alloc(3TNF), tnfctl_continue(3TNF), tnfctl_filter_list_get (3TNF),                                                                                                    |               |                                                     |                                                                                                    |                                                                                                    |
| Availability       SUNWtnfc         MT Level       MT-Safe         SEE ALSO       prex(1), TNF_PROBE(3TNF), libtnfctl(3TNF), tnfctl_buffer_alloc(3TNF), tnfctl_continue(3TNF), tnfctl_filter_list_get (3TNF),                                                                                                    | ATTRIBUTES    | See attributes(5) for descr                         | iptions of the                                                                                                    | following attributes:                                                                                                    |
| Availability       SUNWtnfc         MT Level       MT-Safe         SEE ALSO       prex(1), TNF_PROBE(3TNF), libtnfctl(3TNF), tnfctl_buffer_alloc(3TNF), tnfctl_continue(3TNF), tnfctl_filter_list_get (3TNF),                                                                                                    |               |                                                     | -                                                                                                    | <u> </u>                                                                                                    |
| SEE ALSO       prex(1), TNF_PROBE(3TNF), libtnfctl(3TNF), tnfctl_buffer_alloc(3TNF), tnfctl_continue(3TNF), tnfctl_filter_list_get (3TNF),                                                                                                    |               | ATTRIBUTE TYPE ATTRIBUTE VALUE                      |                                                                                                    | ATTRIBUTE VALUE                                                                                                    |
| SEE ALSO prex(1), TNF_PROBE(3TNF), libtnfctl(3TNF), tnfctl_buffer_alloc(3TNF), tnfctl_continue(3TNF), tnfctl_filter_list_get (3TNF),                                                                                                    |               | Availability SI                                     |                                                                                                    | SUNWtnfc                                                                                                    |
| tnfctl_continue(3TNF), tnfctl_filter_list_get (3TNF),                                                                                                    |               | MT Level                                            |                                                                                                    | MT-Safe                                                                                                    |
|                                                                                                    | SEE ALSO      | tnfctl_continue(3TNF), t                            | nfctl_filt                                                                                                    | er_list_get (3TNF),                                                                                                    |

| NAME          | tnfctl_trace_state_set, tnfctl_filter_state_set, tnfctl_filter_list_get, tnfctl_filter_list_add, tnfctl_filter_list_delete – control kernel tracing and process filtering                                                                                                    |
|---------------|----------------------------------------------------------------------------------------------------|
| SYNOPSIS      | <pre>cc [ flag ] fileltnfctl [ library ] #include <tnf tnfctl.h=""></tnf></pre>                                                                                                    |
|               | <pre>tnfctl_errcode_t tnfctl_trace_state_set(tnfctl_handle_t *hndl,</pre>                                                                                                    |
|               | <pre>tnfctl_errcode_t tnfctl_filter_state_set(tnfctl_handle_t *hndl,<br/>boolean_t filter_state);</pre>                                                                                                    |
|               | <pre>tnfctl_errcode_t tnfctl_filter_list_get(tnfctl_handle_t *hndl,</pre>                                                                                                    |
|               | <pre>tnfctl_errcode_t tnfctl_filter_list_add(tnfctl_handle_t *hndl,</pre>                                                                                                    |
|               | <pre>tnfctl_errcode_t tnfctl_filter_list_delete(tnfctl_handle_t *hndl,</pre>                                                                                                    |
| DESCRIPTION   | The interfaces to control kernel tracing and process filtering are used only with kernel handles, handles created by tfctl_kernel_open(3TNF). These interfaces are used to change the tracing and filter states for kernel tracing.                                                                                                    |
|               | <pre>tnfctl_trace_state_set() sets the kernel global tracing state to "on" if trace_state is B_TRUE, or to "off" if trace_state is B_FALSE. For the kernel, trace_state is off by default. Probes that are enabled will not write out data unless this state is on. Use tnfctl_trace_attrs_get(3TNF) to retrieve the current tracing state.</pre>                                                                                   |
|               | <pre>tnfctl_filter_state_set() sets the kernel process filtering state to "on" if<br/>filter_state is B_TRUE, or to "off" if filter_state is B_FALSE. filter_state is off by default.<br/>If it is on, only probe points encountered by processes in the process filter set by<br/>tnfctl_filter_list_add() will generate trace points. Use<br/>tnfctl_trace_attrs_get(3TNF) to retrieve the current process filtering state.</pre> |
|               | <pre>tnfctl_filter_list_get() returns the process filter list as an array in <i>pid_list</i>. The count of elements in the process filter list is returned in <i>pid_count</i>. The caller should use free(3C) to free memory allocated for the array <i>pid_list</i>.</pre>                                                                                                    |
|               | <pre>tnfctl_filter_list_add() adds pid_to_add to the process filter list. The process filter list is maintained even when the process filtering state is off, but it has no effect unless the process filtering state is on.</pre>                                                                                                    |
|               | <pre>tnfctl_filter_list_delete() deletes pid_to_delete from the process filter list. It returns an error if the process does not exist or is not in the filter list.</pre>                                                                                                    |
| RETURN VALUES | The interfaces tnfctl_trace_state_set(), tnfctl_filter_state_set(), tnfctl_filter_list_add(), tnfctl_filter_list_delete(), and tnfctl_filter_list_get() return TNFCTL_ERR_NONE upon success.                                                                                                    |
| ERRORS        | The following error codes apply to tnfctl_trace_state_set:                                                                                                    |

#### tnfctl\_trace\_state\_set(3TNF)

| TNFCTL_ERR_BADARG                        | The handle is not a kernel handle.                       |
|------------------------------------------|----------------------------------------------------------|
| TNFCTL_ERR_NOBUF                         | Cannot turn on tracing without a buffer being allocated. |
| TNFCTL_ERR_BUFBROKEN                     | Tracing is broken in the target.                         |
| TNFCTL_ERR_INTERNAL                      | An internal error occurred.                              |
| The following error codes apply to tnfct | l_filter_state_set:                                      |
| TNFCTL_ERR_BADARG                        | The handle is not a kernel handle.                       |
| TNFCTL_ERR_INTERNAL                      | An internal error occurred.                              |
| The following error codes apply to tnfct | l_filter_list_add:                                       |
| TNFCTL_ERR_BADARG                        | The handle is not a kernel handle.                       |
| TNFCTL_ERR_NOPROCESS                     | No such process exists.                                  |
| TNFCTL_ERR_ALLOCFAIL                     | A memory allocation failure occurred.                    |
| TNFCTL_ERR_INTERNAL                      | An internal error occurred.                              |
| The following error codes apply to tnfct | l_filter_list_delete:                                    |
| TNFCTL_ERR_BADARG                        | The handle is not a kernel handle.                       |
| TNFCTL_ERR_NOPROCESS                     | No such process exists.                                  |
| TNFCTL_ERR_INTERNAL                      | An internal error occurred.                              |
| The following error codes apply to tnfct | l_filter_list_get:                                       |
| TNFCTL_ERR_BADARG                        | The handle is not a kernel handle.                       |
| TNFCTL_ERR_ALLOCFAIL                     | A memory allocation failure occurred.                    |
| TNFCTL_ERR_INTERNAL                      | An internal error occurred.                              |
|                                          |                                                          |

**ATTRIBUTES** See attributes(5) for descriptions of the following attributes:

| ATTRIBUTE TYPE | ATTRIBUTE VALUE |
|----------------|-----------------|
| Availability   | SUNWtnfc        |
| MT Level       | MT-Safe         |

**SEE ALSO** prex(1), TNF\_PROBE(3TNF), free(3C), libtnfctl(3TNF), tnfctl\_kernel\_open(3TNF), tnfctl\_trace\_attrs\_get (3TNF), tracing(3TNF), tnf\_kernel\_probes(4), attributes(5)

| NAME        | TNF_DECLARE_RECORD, TNF_DEFINE_RECORD_1, TNF_DEFINE_RECORD_2,<br>TNF_DEFINE_RECORD_3, TNF_DEFINE_RECORD_4, TNF_DEFINE_RECORD_5 –<br>TNF type extension interface for probes                                                                                                    |  |
|-------------|----------------------------------------------------------------------------------------------------|--|
| SYNOPSIS    | <pre>cc [ flag ] file[ -ltnfprobe ] [ library ] #include <tnf probe.h=""></tnf></pre>                                                                                                    |  |
|             | <b>TNF_DECLARE_RECORD</b> ( <i>c_type</i> , <i>tnf_type</i> );                                                                                                    |  |
|             | <b>TNF_DEFINE_RECORD_1</b> ( <i>c_type</i> , <i>tnf_type</i> , <i>tnf_member_type_1</i> , <i>c_member_name_1</i> );                                                                                                    |  |
|             | <b>TNF_DEFINE_RECORD_2</b> (c_type, tnf_type, tnf_member_type_1, c_member_name_1,<br>tnf_member_type_2, c_member_name_2);                                                                                                    |  |
|             | <b>TNF_DEFINE_RECORD_3</b> (c_type, tnf_type, tnf_member_type_1, c_member_name_1,<br>tnf_member_type_2, c_member_name_2, tnf_member_type_3,<br>c_member_name_3);                                                                                                    |  |
|             | <b>TNF_DEFINE_RECORD_4</b> ( <i>c_type</i> , <i>tnf_type</i> , <i>tnf_member_type_1</i> , <i>c_member_name_1</i> , <i>tnf_member_type_2</i> , <i>c_member_name_2</i> , <i>tnf_member_type_3</i> , <i>c_member_name_3</i> , <i>tnf_member_type_4</i> , <i>c_member_name_4</i> );                                                                                                  |  |
|             | <b>TNF_DEFINE_RECORD_5</b> ( <i>c_type</i> , <i>tnf_type</i> , <i>tnf_member_type_1</i> , <i>c_member_name_1</i> , <i>tnf_member_type_2</i> , <i>c_member_name_2</i> , <i>tnf_member_type_3</i> , <i>c_member_name_3</i> , <i>tnf_member_type_4</i> , <i>c_member_name_4</i> , <i>tnf_member_type_5</i> , <i>c_member_name_5</i> );                                              |  |
| DESCRIPTION | This macro interface is used to extend the TNF (Trace Normal Form) types that can be used in TNF_PROBE(3TNF).                                                                                                    |  |
|             | There should be only one TNF_DECLARE_RECORD and one TNF_DEFINE_RECORD per<br>new type being defined. The TNF_DECLARE_RECORD should precede the<br>TNF_DEFINE_RECORD. It can be in a header file that multiple source files share if<br>those source files need to use the <i>tnf_type</i> being defined. The TNF_DEFINE_RECORD<br>should only appear in one of the source files. |  |
|             | The TNF_DEFINE_RECORD macro interface defines a function as well as a couple of data structures. Hence, this interface has to be used in a source file (.c or .cc file) at file scope and not inside a function.                                                                                                    |  |
|             | Note that there is no semicolon after the TNF_DEFINE_RECORD interface. Having one will generate a compiler warning.                                                                                                    |  |
|             | Compiling with the preprocessor option -DNPROBE (see cc(1B)), or with the preprocessor control statement #define NPROBE ahead of the #include <tnf probe.h=""> statement, will stop the TNF type extension code from being compiled into the program.</tnf>                                                                                                    |  |
|             | The <i>c_type</i> argument must be a C struct type. It is the template from which the new <i>tnf_type</i> is being created. Not all elements of the C struct need be provided in the TNF type being defined.                                                                                                    |  |
|             |                                                                                                    |  |

#### TNF\_DECLARE\_RECORD(3TNF)

The *tnf\_type* argument is the name being given to the newly created type. Use of this interface uses the name space prefixed by *tnf\_type*. If a new type called "xxx\_type" is defined by a library, then the library should not use "xxx\_type" as a prefix in any other symbols it defines. The policy on managing the type name space is the same as managing any other name space in a library; that is, prefix any new TNF types by the unique prefix that the rest of the symbols in the library use. This would prevent name space collisions when linking multiple libraries that define new TNF types. For example, if a library libpalloc.so uses the prefix "pal" for all symbols it defines, then it should also use the prefix "pal" for all new TNF types being defined.

The *tnf\_member\_type\_n* argument is the TNF type of the *n*th provided member of the C structure.

The *tnf\_member\_name\_n* argument is the name of the *n*th provided member of the C structure.

**EXAMPLES EXAMPLE 1** Defining and using a TNF type.

The following example demonstrates how a new TNF type is defined and used in a probe. This code is assumed to be part of a fictitious library called "libpalloc.so" which uses the prefix "pal" for all it's symbols.

```
#include <tnf/probe.h>
                typedef struct pal header {
                       long size;
char * descriptor;
                       struct pal header *next;
                } pal_header_t;
                TNF DECLARE RECORD(pal header t, pal tnf header);
                TNF_DEFINE_RECORD_2(pal_header_t, pal_tnf_header,
                                       tnf_string, descriptor)
                /*
                * Note: name space prefixed by pal tnf header should not be used by this
                *
                        client anymore.
                */
                void
                pal_free(pal_header_t *header_p)
                {
                       int state;
                       TNF PROBE 2(pal free start, "palloc pal free",
                               "sunw%debug entering pal_free",
                              tnf_long, state_var, state,
                               pal tnf header, header var, header p);
                }
ATTRIBUTES
               See attributes(5) for descriptions of the following attributes:
```

#### TNF\_DECLARE\_RECORD(3TNF)

| ATTRIBUTE TYPE | ATTRIBUTE VALUE |
|----------------|-----------------|
| Availability   | SUNWtnfd        |
| MT-Level       | MT-Safe         |

# SEE ALSO prex(1), tnfdump(1), TNF\_PROBE(3TNF), tnf\_process\_disable(3TNF), attributes(5)

**NOTES** It is possible to make a *tnf\_type* definition be recursive or mutually recursive e.g. a structure that uses the "next" field to point to itself (a linked list). If such a structure is sent in to a TNF\_PROBE(3TNF), then the entire linked list will be logged to the trace file (until the "next" field is NULL). But, if the list is circular, it will result in an infinite loop. To break the recursion, either don't include the "next" field in the *tnf\_type*, or define the type of the "next" member as tnf\_opaque.

| NAME        | TNF_PROBE, TNF_PROBE_0, TNF_PROBE_1, TNF_PROBE_2, TNF_PROBE_3,<br>TNF_PROBE_4, TNF_PROBE_5, TNF_PROBE_0_DEBUG, TNF_PROBE_1_DEBUG,<br>TNF_PROBE_2_DEBUG, TNF_PROBE_3_DEBUG, TNF_PROBE_4_DEBUG,<br>TNF_PROBE_5_DEBUG, TNF_DEBUG – probe insertion interface                                                                    |  |
|-------------|----------------------------------------------------------------------------------------------------|--|
| SYNOPSIS    | <pre>cc [ flag ] [ -DTNF_DEBUG ] file [ -ltnfprobe ] [ library ] #include <tnf probe.h=""></tnf></pre>                                                                                                    |  |
|             | <b>TNF_PROBE_0</b> (name, keys, detail);                                                                                                    |  |
|             | <b>TNF_PROBE_1</b> (name, keys, detail, arg_type_1, arg_name_1, arg_value_1);                                                                                                    |  |
|             | <b>TNF_PROBE_2</b> (name, keys, detail, arg_type_1, arg_name_1, arg_value_1, arg_type_2, arg_name_2, arg_value_2);                                                                                                    |  |
|             | <b>TNF_PROBE_3</b> (name, keys, detail, arg_type_1, arg_name_1, arg_value_1,<br>arg_type_2, arg_name_2, arg_value_2, arg_type_3, arg_name_3, arg_value_3);                                                                                                    |  |
|             | <b>TNF_PROBE_4</b> (name, keys, detail, arg_type_1, arg_name_1, arg_value_1,<br>arg_type_2, arg_name_2, arg_value_2, arg_type_3, arg_name_3, arg_value_3,<br>arg_type_4, arg_name_4, arg_value_4);                                                                                                    |  |
|             | <b>TNF_PROBE_5</b> (name, keys, detail, arg_type_1, arg_name_1, arg_value_1,<br>arg_type_2, arg_name_2, arg_value_2, arg_type_3, arg_name_3, arg_value_3,<br>arg_type_4, arg_name_4, arg_value_4, arg_type_5, arg_name_5, arg_value_5);                                                                                      |  |
|             | <b>TNF_PROBE_0_DEBUG</b> (name, keys, detail);                                                                                                    |  |
|             | <b>TNF_PROBE_1_DEBUG</b> (name, keys, detail, arg_type_1, arg_name_1, arg_value_1);                                                                                                    |  |
|             | <b>TNF_PROBE_2_DEBUG</b> (name, keys, detail, arg_type_1, arg_name_1, arg_value_1, arg_type_2, arg_name_2, arg_value_2);                                                                                                    |  |
|             | <b>TNF_PROBE_3_DEBUG</b> (name, keys, detail, arg_type_1, arg_name_1, arg_value_1, arg_type_2, arg_name_2, arg_value_2, arg_type_3, arg_name_3, arg_value_3);                                                                                                    |  |
|             | <b>TNF_PROBE_4_DEBUG</b> (name, keys, detail, arg_type_1, arg_name_1, arg_value_1, arg_type_2, arg_name_2, arg_value_2, arg_type_3, arg_name_3, arg_value_3, arg_type_4, arg_name_4, arg_value_4);                                                                                                    |  |
|             | <b>TNF_PROBE_5_DEBUG</b> (name, keys, detail, arg_type_1, arg_name_1, arg_value_1,<br>arg_type_2, arg_name_2, arg_value_2, arg_type_3, arg_name_3, arg_value_3,<br>arg_type_4, arg_name_4, arg_value_4, arg_type_5, arg_name_5, arg_value_5);                                                                                |  |
| DESCRIPTION | This macro interface is used to insert probes into C or C++ code for tracing. See tracing(3TNF) for a discussion of the Solaris tracing architecture, including example source code that uses it.                                                                                                    |  |
|             | You can place probes anywhere in C and C++ programs including .init sections, .fini sections, multi-threaded code, shared objects, and shared objects opened by dlopen(3DL). Use probes to generate trace data for performance analysis or to write debugging output to stderr. Probes are controlled at runtime by prex(1). |  |
|             |                                                                                                    |  |

The trace data is logged to a trace file in Trace Normal Form (TNF). The interface for the user to specify the name and size of the trace file is described in prex(1). Think of the trace file as the least recently used circular buffer. Once the file has been filled, newer events will overwrite the older ones.

Use TNF\_PROBE\_0 through TNF\_PROBE\_5 to create production probes. These probes are compiled in by default. Developers are encouraged to embed such probes strategically, and to leave them compiled within production software. Such probes facilitate on-site analysis of the software.

Use TNF\_PROBE\_0\_DEBUG through TNF\_PROBE\_5\_DEBUG to create debug probes. These probes are compiled out by default. If you compile the program with the preprocessor option -DTNF\_DEBUG (see cc(1B)), or with the preprocessor control statement #define TNF\_DEBUG ahead of the #include <tnf/probe.h> statement, the debug probes will be compiled into the program. When compiled in, debug probes differ in only one way from the equivalent production probes. They contain an additional "debug" attribute which may be used to distinguish them from production probes at runtime, for example, when using prex(). Developers are encouraged to embed any number of probes for debugging purposes. Disabled probes have such a small runtime overhead that even large numbers of them do not make a significant impact.

If you compile with the preprocessor option -DNPROBE (see cc(1B)), or place the preprocessor control statement #define NPROBE ahead of the #include <tnf/probe.h> statement, no probes will be compiled into the program.

- **name** The *name* of the probe should follow the syntax guidelines for identifiers in ANSI C. The use of *name* declares it, hence no separate declaration is necessary. This is a block scope declaration, so it does not affect the name space of the program.
- **keys** *keys* is a string of space-separated keywords that specify the groups that the probe belongs to. Semicolons, single quotation marks, and the equal character (=) are not allowed in this string. If any of the groups are enabled, the probe is enabled. *keys* cannot be a variable. It must be a string constant.
- detail *detail* is a string that consists of <attribute> <value> pairs that are each separated by a semicolon. The first word (up to the space) is considered to be the attribute and the rest of the string (up to the semicolon) is considered the value. Single quotation marks are used to denote a string value. Besides quotation marks, spaces separate multiple values. The value is optional. Although semicolons or single quotation marks generally are not allowed within either the attribute or the value, when text with embedded spaces is meant to denote a single value, use single quotes surrounding this text.

Use *detail* for one of two reasons. First, use *detail* to supply an attribute that a user can type into prex(1) to select probes. For example, if a user defines an attribute called color, then prex(1) can select probes based on the value of color. Second, use *detail* to

annotate a probe with a string that is written out to a trace file only once. prex(1) uses spaces to tokenize the value when searching for a match. Spaces around the semicolon delimiter are allowed. *detail* cannot be a variable; it must be a string constant. For example, the *detail* string:

"XYZ%debug 'entering function A'; XYZ%exception 'no file'; XYZ%func\_entry; XYZ%color red blue"

#### consists of 4 units:

| Attribute      | Value                 | Values that prex matches on |
|----------------|-----------------------|-----------------------------|
| XYZ%debug      | 'entering function A' | 'entering function A'       |
| XYZ%exception  | 'no file'             | 'no file'                   |
| XYZ%func_entry | /.*/                  | (regular expression)        |
| XYZ%color      | red blue              | red <or> blue</or>          |

Attribute names must be prefixed by the vendor stock symbol followed by the '%' character. This avoids conflicts in the attribute name space. All attributes that do not have a '%' character are reserved. The following attributes are predefined:

| Attribute | Semantics                                              |
|-----------|--------------------------------------------------------|
| name      | name of probe                                          |
| keys      | keys of the probe (value is space– separated tokens)   |
| file      | file name of the probe                                 |
| line      | line number of the probe                               |
| slots     | slot names of the probe event ( <i>arg_name_n</i> )    |
| object    | the executable or shared object that this probe is in. |
| debug     | distinguishes debug probes from production probes      |

arg\_type\_n

**\_n** This is the type of the *n*th argument. The following are predefined TNF types:

| tnf Type | Associated C type (and semantics) |
|----------|-----------------------------------|
| tnf_int  | int                               |

|             | tnf Type                                                                                                    | Associated C type (and semantics)                         |
|-------------|----------------------------------------------------------------------------------------------------|-----------------------------------------------------------|
|             | tnf_uint                                                                                                    | unsigned int                                              |
|             | tnf_long                                                                                                    | long                                                      |
|             | tnf_ulong                                                                                                    | unsigned long                                             |
|             | tnf_longlong                                                                                                    | long long (if implemented in compilation system)          |
|             | tnf_ulonglong                                                                                                    | unsigned long long (if implemented in compilation system) |
|             | tnf_float                                                                                                    | float                                                     |
|             | tnf_double                                                                                                    | double                                                    |
|             | tnf_string                                                                                                    | char *                                                    |
|             | tnf_opaque                                                                                                    | void *                                                    |
| arg_name_n  | TNF_DECLARE_RECORD(3TNF).<br><i>arg_name_n</i> is the name that the user associates with the <i>n</i> th argument. Do not place<br>quotation marks around <i>arg_name_n</i> . Follow the syntax guidelines for identifiers in<br>ANSI C. The string version of <i>arg_name_n</i> is stored for every probe and can be<br>accessed as the attribute "slots". |                                                           |
| arg_value_n | <i>arg_value_n</i> is evaluated to yield a value to be included in the trace file. A read access is done on any variables that are in mentioned in <i>arg_value_n</i> . In a multi-threaded program, it is the user's responsibility to place locks around the TNF_PROBE macro if <i>arg_value_n</i> contains a variable that should be read protected.     |                                                           |
| EXAMPLES    | EXAMPLE 1 tracing(3TNF).                                                                                                    |                                                           |
|             | See tracing(3TNF) for complete examples showing debug and production probes in source code.                                                                                                    |                                                           |
| ATTRIBUTES  | See attributes(5) for descriptions of the following attributes:                                                                                                    |                                                           |
|             | ATTRIBUTE TYPE                                                                                                    | ATTRIBUTE VALUE                                           |
|             | Availability                                                                                                    | SUNWtnfd                                                  |
|             |                                                                                                    |                                                           |

MT-Safe

MT Level

- SEE ALSO cc(1B), ld(1), prex(1), tnfdump(1), dlopen(3DL), libtnfctl(3TNF), TNF\_DECLARE\_RECORD(3TNF), threads(3THR), tnf\_process\_disable(3TNF), tracing(3TNF), attributes(5)
  - **NOTES** If attaching to a running program with prex(1) to control the probes, compile the program with -ltnfprobe or start the program with the environment variable LD\_PRELOAD set to libtnfprobe.so.1. See ld(1). If libtnfprobe is explicitly linked into the program, it must be before libthread on the link line.

| NAME        | tnf_process_disable, tnf_process_enable, tnf_thread_disable, tnf_thread_enable – probe control internal interface                                                                                                    |
|-------------|----------------------------------------------------------------------------------------------------|
| SYNOPSIS    | <pre>cc [ flag ] fileltnfprobe [ library ] #include <tnf probe.h=""></tnf></pre>                                                                                                    |
|             | <pre>void tnf_process_disable(void);</pre>                                                                                                    |
|             | <pre>void tnf_process_enable(void);</pre>                                                                                                    |
|             | <pre>void tnf_thread_disable(void);</pre>                                                                                                    |
|             | <pre>void tnf_thread_enable(void);</pre>                                                                                                    |
| DESCRIPTION | There are three levels of granularity for controlling tracing and probe functions (called probing from here on): probing for the entire process, a particular thread, and the probe itself can be disabled or enabled. The first two (process and thread) are controlled by this interface. The probe is controlled with the prex(1) utility. |
|             | The tnf_process_disable() function turns off probing for the process. The default process state is to have probing enabled. The tnf_process_enable()                                                                                                    |

function turns on probing for the process.
The tnf\_thread\_disable() function turns off probing for the currently running
thread. Threads are "born" or created with this state enabled. The
tnf\_thread\_enable() function turns on probing for the currently running thread.
If the program is a non-threaded program, these two thread interfaces disable or
enable probing for the process.

#### ATTRIBUTES

**TES** See attributes(5) for descriptions of the following attributes:

| ATTRIBUTE TYPE      | ATTRIBUTE VALUE |
|---------------------|-----------------|
| Availability        | SUNWtnfd        |
| Interface Stability | Unstable        |
| MT-Level            | MT-Safe         |

- SEE ALSO prex(1), tnfdump(1), TNF\_DECLARE\_RECORD(3TNF), TNF\_PROBE(3TNF), attributes(5)
  - **NOTES** A probe is considered enabled only if:
    - prex(1) has enabled the probe AND
    - the process has probing enabled, which is the default or could be set with tnf\_process\_enable() AND
    - the thread that hits the probe has probing enabled, which is every thread's default or could be set with tnf\_thread\_enable().

#### tnf\_process\_disable(3TNF)

There is a run time cost associated with determining that the probe is disabled. To reduce the performance effect of probes, this cost should be minimized. The quickest way that a probe can be determined to be disabled is by the enable control that prex(1) uses. Therefore, to disable all the probes in a process use the disable command in prex(1) rather than tnf\_process\_disable().

The tnf\_process\_disable() and tnf\_process\_enable() functions should only be used to toggle probing based on some internal program condition. The tnf\_thread\_disable() function should be used to turn off probing for threads that are uninteresting.

## NAME

#### tracing - overview of tnf tracing system

### DESCRIPTION

tnf tracing is a set of programs and API's that can be used to present a high-level view of the performance of an executable, a library, or part of the kernel. tracing is used to analyze a program's performance and identify the conditions that produced a bug.

The core elements of tracing are:

| TNF_PROBE_*()                    | The TNF_PROBE_* ( ) macros define "probes" to be<br>placed in code which, when enabled and executed,<br>cause information to be added to a trace file. See<br>TNF_PROBE(3TNF). If there are insufficient<br>TNF_PROBE_* macros to store all the data of interest<br>for a probe, data may be grouped into records. See<br>TNF_DECLARE_RECORD(3TNF). |
|----------------------------------|----------------------------------------------------------------------------------------------------|
| prex                             | Displays and controls probes in running software. See prex(1).                                                                                                    |
| kernel probes                    | A set of probes built into the Solaris kernel which<br>capture information about system calls, multithreading,<br>page faults, swapping, memory management, and I/O.<br>You can use these probes to obtain detailed traces of<br>kernel activity under your application workloads. See<br>tnf_kernel_probes(4).                                     |
| tnfxtract                        | A program that extracts the trace data from the kernel's in-memory buffer into a file. See tnfxtract(1).                                                                                                    |
| tnfdump                          | A program that displays the information from a trace file. See tnfdump(1).                                                                                                    |
| libtnfctl                        | A library of interfaces that controls probes in a process.<br>See libtnfctl(3TNF). prex(1) also utilizes this<br>library. Other tools and processes use the libtnfctl<br>interfaces to exercise fine control over their own<br>probes.                                                                                                    |
| <pre>tnf_process_enable()</pre>  | A routine called by a process to turn on tracing and probe functions for the current process. See tnf_process_enable(3TNF).                                                                                                    |
| <pre>tnf_process_disable()</pre> | A routine called by a process to turn off tracing and probe functions for the current process. See tnf_process_disable(3TNF).                                                                                                    |
| <pre>tnf_thread_enable()</pre>   | A routine called by a process to turn on tracing and probe functions for the currently running thread. See tnf_thread_enable(3TNF).                                                                                                    |

#### tracing(3TNF)

tnf\_thread\_disable() A routine called by a process to turn off tracing and probe functions for the currently running thread. See tnf thread disable(3TNF).

**EXAMPLES EXAMPLE 1** Tracing a Process

The following function in some daemon process accepts job requests of various types, queueing them for later execution. There are two "debug probes" and one "production probe." Note that probes which are intended for debugging will not be compiled into the final version of the code; however, production probes are compiled into the final product.

```
/*
 * To compile in all probes (for development):
 *
      cc -DTNF DEBUG ...
  * To compile in only production probes (for release):
  *
      cc ...
 * To compile in no probes at all:
 *
      cc -DNPROBE ...
 */
#include <tnf/probe.h>
void work(long, char *);
enum work request type { READ, WRITE, ERASE, UPDATE };
static char *work_request_name[] = {"read", "write", "erase", "update"};
main()
{
 long i;
 for (i = READ; i <= UPDATE; i++)</pre>
    work(i, work request name[i]);
}
void work(long request_type, char *request_name)
{
    static long g length;
    TNF PROBE 2 DEBUG(work start, "work",
        "XYZ%debug 'in function work'",
       tnf_long, request_type_arg, request_type,
       tnf_string, request_name_arg, request_name);
    /* assume work request is queued for later processing */
    q_length++;
    TNF_PROBE_1 (work_queue, "work queue",
        "XYZ%work load heavy",
       tnf_long, queue_length, q_length);
    TNF PROBE 0 DEBUG(work end, "work", "");
}
```

The production probe "work\_queue," which remains compiled in the code, will, when enabled, log the length of the work queue each time a request is received.

The debug probes "work\_start" and "work\_end, " which are compiled only during the development phase, track entry to and exit from the work () function and measure how much time is spent executing it. Additionally, the debug probe "work\_start" logs

**EXAMPLE 1** Tracing a Process (Continued)

the value of the two incoming arguments request\_type and request\_name. The runtime overhead for disabled probes is low enough that one can liberally embed them in the code with little impact on performance.

For debugging, the developer would compile with -DTNF\_DEBUG, run the program under control of prex(1), enable the probes of interest (in this case, all probes), continue the program until exit, and dump the trace file:

```
% CC
-DTNF_DEBUG -o daemon daemon.c # compile in all probes
% prex daemon
                              # run program under prex control
Target process stopped
Type "continue" to resume the target, "help" for help ...
prex> list probes $all  # list all probes in program
<probe list output here>
prex> enable $all
prex> continue
                              # enable all probes
prex> continue
                              # let target process execute
<program output here>
prex: target process finished
% ls /tmp/trace-*
                              # trace output is in trace-<pid>
/tmp/trace-4194
% tnfdump /tmp/trace-4194  # get ascii output of trace file
<trace records output here>
```

For the production version of the system, the developer simply compiles without –DTNF DEBUG.

#### **EXAMPLE 2** Tracing the Kernel

Kernel tracing is similar to tracing a process; however, there are some differences. For instance, to trace the kernel, you need superuser privileges. The following example uses prex(1) and traces the probes in the kernel that capture system call information.

```
Allocate kernel
trace buffer and capture trace data:
root# prex -k
Type "help" for help ...
prex> buffer alloc 2m
                           # allocate kernel trace buffer
Buffer of size 2097152 bytes allocated
prex> list probes syscall # list syscall probes
                            # (keys=syscall)
<syscall probes list output here>
prex> enable syscall  # enable only syscall probes
prex> ktrace on  # turn on kernel tracing
<Run your application in another window at this point>
prex> ktrace off # turn off kernel tracing
prex> quit
                            # exit prex
Extract the kernel's trace buffer into a file:
root# tnfxtract /tmp/ktrace # extract kernel trace buffer
Reset kernel tracing:
```

tracing(3TNF)

(Continued) **EXAMPLE 2** Tracing the Kernel root# prex -k prex> disable \$all prex> untrace \$all # disable all probes # untrace all probes prex> buffer dealloc # deallocate kernel trace buffer prex> quit CAUTION: Do not deallocate the trace buffer until you have extracted it into a trace file. Otherwise, you will lose the trace data that you collected from your experiment! Examine the kernel trace file: root# tnfdump /tmp/ktrace # get ascii dump of trace file <trace records output here> prex can also attach to a running process, list probes, and perform a variety of other tasks. **ATTRIBUTES** See attributes(5) for descriptions of the following attributes: ATTRIBUTE TYPE ATTRIBUTE VALUE SUNWtnfd Availability MT Level MT-Safe SEE ALSO prex(1), tnfdump(1), tnfxtract(1), TNF DECLARE RECORD(3TNF), TNF\_PROBE(3TNF), libtnfctl(3TNF), tnf\_process\_disable(3TNF), tnf kernel probes(4), attributes(5)

596 man pages section 3: Extended Library Functions • Last Revised 4 Mar 1997

| NAME                 | volmgt_acquire – reserve removable media device                                                                                                    |                                                                                                    |  |
|----------------------|----------------------------------------------------------------------------------------------------|----------------------------------------------------------------------------------------------------|--|
| SYNOPSIS             | <pre>cc [ flag ] filelvolmgt [ library ] #include <sys types.h=""></sys></pre>                                                                                                    |                                                                                                    |  |
|                      | #include <volmgt< th=""><th>.h&gt;</th></volmgt<>                                                                                                    | .h>                                                                                                    |  |
|                      | <pre>int volmgt_acg  *pidp);</pre>                                                                                                    | <pre>uire(char *dev, char *id, int ovr, char **err, pid_t</pre>                                                                                                    |  |
| DESCRIPTION          | The volmgt_acquire() routine reserves the removable media device specifie<br><i>dev.</i> volmgt_acquire() operates in two different modes, depending on wheth<br>not Volume Management is running. See vold(1M).                                                                                                    |                                                                                                    |  |
|                      | removable media o                                                                                                    | ment <i>is</i> running, volmgt_acquire() attempts to reserve the device specified as <i>dev</i> . Specify <i>dev</i> as <i>either</i> a symbolic device name opy0) or a physical device pathname (for example, ned_floppy). |  |
|                      | If Volume Management <i>is not</i> running, volmgt_acquire() requires callers to specify a physical device pathname for <i>dev</i> . Specifying <i>dev</i> as a symbolic device name is <i>not</i> acceptable. In this mode, volmgt_acquire() relies entirely on the major and minor numbers of the device to determine whether or not the device is reserved. |                                                                                                    |  |
|                      | If <i>dev</i> is free, volmgt_acquire() updates the internal device reservation database with the caller's process id ( <i>pid</i> ) and the specified id string.                                                                                                    |                                                                                                    |  |
|                      | If <i>dev</i> is reserved by another process, the reservation attempt fails and volmgt_acquire():                                                                                                    |                                                                                                    |  |
|                      | sets errno to EBUSY                                                                                                    |                                                                                                    |  |
|                      | <ul> <li>fills the caller's id value in the array pointed to by err</li> </ul>                                                                                                    |                                                                                                    |  |
|                      | <ul> <li>fills in the <i>pid</i> to which the pointer <i>pidp</i> points with the <i>pid</i> of the process which holds the reservation, if the supplied <i>pidp</i> is non-zero</li> </ul>                                                                                                    |                                                                                                    |  |
|                      | If the override <i>ovr</i> is non-zero, the call overrides the device reservation.                                                                                                    |                                                                                                    |  |
| <b>RETURN VALUES</b> | Upon successful completion, volmgt_acquire() returns a non-zero value.                                                                                                    |                                                                                                    |  |
|                      | Upon failure, volmgt_acquire() returns 0. If the return value is 0, and errno is set to EBUSY, the address pointed to by <i>err</i> contains the string that was specified as id (when the device was reserved by the process holding the reservation).                                                                                                    |                                                                                                    |  |
| ERRORS               | The volmgt_acqu                                                                                                    | uire() routine fails if one or more of the following are true:                                                                                                    |  |
|                      | EINVAL                                                                                                    | One of the specified arguments is invalid or missing.                                                                                                    |  |
|                      | EBUSY                                                                                                    | <i>dev</i> is already reserved by another process (and <i>ovr</i> was not set to a non-zero value)                                                                                                    |  |
|                      |                                                                                                    |                                                                                                    |  |
|                      |                                                                                                    |                                                                                                    |  |

volmgt\_acquire(3VOLMGT)

**EXAMPLES** | **EXAMPLE 1** Using volmgt\_acquire()

In the following example, Volume Management is running and the first floppy drive is reserved, accessed and released.

EXAMPLE 2 Using volmgt\_acquire() To Override A Lock On Another Process

The following example shows how callers can override a lock on another process using volmgt acquire().

```
char *errp, buf[20];
int override = 0;
pid_t pid;
if (!volmgt acquire("floppy0", "FileMgr", 0, &errp,
    &pid)) {
     if (errno == EBUSY) {
             (void) printf("override %s (pid=%ld)?\n",
               errp, pid); {
             (void) fgets(buf, 20, stdin);
             if (buf[0] == 'y') {
                  override++;
             }
       } else {
             /* handle other errors */
             . . .
       }
}
if (override) {
     if (!volmgt_acquire("floppy0", "FileMgr", 1,
         &errp, NULL)) {
           /* really give up this time! */
              . . .
     }
}
```

**ATTRIBUTES** See attributes(5) for descriptions of the following attributes:

| ATTRIBUTE TYPE | ATTRIBUTE VALUE |
|----------------|-----------------|
| MT-Level       | MT-Safe         |

<sup>598</sup> man pages section 3: Extended Library Functions • Last Revised 11 Dec 1996

volmgt\_acquire(3VOLMGT)

**SEE ALSO** | vold(1M), free(3C), malloc(3C), volmgt\_release(3VOLMGT), attributes(5)

**NOTES** When returning a string through *err*, volmgt\_acquire() allocates a memory area using malloc(3C). Use free(3C) to release the memory area when no longer needed.

The *ovr* argument is intended to allow callers to override the current device reservation. It is assumed that the calling application has determined that the current reservation can safely be cleared. See EXAMPLES.

volmgt\_check(3VOLMGT)

| NAME          | volmgt_check – have Volume Management check for media                                                                                  |                                              |  |
|---------------|----------------------------------------------------------------------------------------------------|----------------------------------------------|--|
| SYNOPSIS      | <pre>cc [ flag ] filelvolmgt [ library ] #include <volmgt.h></volmgt.h></pre>                                                          |                                              |  |
|               | <pre>int volmgt_check(char *pathname);</pre>                                                                                           |                                              |  |
| DESCRIPTION   | This routine asks Volume Management to c<br>if new media has been inserted in that drive                                               |                                              |  |
|               | If a null pointer is passed in, then Volume M<br>managing that can be checked.                                                         | Management will check each device it is      |  |
|               | If new media is found, volmgt_check() f<br>"actions" specified in /etc/vold.conf (se                                                   |                                              |  |
| RETURN VALUES | This routine returns 0 if no media was found, and a non-zero value if any media was found.                                             |                                              |  |
| ERRORS        | This routine can fail, returning 0, if a stat(2) or open(2) of the supplied <i>pathname</i> fails, or if any of the following is true: |                                              |  |
|               | ENXIO Volume Management is                                                                                                    | not running.                                 |  |
|               | EINTR An interrupt signal was detected while checking for media.                                                                       |                                              |  |
| EXAMPLES      | EXAMPLE 1 Checking If Any New Media Is Inserted                                                                                        |                                              |  |
|               | To check if any drive managed by Volume I in it:                                                                                       | Management has any new media inserted        |  |
|               | <pre>if (volmgt_check(NULL)) {             (void) printf("Volume Management }</pre>                                                    | <pre>found media\n");</pre>                  |  |
|               | This would also request Volume Manageme<br>/etc/vold.conf for any media found.                                                         | ent to take whatever action was specified in |  |
| ATTRIBUTES    | See attributes(5) for descriptions of the following attributes:                                                                        |                                              |  |
|               | ATTRIBUTE TYPE                                                                                                    | ATTRIBUTE VALUE                              |  |
|               | MT-Level                                                                                                    | MT-Safe                                      |  |
|               |                                                                                                    | ·                                            |  |
| SEE ALSO      | <pre>cc(1B), volcheck(1), vold(1M), open(2),<br/>volmgt_running(3VOLMGT), vold.com</pre>                                               |                                              |  |
| NOTES         | Volume Management must be running for t                                                                                                | his routine to work.                         |  |
|               |                                                                                                    |                                              |  |

#### volmgt\_check(3VOLMGT)

Since volmgt\_check() returns 0 for two different cases (both when no media is found, and when an error occurs), it is up to the user to to check *errno* to differentiate the two, and to ensure that Volume Management is running.

# volmgt\_feature\_enabled(3VOLMGT)

| NAME          | volmgt_feature_enabled – check whether specific Volume Management features are enabled                                                                                                    |                                |  |
|---------------|----------------------------------------------------------------------------------------------------|--------------------------------|--|
| SYNOPSIS      | <pre>cc [ flag ] file1 volmgt [ library ] #include <volmgt.h></volmgt.h></pre>                                                                                                    |                                |  |
|               | <pre>int volmgt_feature_enabled(char *feat_str);</pre>                                                                                                    |                                |  |
| DESCRIPTION   | The volmgt_feature_enabled() routine checks whether specific Volume<br>Management features are enabled.volmgt_feature_enabled() checks for the<br>Volume Management features passed in to it by the <i>feat_str</i> parameter.                                   |                                |  |
|               | Currently, the only supported feature string that volmgt_feature_enabled()<br>checks for is floppy-summit-interfaces. The floppy-summit-interfaces<br>feature string checks for the presence of the libvolmgt routines<br>volmgt_acquire() and volmgt_release(). |                                |  |
|               | The list of features that volmgt_feature_enabled() checks for is expected to expand in the future.                                                                                                    |                                |  |
| RETURN VALUES | 0 is returned if the specified feature is not currently available. A non-zero value indicates that the specified feature is currently available.                                                                                                    |                                |  |
| EXAMPLES      | <b>EXAMPLE 1</b> A sample of the volmgt_feature_enabled() function.                                                                                                    |                                |  |
|               | In the following example, volmgt_feature_enabled() checks whether the floppy-summit-interfaces feature is enabled.                                                                                                    |                                |  |
|               | <pre>if (volmgt_feature_enabled("floppy-summit-interfaces")) {     (void) printf("Media Sharing Routines ARE present\n");</pre>                                                                                                    |                                |  |
|               | <pre>} else {     (void) printf("Media Sharing Rout }</pre>                                                                                                    |                                |  |
| ATTRIBUTES    | See attributes(5) for descriptions of the following attributes:                                                                                                    |                                |  |
|               | ATTRIBUTE TYPE                                                                                                    | ATTRIBUTE VALUE                |  |
|               | MT-Level                                                                                                    | MT-Safe                        |  |
| SEE ALSO      | <pre>volmgt_acquire(3VOLMGT), volmgt_r</pre>                                                                                                    | release(3VOLMGT),attributes(5) |  |
|               |                                                                                                    |                                |  |
|               |                                                                                                    |                                |  |
|               |                                                                                                    |                                |  |

| NAME<br>SYNOPSIS  | <pre>volmgt_inuse - check whether or not Volume Management is managing a pathname cc [ flag ] filelvolmgt [ library ]</pre>                              |                                                                                                    |                                                                                                    |
|-------------------|----------------------------------------------------------------------------------------------------|----------------------------------------------------------------------------------------------------|----------------------------------------------------------------------------------------------------|
|                   | #include <volmgt< th=""><th>-</th><th></th></volmgt<>                                                                                                    | -                                                                                                    |                                                                                                    |
|                   | <pre>int volmgt_inuse(char *pathname);</pre>                                                                                                    |                                                                                                    |                                                                                                    |
| DESCRIPTION       | volmgt_inuse() checks whether Volume Management is managing the specified <i>pathname</i> .                                                              |                                                                                                    |                                                                                                    |
| RETURN VALUES     | A non-zero value is returned if Volume Management is managing the specified <i>pathname</i> , otherwise 0 is returned.                                   |                                                                                                    |                                                                                                    |
| ERRORS            | This routine can fail, returning 0, if a stat(2) of the supplied <i>pathname</i> or an open(2) of /dev/volctl fails, or if any of the following is true: |                                                                                                    |                                                                                                    |
|                   | ENXIO                                                                                                    | Volume Management is                                                                                   | not running.                                                                                                   |
|                   | EINTR                                                                                                    | An interrupt signal was <i>pathname</i> for use.                                                       | detected while checking for the supplied                                                                       |
| EXAMPLES          | EXAMPLE 1 Using volmgt_inuse()                                                                                                    |                                                                                                    |                                                                                                    |
|                   | To see if Volume M                                                                                                    | lanagement is managing                                                                                 | the first floppy disk:                                                                                         |
|                   | <pre>if (volmgt_inuse("/dev/rdiskette0") != 0) {</pre>                                                                                                   |                                                                                                    |                                                                                                    |
|                   | <pre>(void) printf("volmgt is managing diskette 0\n"); } else {</pre>                                                                                    |                                                                                                    |                                                                                                    |
|                   | <pre>(void) printf("volmgt is NOT managing diskette 0\n"); }</pre>                                                                                       |                                                                                                    |                                                                                                    |
| ATTRIBUTES        | Construction of (7) for descriptions of the following of this following                                                                                  |                                                                                                    |                                                                                                    |
| ATTRIBUTES        | See attributes(5) for descriptions of the following attributes:                                                                                          |                                                                                                    |                                                                                                    |
|                   | ATTR                                                                                                    |                                                                                                    | ATTRIBUTE VALUE                                                                                                |
|                   | MT-Level                                                                                                    |                                                                                                    | MT-Safe                                                                                                    |
|                   | cc(1B), vold(1M), open(2), stat(2), errno(3C), volmgt_check(3VOLMGT), volmgt_running(3VOLMGT), attributes(5), volfs(7FS)                                 |                                                                                                    |                                                                                                    |
| SEE ALSO          |                                                                                                    |                                                                                                    |                                                                                                    |
| SEE ALSO<br>NOTES | volmgt_running                                                                                                    |                                                                                                    | es(5),volfs(7FS)                                                                                               |
|                   | <pre>volmgt_running This routine requir Since volmgt_inu in use, and when a</pre>                                                                        | (3VOLMGT), attribut<br>es Volume Management<br>use() returns 0 for two                                 | to be running.<br>different cases (both when a volume is not<br>to the user to to check errno to differentiate |
|                   | <pre>volmgt_running This routine requir Since volmgt_inu in use, and when a</pre>                                                                        | (3VOLMGT), attribut<br>es Volume Management<br>use() returns 0 for two<br>n error occurs), it is up to | to be running.<br>different cases (both when a volume is not<br>to the user to to check errno to differentiate |
|                   | <pre>volmgt_running This routine requir Since volmgt_inu in use, and when a</pre>                                                                        | (3VOLMGT), attribut<br>es Volume Management<br>use() returns 0 for two<br>n error occurs), it is up to | to be running.<br>different cases (both when a volume is not<br>to the user to to check errno to differentiate |
|                   | <pre>volmgt_running This routine requir Since volmgt_inu in use, and when a</pre>                                                                        | (3VOLMGT), attribut<br>es Volume Management<br>use() returns 0 for two<br>n error occurs), it is up to | to be running.<br>different cases (both when a volume is not<br>to the user to to check errno to differentiate |

volmgt\_ownspath(3VOLMGT)

| <b>0</b>      |                                                                                                    |                              |  |
|---------------|----------------------------------------------------------------------------------------------------|------------------------------|--|
| NAME          | volmgt_ownspath – check Volume Manage                                                                                                    | ement name space for path    |  |
| SYNOPSIS      | <pre>cc [flag] filelvolgmt [library] #include <volmgt.h></volmgt.h></pre>                                                                                                    |                              |  |
|               | <pre>int volmgt_ownspath(char *path);</pre>                                                                                                    |                              |  |
| PARAMETERS    | <i>path</i> A string containing the                                                                                                    | path.                        |  |
| DESCRIPTION   | The volmgt_ownspath() function checks to see if a given <i>path</i> is contained in the Volume Management name space. This is achieved by comparing the beginning of the supplied path name with the output from volmgt_root(3VOLMGT) |                              |  |
| RETURN VALUES | The volgmt_ownspath() function returns a non-zero value if <i>path</i> is owned by Volume Management. It returns 0 if <i>path</i> is not in its name space or Volume Management is not running.                                       |                              |  |
| EXAMPLES      | <b>EXAMPLE 1</b> Using volmgt_ownspath()                                                                                                    |                              |  |
|               | The following example first checks if Volume Management is running, then checks the Volume Management name space for <i>path</i> , and then returns the <i>id</i> for the piece of media.                                             |                              |  |
|               | char *path;                                                                                                    |                              |  |
|               |                                                                                                    |                              |  |
|               | <pre>if (volmgt_running()) {     if (volmgt_ownspath(path)) {         (void) printf("id of %s is %lld\n",</pre>                                                                                                    |                              |  |
| ATTRIBUTES    | See attributes(5) for descriptions of the following attributes:                                                                                                    |                              |  |
|               | ATTRIBUTE TYPE                                                                                                    | ATTRIBUTE VALUE              |  |
|               | MT Level                                                                                                    | Safe                         |  |
|               | Commitment Level                                                                                                    | Public                       |  |
| SEE ALSO      | volmgt_root(3VOLMGT), volmgt_run                                                                                                    | ning(3VOLMGT), attributes(5) |  |
|               | 1                                                                                                    |                              |  |

# volmgt\_release(3VOLMGT)

| NAME          | volmgt_release – release removable media device reservation                                                                                                    |                                               |  |
|---------------|----------------------------------------------------------------------------------------------------|-----------------------------------------------|--|
| SYNOPSIS      | <pre>cc [ flag ] filelvolmgt [ library ] #include <volmgt.h></volmgt.h></pre>                                                                                                    |                                               |  |
|               | <pre>int volmgt_release(char *dev);</pre>                                                                                                    |                                               |  |
| DESCRIPTION   | The volmgt_release() routine releases the removable media device reservation specified as <i>dev</i> . See volmgt_acquire(3VOLMGT) for a description of <i>dev</i> .                                                                                             |                                               |  |
|               | If <i>dev</i> is reserved by the caller, volmgt_re<br>reservation database to indicate that the de<br>device is reserved by another process, the                                                                                                    | evice is no longer reserved. If the requested |  |
| RETURN VALUES | Upon successful completion, volmgt_release returns a non-zero value. Upon failure, 0 is returned.                                                                                                    |                                               |  |
| ERRORS        | On failure, volmgt_release() returns 0, and sets errno for one of the following conditions:                                                                                                    |                                               |  |
|               | EINVAL <i>dev</i> was invalid or miss                                                                                                    | sing.                                         |  |
|               | EBUSY <i>dev</i> was not reserved b                                                                                                    | y the caller.                                 |  |
| EXAMPLES      | <b>EXAMPLE1</b> Using volmgt_release()                                                                                                    |                                               |  |
|               | In the following example, Volume Management is running, and the first floppy drive is reserved, accessed and released.                                                                                                    |                                               |  |
|               | <pre>#include <volmgt.h> char *errp; if (!volmgt_acquire("floppy0", "FileMgr", 0, &amp;errp,     NULL)) {     /* handle error case */  } /* floppy acquired - now access it */ if (!volmgt_release("floppy0")) {     /* handle error case */  }</volmgt.h></pre> |                                               |  |
| ATTRIBUTES    | See attributes(5) for descriptions of the following attributes:                                                                                                    |                                               |  |
|               | ATTRIBUTE TYPE                                                                                                    | ATTRIBUTE VALUE                               |  |
|               | MT-Level                                                                                                    | MT-Safe                                       |  |
|               | Interface Stability                                                                                                    | Stable                                        |  |
| SEE ALSO      | <pre>vold(1M), volmgt_acquire(3VOLMGT)</pre>                                                                                                    | ),attributes(5)                               |  |

Extended Library Functions 605

volmgt\_root(3VOLMGT)

| 0 = 1         | /                                                                                                    |                          |  |
|---------------|----------------------------------------------------------------------------------------------------|--------------------------|--|
| NAME          | volmgt_root - return the Volume Management root directory                                                                                                    |                          |  |
| SYNOPSIS      | <pre>cc [ flag ] filelvolmgt [ library ] #include <volmgt.h></volmgt.h></pre>                                                                                  |                          |  |
|               | <pre>const char *volmgt_root(void);</pre>                                                                                                    |                          |  |
| DESCRIPTION   | The volmgt_root() function returns the current Volume Management root directory, which by default is /vol but can be configured to be in a different location. |                          |  |
| RETURN VALUES | The volmgt_root() function returns pointer to a static string containing the root directory for Volume Management.                                             |                          |  |
| ERRORS        | This function may fail if an open() of /dev/volctl fails. If this occurs a pointer to the default Volume Management root directory is returned.                |                          |  |
| EXAMPLES      | EXAMPLE 1 Finding the Volume Management root directory.                                                                                                    |                          |  |
|               | To find out where the Volume Management root directory is:                                                                                                    |                          |  |
|               | <pre>if ((path = volmgt_root()) != NULL) {</pre>                                                                                                    |                          |  |
|               | <pre>(void) printf("Volume Management root dir=%s\n", path); } else {</pre>                                                                                    |                          |  |
|               | <pre>(void) printf("can't find Volume }</pre>                                                                                                    | Management root dir\n"); |  |
| FILES         | /vol default location for the Volume Management root directory                                                                                                 |                          |  |
| ATTRIBUTES    | See attributes(5) for descriptions of the following attributes:                                                                                                |                          |  |
|               |                                                                                                    |                          |  |
|               | ATTRIBUTE TYPE                                                                                                    | ATTRIBUTE VALUE          |  |
|               | MT-Level                                                                                                    | MT-Safe                  |  |
| SEE ALSO      | <pre>cc(1B), vold(1M), open(2), volmgt_check(3VOLMGT),<br/>volmgt_inuse(3VOLMGT), volmgt_running (3VOLMGT), attributes(5),<br/>volfs(7FS)</pre>                |                          |  |
| NOTES         | This function returns the default root directory location even when Volume Management is not running.                                                          |                          |  |
|               |                                                                                                    |                          |  |
|               |                                                                                                    |                          |  |
|               |                                                                                                    |                          |  |
|               |                                                                                                    |                          |  |
|               |                                                                                                    |                          |  |
|               |                                                                                                    |                          |  |
|               |                                                                                                    |                          |  |

| NAME                 | volmgt_running – return whether or not Volume Management is running                                                                       |                                                |                                                    |
|----------------------|----------------------------------------------------------------------------------------------------|------------------------------------------------|----------------------------------------------------|
| SYNOPSIS             | <pre>cc [ flag ] filelvolmgt [ library ] #include <volmgt.h></volmgt.h></pre>                                                             |                                                |                                                    |
|                      | int <b>volmgt_run</b>                                                                                                    | <pre>ning(void);</pre>                         |                                                    |
| DESCRIPTION          | volmgt_running                                                                                                    | () tells whether or not $V$                    | Volume Management is running.                      |
| <b>RETURN VALUES</b> | A non-zero value i                                                                                                    | s returned if Volume Ma                        | nagement is running, else 0 is returned.           |
| ERRORS               | <pre>volmgt_running() will fail, returning 0, if a stat(2) or open(2) of /dev/volctl<br/>fails, or if any of the following is true:</pre> |                                                |                                                    |
|                      | ENXIO                                                                                                    | Volume Management is                           | s not running.                                     |
|                      | EINTR                                                                                                    | An interrupt signal was<br>Management was runn | s detected while checking to see if Volume<br>ing. |
| EXAMPLES             | EXAMPLE 1 Using volmgt_running()                                                                                                    |                                                |                                                    |
|                      | To see if Volume N                                                                                                    | lanagement is running:                         |                                                    |
|                      | if (volmgt_running                                                                                                    | g() != 0) {<br>intf("Volume Management         | ic running(n").                                    |
|                      | } else {                                                                                                    |                                                |                                                    |
|                      | }                                                                                                    | intf("Volume Management                        | is Not fulliting(II");                             |
| ATTRIBUTES           | See attributes(5) for descriptions of the following attributes:                                                                           |                                                |                                                    |
|                      | ATTF                                                                                                    | RIBUTE TYPE                                    | ATTRIBUTE VALUE                                    |
|                      | MT-Level                                                                                                    |                                                | MT-Safe                                            |
| SEE ALSO             | cc(1B), vold(1M), open(2), stat(2), volmgt_check(3VOLMGT), volmgt_inuse (3VOLMGT), attributes(5), volfs(7FS)                              |                                                |                                                    |
| NOTES                | Volume Management must be running for many of the Volume Management library routines to work.                                             |                                                |                                                    |
|                      |                                                                                                    |                                                |                                                    |
|                      |                                                                                                    |                                                |                                                    |
|                      |                                                                                                    |                                                |                                                    |
|                      |                                                                                                    |                                                |                                                    |
|                      |                                                                                                    |                                                |                                                    |
|                      |                                                                                                    |                                                |                                                    |

# volmgt\_symname(3VOLMGT)

| NAME          | volmgt_symname, volmgt_symdev – convert between Volume Management symbolic names, and the devices that correspond to them                                                                                           |                                                                                                    |
|---------------|----------------------------------------------------------------------------------------------------|----------------------------------------------------------------------------------------------------|
| SYNOPSIS      | <pre>cc [ flag ] filelvolmgt [ library ] #include <volmgt.h></volmgt.h></pre>                                                                                                    |                                                                                                    |
|               | <pre>char *volmgt_symname(char *pathname);</pre>                                                                                                    |                                                                                                    |
|               | char * <b>volmgt_s</b>                                                                                                    | <pre>ymdev(char *symname);</pre>                                                                                 |
| DESCRIPTION   | These two routines compliment each other, translating between Volume Management's symbolic name for a device, called a <i>symname</i> , and the /dev <i>pathname</i> for that same device.                          |                                                                                                    |
|               | <pre>volmgt_symname() converts a supplied /dev pathname to a symname, Volume<br/>Management's idea of that device's symbolic name (see volfs(7FS) for a description<br/>of Volume Management symbolic names).</pre> |                                                                                                    |
|               | volmgt_symdev() does the opposite conversion, converting between a <i>symname</i> , Volume Management's idea of a device's symbolic name for a volume, to the /dev <i>pathname</i> for that device.                 |                                                                                                    |
| RETURN VALUES | <pre>volmgt_symname() returns the symbolic name for the device pathname supplied,<br/>and volmgt_symdev() returns the device pathname for the supplied symbolic name.</pre>                                         |                                                                                                    |
|               | These strings are allocated upon success, and therefore must be freed by the caller when they are no longer needed (see free(3C)).                                                                                  |                                                                                                    |
| ERRORS        | <pre>volmgt_symname() can fail, returning a null string pointer, if a stat(2) of the<br/>supplied pathname fails, or if an open(2) of /dev/volctl fails, or if any of the<br/>following is true:</pre>              |                                                                                                    |
|               | ENXIO                                                                                                    | Volume Management is not running.                                                                                |
|               | EINTR                                                                                                    | An interrupt signal was detected while trying to convert the supplied <i>pathname</i> to a <i>symname</i> .      |
|               | <pre>volmgt_symdev() can fail if an open(2) of /dev/volctl fails, or if any of the following is true:</pre>                                                                                                    |                                                                                                    |
|               | ENXIO                                                                                                    | Volume Management is not running.                                                                                |
|               | EINTR                                                                                                    | An interrupt signal was detected while trying to convert the supplied <i>symname</i> to a /dev <i>pathname</i> . |
| EXAMPLES      | EXAMPLE 1 Testing F                                                                                                    | loppies                                                                                                    |
|               | The following tests drives (up to 10):                                                                                                    | s how many floppies Volume Management currently sees in floppy                                                   |
|               | if (volmgt                                                                                                    | i++) {<br>cintf(path, "floppy%d", i);<br>c_symdev(path) != NULL) {<br>roid) printf("volume %s is in drive %d\n", |

|            | <b>EXAMPLE 1</b> Testing Floppies ( <i>Continued</i> )                                                                                                    |                                     |  |  |
|------------|----------------------------------------------------------------------------------------------------|-------------------------------------|--|--|
|            | path, i);<br>}<br>}                                                                                                    |                                     |  |  |
|            | EXAMPLE 2 Finding The Symbolic Name                                                                                                    | EXAMPLE 2 Finding The Symbolic Name |  |  |
|            | This code finds out what symbolic name (if any) Volume Management has for /dev/rdsk/c0t6d0s2:                                                              |                                     |  |  |
|            | <pre>if ((nm = volmgt_symname("/dev/rdsk/c0t6d0s2")) == NULL) {     (void) printf("path not managed\n");</pre>                                             |                                     |  |  |
|            | <pre>} else {     (void) printf("path managed as %s }</pre>                                                                                                | ;\n", nm);                          |  |  |
| ATTRIBUTES | See attributes(5) for descriptions of the                                                                                                    | following attributes:               |  |  |
|            | ATTRIBUTE TYPE                                                                                                    | ATTRIBUTE VALUE                     |  |  |
|            | MT-Level                                                                                                    | MT-Safe                             |  |  |
| SEE ALSO   | <pre>cc(1B), vold(1M), open(2), stat(2), free<br/>volmgt_check(3VOLMGT), volmgt_inu<br/>volmgt_running(3VOLMGT), attribut</pre>                            | se(3VOLMGT),                        |  |  |
| NOTES      | These routines only work when Volume Ma                                                                                                    | inagement is running.               |  |  |
| BUGS       | There should be a straightforward way to query Volume Management for a list of all media types it's managing, and how many of each type are being managed. |                                     |  |  |
|            |                                                                                                    |                                     |  |  |
|            |                                                                                                    |                                     |  |  |
|            |                                                                                                    |                                     |  |  |
|            |                                                                                                    |                                     |  |  |
|            |                                                                                                    |                                     |  |  |
|            |                                                                                                    |                                     |  |  |
|            |                                                                                                    |                                     |  |  |
|            |                                                                                                    |                                     |  |  |
|            |                                                                                                    |                                     |  |  |

wsreg\_add\_child\_component(3WSREG)

| NAME                 | wsreg_add_child_component, wsreg_remove_child_component,<br>wsreg_get_child_components – add or remove a child component                                                                                                    |
|----------------------|----------------------------------------------------------------------------------------------------|
| SYNOPSIS             | cc [flag] file lwsreg [library]<br>#include <wsreg.h></wsreg.h>                                                                                                    |
|                      | <pre>int wsreg_add_child_component(Wsreg_component *comp, const Wsreg_component *childComp);</pre>                                                                                                    |
|                      | <pre>int wsreg_remove_child_component(Wsreg_component *comp, const Wsreg_component *childComp);</pre>                                                                                                    |
|                      | <pre>Wsreg_component **wsreg_get_child_components(const<br/>Wsreg_component *comp);</pre>                                                                                                    |
| DESCRIPTION          | The wsreg_add_child_component() function adds the component specified by <i>childComp</i> to the list of child components contained in the component specified by <i>comp</i> .                                                                                                    |
|                      | The wsreg_remove_child_component() function removes the component specified by <i>childComp</i> from the list of child components contained in the component specified by <i>comp</i> .                                                                                                    |
|                      | The wsreg_get_child_components() function returns the list of child components contained in the component specified by <i>comp</i> .                                                                                                    |
| <b>RETURN VALUES</b> | The wsreg_add_child_component() function returns a non-zero value if the specified child component was successfully added; otherwise, 0 is returned.                                                                                                    |
|                      | The wsreg_remove_child_component() function returns a non-zero value if the specified child component was successfully removed; otherwise, 0 is returned.                                                                                                    |
|                      | The wsreg_get_child_components() function returns a null-terminated array of Wsreg_component pointers that represents the specified component's list of child components. If the specified component has no child components, NULL is returned. The resulting array must be released by the caller through a call to wsreg_free_component_array(). See wsreg_create_component(3WSREG). |
| USAGE                | The parent-child relationship between components in the product install registry is used to record a product's structure. Product structure is the arrangement of features and components that make up a product. The structure of installed products can be displayed with the prodreg GUI.                                                                                           |
|                      | The child component must be installed and registered before the parent component<br>can be. The registration of a parent component that has child components results in<br>each of the child components being updated to reflect their parent component.                                                                                                    |
|                      | Read access to the product install registry is required in order to use these functions because these relationships are held with lightweight component references that can only be fully resolved using the registry contents.                                                                                                    |
| ATTRIBUTES           | See attributes(5) for descriptions of the following attributes:                                                                                                    |

wsreg\_add\_child\_component(3WSREG)

| ATTRIBUTE TYPE | ATTRIBUTE VALUE |
|----------------|-----------------|
| MT-Level       | Unsafe          |

SEE ALSO

D prodreg(1M), wsreg\_can\_access\_registry(3WSREG), wsreg\_create\_component(3WSREG), wsreg\_initialize(3WSREG), wsreg\_register(3WSREG), wsreg\_set\_parent(3WSREG), attributes(5) wsreg\_add\_compatible\_version(3WSREG)

| 0 = 1         | - ` '                                                                                                    |                                             |  |
|---------------|----------------------------------------------------------------------------------------------------|---------------------------------------------|--|
| NAME          | wsreg_add_compatible_version, wsreg_remove_compatible_version,<br>wsreg_get_compatible_versions – add or remove a backward-compatible version                                                                                                    |                                             |  |
| SYNOPSIS      | cc [ <i>flag</i> ] <i>file</i> lwsreg [ <i>library</i> ]<br>#include <wsreg.h></wsreg.h>                                                                                                    |                                             |  |
|               | <pre>int wsreg_add_compatible_version(Wsreg_component *comp, const</pre>                                                                                                    |                                             |  |
|               | <pre>int wsreg_remove_compatible_vers:</pre>                                                                                                    | <pre>ion(Wsreg_component *comp, const</pre> |  |
|               | <pre>char **wsreg_get_compatible_vers     *comp);</pre>                                                                                                    | ions(const Wsreg_component                  |  |
| DESCRIPTION   | The wsreg_add_compatible_version() function adds the version string specified by <i>version</i> to the list of backward-compatible versions contained in the component specified by <i>comp</i> .                                                                                                    |                                             |  |
|               | The wsreg_remove_compatible_version() function removes the version string specified by <i>version</i> from the list of backward-compatible versions contained in the component specified by <i>comp</i> .                                                                                                    |                                             |  |
|               | The wsreg_get_compatible_versions backward-compatible versions contained in                                                                                                    |                                             |  |
| RETURN VALUES | The wsreg_add_compatible_version() function returns a non-zero value if the specified backward-compatible version was successfully added; otherwise, 0 is returned.                                                                                                    |                                             |  |
|               | The wsreg_remove_compatible_version() function returns a non-zero value if the specified backward-compatible version was successfully removed; otherwise, 0 is returned.                                                                                                    |                                             |  |
|               | The wsreg_get_compatible_versions() function returns a null-terminated array of char pointers that represents the specified component's list of backward-compatible versions. If the specified component has no such versions, NULL is returned. The resulting array and its contents must be released by the caller.                                                                                                    |                                             |  |
| USAGE         | The list of backward compatible versions is used to allow components that are used by multiple products to upgrade successfully without compromising any of its dependent products. The installer that installs such an update can check the list of backward-compatible versions and look at what versions are required by all of the dependent components to ensure that the upgrade will not result in a broken product. |                                             |  |
| ATTRIBUTES    | See attributes(5) for descriptions of the following attributes:                                                                                                    |                                             |  |
|               | ATTRIBUTE TYPE                                                                                                    | ATTRIBUTE VALUE                             |  |
|               | MT-Level                                                                                                    | Unsafe                                      |  |
|               |                                                                                                    | Onsarc                                      |  |

wsreg\_add\_compatible\_version(3WSREG)

SEE ALSO prodreg(1M), wsreg\_initialize(3WSREG), wsreg\_register(3WSREG), wsreg\_set\_version(3WSREG), attributes(5) wsreg\_add\_dependent\_component(3WSREG)

| NAME                 | wsreg_add_dependent_component, wsreg_remove_dependent_component,<br>wsreg_get_dependent_components – add or remove a dependent component                                                                                                    |  |
|----------------------|----------------------------------------------------------------------------------------------------|--|
| SYNOPSIS             | cc [flag] filelwsreg [library]<br>#include <wsreg.h></wsreg.h>                                                                                                    |  |
|                      | <pre>int wsreg_add_dependent_component(Wsreg_component *comp, const Wsreg_component *dependentComp);</pre>                                                                                                    |  |
|                      | <pre>int wsreg_remove_dependent_component(Wsreg_component *comp, const Wsreg_component *dependentComp);</pre>                                                                                                    |  |
|                      | Wsreg_component ** <b>wsreg_get_dependent_components</b> (const<br>Wsreg_component * <i>comp</i> );                                                                                                    |  |
| DESCRIPTION          | The wsreg_add_dependent_component() function adds the component specified by <i>dependentComp</i> to the list of dependent components contained in the component specified by <i>comp</i> .                                                                                                    |  |
|                      | The wsreg_remove_dependent_component() function removes the component specified by <i>dependentComp</i> from the list of dependent components contained in the component specified by <i>comp</i> .                                                                                                    |  |
|                      | The wsreg_get_dependent_components() function returns the list of dependent components contained in the component specified by <i>comp</i> .                                                                                                    |  |
| <b>RETURN VALUES</b> | The wsreg_add_dependent_component() function returns a non-zero value if the specified dependent component was successfully added; otherwise, 0 is returned.                                                                                                    |  |
|                      | The wsreg_remove_dependent_component() function returns a non-zero value if the specified dependent component was successfully removed; otherwise, 0 is returned.                                                                                                    |  |
|                      | The wsreg_get_dependent_components() function returns a null-terminated array of Wsreg_component pointers that represents the specified component's list of dependent components. If the specified component has no dependent components, NULL is returned. The resulting array must be released by the caller through a call to wsreg_free_component_array(). See wsreg_create_component(3WSREG). |  |
| USAGE                | The relationship between two components in which one must be installed for the other to be complete is a dependent/required relationship. The component that is required by the other component is the required component. The component that requires the other is the dependent component.                                                                                                    |  |
|                      | The required component must be installed and registered before the dependent<br>component can be. Uninstaller applications should check the registry before<br>uninstalling and unregistering components so a successful uninstallation of one<br>product will not result in another product being compromised.                                                                                    |  |
|                      | Read access to the product install registry is required to use these functions because<br>these relationships are held with lightweight component references that can only be<br>fully resolved using the registry contents.                                                                                                    |  |

614 man pages section 3: Extended Library Functions • Last Revised 22 Sep 2000

wsreg\_add\_dependent\_component(3WSREG)

The act of registering a component having required components results in the converse dependent relationships being established automatically.

#### ATTRIBUTES

**TES** | See attributes(5) for descriptions of the following attributes:

| ATTRIBUTE TYPE | ATTRIBUTE VALUE |
|----------------|-----------------|
| MT-Level       | Unsafe          |

SEE ALSO wsreg add required component(3WSREG),

wsreg\_can\_access\_registry(3WSREG), wsreg\_create\_component(3WSREG), wsreg\_initialize(3WSREG), wsreg\_register(3WSREG), attributes(5) wsreg\_add\_display\_name(3WSREG)

| NAME                 | wsreg_add_display_name, wsreg_remove_display_name, wsreg_get_display_name, wsreg_get_display_languages – add, remove, or return a localized display name                                                                                                    |  |
|----------------------|----------------------------------------------------------------------------------------------------|--|
| SYNOPSIS             | <pre>S cc [flag] filelwsreg [library] #include <wsreg.h></wsreg.h></pre>                                                                                                    |  |
|                      | <pre>int wsreg_add_display_name(Wsreg_component *comp, const char<br/>*language, const char *display_name);</pre>                                                                                                    |  |
|                      | <pre>int wsreg_remove_display_name(Wsreg_component *comp, const char  *language);</pre>                                                                                                    |  |
|                      | <pre>char *wsreg_get_display_name(const Wsreg_component *comp, const</pre>                                                                                                    |  |
|                      | <pre>char **wsreg_get_display_languages(const Wsreg_component *comp);</pre>                                                                                                    |  |
| DESCRIPTION          | For each of these functions, the <i>comp</i> argument specifies the component on which these functions operate. The <i>language</i> argument is the ISO 639 language code identifying a particular display name associated with the specified component.                                                                           |  |
|                      | The wsreg_add_display_name() function adds the display name specified by <i>display_name</i> to the component specified by <i>comp</i> .                                                                                                    |  |
|                      | The wsreg_remove_display_name() function removes a display name from the component specified by <i>comp</i> .                                                                                                    |  |
|                      | The wsreg_get_display_name() function returns a display name from the component specified by <i>comp</i> .                                                                                                    |  |
|                      | The wsreg_get_display_languages() returns the ISO 639 language codes for which display names are available from the component specified by <i>comp</i> .                                                                                                    |  |
| <b>RETURN VALUES</b> | The wsreg_add_display_name() function returns a non-zero value if the display name was set correctly; otherwise 0 is returned.                                                                                                    |  |
|                      | The wsreg_remove_display_name() function returns a non-zero value if the display name was removed; otherwise 0 is returned.                                                                                                    |  |
|                      | The wsreg_get_display_name() function returns the display name from the specified component if the component has a display name for the specified language code. Otherwise, NULL is returned. The caller must not free the resulting display name.                                                                                 |  |
|                      | The wsreg_get_display_languages() function returns a null-terminated array of ISO 639 language codes for which display names have been set into the specified component. If no display names have been set, NULL is returned. It is the caller's responsibility to release the resulting array, but not the contents of the array. |  |
| ATTRIBUTES           | See attributes(5) for descriptions of the following attributes:                                                                                                    |  |
|                      |                                                                                                    |  |

# wsreg\_add\_display\_name(3WSREG)

| ATTRIBUTE TYPE | ATTRIBUTE VALUE |
|----------------|-----------------|
| MT-Level       | Unsafe          |

## **SEE ALSO** wsreg\_initialize(3WSREG), attributes(5)

Extended Library Functions 617

wsreg\_add\_required\_component(3WSREG)

| 0 - 1         |                                                                                                    |  |
|---------------|----------------------------------------------------------------------------------------------------|--|
| NAME          | wsreg_add_required_component, wsreg_remove_required_component,<br>wsreg_get_required_components – add or remove a required component                                                                                                    |  |
| SYNOPSIS      | cc [flag] filelwsreg [library]<br>#include <wsreg.h></wsreg.h>                                                                                                    |  |
|               | <pre>int wsreg_add_required_component(Wsreg_component *comp, const Wsreg_component *requiredComp);</pre>                                                                                                    |  |
|               | <pre>int wsreg_remove_required_component(Wsreg_component *comp, const Wsreg_component *requiredComp);</pre>                                                                                                    |  |
|               | <pre>Wsreg_component **wsreg_get_required_components(const<br/>Wsreg_component *comp);</pre>                                                                                                    |  |
| DESCRIPTION   | The wsreg_add_required_component() function adds the component specified by <i>requiredComp</i> to the list of required components contained in the component specified by <i>comp</i> .                                                                                                    |  |
|               | The wsreg_remove_required_component() function removes the component specified by <i>requiredComp</i> from the list of required components contained in the component specified by <i>comp</i> .                                                                                                    |  |
|               | The wsreg_get_required_components() function returns the list of required components contained in the component specified by <i>comp</i> .                                                                                                    |  |
| RETURN VALUES | The wsreg_add_required_component() function returns a non-zero value if the specified required component was successfully added. Otherwise, 0 is returned.                                                                                                    |  |
|               | The wsreg_remove_required_component() function returns a non-zero value if the specified required component was successfully removed. Otherwise, 0 is returned.                                                                                                    |  |
|               | The wsreg_get_required_components() function returns a null-terminated array of Wsreg_component pointers that represents the specified component's list of required components. If the specified component has no required components, NULL is returned. The resulting array must be released by the caller through a call to wsreg_free_component_array(). See wsreg_create_component(3WSREG). |  |
| USAGE         | The relationship between two components in which one must be installed for the other to be complete is a dependent/required relationship. The component that is required by the other component is the required component. The component that requires the other is the dependent component.                                                                                                    |  |
|               | The required component must be installed and registered before the dependent<br>component can be. Uninstaller applications should check the registry before<br>uninstalling and unregistering components so a successful uninstallation of one<br>product will not result in another product being compromised.                                                                                 |  |
|               | Read access to the product install registry is required in order to use these functions<br>because these relationships are held with lightweight component references that can<br>only be fully resolved using the registry contents.                                                                                                    |  |
|               |                                                                                                    |  |

#### wsreg\_add\_required\_component(3WSREG)

#### **ATTRIBUTES** | See attributes(5) for descriptions of the following attributes:

| ATTRIBUTE TYPE | ATTRIBUTE VALUE |
|----------------|-----------------|
| MT-Level       | Unsafe          |

SEE ALSO wsreg\_add\_dependent\_component(3WSREG), wsreg\_can\_access\_registry(3WSREG), wsreg\_create\_component(3WSREG), wsreg\_initialize(3WSREG), wsreg\_register(3WSREG), attributes(5) wsreg\_can\_access\_registry(3WSREG)

| NAME          | wsreg_can_access_registry – determine access to product install registry                                                                                                    |  |  |
|---------------|----------------------------------------------------------------------------------------------------|--|--|
| SYNOPSIS      | <pre>cc [flag] filelwsreg [library] #include <fcntl.h> #include <wsreg.h></wsreg.h></fcntl.h></pre>                                                                                                    |  |  |
|               | <pre>int wsreg_can_access_registry(int access_flag);</pre>                                                                                                    |  |  |
| DESCRIPTION   | The wsreg_can_access_registry() function is used to determine what access, if any, an application has to the product install registry.                                                                                                    |  |  |
|               | The <i>access_flag</i> argument can be one of the following:                                                                                                    |  |  |
|               | O_RDONLY Inquire about read only access to the registry.                                                                                                    |  |  |
|               | O_RDWR Inquire about modify (read and write) access to the registry.                                                                                                    |  |  |
| RETURN VALUES | The wsreg_can_access_registry() function returns non-zero if the specified access level is permitted. A return value of 0 indicates the specified access level is not permitted.                                                                                                    |  |  |
| EXAMPLES      | <b>EXAMPLE 1</b> Initialize the registry and determine if access to the registry is permitted.                                                                                                    |  |  |
|               | <pre>#include <fcntl.h> #include <fcntl.h> #include <wsreg.h> int main(int argc, char **argv) {     int result;     if (wsreg_initialize(WSREG_INIT_NORMAL, NULL)) {         printf("conversion recommended, sufficient access denied\n");     }     if (wsreg_can_access_registry(O_RDONLY)) {         printf("registry read access granted\n");     } else {         printf("registry read access denied\n");     }     if (wsreg_can_access_registry(O_RDWR)) {         printf("registry read access granted\n");     }     if (wsreg_can_access_registry(O_RDWR)) {         printf("registry read/write access granted\n");     } else {         printf("registry read/write access denied\n");     } else {         printf("registry read/write access denied\n");     } }</wsreg.h></fcntl.h></fcntl.h></pre> |  |  |
|               |                                                                                                    |  |  |
| USAGE         | The wsreg_initialize(3WSREG) function must be called before calls to wsreg_can_access_registry() can be made.                                                                                                    |  |  |
| ATTRIBUTES    | See attributes(5) for descriptions of the following attributes:                                                                                                    |  |  |
|               |                                                                                                    |  |  |

## wsreg\_can\_access\_registry(3WSREG)

| ATTRIBUTE TYPE | ATTRIBUTE VALUE |
|----------------|-----------------|
| MT-Level       | Unsafe          |

## **SEE ALSO** wsreg\_initialize(3WSREG), attributes(5)

Extended Library Functions 621

wsreg\_clone\_component(3WSREG)

| 0-1-1         |                                                                                     |                                                            |  |
|---------------|-------------------------------------------------------------------------------------|------------------------------------------------------------|--|
| NAME          | wsreg_clone_component – clone a component                                           |                                                            |  |
| SYNOPSIS      |                                                                                     |                                                            |  |
|               | <pre>#include <wsreg.h></wsreg.h></pre>                                             |                                                            |  |
|               | <pre>Wsreg_component *wsreg_clone_component(const Wsreg_component<br/>*comp);</pre> |                                                            |  |
| DESCRIPTION   | The wsreg_clone_component() function                                                | n clones the component specified by <i>comp</i> .          |  |
| RETURN VALUES | configured exactly the same as the component specified by <i>comp</i> .             |                                                            |  |
| USAGE         |                                                                                     |                                                            |  |
| ATTRIBUTES    | See attributes(5) for descriptions of the                                           | following attributes:                                      |  |
|               |                                                                                     |                                                            |  |
|               |                                                                                     | ATTRIBUTE VALUE                                            |  |
|               | MT-Level                                                                            | Unsafe                                                     |  |
|               |                                                                                     |                                                            |  |
| SEE ALSO      | <pre>wsreg_create_component(3WSREG), wsreg_get(3WSREG), attributes(5)</pre>         | <pre>sreg_initialize(3WSREG),</pre>                        |  |
| SEE ALSO      |                                                                                     | <pressessing straight="" straight<="" th=""></pressessing> |  |
| SEE ALSO      |                                                                                     | sreg_initialize(3WSREG),                                   |  |
| SEE ALSO      |                                                                                     | sreg_initialize(3WSREG),                                   |  |
| SEE ALSO      |                                                                                     | sreg_initialize(3WSREG),                                   |  |
| SEE ALSO      |                                                                                     | sreg_initialize(3WSREG),                                   |  |
| SEE ALSO      |                                                                                     | sreg_initialize(3WSREG),                                   |  |
| SEE ALSO      |                                                                                     | sreg_initialize(3WSREG),                                   |  |
| SEE ALSO      |                                                                                     | sreg_initialize(3WSREG),                                   |  |
| SEE ALSO      |                                                                                     | sreg_initialize(3WSREG),                                   |  |
| SEE ALSO      |                                                                                     | sreg_initialize(3WSREG),                                   |  |
| SEE ALSO      |                                                                                     | sreg_initialize(3WSREG),                                   |  |
| SEE ALSO      |                                                                                     | sreg_initialize(3WSREG),                                   |  |
| SEE ALSO      |                                                                                     | sreg_initialize(3WSREG),                                   |  |
| SEE ALSO      |                                                                                     | sreg_initialize(3WSREG),                                   |  |

| NAME                    | wsreg_components_equal – determine equality of two components                                                                                                    |                 |  |
|-------------------------|----------------------------------------------------------------------------------------------------|-----------------|--|
| SYNOPSIS                | cc [flag] filelwsreg [library]<br>#include <wsreg.h></wsreg.h>                                                                                                    |                 |  |
|                         | <pre>int wsreg_components_equal(const Wsreg_component *comp1, const     Wsreg_component *comp2);</pre>                                                                                                    |                 |  |
| DESCRIPTION             | The wsreg_components_equal() function determines if the component specified by the <i>comp1</i> argument is equal to the component specified by the <i>comp2</i> argument. Equality is evaluated based only on the content of the two components, not the order in which data was set into the components. |                 |  |
| RETURN VALUES           | The wsreg_components_equal() function returns a non-zero value if the component specified by the <i>comp1</i> argument is equal to the component specified by the <i>comp2</i> argument. Otherwise, 0 is returned.                                                                                         |                 |  |
| ATTRIBUTES              | See attributes(5) for descriptions of the following attributes:                                                                                                    |                 |  |
| ATTRIBUTE TYPE ATTRIBUT |                                                                                                    | ATTRIBUTE VALUE |  |
|                         | MT-Level                                                                                                    | Unsafe          |  |
| SEE ALSO                | EE ALSO wsreg_clone_component(3WSREG), wsreg_create_component(3WSREG), wsreg_initialize(3WSREG), attributes(5)                                                                                                    |                 |  |

### wsreg\_create\_component(3WSREG)

| NAME          | wsreg_create_component, wsreg_free_component, wsreg_free_component_array – create or release a component                                                                                                    |                                              |  |
|---------------|----------------------------------------------------------------------------------------------------|----------------------------------------------|--|
| SYNOPSIS      | <pre>cc [flag] filelwsreg [library] #include <wsreg.h></wsreg.h></pre>                                                                                                    |                                              |  |
|               | <pre>Wsreg_component *wsreg_create_component(const char *uuid);</pre>                                                                                                    |                                              |  |
|               | <pre>void wsreg_free_component(Wsreg_component *comp);</pre>                                                                                                    |                                              |  |
|               | int wsreg_free_component_array(W                                                                                                    | <pre>sreg_component **complist);</pre>       |  |
| DESCRIPTION   | The wsreg_create_component() function allocates a new component and assigns the uuid (universal unique identifier) specified by <i>uuid</i> to the resulting component.                                                                                                    |                                              |  |
|               | The wsreg_free_component() function component specified by <i>comp</i> .                                                                                                    | releases the memory associated with the      |  |
|               | The wsreg_free_component_array() for component pointers specified by <i>complist</i> . The of a call to wsreg_get_all(). See wsreg_get_all().                                                                                                    | his function can be used to free the results |  |
| RETURN VALUES | The wsreg_create_component() functi<br>Wsreg_component structure.                                                                                                    | on returns a pointer to the newly allocated  |  |
|               | The wsreg_free_component_array() f<br>specified Wsreg_component array was fre                                                                                                    |                                              |  |
| USAGE         | A minimal registerable Wsreg_component configuration must include a version, unique name, display name, and an install location.                                                                                                    |                                              |  |
| ATTRIBUTES    | See attributes(5) for descriptions of the following attributes:                                                                                                    |                                              |  |
|               |                                                                                                    | ATTRIBUTE VALUE                              |  |
|               | MT-Level                                                                                                    | Unsafe                                       |  |
| SEE ALSO      | <pre>W1-Level Unsafe<br/>wsreg_add_display_name(3WSREG), wsreg_get(3WSREG),<br/>wsreg_initialize(3WSREG), wsreg_register(3WSREG),<br/>wsreg_set_id(3WSREG), wsreg_set_location(3WSREG),<br/>wsreg_set_unique_name(3WSREG), wsreg_set_version(3WSREG),<br/>attributes(5)</pre> |                                              |  |

624 man pages section 3: Extended Library Functions • Last Revised 22 Sep 2000

| NAME          | wsreg_get, wsreg_get_all – query product install registry                                                                                                    |                                             |  |
|---------------|----------------------------------------------------------------------------------------------------|---------------------------------------------|--|
| SYNOPSIS      | cc [flag] filelwsreg [library]<br>#include <wsreg.h></wsreg.h>                                                                                                    |                                             |  |
|               | Wsreg_component *wsreg_get(const Wsreg_query *query);                                                                                                    |                                             |  |
|               | Wsreg_component <b>**wsreg_get_all</b> (                                                                                                    | void);                                      |  |
| DESCRIPTION   | The wsreg_get() function queries the promatches the query specified by <i>query</i> .                                                                                  | oduct install registry for a component that |  |
|               | The wsreg_get_all() function returns a product install registry.                                                                                                    | ll components currently registered in the   |  |
| RETURN VALUES | The wsreg_get() function returns a point<br>representing the registered component. If n<br>is currently registered, wsreg_get() return                                 | o component matching the specified query    |  |
|               | The wsreg_get_all() function returns a null-terminated array of Wsreg_component pointers. Each element in the resulting array represents one registered component.     |                                             |  |
| USAGE         | The wsreg library must be initialized by a call to wsreg_initialize(3WSREG) before any call to wsreg_get() or wsreg_get_all().                                         |                                             |  |
|               | The Wsreg_component pointer returned from wsreg_get() should be released through a call to wsreg_free_component(). See wsreg_create_component(3WSREG).                 |                                             |  |
|               | The Wsreg_component pointer array returned from wsreg_get_all() should be released through a call to wsreg_free_component_array(). See wsreg_create_component(3WSREG). |                                             |  |
| ATTRIBUTES    | See attributes(5) for descriptions of the following attributes:                                                                                                    |                                             |  |
|               | ATTRIBUTE TYPE                                                                                                    | ATTRIBUTE VALUE                             |  |
|               | MT-Level                                                                                                    | Unsafe                                      |  |
| SEE ALSO      | <pre>wsreg_create_component(3WSREG), wsreg_initialize(3WSREG), wsreg_register(3WSREG), attributes(5)</pre>                                                             |                                             |  |
|               |                                                                                                    |                                             |  |

wsreg\_initialize(3WSREG)

| NAME                 | wsreg_initialize – initialize wsreg library                                                                                                    |                                                                                                    |
|----------------------|----------------------------------------------------------------------------------------------------|----------------------------------------------------------------------------------------------------|
| SYNOPSIS             | cc [flag] filelwsreg [library]<br>#include <wsreg.h></wsreg.h>                                                                                                    |                                                                                                    |
|                      | <pre>int wsreg_initialize(Wsreg_init_      *alternate_root);</pre>                                                                                                    | _level <i>level</i> , const char                                                                                               |
| DESCRIPTION          | The wsreg_initialize() function initi                                                                                                    | alizes the wsreg library.                                                                                                    |
|                      | The <i>level</i> argument can be one of the follow                                                                                                    | ving:                                                                                                    |
|                      |                                                                                                    | If an old registry file is present, attempt to perform a conversion.                                                           |
|                      |                                                                                                    | If an old conversion file is present, do not<br>perform the conversion, but indicate that<br>the conversion is recommended.    |
|                      | The <i>alternate_root</i> argument can be used to root prefix is used.                                                                                                    | specify a root prefix. If NULL is specified, no                                                                                |
| <b>RETURN VALUES</b> | The wsreg_initialize() function can                                                                                                    | return one of the following:                                                                                                   |
|                      | _                                                                                                    | The initialization was successful and no registry conversion is necessary.                                                     |
|                      |                                                                                                    | An old registry file exists and should be converted.                                                                           |
|                      | A conversion is attempted if the <i>init_level</i> a<br>registry file from a previous version of the<br>wsreg_initialize() function returns to<br>user either does not have permission to up<br>have read/write access to the previous reg | product install registry exists. If the<br>WSREG_CONVERSION_RECOMMENDED, the<br>odate the product install registry or does not |
| USAGE                | The wsreg_initialize() function must be called before any other wsreg library functions.                                                                                                    |                                                                                                    |
|                      | The registry conversion can take some time to complete. The registry conversion can also be performed using the graphical registry viewer /usr/bin/prodreg or by the registry converter /usr/bin/regconvert.                               |                                                                                                    |
| ATTRIBUTES           | See attributes(5) for descriptions of the following attributes:                                                                                                    |                                                                                                    |
|                      | ATTRIBUTE TYPE                                                                                                    | ATTRIBUTE VALUE                                                                                                    |
|                      | MT-Level                                                                                                    | Unsafe                                                                                                    |
|                      |                                                                                                    | ·]                                                                                                    |
| SEE ALSO             | <pre>prodreg(1M), wsreg_can_access_reg</pre>                                                                                                    | istry(3WSREG),attributes(5)                                                                                                    |

| NAME          | wsreg_query_create, wsreg_query_free - cr                                                                                                    | eate a new query                                                   |
|---------------|----------------------------------------------------------------------------------------------------|--------------------------------------------------------------------|
| SYNOPSIS      | cc [ <i>flag</i> ] <i>file</i> lwsreg [ <i>library</i> ]<br>#include <wsreg.h></wsreg.h>                                                                                                    |                                                                    |
|               | Wsreg_query *wsreg_query_create(                                                                                                    | void);                                                             |
|               | void wsreg_query_free(Wsreg_quer                                                                                                    | y *query);                                                         |
| DESCRIPTION   | The wsreg_query_create() function all components from the product install registr                                                                                                    |                                                                    |
|               | The wsreg_query_free() function releases specified by <i>query</i> .                                                                                                    | ses the memory associated with the query                           |
| RETURN VALUES | The wsreg_query_create() function rel<br>query. The resulting query is completely en<br>desired component.                                                                                                    |                                                                    |
| USAGE         | The query identifies fields used to search for a specific component in the product install registry. The query must be configured and then passed to the wsreg_get(3WSREG) function to perform the registry query. |                                                                    |
| ATTRIBUTES    | See attributes(5) for descriptions of the                                                                                                    | following attributes:                                              |
|               |                                                                                                    |                                                                    |
|               | ATTRIBUTE TYPE                                                                                                    |                                                                    |
|               |                                                                                                    | ATTRIBUTE VALUE                                                    |
|               | MT-Level                                                                                                    | Unsafe                                                             |
| SEE ALSO      |                                                                                                    | Unsafe<br>ze(3WSREG),<br>_query_set_instance(3WSREG),<br>,<br>EG), |
| SEE ALSO      | MT-Level<br>wsreg_get(3WSREG), wsreg_initiali<br>wsreg_query_set_id(3WSREG), wsreg_<br>wsreg_query_set_location(3WSREG)<br>wsreg_query_set_unique_name(3WSR<br>wsreg_query_set_version(3WSREG),                    | Unsafe<br>ze(3WSREG),<br>_query_set_instance(3WSREG),<br>,<br>EG), |
| SEE ALSO      | MT-Level<br>wsreg_get(3WSREG), wsreg_initiali<br>wsreg_query_set_id(3WSREG), wsreg_<br>wsreg_query_set_location(3WSREG)<br>wsreg_query_set_unique_name(3WSR<br>wsreg_query_set_version(3WSREG),                    | Unsafe<br>ze(3WSREG),<br>_query_set_instance(3WSREG),<br>,<br>EG), |
| SEE ALSO      | MT-Level<br>wsreg_get(3WSREG), wsreg_initiali<br>wsreg_query_set_id(3WSREG), wsreg_<br>wsreg_query_set_location(3WSREG)<br>wsreg_query_set_unique_name(3WSR<br>wsreg_query_set_version(3WSREG),                    | Unsafe<br>ze(3WSREG),<br>_query_set_instance(3WSREG),<br>,<br>EG), |
| SEE ALSO      | MT-Level<br>wsreg_get(3WSREG), wsreg_initiali<br>wsreg_query_set_id(3WSREG), wsreg_<br>wsreg_query_set_location(3WSREG)<br>wsreg_query_set_unique_name(3WSR<br>wsreg_query_set_version(3WSREG),                    | Unsafe<br>ze(3WSREG),<br>_query_set_instance(3WSREG),<br>,<br>EG), |
| SEE ALSO      | MT-Level<br>wsreg_get(3WSREG), wsreg_initiali<br>wsreg_query_set_id(3WSREG), wsreg_<br>wsreg_query_set_location(3WSREG)<br>wsreg_query_set_unique_name(3WSR<br>wsreg_query_set_version(3WSREG),                    | Unsafe<br>ze(3WSREG),<br>_query_set_instance(3WSREG),<br>,<br>EG), |
| SEE ALSO      | MT-Level<br>wsreg_get(3WSREG), wsreg_initiali<br>wsreg_query_set_id(3WSREG), wsreg_<br>wsreg_query_set_location(3WSREG)<br>wsreg_query_set_unique_name(3WSR<br>wsreg_query_set_version(3WSREG),                    | Unsafe<br>ze(3WSREG),<br>_query_set_instance(3WSREG),<br>,<br>EG), |

wsreg\_query\_set\_id(3WSREG)

| NAME          | wsreg_query_set_id, wsreg_query_get_id -                                                                                                    | set or get the uuid of a query                |
|---------------|----------------------------------------------------------------------------------------------------|-----------------------------------------------|
| SYNOPSIS      | cc [flag] filelwsreg [library]<br>#include <wsreg.h></wsreg.h>                                                                                                    |                                               |
|               | <pre>int wsreg_query_set_id(Wsreg_query *query, const char *uuid);</pre>                                                                                                    |                                               |
|               | char <b>*wsreg_query_get_id</b> (const Ws                                                                                                    | <pre>sreg_query *query);</pre>                |
| DESCRIPTION   | The wsreg_query_set_id() function sets the uuid (universal unique identifier) specified by <i>uuid</i> in the query specified by <i>query</i> . If a uuid has already been set in the specified query, the resources associated with the previously set uuid are released. |                                               |
|               | The wsreg_query_get_id() function returns the uuid associated with the query specified by <i>query</i> . The resulting string is not a copy and must not be released by the caller.                                                                                        |                                               |
| RETURN VALUES | The wsreg_query_set_id() function reformed otherwise 0 is returned.                                                                                                    | turns non-zero if the uuid was set correctly; |
|               | The wsreg_query_get_id() function ref                                                                                                    | turns the uuid associated with the specified  |
| USAGE         | The query identifies fields used to search for a specific component in the product install registry. By specifying the uuid, the component search is narrowed to all components in the product install registry that have the specified uuid.                              |                                               |
|               | Other fields can be specified in the same qu                                                                                                    | ery to further narrow the search.             |
| ATTRIBUTES    | See attributes(5) for descriptions of the following attributes:                                                                                                    |                                               |
|               | ATTRIBUTE TYPE                                                                                                    | ATTRIBUTE VALUE                               |
|               | MT-Level                                                                                                    | Unsafe                                        |
| SEE ALSO      | <pre>0 wsreg_get(3WSREG), wsreg_initialize(3WSREG), towsreg_query_create(3WSREG), attributes(5)</pre>                                                                                                    |                                               |
|               |                                                                                                    |                                               |
|               |                                                                                                    |                                               |
|               |                                                                                                    |                                               |
|               |                                                                                                    |                                               |

## wsreg\_query\_set\_instance(3WSREG)

| NAME          | wsreg_query_set_instance, wsreg_query_ge<br>query                                                                                                    | et_instance – set or get the instance of a   |
|---------------|----------------------------------------------------------------------------------------------------|----------------------------------------------|
| SYNOPSIS      | <pre>cc [flag] file lwsreg [library] #include <wsreg.h></wsreg.h></pre>                                                                                                    |                                              |
|               | int wsreg_query_set_instance(Wsr                                                                                                    | <pre>eg_query *query, int instance);</pre>   |
|               | int wsreg_query_get_instance(Wsr                                                                                                    | eg_query *comp);                             |
| DESCRIPTION   | The wsreg_query_set_instance() fun <i>instance</i> in the query specified by <i>query</i> .                                                                                                    | nction sets the instance number specified by |
|               | The wsreg_query_get_instance() fun specified by <i>query</i> .                                                                                                    | action retrieves the instance from the query |
| RETURN VALUES | The wsreg_query_set_instance() function returns a non-zero value if the instance was set correctly; otherwise 0 is returned.                                                                                                    |                                              |
|               | The wsreg_query_get_instance() function returns the instance number from the specified query. It returns 0 if the instance number has not been set.                                                                                                    |                                              |
| USAGE         | The query identifies fields used to search for a specific component in the product<br>install registry. By specifying the instance, the component search is narrowed to all<br>components in the product install registry that have the specified instance.<br>Other fields can be specified in the same query to further narrow down the search. |                                              |
| ATTRIBUTES    | See attributes(5) for descriptions of the following attributes:                                                                                                    |                                              |
|               | ATTRIBUTE TYPE                                                                                                    | ATTRIBUTE VALUE                              |
|               | MT-Level                                                                                                    | Unsafe                                       |
| SEE ALSO      | <pre>wsreg_get(3WSREG), wsreg_initiali<br/>wsreg_query_create(3WSREG), attril</pre>                                                                                                    |                                              |
|               |                                                                                                    |                                              |

wsreg\_query\_set\_location(3WSREG)

| 0-1 9                                                                                              |                                                                                                    |                                            |
|----------------------------------------------------------------------------------------------------|----------------------------------------------------------------------------------------------------|--------------------------------------------|
| NAME                                                                                               | wsreg_query_set_location, wsreg_query_ge<br>query                                                                                                    | et_location – set or get the location of a |
| SYNOPSIS                                                                                           | cc [flag] filelwsreg [library]<br>#include <wsreg.h></wsreg.h>                                                                                                    |                                            |
|                                                                                                    | <pre>int wsreg_query_set_location(Wsr     *location);</pre>                                                                                                    | eg_query * <i>query</i> , const char       |
|                                                                                                    | char <b>*wsreg_query_get_location</b> (W                                                                                                    | <pre>sreg_query *query);</pre>             |
| DESCRIPTION                                                                                        | <b>ON</b> The wsreg_query_set_location() function sets the location specified by <i>location</i> in the query specified by <i>query</i> . If a location has already been set in the specified query, the resources associated with the previously set location are released. |                                            |
|                                                                                                    | The wsreg_query_get_location() fur query specified by <i>query</i> .                                                                                                    | action gets the location string from the   |
| <b>RETURN VALUES</b>                                                                               | The wsreg_query_set_location() fur location was set correctly; otherwise 0 is ret                                                                                                    |                                            |
|                                                                                                    | The wsreg_query_get_location() function returns the location from the specified query structure. The resulting location string is not a copy, so it must not be released by the caller.                                                                                      |                                            |
| USAGE                                                                                              | The query identifies fields used to search for a specific component in the product<br>install registry. By specifying the install location, the component search is narrowed to<br>all components in the product install registry that are installed in the same location.   |                                            |
| ATTRIBUTES                                                                                         | Other fields can be specified in the same query to further narrow the search.<br>See attributes(5) for descriptions of the following attributes:                                                                                                    |                                            |
|                                                                                                    |                                                                                                    |                                            |
|                                                                                                    | ATTRIBUTE TYPE                                                                                                    | ATTRIBUTE VALUE                            |
|                                                                                                    | MT-Level                                                                                                    | Unsafe                                     |
| SEE ALSO wsreg_get(3WSREG), wsreg_initialize(3WSREG),<br>wsreg_query_create(3WSREG), attributes(5) |                                                                                                    |                                            |
|                                                                                                    |                                                                                                    |                                            |

| NAME          | wsreg_query_set_unique_name, wsreg_que<br>unique name of a query                                                                                                    | ery_get_unique_name – set or get the       |
|---------------|----------------------------------------------------------------------------------------------------|--------------------------------------------|
| SYNOPSIS      | cc [flag] filelwsreg [library]<br>#include <wsreg.h></wsreg.h>                                                                                                    |                                            |
|               | <pre>int wsreg_query_set_unique_name(Wsreg_query *query, const char     *unique_name);</pre>                                                                                                    |                                            |
|               | char *wsreg_query_get_unique_name                                                                                                    | <pre>e(const Wsreg_query *query);</pre>    |
| DESCRIPTION   | The wsreg_query_set_unique_name()<br>by <i>unique_name</i> in the query specified by <i>qu</i><br>in the specified query, the resources associa<br>are released.                                                                                            | ery. If a unique name has already been set |
|               | The wsreg_query_get_unique_name() the query specified by <i>query</i> . The resulting s released by the caller.                                                                                                    |                                            |
| RETURN VALUES | The wsreg_query_set_unique_name() function returns a non-zero value if the unique_name was set correctly; otherwise 0 is returned.                                                                                                    |                                            |
|               | The wsreg_query_get_unique_name() function returns a copy of the <i>unique_name</i> from the specified query.                                                                                                    |                                            |
| USAGE         | The query identifies fields used to search for a specific component in the product install registry. By specifying the unique name, the component search is narrowed to all components in the product install registry that have the specified unique name. |                                            |
|               | Other fields can be specified in the same qu                                                                                                    | ery to further narrow the search.          |
| ATTRIBUTES    | See attributes(5) for descriptions of the                                                                                                    | following attributes:                      |
|               | ATTRIBUTE TYPE                                                                                                    | ATTRIBUTE VALUE                            |
|               | MT-Level                                                                                                    | Unsafe                                     |
|               |                                                                                                    |                                            |
| SEE ALSO      | <pre>wsreg_get(3WSREG), wsreg_initialize(3WSREG), wsreg_query_create(3WSREG), attributes(5)</pre>                                                                                                    |                                            |
|               |                                                                                                    |                                            |
|               |                                                                                                    |                                            |
|               |                                                                                                    |                                            |
|               |                                                                                                    |                                            |
|               |                                                                                                    |                                            |

wsreg\_query\_set\_version(3WSREG)

|               | · · · · · · · · · · · · · · · · · · ·                                                                                                    |                                               |
|---------------|----------------------------------------------------------------------------------------------------|-----------------------------------------------|
| NAME          | wsreg_query_set_version, wsreg_query_get                                                                                                    | t_version – set or get the version of a query |
| SYNOPSIS      | <pre>cc [flag] filelwsreg [library] #include <wsreg.h></wsreg.h></pre>                                                                                                    |                                               |
|               | <pre>int wsreg_query_set_version(Wsreg     *version);</pre>                                                                                                    | g_query * <i>query</i> , const char           |
|               | char *wsreg_query_get_version(con                                                                                                    | nst Wsreg_query *query);                      |
| DESCRIPTION   | The wsreg_query_set_version() function the query specified by <i>query</i> . If a version hat the resources associated with the previously                                                                                                    | s already been set in the specified query,    |
|               | The wsreg_query_get_version() funct specified by <i>query</i> . The resulting string is not caller.                                                                                                    |                                               |
| RETURN VALUES | The wsreg_query_set_version() func was set correctly; otherwise 0 is returned.                                                                                                    | tion returns a non-zero value if the version  |
|               | The wsreg_query_get_version() func<br>query. If no version has been set, NULLt is a<br>a copy and must not be released by the call                                                                                                    | returned. The resulting version string is not |
| USAGE         | The query identifies fields used to search for a specific component in the product install registry. By specifying the version, the component search is narrowed to all components in the product install registry that have the specified version. |                                               |
|               | Other fields can be specified in the same qu                                                                                                    | ery to further narrow the search.             |
| ATTRIBUTES    | See attributes(5) for descriptions of the following attributes:                                                                                                    |                                               |
|               | ATTRIBUTE TYPE                                                                                                    | ATTRIBUTE VALUE                               |
|               | MT-Level                                                                                                    | Unsafe                                        |
|               |                                                                                                    |                                               |
| SEE ALSO      | <pre>wsreg_get(3WSREG), wsreg_initialize(3WSREG), wsreg_query_create(3WSREG), attributes(5)</pre>                                                                                                    |                                               |
|               |                                                                                                    |                                               |
|               |                                                                                                    |                                               |
|               |                                                                                                    |                                               |
|               |                                                                                                    |                                               |
|               |                                                                                                    |                                               |
|               |                                                                                                    |                                               |

632 man pages section 3: Extended Library Functions • Last Revised 22 Sep 2000

| NAME          | wsreg_register – register a component in the product install registry                                                                                                    |  |
|---------------|----------------------------------------------------------------------------------------------------|--|
| SYNOPSIS      | cc [ <i>flag</i> ] filelwsreg [library]<br>#include <wsreg.h></wsreg.h>                                                                                                    |  |
|               | <pre>int wsreg_register(Wsreg_component *comp);</pre>                                                                                                    |  |
| DESCRIPTION   | The wsreg_register() function updates a component in the product install registry.                                                                                                    |  |
|               | If <i>comp</i> is already in the product install registry, the call to wsreg_register() results in the currently registered component being updated. Otherwise, <i>comp</i> is added to the product install registry. |  |
|               | An instance is assigned to the component upon registration. Subsequent component updates retain the same component instance.                                                                                          |  |
|               | If <i>comp</i> has required components, each required component is updated to reflect the required component relationship.                                                                                            |  |
|               | If <i>comp</i> has child components, each child component that does not already have a parent is updated to reflect specified component as its parent.                                                                |  |
| RETURN VALUES | Upon successful completion, a non-zero value is returned. If the component could not be updated in the product install registry, 0 is returned.                                                                       |  |
| EXAMPLES      | EXAMPLE 1 Create and register a component.                                                                                                    |  |
|               | The following example creates and registers a component.                                                                                                    |  |
|               | <pre>#include <wsreg.h></wsreg.h></pre>                                                                                                    |  |
|               | int main (int argc, char **argv)                                                                                                    |  |
|               | {<br>char *uuid = "d6cf2869-1dd1-11b2-9fcb-080020b69971";<br>Wsreg_component *comp = NULL;                                                                                                    |  |
|               | <pre>/* Initialize the registry */ wsreg_initialize(WSREG_INIT_NORMAL, NULL);</pre>                                                                                                    |  |
|               | <pre>/* Create the component */ comp = wsreg_create_component(uuid); wsreg_set_unique_name(comp, "wsreg_example_1"); wsreg_set_version(comp, "1.0");</pre>                                                            |  |
|               | <pre>wsreg_add_display_name(comp, "en", "Example 1 component");<br/>wsreg_set_type(comp, WSREG_COMPONENT);<br/>wsreg_set_location(comp, "/usr/local/example1_component");</pre>                                       |  |
|               | <pre>/* Register the component */ wsreg_register(comp);</pre>                                                                                                    |  |
|               | <pre>wsreg_free_component(comp); return 0;</pre>                                                                                                    |  |
|               | }                                                                                                    |  |
|               |                                                                                                    |  |
|               |                                                                                                    |  |

wsreg\_register(3WSREG)

**USAGE** A product's structure can be recorded in the product install registry by registering a component for each element and container in the product definition. The product and each of its features would be registered in the same way as a package that represents installed files.

Components should be registered only after they are successfully installed. If an entire product is being registered, the product should be registered after all components and features are installed and registered.

In order to register correctly, the component must be given a uuid, unique name, version, display name, and a location. The location assgined to product structure components should generally be the location in which the user chose to install the product.

#### ATTRIBUTES

See attributes(5) for descriptions of the following attributes:

| ATTRIBUTE TYPE | ATTRIBUTE VALUE |
|----------------|-----------------|
| MT-Level       | Unsafe          |

SEE ALSO wsreg\_get(3WSREG), wsreg\_initialize(3WSREG), wsreg\_create\_component(3WSREG), wsreg\_unregister(3WSREG), attributes(5)

| NAME          | wsreg_set_data, wsreg_get_data, wsreg_get_data_pairs – add or retrieve a key-value pair                                                                                                    |                                                                                                    |
|---------------|----------------------------------------------------------------------------------------------------|----------------------------------------------------------------------------------------------------|
| SYNOPSIS      | cc [flag] filelwsreg [library]<br>#include <wsreg.h></wsreg.h>                                                                                                    |                                                                                                    |
|               | <pre>int wsreg_set_data(Wsreg_compone:</pre>                                                                                                    | nt * <i>comp</i> , const char * <i>key</i> , const                                                                                  |
|               | <pre>char *wsreg_get_data(const Wsreg_     *key);</pre>                                                                                                    | _component * <i>comp</i> , const char                                                                                               |
|               | char <b>*wsreg_get_data_pairs</b> (const                                                                                                    | Wsreg_component *comp);                                                                                                    |
| DESCRIPTION   | The wsreg_set_data() function adds the to the component specified by <i>comp</i> . If <i>value</i> removed from the specified component.                                                                                              |                                                                                                    |
|               | The wsreg_get_data() function retrieve specified by <i>key</i> from the component specified                                                                                                    |                                                                                                    |
|               | The wsreg_get_data_pairs() function returns the list of key-value pairs from the component specified by <i>comp</i> .                                                                                                    |                                                                                                    |
| RETURN VALUES | The wsreg_set_data() function returns<br>pair was successfully added. It returns 0 if<br>value, the current key-value pair are remov                                                                                                  | the addition failed. If NULL is passed as the                                                                                       |
|               | The wsreg_get_data() function returns<br>It returns NULL if there is no value associate<br>that is returned is not a clone, so it must no                                                                                             | ed with the specified key. The char pointer                                                                                         |
|               | The wsreg_get_data_pairs() function<br>pointers that represents the specified compo<br>of the resulting array represent the key nam<br>the values. If the specified component has r<br>resulting array (not its contents) must be re- | onent's list of data pairs. The even indexes<br>nes. The odd indexes of the array represent<br>no data pairs, NULL is returned. The |
| USAGE         | Any string data can be associated with a component. Because this information can be viewed in the prodreg registry viewer, it is a good place to store support contact information.                                                   |                                                                                                    |
|               | After the data pairs are added or removed, the component must be updated with a call to wsreg_register(3WSREG) for the modifications to be persistent.                                                                                |                                                                                                    |
| ATTRIBUTES    | See attributes(5) for descriptions of the                                                                                                    | following attributes:                                                                                                    |
|               | ATTRIBUTE TYPE                                                                                                    | ATTRIBUTE VALUE                                                                                                    |
|               | MT-Level                                                                                                    | Unsafe                                                                                                    |
|               | <u> </u>                                                                                                    |                                                                                                    |

### wsreg\_set\_data(3WSREG)

|               |                                                                                                    | wsieg_set_iu(5w5KEG)                                |
|---------------|----------------------------------------------------------------------------------------------------|-----------------------------------------------------|
| NAME          | wsreg_set_id, wsreg_get_id - set or get the                                                                                                    | uuid of a component                                 |
| SYNOPSIS      | cc [flag] filelwsreg [library]<br>#include <wsreg.h></wsreg.h>                                                                                                   |                                                     |
|               | <pre>int wsreg_set_id(Wsreg_component *comp, const char *uuid);</pre>                                                                                            |                                                     |
|               | <pre>char *wsreg_get_id(const Wsreg_component *comp);</pre>                                                                                                    |                                                     |
| DESCRIPTION   | The wsreg_set_id() function sets the up<br>by <i>uuid</i> into the component specified by <i>con</i><br>specified component, the resources associat<br>released. | <i>np</i> . If a uuid has already been set into the |
|               | The wsreg_get_id() function returns a c<br>by <i>comp</i> . The resulting string must be release                                                                 |                                                     |
| RETURN VALUES | The wsreg_set_id() function returns not otherwise 0 is returned.                                                                                                 | n-zero if the uuid was set correctly;               |
|               | The wsreg_get_id() function returns a c                                                                                                    | opy of the specified component's uuid.              |
| USAGE         | Generally, the uuid will be set into a component by the <pre>wsreg_create_component(3WSREG) function, so a call to the wsreg_set_id() is not necessary.</pre>    |                                                     |
| ATTRIBUTES    | See attributes(5) for descriptions of the following attributes:                                                                                                  |                                                     |
|               |                                                                                                    |                                                     |
|               |                                                                                                    | ATTRIBUTE VALUE                                     |
|               | _                                                                                                    |                                                     |
| SEE ALSO      |                                                                                                    | ATTRIBUTE VALUE Unsafe                              |
| SEE ALSO      | ATTRIBUTE TYPE MT-Level wsreg_create_component(3WSREG), wa                                                                                                    | ATTRIBUTE VALUE Unsafe                              |
| SEE ALSO      | ATTRIBUTE TYPE MT-Level wsreg_create_component(3WSREG), wa                                                                                                    | ATTRIBUTE VALUE Unsafe                              |
| SEE ALSO      | ATTRIBUTE TYPE MT-Level wsreg_create_component(3WSREG), wa                                                                                                    | ATTRIBUTE VALUE Unsafe                              |
| SEE ALSO      | ATTRIBUTE TYPE MT-Level wsreg_create_component(3WSREG), wa                                                                                                    | ATTRIBUTE VALUE Unsafe                              |
| SEE ALSO      | ATTRIBUTE TYPE MT-Level wsreg_create_component(3WSREG), wa                                                                                                    | ATTRIBUTE VALUE Unsafe                              |
| SEE ALSO      | ATTRIBUTE TYPE<br>MT-Level<br>wsreg_create_component(3WSREG), wa                                                                                                 | ATTRIBUTE VALUE Unsafe                              |
| SEE ALSO      | ATTRIBUTE TYPE<br>MT-Level<br>wsreg_create_component(3WSREG), wa                                                                                                 | ATTRIBUTE VALUE Unsafe                              |

wsreg\_set\_instance(3WSREG)

| NAME          | wsreg_set_instance, wsreg_get_instance – set or get the instance of a component                                                                                                    |
|---------------|----------------------------------------------------------------------------------------------------|
| SYNOPSIS      | cc [ <i>flag</i> ] filelwsreg [library]<br>#include <wsreg.h></wsreg.h>                                                                                                    |
|               | <pre>int wsreg_set_instance(Wsreg_component *comp, int instance);</pre>                                                                                                    |
|               | <pre>int wsreg_get_instance(Wsreg_component *comp);</pre>                                                                                                    |
| DESCRIPTION   | The wsreg_set_instance() function sets the instance number specified by <i>instance</i> of the component specified by <i>comp</i> . The instance number and uuid are used to uniquely identify any component in the product install registry.                                                                         |
|               | The wsreg_get_instance() function determines the instance number associated with the component specified by <i>comp</i> .                                                                                                    |
| RETURN VALUES | The wsreg_set_instance() function returns a non-zero value if the instance was set correctly; otherwise 0 is returned.                                                                                                    |
|               | The wsreg_get_instance() function returns the instance number associated with the specified component.                                                                                                    |
| EXAMPLES      | <b>EXAMPLE 1</b> Get the instance value of a registered component.                                                                                                    |
|               | The following example demonstrates how how to get the instance value of a registered component.                                                                                                    |
|               | <pre>#include <fcntl.h> #include <wsreg.h></wsreg.h></fcntl.h></pre>                                                                                                    |
|               | int main (int argc, char **argv)                                                                                                    |
|               | <pre>{     char *uuid = "d6cf2869-1dd1-11b2-9fcb-080020b69971";     Wsreg_component *comp = NULL;</pre>                                                                                                    |
|               | <pre>/* Initialize the registry */ wsreg_initialize(WSREG_INIT_NORMAL, NULL); if (!wsreg_can_access_registry(O_RDWR)) {     printf("No permission to modify the registry.\ ");</pre>                                                                                                    |
|               | return 1;<br>}                                                                                                    |
|               | <pre>/* Create a component */ comp = wsreg_create_component(uuid); wsreg_set_unique_name(comp, "wsreg_example_1"); wsreg_set_version(comp, "1.0"); wsreg_add_display_name(comp, "en", "Example 1 component"); wsreg_set_type(comp, WSREG_COMPONENT); wsreg_set_location(comp, "/usr/local/example1_component");</pre> |
|               | <pre>/* Register */ wsreg_register(comp);</pre>                                                                                                    |
|               | <pre>printf("Instance %d was assigned\ ", wsreg_get_instance(comp));</pre>                                                                                                    |

#### wsreg\_set\_instance(3WSREG)

```
EXAMPLE 1 Get the instance value of a registered component.
                                                                           (Continued)
                     wsreg_free_component(comp);
                     return 0;
                }
      USAGE
                Upon component registration with the wsreg register(3WSREG) function, the
                instance number is set automatically. The instance number of 0 (the default) indicates
                to the wsreg register() function that an instance number should be looked up
                and assigned during registration. If a component with the same uuid and location is
                already registered in the product install registry, that component's instance number
                will be used during registration.
                After registration of a component, the wsreg_get_instance() function can be used
                to determine what instance value was assigned.
ATTRIBUTES
                See attributes(5) for descriptions of the following attributes:
                               ATTRIBUTE TYPE
                                                                        ATTRIBUTE VALUE
                 MT-Level
                                                           Unsafe
```

#### SEE ALSO wsreg\_create\_component(3WSREG), wsreg\_register(3WSREG), attributes(5)

wsreg\_set\_location(3WSREG)

| NAME                 | wsreg_set_location, wsreg_get_location – set or get the location of a component                                                                                                    |                                            |
|----------------------|----------------------------------------------------------------------------------------------------|--------------------------------------------|
| SYNOPSIS             | cc [flag] file lwsreg [library]<br>#include <wsreg.h></wsreg.h>                                                                                                    |                                            |
|                      | <pre>int wsreg_set_location(Wsreg_component *comp, const char *location);</pre>                                                                                                    |                                            |
|                      | char <b>*wsreg_get_location</b> (const Ws                                                                                                    | <pre>sreg_component *comp);</pre>          |
| DESCRIPTION          | The wsreg_set_location() function sets the location specified by <i>location</i> into the component specified by <i>comp</i> . Every component must have a location before being registered. If a location has already been set into the specified component, the resources associated with the previously set location are released. |                                            |
|                      | The wsreg_get_location() function ge specified by <i>comp</i> . The resulting string mus                                                                                                    |                                            |
| <b>RETURN VALUES</b> | The wsreg_set_location() function related set correctly; otherwise 0 is returned.                                                                                                    | turns a non-zero value if the location was |
|                      | The wsreg_get_location() function re-<br>specified component.                                                                                                    | turns a copy of the location from the      |
| ATTRIBUTES           | See attributes(5) for descriptions of the                                                                                                    | following attributes:                      |
|                      |                                                                                                    |                                            |
|                      |                                                                                                    |                                            |
|                      |                                                                                                    |                                            |
|                      | ATTRIBUTE TYPE<br>MT-Level                                                                                                    | ATTRIBUTE VALUE Unsafe                     |
| SEE ALSO             |                                                                                                    | Unsafe                                     |
| SEE ALSO             | MT-Level                                                                                                    | Unsafe                                     |
| SEE ALSO             | MT-Level                                                                                                    | Unsafe                                     |
| SEE ALSO             | MT-Level                                                                                                    | Unsafe                                     |
| SEE ALSO             | MT-Level                                                                                                    | Unsafe                                     |
| SEE ALSO             | MT-Level                                                                                                    | Unsafe                                     |
| SEE ALSO             | MT-Level                                                                                                    | Unsafe                                     |
| SEE ALSO             | MT-Level                                                                                                    | Unsafe                                     |
| SEE ALSO             | MT-Level                                                                                                    | Unsafe                                     |
| SEE ALSO             | MT-Level                                                                                                    | Unsafe                                     |
| SEE ALSO             | MT-Level                                                                                                    | Unsafe                                     |

| NAME       wsreg_set_parent, wsreg_get_parent – set or get the parent of a component         SYNOPSIS       cc (fmg,) filelwsreg (filtmary)<br>#include          wsreg_set_parent (Wsreg_component *comp, const<br>Wsreg_component *parent);         Wsreg_component *wsreg_get_parent (const Wsreg_component *comp);         DESCRIPTION         The wsreg_set_parent () function sets the parent specified by parent of the<br>component specified by comp.         The wsreg_get_parent () function returns a pointer to a Wsreg_component<br>structure that represents the parent of the specified component. If the specified<br>component does not have a parent, NULL is returned. If a non-null value is returned, it<br>the caller's responsibility to release the memory associated with the resulting<br>Wsreg_component to a omponent is set as a result of registering the parent component. When<br>a component that has children is registered, all of the child component are updated to<br>reflect the newly registered component as their parent. This update only occurs if the<br>child component does not already have a parent component set.         The specified parent component is reduced to a lightweight component reference that<br>uniquely identifies the parent in the product install registry. This lightweight reference<br>includes the parent's usid and instance number.         The parent must be registered before a call to wsreg_set_parent () must<br>have read access to the product install registry.         Aprocess needing to call wsreg_set_parent () or wsreg_get_parent () must<br>have read access to the product install registry. |               |                                                                                                    |  |
|----------------------------------------------------------------------------------------------------|---------------|----------------------------------------------------------------------------------------------------|--|
| <pre>#include </pre> <pre>#include </pre> <pre>#include </pre> <pre>woid wsreg_set_parent (Wsreg_component *comp, const</pre>                                                                                                    | NAME          | wsreg_set_parent, wsreg_get_parent - set or get the parent of a component                                                                                                    |  |
| <pre>Wsreg_component *parent);<br/>Wsreg_component *wsreg_get_parent(const Wsreg_component *comp);<br/>DESCRIPTION The wsreg_set_parent() function sets the parent specified by parent of the<br/>component specified by comp.<br/>The wsreg_get_parent() function returns a pointer to a Wsreg_component<br/>structure that represents the parent of the specified component. If the specified<br/>component does not have a parent, NULL is returned. If a non-null value is returned, it<br/>the caller's responsibility to release the memory associated with the resulting<br/>Wsreg_component of a component is set as a result of registering the parent (). See<br/>wsreg_create_component is registered, all of the child component set.<br/>The specified parent component is reduced to a lightweight component set.<br/>The specified parent component is reduced to a lightweight component reference that<br/>uniquely identifies the parent in the product install registry. This lightweight reference<br/>includes the parent() function is called.<br/>A process needing to call wsreg_set_parent() or wsreg_get_parent() must<br/>have read access to the product install registry.<br/>See attributes(5) for descriptions of the following attributes:</pre>                                                                                                    | SYNOPSIS      |                                                                                                    |  |
| DESCRIPTION       The wsreg_set_parent() function sets the parent specified by parent of the component specified by comp.         The wsreg_get_parent() function gets the parent of the component specified by comp.         RETURN VALUES       The wsreg_get_parent() function returns a pointer to a Wsreg_component structure that represents the parent of the specified component. If the specified component does not have a parent, NULL is returned. If a non-null value is returned, it the caller's responsibility to release the memory associated with the resulting Wsreg_component pointer with a call to wsreg_free_component(). See wsreg_create_component(3WSREG).         USAGE       The parent of a component is set as a result of registering the parent component. When a component that has children is registered, all of the child components are updated to reflect the newly registered component as their parent. This update only occurs if the child component does not already have a parent component set.         The specified parent component is reduced to a lightweight component reference that uniquely identifies the parent in the product install registry. This lightweight reference includes the parent's instance number.         The parent must be registered before a call to wsreg_set_parent() can be made, since the parent's instance number must be known at the time the wsreg_set_parent() function is called.         A process needing to call wsreg_set_parent() or wsreg_get_parent() must have read access to the product install registry.         See attributes(5) for descriptions of the following attributes:        |               |                                                                                                    |  |
| <pre>component specified by comp. The wsreg_get_parent() function gets the parent of the component specified by comp. RETURN VALUES The wsreg_get_parent() function returns a pointer to a Wsreg_component structure that represents the parent of the specified component. If the specified component does not have a parent, NULL is returned. If a non-null value is returned, it the caller's responsibility to release the memory associated with the resulting Wsreg_component pointer with a call to wsreg_free_component(). See wsreg_create_component(3WSREG). USAGE The parent of a component is set as a result of registering the parent component. When a component that has children is registered, all of the child components are updated to reflect the newly registered component as their parent. This update only occurs if the child component does not already have a parent component set. The specified parent component is reduced to a lightweight component reference that uniquely identifies the parent in the product install registry. This lightweight reference includes the parent's instance number. The parent must be registered before a call to wsreg_set_parent() can be made, since the parent's instance number must be known at the time the wsreg_set_parent() function is called. A process needing to call wsreg_set_parent() or wsreg_get_parent() must have read access to the product install registry. ATTRIBUTES See attributes(5) for descriptions of the following attributes: </pre>                                                                                                    |               | <pre>Wsreg_component *wsreg_get_parent(const Wsreg_component *comp);</pre>                                                                                                    |  |
| comp.         RETURN VALUES         The wsreg_get_parent() function returns a pointer to a Wsreg_component structure that represents the parent of the specified component. If the specified component does not have a parent, NULL is returned. If a non-null value is returned, it the caller's responsibility to release the memory associated with the resulting Wsreg_component pointer with a call to wsreg_free_component(). See wsreg_create_component (3WSREG).         USAGE       The parent of a component is set as a result of registering the parent component. When a component that has children is registered, all of the child components are updated to reflect the newly registered component as their parent. This update only occurs if the child component does not already have a parent component set.         The specified parent component is reduced to a lightweight component reference that uniquely identifies the parent in the product install registry. This lightweight reference includes the parent's usid and instance number.         The parent must be registered before a call to wsreg_set_parent() can be made, since the parent's instance number must be known at the time the wsreg_set_parent() function is called.         A process needing to call wsreg_set_parent() or wsreg_get_parent() must have read access to the product install registry.         ATTRIBUTES       See attributes(5) for descriptions of the following attributes:                                                                                                    | DESCRIPTION   |                                                                                                    |  |
| <pre>structure that represents the parent of the specified component. If the specified component does not have a parent, NULL is returned. If a non-null value is returned, it the caller's responsibility to release the memory associated with the resulting Wsreg_component pointer with a call to wsreg_free_component(). See wsreg_create_component(3WSREG). USAGE USAGE The parent of a component is set as a result of registering the parent component. When a component that has children is registered, all of the child components are updated to reflect the newly registered component as their parent. This update only occurs if the child component does not already have a parent component set. The specified parent component is reduced to a lightweight component reference that uniquely identifies the parent in the product install registry. This lightweight reference includes the parent's unid and instance number. The parent must be registered before a call to wsreg_set_parent() can be made, since the parent's instance number must be known at the time the wsreg_set_parent() function is called. A process needing to call wsreg_set_parent() or wsreg_get_parent() must have read access to the product install registry. See attributes(5) for descriptions of the following attributes: </pre>                                                                                                    |               |                                                                                                    |  |
| <ul> <li>a component that has children is registered, all of the child components are updated to reflect the newly registered component as their parent. This update only occurs if the child component does not already have a parent component set.</li> <li>The specified parent component is reduced to a lightweight component reference that uniquely identifies the parent in the product install registry. This lightweight reference includes the parent's uuid and instance number.</li> <li>The parent must be registered before a call to wsreg_set_parent() can be made, since the parent's instance number must be known at the time the wsreg_set_parent() function is called.</li> <li>A process needing to call wsreg_set_parent() or wsreg_get_parent() must have read access to the product install registry.</li> </ul>                                                                                                    | RETURN VALUES | <pre>structure that represents the parent of the specified component. If the specified<br/>component does not have a parent, NULL is returned. If a non-null value is returned, it<br/>the caller's responsibility to release the memory associated with the resulting<br/>Wsreg_component pointer with a call to wsreg_free_component(). See</pre> |  |
| <ul> <li>uniquely identifies the parent in the product install registry. This lightweight reference includes the parent's unid and instance number.</li> <li>The parent must be registered before a call to wsreg_set_parent() can be made, since the parent's instance number must be known at the time the wsreg_set_parent() function is called.</li> <li>A process needing to call wsreg_set_parent() or wsreg_get_parent() must have read access to the product install registry.</li> <li>ATTRIBUTES</li> </ul>                                                                                                    | USAGE         | a component that has children is registered, all of the child components are updated to<br>reflect the newly registered component as their parent. This update only occurs if the                                                                                                    |  |
| <pre>since the parent's instance number must be known at the time the wsreg_set_parent() function is called. A process needing to call wsreg_set_parent() or wsreg_get_parent() must have read access to the product install registry. ATTRIBUTES See attributes(5) for descriptions of the following attributes:</pre>                                                                                                    |               | uniquely identifies the parent in the product install registry. This lightweight reference                                                                                                    |  |
| ATTRIBUTES       See attributes(5) for descriptions of the following attributes:                                                                                                    |               | since the parent's instance number must be known at the time the                                                                                                    |  |
|                                                                                                    |               |                                                                                                    |  |
|                                                                                                    | ATTRIBUTES    | See attributes(5) for descriptions of the following attributes:                                                                                                    |  |
|                                                                                                    |               |                                                                                                    |  |

|          | ATTRIBUTE TYPE                                                                                                   | ATTRIBUTE VALUE  |
|----------|----------------------------------------------------------------------------------------------------|------------------|
|          | MT-Level                                                                                                    | Unsafe           |
| SEE ALSO | <pre>wsreg_can_access_registry(3WSREC<br/>wsreg_initialize(3WSREG), wsreg_reg_set_instance(3WSREG), attril</pre> | egister(3WSREG), |

wsreg\_set\_type(3WSREG)

| 0 11                 |                                                                                                    |                 |                                                                                       |
|----------------------|----------------------------------------------------------------------------------------------------|-----------------|---------------------------------------------------------------------------------------|
| NAME                 | wsreg_set_type, wsreg_get_t                                                                                                    | ype – set or ge | t the type of a component                                                             |
| SYNOPSIS             | cc [flag] filelwsreg [library]<br>#include <wsreg.h></wsreg.h>                                                                                                    |                 |                                                                                       |
|                      | <pre>int wsreg_set_type(Wsreg_component *comp, Wsreg_component_type     type);</pre>                                                                                          |                 |                                                                                       |
|                      | <pre>Wsreg_component_type wsreg_get_type(const Wsreg_component *comp);</pre>                                                                                                  |                 |                                                                                       |
| DESCRIPTION          | The wsreg_set_type() function sets the type specified by <i>type</i> in the component specified by <i>comp</i> .                                                              |                 |                                                                                       |
|                      | The wsreg_get_type() function retrieves the type from the component specified by <i>comp</i> .                                                                                |                 |                                                                                       |
| <b>RETURN VALUES</b> | The wsreg_set_type() function returns a non-zero value if the type is set successfully; otherwise 0 is returned.                                                              |                 | a non-zero value if the type is set                                                   |
|                      | The wsreg_get_type() fu specified by <i>comp</i> .                                                                                                    | nction returns  | the type currently set in the component                                               |
| USAGE                | The component type is used to indicate whether a Wsreg_component structure represents a product, feature, or component. The <i>type</i> argument can be one of the following: |                 |                                                                                       |
|                      | WSREG_PRODUCT                                                                                                    |                 | e Wsreg_component represents a product.<br>s a collection of features and/or<br>s.    |
|                      | WSREG_FEATURE                                                                                                    |                 | e Wsreg_component represents a feature.<br>a collection of components.                |
|                      | WSREG_COMPONENT                                                                                                    |                 | e Wsreg_component represents a<br>A component is a collection of files that<br>alled. |
| ATTRIBUTES           | See attributes(5) for descriptions of the following attributes:                                                                                                    |                 |                                                                                       |
|                      | ATTRIBUTE TYPE                                                                                                    |                 | ATTRIBUTE VALUE                                                                       |
|                      | MT-Level                                                                                                    |                 | Unsafe                                                                                |
| SEE ALSO             | <pre>wsreg_create_component(3WSREG), wsreg_initialize(3WSREG), wsreg_register(3WSREG), wsreg_set_instance(3WSREG), attributes(5)</pre>                                        |                 |                                                                                       |
|                      |                                                                                                    |                 |                                                                                       |

| NAME                 | wsreg_set_uninstaller, wsreg_get_uninstaller – set or get the uninstaller of a component                                                                                                    |                    |
|----------------------|----------------------------------------------------------------------------------------------------|--------------------|
| SYNOPSIS             | cc [flag] file lwsreg [library]<br>#include <wsreg.h></wsreg.h>                                                                                                    |                    |
|                      | <pre>int wsreg_set_uninstaller(Wsreg_component *comp, const char     *uninstaller);</pre>                                                                                                    |                    |
|                      | <pre>char *wsreg_set_uninstaller(const Wsreg_component *comp);</pre>                                                                                                    |                    |
| DESCRIPTION          | The wsreg_set_uninstaller() function sets the uninstaller specified by <i>uninstaller</i> in the component specified by <i>comp</i> . If an uninstaller has already been set in the specified component, the resources associated with the previously set uninstaller are released. |                    |
|                      | The wsreg_get_uninstaller() function component specified by <i>comp</i> . The resulting                                                                                                    |                    |
| <b>RETURN VALUES</b> | The wsreg_set_uninstaller() function returns a non-zero value if the uninstaller was set correctly; otherwise 0 is returned.                                                                                                    |                    |
|                      | The wsreg_get_uninstaller() function returns a copy of the uninstaller from the specified component.                                                                                                    |                    |
| USAGE                | An uninstaller is usually only associated with a product, not with every component that comprises a product. The uninstaller string is a command that can be passed to the shell to launch the uninstaller.                                                                         |                    |
|                      | If an uninstaller is set in a registered component, the prodreg(1M) registry viewer will provide an uninstall button that will invoke the uninstaller.                                                                                                    |                    |
| ATTRIBUTES           | See attributes(5) for descriptions of the following attributes:                                                                                                    |                    |
|                      | ATTRIBUTE TYPE                                                                                                    | ATTRIBUTE VALUE    |
|                      | MT-Level                                                                                                    | Unsafe             |
| SEE ALSO             | prodreg(1M), wsreg_initialize(3WSI                                                                                                    | REG),attributes(5) |

## wsreg\_set\_unique\_name(3WSREG)

| NAME                 | wsreg_set_unique_name, wsreg_get_unique_name – set or get the unique name of a component                                                                                                    |  |  |
|----------------------|----------------------------------------------------------------------------------------------------|--|--|
| SYNOPSIS             | cc [flag] filelwsreg [library]<br>#include <wsreg.h></wsreg.h>                                                                                                    |  |  |
|                      | <pre>int wsreg_set_unique_name(Wsreg_component *comp, const char   *unique_name);</pre>                                                                                                    |  |  |
|                      | <pre>char *wsreg_get_unique_name(const Wsreg_component *comp);</pre>                                                                                                    |  |  |
| DESCRIPTION          | The wsreg_set_unique_name() function sets the unique name specified by <i>unique_name</i> in the component specified by <i>comp</i> . Every component must have a unique name before being registered. If a unique name has already been set in the specified component, the resources associated with the previously set unique name are released. |  |  |
|                      | The wsreg_get_unique_name() function gets the unique name string from the component specified by <i>comp</i> . The resulting string must be released by the caller.                                                                                                    |  |  |
| <b>RETURN VALUES</b> | The wsreg_set_unique_name() function returns a non-zero value if the unique name was set correctly; otherwise it returns 0.                                                                                                    |  |  |
|                      | The wsreg_get_unique_name() function returns a copy of the unique name from the specified component.                                                                                                    |  |  |
| ATTRIBUTES           | See attributes(5) for descriptions of the following attributes:                                                                                                    |  |  |
|                      |                                                                                                    |  |  |

| ATTRIBUTE TYPE | ATTRIBUTE VALUE |
|----------------|-----------------|
| MT-Level       | Unsafe          |

**SEE ALSO** wsreg\_initialize(3WSREG), attributes(5)

644 man pages section 3: Extended Library Functions • Last Revised 22 Sep 2000

# wsreg\_set\_vendor(3WSREG)

| NAME          | wsreg_set_vendor, wsreg_get_vendor – set                                                                                                    | or get the vendor of a componentt                                                  |
|---------------|----------------------------------------------------------------------------------------------------|------------------------------------------------------------------------------------|
| SYNOPSIS      | cc [flag] filelwsreg [library]<br>#include <wsreg.h></wsreg.h>                                                                                                    |                                                                                    |
|               | <pre>int wsreg_set_vendor(Wsreg_component *comp, const char *vendor);</pre>                                                                                                    |                                                                                    |
|               | char <b>*wsreg_get_vendor</b> (const Wsre                                                                                                    | eg_component * <i>comp</i> );                                                      |
| DESCRIPTION   | The wsreg_set_vendor() function sets to<br>component specified by <i>comp</i> . The <i>vendor</i> are<br>vendor of the component. If a vendor has a<br>the resources associated with the previously | gument is a string that identifies the lready been set in the specified component, |
|               | The wsreg_get_vendor() function gets specified by <i>comp</i> . The resulting string mus                                                                                                    |                                                                                    |
| RETURN VALUES | The wsreg_set_vendor() function retur correctly; otherwise it returns 0.                                                                                                    | ns a non-zero value if the vendor was set                                          |
|               | The wsreg_get_vendor() function retur component.                                                                                                    | ns a copy of the vendor from the specified                                         |
| ATTRIBUTES    | See attributes(5) for descriptions of the                                                                                                    | following attributes:                                                              |
|               |                                                                                                    |                                                                                    |
|               | ATTRIBUTE TYPE                                                                                                    | ATTRIBUTE VALUE                                                                    |
|               |                                                                                                    |                                                                                    |
|               | MT-Level                                                                                                    | Unsafe                                                                             |
| SEE ALSO      | MT-Level                                                                                                    | Unsafe                                                                             |
| SEE ALSO      |                                                                                                    | Unsafe                                                                             |
| SEE ALSO      | MT-Level                                                                                                    | Unsafe                                                                             |
| SEE ALSO      | MT-Level                                                                                                    | Unsafe                                                                             |
| SEE ALSO      | MT-Level                                                                                                    | Unsafe                                                                             |
| SEE ALSO      | MT-Level                                                                                                    | Unsafe                                                                             |
| SEE ALSO      | MT-Level                                                                                                    | Unsafe                                                                             |
| SEE ALSO      | MT-Level                                                                                                    | Unsafe                                                                             |
| SEE ALSO      | MT-Level                                                                                                    | Unsafe                                                                             |
| SEE ALSO      | MT-Level                                                                                                    | Unsafe                                                                             |
| SEE ALSO      | MT-Level                                                                                                    | Unsafe                                                                             |
| SEE ALSO      | MT-Level                                                                                                    | Unsafe                                                                             |

wsreg\_set\_version(3WSREG)

| NAME          | wsreg_set_version, wsreg_get_version – set                                                                                                    | or get the version of a component            |
|---------------|----------------------------------------------------------------------------------------------------|----------------------------------------------|
| SYNOPSIS      | cc [flag] file lwsreg [library]<br>#include <wsreg.h></wsreg.h>                                                                                                    |                                              |
|               | <pre>int wsreg_set_version(Wsreg_component *comp, const char *version);</pre>                                                                                                    |                                              |
|               | char <b>*wsreg_get_version</b> (const Wsr                                                                                                    | reg_component *comp);                        |
| DESCRIPTION   | The wsreg_set_version() function sets the version specified by <i>version</i> in the component specified by <i>comp</i> . The <i>version</i> argument is a string that represents the version of the component. Every component must have a version before being registered. If a version has already been set in the specified component, the resources associated with the previously set version are released. |                                              |
|               | The wsreg_get_version() function gets specified by <i>comp</i> . The resulting string must                                                                                                    |                                              |
| RETURN VALUES | The wsreg_set_version() function retuction correctly; otherwise it returns 0.                                                                                                    | urns a non-zero value if the version was set |
|               | The wsreg_get_version() function retu<br>specified component.                                                                                                    | urns a copy of the version from the          |
| ATTRIBUTES    | See attributes(5) for descriptions of the following attributes:                                                                                                    |                                              |
|               |                                                                                                    |                                              |
|               | ATTRIBUTE TYPE                                                                                                    | ATTRIBUTE VALUE                              |
|               | ATTRIBUTE TYPE<br>MT-Level                                                                                                    | ATTRIBUTE VALUE<br>Unsafe                    |
| SEE ALSO      |                                                                                                    | Unsafe                                       |
| SEE ALSO      | MT-Level                                                                                                    | Unsafe                                       |
| SEE ALSO      | MT-Level                                                                                                    | Unsafe                                       |
| SEE ALSO      | MT-Level                                                                                                    | Unsafe                                       |
| SEE ALSO      | MT-Level                                                                                                    | Unsafe                                       |
| SEE ALSO      | MT-Level                                                                                                    | Unsafe                                       |
| SEE ALSO      | MT-Level                                                                                                    | Unsafe                                       |
| SEE ALSO      | MT-Level                                                                                                    | Unsafe                                       |
| SEE ALSO      | MT-Level                                                                                                    | Unsafe                                       |

|               | wsieg_unregister(ovorteo)                                                                                                    |  |
|---------------|----------------------------------------------------------------------------------------------------|--|
| NAME          | wsreg_unregister – remove a component from the product install registry                                                                                                    |  |
| SYNOPSIS      | cc [flag] filelwsreg [library]<br>#include <wsreg.h></wsreg.h>                                                                                                    |  |
|               | <pre>int wsreg_unregister(const Wsreg_component *comp);</pre>                                                                                                    |  |
| DESCRIPTION   | The wsreg_unregister() function removes the component specified by <i>comp</i> from the product install registry. The component will only be removed if the <i>comp</i> argument has a matching uuid, instance, and version.                                                                   |  |
|               | Usually, the component retrieved through a call to wsreg_get(3WSREG) before being passed to the wsreg_unregister() function.                                                                                                    |  |
|               | If the component has required components, the respective dependent components will be updated to reflect the change.                                                                                                    |  |
|               | A component that has dependent components cannot be unregistered until the dependent components are uninstalled and unregistered.                                                                                                    |  |
| RETURN VALUES | Upon successful completion, a non-zero return value is returned. If the component could not be unregistered, 0 is returned.                                                                                                    |  |
| EXAMPLES      | EXAMPLE 1 Unregister a component.                                                                                                    |  |
|               | The following example demonstrates how to unregister a component.                                                                                                    |  |
|               | <pre>#include <stdio.h> #include <wsreg.h></wsreg.h></stdio.h></pre>                                                                                                    |  |
|               | int main(int argc, char **argv)                                                                                                    |  |
|               | <pre>{     char *uuid = "d6cf2869-1dd1-11b2-9fcb-080020b69971";         char *location = "/usr/local/example1_component";         Wsreg_query *query = NULL;         Wsreg_component *comp = NULL;     } }</pre>                                                                               |  |
|               | <pre>/* Initialize the registry */ wsreg_initialize(WSREG_INIT_NORMAL, NULL);</pre>                                                                                                    |  |
|               | <pre>/* Query for the component */ query = wsreg_query_create(); wsreg_query_set_id(query, uuid); wsreg_query_set_location(query, location); comp = wsreg_get(query);</pre>                                                                                                    |  |
|               | <pre>if (comp != NULL) {     /* The query succeeded. The component has been found. */     Wsreg_component **dependent_comps;     dependent_comps = wsreg_get_dependent_components(comp);     if (dependent_comps != NULL) {     /*         * The component has dependent components. The</pre> |  |
|               | <pre>* component cannot be unregistered. */ wsreg_free_component_array(dependent_comps);</pre>                                                                                                    |  |

wsreg\_unregister(3WSREG)

|            | <b>EXAMPLE 1</b> Unregister a component. ( <i>Continued</i> )                                                                                                    |                                                                |  |
|------------|----------------------------------------------------------------------------------------------------|----------------------------------------------------------------|--|
|            | <pre>printf("The component cannot be uninstalled because "     "it has dependent components\n"); } else {     /*</pre>                                                                                                    |                                                                |  |
|            | <pre>/*  * The component does not have dependent components.  * It can be unregistered.  */</pre>                                                                                                    |                                                                |  |
|            | <pre>*/ if (wsreg_unregister(comp) != 0) {     printf("wsreg_unregister succeeded\n"); } else {</pre>                                                                                                    |                                                                |  |
|            | printf("unregister f<br>}<br>}                                                                                                    | <pre>failed\n");</pre>                                         |  |
|            | <pre>/* Be sure to free the compo<br/>wsreg_free_component(comp);<br/>} else {</pre>                                                                                                    | onent */                                                       |  |
|            | /* The component is not curr                                                                                                    | <pre>rently registered. */ ot found in the registry\n");</pre> |  |
|            | <pre>wsreg_query_free(query); }</pre>                                                                                                    |                                                                |  |
| USAGE      | Components should be unregistered before uninstallation. If the component cannot be unregistered, uninstallation should not be performed.                                                                                                    |                                                                |  |
|            | A component cannot be unregistered if other registered components require it. A call to wsreg_get_dependent_components() can be used to determine if this situation exists. See wsreg_add_dependent_component(3WSREG).                                                                                                    |                                                                |  |
|            | A successful unregistration of a component will result in all components required by<br>the unregistered component being updated in the product install registry to remove<br>the dependency. Also, child components will be updated so the unregistered<br>component is no longer registered as their parent.                                                            |                                                                |  |
|            | When unregistering a product, the product should first be unregistered, followed by the unregistration of its first feature and then the unregistration and uninstallation of the components that comprise that feature. Be sure to use this top-down approach to avoid removing a component that belongs to a product or feature that is required by a separate product. |                                                                |  |
| ATTRIBUTES | See attributes(5) for descriptions of the following attributes:                                                                                                    |                                                                |  |
|            | ATTRIBUTE TYPE                                                                                                    | ATTRIBUTE VALUE                                                |  |
|            | MT-Level                                                                                                    | Unsafe                                                         |  |
| SEE ALSO   | <pre>wsreg_add_dependent_component(3W wsreg_initialize(3WSREG), wsreg_reg_reg_reg_reg_reg_reg_reg_reg_reg_</pre>                                                                                                    |                                                                |  |

| NAME          | y0, y1, yn – Bessel functions of the second kind                                                                                                    |  |                                                       |
|---------------|----------------------------------------------------------------------------------------------------|--|-------------------------------------------------------|
| SYNOPSIS      | cc [flag ] filelm [ library ]                                                                                                    |  |                                                       |
| 511101515     |                                                                                                    |  |                                                       |
|               | double <b>y0</b> (double $x$ );                                                                                                    |  |                                                       |
|               | double $\mathbf{y1}$ (double x);                                                                                                    |  |                                                       |
|               | double <b>yn</b> (int <i>n</i> , double <i>x</i> );                                                                                                    |  |                                                       |
| DESCRIPTION   | The $y_0()$ , $y_1()$ and $y_n()$ functions compute Bessel functions of $x$ of the second kind of orders 0, 1 and $n$ respectively. The value of $x$ must be positive.                           |  |                                                       |
| RETURN VALUES | Upon successful completion, $y0()$ , $y1()$ and $yn()$ will return the relevant Bessel value of $x$ of the second kind.                                                                          |  |                                                       |
|               | If <i>x</i> is NaN, NaN is returned.                                                                                                    |  |                                                       |
|               | If the <i>x</i> argument to y0(), y1() or yn() is negative, -HUGE_VAL or NaN is returned, and errno may be set to EDOM.                                                                          |  |                                                       |
|               | If $x$ is 0.0, -HUGE_VAL is returned and errno may be set to ERANGE or EDOM.                                                                                                    |  |                                                       |
|               | If the correct result would cause overflow, -HUGE_VAL is returned and errno may be set to ERANGE.                                                                                                |  |                                                       |
|               | For exceptional cases, matherr(3M) tabulates the values to be returned as dictated by Standards other than XPG4.                                                                                 |  |                                                       |
| ERRORS        | The $y0(), y1()$ and $yn()$ functions may fail if:EDOMThe value of x is negative.                                                                                                    |  |                                                       |
|               |                                                                                                    |  |                                                       |
|               | ERANGEThe value of x is too large in magnituderesult would cause overflow.                                                                                                    |  | ge in magnitude, or $x$ is 0.0, or the correct rflow. |
| USAGE         | An application wishing to check for error situations should set errno to 0 before calling y0(), y1() or yn(). If errno is non-zero on return, or the return value is NaN, an error has occurred. |  |                                                       |
| ATTRIBUTES    | See attributes(5) for descriptions of the following attributes:                                                                                                    |  |                                                       |
|               | ATTRIBUTE TYPE                                                                                                    |  | ATTRIBUTE VALUE                                       |
|               | MT-Level                                                                                                    |  | MT-Safe                                               |
| SEE ALSO      | isnan(3M),j0(3M),matherr(3M),attributes(5),standards(5)                                                                                                    |  |                                                       |
|               |                                                                                                    |  |                                                       |

Extended Library Functions 649

y0(3M)

# Index

# Α

absolute value function - fabs, 201 access a table property picl\_get\_next\_by\_col, 399 access a table property picl\_get\_next\_by\_row, 399 access CPU performance counters in other processes — cpc\_pctx\_bind\_event, 77 access CPU performance counters in other processes — cpc\_pctx\_invalidate, 77 access CPU performance counters in other processes — cpc\_pctx\_rele, 77 access CPU performance counters in other processes — cpc\_pctx\_take\_sample, 77 access PROM device information di\_prom\_prop\_data, 103 access PROM device information di\_prom\_prop\_name, 103 access PROM device information di\_prom\_prop\_next, 103 di\_prop\_bytes, 107 di\_prop\_devt, 107 di\_prop\_int64, 107 access property values and attributes di\_prop\_ints, 107 access property values and attributes di\_prop\_name, 107 di\_prop\_strings, 107

di\_prop\_type, 107 access project files from Perl - project, 449 aclcheck — check the validity of an ACL, 20 aclfrommode — convert an ACL to or from permission bits, 23 aclfromtext — convert internal representation to or from external representation, 24 aclsort — sort an ACL, 22 acltomode - convert an ACL to or from permission bits, 23 acltotext - convert internal representation to or from external representation, 24 acos — arc cosine function, 26 acosh — inverse hyperbolic functions, 27 add or delete node to or from tree ptree\_add\_node, 453 add or delete node to or from tree ptree delete node, 453 add or remove a backward compatible version — wsreg\_add\_compatible\_version, 612 add or remove a backward compatible version — wsreg\_get\_compatible\_versions, 612 add or remove a backward compatible version — wsreg\_remove\_compatible\_version, 612 add or remove a child component wsreg\_add\_child\_component, 610 add or remove a child component wsreg\_get\_child\_components, 610 add or remove a child component wsreg\_remove\_child\_component, 610 add or remove a dependent component wsreg\_add\_dependent\_component, 614

add or remove a dependent component wsreg\_get\_dependent\_components, 614 add or remove a dependent component wsreg\_remove\_dependent\_component, 614 add or remove a required component wsreg\_add\_required\_component, 618 add or remove a required component wsreg\_get\_required\_components, 618 add or remove a required component wsreg remove required component, 618 add or retrieve a key-value pair wsreg\_get\_data, 635 add or retrieve a key-value pair wsreg\_get\_data\_pairs, 635 add or retrieve a key-value pair wsreg\_set\_data, 635 add, remove, or return a localized display name — wsreg\_add\_display\_name, 616 add, remove, or return a localized display name - wsreg\_get\_display\_languages, 616 add, remove, or return a localized display name - wsreg\_get\_display\_name, 616 add, remove, or return a localized display name - wsreg\_remove\_display\_name, 616 advance — regular expression compile and match routines, 479 allocate or deallocate a buffer for trace data - tnfctl\_buffer\_alloc, 555 - tnfctl\_buffer\_dealloc, 555 allow or disallow a memory segment to be imported by other nodes rsm\_memseg\_export\_publish, 497 allow or disallow a memory segment to be imported by other nodes rsm\_memseg\_export\_republish, 497 allow or disallow a memory segment to be imported by other nodes rsm\_memseg\_export\_unpublish, 497 annotate source code with info for tools -NOTE, 328 —\_NOTE, 328 arc cosine function — acos, 26 arc sine function — asin, 28 arc tangent function — atan2, 29 arc tangent function — atan, 30 asin — arc sine function, 28 asinh — inverse hyperbolic functions, 27

associate callbacks with process events pctx\_set\_events, 391 atan — arc tangent function, 30 atan2 — arc tangent function, 29 atanh — inverse hyperbolic functions, 27 au\_close — construct audit records, 31 au\_open — construct audit records, 31 au\_preselect — preselect an audit record, 33 au\_to — create audit record tokens, 35, 36 au\_to\_arg — create audit record tokens, 35, 36 au\_to\_arg32 — create audit record tokens, 35 au\_to\_arg64 — create audit record tokens, 35 au\_to\_attr — create audit record tokens, 35, 36 au to cmd — create audit record tokens, 35 au to data - create audit record tokens, 35, 36 au\_to\_groups -- create audit record tokens, 35, 36 au\_to\_in\_addr — create audit record tokens, 35, 36 au\_to\_ipc — create audit record tokens, 35, 36 au\_to\_ipc\_perm — create audit record tokens, 36 au\_to\_iport — create audit record tokens, 35, 36 au\_to\_me — create audit record tokens, 35, 36 au\_to\_new\_in\_addr — create audit record tokens, 36 au\_to\_new\_process — create audit record tokens, 36 au\_to\_new\_socket — create audit record tokens, 36 au\_to\_new\_subject — create audit record tokens, 36 au\_to\_newgroups — create audit record tokens, 35 au\_to\_opaque — create audit record tokens, 35, 36 au\_to\_path — create audit record tokens, 35, 36 au\_to\_process -- create audit record tokens, 35, 36 au\_to\_process\_ex — create audit record tokens, 35 au\_to\_return — create audit record tokens, 35, 36 au\_to\_return32 — create audit record tokens, 35 au\_to\_return64 — create audit record tokens, 35

au\_to\_socket — create audit record tokens, 35, 36 au\_to\_subject - create audit record tokens, 35, 36 au\_to\_subject\_ex — create audit record tokens, 35 au\_to\_text — create audit record tokens, 35, 36 au\_user\_mask - get user's binary preselection mask, 39 au\_write — write audit records, 31 audit control file information - endac, 210 - getacdir, 210 — getacflg, 210 — getacinfo, 210 - getacmin, 210 — getacna, 210 — setac, 210 audit record tokens, manipulating — au\_close, 31 — au\_open, 31 - au\_preselect, 33 — au\_write, 31 authentication information routines for PAM — pam\_get\_item, 366 — pam\_set\_item, 366 authentication transaction routines for PAM — pam\_end, 383 - pam\_start, 383

## В

base 10 logarithm function — log10, 284
Basic Security Module functions

au\_close, 31
au\_open, 31
au\_preselect, 33
au\_user\_mask, 39
au\_write, 31

Bessel functions of the first kind

j0, 243
j1, 243
jn, 243

Bessel functions of the second kind

y0, 649
y1, 649
yn, 649

bgets — read stream up to next delimiter, 41 bind or unbind subscriber handle sysevent\_bind\_handle, 540 bind or unbind subscriber handle sysevent\_unbind\_handle, 540 buffer, split into fields — bufsplit, 43

# С

cbrt — cube root function, 44 ceil - ceiling value function, 45 ceiling value function — ceil, 45 change or add a value to the PAM environment – pam\_putenv, 360 check the validity of an ACL — aclcheck, 20 check whether or not Volume Management is managing a pathname — volmgt\_inuse, 603 check whether specific Volume Management features are enabled volmgt\_feature\_enabled, 602 chkauthattr - verify user authorization, 217 class-dependent data translation — elf32\_xlatetof, 156 - elf64\_xlatetof, 156 -elf32\_xlatetom, 156 — elf64\_xlatetom, 156 wsreg\_clone\_component, 622 close a tnfctl handle — tnfctl\_close, 557 commands, open, close to and from a command — p2open, p2close, 344 compile - regular expression compile and match routines, 479 compute natural logarithm — log1p, 285 computes exponential functions — expm1, 200 config\_admin — configuration administration interface, 47 config\_ap\_id\_cmp — configuration administration interface, 47 config\_change\_state — configuration administration interface, 47 config\_list — configuration administration interface, 47 config\_list\_ext — configuration administration interface, 47 config\_private\_func — configuration administration interface, 47

config\_stat — configuration administration interface, 47 config\_strerror — configuration administration interface, 47 config\_test — configuration administration interface, 47 config\_unload\_libs -- configuration administration interface, 47 configuration administration interface ---config\_admin, 47 configuration administration interface config\_ap\_id\_cmp, 47 configuration administration interface config\_change\_state, 47 configuration administration interface config\_list, 47 configuration administration interface config list ext, 47 configuration administration interface config\_private\_func, 47 configuration administration interface config\_stat, 47 configuration administration interface ---config\_strerror, 47 configuration administration interface ---config\_test, 47 configuration administration interface ---config\_unload\_libs, 47 connect to a DMI service provider - ConnectToServer, 54, 113 construct, read, and write extended accounting records — ea\_copy\_object, 140 construct, read, and write extended accounting records — ea\_copy\_object\_tree, 140 construct, read, and write extended accounting records — ea\_get\_creator, 140 construct, read, and write extended accounting records — ea\_get\_hostname, 140 construct, read, and write extended accounting records — ea\_get\_object, 140 construct, read, and write extended accounting records — ea\_get\_object\_tree, 140 construct, read, and write extended accounting records - ea\_next\_object, 140 construct, read, and write extended accounting records — ea\_pack\_object, 140 construct, read, and write extended accounting records — ea\_previous\_object, 140

construct, read, and write extended accounting records — ea\_unpack\_object, 140 construct, read, and write extended accounting records — ea\_write\_object, 140 control kernel tracing and process filtering - tnfctl\_filter\_list\_add, 581 - tnfctl\_filter\_list\_delete, 581 — tnfctl\_filter\_list\_get, 581 - tnfctl\_filter\_state\_set, 581 — tnfctl\_trace\_state\_set, 581 control probes of another process where caller provides /proc functionality - tnfctl\_check\_libs, 559 — tnfctl\_indirect\_open, 559 convert an ACL to or from permission bits aclfrommode, 23 convert an ACL to or from permission bits acltomode, 23 convert internal representation to or from external representation — aclfromtext, 24 convert internal representation to or from external representation - acltotext, 24 convert a supplied name into an absolute pathname that can be used to access removable media — media\_findname, 301 convert between Volume Management symbolic names, and the devices that correspond to them volmgt\_symdev, 608 - volmgt\_symname, 608 coordinate CPC library and application versions — cpc\_version, 86 copysign — return magnitude of first argument and sign of second argument, 56 cos — cosine function, 57 cosh — hyperbolic cosine function, 58 cosine function —  $\cos$ , 57 cpc — hardware performance counters, 59 cpc\_access — test access CPU performance counters, 62 cpc\_bind\_event — use CPU performance counters on lwps, 63 cpc\_count\_sys\_events — enable and disable performance counters, 69 cpc\_count\_usr\_events — enable and disable performance counters, 69 cpc\_event — data structure to describe CPU

140 performance counters, 71

cpc\_event\_accum — simple difference and accumulate operations, 73 cpc\_event\_diff — simple difference and accumulate operations, 73 cpc\_eventtostr --- translate strings to and from events, 83 cpc\_getcciname — determine CPU performance counter configuration, 75 cpc\_getcpuref — determine CPU performance counter configuration, 75 cpc\_getcpuver — determine CPU performance counter configuration, 75 cpc\_getnpic — determine CPU performance counter configuration, 75 cpc\_getusage — determine CPU performance counter configuration, 75 cpc\_pctx\_bind\_event — access CPU performance counters in other processes, 77 cpc\_pctx\_invalidate — access CPU performance counters in other processes, 77 cpc\_pctx\_rele — access CPU performance counters in other processes, 77 cpc\_pctx\_take\_sample — access CPU performance counters in other processes, 77 cpc\_rele — use CPU performance counters on lwps, 63 cpc\_strtoevent -- translate strings to and from events, 83 cpc\_take\_sample — use CPU performance counters on lwps, 63 cpc\_version - coordinate CPC library and application versions, 86 cpc\_walk\_names — determine CPU performance counter configuration, 75 cplus\_demangle — decode a C++ encoded symbol name, 87 create a new query — wsreg\_query\_create, 627 create a new query — wsreg\_query\_free, 627 create audit record tokens - au\_to, 35, 36 create audit record tokens — au\_to\_arg32, 35 create audit record tokens — au\_to\_arg64, 35 create audit record tokens — au\_to\_arg, 35, 36 create audit record tokens - au\_to\_attr, 35, 36 create audit record tokens — au\_to\_cmd, 35 create audit record tokens — au\_to\_data, 35, 36 create audit record tokens — au\_to\_groups, 35, 36

create audit record tokens au\_to\_in\_addr, 35, 36 create audit record tokens — au\_to\_ipc, 35, 36 create audit record tokens au\_to\_ipc\_perm, 36 create audit record tokens — au\_to\_iport, 35, 36 create audit record tokens - au\_to\_me, 35, 36 create audit record tokens au\_to\_newgroups, 35 create audit record tokens au\_to\_new\_in\_addr, 36 create audit record tokens au\_to\_new\_process, 36 create audit record tokens au\_to\_new\_socket, 36 create audit record tokens au\_to\_new\_subject, 36 create audit record tokens — au\_to\_opaque, 35, 36 create audit record tokens — au\_to\_path, 35, 36 create audit record tokens - au\_to\_process, 35, 36 create audit record tokens au\_to\_process\_ex, 35 create audit record tokens au to return32, 35 create audit record tokens au\_to\_return64, 35 create audit record tokens — au\_to\_return, 35, 36 create audit record tokens — au\_to\_socket, 35, 36 create audit record tokens — au\_to\_subject, 35, 36 create audit record tokens au\_to\_subject\_ex, 35 create audit record tokens — au\_to\_text, 35, 36 create or break logical commection between import and export segments rsm\_memseg\_import\_connect, 501 create or break logical commection between import and export segments rsm\_memseg\_import\_disconnect, 501 create or destroy barrier for imported segment rsm\_memseg\_import\_destroy\_barrier, 505

create or destroy barrier for imported segment — rsm\_memseg\_import\_init\_barrier, 505 create or free local memory handle rsm\_create\_localmemory\_handle, 484 create or free local memory handle rsm\_free\_localmemory\_handle, 484 create or release a component wsreg\_create\_component, 624 create or release a component wsreg\_free\_component, 624 wsreg\_free\_component\_array, 624 ea\_alloc, 145 ea\_attach\_to\_group, 145 create, destroy and manipulate exacct objects ea attach to object, 145 create, destroy and manipulate exacct objects ea\_free, 145 create, destroy and manipulate exacct objects ea\_free\_item, 145 create, destroy and manipulate exacct objects ea\_free\_object, 145 ea\_match\_object\_catalog, 145 ea\_set\_group, 145 create, destroy and manipulate exacct objects ea\_set\_item, 145 create, destroy and manipulate exacct objects ea\_strdup, 145 create, destroy and manipulate exacct objects ea\_strfree, 145 create and add node to tree and return node handle — ptree\_create\_and\_add\_node, 455 create and add property to node and return property handle ptree\_create\_and\_add\_prop, 456 create DmiOctetString in dynamic memory, --newDmiOctetString, 324 create DmiString in dynamic memory, ---newDmiString, 325 create handle for internal process probe control — tnfctl\_internal\_open, 562 create handle for kernel probe control tnfctl\_kernel\_open, 564 cube root function — cbrt, 44

## D

data structure to describe CPU performance counters - cpc\_event, 71 decode a C++ encoded symbol name — cplus\_demangle, 87 demangle, 87 demangle — decode a C++ encoded symbol name, 87 destroy a layout object m\_destroy\_layout, 300 determine CPU performance counter configuration — cpc\_getcciname, 75 determine CPU performance counter configuration — cpc\_getcpuref, 75 determine CPU performance counter configuration — cpc\_getcpuver, 75 determine CPU performance counter configuration — cpc\_getnpic, 75 determine CPU performance counter configuration — cpc\_getusage, 75 determine CPU performance counter configuration — cpc\_walk\_names, 75 determine access to product install registry ---wsreg\_can\_access\_registry, 620 determine equality of two components wsreg\_components\_equal, 623 device ID interfaces for user applications devid\_compare, 88 device ID interfaces for user applications devid\_deviceid\_to\_nmlist, 88 device ID interfaces for user applications devid\_free, 88 device ID interfaces for user applications devid\_free\_nmlist, 88 device ID interfaces for user applications devid\_get, 88 device ID interfaces for user applications devid\_get\_minor\_name, 88 device ID interfaces for user applications devid\_sizeof, 88 device ID interfaces for user applications devid\_str\_decode, 88 device ID interfaces for user applications devid\_str\_encode, 88 device ID interfaces for user applications devid\_str\_free, 88 device ID interfaces for user applications devid\_valid, 88

devid\_compare — device ID interfaces for user applications, 88 devid\_deviceid\_to\_nmlist — device ID interfaces for user applications, 88 devid\_free — device ID interfaces for user applications, 88 devid\_free\_nmlist - device ID interfaces for user applications, 88 devid\_get - device ID interfaces for user applications, 88 devid\_get\_minor\_name — device ID interfaces for user applications, 88 devid\_sizeof - device ID interfaces for user applications, 88 devid\_str\_decode -- device ID interfaces for user applications, 88 devid\_str\_encode — device ID interfaces for user applications, 88 devid\_str\_free — device ID interfaces for user applications, 88 devid\_valid — device ID interfaces for user applications, 88 di\_minor\_devt --- return libdevinfo minor node information, 100 di\_minor\_name - return libdevinfo minor node information, 100 di\_minor\_nodetype — return libdevinfo minor node information, 100 di\_minor\_spectype — return libdevinfo minor node information, 100 di\_prom\_prop\_data — access PROM device information, 103 di\_prom\_prop\_name — access PROM device information, 103 di\_prom\_prop\_next — access PROM device information, 103 di\_prop\_bytes -- access property values and attributes, 107 di\_prop\_devt -- access property values and attributes, 107 di\_prop\_int64 - access property values and attributes, 107 di\_prop\_ints — access property values and attributes, 107 di\_prop\_lookup\_bytes — search for a property, 110 di\_prop\_lookup\_int64 — search for a property, 110

- di\_prop\_lookup\_ints search for a property, 110
- di\_prop\_lookup\_strings search for a
  property, 110
- di\_prop\_name access property values and attributes, 107
- di\_prop\_strings access property values and attributes, 107
- di\_prop\_type access property values and attributes, 107
- di\_walk\_minor traverse libdevinfo minor nodes, 114
- di\_walk\_node traverse libdevinfo device nodes, 116
- directories, create, remove them in a path mkdirp, rmdirp, 308
- dmi\_error print error in string form, 126
- DmiAddComponent Management Interface database administration functions, 117
- DmiAddGroup Management Interface database administration functions, 117
- DmiAddLanguage Management Interface database administration functions, 117
- DmiAddRow Management Interface operation functions, 121
- DmiDeleteComponent Management Interface database administration functions, 117
- DmiDeleteGroup Management Interface database administration functions, 117
- DmiDeleteLanguage Management Interface database administration functions, 117
- DmiDeleteRow Management Interface operation functions, 121
- DmiGetAttribute Management Interface operation functions, 121
- DmiGetConfig Management Interface initialization functions, 127
- DmiGetMultiple Management Interface operation functions, 121
- DmiGetVersion Management Interface initialization functions, 127
- DmiListAttributes Management Interface listing functions, 130
- DmiListClassNames Management Interface listing functions, 130
- DmiListComponents Management Interface listing functions, 130

DmiListComponentsByClass — Management Interface listing functions, 130 DmiListGroups — Management Interface listing functions, 130 DmiListLanguages — Management Interface listing functions, 130 DmiOriginateEvent — Service Provider functions for components, 135 DmiRegister — Management Interface initialization functions, 127 DmiRegisterCi - Service Provider functions for components, 135 DmiSetAttribute — Management Interface operation functions, 121 DmiSetConfig — Management Interface initialization functions, 127 DmiSetMultiple — Management Interface operation functions, 121 DmiUnregister — Management Interface initialization functions, 127 DmiUnRegisterCi — Service Provider functions for components, 135

## Ε

ea\_alloc -- create, destroy and manipulate exacct objects, 145 ea\_attach\_to\_group — create, destroy and manipulate exacct objects, 145 ea\_attach\_to\_object --- create, destroy and manipulate exacct objects, 145 ea\_close — open or close exacct files, 138 ea\_copy\_object — construct, read, and write extended accounting records, 140 ea\_copy\_object\_tree -- construct, read, and write extended accounting records, 140 ea\_error — error interface to extended accounting library, 137 ea\_free — create, destroy and manipulate exacct objects, 145 ea\_free\_item -- create, destroy and manipulate exacct objects, 145 ea\_free\_object — create, destroy and manipulate exacct objects, 145 ea\_get\_creator — construct, read, and write

extended accounting records, 140

extended accounting records, 140 ea\_get\_object — construct, read, and write extended accounting records, 140 ea\_get\_object\_tree — construct, read, and write extended accounting records, 140 ea\_match\_object\_catalog -- create, destroy and manipulate exacct objects, 145 ea\_next\_object — construct, read, and write extended accounting records, 140 ea\_open — open or close exacct files, 138 ea\_pack\_object — construct, read, and write extended accounting records, 140 ea\_previous\_object -- construct, read, and write extended accounting records, 140 ea\_set\_group — create, destroy and manipulate exacct objects, 145 ea\_set\_item — create, destroy and manipulate exacct objects, 145 ea\_strdup — create, destroy and manipulate exacct objects, 145 ea\_strfree — create, destroy and manipulate exacct objects, 145 ea\_unpack\_object — construct, read, and write extended accounting records, 140 ea\_write\_object — construct, read, and write extended accounting records, 140 elf — object file access library, 158 elf, get entries from name list — nlist, 327 elf32\_checksum — return the checksum of an elf image, — elf64\_checksum, 148 elf64\_checksum — return the checksum of an elf image, — elf32\_checksum, 148 elf32\_fsize — return the size of an object file type, 149 elf64\_fsize — return the size of an object file type, 149 elf32\_getehdr — retrieve class-dependent object file header, 150 elf64\_getehdr --- retrieve class-dependent object file header, 150 elf32\_getphdr — retrieve class-dependent program header table, 152 elf64\_getphdr — retrieve class-dependent program header table, 152 elf32\_getshdr --- retrieve class-dependent

section header, 154

ea\_get\_hostname — construct, read, and write

elf64\_getshdr — retrieve class-dependent section header, 154 elf32\_newehdr — retrieve class-dependent object file header, 150 elf64\_newehdr — retrieve class-dependent object file header, 150 elf32\_newphdr — retrieve class-dependent program header table, 152 elf64\_newphdr — retrieve class-dependent program header table, 152 elf32\_xlatetof — class-dependent data translation, 156 elf64\_xlatetof — class-dependent data translation, 156 elf32\_xlatetom — class-dependent data translation, 156 elf64\_xlatetom — class-dependent data translation, 156 elf\_begin — process ELF object files, 164 elf\_cntl — control an elf file descriptor, 169 elf\_end - process ELF object files, 164 elf\_errmsg — error handling, 171 elf\_errno — error handling, 171 elf\_fill — set fill byte, 172 elf\_flagdata — manipulate flags, 173 elf\_flagehdr — manipulate flags, 173 elf\_flagelf — manipulate flags, 173 elf\_flagphdr — manipulate flags, 173 elf\_flagshdr — manipulate flags, 173 elf\_getarhdr — retrieve archive member header, 175 elf\_getarsym — retrieve archive symbol table, 177 elf\_getbase — get the base offset for an object file, 178 elf\_getdata - get section data, 179 elf\_getident — retrieve file identification data, 184 elf\_getscn — get section information, 186 elf\_hash — compute hash value, 188 elf\_kind — determine file type, 189 elf\_memory - process ELF object files, 164 elf\_ndxscn — get section information, 186 elf\_newdata - get section data, 179 elf\_newscn — get section information, 186 elf\_next - process ELF object files, 164 elf\_nextscn - get section information, 186 elf\_rand — process ELF object files, 164

elf\_rawdata — get section data, 179 elf\_rawfile — retrieve uninterpreted file contents, 190 elf\_strptr — make a string pointer, 192 elf\_update — update an ELF descriptor, 193 elf\_version — coordinate ELF library and application versions, 197 enable and disable performance counters cpc\_count\_sys\_events, 69 enable and disable performance counters cpc\_count\_usr\_events, 69 encryption, determine whether a buffer of characters is encrypted — isencrypt, 241 endac — get audit control file information, 210 endauclass — close audit\_class database file, 212 endauevent --- close audit\_event database file, 215 endauthattr — get authorization database entry, 217 endauuser — get audit\_user database entry, 220 endddent - get device\_deallocate entry, 222 enddmapent - get device\_maps entry, 224 endexecattr - get execution profile entry, 226 endprofattr - get profile description and attributes, 230 endprojent - project database entry functions, 232 enduserattr - get user\_attr entry, 236 erf - error and complementary error functions, 198 erfc - error and complementary error functions, 198 error interface to resource pools library ---pool\_error, 426 error interface to resource pools library ----pool\_strerror, 426 error and complementary error functions — erf, 198 — erfc, 198 error interface to extended accounting library ea\_error, 137 Euclidean distance function — hypot, 239 **Executable and Linking Format** See elf exp — exponential function, 199 expm1 — computes exponential functions, 200

exponential function - exp, 199

## F

fabs — absolute value function, 201 fgetprojent - project database entry functions, 232 files, search for named file in named directories - pathfind, 387 find node with given property and value ptree\_find\_node, 461 floating-point remainder value function fmod, 203 floor — floor function, 202 floor function — floor, 202 fmod — floating-point remainder value function, 203 free\_authattr — release memory, 217 free dynamic memory allocated for input DmiString structure, — freeDmiString, 204 free\_execattr — get execution profile entry, 226 free memory for sysevent handle ---sysevent\_free, 542 free\_profattr — get profile description and attributes, 230 free\_proflist — get execution profile entry, 226 free\_proflist - get profile description and attributes, 230 free\_userattr — get user\_attr entry, 236 freeDmiString— free dynamic memory allocated for input DmiString structure, 204 functions to manage lockfile(s) for user's mailbox — maillock, 288 - mailunlock, 288 - touchlock, 288

# G

gamma — log gamma function, 267 gamma\_r — log gamma function, 267 get a property handle of a node picl\_get\_first\_prop, 397 get a property handle of a node picl\_get\_next\_prop, 397 get class name, subclass name, ID or buffer size of event — sysevent\_get\_class\_name, 544 get class name, subclass name, ID or buffer size of event --- sysevent\_get\_event\_id, 544 get class name, subclass name, ID or buffer size of event --- sysevent\_get\_size, 544 get class name, subclass name, ID or buffer size of event sysevent\_get\_subclass\_name, 544 get device\_deallocate entry - endddent, 222 get device\_deallocate entry - getddent, 222 get device\_deallocate entry — getddnam, 222 get device\_deallocate entry — setddent, 222 get device\_deallocate entry - setddfile, 222 get device\_maps entry — enddmapent, 224 get device\_maps entry — getdmapent, 224 get device\_maps entry - getdmapnam, 224 get device\_maps entry - getdmaptdev, 224 get device\_maps entry — getdmaptype, 224 get device\_maps entry - setdmapent, 224 get device\_maps entry - setdmapfile, 224 get execution profile entry - endexecattr, 226 get execution profile entry — free\_execattr, 226 get execution profile entry — free\_proflist, 226 get execution profile entry - getexecattr, 226 get execution profile entry — getexecprof, 226 get execution profile entry - getexecuser, 226 get execution profile entry - get\_profiles, 226 get execution profile entry match execattr, 226 get execution profile entry - setexecattr, 226 get or free interconnect topology rsm\_free\_interconnect\_topology, 488 get or free interconnect topology rsm\_get\_interconnect\_topology, 488 get or release a controller handle rsm\_get\_controller, 486 get or release a controller handle rsm\_get\_controller\_attr, 486 rsm\_release\_controller, 486 rsm\_memseg\_get\_pollfd, 500 get or release a poll descriptor – rsm\_memseg\_release\_pollfd, 500 get profile description and attributes endprofattr, 230

free\_profattr, 230 free\_proflist, 230 getprofattr, 230 get profile description and attributes getproflist, 230 get profile description and attributes getprofnam, 230 setprofattr, 230 get section data — elf\_getdata, 179 get section data - elf\_newdata, 179 get section data — elf\_rawdata, 179 get the value of a property picl\_get\_propval, 403 get the value of a property picl\_get\_propval\_by\_name, 403 get the value of a property ptree\_get\_propval, 469 get the value of a property ptree\_get\_propval\_by\_name, 469 get user\_attr entry — enduserattr, 236 get user\_attr entry — free\_userattr, 236 get user\_attr entry — getuserattr, 236 get user\_attr entry — getusernam, 236 get user\_attr entry — getuseruid, 236 get user\_attr entry — setuserattr, 236 get vendor name, publisher name or processor ID of event — sysevent\_get\_pid, 546 get vendor name, publisher name or processor ID of event — sysevent\_get\_pub\_name, 546 get vendor name, publisher name or processor ID of event – sysevent\_get\_vendor\_name, 546 get and set media attributes — media\_getattr, 304 — media\_setattr, 304 get attribute list pointer sysevent\_get\_attr\_list, 543 get error message string — picl\_strerror, 410 get handle of node specified by PICL tree path — ptree\_get\_node\_by\_path, 464 get\_profiles -- get execution profile entry, 226 get property information ptree\_get\_propinfo, 467

get property information and handle of named property — picl\_get\_propinfo\_by\_name, 402 get property information and handle of named property ptree\_get\_propinfo\_by\_name, 468 get segment ID range rsm\_get\_segmentid\_range, 490 get the handle of the property by name ---picl\_get\_prop\_by\_name, 400 get the information about a property picl\_get\_propinfo, 401 get the root handle of the PICL tree picl\_get\_root, 405 get the root node handle — ptree\_get\_root, 470 get the trace attributes from a tnfctl handle tnfctl\_trace\_attrs\_get, 579 getacdir - get audit control file information, 210 getacflg — get audit control file information, 210 getacinfo — get audit control file information, 210 getacmin - get audit control file information, 210 getacna - get audit control file information, 210 getauclassent — get audit\_class database entry, 212 getauclassent\_r — get audit\_class database entry, 212 getauclassnam — get audit\_class database entry, 212 getauclassnam\_r — get audit\_class database entry, 212 getauditflags() — generate process audit state, 229 getauditflagsbin() — convert audit flag specifications, 214 getauditflagschar() — convert audit flag specifications, 214 getauevent — get audit\_event database entry, 215 getauevent\_r — get audit\_event database entry, 215 getauevnam — get audit\_event database entry, 215 getauevnam\_r — get audit\_event database entry, 215

getauevnonam — get audit\_event database entry, 215

- getauevnum get audit\_event database entry, 215
- getauevnum\_r get audit\_event database entry, 215
- getauthattr get authorization database entry, 217
- getauthnam get authorization database entry, 217
- getauuserent get audit\_user database entry, 220
- getauuserent\_r get audit\_user database entry, 220 getauusernam — get audit\_user database
- entry, 220 getauusernam\_r — get audit\_user database
- entry, 220
- getddent get device\_deallocate entry, 222
- getddnam get device\_deallocate entry, 222 getdefaultproj — project database entry
- functions, 232 getdmapent — get device\_maps entry, 224
- getdmapnam get device\_maps entry, 224
- getdmaptdev get device\_maps entry, 224
- getdmaptype get device\_maps entry, 224
- getexecattr get execution profile entry, 226
- getexecprof get execution profile entry, 226
- getexecuser get execution profile entry, 226 getprofattr get profile description and
- attributes, 230
- getproflist get profile description and attributes, 230
- getprofnam get profile description and attributes, 230
- getprojbyid project database entry functions, 232
- getprojbyname project database entry functions, 232
- getprojent project database entry functions, 232
- getuserattr get user\_attr entry, 236
- getusernam get user\_attr entry, 236
- getuseruid get user\_attr entry, 236
- gmatch shell global pattern matching, 238

## Н

hardware performance counters — cpc, 59 have Volume Management check for media volmgt\_check, 600 hyperbolic cosine function — cosh, 58 hyperbolic sine function — sinh, 529 hyperbolic tangent function — tanh, 554 hypot — Euclidean distance function, 239

## 

ilogb — returns an unbiased exponent, 240 initialize a layout object m\_create\_layout, 296 initialize kernel statistics facility - kstat\_close, 254 — kstat\_open, 254 initialize ptree\_propinfo\_t structure ptree\_init\_propinfo, 471 initialize wsreg library — wsreg\_initialize, 626 initiate a session with the PICL daemon picl\_initialize, 406 inproj — project database entry functions, 232 interfaces for direct probe and process control for another process — tnfctl\_continue, 565 — tnfctl\_exec\_open, 565 — tnfctl\_pid\_open, 565 interfaces to query and to change the state of a probe - tnfctl\_probe\_connect, 573 — tnfctl\_probe\_disable, 573 — tnfctl\_probe\_disconnect\_all, 573 — tnfctl\_probe\_enable, 573 — tnfctl\_probe\_state\_get, 573 — tnfctl\_probe\_trace, 573 — tnfctl\_probe\_untrace, 573 inverse hyperbolic functions — acosh, 27 — asinh, 27 — atanh, 27 isencrypt — determine whether a buffer of characters is encrypted, 241 isnan — test for NaN, 242 iterate over probes — tnfctl\_probe\_apply, 570

- tnfctl\_probe\_apply\_ids, 570

J

- j0 Bessel functions of the first kind, 243
- j1 Bessel functions of the first kind, 243
- jn Bessel functions of the first kind, 243

## Κ

kernel virtual memory functions copy data from kernel image or running system — kvm\_read, kvm\_kread, kvm\_uread, 264 copy data to kernel image or running system - kvm\_write, kvm\_kwrite, kvm\_uwrite, 264 get invocation argument for process kvm\_getcmd, 257 get u-area for process — kvm\_getu, 257 get entries from kernel symbol table ---kvm\_nlist, 261 kstat — kernel statistics facility, 246 kstat\_chain\_update — update the kstat header chain, 252 kstat\_close — initialize kernel statistics facility, 254 kstat\_data\_lookup — find a kstat by name, 253 kstat\_lookup — find a kstat by name, 253 kstat\_open — initialize kernel statistics facility, 254 kstat\_read — read or write kstat data, 255 kstat\_write — read or write kstat data, 255 specify a kernel to examine — kvm\_open, kvm\_close, 262 kstat — kernel statistics facility, 246 kstat\_chain\_update — update the kstat header chain, 252 kstat\_close — initialize kernel statistics facility, 254 kstat\_data\_lookup — find a kstat by name, 253 kstat\_lookup — find a kstat by name, 253 kstat\_open — initialize kernel statistics facility, 254 kstat\_read — read or write kstat data, 255 kstat\_write — read or write kstat data, 255 kva\_match — look up a key in a key-value array, 256 kvm\_close — specify kernel to examine, 262

kvm\_getcmd — get invocation arguments for process, 257 kvm\_getproc — read system process structures, 259 kvm\_getu — get u-area for process, 257 kvm\_kread — copy data from a kernel image or running system, 264 kvm\_kwrite - copy data to a kernel image or running system, 264 kvm\_nextproc — read system process structures, 259 kvm\_nlist — get entries from kernel symbol table, 261 kvm\_open — specify kernel to examine, 262 kvm\_read — copy data from kernel image or running system, 264 kvm\_setproc — read system process structures, 259 kvm\_uread — copy data from a kernel image or running system, 264 kvm\_uwrite — copy data to a kernel image or running system, 264 kvm\_write - copy data to kernel image or running system, 264

# L

- la\_activity runtime linker auditing functions, 515
- la\_i86\_pltenter runtime linker auditing functions, 515
- la\_objopen runtime linker auditing functions, 515
- la\_objsearch runtime linker auditing functions, 515
- la\_pltexit runtime linker auditing functions, 515
- la\_pltexit64 runtime linker auditing functions, 515
- la\_preinit runtime linker auditing functions, 515
- la\_sparcv8\_pltenter runtime linker auditing functions, 515
- la\_sparcv9\_pltenter runtime linker auditing functions, 515
- la\_symbind32 runtime linker auditing functions, 515

la\_symbind64 — runtime linker auditing functions, 515 la\_version — runtime linker auditing functions, 515 m\_transform\_layout, 313 layout transformation for wide character strings - m\_wtransform\_layout, 318 ld\_atexit — link-editor support functions, 266 ld\_atexit64 — link-editor support functions, 266 ld\_file — link-editor support functions, 266 ld\_file64 — link-editor support functions, 266 ld\_input\_done — link-editor support functions, 266 ld\_input\_section — link-editor support functions, 266 ld\_input\_section64 — link-editor support functions, 266 ld\_section — link-editor support functions, 266 ld\_section64 — link-editor support functions, 266 ld\_start — link-editor support functions, 266 ld\_start64 — link-editor support functions, 266 ld\_support — link-editor support functions, 266 ld\_version — link-editor support functions, 266 lgamma — log gamma function, 267 lgamma\_r — log gamma function, 267 libdevinfo - library of device information functions, 269 libnvpair — library of name—value pair functions, 272 libpicl — PICL interface library, 273 libpicltree — PTree and Plug-in Registration interface library, 276 library for TNF probe control in a process or the kernel – libtnfctl, 279 libdevinfo, 269 library of name-value pair functions libnvpair, 272 libtnfctl — library for TNF probe control in a process or the kernel, 279 link-editor support functions ld atexit64, 266 link-editor support functions — ld\_atexit, 266 link-editor support functions — ld\_file64, 266

link-editor support functions — ld\_file, 266 link-editor support functions ld\_input\_done, 266 link-editor support functions ld\_input\_section64, 266 link-editor support functions ld\_input\_section, 266 link-editor support functions ld\_section64, 266 link-editor support functions - ld\_section, 266 link-editor support functions — ld\_start64, 266 link-editor support functions — ld\_start, 266 link-editor support functions ld\_support, 266 link-editor support functions — ld\_version, 266 load exponent of a radix-independent floating-point number — scalb, 517 load exponent of a radix-independent floating-point number — scalbn, 518 log — natural logarithm function, 286 log gamma function — gamma, 267 log gamma function — gamma\_r, 267 log gamma function — lgamma, 267 log gamma function — lgamma\_r, 267 log10 — base 10 logarithm function, 284 log a message in system log — picld\_log, 394 log1p — compute natural logarithm, 285 logb — radix-independent exponent, 287

## Μ

- m\_create\_layout initialize a layout object, 296
- m\_destroy\_layout destroy a layout object, 300
- m\_getvalues\_layout query layout values of a LayoutObject, 307
- m\_setvalues\_layout set layout values of a LayoutObject, 312
- m\_transform\_layout layout transformation, 313
- m\_wtransform\_layout layout transformation for wide character strings, 318
- maillock functions to manage lockfile(s) for user's mailbox, 288
- mailunlock functions to manage lockfile(s) for user's mailbox, 288

manage a name-value pair list nvlist\_alloc, 332 manage a name-value pair list nvlist\_dup, 332 manage a name-value pair list nvlist\_free, 332 manage a name-value pair list nvlist\_pack, 332 manage a name-value pair list nvlist\_size, 332 manage a name-value pair list nvlist\_unpack, 332 Management Interface database administration functions - DmiAddComponent, 117 - DmiAddGroup, 117 — DmiAddLanguage, 117 — DmiDeleteComponent, 117 — DmiDeleteGroup, 117 — DmiDeleteLanguage, 117 Management Interface initialization functions - DmiGetConfig, 127 - DmiGetVersion, 127 — DmiRegister, 127 DmiSetConfig, 127 — DmiUnregister, 127 Management Interface listing functions — DmiListAttributes, 130 - DmiListClassNames, 130 - DmiListComponents, 130 — DmiListComponentsByClass, 130 - DmiListGroups, 130 — DmiListLanguages, 130 Management Interface operation functions — DmiAddRow, 121 - DmiDeleteRow, 121 - DmiGetAttribute, 121 - DmiGetMultiple, 121 - DmiSetAttribute, 121 — DmiSetMultiple, 121 manipulate resource pool configurations pool\_conf\_alloc, 419 manipulate resource pool configurations pool\_conf\_close, 419 manipulate resource pool configurations pool\_conf\_commit, 419 manipulate resource pool configurations pool\_conf\_export, 419

manipulate resource pool configurations pool\_conf\_free, 419 manipulate resource pool configurations pool\_conf\_info, 419 manipulate resource pool configurations pool\_conf\_location, 419 manipulate resource pool configurations pool\_conf\_open, 419 manipulate resource pool configurations pool\_conf\_remove, 419 manipulate resource pool configurations pool\_conf\_rollback, 419 manipulate resource pool configurations pool\_conf\_status, 419 manipulate resource pool configurations pool\_conf\_validate, 419 map or unmap imported segment rsm\_memseg\_import\_map, 506 map or unmap imported segment rsm\_memseg\_import\_unmap, 506 map a tnfctl error code to a string tnfctl\_strerror, 578 match\_execattr — get execution profile entry, 226 math library exception-handling matherr, 290 matherr - math library exceptionhandling, 290 md5 — MD5 digest functions, 298 MD5 digest functions - md5, 298 MD5 digest functions - MD5Final, 298 MD5 digest functions — MD5Init, 298 MD5 digest functions — MD5Update, 298 MD5 digest functions — md5\_calc, 298 md5\_calc — MD5 digest functions, 298 MD5Final — MD5 digest functions, 298 MD5Init — MD5 digest functions, 298 MD5Update — MD5 digest functions, 298 media\_findname -- convert a supplied name into an absolute pathname that can be used to access removable media, 301 media\_getattr - get and set media attributes, 304 media\_setattr — get and set media attributes, 304 memory management, copy a file into memory — copylist, 55 mkdirp — create directories in a path, 308

modify/delete user credentials for an authentication service — pam\_setcred, 362 mp — multiple precision integer arithmetic, 310 mp\_gcd — multiple precision integer arithmetic, 310 mp\_itom — multiple precision integer arithmetic, 310 mp\_madd — multiple precision integer arithmetic, 310 mp\_mcmp — multiple precision integer arithmetic, 310 mp\_mdiv — multiple precision integer arithmetic, 310 mp\_mfree — multiple precision integer arithmetic, 310 mp\_min — multiple precision integer arithmetic, 310 mp\_mout — multiple precision integer arithmetic, 310 mp\_msub — multiple precision integer arithmetic, 310 mp\_mtox - multiple precision integer arithmetic, 310 mp\_mult — multiple precision integer arithmetic, 310 mp\_pow — multiple precision integer arithmetic, 310 mp\_rpow - multiple precision integer arithmetic, 310 mp\_xtom — multiple precision integer arithmetic, 310 multiple precision integer arithmetic — mp, 310 — mp\_gcd, 310 — mp\_itom, 310 — mp\_madd, 310 — mp\_mcmp, 310 -mp\_mdiv, 310 -mp\_mfree, 310 - mp\_min, 310 -mp\_mout, 310 - mp\_msub, 310 - mp\_mtox, 310 — mp\_mult, 310 — mp\_pow, 310

#### Ν

natural logarithm function — log, 286 newDmiOctetString -- create DmiOctetString in dynamic memory, 324 newDmiString — create DmiString in dynamic memory, 325 next representable double-precision floating-point number — nextafter, 326 nextafter — next representable double-precision floating-point number, 326 NOTE — annotate source code with info for tools, 328 \_NOTE — annotate source code with info for tools, 328 NOTE — annotate source code with info for tools NOTE vs\_NOTE, 329 NoteInfo Argument, 329 nvlist\_alloc — manage a name-value pair list, 332 nvlist\_dup — manage a name-value pair list, 332 nvlist\_free — manage a name-value pair list, 332 nvlist\_pack — manage a name-value pair list, 332 nvlist\_size — manage a name-value pair list, 332 nvlist\_unpack — manage a name-value pair list, 332

# 0

open or close exacct files — ea\_close, 138 open or close exacct files — ea\_open, 138

# Ρ

p2close — close pipes to and from a command, 344
p2open — open pipes to and from a command, 344
PAM — PAM Service Module APIs, 368
PAM — Pluggable Authentication Module, 346
pam — Pluggable Authentication Module Administrative Interface, 348

666 man pages section 3: Extended Library Functions • December 2002

— mp\_rpow, 310 — mp\_xtom, 310 pam — Pluggable Authentication Module (Continued) Interface Overview, 346 Stacking Multiple Schemes, 347 Stateful Interface, 347 pam\_acct\_mgmt — perform PAM account validation procedures, 349 pam\_authenticate -- perform authentication within the PAM framework, 350 pam\_chauthtok — perform password related functions within the PAM framework, 352 pam\_close\_session — perform PAM session creation and termination operations, 358 pam\_end — authentication transaction routines for PAM, 383 PAM error messages, get string pam\_strerror, 386 pam\_get\_data — PAM routines to maintain module specific state, 364 pam\_get\_item — authentication information routines for PAM, 366 pam\_getenv — returns the value for a PAM environment name, 354 pam\_getenvlist — returns a list of all the PAM environment variables, 355 pam\_open\_session — perform PAM session creation and termination operations, 358 pam\_putenv - change or add a value to the PAM environment, 360 PAM routines to maintain module specific state — pam\_get\_data, 364 – pam\_set\_data, 364 PAM Service Module APIs, - PAM, 368 pam\_set\_data — PAM routines to maintain module specific state, 364 pam set item — authentication information routines for PAM, 366 pam\_setcred — modify/delete user credentials for an authentication service, 362 pam\_sm — PAM Service Module APIs Interaction with the User, 369 Interface Overview, 368 Stateful Interface, 368 pam\_sm\_acct\_mgmt — service provider implementation for pam\_acct\_mgmt, 372 pam\_sm\_authenticate — service provider implementation for pam\_authenticate, 374

pam sm chauthtok — service provider implementation for pam\_chauthtok, 376 pam\_sm\_close\_session — Service provider implementation for pam\_open\_session and pam\_close\_session, 379 pam\_sm\_open\_session — Service provider implementation for pam\_open\_session and pam\_close\_session, 379 pam\_sm\_setcred — service provider implementation for pam\_setcred, 381 pam\_start — authentication transaction routines for PAM, 383 pathfind — search for named file in named directories, 387 pctx\_capture — process context library, 389 pctx\_create — process context library, 389 pctx\_release — process context library, 389 pctx\_run — process context library, 389 pctx\_set\_events - associate callbacks with process events, 391 perform authentication within the PAM framework - pam\_authenticate, 350 perform PAM account validation procedures pam acct mgmt, 349 perform PAM session creation and termination operations - pam\_close\_session, 358 — pam\_open\_session, 358 perform password related functions within the PAM framework — pam\_chauthtok, 352 Perl tied hash interface to the kstat facility ----Sun::Solaris::Kstat, 244 picl\_get\_first\_prop — get a property handle of a node, 397 picl\_get\_next\_by\_col — access a table property, 399 picl\_get\_next\_by\_row — access a table property, 399 picl\_get\_next\_prop — get a property handle of a node, 397 picl\_get\_prop\_by\_name — get the handle of the property by name, 400 picl\_get\_propinfo — get the information about a property, 401 picl\_get\_propinfo\_by\_name — get property information and handle of named property, 402

picl\_get\_propval — get the value of a property, 403

picl\_get\_propval\_by\_name — get the value of a
property, 403

- picl\_get\_root get the root handle of the PICL tree, 405
- picl\_initialize initiate a session with the PICL daemon, 406
- PICL interface library libpicl, 273

picl\_set\_propval — set the value of a property to the specified value, 407

picl\_set\_propval\_by\_name — set the value of a property to the specified value, 407

picl\_shutdown — shutdown the session with the PICL daemon, 409

- picl\_strerror get error message string, 410
- picl\_wait wait for PICL tree to refresh, 411
  picl\_walk\_tree\_by\_class walk subtree by
- class, 412
- picld\_log log a message in system log, 394
- picld\_plugin\_register register plug-in with the daemon, 395

pipes, open, close to and from a command — p2open, p2close, 344

place process in new project with attendant resource controls, resource pools, and attributes — setproject, 525

Pluggable Authentication Module, — PAM, 346

- pool\_associate resource pool manipulation functions, 413
- pool\_component\_info resource pool component functions, 416
- pool\_component\_to\_elem resource pool
   element-related functions, 418

pool\_conf\_alloc — manipulate resource pool configurations, 419

pool\_conf\_close — manipulate resource pool configurations, 419

pool\_conf\_export — manipulate resource pool configurations, 419

pool\_conf\_free — manipulate resource pool configurations, 419

pool\_conf\_info — manipulate resource pool configurations, 419

pool\_conf\_location — manipulate resource pool configurations, 419 pool\_conf\_open — manipulate resource pool configurations, 419

- pool\_conf\_remove manipulate resource pool configurations, 419
- pool\_conf\_rollback manipulate resource pool configurations, 419
- pool\_conf\_status manipulate resource pool configurations, 419
- pool\_conf\_to\_elem resource pool element-related functions, 418
- pool\_conf\_validate manipulate resource pool configurations, 419
- pool\_create resource pool manipulation functions, 413
- pool\_destroy resource pool manipulation functions, 413
- pool\_dissociate resource pool manipulation functions, 413

pool\_dynamic\_location — resource pool framework functions, 424

- pool\_error error interface to resource pools library, 426
- pool\_get\_binding set and query process to resource pool bindings, 428

pool\_get\_pool — retrieve resource pool configuration elements, 431

- pool\_get\_property resource pool element
  property manipulation, 433
- pool\_get\_resource retrieve resource pool configuration elements, 431
- pool\_get\_resource\_binding set and query process to resource pool bindings, 428

pool\_info — resource pool manipulation functions, 413

- pool\_put\_property resource pool element
  property manipulation, 433
- pool\_query\_components retrieve resource pool configuration elements, 431
- pool\_query\_pool\_resources resource pool manipulation functions, 413
- pool\_query\_pools retrieve resource pool configuration elements, 431
- pool\_query\_resource\_components resource pool resource manipulation functions, 436
- pool\_query\_resources retrieve resource pool configuration elements, 431

pool\_resource\_create — resource pool resource manipulation functions, 436 pool\_resource\_destroy — resource pool resource manipulation functions, 436 pool\_resource\_info - resource pool resource manipulation functions, 436 pool\_resource\_to\_elem — resource pool element-related functions, 418 pool\_resource\_transfer — resource pool resource manipulation functions, 436 pool\_resource\_xtransfer — resource pool resource manipulation functions, 436 pool\_rm\_property — resource pool element property manipulation, 433 pool\_set\_binding — set and query process to resource pool bindings, 428 pool\_static\_location — resource pool framework functions, 424 pool\_strerror — error interface to resource pools library, 426 pool\_to\_elem — resource pool element-related functions, 418 pool\_value\_alloc — resource pool property value manipulation functions, 440 pool\_value\_free — resource pool property value manipulation functions, 440 pool\_value\_get\_bool — resource pool property value manipulation functions, 440 pool value get double — resource pool property value manipulation functions, 440 pool\_value\_get\_int64 — resource pool property value manipulation functions, 440 pool\_value\_get\_name — resource pool property value manipulation functions, 440 pool\_value\_get\_string — resource pool property value manipulation functions, 440 pool\_value\_get\_type — resource pool property value manipulation functions, 440 pool\_value\_get\_uint64 — resource pool property value manipulation functions, 440 pool\_value\_set\_bool — resource pool property value manipulation functions, 440 pool\_value\_set\_double — resource pool property value manipulation functions, 440 pool\_value\_set\_int64 — resource pool property value manipulation functions, 440 pool\_value\_set\_name — resource pool property value manipulation functions, 440

pool\_value\_set\_string — resource pool property value manipulation functions, 440 pool\_value\_set\_uint64 — resource pool property value manipulation functions, 440 pool\_version — resource pool framework functions, 424 pool\_walk\_components - walk objects within resource pool configurations, 443 pool\_walk\_pools — walk objects within resource pool configurations, 443 pool\_walk\_properties — resource pool element property manipulation, 433 pool\_walk\_resources — walk objects within resource pool configurations, 443 post a PICL event — ptree\_post\_event, 472 pow - power function, 445 power function — pow, 445 print a DmiString, - printDmiString, 448 print data in DmiAttributeValues list, ---printDmiAttributeValues, 446 print data in input data union, printDmiDataUnion, 447 print error in string form, — dmi\_error, 126 printDmiAttributeValues- print data in DmiAttributeValues list, 446 printDmiDataUnion— print data in input data union, 447 printDmiString-print a DmiString, 448 probe insertion interface — TNF\_DEBUG, 586 — TNF\_PROBE\_0, 586 — TNF\_PROBE\_1, 586 — TNF PROBE 2, 586 — TNF\_PROBE\_3, 586 — TNF\_PROBE\_4, 586 — TNF\_PROBE\_5, 586 - TNF\_PROBE\_0\_DEBUG, 586 - TNF\_PROBE\_1\_DEBUG, 586 - TNF\_PROBE\_2\_DEBUG, 586 - TNF\_PROBE\_3\_DEBUG, 586 - TNF\_PROBE\_4\_DEBUG, 586 — TNF\_PROBE\_5\_DEBUG, 586 process context library — pctx\_capture, 389 process context library — pctx\_create, 389 process context library — pctx\_release, 389 process context library - pctx\_run, 389 project — access project files from Perl, 449

project database entry functions endprojent, 232 project database entry functions fgetprojent, 232 project database entry functions getdefaultproj, 232 project database entry functions getprojbyid, 232 project database entry functions getprojbyname, 232 project database entry functions getprojent, 232 project database entry functions — inproj, 232 project database entry functions setprojent, 232 project\_walk -- visit active project IDs on current system, 451 provide a transient program number, reg\_ci\_callback, 478 ptree\_add\_node — add or delete node to or from tree, 453 PTree and Plug-in Registration interface library — libpicltree, 276 ptree\_create\_and\_add\_node — create and add node to tree and return node handle, 455 ptree\_create\_and\_add\_prop — create and add property to node and return property handle, 456 ptree\_delete\_node — add or delete node to or from tree, 453 ptree\_find\_node — find node with given property and value, 461 ptree\_get\_node\_by\_path — get handle of node specified by PICL tree path, 464 ptree\_get\_propinfo — get property information, 467 ptree\_get\_propinfo\_by\_name — get property information and handle of named property, 468 ptree\_get\_propval — get the value of a property, 469 ptree\_get\_propval\_by\_name — get the value of a property, 469 ptree\_get\_root — get the root node handle, 470 ptree\_init\_propinfo — initialize ptree\_propinfo\_t structure, 471 ptree\_post\_event — post a PICL event, 472

ptree\_register\_handler — register a handler for the event, 473

ptree\_unregister\_handler — unregister the event handler for the event, 474

ptree\_update\_propval — update a property value, 475

ptree\_update\_propval\_by\_name — update a
property value, 475

ptree\_walk\_tree\_by\_class — walk subtree by class, 476

## Q

query layout values of a LayoutObject m\_getvalues\_layout, 307

## R

radix-independent exponent - logb, 287 rd\_delete — runtime linker debugging functions, 516 rd\_errstr — runtime linker debugging functions, 516 rd\_event\_addr — runtime linker debugging functions, 516 rd\_event\_enable — runtime linker debugging functions, 516 rd\_event\_getmsg — runtime linker debugging functions, 516 rd\_init — runtime linker debugging functions, 516 rd\_loadobj\_iter — runtime linker debugging functions, 516 rd\_log — runtime linker debugging functions, 516 rd\_new — runtime linker debugging functions, 516 rd\_objpad\_enable — runtime linker debugging functions, 516 rd\_plt\_resolution — runtime linker debugging functions, 516 rd\_reset - runtime linker debugging functions, 516 read and write a disk's VTOC - read\_vtoc, 477 read from a segment rsm\_memseg\_import\_get16, 503

read from a segment rsm\_memseg\_import\_get32, 503 read from a segment rsm\_memseg\_import\_get64, 503 read from a segment rsm\_memseg\_import\_get8, 503 read from a segment rsm\_memseg\_import\_get, 503 read system process structures — kvm\_getproc, 259 — kvm\_nextproc, 259 — kvm\_setproc, 259 read and write a disk's VTOC - read\_vtoc, write\_vtoc, 477 read or write kstat data — kstat\_read, 255 — kstat\_write, 255 read\_vtoc — read and write a disk's VTOC, 477 regexpr - regular expression compile and match routines, 479 register a component in the product install registry - wsreg\_register, 633 register a handler for the event ptree\_register\_handler, 473 register callbacks for probe creation and destruction — tnfctl\_register\_funcs, 577 picld\_plugin\_register, 395 regular expression compile and match routines - advance, 479 - compile, 479 — regexpr, 479 — step, 479 volmgt\_release, 605 remainder — remainder function, 482 remainder function — remainder, 482 remote memory access error detection functions — rsm\_memseg\_import\_close\_barrier, 508 remote memory access error detection functions — rsm\_memseg\_import\_open\_barrier, 508 remote memory access error detection functions — rsm\_memseg\_import\_order\_barrier, 508 remove a component from the product install registry - wsreg\_unregister, 647 reserve removable media device volmgt\_acquire, 597

resource allocation and management functions for export memory segments rsm\_memseg\_export\_create, 494 resource allocation and management functions for export memory segments rsm\_memseg\_export\_destroy, 494 resource allocation and management functions for export memory segments rsm\_memseg\_export\_rebind, 494 resource pool component functions pool\_component\_info, 416 resource pool component functions pool\_get\_owning\_resource, 416 resource pool element property manipulation pool\_get\_property, 433 pool\_put\_property, 433 resource pool element property manipulation pool\_rm\_property, 433 resource pool element property manipulation pool\_walk\_properties, 433 pool\_component\_to\_elem, 418 pool\_conf\_to\_elem, 418 pool\_resource\_to\_elem, 418 resource pool element-related functions pool\_to\_elem, 418 resource pool framework functions pool\_dynamic\_location, 424 resource pool framework functions pool\_static\_location, 424 resource pool framework functions pool\_version, 424 resource pool manipulation functions pool\_associate, 413 resource pool manipulation functions pool\_create, 413 resource pool manipulation functions pool\_destroy, 413 pool\_dissociate, 413 resource pool manipulation functions pool\_info, 413 pool\_query\_pool\_resources, 413

resource pool property value manipulation functions — pool\_value\_alloc, 440 resource pool property value manipulation functions — pool\_value\_free, 440 resource pool property value manipulation functions - pool\_value\_get\_bool, 440 resource pool property value manipulation functions - pool\_value\_get\_double, 440 resource pool property value manipulation functions — pool\_value\_get\_int64, 440 resource pool property value manipulation functions — pool\_value\_get\_name, 440 resource pool property value manipulation functions — pool\_value\_get\_string, 440 resource pool property value manipulation functions — pool\_value\_get\_type, 440 resource pool property value manipulation functions — pool\_value\_get\_uint64, 440 resource pool property value manipulation functions — pool\_value\_set\_bool, 440 resource pool property value manipulation functions - pool\_value\_set\_double, 440 resource pool property value manipulation functions — pool\_value\_set\_int64, 440 resource pool property value manipulation functions — pool\_value\_set\_name, 440 resource pool property value manipulation functions — pool\_value\_set\_string, 440 resource pool property value manipulation functions — pool\_value\_set\_uint64, 440 resource pool resource manipulation functions — pool\_query\_resource\_components, 436 resource pool resource manipulation functions — pool\_resource\_create, 436 resource pool resource manipulation functions — pool\_resource\_destroy, 436 resource pool resource manipulation functions — pool\_resource\_info, 436 resource pool resource manipulation functions - pool\_resource\_transfer, 436 resource pool resource manipulation functions pool\_resource\_xtransfer, 436 retrieve resource pool configuration elements pool\_get\_pool, 431 retrieve resource pool configuration elements pool\_get\_resource, 431 retrieve resource pool configuration elements pool\_query\_components, 431

retrieve resource pool configuration elements pool\_query\_pools, 431 retrieve resource pool configuration elements pool\_query\_resources, 431 retrieve archive symbol table ---elf\_getarsym, 177 retrieve class-dependent object file header -elf32\_getehdr, 150 - elf64\_getehdr, 150 -elf32\_newehdr, 150 — elf64\_newehdr, 150 retrieve class-dependent program header table — elf32\_getphdr, 152 — elf64\_getphdr, 152 -elf32\_newphdr, 152 — elf64\_newphdr, 152 retrieve class-dependent section header — elf32\_getshdr, 154 — elf64\_getshdr, 154 return libdevinfo minor node information di\_minor\_devt, 100 di\_minor\_name, 100 di\_minor\_nodetype, 100 di\_minor\_spectype, 100 returns a list of all the PAM environment variables — pam\_getenvlist, 355 return magnitude of first argument and sign of second argument — copysign, 56 return the size of an object file type — elf32\_fsize, 149 -elf64\_fsize, 149 returns the value for a PAM environment name — pam\_getenv, 354 return the Volume Management root directory — volmgt\_root,606 return whether or not Volume Management is running - volmgt\_running, 607 returns an unbiased exponent — ilogb, 240 rint — round-to-nearest integral value, 483 rmdirp — remove directories in a path, 308 round-to-nearest integral value — rint, 483 rsm\_create\_localmemory\_handle — create or free local memory handle, 484 rsm\_free\_interconnect\_topology — get or free interconnect topology, 488

rsm\_free\_localmemory\_handle — create or free local memory handle, 484

rsm\_get\_controller — get or release a controller handle, 486

rsm\_get\_controller\_attr — get or release a controller handle, 486

rsm\_get\_interconnect\_topology — get or free interconnect topology, 488

rsm\_get\_segmentid\_range — get segment ID range, 490

rsm\_intr\_signal\_post — signal or wait for an event, 492

rsm\_intr\_signal\_wait — signal or wait for an event, 492

rsm\_memseg\_export\_create — resource allocation and management functions for export memory segments, 494

rsm\_memseg\_export\_destroy — resource allocation and management functions for export memory segments, 494

rsm\_memseg\_export\_publish — allow or disallow a memory segment to be imported by other nodes, 497

rsm\_memseg\_export\_rebind — resource allocation and management functions for export memory segments, 494

rsm\_memseg\_export\_republish — allow or disallow a memory segment to be imported by other nodes, 497

rsm\_memseg\_export\_unpublish — allow or disallow a memory segment to be imported by other nodes, 497

rsm\_memseg\_get\_pollfd — get or release a poll descriptor, 500

rsm\_memseg\_import\_close\_barrier — remote memory access error detection functions, 508

rsm\_memseg\_import\_connect — create or break logical commection between import and export segments, 501

rsm\_memseg\_import\_destroy\_barrier — create or destroy barrier for imported segment, 505

rsm\_memseg\_import\_disconnect — create or break logical commection between import and export segments, 501

rsm\_memseg\_import\_get — read from a segment, 503

rsm memseg import get8 — read from a segment, 503 rsm\_memseg\_import\_get16 — read from a segment, 503 rsm\_memseg\_import\_get32 — read from a segment, 503 rsm\_memseg\_import\_get64 — read from a segment, 503 rsm\_memseg\_import\_get\_mode — set or get mode for barrier scoping, 514 rsm\_memseg\_import\_getv — write to a segment using a list of I/O requests, 512 rsm\_memseg\_import\_init\_barrier --- create or destroy barrier for imported segment, 505 rsm\_memseg\_import\_map — map or unmap imported segment, 506 rsm\_memseg\_import\_open\_barrier --- remote memory access error detection functions, 508 rsm\_memseg\_import\_order\_barrier --- remote memory access error detection functions, 508 rsm\_memseg\_import\_put — write to a segment, 510 rsm\_memseg\_import\_put8 — write to a segment, 510 rsm\_memseg\_import\_put16 — write to a segment, 510 rsm\_memseg\_import\_put32 - write to a segment, 510 rsm\_memseg\_import\_put64 — write to a segment, 510 rsm\_memseg\_import\_putv -- write to a segment using a list of I/O requests, 512 rsm\_memseg\_import\_set\_mode — set or get mode for barrier scoping, 514 rsm\_memseg\_import\_unmap — map or unmap imported segment, 506 rsm\_memseg\_release\_pollfd — get or release a poll descriptor, 500 rsm\_release\_controller — get or release a controller handle, 486 rtld\_audit - runtime linker auditing functions, 515 rtld\_db — runtime linker debugging functions, 516 runtime linker auditing functions la\_activity, 515

runtime linker auditing functions la\_i86\_pltenter, 515 runtime linker auditing functions la\_objopen, 515 la\_objsearch, 515 runtime linker auditing functions la\_pltexit64, 515 runtime linker auditing functions la\_pltexit, 515 runtime linker auditing functions la\_preinit, 515 runtime linker auditing functions la\_sparcv8\_pltenter, 515 runtime linker auditing functions la\_sparcv9\_pltenter, 515 runtime linker auditing functions la\_symbind32, 515 runtime linker auditing functions la\_symbind64, 515 runtime linker auditing functions la\_version, 515 runtime linker auditing functions rtld\_audit, 515 rd\_delete, 516 rd\_errstr, 516 runtime linker debugging functions rd\_event\_addr, 516 runtime linker debugging functions rd event enable, 516 rd\_event\_getmsg, 516 runtime linker debugging functions rd\_init, 516 rd\_loadobj\_iter, 516 runtime linker debugging functions rd\_log, 516 runtime linker debugging functions rd\_new, 516 runtime linker debugging functions rd\_objpad\_enable, 516 runtime linker debugging functions rd\_plt\_resolution, 516 rd\_reset, 516

runtime linker debugging functions — rtld\_db, 516

## S

scalb - load exponent of a radix-independent floating-point number, 517 scalbn - load exponent of a radix-independent floating-point number, 518 search for a property di\_prop\_lookup\_bytes, 110 search for a property di prop lookup int64, 110 search for a property di\_prop\_lookup\_ints, 110 search for a property di\_prop\_lookup\_strings, 110 send a file — sendfilev, 522 send files over sockets or copy files to files ---sendfile, 519 sendfile - send files over sockets or copy files to files, 519 sendfilev — send a file, 522 Service Provider functions for components - DmiOriginateEvent, 135 — DmiRegisterCi, 135 — DmiUnRegisterCi, 135 service provider implementation for pam\_acct\_mgmt -pam\_sm\_acct\_mgmt, 372 service provider implementation for pam\_authenticate pam\_sm\_authenticate, 374 service provider implementation for pam\_chauthtok — pam\_sm\_chauthtok, 376 Service provider implementation for pam\_open\_session and pam\_close\_session - pam\_sm\_close\_session, 379 — pam\_sm\_open\_session, 379 service provider implementation for pam\_setcred — pam\_sm\_setcred, 381 set and query process to resource pool bindings – pool\_get\_binding, 428 set and query process to resource pool bindings — pool\_get\_resource\_binding, 428 set and query process to resource pool bindings - pool\_set\_binding, 428

set or get mode for barrier scoping rsm\_memseg\_import\_get\_mode, 514 set or get mode for barrier scoping rsm\_memseg\_import\_set\_mode, 514 set or get the instance of a component wsreg\_get\_instance, 638 set or get the instance of a component wsreg\_set\_instance, 638 set or get the instance of a query wsreg\_query\_get\_instance, 629 set or get the instance of a query wsreg\_query\_set\_instance, 629 set or get the location of a component wsreg\_get\_location, 640 set or get the location of a component wsreg\_set\_location, 640 set or get the location of a query wsreg\_query\_get\_location, 630 set or get the location of a query wsreg\_query\_set\_location, 630 set or get the parent of a component wsreg\_get\_parent, 641 set or get the parent of a component wsreg\_set\_parent, 641 set or get the type of a component wsreg\_get\_type, 642 set or get the type of a component wsreg\_set\_type, 642 set or get the uninstaller of a component wsreg\_get\_uninstaller, 643 set or get the uninstaller of a component wsreg\_set\_uninstaller, 643 set or get the unique name of a component wsreg\_get\_unique\_name, 644 set or get the unique name of a component wsreg\_set\_unique\_name, 644 set or get the unique name of a query wsreg\_query\_get\_unique\_name, 631 set or get the unique name of a query wsreg\_query\_set\_unique\_name, 631 set or get the uuid of a component wsreg\_get\_id, 637 wsreg\_set\_id, 637 set or get the uuid of a query wsreg\_query\_get\_id, 628 set or get the uuid of a query wsreg\_query\_set\_id, 628

set or get the vendor of a componentt wsreg\_get\_vendor, 645 set or get the vendor of a componentt wsreg\_set\_vendor, 645 set or get the version of a component wsreg\_get\_version, 646 set or get the version of a component wsreg\_set\_version, 646 set or get the version of a query wsreg\_query\_get\_version, 632 set or get the version of a query wsreg\_query\_set\_version, 632 set the value of a property to the specified value — picl\_set\_propval, 407 set the value of a property to the specified value — picl\_set\_propval\_by\_name, 407 set layout values of a LayoutObject m\_setvalues\_layout, 312 setac — get audit control file information, 210 setauclass — rewind audit\_class database file, 212 setauuser — rewind audit\_event database file, 215 setauthattr — get authorization database entry, 217 setauuser - get audit\_user database entry, 220 setddent — get device\_deallocate entry, 222 setddfile — get device\_deallocate entry, 222 setdmapent — get device\_maps entry, 224 setdmapfile — get device\_maps entry, 224 setexecattr - get execution profile entry, 226 setprofattr — get profile description and attributes, 230 setproject — place process in new project with attendant resource controls, resource pools, and attributes, 525 setprojent — project database entry functions, 232 setuserattr — get user\_attr entry, 236 shell global pattern matching — gmatch, 238 shutdown the session with the PICL daemon picl\_shutdown, 409 signal or wait for an event rsm\_intr\_signal\_post, 492 signal or wait for an event rsm\_intr\_signal\_wait, 492 significand — significand function, 527 significand function — significand, 527

simple difference and accumulate operations — cpc\_event\_accum, 73

- simple difference and accumulate operations cpc\_event\_diff, 73
- sin sine function, 528
- sine function sin, 528
- sinh hyperbolic sine function, 529
- sort an ACL aclsort, 22
- sqrt square root function, 530
- square root function sqrt, 530
- SSAAgentIsAlive Sun Solstice Enterprise Agent registration and communication helper functions, 531
- SSAGetTrapPort Sun Solstice Enterprise Agent registration and communication helper functions, 531
- SSAOidCmp Sun Solstice Enterprise Agent OID helper functions, 534
- SSAOidCpy Sun Solstice Enterprise Agent OID helper functions, 534
- SSAOidDup Sun Solstice Enterprise Agent OID helper functions, 534
- SSAOidFree Sun Solstice Enterprise Agent OID helper functions, 534
- SSAOidInit Sun Solstice Enterprise Agent OID helper functions, 534
- SSAOidNew Sun Solstice Enterprise Agent OID helper functions, 534
- SSAOidString Sun Solstice Enterprise Agent OID helper functions, 534
- SSAOidStrToOid Sun Solstice Enterprise Agent OID helper functions, 534
- SSAOidZero Sun Solstice Enterprise Agent OID helper functions, 534
- SSARegSubagent Sun Solstice Enterprise Agent registration and communication helper functions, 531
- SSARegSubtable Sun Solstice Enterprise Agent registration and communication helper functions, 531
- SSARegSubtree Sun Solstice Enterprise Agent registration and communication helper functions, 531
- SSASendTrap Sun Solstice Enterprise Agent registration and communication helper functions, 531
- SSAStringCpy Sun Solstice Enterprise Agent string helper functions, 536

SSAStringInit — Sun Solstice Enterprise Agent string helper functions, 536 SSAStringToChar — Sun Solstice Enterprise Agent string helper functions, 536 SSAStringZero — Sun Solstice Enterprise Agent string helper functions, 536 SSASubagentOpen — Sun Solstice Enterprise Agent registration and communication helper functions, 531 step — regular expression compile and match routines, 479 strcadd - copy strings, compressing or expanding C language escape codes, 537 strccpy — copy strings, compressing or expanding C language escape codes, 537 streadd - copy strings, compressing or expanding C language escape codes, 537 STREAMS determine whether a buffer of characters is encrypted — isencrypt, 241 read stream up to next delimiter — bgets, 41 split buffer into fields — bufsplit, 43 strecpy - copy strings, compressing or expanding C language escape codes, 537 strfind — string manipulations, 539 string manipulations — strfind, 539 strrspn, 539 strtrns, 539 string manipulations — strfind, 539 - strrspn, 539 — strtrns, 539 string operation, get PAM error message string — pam\_strerror, 386 strings, copy, compressing or expanding C language escape codes, 537 Sun::Solaris::Kstat - Perl tied hash interface to the kstat facility, 244 Sun Solstice Enterprise Agent OID helper functions — SSAOidCmp, 534 — SSAOidCpy, 534 — SSAOidDup, 534 - SSAOidFree, 534 — SSAOidInit, 534 - SSAOidNew, 534 - SSAOidString, 534

— SSAOidStrToOid, 534

Sun Solstice Enterprise Agent OID helper functions (Continued) – SSAOidZero, 534 Sun Solstice Enterprise Agent registration and communication helper functions - SSAAgentIsAlive, 531 — SSAGetTrapPort, 531 — SSARegSubagent, 531 - SSARegSubtable, 531 — SSARegSubtree, 531 – SSASendTrap,531 - SSASubagentOpen, 531 Sun Solstice Enterprise Agent string helper functions — SSAStringCpy, 536 — SSAStringInit, 536 - SSAStringToChar, 536 — SSAStringZero, 536 sysevent\_bind\_handle — bind or unbind subscriber handle, 540 sysevent\_free — free memory for sysevent handle, 542 sysevent\_get\_attr\_list — get attribute list pointer, 543 sysevent\_get\_class\_name — get class name, subclass name, ID or buffer size of event, 544 sysevent\_get\_event\_id — get class name, subclass name, ID or buffer size of event, 544 sysevent\_get\_pid — get vendor name, publisher name or processor ID of event, 546 sysevent\_get\_pub\_name — get vendor name, publisher name or processor ID of event, 546 sysevent\_get\_size — get class name, subclass name, ID or buffer size of event, 544 sysevent get subclass name — get class name, subclass name, ID or buffer size of event, 544 sysevent\_get\_vendor\_name — get vendor name, publisher name or processor ID of event, 546 sysevent\_unbind\_handle -- bind or unbind subscriber handle, 540

# Т

tan — tangent function, 553 tangent function — tan, 553 tanh — hyperbolic tangent function, 554 test access CPU performance counters cpc\_access, 62 test for NaN — isnan, 242 TNF\_DEBUG — probe insertion interface, 586 TNF\_PROBE — probe insertion interface arg\_name\_n, 589 arg\_type\_n, 588 arg\_value\_n, 589 detail, 587 keys, 587 name, 587 TNF\_PROBE\_0 — probe insertion interface, 586 TNF\_PROBE\_1 — probe insertion interface, 586 TNF\_PROBE\_2 — probe insertion interface, 586 TNF\_PROBE\_3 — probe insertion interface, 586 TNF\_PROBE\_4 — probe insertion interface, 586 TNF\_PROBE\_5 — probe insertion interface, 586 TNF\_PROBE\_0\_DEBUG — probe insertion interface, 586 TNF\_PROBE\_1\_DEBUG — probe insertion interface, 586 TNF\_PROBE\_2\_DEBUG — probe insertion interface, 586 TNF\_PROBE\_3\_DEBUG — probe insertion interface, 586 TNF\_PROBE\_4\_DEBUG — probe insertion interface, 586 TNF\_PROBE\_5\_DEBUG — probe insertion interface, 586 tnf\_process\_disable() — disables probing for the process, 591 tnf\_process\_enable() — enables probing for the process, 591 tnf\_thread\_disable() — disables probing for the calling thread, 591 tnf\_thread\_enable() — enables probing for the calling thread, 591

tnfctl\_buffer\_alloc — allocate or deallocate a buffer for trace data, 555

tnfctl\_buffer\_dealloc — allocate or deallocate a buffer for trace data, 555

tnfctl\_check\_libs — control probes of another process where caller provides /proc functionality, 559

tnfctl\_close — close a tnfctl handle, 557

tnfctl\_continue — interfaces for direct probe and process control for another process, 565

tnfctl\_exec\_open — interfaces for direct probe and process control for another process, 565

tnfctl\_filter\_list\_add — control kernel tracing and process filtering, 581

tnfctl\_filter\_list\_delete — control kernel tracing
 and process filtering, 581

tnfctl\_filter\_list\_get — control kernel tracing and process filtering, 581

tnfctl\_filter\_state\_set — control kernel tracing and process filtering, 581

tnfctl\_indirect\_open — control probes of another process where caller provides /proc functionality, 559

tnfctl\_internal\_open — create handle for internal process probe control, 562

tnfctl\_kernel\_open — create handle for kernel probe control, 564

tnfctl\_pid\_open — interfaces for direct probe and process control for another process, 565

tnfctl\_probe\_apply — iterate over probes, 570 tnfctl\_probe\_apply\_ids — iterate over

probes, 570

tnfctl\_probe\_connect — interfaces to query and to change the state of a probe, 573

tnfctl\_probe\_disable — interfaces to query and to change the state of a probe, 573

tnfctl\_probe\_disconnect\_all — interfaces to query and to change the state of a probe, 573

tnfctl\_probe\_enable — interfaces to query and to change the state of a probe, 573

tnfctl\_probe\_state\_get — interfaces to query and to change the state of a probe, 573

tnfctl\_probe\_trace — interfaces to query and to change the state of a probe, 573

tnfctl\_probe\_untrace — interfaces to query and to change the state of a probe, 573

tnfctl\_register\_funcs — register callbacks for probe creation and destruction, 577

tnfctl\_strerror — map a tnfctl error code to a string, 578

tnfctl\_trace\_attrs\_get — get the trace attributes from a tnfctl handle, 579

tnfctl\_trace\_state\_set — control kernel tracing and process filtering, 581

touchlock — functions to manage lockfile(s) for user's mailbox, 288

translate strings to and from events cpc\_eventtostr, 83 translate strings to and from events —

cpc\_strtoevent, 83 traverse libdevinfo device nodes —

di\_walk\_node, 116

traverse libdevinfo minor nodes di\_walk\_minor, 114

## U

unregister the event handler for the event ptree\_unregister\_handler, 474 update a property value ptree\_update\_propval, 475 update a property value ptree\_update\_propval\_by\_name, 475 use CPU performance counters on lwps cpc\_bind\_event, 63

use CPU performance counters on lwps — cpc\_rele, 63

use CPU performance counters on lwps — cpc\_take\_sample, 63

## V

visit active project IDs on current system project\_walk, 451

volmgt\_acquire — reserve removable media device, 597

volmgt\_check — have Volume Management check for media, 600

volmgt\_feature\_enabled — check whether specific Volume Management features are enabled, 602

volmgt\_inuse — check whether or not Volume Management is managing a pathname, 603

volmgt\_release — release removable media device reservation, 605
volmgt\_root — return the Volume Management root directory, 606
volmgt\_running — return whether or not Volume Management is running, 607
volmgt\_symdev — convert between Volume Management symbolic names, and the devices that correspond to them, 608
volmgt\_symname — convert between Volume Management symbolic names, and the devices that correspond to them, 608
Volmgt\_symname — convert between Volume Management symbolic names, and the devices that correspond to them, 608
VTOC, disk's read a disk's VTOC — read\_vtoc, 477
write a disk's VTOC — write\_vtoc, 477

### W

wait for PICL tree to refresh — picl\_wait, 411 walk objects within resource pool configurations pool\_walk\_components, 443 walk objects within resource pool configurations - pool\_walk\_pools, 443 walk objects within resource pool configurations — pool\_walk\_resources, 443 walk subtree by class picl\_walk\_tree\_by\_class, 412 walk subtree by class ptree\_walk\_tree\_by\_class, 476 write to a segment rsm\_memseg\_import\_put16, 510 write to a segment rsm\_memseg\_import\_put32, 510 write to a segment rsm\_memseg\_import\_put64, 510 write to a segment rsm\_memseg\_import\_put8, 510 write to a segment – rsm\_memseg\_import\_put, 510 write to a segment using a list of I/O requests — rsm\_memseg\_import\_getv, 512 write to a segment using a list of I/O requests - rsm\_memseg\_import\_putv, 512 write\_vtoc — read and write a disk's VTOC, 477

wsreg\_add\_child\_component — add or remove a child component, 610 wsreg\_add\_compatible\_version — add or remove a backward compatible version, 612 wsreg\_add\_dependent\_component - add or remove a dependent component, 614 wsreg\_add\_display\_name — add, remove, or return a localized display name, 616 wsreg\_add\_required\_component - add or remove a required component, 618 wsreg\_can\_access\_registry — determine access to product install registry, 620 wsreg\_clone\_component — clone a component, 622 wsreg\_components\_equal — determine equality of two components, 623 wsreg\_create\_component — create or release a component, 624 wsreg\_free\_component — create or release a component, 624 wsreg\_free\_component\_array — create or release a component, 624 wsreg\_get\_child\_components - add or remove a child component, 610 wsreg\_get\_compatible\_versions — add or remove a backward compatible version, 612 wsreg\_get\_data - add or retrieve a key-value pair, 635 wsreg\_get\_data\_pairs — add or retrieve a key-value pair, 635 wsreg\_get\_dependent\_components - add or remove a dependent component, 614 wsreg\_get\_display\_languages — add, remove, or return a localized display name, 616 wsreg\_get\_display\_name — add, remove, or return a localized display name, 616 wsreg\_get\_id — set or get the uuid of a component, 637 wsreg\_get\_instance — set or get the instance of a component, 638 wsreg\_get\_location — set or get the location of a component, 640 wsreg\_get\_parent — set or get the parent of a component, 641 wsreg\_get\_required\_components — add or remove a required component, 618 wsreg\_get\_type — set or get the type of a component, 642

wsreg\_get\_uninstaller — set or get the

uninstaller of a component, 643

- wsreg\_get\_unique\_name set or get the unique name of a component, 644
- wsreg\_get\_vendor set or get the vendor of a componentt, 645
- wsreg\_get\_version set or get the version of a component, 646
- wsreg\_initialize initialize wsreg library, 626

wsreg\_query\_create — create a new query, 627

- wsreg\_query\_free create a new query, 627
- wsreg\_query\_get\_id set or get the uuid of a query, 628
- wsreg\_query\_get\_instance set or get the instance of a query, 629
- wsreg\_query\_get\_location set or get the location of a query, 630
- wsreg\_query\_get\_unique\_name set or get the unique name of a query, 631

wsreg\_query\_get\_version — set or get the version of a query, 632

- wsreg\_query\_set\_id set or get the uuid of a query, 628
- wsreg\_query\_set\_instance set or get the instance of a query, 629
- wsreg\_query\_set\_location set or get the location of a query, 630
- wsreg\_query\_set\_unique\_name set or get the unique name of a query, 631
- wsreg\_query\_set\_version set or get the version of a query, 632
- wsreg\_register register a component in the product install registry, 633
- wsreg\_remove\_child\_component add or remove a child component, 610
- wsreg\_remove\_compatible\_version add or remove a backward compatible version, 612
- wsreg\_remove\_dependent\_component add
- or remove a dependent component, 614 wsreg\_remove\_display\_name — add, remove,
- or return a localized display name, 616
- wsreg\_remove\_required\_component add or remove a required component, 618
- wsreg\_set\_data add or retrieve a key-value pair, 635
- wsreg\_set\_id set or get the uuid of a component, 637

- wsreg\_set\_instance set or get the instance of a component, 638
- wsreg\_set\_location set or get the location of a component, 640
- wsreg\_set\_parent set or get the parent of a component, 641
- wsreg\_set\_type set or get the type of a component, 642
- wsreg\_set\_uninstaller set or get the uninstaller of a component, 643
- wsreg\_set\_unique\_name set or get the unique name of a component, 644
- wsreg\_set\_vendor set or get the vendor of a componentt, 645
- wsreg\_set\_version set or get the version of a component, 646
- wsreg\_unregister remove a component from the product install registry, 647

## Υ

- y0 Bessel functions of the second kind, 649
- y1 Bessel functions of the second kind, 649
- yn Bessel functions of the second kind, 649